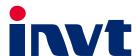

# **Operation Manual**

# Goodrive 600 Series High-performance Multifunction VFD

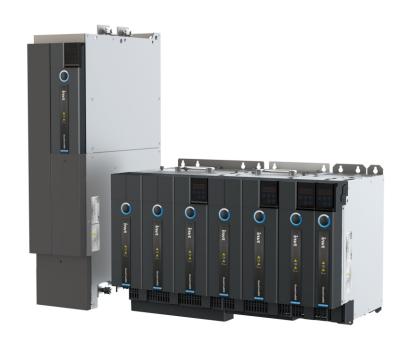

# **Preface**

Thank you for choosing Goodrive600 series variable-frequency drive (VFD).

If not otherwise specified in this manual, the VFD always indicates Goodrive600 series VFD, which is a high-performance multifunction multi-drive system that INVT develops. The VFD is a common DC bus drive system that consists of rectifier and inverter units, which can realize multi-point driving. Energy can flow between the inverter units, increasing energy recovery and reducing DC voltage fluctuations.

With excellent control performance, the VFD can drive both synchronous motors (SMs) and asynchronous motors (AMs) and supports torque control, speed control, and position control. Using the most advanced vector control technology in the world and the latest digital processor dedicated for motor control, the VFD has enhanced the reliability and environment adaptability and adapted customized and industrial design to improve the functions, make the application more flexible, and optimize the performance.

In order to meet diversified customer demands, the VFD supports various expansion cards including programmable expansion card, PG card, communication card and I/O card to achieve different functions as needed. Each unit can be installed with two expansion cards at most.

The programmable expansion card adopts the mainstream development environment for customers to carry out secondary development easily, fulfilling varied customized needs and reducing customer cost.

The PG card supports a variety of encoders including incremental encoders and resolver-type encoders. In addition, it also supports pulse reference and frequency-division output. The PG card adopts digital filter technology to improve EMC performance and to realize stable transmission of the encoder signal over a long distance. It is equipped with the encoder disconnection detection function to contain the impact of system faults.

The VFD supports a variety of mainstream communication methods and provides powerful communication networking functions to realize complicated system solutions easily. The rectifier unit can function as the CANopen master node, which can convert different types of communication into CANopen communication so that the external control device only needs to communicate with the rectifier unit, reducing the customers' networking cost.

The VFD uses book-typed and high power density design, saving installation space. Through overall EMC design, it can satisfy the low noise and low electromagnetic interference requirements to cope with challenging grid, temperature, humidity and dust conditions, thus greatly improving product reliability.

This manual instructs you how to install, wire, set parameters for, diagnose and remove faults for, and maintain the VFD, and also lists related precautions. Before installing the VFD, read through this manual carefully to ensure the proper installation and running with the excellent performance and powerful functions into full play.

If the end user is a military unit or the product is used for weapon manufacturing, please comply with relevant export control regulations in the Foreign Trade Law of the People's Republic of China, and complete necessary formalities.

The manual is subject to change without prior notice.

# **Contents**

| Preface                                          | I  |
|--------------------------------------------------|----|
| Contents                                         | ii |
| 1 Safety precautions                             | 1  |
| 1.1 What this chapter contains                   | 1  |
| 1.2 Safety definition                            |    |
| 1.3 Warning                                      |    |
| 1.4 Safety guidelines                            |    |
| 1.4.1 Delivery and installation                  | 2  |
| 1.4.2 Commissioning and running                  | 3  |
| 1.4.3 Maintenance and component replacement      | 3  |
| 1.4.4 Disposal                                   | 4  |
| 2 Quick startup                                  | 5  |
| 2.1 What this chapter contains                   | 5  |
| 2.2 Unpacking inspection                         | 5  |
| 2.3 Checking before use                          | 5  |
| 2.4 Environment checking                         | 5  |
| 2.5 Checking after installation                  | 6  |
| 2.6 Basic commissioning                          | 6  |
| 3 Product overview                               | 7  |
| 3.1 What this chapter contains                   | 7  |
| 3.2 Basic principles                             | 7  |
| 3.3 Specifications                               | 9  |
| 3.4 Product nameplate                            | 11 |
| 3.5 Model designation code                       |    |
| 3.6 Product ratings                              | 13 |
| 3.7 Structure                                    |    |
| 4 Installation                                   | 16 |
| 4.1 What this chapter contains                   | 16 |
| 4.2 System model selection                       | 16 |
| 4.2.1 Model selection flowchart                  | 17 |
| 4.2.2 Load and motor selection                   |    |
| 4.2.3 Inverter unit selection                    | 17 |
| 4.2.4 Rectifier unit selection                   |    |
| 4.2.5 Combined arrangement                       |    |
| 4.3 Mechanical installation                      |    |
| 4.3.1 Installation environment                   |    |
| 4.3.2 Installation direction                     |    |
| 4.3.3 Installation method                        |    |
| 4.3.4 Installation backplane design requirements |    |
| 4.3.5 Installation space and heat dissipation    |    |
| 4.3.6 Bus bar connection                         |    |
| 4.3.7 Bus terminal installation                  |    |
| 4.3.8 Grounding aluminum bar installation        | 28 |

| 4.3.9 AC terminal cover disassembly and assembly                        |    |
|-------------------------------------------------------------------------|----|
| 4.4 Standard wiring of the main circuit                                 |    |
| 4.4.1 Wiring diagram of the main circuit                                |    |
| 4.4.2 Terminal diagram of the main circuit                              |    |
| 4.4.3 Wiring procedure                                                  | 31 |
| 4.4.4 Safety capacitor jumper                                           | 32 |
| 4.5 Standard wiring of the control circuit                              |    |
| 4.5.1 Control circuit wiring diagram of the rectifier unit              | 33 |
| 4.5.2 Control circuit terminal diagram of the rectifier unit            | 33 |
| 4.5.3 Control circuit terminal description of the rectifier unit        | 34 |
| 4.5.4 DIP switch function description of the rectifier unit             | 35 |
| 4.5.5 Control circuit wiring diagram of the inverter unit               | 36 |
| 4.5.6 Control circuit terminal diagram of the inverter unit             |    |
| 4.5.7 Control circuit terminal description of the inverter unit         | 37 |
| 4.5.8 DIP switch function description of the inverter unit              | 39 |
| 4.5.9 Control circuit wiring description                                | 39 |
| 4.6 Wiring protection                                                   | 42 |
| 4.6.1 Protecting the VFD and input power cable in case of short circuit | 42 |
| 4.6.2 Protecting the motor and motor cable in case of short circuit     | 43 |
| 4.6.3 Protecting the motor against thermal overload                     | 43 |
| 4.6.4 Bypass connection                                                 | 43 |
| 5 Basic operation guidelines                                            | 44 |
| 5.1 What this chapter contains                                          | 11 |
| 5.2 Keypad introduction                                                 |    |
| 5.3 Keypad display                                                      |    |
| 5.3.1 Displaying stopped-state parameters                               |    |
| 5.3.2 Displaying running-state parameters                               |    |
| 5.3.3 Displaying fault information                                      |    |
| 5.3.4 Editing function codes                                            |    |
| 5.4 Operating the VFD through the keypad                                |    |
| 5.4.1 Modifying the function codes of the rectifier unit                |    |
| 5.4.2 Setting the password for the rectifier/inverter unit              |    |
| 5.4.3 Viewing rectifier/inverter unit status                            |    |
| 5.4.3 Viewing rectine/inverter unit status                              |    |
| 5.5.1 Basic information                                                 |    |
| 5.5.2 Basic function parameter settings                                 |    |
| 5.5.3 Start/stop control                                                |    |
| 5.5.4 Rectifier-inverter interaction                                    |    |
| 5.5.5 Protection against networking communication faults                |    |
| 5.5.6 Digital input                                                     |    |
| 5.5.7 Relay output                                                      |    |
| 5.5.8 Communication networking                                          |    |
| 5.6 Inverter unit basic functions                                       |    |
| 5.6.1 What this section describes                                       |    |
| 5.6.2 Common commissioning procedure of the inverter unit               |    |
| 5.6.3 Vector control                                                    |    |
| 5.6.4 Space voltage vector control mode                                 |    |
| 5.6.5 Torque control                                                    |    |
| 5.6.6 Motor parameter autotuning                                        |    |
| ·                                                                       |    |
| 5.6.7 Start/stop control                                                |    |

| 5.6.8 Frequency setting                                                                           | 80  |
|---------------------------------------------------------------------------------------------------|-----|
| 5.6.9 Analog input                                                                                | 83  |
| 5.6.10 Analog output                                                                              | 84  |
| 5.6.11 Motor temperature detection                                                                | 88  |
| 5.6.12 Digital input                                                                              | 91  |
| 5.6.13 Digital output                                                                             | 96  |
| 5.6.14 Simple PLC                                                                                 | 100 |
| 5.6.15 Multi-step speed running                                                                   | 101 |
| 5.6.16 PID control                                                                                | 103 |
| 5.6.17 Run at wobbling frequency                                                                  | 107 |
| 5.6.18 Master/slave control                                                                       | 109 |
| 5.6.19 Commissioning procedures for closed-loop control, position control and spindle positioning | 110 |
| 5.6.20 Fault handling                                                                             | 115 |
| 5.7 Workshop introduction                                                                         | 117 |
| 6 Communication networking                                                                        | 118 |
| 6.1 What this chapter contains                                                                    | 118 |
| 6.2 Standard communication interfaces                                                             |     |
| 6.3 Modbus networking                                                                             |     |
| 6.3.1 Network topology                                                                            |     |
| 6.3.2 RTU mode                                                                                    |     |
| 6.3.3 RTU command code and communication data                                                     |     |
| 6.3.4 Data address definition                                                                     |     |
| 6.3.5 Fieldbus scale                                                                              |     |
| 6.3.6 Error message response                                                                      |     |
| 6.3.7 Read/Write operation examples                                                               |     |
| 6.3.8 Related parameters                                                                          |     |
| 6.4 CANopen bus networking                                                                        |     |
| 6.4.1 Network topology                                                                            |     |
| 6.4.2 Networking description                                                                      |     |
| 6.4.3 Related parameters                                                                          |     |
| 6.4.4 CANopen protocol introduction                                                               |     |
| 6.4.5 CANopen packet format                                                                       |     |
| 6.4.6 NMT command                                                                                 |     |
| 6.4.7 NMT node guarding                                                                           |     |
| 6.4.8 Heartbeat packet (Heartbeat Producer)                                                       |     |
| 6.4.9 Start packet (NMT Boot-up)                                                                  |     |
| 6.4.10 Synchronous packet object (SYNC)                                                           |     |
| 6.4.11 Emergency packet object (EMCY)                                                             |     |
| 6.4.12 Service data object (SDO)                                                                  |     |
| 6.4.13 Process data object (PDO)                                                                  |     |
| 6.5 PROFIBUS-DP-to-CANopen networking                                                             | 156 |
| 6.5.1 PROFIBUS-DP communication protocol introduction                                             | 156 |
| 6.5.2 Communication packet structure                                                              |     |
| 6.5.3 Baud rate and communication distance                                                        |     |
| 6.5.4 Network topology                                                                            | 158 |
| 6.5.5 Communication performance                                                                   |     |
| 6.5.6 Commissioning procedure                                                                     | 158 |
| 6.5.7 Related parameters                                                                          | 171 |
| 6.6 PROFINET-to-CANopen networking                                                                | 179 |
| 6.6.1 PROFINET communication protocol introduction                                                | 179 |

| 6.6.2 Communication packet structure                                       | 180 |
|----------------------------------------------------------------------------|-----|
| 6.6.3 Network topology                                                     | 187 |
| 6.6.4 Communication performance                                            | 188 |
| 6.6.5 Commissioning procedure                                              | 189 |
| 6.6.6 Related parameters                                                   | 202 |
| 6.7 PROFIBUS-DP bus networking                                             | 210 |
| 6.7.1 Communication packet structure                                       | 210 |
| 6.7.2 Network topology                                                     | 211 |
| 6.7.3 Communication performance                                            | 211 |
| 6.7.4 Commissioning procedure                                              | 211 |
| 6.7.5 Related parameters                                                   | 213 |
| 6.8 PROFINET bus networking                                                | 217 |
| 6.8.1 Communication packet structure                                       | 217 |
| 6.8.2 Network topology                                                     | 217 |
| 6.8.3 Communication performance                                            | 218 |
| 6.8.4 Commissioning procedure                                              | 218 |
| 6.8.5 Related parameters                                                   | 220 |
| 7 Function parameter list                                                  | 228 |
| 7.1 What this chapter contains                                             | 220 |
| 7.1 What this chapter contains                                             |     |
| 7.2.1 Rectifier function parameter list                                    |     |
| 7.2.2 Inverter function parameter list                                     |     |
| 8 Troubleshooting                                                          |     |
| •                                                                          |     |
| 8.1 What this chapter contains                                             |     |
| 8.2 Indications of alarms and faults                                       | 342 |
| 8.3 Fault reset                                                            | 342 |
| 8.3.1 Rectifier fault reset                                                |     |
| 8.3.2 Inverter fault reset                                                 | 342 |
| 8.4 Fault history                                                          |     |
| 8.5 Faults and solutions                                                   |     |
| 8.5.1 Rectifier faults and solutions                                       | 342 |
| 8.5.2 Inverter faults and solutions                                        | 346 |
| 8.5.3 Other status                                                         | 352 |
| 8.6 Analysis on common faults                                              | 353 |
| 8.6.1 Motor fails to work                                                  |     |
| 8.6.2 Motor vibrates                                                       | 354 |
| 8.6.3 Overvoltage                                                          | 354 |
| 8.6.4 Undervoltage                                                         | 355 |
| 8.6.5 Motor overheating                                                    | 355 |
| 8.6.6 Inverter unit overheating                                            | 356 |
| 8.6.7 Motor stalls during ACC                                              |     |
| 8.6.8 Overcurrent                                                          | 357 |
| 8.7 Countermeasures on common interference                                 | 357 |
| 8.7.1 Interference on meter switches and sensors                           |     |
| 8.7.2 Interference on RS485/CANopen communication                          |     |
| 8.7.3 Failure to stop and indicator shimmering due to motor cable coupling |     |
| 8.7.4 Leakage current and interference on RCD                              |     |
| 8.7.5 Live device chassis                                                  |     |
| 9 Maintenance                                                              | 361 |

| 9.1 What this chapter contains                                                  | 361 |
|---------------------------------------------------------------------------------|-----|
| 9.2 Periodical inspection                                                       | 361 |
| 9.3 Cooling fan                                                                 | 363 |
| 9.4 Capacitor reforming                                                         | 364 |
| 9.5 Electrolytic capacitor replacement                                          | 365 |
| 9.6 Power cable                                                                 | 366 |
| Appendix A Expansion cards                                                      | 367 |
| A.1 Model definition                                                            | 367 |
| A.2 Dimensions and installation methods                                         | 369 |
| A.3 Wiring                                                                      | 371 |
| A.4 Programmable card——EC-PC701-01                                              |     |
| A.5 Communication cards                                                         |     |
| A.5.1 PROFINET communication card——EC-TX709                                     | 373 |
| A.5.2 PROFIBUS-DP communication card——EC-TX703                                  |     |
| A.5.3 Ethernet communication card——EC-TX704                                     |     |
| A.6 PG cards                                                                    |     |
| A.6.1 Multifunction incremental PG card——EC-PG705-12                            |     |
| A.6.2 Resolver PG card——EC-PG704-00                                             |     |
| A.6.3 24V simplified incremental PG card——EC-PG707-24                           |     |
| A.7 IO cards                                                                    |     |
| A.7.1 IO card——EC-IO702                                                         |     |
| Appendix B Object dictionary                                                    |     |
| Appendix C Technical data                                                       | 390 |
| C.1 What this chapter contains                                                  |     |
| C.1 What this chapter contains                                                  |     |
| C.2.1 Capacity                                                                  |     |
| C.2.2 Derating                                                                  |     |
| C.3 Grid specifications                                                         |     |
| C.4 Motor connection data                                                       |     |
| C.4.1 EMC compatibility and motor cable length                                  |     |
| C.5 Application standards                                                       |     |
| C.5.1 CE marking                                                                |     |
| C.5.2 EMC compliance declaration                                                |     |
| C.6 EMC regulations                                                             |     |
| C.6.1 VFD category C2                                                           |     |
| C.6.2 VFD category C3                                                           |     |
| Appendix D Dimension drawings                                                   |     |
|                                                                                 |     |
| D.1 What this chapter contains                                                  |     |
| D.2 VFD structure                                                               | 394 |
| D.3 Installation dimensions                                                     |     |
| D.3.1 Wall mounting dimensions (for rectifier unit)                             |     |
| D.3.2 Wall mounting dimensions (for inverter unit)                              |     |
| D.3.3 Flange installation dimensions (rectifier and inverter units in parallel) |     |
| Appendix E Optional peripheral accessories                                      | 399 |
| E.1 What this chapter contains                                                  | 399 |
| E.2 External wiring                                                             | 399 |
| E.3 Power supply                                                                | 400 |
| E.4 Cable                                                                       | 400 |

| E.4.1 Power cable                         | 400 |
|-------------------------------------------|-----|
| E.4.2 Control cable                       | 401 |
| E.4.3 Cable arrangement                   | 403 |
| E.4.4 Insulation inspection               | 403 |
| E.5 Breaker and electromagnetic contactor | 403 |
| E.6 Reactor                               | 404 |
| E.7 Filter                                | 405 |
| E.7.1 Filter model description            | 406 |
| E.7.2 Filter model selection              | 406 |
| E.8 Braking system                        | 407 |
| E.8.1 Braking component selection         | 407 |
| E.8.2 Braking unit                        | 407 |
| E.8.3 Braking resistor cable selection    | 408 |
| E.8.4 Braking component installation      | 408 |
| E.9 Other optional accessories            | 408 |
| E.9.1 List of other optional accessories  | 408 |
| E.9.2 LCD keypad                          |     |
| E.9.3 USB-RS485 communication module      | 410 |
| E.9.4 Bus terminals                       | 410 |
| E.9.5 Shield bracket                      |     |
| E.9.6 Flange installation braket          | 411 |
| E.9.7 Air deflector                       |     |
| Appendix F STO function description       | 412 |
| F.1 STO function logic table              | 412 |
| F.2 STO channel delay description         | 412 |
| F.3 STO function installation checklist   | 413 |
| Appendix G Further information            | 414 |
| G.1 Product and service queries           | 414 |
| G.2 Feedback on INVT VFD manuals          | 414 |
| G.3 Documents on the Internet             | 414 |
| Appendix H Ordering guidelines            | 415 |

# 1 Safety precautions

# 1.1 What this chapter contains

Read this manual carefully and follow all safety precautions before moving, installing, operating and servicing the product. Otherwise, equipment damage or physical injury or death may be caused.

We shall not be liable or responsible for any equipment damage or physical injury or death caused due to your or your customers' failure to follow the safety precautions.

# 1.2 Safety definition

Danger: Severe personal injury or even death can result if related requirements are not followed.

Warning: Personal injury or equipment damage can result if related requirements are not followed.

Note: Actions taken to ensure proper running.

**Trained and qualified professionals**: People operating the equipment must have received professional electrical and safety training and obtained the certificates, and must be familiar with all steps and requirements of equipment installing, commissioning, running and maintaining and capable to prevent any emergencies.

# 1.3 Warning

Warnings caution you about conditions that can result in severe injury or death and/or equipment damage and advice on how to prevent dangers. The following table lists the warning symbols in this manual.

| Symbol   | Name                    | Description                                                                                                    | Abbreviation     |
|----------|-------------------------|----------------------------------------------------------------------------------------------------|------------------|
| Danger   | Danger                  | Severe personal injury or even death can result if related requirements are not followed.                                                                                                    | 4                |
| Warning  | Warning                 | Personal injury or equipment damage can result if related requirements are not followed.                                                                                                    | $\triangle$      |
| Forbid   | Electrostatic sensitive | The PCBA may be damaged if related requirements are not followed.                                                                                                    | 13               |
| Hot      | Note<br>Hot sides       | Do not touch. The VFD base may become hot.                                                                                                    |                  |
| <b>A</b> | Electric shock          | As high voltage still presents in the bus capacitor after power off, wait for at least five minutes (or 15 min / 25 min, depending on the warning symbols on the machine) after power off to prevent electric shock. | <b>A</b> Ø 5 min |
|          | Read manual             | Read the operation manual before operating the equipment.                                                                                                    |                  |
| Note     | Note                    | Actions taken to ensure proper running.                                                                                                    | Note             |

# 1.4 Safety guidelines

- ♦ Only trained and qualified professionals are allowed to carry out related operations.
- Do not perform wiring, inspection or component replacement when power supply is applied. Ensure all the input power supplies have been disconnected before wiring or inspection, and wait for at least the time designated on the VFD or until the DC bus voltage is less than 36V. The minimum waiting time is listed in the following.

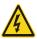

| VFD model |             | Minimum waiting |
|-----------|-------------|-----------------|
|           |             | time            |
| 380V      | 1.5kW-110kW | 5 minutes       |
| 380V      | 132kW-315kW | 15 minutes      |
| 380V      | > 355kW     | 25 minutes      |
| 660V      | 22kW-132kW  | 5 minutes       |
| 660V      | 160kW-355kW | 15 minutes      |
| 660V      | 400kW-630kW | 25 minutes      |

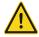

♦ Do not refit the VFD unless authorized; otherwise fire, electric shock or other injury may result.

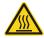

♦ The base may become hot when the machine is running. Do not touch. Otherwise, you may get burnt.

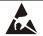

♦ The electrical parts and components inside the VFD are electrostatic sensitive. Take measurements to prevent electrostatic discharge when performing related operations.

# 1.4.1 Delivery and installation

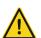

- ♦ Do not install the VFD on inflammables. In addition, prevent the VFD from contacting or adhering to inflammables.
- ♦ Connect the optional braking parts (such as braking resistors, braking units or feedback units) according to the wiring diagrams.
- ♦ Do not run the VFD if it is damaged or incomplete.
- ♦ Do not contact the VFD with damp objects or body parts. Otherwise, electric shock may result.

### Note:

- ♦ Select appropriate tools for VFD delivery and installation to ensure the safe and proper running and avoid physical injury or death. To ensure personal safety, take mechanical protective measures like wearing safety shoes and working uniforms.
- ♦ Protect the VFD against physical shock or vibration during the delivery and installation.
- ♦ Do not carry the VFD only by its front cover as the cover may fall off.
- ♦ The installation site must be away from children and other public places.
- ♦ Use the VFD in proper environments. (For details, see section 2.4 Environment checking.)
- Prevent the screws, cables and other conductive parts from falling into the VFD.
- $\diamond$  As leakage current of the VFD during running may exceed 3.5mA, ground properly and ensure the grounding resistance is less than 10 $\Omega$ . The conductivity of PE grounding conductor is the same as that of the phase conductor (with the same cross sectional area).
- ♦ R, S and T are the power input terminals, and U, V and W are the output motor terminals. Connect the input power cables and motor cables properly; otherwise, damage to the VFD may occur.

# 1.4.2 Commissioning and running

- ♦ Cut off all power supplies connected to the VFD before terminal wiring, and wait for at least the time designated on the VFD after disconnecting the power supplies.
- → High voltage presents inside the VFD during running. Do not carry out any operation on the VFD during running except for keypad setup.
- ♦ The VFD may start up by itself when power-off restart is enabled (P01.21=1). Do not get close to the VFD and motor.
- ♦ The VFD cannot be used as an "Emergency-stop device".
- The VFD cannot act as an emergency brake for the motor; it is a must to install a mechanical braking device.

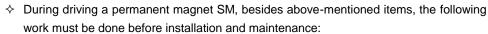

- 1. All input power supplies have been disconnected, including the main power and control power.
- 2. The permanent-magnet SM has been stopped, and the voltage on output end of the VFD is lower than 36V.
- 3. After the permanent-magnet SM has stopped, wait for at least the time designated on the VFD, and ensure the voltage between + and is lower than 36V.
- 4. During operation, it is a must to ensure the permanent-magnet SM cannot run again by the action of external load; it is recommended to install an effective external braking device or cut off the direct electrical connection between the permanent-magnet SM and the VFD.

### Note:

- ♦ Do not switch on or switch off the input power supplies of the VFD frequently.
- If the VFD has been stored for a long time without being used, check the capacitors and perform capacitor reforming if necessary (see chapter 9 Maintenance) and carry out pilot run for the VFD before the use.
- ♦ Close the VFD front cover before running; otherwise, electric shock may occur.

# 1.4.3 Maintenance and component replacement

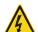

- ♦ Only trained and qualified professionals are allowed to perform maintenance, inspection, and component replacement for the VFD.
- ♦ Cut off all power supplies connected to the VFD before terminal wiring, and wait for at least the time designated on the VFD after disconnecting the power supplies.
- ♦ During maintenance and component replacement, take measures to prevent screws, cables and other conductive matters from falling into the internal of the VFD.

# Note:

- ♦ Use proper torque to tighten screws.
- ♦ During maintenance and component replacement, keep the VFD and its parts and components away from combustible materials and ensure they have no combustible materials adhered.
- ♦ Do not carry out insulation voltage-endurance test on the VFD, or measure the control circuits of the VFD with a megohmmeter.
- During maintenance and component replacement, take proper anti-static measures on the VFD and its internal parts.

# 1.4.4 Disposal

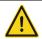

♦ The VFD contains heavy metals. Dispose of a scrap VFD as industrial waste.

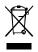

♦ Dispose of a scrap VFD separately at an appropriate collection point but not place it in the normal waste stream.

# 2 Quick startup

# 2.1 What this chapter contains

This chapter introduces the basic installation and commissioning rules that you need to follow to realize quick installation and commissioning.

# 2.2 Unpacking inspection

Check the following after receiving the product.

- 1. Whether the packing box is damaged or dampened.
- Whether the model identifier on the exterior surface of the packing box is consistent with the purchased model.
- Whether the interior surface of the packing box is abnormal, for example, in wet condition, or whether the enclosure of the VFD is damaged or cracked.
- 4. Whether the VFD nameplate is consistent with the model identifier on the exterior surface of the packing box.
- Whether the accessories (including the manual, keypad, and expansion card) inside the packing box are complete.

If any problems are found, contact the local INVT dealer or office.

# 2.3 Checking before use

Check the following before using the VFD.

- 1. Mechanical type of the load to be driven by the VFD to verify whether the VFD will be overloaded during work. Whether the power class of the VFD needs to be increased.
- 2. Whether the actual running current of the motor is less than the rated current of the VFD.
- 3. Whether the control accuracy required by the load is the same as that is provided by the VFD.
- 4. Whether the grid voltage is consistent with the rated voltage of the VFD.
- 5. Check whether expansion cards are needed for selected functions.

# 2.4 Environment checking

Check the following before installing the VFD:

Note: When the VFD is built in a cabinet, the ambient temperature is the temperature of air in the cabinet.

- 1. Whether the actual ambient temperature exceeds 40°C. When the temperature exceeds 40°C, derate 1% for every increase of 1°C. Do not use the VFD when the ambient temperature exceeds 50°C.
- 2. Whether the actual ambient temperature is lower than -10°C. If the temperature is lower than -10°C, use heating devices.
- Whether the installation site altitude exceeds 1000 m.
  - When the installation site altitude exceeds 1000 m, derate 1% for every increase of 100 m; when the installation site altitude exceeds 3000 m, consult the local INVT dealer or office.

- 4. Whether the actual environment humidity exceeds 90% or condensation occurs. If yes, take additional protective measures.
- Whether there is direct sunlight or biological invasion in the environment where the VFD is to be used. If yes, take additional protective measures.
- 6. Whether there is dust or inflammable and explosive gas in the environment where the VFD is to be used. If yes, take additional protective measures.

# 2.5 Checking after installation

Check the following after the VFD installation is complete.

- Whether the input power cables and motor cables meet the current-carrying capacity requirements of the actual load.
- Whether correct accessories are selected for the VFD, the accessories are correctly and properly installed, and the installation cables meet the requirements of all components (including the reactor, input filter, output reactor, output filter, DC reactor, braking unit and braking resistor).
- 3. Whether the VFD is installed on non-flammable materials and the heat-radiating accessories (such as the reactor and braking resistor) are away from flammable materials.
- 4. Whether all control cables and power cables are run separately and the routing complies with EMC requirement.
- 5. Whether all grounding systems are properly grounded according to the requirements of the VFD.
- 6. Whether all the installation clearances of the VFD meet the requirements in the manual.
- Whether the installation method conforms to the instructions in the manual. It is recommended that the VFD be installed uprightly.
- Whether the external connection terminals of the VFD are tightly fastened and the torque is appropriate.
- 9. Whether there are screws, cables, or other conductive items left in the VFD. If yes, get them out.

# 2.6 Basic commissioning

Complete the basic commissioning as follows before the actual use of the VFD:

- 1. According to the actual motor parameters, select the motor type, set motor parameters, and select the VFD control mode.
- Check whether autotuning is required. If possible, de-couple the VFD from the motor load to start dynamic parameter autotuning. If the VFD cannot be de-coupled from the load, perform static autotuning.
- 3. Adjust the ACC/DEC time according to the actual work condition of the load.
- Perform device commissioning by means of jogging and check whether the motor rotational direction is correct. If not, change the rotation direction by swapping any two phase wires of the motor.
- 5. Set all control parameters and then perform actual run.

# 3 Product overview

# 3.1 What this chapter contains

This chapter mainly introduces the operation principles, product features, layouts, nameplates and model designation rules.

# 3.2 Basic principles

The VFD is used to control asynchronous AC induction motors and permanent magnet synchronous motors. It consists of the rectifier and inverter units. The rectifier unit converts 3PH AC voltage into DC voltage, and the inverter unit converts DC voltage into AC voltage that can be used by an AC motor. The 45kW rectifier unit is embedded with a braking circuit so that the braking pipe connects the external braking resistor to the DC circuit to consume the feedback energy when the DC voltage exceeds the max. value. The following figures show the schematic diagram and main circuit diagram of each unit.

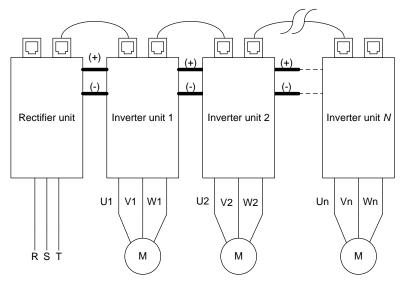

Figure 3-1 Schematic diagram

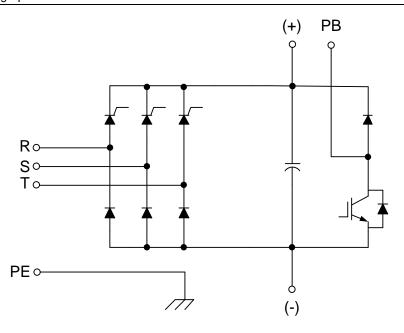

Figure 3-2 Main circuit diagram of the rectifier unit (45kW)

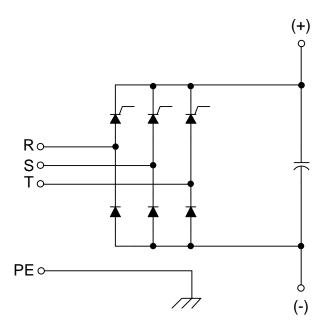

Figure 3-3 Main circuit diagram of the rectifier unit (160kW/355kW)

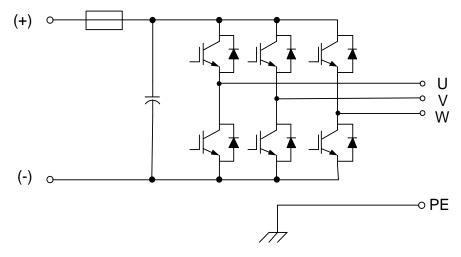

Figure 3-4 Main circuit diagram of the inverter unit

Note: The built-in braking unit is a standard configuration part only for the 45kW rectifier unit, and other rectifier unit models can be configured with optional external braking units.

# 3.3 Specifications

Table 3-1 Rectifier unit specifications

| Item                |                          | Specifications                                                                  |
|---------------------|--------------------------|---------------------------------------------------------------------------------|
| Input voltage (V)   | Input voltage (\/)       | AC 3PH 380V (-15%)-440V (+10%)                                                  |
|                     | input voltage (v)        | Rated voltage: 380V                                                             |
| input               | Input current (A)        | For details, see section 3.6 Product ratings.                                   |
| liiput              | Input frequency          | 50Hz or 60Hz                                                                    |
|                     | (Hz)                     | Allowed range: 47–63Hz                                                          |
| Power               | Output voltage (V)       | 457VDC-684VDC                                                                   |
|                     | Output current (A)       | For details, see section 3.6 Product ratings.                                   |
| output              | Output power (kW)        | For details, see section 3.6 Product ratings.                                   |
|                     | Protection against       | Protection against input voltage exceptions, such as input phase loss,          |
|                     | input voltage exceptions | input voltage too high, three-phase imbalance of input voltage                  |
| Protection          | Braking circuit          | Protection against braking circuit overcurrent, braking resistor short-circuit, |
|                     | protection               | and braking-pipe direct connection                                              |
|                     | Other protection         | Such as protection against overvoltage, undervoltage, and                       |
|                     | functions                | overtemperature                                                                 |
|                     | Digital input            | Five regular inputs; max. frequency: 1kHz; internal impedance: 3.3kΩ            |
|                     | Digital Input            | Resolution: ≤ 2ms                                                               |
|                     |                          | Two programmable relay outputs                                                  |
|                     | Relay output             | RO1A: NO; RO1B: NC; RO1C: common                                                |
| Peripheral          |                          | RO2A: NO; RO2B: NC; RO2C: common                                                |
| interface           |                          | Contact capacity: 3A/AC250V, 1A/DC30V                                           |
| Interiace           | Communication            | One RS485 interface, supporting the Modbus communication protocol               |
|                     | interface                | Two CAN communication interfaces, of which CAN1 supports the                    |
|                     |                          | CANopen communication protocol and CAN2 is reserved                             |
|                     | Extended interfaces      | Two extended interfaces: SLOT1 and SLOT2                                        |
| LAIGHUGU IIIIGHACES |                          | Supporting PG/programmable/communication/IO cards and so on                     |

|            | Item                               | Specifications                                                                                                    |
|------------|------------------------------------|----------------------------------------------------------------------------------------------------|
|            | Installation method                | Wall mounting or flange installation                                                                                               |
|            | Temperature of running environment | -10–50°C Derating is required at a temperature higher than 40°C.                                                                   |
|            | Ingress protection                 | For the 355kW model: IP00                                                                                                    |
|            | rating                             | For the 45kW and 160kW models: IP20                                                                                                |
| Other      | Pollution degree                   | Degree 2                                                                                                    |
|            | Cooling method                     | Forced air cooling                                                                                                    |
|            | Braking unit                       | Already built in the 45kW model; optional part (externally connected) for other models                                             |
| EMC filter |                                    | All the series meet the IEC61800-3 C3 requirements.  Optional external filters can be used to meet the IEC61800-3 C2 requirements. |

Table 3-2 Inverter unit specifications

| Table 3-2 inverter unit specifications |                          |                                                                                                    |
|----------------------------------------|--------------------------|----------------------------------------------------------------------------------------------------|
| Item                                   |                          | Specifications                                                                                                    |
| Power input                            | Input voltage (V)        | 350VDC-800VDC                                                                                                    |
| 1 ower input                           | Input current (A)        | For details, see section 3.6 Product ratings.                                                                                                    |
|                                        | Output voltage (V)       | 0-0.7*Input voltage                                                                                                    |
|                                        | Output current (A)       | For details, see section 3.6 Product ratings.                                                                                                    |
| Power output                           | Output power (kW)        | For details, see section 3.6 Product ratings.                                                                                                    |
|                                        | Output frequency<br>(Hz) | 0–400Hz                                                                                                    |
|                                        | Control mode             | Space voltage vector control, sensorless vector control (SVC), and sensor vector control (VC)                                                                                                    |
|                                        | Motor type               | Asynchronous motor (AM) and permanent magnetic synchronous motor (SM)                                                                                                    |
|                                        | Speed ratio              | For AM1, 1:200 (SVC); for SM1, 1:20 (SVC); 1:1000 (VC)                                                                                                    |
|                                        | Speed control            | 0.00/ (0)/(0)                                                                                                    |
| Technical                              | accuracy                 | ± 0.2% (SVC); ± 0.02% (VC)                                                                                                    |
| control                                | Speed fluctuation        | ± 0.3% (SVC)                                                                                                    |
| performance                            | Torque response          | < 20ms (SVC); < 10ms (VC)                                                                                                    |
|                                        | Torque control accuracy  | 10% (SVC); 5% (VC)                                                                                                    |
|                                        | Starting torque          | For AMs: 0.25Hz/150% (SVC) For SMs: 2.5Hz/150% (SVC) 0Hz/200% (VC)                                                                                                    |
|                                        | Overload capacity        | 150% for 1 minute, 180% for 10 seconds, and 200% for 1 second                                                                                                    |
| Running                                | Frequency setting method | Settings can be implemented through digital, analog, pulse frequency, multi-step speed running, simple PLC, PID, Modbus communication, PROFIBUS DP communication and so on.  Settings can be combined and the setting channels can be switched. |
|                                        | Automatic voltage        | The output voltage can be kept constant although the grid voltage                                                                                                    |
| performance                            | regulation               | changes.                                                                                                    |
|                                        | Fault protection         | More than 30 protection functions, such as protection against overcurrent, overvoltage, undervoltage, overtemperature, phase loss, and overload                                                                                                 |

|                         | Item                              | Specifications                                                                                                    |
|-------------------------|-----------------------------------|----------------------------------------------------------------------------------------------------|
|                         | Speed tracking restart            | Used to implement impact-free smooth startup for rotating motors                                                                       |
|                         | Analog input                      | Two inputs. AI1: 0(2)–10V/ 0(4)–20mA; AI2: -10–10V<br>Resolution: ≤ 20mV                                                               |
|                         | Analog output                     | One output. AO1: 0-10V /0-20mA                                                                                                    |
|                         | Digital input                     | Four regular inputs; max. frequency: 1kHz; internal impedance: 3.3kΩ Resolution: ≤ 2ms                                                 |
|                         | Digital output                    | One Y terminal open collector output                                                                                                   |
| Peripheral<br>interface | Peripheral interface Relay output | Two programmable relay outputs RO1A: NO; RO1B: NC; RO1C: common RO2A: NO; RO2B: NC; RO2C: common Contact capacity: 3A/AC250V, 1A/DC30V |
| in                      | Communication interface           | One RS485 interface, supporting the Modbus communication protocol  One Communication interface, used for synchronization control       |
|                         | Extended interfaces               | Three extended interfaces: SLOT1 and SLOT2 Supporting PG cards, programmable expansion cards, communication cards, I/O cards and so on |
|                         | Mounting method                   | Wall mounting or flange installation                                                                                                   |
|                         | Temperature of                    | -10–50°C                                                                                                    |
|                         | running environment               | Derating is required at a temperature higher than 40°C.                                                                                |
| Other                   | Ingress protection rating         | IP20 (built-in)                                                                                                    |
|                         | Pollution degree                  | Degree 2                                                                                                    |
|                         | Cooling method                    | Forced air cooling                                                                                                    |

# 3.4 Product nameplate

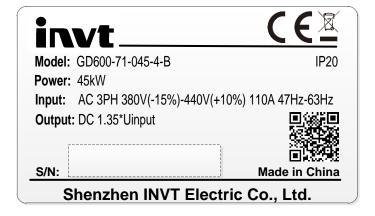

Figure 3-5 Rectifier unit nameplate

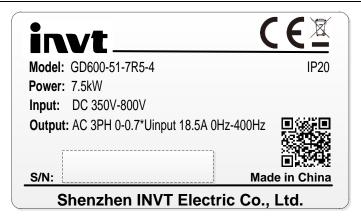

Figure 3-6 Inverter unit nameplate

### Note:

- ♦ The preceding nameplates are standard product nameplate examples. The marking such as "CE" or "IP20" on the nameplate is marked according to actual the certification result.
- ♦ You can scan the QR code on the nameplate to download the product manual.

# 3.5 Model designation code

A model designation code contains product information. You can find the model designation code on the VFD nameplate and simplified nameplate.

Figure 3-7 Model description

| Field          | Symbol        | Description     | Content                                            |  |
|----------------|---------------|-----------------|----------------------------------------------------|--|
| Product series | 1             | Product series  | GD600: Goodrive600 high-performance multifunction  |  |
| abbreviation   | 1             | abbreviation    | VFD                                                |  |
| Linit tuno     | (3)           | Linit tuno codo | 51: Inverter unit                                  |  |
| Unit type      | (2)           | Unit type code  | 71: Half-controlled rectifier unit                 |  |
| Rated power    | Rated power 3 |                 | 045: 45kW                                          |  |
| V 16 1 0       |               | Voltage class   | 4: AC 3PH 380V (-15%)-440V (+10%)                  |  |
| Voltage class  | (4)           | code            | Rated voltage: 380V                                |  |
| Order          |               | Order           | D. The hydring unit has been built in the VED as a |  |
| management     | (5)           | management      | B: The braking unit has been built in the VFD as a |  |
| number         |               | number          | standard configuration part.                       |  |

# 3.6 Product ratings

Table 3-3 Rectifier unit ratings

| Model            | Rated power (kW) | Power supply capacity (kVA) | Input<br>current<br>AC (A) | Output<br>current<br>DC (A) | Bus bar<br>current-carrying<br>capacity (A) |
|------------------|------------------|-----------------------------|----------------------------|-----------------------------|---------------------------------------------|
| GD600-71-045-4-B | 45               | 76                          | 110                        | 135                         | 200                                         |
| GD600-71-160-4   | 160              | 215                         | 320                        | 380                         | 200                                         |
| GD600-71-355-4   | 355              | 433                         | 625                        | 766                         | /                                           |

Table 3-4 Inverter unit ratings

| Model          | Rated power (kW) | Input current<br>DC (A) | Output<br>current<br>AC (A) | Carrier<br>frequency<br>(kHz) | Bus bar<br>current-carrying<br>capacity<br>(A) |
|----------------|------------------|-------------------------|-----------------------------|-------------------------------|------------------------------------------------|
| GD600-51-1R5-4 | 1.5              | 3.6                     | 3.7                         | 1–15 (8)                      | 100                                            |
| GD600-51-2R2-4 | 2.2              | 5.5                     | 5                           | 1–15 (8)                      | 100                                            |
| GD600-51-004-4 | 4                | 9.6                     | 9.5                         | 1–15 (8)                      | 100                                            |
| GD600-51-5R5-4 | 5.5              | 14.2                    | 14                          | 1–15 (8)                      | 100                                            |
| GD600-51-7R5-4 | 7.5              | 19                      | 18.5                        | 1–15 (8)                      | 100                                            |
| GD600-51-011-4 | 11               | 26                      | 25                          | 1–15 (8)                      | 200                                            |
| GD600-51-015-4 | 15               | 33                      | 32                          | 1–15 (4)                      | 200                                            |
| GD600-51-018-4 | 18.5             | 40                      | 38                          | 1–15 (4)                      | 200                                            |
| GD600-51-022-4 | 22               | 47                      | 45                          | 1–15 (4)                      | 200                                            |
| GD600-51-030-4 | 30               | 62                      | 60                          | 1–15 (4)                      | 200                                            |
| GD600-51-037-4 | 37               | 79                      | 75                          | 1–15 (4)                      | 200                                            |
| GD600-51-045-4 | 45               | 97                      | 92                          | 1–15 (4)                      | 200                                            |
| GD600-51-055-4 | 55               | 121                     | 115                         | 1–15 (4)                      | 200                                            |
| GD600-51-075-4 | 75               | 158                     | 150                         | 1–15 (2)                      | 200                                            |

# Note:

- ♦ The input current of the rectifier unit is measured in the scenario where the input voltage is 380V without additional external reactors.
- ♦ The rated output current of the inverter unit is the output current when the output voltage is 380V.
- ♦ The current-carrying capacity indicates the current-carrying capacity of the DC bus copper bar of a unit.
- ♦ Within the allowable input voltage range, the output current/power cannot exceed the rated output current/power.

# 3.7 Structure

Figure 3-8 shows the rectifier unit structure (taking the 380V 45kW rectifier model as an example).

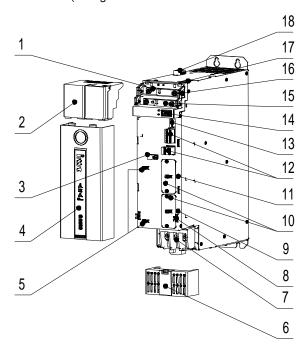

Figure 3-8 Rectifier unit structure

| No. | Part                                                       | Description                                                    |
|-----|------------------------------------------------------------|----------------------------------------------------------------|
| 1   | DC bus bar                                                 | Positive and negative DC bus copper bar                        |
|     | Upper sover (including the                                 | Used to protect the DC high voltage output. For details about  |
| 2   | Upper cover (including the                                 | keypad operations, see section 5.4 Operating the VFD through   |
|     | keypad)                                                    | the keypad.                                                    |
| 3   | Shield cable clamp                                         | Used to fix and install the shield layer of the control cable. |
| 4   | Middle cover                                               | Used to protect control terminals and expansion cards.         |
| 5   | Tie seat                                                   | Used to fix cables.                                            |
| 6   | AC terminal cover                                          | Used to protect AC input to protect electric shock.            |
| 7   | AC terminals                                               | Entire machine AC inputs (R/S/T)                               |
| 8   | Middle cover snap-fit                                      | Used to fix the middle cover                                   |
| 9   | Expansion card slot 2                                      | Expansion card slot 2 (SLOT2)                                  |
| 10  | Expansion card slot 1                                      | Expansion card slot 1 (SLOT1)                                  |
| 44  | Expansion pard alot power                                  | Plate to seal expansion card slots (since expansion cards have |
| 11  | Expansion card slot cover                                  | not been configured for standard VFD models)                   |
| 12  | Control circuit terminals                                  | Control circuit terminals on the control board                 |
| 13  | DIP switch                                                 | DIP switch on the control board                                |
| 14  | Keypad socket                                              | Socket for connecting the keypad                               |
| 15  | Parallel copper bar                                        | Parallel copper bar of the rectifier unit                      |
| 16  | Copper bar coverplate                                      | Terminal coverplate for the DC bus copper bar                  |
| 17  | RJ45 communication terminal                                | RJ45 communication terminal on the control board               |
| 18  | 24V power terminal 24V power terminal on the control board |                                                                |

Figure 3-9 shows the inverter unit structure (taking the 380V 37kW model as an example).

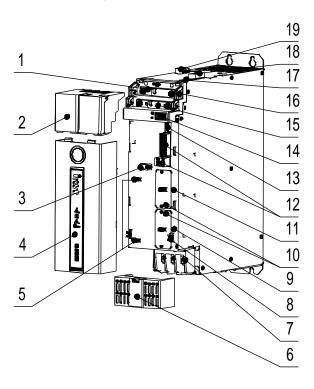

Figure 3-9 Inverter unit structure

| No. | Part                                                                | Description                                                                                                    |  |
|-----|---------------------------------------------------------------------|----------------------------------------------------------------------------------------------------|--|
| 1   | DC bus bar                                                          | Positive and negative DC bus copper bar                                                                                                |  |
| 2   | Upper cover (including the keypad)                                  | Used to protect the DC high voltage output. For details about keypad operations, see section 5.4 Operating the VFD through the keypad. |  |
| 3   | Shield cable clamp                                                  | Used to fix and install the shield layer of the control cable.                                                                         |  |
| 4   | Middle cover                                                        | Used to protect control terminals and expansion cards.                                                                                 |  |
| 5   | Tie seat                                                            | Used to fix cables.                                                                                                    |  |
| 6   | AC terminal cover                                                   | Used to protect AC output to protect electric shock.                                                                                   |  |
| 7   | AC terminals Entire machine AC outputs (U/V/W)                      |                                                                                                    |  |
| 8   | Middle cover snap-fit                                               | Used to fix the middle cover                                                                                                    |  |
| 9   | Expansion card slot cover                                           | Expansion card slot sealing plate (not available for a standard model)                                                                 |  |
| 10  | Expansion card slot 2                                               | Expansion card slot 2 (SLOT2)                                                                                                    |  |
| 11  | Expansion card slot 1                                               | Expansion card slot 1 (SLOT1)                                                                                                    |  |
| 12  | Control circuit terminals                                           | Control circuit terminals on the control board                                                                                         |  |
| 13  | DIP switch                                                          | DIP switch on the control board                                                                                                    |  |
| 14  | Keypad socket                                                       | Socket for connecting the keypad to the upper cover                                                                                    |  |
| 15  | Parallel copper bar                                                 | Parallel copper bar of the inverter unit                                                                                               |  |
| 16  | Copper bar coverplate Terminal coverplate for the DC bus copper bar |                                                                                                    |  |
| 17  | RJ45 communication terminal                                         | RJ45 communication terminal on the control board                                                                                       |  |
| 18  | STO terminal                                                        | STO terminal on the control board                                                                                                    |  |
| 19  | 24V power terminal                                                  | 24V power terminal on the control board                                                                                                |  |

# 4 Installation

# 4.1 What this chapter contains

This chapter describes the mechanical installation and electrical installation of the VFD.

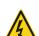

- Only trained and qualified professionals are allowed to carry out the operations mentioned in this chapter. Please carry out operations according to instructions presented in chapter 1 Safety precautions. Ignoring these safety precautions may lead to physical injury or death, or equipment damage.
- Ensure the VFD power has been disconnected before installation. If the VFD has been powered on, disconnect the VFD power and wait for at least the time specified on the VFD, and ensure the POWER indicator is off. You are recommended to use a multimeter to check and ensure the VFD DC bus voltage is below 36V.
- The VFD installation must be designed and done according to applicable local laws and regulations. INVT does not assume any liability whatsoever for any VFD installation which breaches local laws or regulations. If recommendations given by INVT are not followed, the VFD may experience problems that the warranty does not cover.

# 4.2 System model selection

The VFD adopts the book-type design, making flexible arrangement of units. The units can be placed in a single or double rows. The rectifier units can be placed on the left or in the middle of the inverter units, and multiple rectifier units can also be connected in parallel.

### 4.2.1 Model selection flowchart

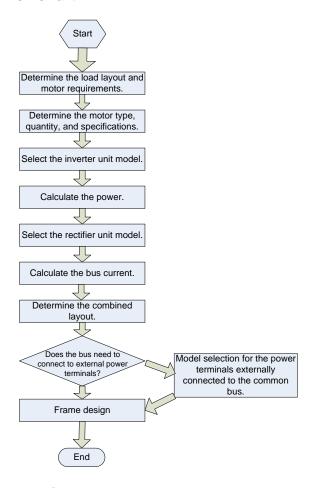

# 4.2.2 Load and motor selection

- 1) Determine the type and quantity of the motor according to the load and working method of the mechanical equipment.
- 2) Determine the requirements of mechanical equipment for the motor power, torque, speed, starting, commissioning, braking, overload, heating and temperature rise.
- 3) Select the motor rated power, rated voltage, and rated speed according to the motor product catalog.
- 4) Under the premise of fully satisfying the mechanical equipment load, select the motor capacity economically and reasonably.

$$P_n = (\sqrt{3} \times U_n \times I_n \times \cos\theta \times \eta)$$

 $P_n$  – Rated power;  $U_n$  – Rated voltage;  $I_n$  – Rated current;  $\cos\theta$  – Power factor;  $\eta$  – Efficiency

# 4.2.3 Inverter unit selection

- 1) Determine the number of inverter units according to the number of motors, with the prerequisite that one motor needs one inverter unit.
- 2) Select the power and model for the inverter units according to the motor rated power.
- 3) For details about inverter unit specifications, see section 3.3 Specifications.

### 4.2.4 Rectifier unit selection

1) Calculate the total rated power of all inverter units that have been selected.

2) Select the rectifier unit model according to the power of the inverter units in the system. The coefficient varies with the number of inverter units. The rectifier unit model selection formula is as follows.

Inverter unit quantity 
$$\leq$$
 5:  $P_{\text{rectifier}} = (P_1 + P_2 + P_3 + P_4 + P_5)$   
Inverter unit quantity  $>$  5:  $P_{\text{rectifier}} = 0.8 * (P_1 + P_2 + P_3 + \dots + P_{n-1} + P_n)$ 

P<sub>1</sub>, P<sub>2</sub>, ... P<sub>n-1</sub>, P<sub>n</sub>: Inverter power. For details, see the inverter nameplate.

### Note:

- When the mechanical equipment has demanding requirement on the load/overload capacity, the coefficient needs to be adjusted to 100–150%; when the equipment overload capacity is low, the P<sub>rectifier</sub> parameter needs to be adjusted to 60%–80%.
- A maximum of four rectifier units only with the same power can be connected in parallel. If the required power is not met when four rectifier units with the same power have been connected in parallel, use rectifier units with larger power; at the same time, configure AC reactors (corresponding to the total power) on the rectifier input side for current balancing.

# 4.2.5 Combined arrangement

The VFD adopts the book-type design, making flexible arrangement of units. The units can be placed in a single or double rows. The rectifier unit can be placed on the left or in the middle of the inverter units.

| Combination method                                        | Presentation                         | Condition                                                                                                    |
|-----------------------------------------------------------|--------------------------------------|----------------------------------------------------------------------------------------------------|
| Placed in a<br>single row<br>(rectifier on the<br>left)   |                                      | $  \ge 0.8^*  (  I_1 +   I_2 +   I_3 +   I_4 +   I_5 +   I_6 +)$ $  I_1 +   I_2 +   I_3 +   I_4 +   I_5 +   I_6 + \le 200A$ $  I_4 +   I_5 +   I_6 + \le 100A$                                               |
| Placed in a<br>single row<br>(rectifier at the<br>center) | 13   12   11   1   14   15   16   17 | $  \ge 0.8^* (  I_1 +   I_2 +   I_3 +   I_4 +   I_5 +   I_6 +   I_7 + )$ $  I_1 +   I_2 +   I_3 + \le 200A$ $  I_4 +   I_5 +   I_6 +   I_7 + \le 200A$ $  I_5 +   I_6 +   I_7 + \le 100A$ $  I_3 + \le 100A$ |

| Combination method                                         | Presentation                | Condition                                                                                                    |
|------------------------------------------------------------|-----------------------------|----------------------------------------------------------------------------------------------------|
| Placed in a<br>single row<br>(bus externally<br>connected) | 11   12   13   14   15   16 | $\begin{split} &   \ge 0.8^*  ( _{1} +  _{2} +  _{3} +  _{4} +  _{5} +  _{6} + \dots) \\ &  _{1} +  _{2} \le 200A \\ &  _{3} +  _{4} +  _{5} +  _{6} + \dots \le 200A \\ &  _{4} +  _{5} +  _{6} + \dots \le 100A \end{split}$ |
| Placed in<br>double rows<br>(single rectifier<br>unit)     | 1                           | $ \ge 0.8^* ( _1+  _2+  _3+  _4+  _5+  _6+  _7+)$ $ _1+  _2+  _3+ \le 200A$ $ _4+  _5+  _6+  _7+ \le 200A$ $ _5+  _6+  _7+ \le 100A$ $ _3+ \le 100A$                                                                           |

| Combination method                                                      | Presentation | Condition                                                                                                    |
|-------------------------------------------------------------------------|--------------|----------------------------------------------------------------------------------------------------|
| Placed in double rows (multiple rectifier units in parallel connection) |              | $\begin{aligned}   +     &\geq 0.8 * ( _{1} +  _{2} +  _{3} +  _{4} +  _{5} +  _{6} +  _{7} +) \\   /     &\approx ( _{1} +  _{2} +  _{3} +) / ( _{4} +  _{5} +  _{6} +  _{7} +) \\  _{1} +  _{2} +  _{3} + &\leq 200A \\  _{4} +  _{5} +  _{6} +  _{7} + &\leq 200A \\  _{5} +  _{6} +  _{7} + &\leq 100A \\  _{3} + &\leq 100A \end{aligned}$ |

### Note:

- The current-carrying capability of the DC bus copper bar of a unit is only 100A or 200A. For details about the specification, see section 3.6 Product ratings. The current on the DC bus copper bar cannot exceed its current-carrying capability.
- ♦ There are two types of external bus terminals: 100A and 200A. Please select the terminals according to the current requirements, and note that the current on each terminal cannot exceed its current-carrying capacity.

# 4.3 Mechanical installation

# 4.3.1 Installation environment

The installation environment is essential for the VFD to operate with best performance in the long run. Install the VFD in an environment that meets the following requirements.

| Environment            | Condition                                                                                                    |
|------------------------|----------------------------------------------------------------------------------------------------|
| Installation site      | Indoor                                                                                                    |
| Ambient<br>temperature | <ul> <li>→ -10-+50°C</li> <li>→ When the temperature exceeds 40°C, derate 1% for every increase of 1°C.</li> <li>→ Do not use the VFD when the ambient temperature exceeds 50°C.</li> <li>→ In order to improve reliability, do not use the VFD in the places where the temperature changes rapidly.</li> <li>→ When the VFD is used in a closed space, such as control cabinet, use a cooling fan or air conditioner for cooling, preventing the internal temperature from exceeding the temperature required.</li> <li>→ When the temperature is too low, if you want to use the VFD that has been idled</li> </ul> |

| Environment         | Condition                                                                           |  |  |
|---------------------|-------------------------------------------------------------------------------------|--|--|
|                     | for a long time, install an external heating device before the use to eliminate the |  |  |
|                     | freeze inside the VFD. Otherwise, the VFD may be damaged.                           |  |  |
|                     | ♦ RH: less than 90%                                                                 |  |  |
| Relative humidity   | ♦ Condensation is not allowed.                                                      |  |  |
| (RH)                | ♦ The max. RH cannot exceed 60% in the environment where there are corrosive        |  |  |
|                     | gases.                                                                              |  |  |
| Storage temperature | -30-+60°C                                                                           |  |  |
|                     | Install the VFD in a place:                                                         |  |  |
|                     | → Away from electromagnetic radiation sources                                       |  |  |
|                     | <ul> <li>Away from oil mist, corrosive gases, and combustible gases</li> </ul>      |  |  |
|                     | ♦ Without the chance for foreign objects such as metal powder, dust, oil and water  |  |  |
| Running             | to fall into the VFD (do not install the VFD onto combustible objects such as       |  |  |
| environment         | wood)                                                                               |  |  |
|                     | ♦ Without radioactive substances and combustible objects                            |  |  |
|                     | ♦ Without hazard gases and liquids                                                  |  |  |
|                     | ♦ With low salt content                                                             |  |  |
|                     |                                                                                     |  |  |
|                     |                                                                                     |  |  |
| Altitude            | ♦ When the installation site altitude exceeds 1000m, derate 1% for every increase   |  |  |
| Ailliude            | of 100m; when the installation site altitude exceeds 3000m, consult the local       |  |  |
|                     | INVT dealer or office.                                                              |  |  |
| Vibration           | The max. amplitude of vibration cannot exceed 5.8m/s <sup>2</sup> (0.6g)            |  |  |
| Installation        | Install the VED vertically to ensure good heat dissinction performance              |  |  |
| direction           | Install the VFD vertically to ensure good heat dissipation performance.             |  |  |

### Note:

- ♦ The units must be installed in a clean and well-ventilated environment based on the housing IP rating.
- ♦ The cooling air must be clean enough and free from corrosive gases and conductive dust.

# 4.3.2 Installation direction

The rectifierand inverter units can be installed on the wall or in cabinets.

The units must be installed vertically. Check the installation position according to following requirements. For details about the outline dimensions, see Appendix D Dimension drawings.

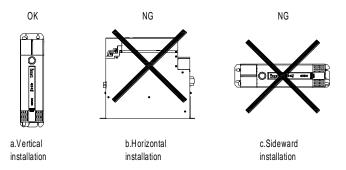

Figure 4-1 Unit installation direction

# 4.3.3 Installation method

The unit installation method depends on the outline dimensions:

- Wall mounting: applicable to all rectifier units and inverter units
- Flange mounting: applicable to 380V 160kW and lower rectifier units, and to 380V 75kW and lower inverter units

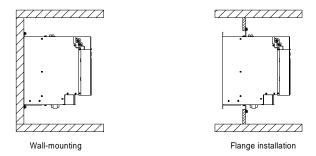

Figure 4-2 Unit installation method

- Step 1 Mark the installation hole positions. For details about the installation hole positions, see Appendix D Dimension drawings.
- Step 2 Mount the screws or bolts onto the designated positions.
- Step 3 Lean the unit against the wall.
- Step 4 Tighten the screws.

Note: The flange mounting plate must be used for flange mounting.

# 4.3.4 Installation backplane design requirements

# Enhancing the installation backplane thickness and rigidity

To prevent the power unit from being damaged during transportation and to ensure the normal running of the power unit, the power unit installation backplane needs to have sufficient rigidity and strength, and the thickness is not less than 2mm. Backplane enhancing is required for the top and bottom installation feet. The enhancing solutions include:

Solution 1: Horizontally bend the backplane.

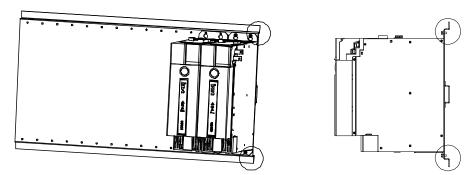

Solution 2: Weld a transverse reinforcement beam on the back of the backplane.

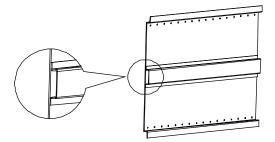

### Rules of making installation holes

The book-type units feature equal height and equal clearance (50mm) for installation holes. The installation holes are

prefabricated when the backplane is processed, and the combined installation can also be flexibly configured. For details about the hole positions, see Appendix D Dimension diagrams.

To prevent the power unit from being damaged during transportation, the power unit mounting screws must be tapped and fixed on the mounting backplane; in addition, the mounting screws need rivet nuts or independent nuts for fixing on the back of the backplane.

To ensure a reliable connection of the built-in DC bus of the power unit, the relative positions of the rectifier unit mounting holes must be accurate. You are recommended to drill the mounting holes on the backplane in advance, and but not drill the holes on site.

# 4.3.5 Installation space and heat dissipation

To ensure that the units are installed reliably and in good heat dissipation, pay attention to the following:

- ♦ A unit with the width of 50mm cannot be installed singly. For such units, install at least three in parallel to ensure reliable installation.
- ♦ When the units need to be installed in two rows, reserve certain space around the units to ensure good heat dissipation. For details, see Figure 4-3.
- ♦ A minimum ventilation clearance must be kept from the top and bottom of each unit to ensure good heat dissipation. For details, see Figure 4-4.

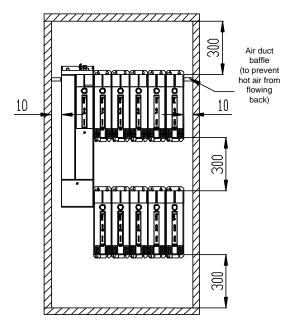

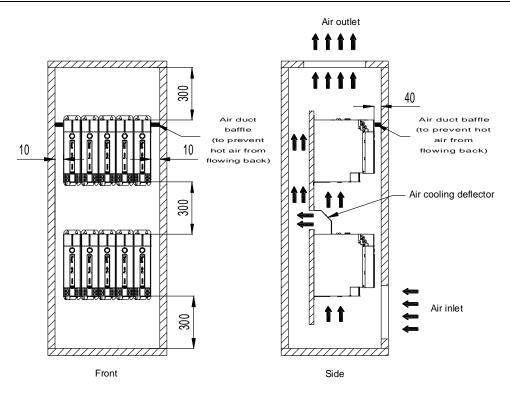

Figure 4-3 Multi-unit parallel installation clearances (the preceding sizes are the minimum, unit: mm)

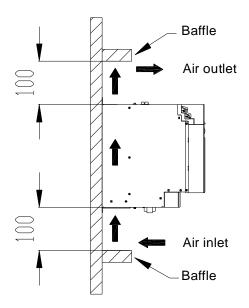

Figure 4-4 Clearances from the upper and lower barriers (the preceding sizes are the minimum, unit: mm)

To ensure good heat dissipation of the units, design the air inlet and outlet as follows:

- Air inlet area formula: S = (Value ranging from 1.5 to 2.0) x (S<sub>unit 1</sub> + S<sub>unit 2</sub> + S<sub>unit 3</sub> + ... S<sub>unit N</sub>)
   In which, S indicates the system ventilation area while S<sub>unit</sub> indicates the ventilation area of each unit. For details about the ventilation area of a unit, see Table 4-1.
- ♦ Air outlet area formula: S = (Value ranging from 1.2 to 1.5) x Air inlet area
- ♦ In the case that the system exhaust fan is installed at the air outlet, the actual total air volume of the fan must not be less than the sum of the air volume required by all units. For details about the air volumes, see Table 4-1.

Table 4-1 Ventilation areas and actual air volumes of units

| No. | Model            | Ventilation area (cm²) | Actual air volume (CFM) |
|-----|------------------|------------------------|-------------------------|
| 1   | GD600-51-1R5-4   | 15                     | 10                      |
| 2   | GD600-51-2R2-4   | 15                     | 10                      |
| 3   | GD600-51-004-4   | 15                     | 10                      |
| 4   | GD600-51-5R5-4   | 15                     | 10                      |
| 5   | GD600-51-7R5-4   | 15                     | 10                      |
| 6   | GD600-51-011-4   | 45                     | 40                      |
| 7   | GD600-51-015-4   | 45                     | 40                      |
| 8   | GD600-51-018-4   | 45                     | 55                      |
| 9   | GD600-51-022-4   | 70                     | 65                      |
| 10  | GD600-51-030-4   | 70                     | 75                      |
| 11  | GD600-51-037-4   | 70                     | 105                     |
| 12  | GD600-51-045-4   | 90                     | 150                     |
| 13  | GD600-51-055-4   | 90                     | 150                     |
| 14  | GD600-51-075-4   | 90                     | 150                     |
| 15  | GD600-71-045-4-B | 50                     | 40                      |
| 16  | GD600-71-160-4   | 150                    | 285                     |
| 17  | GD600-71-355-4   | 130                    | 352                     |

### Note:

- Ventilation area refers to the actual through-hole area in the cut-out area:
   Ventilation area = Cut-out area x Cut-out rate
- ♦ Unit conversion: 1CFM=0.0283185 m³/min

### Note:

- Not only the dissipation space for units but also the dissipation for other devices in the cabinet must be fully considered.
- ♦ When units need to be installed in two rows, the cooling deflector must be installed. For details, see Figure 4-3.
- ♦ In the case of passive exhaust (no system exhaust fan installed at the air outlet), the air duct baffle must be installed to prevent hot air from flowing back.

# 4.3.6 Bus bar connection

You must remove the upper cover to connect the DC bus bars of a unit.

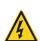

- ♦ Ensure the unit has been powered off for more than 5 minutes before disassembling the keypad cover.
- ♦ Prevent the cover from dropping off during removing, which may cause equipment damage or personal injuries.

# Goodrive600 series high-performance multifunction VFD 1. Remove the upper cover. (2) Rotate the translucent keyboard (1) Rotate the middle cover cover up, and loosen the screws (3) Pull the upper cover straight out. up, and remove it. fixed on the cover with a straight screwdriver.

# 2. Connect the bus bars.

- (1) Loosen the DC bus bar screws (without removing them).
- (2) Connect the parallel copper bars and fasten the screws.

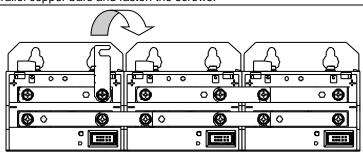

# 3. Install the upper cover.

- (1) Insert the upper cover into upper cover with a straight the bus block.
- (2) Fasten the screws fixed on the screwdriver, and close the translucent keyboard cover.
- (3) Insert the two snap-fits of the middle cover into the upper cover, and rotate and buckle it onto the chassis.

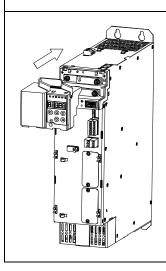

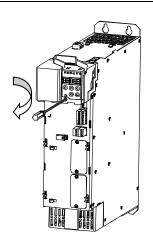

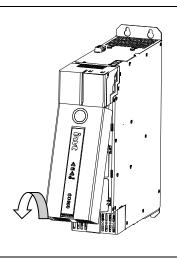

# 4.3.7 Bus terminal installation

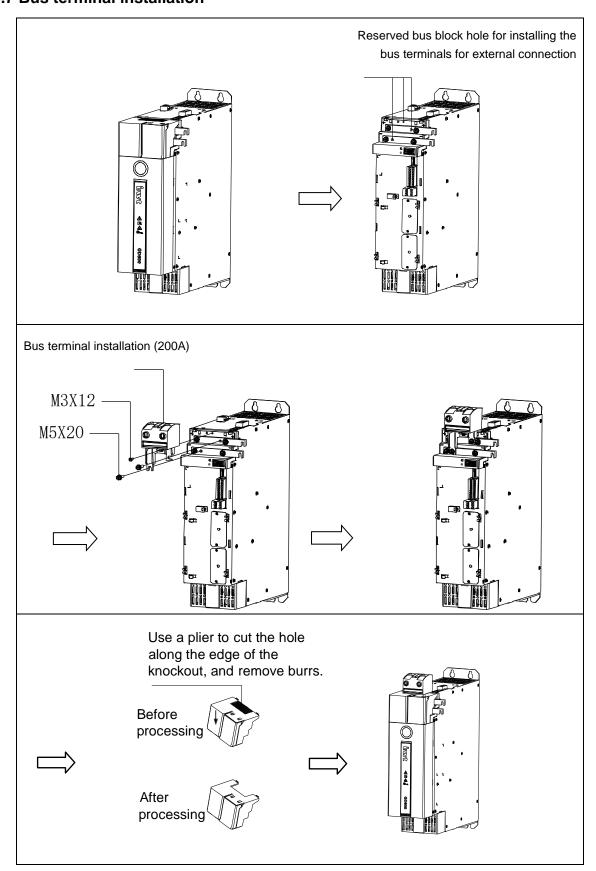

Note: Please tighten the screws with the corresponding torque: M3: 5-6 kgf.cm; M5: 25-28 kgf.cm

# 4.3.8 Grounding aluminum bar installation

To achieve good grounding of the entire system and form integration (an equipotential body), add grounding aluminum bars to the mounting holes between the units, and then fix them on the mounting plates to ensure that the units are connected through the grounding aluminum bars.

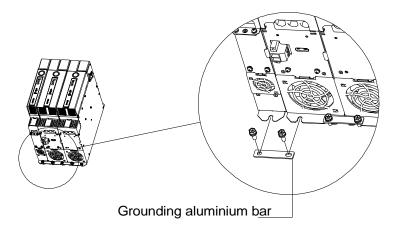

# 4.3.9 AC terminal cover disassembly and assembly

| 1. Disasser                                                                                                    | nble the AC terminal cov               | ver.                                                                                                    |  |
|----------------------------------------------------------------------------------------------------|----------------------------------------|----------------------------------------------------------------------------------------------------|--|
| (1) Insert a screwdriver into the slot at the center of the AC terminal cover, and push it up to open the snap-fit. | (2) Rotate the AC terminal cover up.   | (3) Pull the AC terminal cover straight out.                                                                   |  |
|                                                                                                    |                                        |                                                                                                    |  |
| 2. Install the AC terminal cover                                                                                    |                                        |                                                                                                    |  |
| (1) Insert the snap-fit at the bottom of the AC terminal cover into the machine card slot.                          | (2) Rotate the AC terminal cover down. | (3) Press down on the middle of<br>the AC terminal cover to insert the<br>snap-fit into the machine card slot. |  |

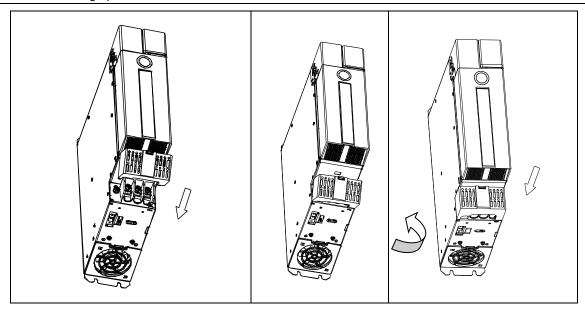

# 4.4 Standard wiring of the main circuit

# 4.4.1 Wiring diagram of the main circuit

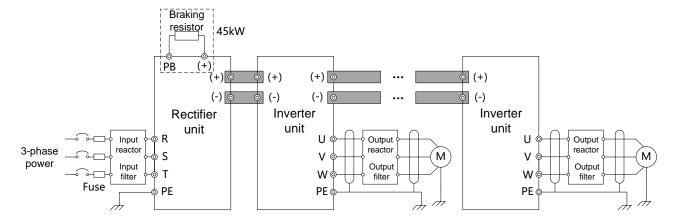

Figure 4-5 Wiring diagram of the main circuit

#### Note:

- ♦ The fuse, braking resistor, input reactor, input filter, output reactor and output filter are optional parts. For details, see Appendix E Optional peripheral accessories.
- ♦ The built-in braking unit is a standard configuration part for the 45kW rectifier unit.
- The inverter unit has a built-in fuse, and independent power-on without buffering is prohibited; otherwise, the inverter unit will be damaged.

## 4.4.2 Terminal diagram of the main circuit

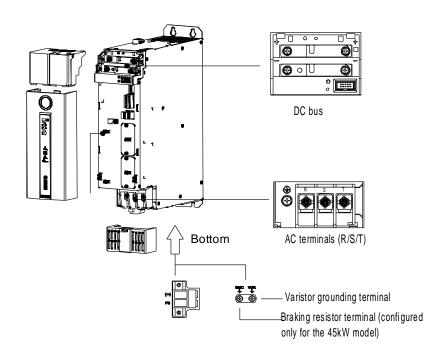

Figure 4-6 Terminal diagram of the rectifier unit main circuit

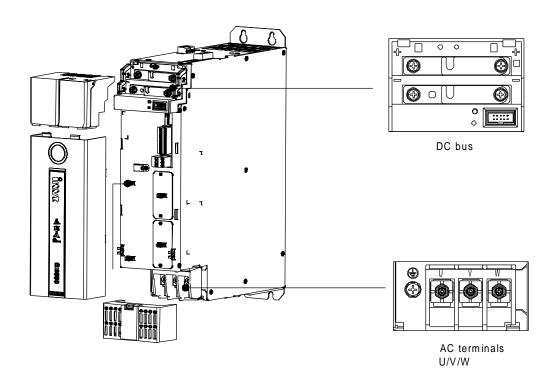

Figure 4-7 Terminal diagram of the inverter unit main circuit

Table 4-2 Main circuit terminals

| Terminal symbol | Name                                                                                     | Description                                                                                                    |
|-----------------|------------------------------------------------------------------------------------------|----------------------------------------------------------------------------------------------------|
| R, S, T         | Main circuit power input                                                                 | 3PH AC input terminals, connecting to the grid                                                                                                    |
| U, V, W         | VFD outputs                                                                              | 3PH AC output terminals, which connect to the motor in most cases                                                                                            |
| (+)             | Positive bus terminal/Braking resistor terminal 1 Negative bus terminal Braking resistor | (+), (-): connected to the braking unit (+), PB: connected to the braking resistor                                                                           |
| PB              | terminal 2                                                                               |                                                                                                    |
| PE              | Grounding terminal                                                                       | Grounding terminal for safe protection; each unit must carry one PE terminal and proper grounding is required. The grounding resistance is less than 10 ohm. |

#### Note:

- ♦ Do not use asymmetrical motor cables. If there is a symmetrical grounding conductor in the motor cable besides the conductive shielded layer, ground the grounding conductor on the VFD end and motor end.
- ♦ Braking resistors and braking units are optional parts.
- ♦ Route the motor cable, input power cable and control cable separately.

## 4.4.3 Wiring procedure

- Step 1 Connect the grounding conductor of the input power cable to the grounding terminal (PE) of the rectifier unit, connect the phase conductors to the R, S and T terminals, and tighten up.
- Step 2 Strip the motor cable, and connect the shield layer to the grounding terminal of the inverter unit using the 360-degree loop connection method. Connect the phase conductors to the U, V and W terminals, and tighten up.
- Step 3 Connect the braking resistor that carries the shielded cable to the designated position using the method introduced in the previous step.
- Step 4 Fix all the cables outside the VFD mechanically.

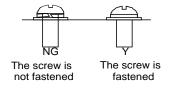

Figure 4-8 Screw installation diagram

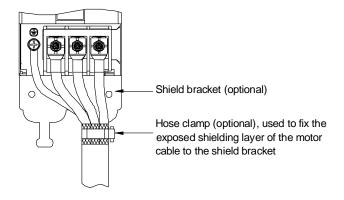

Figure 4-9 360-degree loop connection

## 4.4.4 Safety capacitor jumper

In an application configured with a leakage protection device, if there is a jump-off protection during start-up, the screw of the rectifier unit safety capacitor to the ground jumper can be removed, that is, the screw labeled EMC in the following figure.

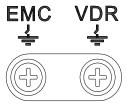

Note: Please tighten the screws with the corresponding torque: M3: 5-6 kgf.cm

# 4.5 Standard wiring of the control circuit

## 4.5.1 Control circuit wiring diagram of the rectifier unit

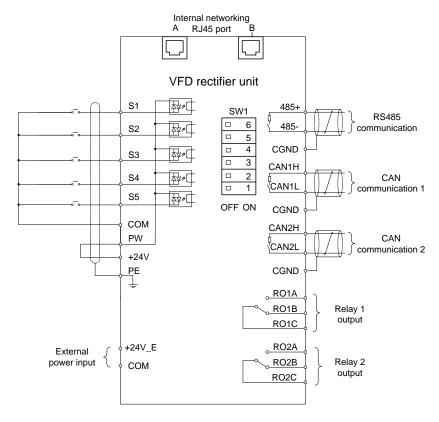

Figure 4-10 Control circuit wiring diagram of the rectifier unit

## 4.5.2 Control circuit terminal diagram of the rectifier unit

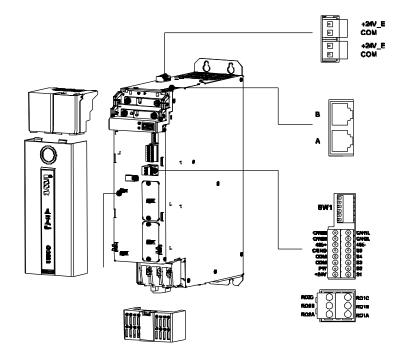

Figure 4-11 Control circuit terminal diagram of the rectifier unit

# 4.5.3 Control circuit terminal description of the rectifier unit

| Terminal type  | Name     |                                                                        | Description                                                                    |  |  |  |  |
|----------------|----------|------------------------------------------------------------------------|--------------------------------------------------------------------------------|--|--|--|--|
|                |          | Used to provid                                                         | e input digital working power from the external to the                         |  |  |  |  |
|                | PW       | internal                                                               |                                                                                |  |  |  |  |
|                |          | Voltage range:                                                         | 12–24V                                                                         |  |  |  |  |
|                | +24V     | User power supply provided by the VFD. Max. output current: 200mA      |                                                                                |  |  |  |  |
|                | COM      | +24V common                                                            | terminal                                                                       |  |  |  |  |
| Digital input  | S1       | Digital input 1                                                        | Internal impedance: 3.3kΩ                                                      |  |  |  |  |
| Digital input  | S2       | Digital input 2                                                        | The voltage input of 12–30V is acceptable.                                     |  |  |  |  |
|                | S3       | Digital input 3                                                        | Bi-direction input terminal, supporting both NPN and                           |  |  |  |  |
|                | S4       | Digital input 4                                                        | PNP                                                                            |  |  |  |  |
|                |          |                                                                        | Max. input frequency: 1kHz                                                     |  |  |  |  |
|                | S5       | Digital input 5                                                        | All are programmable digital input terminals, the                              |  |  |  |  |
|                |          |                                                                        | functions of which can be set through function codes                           |  |  |  |  |
|                | RO1A     | RO1 output: R                                                          | O1A: NO; RO1B: NC; RO1C: common                                                |  |  |  |  |
|                | RO1B     | Contact capacity: 3A/AC250V, 1A/DC30V                                  |                                                                                |  |  |  |  |
| Relay output   | RO1C     |                                                                        |                                                                                |  |  |  |  |
| l ready surpur | RO2A     | RO2 output; RO2A: NO; RO2B: NC; RO2C: common                           |                                                                                |  |  |  |  |
|                | RO2B     | Contact capacity: 3A/AC250V, 1A/DC30V                                  |                                                                                |  |  |  |  |
|                | RO2C     |                                                                        |                                                                                |  |  |  |  |
|                | 485+     |                                                                        | nmunication ports, it is recommended to use shielded                           |  |  |  |  |
|                | 485-     | · ·                                                                    | ne terminal matching resistor is connected through                             |  |  |  |  |
|                |          | switching positions 4 and 5 of DIP switch SW1 to ON.                   |                                                                                |  |  |  |  |
|                | CAN1H    | For CAN communication port 1, it is recommended to use shielded        |                                                                                |  |  |  |  |
| Communication  | CAN1L    | twisted pair. The terminal matching resistor is connected through      |                                                                                |  |  |  |  |
|                | 0.111211 | switching positions 2 and 3 of the DIP switch SW1 to ON.               |                                                                                |  |  |  |  |
|                | CAN2H    | Reserved                                                               |                                                                                |  |  |  |  |
|                | CAN2L    |                                                                        |                                                                                |  |  |  |  |
|                | CGND     |                                                                        | Terminal for connecting the communication-wire shield layer                    |  |  |  |  |
|                | +24V_E   | 1                                                                      | r input. The range of the input voltage is 24V±15%, and the                    |  |  |  |  |
| Power supply   | 2014     | supply current                                                         |                                                                                |  |  |  |  |
|                | COM      | The power supply can be disconnected, which does not affect the normal |                                                                                |  |  |  |  |
|                | CANIALI  | operation of the                                                       |                                                                                |  |  |  |  |
|                | CAN1H    | CAN communi                                                            | •                                                                              |  |  |  |  |
|                | CAN1L    |                                                                        | natching resistor is connected through switching positions switch SW1 to ON.   |  |  |  |  |
|                | DC405 :  |                                                                        |                                                                                |  |  |  |  |
| RJ45 interface | RS485+   | commissioning                                                          | I bus, used to connect to the external keypad or for PC                        |  |  |  |  |
| RJ45 Interface | DS/185_  | _                                                                      | <ul> <li>hing resistor is connected through switching position 1 of</li> </ul> |  |  |  |  |
|                | RS485-   | the DP switch                                                          |                                                                                |  |  |  |  |
|                | +8V      | o D. Ownor                                                             |                                                                                |  |  |  |  |
|                | CGND     | External keypa                                                         | d power supply                                                                 |  |  |  |  |
| /              | PE       | Grounding terr                                                         | ninal                                                                          |  |  |  |  |
| /              | _ · -    | Stouriding tell                                                        | IIIIIAI                                                                        |  |  |  |  |

# 4.5.4 DIP switch function description of the rectifier unit

| Function                                                     | Description                                                                              | Position          |
|--------------------------------------------------------------|------------------------------------------------------------------------------------------|-------------------|
| Internal 485 terminal matching resistor selection            | Switching position 1 to ON indicates the terminal matching resistor is connected.        | 1 2 3 4 5 6 ON    |
| Communication 485<br>terminal matching resistor<br>selection | Switching positions 4 and 5 to ON indicates the terminal matching resistor is connected. | 1 2 3 4 5 6<br>ON |
| CAN1 terminal matching resistor selection (CANopen)          | Switching positions 2 and 3 to ON indicates the terminal matching resistor is connected. | 1 2 3 4 5 6<br>ON |
| CAN2 terminal matching resistor selection (Master/slave CAN) | Switching position 6 to ON indicates the terminal matching resistor is connected.        | 1 2 3 4 5 6 ON    |

## 4.5.5 Control circuit wiring diagram of the inverter unit

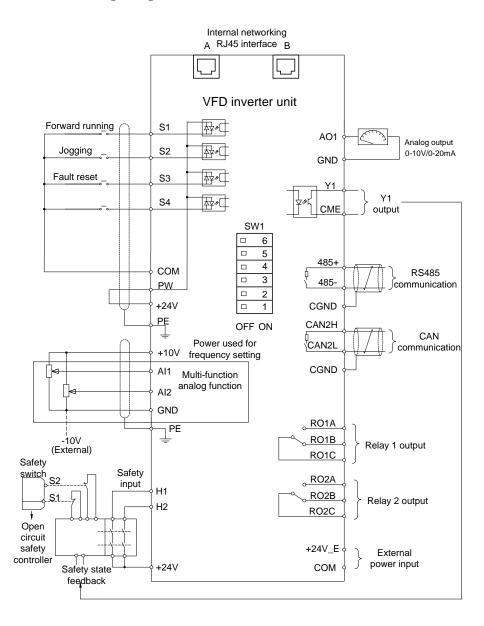

Figure 4-12 Control circuit wiring diagram of the inverter unit

# 4.5.6 Control circuit terminal diagram of the inverter unit

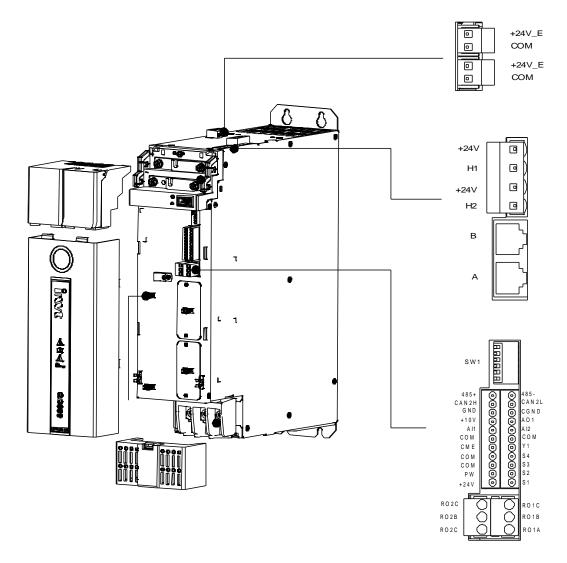

Figure 4-13 Control circuit terminal diagram of the inverter unit

## 4.5.7 Control circuit terminal description of the inverter unit

| Terminal type        | Name | Description                                                                     |
|----------------------|------|---------------------------------------------------------------------------------|
|                      | +10V | Locally provided +10.5V power supply                                            |
|                      | Al1  | Input range: For AI1, 0–10V or 0–20mA; For AI2, -10V–+10V                       |
|                      |      | Input impedance: $20k\Omega$ for voltage input or $250\Omega$ for current input |
|                      | A10  | Whether voltage or current is used for input of Al1 is set through P05.50       |
| Analog               | Al2  | Resolution: 5mV when 10V corresponds to 50Hz                                    |
| input/output         |      | Deviation: ±0.5% at 25°C, when input is above 5V/10mA                           |
|                      | GND  | Reference zero potential of +10.5V                                              |
|                      |      | Output range: 0–10V or 0–20mA                                                   |
|                      | AO1  | Whether voltage or current is used for Output of is set through P06.32          |
|                      |      | Deviation: ±0.5% at 25°C, when output is above 5V/10mA                          |
|                      |      | Used to provide input digital working power from the external to the            |
|                      | PW   | internal                                                                        |
| Digital input/output |      | Voltage range: 12–24V                                                           |
|                      | +24V | User power supply provided by the VFD. Max. output current: 200mA               |
|                      | COM  | +24V common terminal                                                            |

| Terminal type  | Name   |                                                                         | Description                                               |  |  |  |
|----------------|--------|-------------------------------------------------------------------------|-----------------------------------------------------------|--|--|--|
|                | S1     | Digital input 1                                                         | Internal impedance: 3.3kΩ                                 |  |  |  |
|                | S2     | Digital input 2                                                         | The voltage input of 12–30V is acceptable.                |  |  |  |
|                | S3     | Digital input 3                                                         | Bi-direction input terminal, supporting both NPN and      |  |  |  |
|                |        | Digital input o                                                         | PNP                                                       |  |  |  |
|                |        |                                                                         | Max. input frequency: 1kHz                                |  |  |  |
|                | S4     | Digital input 4                                                         | All are programmable digital input terminals, the         |  |  |  |
|                |        |                                                                         | functions of which can be set through function codes      |  |  |  |
|                | H1     | STO input 1                                                             | Safe torque off (STO) redundant input, connected to the   |  |  |  |
|                |        | O TO III Pate 1                                                         | external NC contact. When the contact opens, STO acts     |  |  |  |
|                |        |                                                                         | and the VFD stops output.                                 |  |  |  |
|                |        |                                                                         | Safety input signal wires use shielded wires whose        |  |  |  |
|                | H2     | STO input 2                                                             | length is within 25m                                      |  |  |  |
|                | 112    | 010 input 2                                                             | The H1 and H2 terminals are short connected to +24V by    |  |  |  |
|                |        |                                                                         | default. Remove the short connectors from the terminals   |  |  |  |
|                |        |                                                                         | before using STO function.                                |  |  |  |
|                |        | Switch capacity                                                         |                                                           |  |  |  |
|                | Y1     |                                                                         | ncy range: 0–1kHz                                         |  |  |  |
|                |        |                                                                         |                                                           |  |  |  |
|                | CME    | default                                                                 | nal of open collector output; short connected to COM by   |  |  |  |
|                | DO4 A  | derauit                                                                 |                                                           |  |  |  |
|                | RO1A   | RO1 output; RO1A: NO; RO1B: NC; RO1C: common                            |                                                           |  |  |  |
| 5.             | RO1B   | Contact capacity: 3A/AC250V, 1A/DC30V                                   |                                                           |  |  |  |
| Relay          | RO1C   |                                                                         |                                                           |  |  |  |
| Output         | RO2A   | RO2 output; RO2A: NO; RO2B: NC; RO2C: common                            |                                                           |  |  |  |
|                | RO2B   | Contact capacity: 3A/AC250V, 1A/DC30V                                   |                                                           |  |  |  |
|                | RO2C   |                                                                         |                                                           |  |  |  |
|                | 485+   | For RS485 communication ports, it is recommended to use shielded        |                                                           |  |  |  |
|                | 485-   | · ·                                                                     | e terminal matching resistor is connected through         |  |  |  |
| Communication  |        | switching positi                                                        | ions 4 and 5 of DIP switch SW1 to ON.                     |  |  |  |
|                | CAN2H  | Reserved                                                                |                                                           |  |  |  |
|                | CAN2L  | TAGSGI VGU                                                              |                                                           |  |  |  |
|                | CGND   | Terminal for connecting the communication-wire shield layer             |                                                           |  |  |  |
|                | +24V_E | External power                                                          | input, the range of the input voltage is 24V±15%, and the |  |  |  |
| Power supply   |        | supply current                                                          | is at least 1A.                                           |  |  |  |
| 1 Ower Supply  | COM    | The power supply can be disconnected, which does not affect the normal  |                                                           |  |  |  |
|                |        | operation of the                                                        | e unit.                                                   |  |  |  |
|                | CAN1H  | CAN communic                                                            | cation port 1                                             |  |  |  |
|                | CAN1L  | Terminal match                                                          | ning resistor is connected through switching positions 2  |  |  |  |
|                | CANTL  | and 3 of the DF                                                         | P switch SW1 to ON.                                       |  |  |  |
|                | RS485+ | RS485 internal                                                          | bus, used to connect to the external keypad or for PC     |  |  |  |
| RJ45 interface |        | commissioning                                                           |                                                           |  |  |  |
|                | RS485- | Terminal matching resistor is connected through switching position 1 of |                                                           |  |  |  |
|                |        | the DP switch SW1 to ON.                                                |                                                           |  |  |  |
|                | +8V    | Fadama et les                                                           | d sauce comple                                            |  |  |  |
|                | CGND   | ⊏xternai keypa                                                          | d power supply                                            |  |  |  |
| /              | PE     | Grounding tern                                                          | ninal                                                     |  |  |  |
|                |        |                                                                         |                                                           |  |  |  |

## 4.5.8 DIP switch function description of the inverter unit

| Function                                                     | Description                                                                              | Position          |
|--------------------------------------------------------------|------------------------------------------------------------------------------------------|-------------------|
| Internal 485 terminal matching resistor selection            | Switching position 1 to ON indicates the terminal matching resistor is connected.        | 1 2 3 4 5 6<br>ON |
| Communication 485 terminal matching resistor selection       | Switching positions 4 and 5 to ON indicates the terminal matching resistor is connected. | 1 2 3 4 5 6<br>ON |
| CAN1 terminal matching resistor selection (CANopen)          | Switching positions 2 and 3 to ON indicates the terminal matching resistor is connected. | 1 2 3 4 5 6<br>ON |
| CAN2 terminal matching resistor selection (Master/slave CAN) | Switching position 6 to ON indicates the terminal matching resistor is connected.        | 1 2 3 4 5 6 ON    |

# 4.5.9 Control circuit wiring description

#### 1. Digital input

Digital input supports two wiring modes: NPN and PNP, and internal or external power supply can be selected. PW and +24V are shorted before delivery. The default is NPN wiring mode, using the internal power supply.

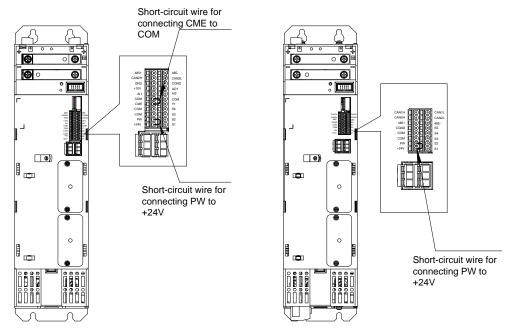

Short-circuit wires of the inverter unit

Short-circuit wires of the rectifier unit

Figure 4-14 Diagram of short-circuit wire position

#### NPN wiring mode:

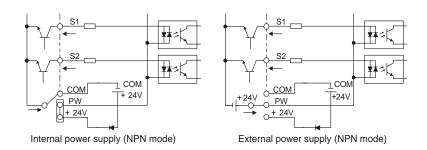

Figure 4-15 NPN wiring mode diagram

Short PW to +24V, and connect the COM terminal of the VFD to the common terminal of the external controller when the internal 24V power supply of the VFD is used.

Remove the short-circuit wires between the PW and +24V terminals, connect the positive terminal of the external 24V power supply to the PW terminal, and connect the negative terminal of the external 24V power supply to the S terminal through the switch of the external controller when an external 24V power supply is used.

#### PNP wiring mode:

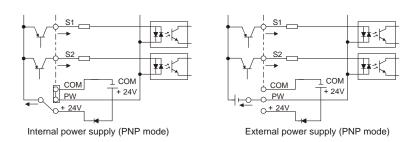

Figure 4-16 PNP wiring mode diagram

Remove the short-circuit wires between the PW and +24V terminals, short PW to COM, and connect the +24V terminal of the VFD to the common terminal of the external controller when the internal 24V power supply of the VFD is used.

Remove the short-circuit wires between the PW and +24V terminals, connect the negative terminal of the external 24V power supply to the PW terminal, and connect the positive terminal of the external 24V power supply to the S terminal through the switch of the external controller when an external 24V power supply is used.

#### 2. Digital output

Digital output is an open-collector output. A pull-up resistor must be configured with a resistance of at least  $500\Omega$ . The internal power supply or external power supply can be used. CME and COM are shorted before the delivery. The internal power supply is used by default.

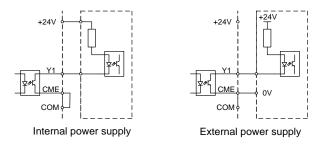

Figure 4-17 Digital output wiring diagram

Short CME to COM, and connect the +24 V terminal of the VFD to the power input end of the external controller when the internal 24V power supply of the VFD is used.

Remove the short-circuit wires between the CME and COM terminals, and connect the CME terminal of the VFD to 0V of the external power supply when an external 24V power supply is used.

#### 3. Relay output

When the relay cuts off the inductive load (such as relay, contactor, and so on) current, a voltage spike occurs and the relay contacts must be protected. When the relay or contactor coil voltage is 220V AC, a varistor needs to be connected in parallel at each end of the relay or contactor coil; when the relay or contactor coil voltage is 24V DC, a flyback diode needs to be connected in parallel at each end of the relay or contactor coil.

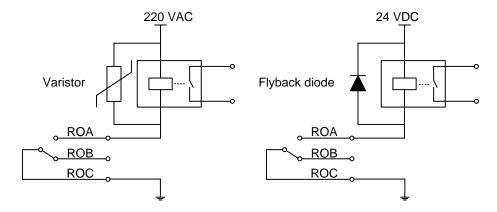

Figure 4-18 Relay output wiring diagram

#### 4. Analog input/output

It is recommended that you use shielded cables for analog input/output cables, with the connection distance as short as possible, 20 meters at most, since the analog voltage signal is susceptible to external interference. The cable shielding layer is connected to the PE terminal of the VFD through the 360-degree loop connection method. In the scenario with severe interference, analog input/output cables need to be configured with magnetic rings.

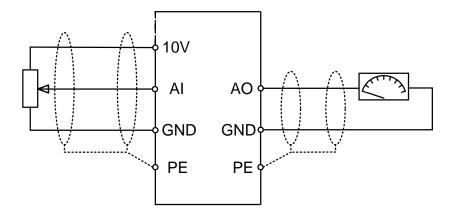

Figure 4-19 Analog input/output wiring diagram

#### 5. 24V external power supply

Each unit is configured with two 24V external power interfaces, which can realize the seial connection of the external power supplies between the units. After accessing the 24V power supply, the control part of the whole system can work without connecting to electricity, and you can set parameters and query information.

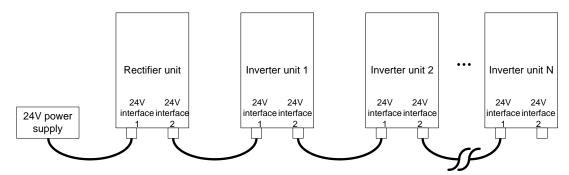

Figure 4-20 Wiring diagram of external power supply

# 4.6 Wiring protection

#### 4.6.1 Protecting the VFD and input power cable in case of short circuit

The VFD and input power cable can be protected in case of short circuit, avoiding thermal overload.

Carry out protective measures according to the following figure.

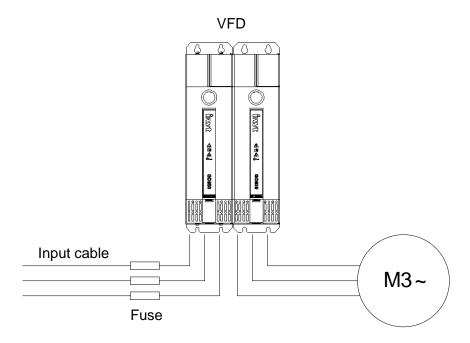

Figure 4-21 Fuse configuration

Note: Select the fuse according to the manual. In case of short circuit, the fuse protects input power cables to avoid damage to the VFD; if internal short-circuit occurs to the VFD, it can protect neighboring equipment from being damaged.

## 4.6.2 Protecting the motor and motor cable in case of short circuit

If the motor cable is selected based on VFD rated current, the VFD is able to protect the motor cable and motor during short circuit without other protective devices.

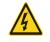

If the VFD is connected to multiple motors, use a separated thermal overload switch or breaker to protect the cable and motor, which may require the fuse to cut off the short circuit current.

#### 4.6.3 Protecting the motor against thermal overload

The motor must be protected against thermal overload. Once overload is detected, current must be cut off. The VFD is equipped with the motor thermal overload protection function, which can block output and cut off the current (if necessary) to protect the motor.

## 4.6.4 Bypass connection

In some critical scenarios, the power/variable frequency conversion circuit needs to be configured to ensure proper operation of the system when a fault occurs to the VFD.

In some special scenarios, such as in soft startup, power-frequency running is directly performed after the startup, which requires bypass connection.

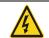

Do not connect any power source to the VFD output terminals U, V, and W. The voltage applied to the motor cable may cause permanent damage to the VFD.

If frequent switchover is needed, you can use the switch which carries mechanical interlock or a contactor to ensure motor terminals are not connected to input power cables and VFD output ends simultaneously.

# 5 Basic operation guidelines

# 5.1 What this chapter contains

This chapter instructs you how to use the VFD keypad and commission the VFD common functions.

# 5.2 Keypad introduction

The VFD has a simple LED keypad, which is a standard configuration part and shared by the rectifier and inverter units. You can set the VFD parameters, read state data and perform fault reset through the keypad.

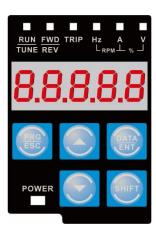

Figure 5-1 Keypad

| No. | Name                | Description |                                                  |  |  |  |
|-----|---------------------|-------------|--------------------------------------------------|--|--|--|
|     |                     | RUN/TUNE    | It is on if the VFD is running.                  |  |  |  |
|     |                     | RON/TONE    | It is off if the VFD is stopped.                 |  |  |  |
|     | Ctatus              | FWD/REV     | It is unused in the rectifier state.             |  |  |  |
| 1   | Status<br>indicator |             | Fault indicator.                                 |  |  |  |
|     | indicator           | TRIP        | It is on if the VFD is in fault state.           |  |  |  |
|     |                     |             | It is off if the VFD is in normal state.         |  |  |  |
|     |                     |             | It is blinking if the VFD is in pre-alarm state. |  |  |  |
|     |                     | Hz          | Frequency unit                                   |  |  |  |
|     | 11. %               | RPM         | Rotation speed unit                              |  |  |  |
| 2   | Unit                | A           | Current unit                                     |  |  |  |
|     | indicator           | %           | Percentage                                       |  |  |  |
|     |                     | V           | Voltage unit                                     |  |  |  |

| No. | Name     |            | Description |          |           |            |                                           |            |                         |                                           |        |      |
|-----|----------|------------|-------------|----------|-----------|------------|-------------------------------------------|------------|-------------------------|-------------------------------------------|--------|------|
|     |          | Five-digit |             |          |           |            | ring dat                                  | a and a    | ılarm co                | odes such                                 | as     | the  |
|     |          | Display    | Means       | Display  | Means     | Display    | Means                                     | Display    | Means                   |                                           |        |      |
|     |          | <i>D</i>   | 0           | 1        | 1         | 2          | 2                                         | 3          | 3                       |                                           |        |      |
|     |          | Ч          | 4           | 5        | 5         | Б          | 6                                         | 7          | 7                       |                                           |        |      |
| 3   | LED tube | 8          | 8           | 9        | 9         | A.         | Α                                         | Ь.         | В                       |                                           |        |      |
|     |          | Ε.         | С           | d.       | D         | Ε.         | Е                                         | F.         | F                       |                                           |        |      |
|     |          | H.         | Н           | í.       | ı         | L.         | L                                         | n.         | N                       |                                           |        |      |
|     |          | п          | n           | <i>G</i> | 0         | Р.         | Р                                         | r          | r                       |                                           |        |      |
|     |          | 5.         | S           | Ŀ        | t         | <i>∐</i> . | U                                         | u          | ٧                       |                                           |        |      |
|     |          |            |             | -        | -         |            |                                           |            |                         |                                           |        |      |
|     | Keys     | PRGESC     |             | Program  | ming ke   | v          | ss it to e<br>aramete                     |            | xit level-              | -1 menus                                  | or de  | lete |
|     |          | DATA       |             | Confirma | ation ke  | cor<br>you | ifirm the                                 | setting o  | of a para<br>ne fault i | ascading r<br>meter. In a<br>interface to | additi |      |
| 4   |          |            |             | UP       |           | Pre        | Press it to increase data or move upward. |            |                         |                                           |        |      |
|     |          |            |             | DO       | WN        | Pre        | ss it to c                                | lecrease   | data or                 | move dov                                  | nwa    | rd.  |
|     |          | SHIFT      | 1           | Right-sh | ifting ke | y in t     | he interfa<br>ning stat                   | ace for th | ne VFD i<br>elect dig   | rameters r<br>in stopped<br>gits to chai  | or     | ard  |

# 5.3 Keypad display

The VFD keypad displays information such as the stopped-state parameters, running-state parameters, and fault status, and allows you to modify function codes.

## 5.3.1 Displaying stopped-state parameters

When the VFD is in stopped state, the keypad displays stopped-state parameters, as shown in Figure 5-2. In the stopped state, the rectifier unit can display the following parameters: grid frequency, grid voltage, bus voltage, and input current. You can press the SHIFT key to shift selected parameters from left to right. The parameters that the inverter unit can display in the stopped state are specified by P07.07.

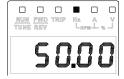

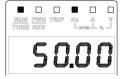

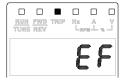

Figure 5-2 Displaying stopped-state parameters

## 5.3.2 Displaying running-state parameters

After receiving a valid running command, the rectifier/inverter enters the running state, and the keypad displays running-state parameters, with the RUN/TUNE indicator on. See Figure 5-2.

In the running state, the rectifier unit can display the following parameters: grid frequency, grid voltage, bus voltage, and input current. You can press the SHIFT key to shift selected parameters from left to right. The parameters that the inverter unit can display in the running state are specified by P07.05 and P07.06.

## 5.3.3 Displaying fault information

After detecting a fault signal, the rectifier/inverter unit enters the fault alarm state immediately, the fault code blinks on the keypad, and the TRIP indicator is on. You can perform fault reset by using the DATA/ENT key, control terminals, or communication commands. If the fault persists, the fault code is continuously displayed.

#### 5.3.4 Editing function codes

You can press the PRG/ESC key to enter the editing mode in stopped, running, or fault alarm state (if a user password is used, see the description of P07.00). The editing mode contains two levels of menus in the following sequence: Function code group or function code number → Function code setting. You can press the DATA/ENT key to enter the function parameter display interface. In the function parameter display interface, you can press the DATA/ENT key to save parameter settings or press the PRG/ESC key to exit the parameter display interface.

## 5.4 Operating the VFD through the keypad

Various operations can be performed on the rectifier/inverter unit through the keypad, including entering/exiting menus, selecting parameters, and setting parameters.

## 5.4.1 Modifying the function codes of the rectifier unit

The rectifier unit has the menu of three levels, which are:

- 1. Function code group number (level-1 menu)
- 2. Function code number (level-2 menu)
- 3. Function code setting (level-3 menu)

When performing operations on the level-3 menu, you can press the PRG/ESC or DATA/ENT key to return to the level-2 menu. If you press the DATA/ENT key, the set value of the parameter is saved to the control board first, and then the level-2 menu is returned, displaying the next function code. If you press the PRG/ESC key, the level-2 menu is returned directly, without saving the set value of the parameter, and the current function code is displayed.

If you enter the level-3 menu but the parameter does not have a digit blinking, the parameter cannot be modified due to either of the following reasons:

- It is read only. Read-only parameters include actual detection parameters and running record parameters.
- ♦ It cannot be modified in running state and can be modified only in stopped state.

Example: Change the value of P00.01 from 0 to 1.

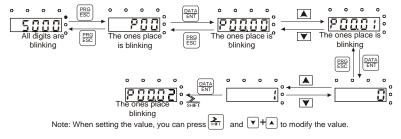

Figure 5-3 Modifying a parameter

## 5.4.2 Setting the password for the rectifier/inverter unit

The rectifier/inverter unit provides the user password protection function.

When you set P07.00 to a non-zero value, the value is the user password. After you exit the function code editing interface, the password protection function is enabled within 1 minute. If password protection is enabled, "[].[].[].[].[] is displayed when you press the PRG/ESC key again to enter the function code editing interface. You need to enter the correct user password to enter the interface.

To disable the password protection function, you need only to set P07.00 to 0.

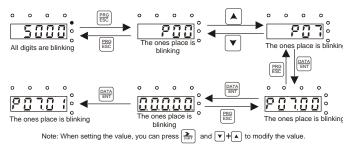

Figure 5-4 Setting a password

## 5.4.3 Viewing rectifier/inverter unit status

The function code group P17 of the rectifier unit is the status viewing group while the function code groups P17, P18, and P19 of the inverter unit are the status viewing groups. You can enter the related function code group directly to view the status.

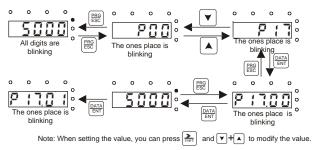

Figure 5-5 Viewing a parameter

#### 5.5 Rectifier unit basic functions

#### 5.5.1 Basic information

| Function code | Name             | Description                             | Default | Modify |
|---------------|------------------|-----------------------------------------|---------|--------|
| P00.00        | Software version | Software version of the rectifier unit. |         | •      |

The rectifier unit version has been determined in the factory and cannot be modified.

## 5.5.2 Basic function parameter settings

| Function code | Name                   | Description                                       | Default | Modify |
|---------------|------------------------|---------------------------------------------------|---------|--------|
|               | Undervoltage point for | Undervoltage point for bus voltage for protection |         |        |
| P00.03        | bus voltage            | purpose.                                          | 350.0V  | 0      |
|               | bus voltage            | When the bus voltage is lower than the value of   |         |        |

| Function code | Name | Description                                     | Default | Modify |
|---------------|------|-------------------------------------------------|---------|--------|
|               |      | this function parameter during running, the VFD |         |        |
|               |      | stops and reports the bus undervoltage fault.   |         |        |
|               |      | Setting range: 0.0V-500.0V                      |         |        |

When the bus voltage is lower than the value of this function parameter during running, the system considers it is in the undervoltage state, which is not good for the inverter unit to run. Set the value according to the actual application situation.

| Function code | Name                              | Description                                                                                                    | Default | Modify |
|---------------|-----------------------------------|----------------------------------------------------------------------------------------------------|---------|--------|
| P00.05        | Overvoltage point for bus voltage | Overvoltage point for bus voltage for protection purpose.  When the bus voltage is higher than the value of this function parameter during running, the VFD stops and reports the bus overvoltage fault.  Setting range: 500.0V–850.0V | 800.0V  | /      |

When the bus voltage is higher than the value of this function parameter during running, the system considers it is in the overvoltage state. In the overvoltage state, the rectifier unit keypad blinks. In addition, if the motor is running in the power generation state, the bus voltage may continuously increase. Set the value according to the actual application situation.

| Function code | Name                                       | Description                                                                                                    | Default | Modify |
|---------------|--------------------------------------------|----------------------------------------------------------------------------------------------------|---------|--------|
| P00.04        | Braking start voltage for the braking unit | Voltage at which the braking unit starts braking. When the bus voltage reaches the value of this function parameter during running, the braking pipe starts braking. This function is valid only for the models configured with built-in braking units, invalid for the models connected to external brakes. Setting range: 400.0V–800.0V                                                                      | 700.0V  | 0      |
| P00.10        | Braking pipe direct connection             | P00.10 specifies the fault protection mode for the braking pipe. Mode of protecting the braking pipe against faults.  0: Disable  1: Enable  Ones place: Braking pipe direct connection enabling selection.  Tens place: Braking pipe overcurrent enabling selection.  Hundreds place: Braking pipe overload enabling selection.  Note: Valid only for the 45kW rectifier unit with the built-in braking unit. | 0x111   | ©      |

If the braking unit has a value higher than P00.04, the braking unit acts to reduce the bus voltage. You need to configure the external braking resistor according to the actual application. P00.10 specifies the fault protection mode for the braking pipe in case of direct connection, overcurrent and overload, and it is valid by default. Set the protection mode according to the actual application.

| Function code | Name               | Description               | Default | Modify |
|---------------|--------------------|---------------------------|---------|--------|
|               | Function parameter | 0: No operation           |         |        |
| P00.14        | restore            | 1: Restore default values | 0       | 0      |
|               |                    | 2: Clear fault records    |         |        |

After the selected operation is performed, the function code is automatically restored to 0.

Restoring the default values may delete the user password. Exercise caution when using this function.

#### 5.5.3 Start/stop control

The rectifier unit uses semi-controlled rectifier design. The rectifier unit runs automatically when the three-phase 380V is turned on. You need to check whether the grid voltage on the keyboard is normal. In normal cases, the grid voltage is about 380V. Then check whether the grid frequency on the keyboard is about 50.0Hz and check whether the bus voltage is about 560V.

If you want to change to another start control mode, you need to change P01.14 "Enabling auto run" to 0. After re-power on, set P00.01 "Channel of running commands" to select the start mode, such as keypad, terminal, and communication. If you select the terminal control mode, you need to configure related digital terminal functions; if you select the communication control mode, you need to set P00.02 to select a communication mode.

| Function code | Name                                   | Description                                                                                                    | Default | Modify |
|---------------|----------------------------------------|----------------------------------------------------------------------------------------------------|---------|--------|
| P00.01        | Channel of running<br>commands         | Used to select the channel of rectifier unit control commands, including the start, stop, and fault reset commands.  0: Keypad The running commands are controlled through keypad keys, such as RUN and STOP/RST.  1: Terminal The running commands such as run, stop, and fault reset are controlled through multi-function input terminals.  2: Communication The running commands are controlled by the upper computer in communication mode. | 1       | 0      |
| P00.02        | Communication mode of running commands | Used to select the mode that the VFD controls communication commands.  0: RS485  1: CANopen  2: PLC  3: PROFIBUS-DP  4: PROFINET/EtherCAT                                                                                                    | 0       | 0      |
| P01.14        | Enabling auto run                      | <ul><li>0: Disable auto run at power on.</li><li>1: Enable auto run at power on. When the rectifier side detects that run conditions are met at initial power on, it starts running automatically.</li></ul>                                                                                                    | 1       | 0      |

#### 5.5.4 Rectifier-inverter interaction

When the rectifier unit encounters a fault, it sends the information to the inverter unit. The inverter unit acts depending on the received information.

Note: The following interaction functions (P01.00-P01.09) take effect only when the following two conditions are

#### met:

1) The rectifier unit is configured as the CANopen master node.

#### 2) The rectifier unit does not have a communication card or PLC card.

If the rectifier unit has a communication card or PLC card, the system considers the external PLC card (that is connected to the communication card) or the VFD PLC card as the "brain", which will manage the interaction management permission.

| Function code | Name                                                                       | Description                                                                                                    | Default | Modify |
|---------------|----------------------------------------------------------------------------|----------------------------------------------------------------------------------------------------|---------|--------|
| P01.00        | Inverter protection<br>against grid<br>overvoltage                         | <ul> <li>0: Run. The inverter continues to run regardless of the rectifier fault.</li> <li>1: Decelerate to stop. When grid overvoltage is detected on the rectifier side, the inverter decelerates to stop according to the set DEC time.</li> <li>2: Coast to stop. When grid overvoltage is detected on the rectifier side, the inverter coasts to stop.</li> </ul>                       | 0       | 0      |
| P01.01        | Inverter protection<br>against grid<br>undervoltage                        | <ul> <li>0: Run. The inverter continues to run regardless of the rectifier fault.</li> <li>1: Decelerate to stop. When grid undervoltage is detected on the rectifier side, the inverter decelerates to stop according to the set DEC time.</li> <li>2: Coast to stop. When grid undervoltage is detected on the rectifier side, the inverter coasts to stop.</li> </ul>                     | 0       | 0      |
| P01.03        | Inverter protection<br>against input phase<br>loss                         | <ul> <li>0: Run. The inverter continues to run regardless of the rectifier fault.</li> <li>1: Decelerate to stop. When the grid voltage phase loss is detected on the rectifier side, the inverter decelerates to stop according to the set DEC time.</li> <li>2: Coast to stop. When the grid voltage phase loss is detected on the rectifier side, the inverter coasts to stop.</li> </ul> | 0       | 0      |
| P01.04        | Inverter protection<br>against direct<br>connection of the<br>braking pipe | O: Running. The inverter continues to run regardless of the rectifier fault.  1: Decelerate to stop. When the direct connection of the braking pipe is detected on the rectifier side, the inverter decelerates to stop according to the set DEC time.  2: Coast to stop. When the direct connection of the braking pipe is detected on the rectifier side, the inverter coasts to stop.     | 0       | 0      |
| P01.05        | Inverter protection against braking pipe overcurrent                       | 0: Run. The inverter continues to run regardless of the rectifier fault.  1: Decelerate to stop. When braking pipe overcurrent is detected on the rectifier side, the                                                                                                    | 0       | 0      |

| Function code | Name                                                                    | Description                                                                                                    | Default | Modify |
|---------------|-------------------------------------------------------------------------|----------------------------------------------------------------------------------------------------|---------|--------|
|               |                                                                         | inverter decelerates to stop according to the set DEC time. 2: Coast to stop. When braking pipe overcurrent is detected on the rectifier side, the inverter coasts to stop.                                                                                                    |         |        |
| P01.06        | Inverter protection<br>against braking pipe<br>overload                 | king pipe inverter decelerates to stop according to the set                                                                                                    |         | 0      |
| P01.07        | Inverter protection<br>against expansion card<br>detection (E-CP) fault | <ul> <li>0: Run. The inverter continues to run regardless of the rectifier fault.</li> <li>1: Decelerate to stop. When a communication fault is detected on the rectifier side, the inverter decelerates to stop according to the set DEC time.</li> <li>2: Coast to stop. When a communication fault is detected on the rectifier side, the inverter coasts to stop.</li> </ul> | 0       | 0      |
| P01.08        | Inverter protection against overheating                                 | O: Run. The inverter continues to run regardless of the rectifier fault.  1: Decelerate to stop. When rectifier bridge module overheating is detected on the rectifier side, the inverter decelerates to stop according to the set DEC time.  2: Coast to stop. When rectifier bridge module overheating is detected on the rectifier side, the inverter coasts to stop.         | 0       | 0      |
| P01.09        | Inverter protection<br>against bus<br>overvoltage                       | O: Run. The inverter continues to run regardless of the rectifier fault.  1: Decelerate to stop. When bus overvoltage is detected on the rectifier side, the inverter decelerates to stop according to the set DEC time.  2: Coast to stop. When bus overvoltage is detected on the rectifier side, the inverter coasts to stop.                                                 | 0       | 0      |

# 5.5.5 Protection against networking communication faults

In PROFIBUS-DP-to-CANopen communication networking or PROFINET-to-CANopen communication networking topologies, different protective actions for the inverter units are required in communication failure in different application cases, preventing further damage to machinery or process materials.

The following takes the PROFIBUS-DP-to-CANopen communication networking as an example.

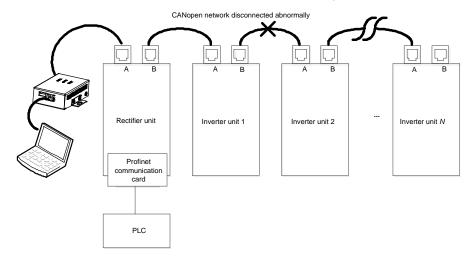

In the event of a CANopen communication fault, some inverter units are online while some are offline. You can set the function code P01.15 of the rectifier unit and the function code P14.32 of each inverter unit so that the rectifier unit triggers an OFFL fault (partial slave offline fault) to send a corresponding stop command to make the online inverter units stop in the set manner, while the offline inverter units trigger an E-CAN fault and stop in the set manner. In general, you need to configure the rectifier and inverter units to stop in the same manner.

In addition to the OFFL fault, the rectifier unit sends a stop command upon communication faults including E-CAN, E-C1, E-C2, E-DP, E-PN, and E-CAT.

| Function code | Name | Description                                                                                                    | Default | Modify |
|---------------|------|----------------------------------------------------------------------------------------------------|---------|--------|
| P01.15        | 3    | Rectifier networking communication faults include E-CAN, OFFL, E-C1, E-C2, E-DP, E-PN, and E-CAT.  0: Run  1: Decelerate to stop  2: Coast to stop  3: Decelerate to stop in emergency manner | 2       | 0      |

| Function code | Name                                         | Description                                                                             | Default | Modify |
|---------------|----------------------------------------------|-----------------------------------------------------------------------------------------|---------|--------|
| P14.32        | CANopen communication fault action selection | 0: Run 1: Decelerate to stop 2: Coast to stop 3: Decelerate to stop in emergency manner | 2       | 0      |

## 5.5.6 Digital input

The rectifier unit carries five programmable digital input terminals. The functions of all the digital input terminals can be set through function codes.

| Function code | Name           | Default | Setting range | Description              |
|---------------|----------------|---------|---------------|--------------------------|
| P05.01        | Function of S1 | 1       |               |                          |
| P05.02        | Function of S2 | 2       |               | On a three fall accident |
| P05.03        | Function of S3 | 0       | 0–9           | See the following        |
| P05.04        | Function of S4 | 0       |               | table.                   |
| P05.05        | Function of S5 | 0       |               |                          |

These parameters are used to set the corresponding functions of digital input terminals. The selectable functions are as follows.

| Setting | Function                                  | Description                                                                                                    |  |  |  |  |
|---------|-------------------------------------------|----------------------------------------------------------------------------------------------------|--|--|--|--|
| 0       | No function                               | You can set the unused terminals to "no function" to avoid maloperation.                                                 |  |  |  |  |
| 1       | Run                                       | The rectifier unit runs.                                                                                                 |  |  |  |  |
| 2       | Fault reset                               | The terminal is used for fault reset. The function can also be achieved by using the RESET key on the keypad.            |  |  |  |  |
| 3       | External fault                            | An external fault occurs, displaying the external fault information.                                                     |  |  |  |  |
| 4       | Incoming circuit breaker feedback         | The rectifier unit sends a run command to the inverter unit according to this feedback signal.                           |  |  |  |  |
| 5       | Auxiliary circuit breaker feedback        | The rectifier unit sends a run command to the inverter unit according to this feedback signal.                           |  |  |  |  |
| 6       | Leakage protection switch feedback        | The rectifier unit sends a run command to the inverter unit according to this feedback signal.                           |  |  |  |  |
| 7       | Disable the inverter unit to run          | The rectifier unit sends a run prohibition command to the inverter unit according to this feedback signal.               |  |  |  |  |
| 8       | Enable the inverter unit to coast to stop | The rectifier unit sends a command of coasting to stop to the inverter unit according to this feedback signal.           |  |  |  |  |
| 9       |                                           | The rectifier unit sends a command of stopping in the set manner to the inverter unit according to this feedback signal. |  |  |  |  |

Note: Two different multifunction input terminals cannot be configured with a same function.

You can set P05.07 to enhance the anti-interference capability in the application scenarios where maloperation may be caused since input terminals are susceptible to interference. However, increasing the filter time will cause the terminal response slow-down.

Related function codes are as follows.

| Function code | Name                      | Description                                                                                                    | Default | Modify |
|---------------|---------------------------|----------------------------------------------------------------------------------------------------|---------|--------|
| P05.06        | Input terminal polarity   | Used to set the polarity of input terminals.  When a bit is 0, the input terminal is positive;  when a bit is 1, the input terminal is negative.  BIT4 BIT3 BIT2 BIT1 BIT0  S5 S4 S3 S2 S1  Setting range: 0x000–0x1F | 0x000   | 0      |
| P05.07        | Digital input filter time | Used to set the filter time of sampling for terminals S1–S5. In strong interference cases, increase the value to avoid maloperation. 0.000–1.000s                                                                     | 0.000s  | 0      |
| P05.13        | S1 switch-on delay        | Used to specify the delay time corresponding to                                                                                                    | 0.000s  | 0      |

| Function code | Name                | Description                                                     | Default | Modify |
|---------------|---------------------|-----------------------------------------------------------------|---------|--------|
| P05.14        | S1 switch-off delay | the electrical level changes when the                           | 0.000s  | 0      |
| P05.15        | S2 switch-on delay  | programmable input terminals switch on or                       | 0.000s  | 0      |
| P05.16        | S2 switch-off delay | switch off.                                                     | 0.000s  | 0      |
| P05.17        | S3 switch-on delay  | Si Electrical level                                             | 0.000s  | 0      |
| P05.18        | S3 switch-off delay | Si Valid Invalid /// Valid //////////////////////////////////// | 0.000s  | 0      |
| P05.19        | S4 switch-on delay  | Switch-on delay "Switch-off delay                               | 0.000s  | 0      |
| P05.20        | S4 switch-off delay | Setting range: 0.000–60.000s                                    | 0.000s  | 0      |
| P05.21        | S5 switch-on delay  |                                                                 | 0.000s  | 0      |
| P05.22        | S5 switch-off delay |                                                                 | 0.000s  | 0      |

# 5.5.7 Relay output

The rectifier unit carries two groups of multifunction relay output terminals.

| Function code | Function                           | Default | Setting range | Description                                                                                                    |
|---------------|------------------------------------|---------|---------------|----------------------------------------------------------------------------------------------------|
| P06.03        | RO1 output                         | 1       | 0.40          | On a thin fall assistant to blan                                                                                                    |
| P06.04        | RO2 output                         | 2       | 0–10          | See the following table.                                                                                                    |
| P06.07        | Output terminal polarity selection | 0x0     |               | When a bit is 0, the input terminal is positive; when a bit is 1, the input terminal is negative.            BIT1         BIT0           RO2         RO1 |

Relay output function selection:

| Setting | Function                 | Description                                                                 |
|---------|--------------------------|-----------------------------------------------------------------------------|
| 0       | No output                | The output terminal does not have any function.                             |
| 1       | Ready for running        | When the rectifier unit works properly and sends the run command to         |
| '       | Troday for fairning      | the inverter unit, it outputs the ON signal.                                |
| 2       | Running                  | When the rectifier unit detects that the bus voltage is in normal state, it |
|         | rtuilling                | outputs the ON signal.                                                      |
| 3       | Fault output             | When the rectifier unit encounters a fault, it outputs the ON signal.       |
| 4       | Bus overvoltage          | When the rectifier unit detects bus overvoltage, it outputs the ON          |
| 4       |                          | signal.                                                                     |
| 5       | Bus undervoltage         | When the rectifier unit detects bus undervoltage, it outputs the ON         |
| 3       |                          | signal.                                                                     |
| 6       | Three-phase input        | When the rectifier unit detects three-phase input overvoltage, it outputs   |
| 0       | overvoltage              | the ON signal.                                                              |
| 7       | Three-phase input        | When the rectifier unit detects three-phase input undervoltage, it          |
| ,       | undervoltage             | outputs the ON signal.                                                      |
| 8       | Output of rectifier unit | When the rectifier unit detects rectifier unit overheating, it outputs the  |
| 0       | overheating              | ON signal.                                                                  |
| 9       | Output of braking unit   | When the rectifier unit detects braking unit overheating, it outputs the    |
| 9       | overheating              | ON signal. (It is valid only for the 45kW rectifier model.)                 |
| 10      | Procker acting           | When the three-phase input is excessively high or the braking pipe is       |
| 10      | Breaker acting           | directly connected, it outputs the ON signal to make the breaker act.       |

## 5.5.8 Communication networking

For details, see chapter 6 Communication networking.

## 5.6 Inverter unit basic functions

#### 5.6.1 What this section describes

This section describes the internal function modules of the inverter unit.

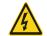

- ♦ Ensure that all terminals have been securely connected.
- ♦ Ensure that the motor power matches the inverter unit.

## 5.6.2 Common commissioning procedure of the inverter unit

The common commissioning procedure is as follows (taking motor 1 as an example).

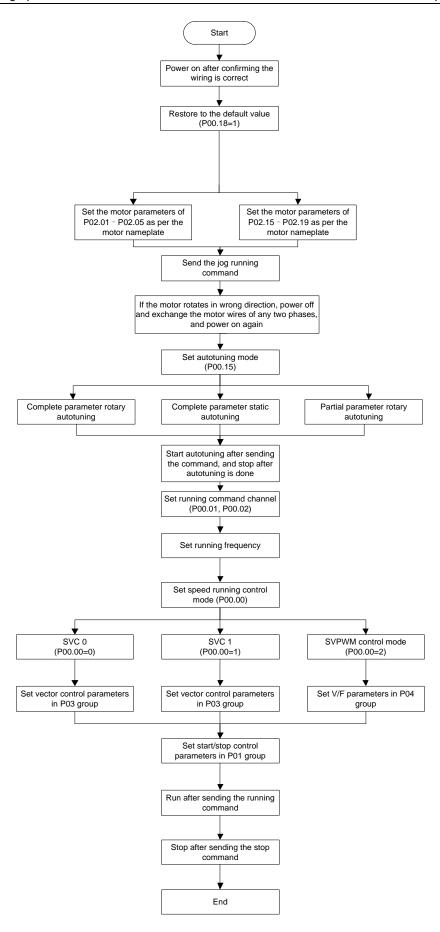

Note: If a fault occurs, find out the fault cause according to chapter 8 Troubleshooting.

The running command channel can be set through terminal commands in addition to P00.01 and P00.02.

| Channel of running commands P00.01 | Multifunction terminal<br>function 36<br>(Switch the running<br>command channel to<br>keypad) | Multifunction terminal<br>function 37<br>(Switch the running<br>command channel to<br>terminal) | Multifunction terminal<br>function 38<br>(Switch the running<br>command channel to<br>communication) |
|------------------------------------|-----------------------------------------------------------------------------------------------|-------------------------------------------------------------------------------------------------|----------------------------------------------------------------------------------------------------|
|                                    | keypau)                                                                                       | terriniai)                                                                                      | communication)                                                                                       |
| Keypad                             | /                                                                                             | Terminal                                                                                        | Communication                                                                                        |
| Keypad<br>Terminal                 | / Keypad                                                                                      | ,                                                                                               | ,                                                                                                    |

Note: "/" means this multifunction terminal is invalid under the present reference channel.

Related parameter list:

| Function code | Name                          | Description                                       | Default |
|---------------|-------------------------------|---------------------------------------------------|---------|
| P00.00        | Speed control mode            | 0: Sensorless vector control (SVC) mode 0         |         |
|               |                               | 1: Sensorless vector control (SVC) mode 1         | 2       |
|               |                               | 2: Space voltage vector control mode              |         |
|               |                               | 3: Closed-loop vector control mode                |         |
|               |                               | Note: Before using a vector control mode (0,      |         |
|               |                               | 1, or 3), enable the inverter unit to perform     |         |
|               |                               | motor parameter autotuning first.                 |         |
|               |                               | 0: Keypad                                         |         |
|               |                               | 1: Terminal                                       |         |
| P00.01        | Channel of running            | 2: Communication                                  | 0       |
| F00.01        | commands                      | Note: The keypad indicates the external LCD       | U       |
|               |                               | keypad, since the built-in LED keypad is not      |         |
|               |                               | equipped with the Run key.                        |         |
|               | Communication mode of         | 0: Modbus                                         |         |
|               |                               | 1: CANopen                                        |         |
|               |                               | 2: Ethernet                                       |         |
|               |                               | 3: EtherCAT/PROFINET                              |         |
|               |                               | 4: PLC                                            |         |
| P00.02        |                               | 5: Wireless communication                         | 0       |
|               | running commands              | 6: PROFIBUS-DP/DeviceNet                          |         |
|               |                               | Note: The options 2, 3, 4, 5, and 6 are add-on    |         |
|               |                               | functions and are available only when             |         |
|               |                               | corresponding expansion cards are                 |         |
|               |                               | configured.                                       |         |
|               | Motor parameter<br>autotuning | 0: No operation                                   |         |
|               |                               | 1: Rotary autotuning 1                            |         |
|               |                               | Comprehensive motor parameter autotuning. It is   |         |
|               |                               | recommended to use rotating autotuning when       |         |
| P00.15        |                               | high control accuracy is needed.                  | 0       |
|               |                               | 2: Static autotuning 1 (comprehensive autotuning) |         |
|               |                               | Static autotuning 1 is used in cases where the    |         |
|               |                               | motor cannot be disconnected from load.           |         |
|               |                               | 3: Static autotuning 2 (partial autotuning)       |         |

| Function code     | Name                                                                  | Description                                                                                                    | Default           |
|-------------------|-----------------------------------------------------------------------|----------------------------------------------------------------------------------------------------|-------------------|
|                   |                                                                       | When the present motor is motor 1, only P02.06, P02.07 and P02.08 are autotuned; when the present motor is motor 2, only P12.06, P12.07 and P12.08 are autotuned.  4: Rotary autotuning 2, which is similar to rotary autotuning 1 but only valid for AMs                    |                   |
|                   |                                                                       | 5: Static autotuning 3 (partial autotuning), which is valid only for AMs                                                                                                    |                   |
| P00.18            | Function parameter restore                                            | O: No operation  1: Restore default values  2: Clear fault records  Note: After the selected operation is performed, the function code is automatically restored to 0. Restoring the default values may delete the user password. Exercise caution when using this function. | 0                 |
| P02.00            | Type of motor 1                                                       | 0: Asynchronous motor (AM)                                                                                                    | 0                 |
| P02.01            | Rated power of AM 1                                                   | 1: Synchronous motor (SM) 0.1–3000.0kW                                                                                                    | Model             |
| D00.00            | ·                                                                     | O OALLE TOO OO (May guitaget fragman an)                                                                                                    | depended          |
| P02.02            | Rated frequency of AM 1                                               | 0.01Hz–P00.03 (Max. output frequency)                                                                                                    | 50.00Hz<br>Model  |
| P02.03            | Rated speed of AM 1                                                   | 1–60000rpm                                                                                                    | depended          |
| P02.04            | Rated voltage of AM 1                                                 | 0–1200V                                                                                                    | Model<br>depended |
| P02.05            | Rated current of AM 1                                                 | 0.8–6000.0A                                                                                                    | Model<br>depended |
| P02.15            | Rated power of SM 1                                                   | 0.1–3000.0kW                                                                                                    | Model<br>depended |
| P02.16            | Rated frequency of SM 1                                               | 0.01Hz-P00.03 (Max. output frequency)                                                                                                    | 50.00Hz           |
| P02.17            | Number of pole pairs of SM 1                                          | 1–50                                                                                                    | 2                 |
| P02.18            | Rated voltage of SM 1                                                 | 0–1200V                                                                                                    | Model<br>depended |
| P02.19            | Rated current of SM 1                                                 | 0.8–6000.0A                                                                                                    | Model<br>depended |
| P05.01–<br>P05.04 | Multifunction digital input<br>terminal (S1–S4) function<br>selection | 36: Switch the running command channel to keypad 37: Switch the running command channel to terminal 38: Switch the running command channel to communication                                                                                                    | ,                 |
| P07.01            | Reserved                                                              | 1                                                                                                    | /                 |

## 5.6.3 Vector control

AMs feature high order, nonlinearity, strong coupling and multi-variables, which increase difficulty to control AMs during actual application. The vector control technology solves this situation as follows: measures and controls the stator

current vector of the AM, and then decomposes the stator current vector into exciting current (current component that generates internal magnet field) and torque current (current component that generates torque) based on field orientation principle, and therefore controls the amplitude values and phase positions of the two components (namely, controls the stator current vector of the AM) to realize decoupled control on exciting current and torque current, thus achieving high-performance speed regulation of the AM.

The inverter unit uses the sensor-less vector control algorithm, which can be used to drive AMs and permanent-magnet SMs simultaneously. As the core algorithm of vector control is based on accurate motor parameter models, the accuracy of motor parameters affects vector control performance. It is recommended to enter accurate motor parameters and autotune motor parameters before executing vector control.

As the vector control algorithm is complicated, exercise caution before modifying vector control function parameters.

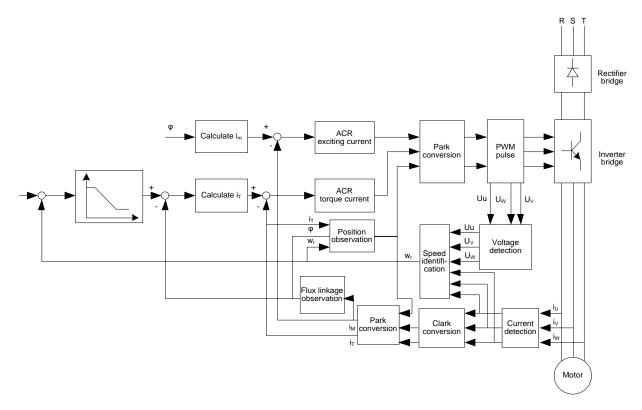

| Function code | Name                       | Description                                          | Default |
|---------------|----------------------------|------------------------------------------------------|---------|
|               | Speed control mode         | 0: Sensorless vector control (SVC) mode 0            |         |
|               |                            | 1: Sensorless vector control (SVC) mode 1            |         |
|               |                            | 2: Space voltage vector control mode                 |         |
| P00.00        |                            | 3: Closed-loop vector control mode                   | 2       |
|               |                            | Note: Before using a vector control mode (0, 1, or   |         |
|               |                            | 3), enable the inverter unit to perform motor        |         |
|               |                            | parameter autotuning first.                          |         |
|               | Motor parameter autotuning | 0: No operation                                      |         |
|               |                            | 1: Rotary autotuning 1.                              |         |
|               |                            | Comprehensive motor parameter autotuning. It is      |         |
| D00.15        |                            | recommended to use rotating autotuning when high     |         |
| P00.15        |                            | control accuracy is needed.                          |         |
|               |                            | 2: Static autotuning 1 (comprehensive autotuning);   |         |
|               |                            | static autotuning 1 is used in cases where the motor |         |
|               |                            | cannot be disconnected from load.                    |         |

| Function code | Name                                                          | Description                                                                                                    | Default |
|---------------|---------------------------------------------------------------|----------------------------------------------------------------------------------------------------|---------|
|               |                                                               | 3: Static autotuning 2 (partial autotuning); when the present motor is motor 1, only P02.06, P02.07 and P02.08 are autotuned; when the present motor is motor 2, only P12.06, P12.07 and P12.08 are autotuned.  4: Rotary autotuning 2, which is similar to rotary autotuning 1 but only valid for AMs.  5: Static autotuning 3 (partial autotuning), which is                                                                                                    |         |
| P02.00        | Type of motor 1                                               | valid only for AMs.  0: Asynchronous motor (AM)  1: Synchronous motor (SM)                                                                                                    | 0       |
| P03.00        | Speed-loop proportional gain                                  | 0–200.0                                                                                                    | 20.0    |
| P03.01        | Speed-loop integral time 1                                    | 0.000-10.000s                                                                                                    | 0.200s  |
| P03.02        | Low-point frequency for switching                             | 0.00Hz-P03.05                                                                                                    | 5.00Hz  |
| P03.03        | Speed-loop proportional gain 2                                | 0–200.0                                                                                                    | 20.0    |
| P03.04        | Speed-loop integral time 2                                    | 0.000–10.000s                                                                                                    | 0.200s  |
| P03.05        | High-point frequency for switching                            | P03.02-P00.03 (Max. output frequency)                                                                                                    | 10.00Hz |
| P03.06        | Speed-loop output filter                                      | 0-8 (corresponding to 0-2^8/10ms)                                                                                                    | 0       |
| P03.07        | Electromotive slip compensation coefficient of vector control | 50%–200%                                                                                                    | 100%    |
| P03.08        | Braking slip compensation coefficient of vector control       | 50%–200%                                                                                                    | 100%    |
| P03.09        | Current-loop proportional coefficient P                       | 0–65535                                                                                                    | 1000    |
| P03.10        | Current-loop integral coefficient I                           | 0–65535                                                                                                    | 1000    |
| P03.11        | Torque setting method                                         | 0: Keypad (P03.12) 1: Keypad (P03.12) 2: Al1 (100% corresponding to triple the motor rated current) 3: Al2 (same as the above) 4: Al3 (same as the above) 5: Reserved 6: Multi-step torque (same as the above) 7: Modbus communication (same as the above) 8: CANopen communication (same as the above) 9: Ethernet communication (same as the above) 10: Reserved 11: EtherCAT/PROFINET communication 12: Programmable expansion card 13: PROFIBUS-DP/DeviceNet communication (same as the above) | 0       |

| Function code | Name                                                                              | Description                                                                                                    | Default |
|---------------|-----------------------------------------------------------------------------------|----------------------------------------------------------------------------------------------------|---------|
|               |                                                                                   | Note: For setting methods 2–13, 100% corresponds to triple the motor rated current.                                                                                                    |         |
| P03.12        | Torque set through keypad                                                         | -300.0%–300.0% (of the motor rated current)                                                                                                    | 50.0%   |
| P03.13        | Torque reference filter time                                                      | 0.000–10.000s                                                                                                    | 0.010s  |
| P03.14        | Setting source of forward rotation upper-limit frequency in torque control        | <ul> <li>0: Keypad (P03.16)</li> <li>1: Al1 (100% corresponding to the max. frequency)</li> <li>2: Al2 (same as the above)</li> <li>3: Al3 (same as the above)</li> <li>4: Reserved</li> <li>5: Multi-step setting (same as the above)</li> <li>6: Modbus communication (same as the above)</li> <li>7: CANopen communication (same as the above)</li> <li>8: Ethernet communication (same as the above)</li> <li>9: Reserved</li> <li>10: EtherCAT/PROFINET communication</li> <li>11: Programmable expansion card</li> <li>12: PROFIBUS-DP/DeviceNet communication (same as the above)</li> <li>Note: For setting methods 1–12, 100%</li> <li>corresponds to the max. frequency.</li> </ul> | 0       |
| P03.15        | Setting source of reverse rotation upper-limit frequency in torque control        | 0: Keypad (P03.17)<br>1–12: Same as those for P03.14                                                                                                    | 0       |
| P03.16        | Forward rotation upper-limit frequency set through keypad in torque control       | Setting range: 0.00 Hz-P00.03 (Max. output                                                                                                    | 50.00Hz |
| P03.17        | Reverse rotation upper-limit<br>frequency set through keypad<br>in torque control | frequency)                                                                                                    | 50.00Hz |
| P03.18        | Setting source of electromotive torque upper limit                                | 0: Keypad (P03.20) 1: Al1 (100% corresponding to triple the motor rated current) 2: Al2 (same as the above) 3: Al3 (same as the above) 4: Reserved 5: Modbus communication (same as the above) 6: CANopen communication (same as the above) 7: Ethernet communication (same as the above) 8: Reserved 9: EtherCAT/PROFINET communication 10: PLC 11: PROFIBUS-DP/DeviceNet communication (same as the above) Note: For setting methods 1–11, 100% corresponds to triple the motor rated current.                                                                                                    | 0       |
| P03.19        | Setting source of braking                                                         | 0: Keypad (P03.21)                                                                                                    | 0       |

| Function code | Name                                                   | Description                                                                                                    | Default |
|---------------|--------------------------------------------------------|----------------------------------------------------------------------------------------------------|---------|
|               | torque upper limit                                     | 1–11: Same as those for P03.18                                                                                                    |         |
| P03.20        | Electromotive torque upper<br>limit set through keypad | 0.0.000.000 (afthe restaurated arrays)                                                                                                    | 180.0%  |
| P03.21        | Braking torque upper limit set through keypad          | 0.0–300.0% (of the motor rated current)                                                                                                    | 180.0%  |
| P03.22        | Weakening coefficient in constant power zone           | 0.1–2.0                                                                                                    | 0.3     |
| P03.23        | Lowest weakening point in constant power zone          | 10%–100%                                                                                                    | 20%     |
| P03.24        | Max. voltage limit                                     | 0.0–120.0%                                                                                                    | 100.0%  |
| P03.25        | Pre-exciting time                                      | 0.000–10.000s                                                                                                    | 0.300s  |
| P03.32        | Enabling torque control                                | 0: Disable<br>1: Enable                                                                                                    | 0       |
| P03.33        | Flux-weakening integral gain                           | 0–8000                                                                                                    | 1200    |
|               | -                                                      | 0-0x1111                                                                                                    |         |
| P03.35        | Control mode optimization selection                    | Ones place: Torque command selection 0: Torque reference 1: Torque current reference Tens place: Reserved 0: Reserved 1: Reserved Hundreds place: indicates whether to enable speed-loop integral separation 0: Disable 1: Enable Thousands place: Reserved 0: Reserved 1: Reserved Reserved Range: 0x0000–0x1111 Note: Valid only in the closed-loop vector control mode (P00.00=3). | 0x0000  |
| P03.36        | Speed-loop differential gain                           | 0.00–10.00s                                                                                                    | 0.00s   |
| P03.37        | High-frequency current-loop proportional coefficient   | In the closed-loop vector control mode (P00.00=3), when the frequency is lower than the current-loop                                                                                                    | 1000    |
| P03.38        | High-frequency current-loop integral coefficient       | high-frequency switching threshold (P03.39), the current-loop PI parameters are P03.09 and P03.10;                                                                                                    | 1000    |
| P03.39        | Current-loop high-frequency switching threshold        | and when the frequency is higher than the current-loop high-frequency switching threshold (P03.39), the current-loop PI parameters are P03.37 and P03.38. P03.37 setting range: 0–65535 P03.38 setting range: 0–65535 P03.39 setting range: 0.0–100.0% (of the max. frequency)                                                                                                    | 100.0%  |
| P17.32        | Motor flux linkage                                     | 0.0–200.0%                                                                                                    | 0.0%    |

#### 5.6.4 Space voltage vector control mode

The inverter unit also provides the space voltage control function. The space voltage control mode can be used in cases where mediocre control precision is enough and in cases where a VFD needs to drive multiple motors.

The inverter unit provides multiple V/F curve modes to meet different requirements. You can select V/F curves or set V/F curves as required.

#### Suggestions:

- ♦ For the load featuring constant moment, such as conveyor belt which runs in straight line, as the whole running process requires constant moment, it is recommended to adopt the straight line V/F curve.
- For the load featuring decreasing moment, such as fan and water pumps, as there is a power (square or cube) relation between its actual torque and speed, it is recommended to adopt the V/F curve corresponding to the power of 1.3, 1.7 or 2.0.

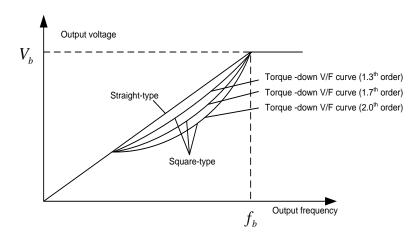

The inverter unit also provides multi-point V/F curves. You can change the V/F curves output by the inverter unit by setting the voltage and frequency of the three points in the middle. A whole curve consists of five points starting from (0Hz, 0V) and ending at (motor fundamental frequency, motor rated voltage). During setting, follow the rule:  $0 \le f1 \le f2 \le f3 \le Motor$  fundamental frequency, and,  $0 \le V1 \le V2 \le V3 \le Motor$  rated voltage

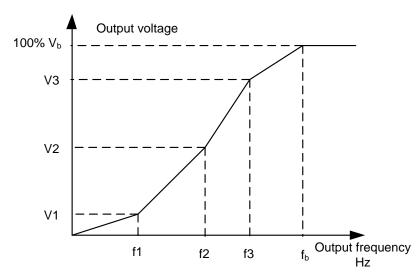

The inverter unit provides dedicated function codes for the space voltage control mode. You can improve the space voltage control performance by means of setting.

#### 1. Torque boost

The torque boost function can effectively compensate for the low-speed torque performance in space voltage control.

Automatic torque boost has been set by default, which enables the inverter unit to adjust the torque boost value based on actual load conditions.

#### Note:

- ♦ Torque boost takes effect only at the torque boost cut-off frequency.
- ❖ If torque boost is too large, the motor may encounter low-frequency vibration or overcurrent. If such a situation occurs, reduce the torque boost value.

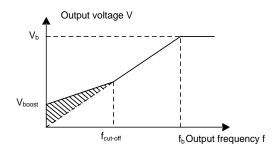

#### 2. Energy-saving run

During actual running, the inverter unit can search for the max. efficiency point to keep the multi-drive system to run in the most efficient state to save energy.

#### Note:

- This function is generally used in light load or no-load cases.
- ♦ This function is no applicable to the cases where sudden load changes often occur.
- 3. V/F slip compensation gain

Space voltage vector control belongs to an open-loop mode. Sudden motor load changes cause motor speed fluctuation. In cases where strict speed requirements must be met, you can set the slip compensation gain to compensate for the speed change caused by load fluctuation through inverter unit internal output adjustment.

The setting range of slip compensation gain is 0-200%, in which 100% corresponds to the rated slip frequency.

Note: Rated slip frequency = (Rated synchronous rotation speed of motor – Rated rotation speed of motor) x (Number of motor pole pairs)/60

#### 4. Oscillation control

Motor oscillation often occurs in space voltage vector control in large-power driving applications. To solve this problem, the inverter unit provides two oscillation factor function codes. You can set the function codes based on the oscillation occurrence frequency.

Note: A greater value indicates better control effect. However, if the value is too large, the inverter unit output current may be too large.

#### 5. AM IF control

Generally, the IF control mode is valid for AMs. It can be used for SMs only when the frequency is extremely low. Therefore, the IF control mode described in this manual is only involved with AMs. IF control is implemented by performing closed-loop control on the total output current of the inverter unit. The output voltage adapts to the current reference, and open-loop control is separately performed over the frequency of the voltage and current.

Customized V/F curve (V/F separation) function:

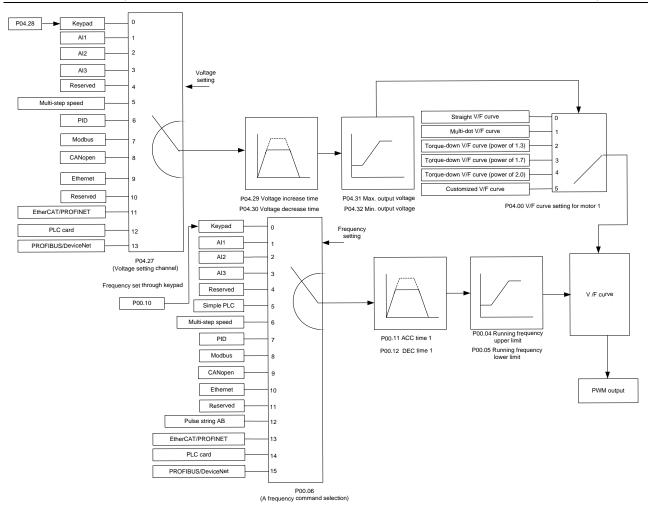

When selecting the customized V/F curve function, you can specify the setting channels and acceleration/deceleration time of voltage and frequency respectively, which form a real-time V/F curve in combination manner.

Note: This type of V/F curve separation can be applied in various variable-frequency power sources. However, exercise caution when setting parameters as improper settings may cause equipment damage.

| Function code | Name                             | Description                                        | Default  |
|---------------|----------------------------------|----------------------------------------------------|----------|
|               |                                  | 0: Sensorless vector control (SVC) mode 0          |          |
|               |                                  | 1: Sensorless vector control (SVC) mode 1          |          |
|               |                                  | 2: Space voltage vector control mode               |          |
| P00.00        | Speed control mode               | 3: Closed-loop vector control mode                 | 2        |
|               |                                  | Note: Before using a vector control mode (0, 1, or |          |
|               |                                  | 3), enable the inverter unit to perform motor      |          |
|               |                                  | parameter autotuning first.                        |          |
| P00.03        | Max. output frequency            | P00.04–400.00Hz                                    | 50.00Hz  |
| P00.04        | Upper limit of running frequency | P00.05–P00.03                                      | 50.00Hz  |
| P00.05        | Lower limit of running frequency | 0.00Hz-P00.04                                      | 0.00Hz   |
| D00 44        | ACC time 1                       | 0.0-3600.0s                                        | Model    |
| P00.11        |                                  |                                                    | depended |
| D00.40        | DEC time 4                       | 0.0–3600.0s                                        | Model    |
| P00.12        | DEC time 1                       |                                                    | depended |

| Function code | Name                                                 | Description                                                                                                    | Default           |
|---------------|------------------------------------------------------|----------------------------------------------------------------------------------------------------|-------------------|
| P02.00        | Type of motor 1                                      | 0: Asynchronous motor (AM) 1: Synchronous motor (SM)                                                                                                    | 0                 |
| P02.02        | Rated frequency of AM 1                              | 0.01Hz–P00.03 (Max. output frequency)                                                                                                    | 50.00Hz           |
| P02.04        | Rated voltage of AM 1                                | 0–1200V                                                                                                    | Model<br>depended |
| P04.00        | V/F curve setting of motor                           | 0: Straight-line V/F curve 1: Multi-point V/F curve 2: Torque-down V/F curve (power of 1.3) 3: Torque-down V/F curve (power of 1.7) 4: Torque-down V/F curve (power of 2.0) 5: Customized V/F curve (V/F separation): | 0                 |
| P04.01        | Torque boost of motor 1                              | 0.1%–10.0%<br>0.0%: Automatic                                                                                                    | 0.0%              |
| P04.02        | Torque boost cut-off of motor 1                      | 0.0%-50.0% (of the rated frequency of motor 1)                                                                                                    | 20.0%             |
| P04.03        | V/F frequency point 1 of motor 1                     | 0.00Hz-P04.05                                                                                                    | 0.00Hz            |
| P04.04        | V/F voltage point 1 of motor 1                       | 0.0%-110.0%                                                                                                    | 0.0%              |
| P04.05        | V/F frequency point 2 of motor 1                     | P04.03-P04.07                                                                                                    | 0.00Hz            |
| P04.06        | V/F voltage point 2 of motor 1                       | 0.0%—110.0%                                                                                                    | 0.0%              |
| P04.07        | V/F frequency point 3 of motor 1                     | P04.05–P02.02 or P04.05–P02.16                                                                                                    | 0.00Hz            |
| P04.08        | V/F voltage point 3 of motor 1                       | 0.0%—110.0%                                                                                                    | 0.0%              |
| P04.09        | V/F slip compensation gain of motor 1                | 0.0–200.0%                                                                                                    | 100.0%            |
| P04.10        | Low-frequency oscillation control factor of motor 1  | 0–100                                                                                                    | 10                |
| P04.11        | High-frequency oscillation control factor of motor 1 | 0–100                                                                                                    | 10                |
| P04.12        | Oscillation control threshold of motor 1             | 0.00Hz-P00.03 (Max. output frequency)                                                                                                    | 30.00Hz           |
| P04.13        | V/F curve setting of motor 2                         | 0: Straight-line V/F curve 1: Multi-point V/F curve 2: Torque-down V/F curve (power of 1.3) 3: Torque-down V/F curve (power of 1.7) 4: Torque-down V/F curve (power of 2.0) 5: Customized V/F curve (V/F separation): | 0                 |
| P04.14        | Torque boost of motor 2                              | 0.1%–10.0%<br>0.0%: Automatic                                                                                                    | 0.0%              |
| P04.15        | Torque boost cut-off of motor 2                      | 0.0%-50.0% (of the rated frequency of motor 2)                                                                                                    | 20.0%             |
| P04.16        | V/F frequency point 1 of motor 2                     | 0.00Hz-P04.18                                                                                                    | 0.00Hz            |

| Function code | Name                                                 | Description                                                                                                    | Default |
|---------------|------------------------------------------------------|----------------------------------------------------------------------------------------------------|---------|
| P04.17        | V/F voltage point 1 of motor 2                       | 0.0%–110.0%                                                                                                    | 0.0%    |
| P04.18        | V/F frequency point 2 of motor 2                     | P04.16– P04.20                                                                                                    | 0.00Hz  |
| P04.19        | V/F voltage point 2 of motor 2                       | 0.0%–110.0%                                                                                                    | 0.0%    |
| P04.20        | V/F frequency point 3 of motor 2                     | P04.18–P02.02 or P04.18–P02.16                                                                                                    | 0.00Hz  |
| P04.21        | V/F voltage point 3 of motor 2                       | 0.0%–110.0%                                                                                                    | 0.0%    |
| P04.22        | V/F slip compensation gain of motor 2                | 0.0–200.0%                                                                                                    | 100.0%  |
| P04.23        | Low-frequency oscillation control factor of motor 2  | 0–100                                                                                                    | 10      |
| P04.24        | High-frequency oscillation control factor of motor 2 | 0–100                                                                                                    | 10      |
| P04.25        | Oscillation control threshold of motor 2             | 0.00Hz–P00.03 (Max. output frequency)                                                                                                    | 30.00Hz |
| P04.26        | Energy-saving run                                    | Disable     Automatic energy-saving run                                                                                                    | 0       |
| P04.27        | Voltage setting channel                              | 0: Keypad (The output voltage is determined by P04.28.) 1: Al1 2: Al2 3: Al3 4: Reserved 5: Multi-step speed running (The setting is determined by group P10.) 6: PID 7: Modbus communication 8: CANopen communication 9: Ethernet communication 10: Reserved 11: EtherCAT/PROFINET communication 12: Programmable expansion card 13: PROFIBUS-DP/DeviceNet communication | 0       |
| P04.28        | Voltage set through keypad                           | 0.0%–100.0% (of the motor rated voltage)                                                                                                    | 100.0%  |
| P04.29        | Voltage increase time                                | 0.0–3600.0s                                                                                                    | 5.0s    |
| P04.30        | Voltage decrease time                                | 0.0–3600.0s                                                                                                    | 5.0s    |
| P04.31        | Max. output voltage                                  | P04.32–100.0% (of the motor rated voltage)                                                                                                    | 100.0%  |
| P04.32        | Min. output voltage                                  | 0.0%-P04.31 (Motor rated voltage)                                                                                                    | 0.0%    |
| P04.34        | Pull-in current 1 in SM V/F control                  | When the SM VF control mode is enabled, the function parameter is used to set the reactive current of the motor when the output frequency is lower than the frequency specified by P04.36.  Setting range: -100.0%–100.0% (of the motor rated current)                                                                                                    | 20.0%   |

| Function code | Name                                                                    | Description                                                                                                    | Default |
|---------------|-------------------------------------------------------------------------|----------------------------------------------------------------------------------------------------|---------|
| P04.35        | Pull-in current 2 in SM V/F control                                     | When the SM VF control mode is enabled, the function parameter is used to set the reactive current of the motor when the output frequency is greater than the frequency specified by P04.36.  Setting range: -100.0%—100.0% (of the motor rated current)                                                                                        | 10.0%   |
| P04.36        | Frequency threshold for pull-in current switching in SM V/F control     | When the SM VF control mode is enabled, the function parameter is used to set the frequency threshold for the switching between pull-in current 1 and pull-in current 2.  Setting range: 0.00Hz–P00.03 (Max. output frequency)                                                                                                    | 50.00Hz |
| P04.37        | Reactive current closed-loop proportional coefficient in SM V/F control | When the SM VF control mode is enabled, the function parameter is used to set the proportional coefficient of reactive current closed-loop control.  Setting range: 0–3000                                                                                                    | 50      |
| P04.38        | Reactive current closed-loop integral time in SM V/F control            | When the SM VF control mode is enabled, the function parameter is used to set the integral coefficient of reactive current closed-loop control.  Setting range: 0–3000                                                                                                    | 30      |
| P04.39        | Reactive current closed-loop output limit in SM VF control              | When the SM VF control mode is enabled, the function parameter is used to set the output limit of the reactive current closed-loop control. A greater value indicates a higher reactive closed-loop compensation voltage and higher output power of the motor. In general, you do not need to modify the function code.  Setting range: 0–16000 | 8000    |
| P04.40        | Enabling IF mode for AM 1                                               | 0: Disable<br>1: Enable                                                                                                    | 0       |
| P04.41        | Current setting in IF mode for AM 1                                     | When IF control is adopted for AM 1, the function parameter is used to set the output current. The value is a percentage in relative to the rated current of the motor.  Setting range: 0.0–200.0%                                                                                                    | 120.0%  |
| P04.42        | Proportional coefficient in IF mode for AM 1                            | When IF control is adopted for AM 1, the function parameter is used to set the proportional coefficient of the output current closed-loop control.  Setting range: 0–5000                                                                                                    | 650     |
| P04.43        | Integral coefficient in IF<br>mode for AM 1                             | When IF control is adopted for AM 1, the function parameter is used to set the proportional coefficient of the output current closed-loop control.  Setting range: 0–5000                                                                                                    | 350     |
| P04.44        | Starting frequency point for<br>switching off IF mode for<br>AM 1       | 0.00-P04.50                                                                                                    | 10.00Hz |
| P04.45        | Enabling IF mode for AM 2                                               | 0: Disable<br>1: Enable                                                                                                    | 0       |
| P04.46        | Current setting in IF mode for AM 2                                     | When IF control is adopted for AM 2, the function parameter is used to set the output current. The value                                                                                                    | 120.0%  |

| Function code | Name                                                              | Description                                             | Default |
|---------------|-------------------------------------------------------------------|---------------------------------------------------------|---------|
|               |                                                                   | is a percentage in relative to the rated current of the |         |
|               |                                                                   | motor.                                                  |         |
|               |                                                                   | Setting range: 0.0–200.0%                               |         |
|               |                                                                   | When IF control is adopted for AM 2, the function       |         |
|               | Proportional coefficient in                                       | parameter is used to set the output current. The value  |         |
| P04.47        | IF mode for AM 2                                                  | is a percentage in relative to the rated current of the | 650     |
|               | II IIIOGE IOI AIW 2                                               | motor.                                                  |         |
|               |                                                                   | Setting range: 0–5000                                   |         |
|               | Integral coefficient in IF<br>mode for AM 2                       | When IF control is adopted for AM 2, the function       |         |
|               |                                                                   | parameter is used to set the output current. The value  |         |
| P04.48        |                                                                   | is a percentage in relative to the rated current of the | 350     |
|               |                                                                   | motor.                                                  |         |
|               |                                                                   | Setting range: 0-5000                                   |         |
| P04.49        | Starting frequency point for<br>switching off IF mode for<br>AM 2 | 0.00-P04.51                                             | 10.00Hz |
| P04.50        | End frequency point for switching off IF mode for AM 1            | P04.44-P00.03                                           | 25.00Hz |
| P04.51        | End frequency point for<br>switching off IF mode for<br>AM 2      | P04.49–P00.03                                           | 25.00Hz |

# **5.6.5 Torque control**

The inverter unit supports torque control and speed control. Speed control aims to stabilize the speed to keep the set speed consistent with the actual running speed, meanwhile, the max. load-carrying capacity is restricted by the torque limit. Torque control aims to stabilize the torque to keep the set torque consistent with the actual output torque, meanwhile, the output frequency is restricted by the upper and lower limits.

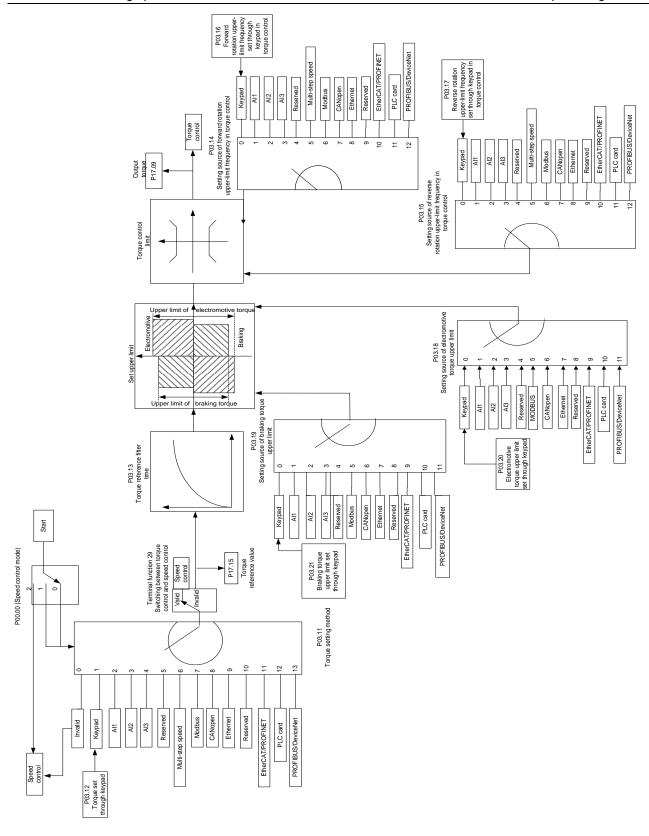

| Function code | Name                                                                       | Description                                                                                                    | Default |
|---------------|----------------------------------------------------------------------------|----------------------------------------------------------------------------------------------------|---------|
| P00.00        | Speed control mode                                                         | 0: Sensorless vector control (SVC) mode 0 1: Sensorless vector control (SVC) mode 1 2: Space voltage vector control mode 3: Closed-loop vector control mode Note: Before using a vector control mode (0, 1, or 3), enable the inverter unit to perform motor parameter autotuning first.                                                                                                    | 2       |
| P03.11        | Torque setting method                                                      | 0: Keypad (P03.12) 1: Keypad (P03.12) 2: Al1 (100% corresponding to triple motor rated current) 3: Al2 (same as the above) 4: Al3 (same as the above) 5: Reserved 6: Multi-step torque (same as the above) 7: Modbus communication (same as the above) 8: CANopen communication (same as the above) 9: Ethernet communication (same as the above) 10: Reserved 11: EtherCAT/PROFINET communication 12: Programmable expansion card 13: PROFIBUS-DP/DeviceNet communication (same as the above) Note: For setting methods 2–13, 100% corresponds to triple the motor rated current.                                                                                                   | 0       |
| P03.12        | Torque set through keypad                                                  | -300.0%–300.0% (of the motor rated current)                                                                                                    | 50.0%   |
| P03.13        | Torque reference filter time                                               | 0.000–10.000s                                                                                                    | 0.010s  |
| P03.14        | Setting source of forward rotation upper-limit frequency in torque control | <ul> <li>0: Keypad (P03.16)</li> <li>1: Al1 (100% corresponding to the max. frequency)</li> <li>2: Al2 (same as the above)</li> <li>3: Al3 (same as the above)</li> <li>4: Reserved</li> <li>5: Multi-step setting (same as the above)</li> <li>6: Modbus communication (same as the above)</li> <li>7: CANopen communication (same as the above)</li> <li>8: Ethernet communication (same as the above)</li> <li>9: Reserved</li> <li>10: EtherCAT/PROFINET communication</li> <li>11: Programmable expansion card</li> <li>12: PROFIBUS-DP/DeviceNet communication (same as the above)</li> <li>Note: For setting methods 1–12, 100% corresponds to the max. frequency.</li> </ul> | 0       |
| P03.15        | Setting source of reverse rotation upper-limit frequency in torque control | 0: Keypad (P03.17)<br>1–12: Same as those for P03.14                                                                                                    | 0       |

| Function code | Name                                                                        | Description                                                                                                    | Default |
|---------------|-----------------------------------------------------------------------------|----------------------------------------------------------------------------------------------------|---------|
| P03.16        | Forward rotation upper-limit frequency set through keypad in torque control | 0.00Hz–P00.03 (Max. output frequency)                                                                                                    | 50.00Hz |
| P03.17        | Reverse rotation upper-limit frequency set through keypad in torque control | 0.00Hz–P00.03 (Max. output frequency)                                                                                                    | 50.00Hz |
| P03.18        | upper limit                                                                 | 0: Keypad (P03.20)  1: Al1 (100% corresponding to triple the motor rated current)  2: Al2 (same as the above)  3: Al3 (same as the above)  4: Reserved  5: Modbus communication (same as the above)  6: CANopen communication (same as the above)  7: Ethernet communication (same as the above)  8: Reserved  9: EtherCAT/PROFINET communication  10: PLC  11: PROFIBUS-DP/DeviceNet communication (same as the above)  Note: For setting methods 1–11, 100% corresponds to triple the motor rated current. | 0       |
| P03.19        | Setting source of braking torque upper limit                                | 0: Keypad (P03.21)<br>1–12: Same as those for P03.18                                                                                                    | 0       |
| P03.20        | Electromotive torque upper limit set through keypad                         | 0.0–300.0% (of the motor rated current)                                                                                                    | 180.0%  |
| P03.21        | Braking torque upper limit set through keypad                               | 0.0–300.0% (of the motor rated current)                                                                                                    | 180.0%  |
| P03.32        | Enabling torque control                                                     | 0: Disable<br>1: Enable                                                                                                    | 0       |
| P17.09        | Output torque                                                               | -250.0–250.0%                                                                                                    | 0.0%    |
| P17.15        | Torque reference<br>value                                                   | -300.0–300.0% (of the motor rated current)                                                                                                    | 0.0%    |

# 5.6.6 Motor parameter autotuning

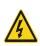

- ♦ Check the safety conditions surrounding the motor and load machineries before autotuning as physical injury may occur due to sudden start of motor during autotuning.
- Although the motor does not run during static autotuning, the motor is still supplied with power. Do not touch the motor during autotuning; otherwise, electric shock may occur. Do not touch the motor before autotuning is completed.

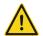

If the motor has been connected to a load, do not carry out rotary autotuning. Otherwise, the inverter unit may malfunction or mechanical device may be damaged. If rotary autotuning is carried out on a motor which has been connected to a load, incorrect motor parameter settings and motor action exceptions may occur. Disconnect from the load to carry out autotuning if necessary.

The inverter unit can drive both asynchronous motors and synchronous motors, and it supports two sets of motor parameters, which can be switched over by multifunction digital input terminals or communication modes.

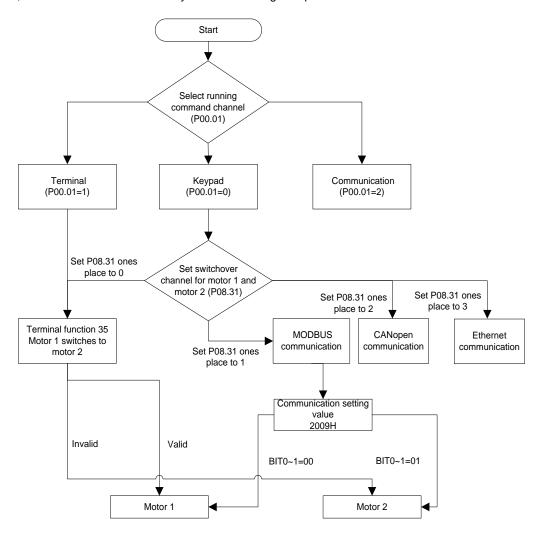

The control performance of the inverter unit is based on accurate motor models. Therefore, you need to carry out motor parameter autotuning before running a motor for the first time (taking motor 1 as an example).

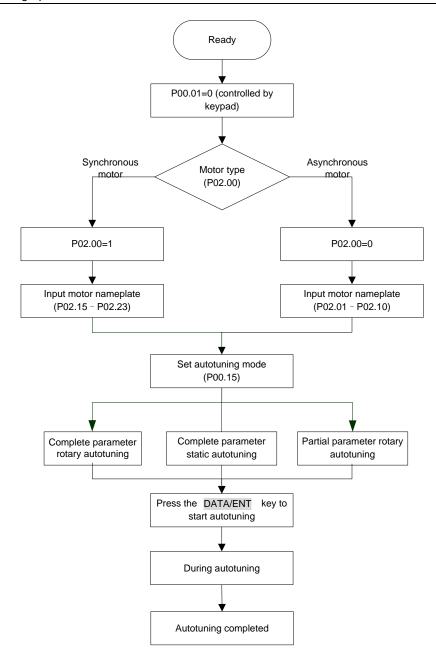

#### Note:

- Motor parameters must be set correctly according to the motor nameplate.
- ♦ After entering P00.15, you can press the DATA/ENT key to enter autotuning and press the PRG/ESC key to exit autotuning, since the inverter unit keypad does not have the RUN or STOP key.
- If rotary autotuning is selected during motor autotuning, disconnect the motor from the load to put the motor in static and no-load state. Otherwise, the motor parameter autotuning results may be incorrect. In this situation, P02.06– P02.10 can be autotuned for AMs, and P02.20–P02.23 can be autotuned for SMs.
- If static autotuning is selected for motor autotuning, there is no need to disconnect the motor from the load, but the control performance may be impacted as only a part of the motor parameters have been autotuned. In this situation, P02.06–P02.10 can be autotuned for AMs, P02.20–P02.22 can be autotuned for SMs, and P02.23 (counter-emf constant of SM 1) can be obtained through calculation.
- Motor autotuning can be carried out on the present motor only. If you need to perform autotuning on another motor, switch the motor by selecting the switch-over channel of motor 1 and motor 2 by setting the ones place of P08.31.

| Function code | Name                            | Description                                  | Default  |
|---------------|---------------------------------|----------------------------------------------|----------|
|               | Channal of running              | 0: Keypad                                    |          |
| P00.01        | Channel of running              | 1: Terminal                                  | 0        |
|               | commands                        | 2: Communication                             |          |
|               |                                 | 0: No operation                              |          |
|               |                                 | 1: Rotary autotuning 1.                      |          |
|               |                                 | Comprehensive motor parameter autotuning.    |          |
|               |                                 | It is recommended to use rotating autotuning |          |
|               |                                 | when high control accuracy is needed.        |          |
|               |                                 | 2: Static autotuning 1 (comprehensive        |          |
|               |                                 | autotuning); static autotuning 1 is used in  |          |
|               |                                 | cases where the motor cannot be              |          |
| 500.45        | Motor parameter                 | disconnected from load.                      |          |
| P00.15        | autotuning                      | 3: Static autotuning 2 (partial autotuning); | 0        |
|               |                                 | when the present motor is motor 1, only      |          |
|               |                                 | P02.06, P02.07 and P02.08 are autotuned;     |          |
|               |                                 | when the present motor is motor 2, only      |          |
|               |                                 | P12.06, P12.07 and P12.08 are autotuned.     |          |
|               |                                 | 4: Rotary autotuning 2, which is similar to  |          |
|               |                                 | rotary autotuning 1 but only valid for AMs.  |          |
|               |                                 | 5: Static autotuning 3 (partial autotuning), |          |
|               |                                 | which is valid only for AMs.                 |          |
|               |                                 | 0: Asynchronous motor (AM)                   |          |
| P02.00        | Type of motor 1                 | 1: Synchronous motor (SM)                    | 0        |
| D00.04        | D                               |                                              | Model    |
| P02.01        | Rated power of AM 1             | 0.1–3000.0kW                                 | depended |
| P02.02        | Rated frequency of AM 1         | 0.01Hz-P00.03 (Max. output frequency)        | 50.00Hz  |
| P02.03        | Rated speed of AM 1             | 1–60000rpm                                   | Model    |
| 1 02.00       | rated opeod of 7 tivi 1         | 1 Goodalpini                                 | depended |
| P02.04        | Rated voltage of AM 1           | 0–1200V                                      | Model    |
| . 02.01       | rated vehage of the f           | 0 12001                                      | depended |
| P02.05        | Rated current of AM 1           | 0.8–6000.0A                                  | Model    |
| . 02.00       | Transa darrent er / mr.         |                                              | depended |
| P02.06        | Stator resistance of AM 1       | 0.001–65.535Ω                                | Model    |
| . 02.00       | Clater reciclaries or 7 mm      | 0.001 00.00012                               | depended |
| P02.07        | Rotor resistance of AM 1        | 0.001–65.535Ω                                | Model    |
| . 02.01       | 110101100101011000017111111     | 0.00 . 00.000                                | depended |
| P02.08        | Leakage inductance of AM        | 0.1–6553.5mH                                 | Model    |
| . 02.00       | 1                               | 0.1 0000.01111                               | depended |
| P02.09        | Mutual inductance of AM 1       | 0.1–6553.5mH                                 | Model    |
|               |                                 |                                              | depended |
| P02.10        | No-load current of AM 1         | 0.1–6553.5A                                  | Model    |
|               |                                 |                                              | depended |
| P02.15        | Rated power of SM 1             | 0.1–3000.0kW                                 | Model    |
|               | -                               |                                              | depended |
| P02.16        | Rated frequency of SM 1         | 0.01Hz-P00.03 (Max. output frequency)        | 50.00Hz  |
| P02.17        | Number of pole pairs of SM<br>1 | 1–50                                         | 2        |
| P02.18        | Rated voltage of SM 1           | 0–1200V                                      | Model    |
| 1 02.10       | Talea vollage of Givi I         | 0 1200                                       | depended |

| Function code | Name                        | Description                             | Default  |
|---------------|-----------------------------|-----------------------------------------|----------|
| P02.19        | Rated current of SM 1       | 0.8–6000.0A                             | Model    |
| 1 02.13       | realed current of OW 1      | 0.0-0000.0A                             | depended |
| P02.20        | Stator resistance of SM 1   | <br>  0.001–65.535Ω                     | Model    |
| 1 02.20       | Stator resistance of SW 1   | 0.001-00.00012                          | depended |
| P02.21        | Direct-axis inductance of   | <br>  0.01–655.35mH                     | Model    |
| 1 02.21       | SM 1                        | 0.01-000.0011111                        | depended |
| P02.22        | Quadrature-axis             | <br>  0.01–655.35mH                     | Model    |
| FU2.22        | inductance of SM 1          | 0.01-055.55IIIH                         | depended |
| P02.23        | Counter-emf constant of     | 0–10000                                 | 300      |
|               | SM 1                        | 0-10000                                 | 300      |
|               | Multifunction digital input |                                         |          |
| P05.01–P05.04 | terminal                    | 35: Switch from motor 1 to motor 2      | ,        |
| P05.01-P05.04 | (S1-S4)                     | 33. Switch from motor 1 to motor 2      | /        |
|               | function selection          |                                         |          |
|               |                             | 0x00-0x14                               |          |
|               |                             | Ones place: Switchover channel          |          |
|               |                             | 0: Terminal                             |          |
|               |                             | 1: Modbus communication                 |          |
|               |                             | 2: CANopen communication                |          |
| D00.04        | Switching between motor 1   | 3: Ethernet communication               | 00       |
| P08.31        | and motor 2                 | 4: PROFINET communication               | 00       |
|               |                             | 5: PROFIBUS communication               |          |
|               |                             | Tens place: indicates whether to enable |          |
|               |                             | switchover during running               |          |
|               |                             | 0: Disable                              |          |
|               |                             | 1: Enable                               |          |
| D40.00        | T ( , o                     | 0: Asynchronous motor (AM)              |          |
| P12.00        | Type of motor 2             | 1: Synchronous motor (SM)               | 0        |
| B40.04        | D                           |                                         | Model    |
| P12.01        | Rated power of AM 2         | 0.1–3000.0kW                            | depended |
| P12.02        | Rated frequency of AM 2     | 0.01Hz-P00.03 (Max. output frequency)   | 50.00Hz  |
|               |                             |                                         | Model    |
| P12.03        | Rated speed of AM 2         | 1–60000rpm                              | depended |
| _             |                             |                                         | Model    |
| P12.04        | Rated voltage of AM 2       | 0–1200V                                 | depended |
| _             |                             |                                         | Model    |
| P12.05        | Rated current of AM 2       | 0.8–6000.0A                             | depended |
|               |                             |                                         | Model    |
| P12.06        | Stator resistance of AM 2   | 0.001–65.535Ω                           | depended |
|               |                             |                                         | Model    |
| P12.07        | Rotor resistance of AM 2    | 0.001–65.535Ω                           | depended |
|               | Leakage inductance of AM    |                                         | Model    |
| P12.08        | 2                           | 0.1–6553.5mH                            | depended |
|               |                             |                                         | Model    |
| P12.09        | Mutual inductance of AM 2   | 0.1–6553.5mH                            | depended |
|               |                             |                                         | Model    |
| P12.10        | No-load current of AM 2     | 0.1–6553.5A                             | depended |
|               |                             |                                         | Model    |
| P12.15        | Rated power of SM 2         | 0.1–3000.0kW                            | depended |
| P12.16        | Rated frequency of SM 2     | 0.01Hz-P00.03 (Max. output frequency)   | 50.00Hz  |
| F 12.10       | Nateu frequency of SiVI 2   | 0.01112-F00.03 (Max. Output frequency)  | 30.00HZ  |

| Function code | Name                           | Description    | Default  |
|---------------|--------------------------------|----------------|----------|
| P12.17        | Number of pole pairs of SM 2   | 1–50           | 2        |
| P12.18        | Rated voltage of SM 2          | 0–1200V        | Model    |
|               |                                |                | depended |
| P12.19        | Rated current of SM 2          | 0.8-6000.0A    | Model    |
|               | 114104 04110111 01 0111 2      | 0.0 0000.071   | depended |
| D40.00        | Stator resistance of SM 2      | 0.001–65.535Ω  | Model    |
| P12.20        |                                |                | depended |
| D40.04        | Direct-axis inductance of SM 2 | 0.01–655.35mH  | Model    |
| P12.21        |                                |                | depended |
| D40.00        | Quadrature-axis                | 0.04.055.05.11 | Model    |
| P12.22        | inductance of SM 2             | 0.01–655.35mH  | depended |
| D40.00        | Counter-emf constant of        | 0.40000        | 200      |
| P12.23        | SM 2                           | 0–10000        | 300      |

# 5.6.7 Start/stop control

The start/stop control of the inverter unit involves three states: start after a running command is given at power-on; start after power-off restart is effective; start after automatic fault reset. The three start/stop control states are described in the following.

There are three start modes for the inverter unit, which are start at starting frequency, start after DC braking, and start after speed tracking. You can select the proper start mode based on actual conditions.

For large-inertia load, especially in cases where reversal may occur, you can choose to start after DC braking or start after speed tracking.

Note: It is recommended to drive SMs in direct start mode.

#### 1. Logic diagram for start after a running command is given at power-on

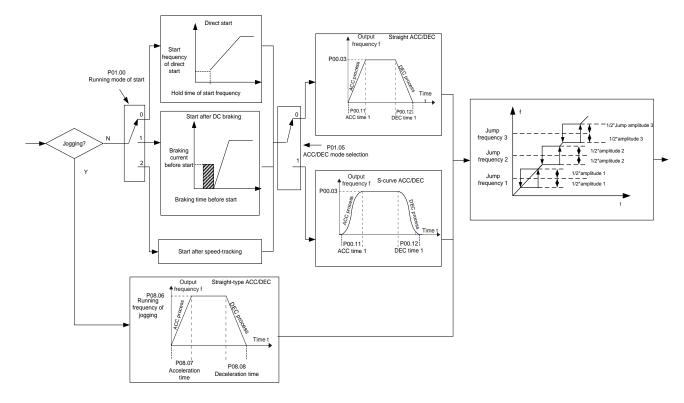

#### 2. Logic diagram for restart after power off

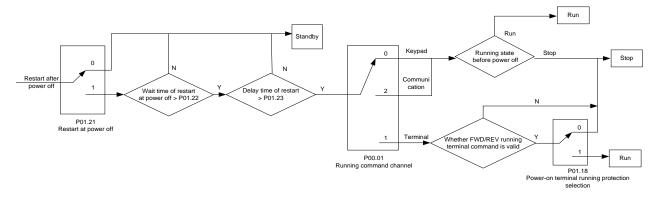

### 3. Logic diagram for restart after automatic fault reset

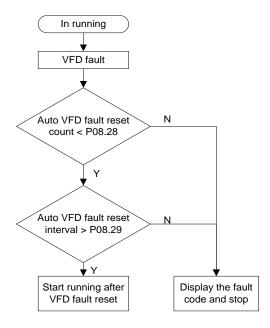

| Function code | Name                               | Description                 | Default  |
|---------------|------------------------------------|-----------------------------|----------|
|               |                                    | 0: Keypad                   |          |
| P00.01        | Channel of running commands        | 1: Terminal                 | 0        |
|               |                                    | 2: Communication            |          |
| P00.11        | ACC time 1                         | 0.0.2600.00                 | Model    |
| P00.11        | ACC time 1                         | 0.0–3600.0s                 | depended |
| P00.12        | DEC time 1                         | 0.0–3600.0s                 | Model    |
| P00.12        |                                    | 0.0–3600.08                 | depended |
|               | Start mode                         | 0: Direct start             | 0        |
| P01.00        |                                    | 1: Start after DC braking   |          |
| F01.00        |                                    | 2: Speed tracking restart 1 |          |
|               |                                    | 3: Speed tracking restart 2 |          |
| P01.01        | Starting frequency of direct start | 0.00-50.00Hz                | 0.50Hz   |
| P01.02        | Starting frequency hold time       | 0.0-50.0s                   | 0.0s     |
| P01.03        | Braking current before start       | 0.0–100.0%                  | 0.0%     |
| P01.04        | DC braking time before start       | 0.00-50.00s                 | 0.00s    |
| P01.05        | ACC and DEC mode                   | 0: Linear                   | 0        |

| Function code | Name                                                                                                    | Description                                                                                                    | Default |
|---------------|----------------------------------------------------------------------------------------------------|----------------------------------------------------------------------------------------------------|---------|
|               |                                                                                                    | 1: S curve Note: If mode 1 is selected, set P01.06, P01.07, P01.27 and P01.08 accordingly.                                      |         |
| P01.08        | Stop mode                                                                                                    | 0: Decelerate to stop 1: Coast to stop                                                                                          | 0       |
| P01.09        | Starting frequency of DC braking for stop                                                                                | 0.00Hz-P00.03 (Max. output frequency)                                                                                           | 0.00Hz  |
| P01.10        | Wait time before DC braking for stop                                                                                     | 0.00-50.00s                                                                                                    | 0.00s   |
| P01.11        | DC braking current for stop                                                                                              | 0.0–100.0%                                                                                                    | 0.0%    |
| P01.12        | DC braking time for stop                                                                                                 | 0.00-50.00s                                                                                                    | 0.00s   |
| P01.13        | FWD/REV running deadzone time                                                                                            | 0.0–3600.0s                                                                                                    | 0.0s    |
| P01.14        | FWD/REV running switching mode                                                                                           | O: Switch at zero frequency     Switch at the starting frequency     Switch after the speed reaches the stop speed with a delay | 0       |
| P01.15        | Stop speed                                                                                                    | 0.00–100.00Hz                                                                                                    | 0.50 Hz |
| P01.16        | Stop speed detection mode                                                                                                | Detect by the set speed (unique in space voltage vector control mode)     Detect by the feedback speed                          | 1       |
| P01.18        | Terminal-based running command protection at power-on                                                                    | 0: The terminal running command is invalid at power-on     1: The terminal running command is valid at power-on                 | 0       |
| P01.19        | Action selected when running frequency less than frequency lower limit (valid when frequency lower limit greater than 0) | 0: Run at the frequency lower limit 1: Stop 2: Sleep                                                                            | 0       |
| P01.20        | Wake-up-from-sleep delay                                                                                                 | 0.0-3600.0s (Valid only when P01.19=2)                                                                                          | 0.0s    |
| P01.21        | Power-off restart selection                                                                                              | 0: Disable<br>1: Enable                                                                                                    | 0       |
| P01.22        | Wait time for restart after power-off                                                                                    | 0.0–3600.0s (Valid only when P01.21=1)                                                                                          | 1.0s    |
| P01.23        | Start delay                                                                                                    | 0.0-60.0s                                                                                                    | 0.0s    |
| P01.24        | Stop speed delay                                                                                                    | 0.0-100.0s                                                                                                    | 0.0s    |
| P01.25        | Open-loop 0Hz output selection                                                                                           | 0: Output without voltage     1: Output with voltage     2: Output with the DC braking current for stop                         | 0       |
| P01.26        | DEC time for emergency stop                                                                                              | 0.0–60.0s                                                                                                    | 2.0s    |
| P01.27        | Time of starting segment of DEC S curve                                                                                  | 0.0–50.0s                                                                                                    | 0.1s    |
| P01.28        | Time of ending segment of DEC S curve                                                                                    | 0.0-50.0s                                                                                                    | 0.1s    |
| P01.29        | Short-circuit braking current                                                                                            | 0.0–150.0% (of the inverter unit reated current)                                                                                | 0.0%    |
| P01.30        | Hold time of short-circuit braking for start                                                                             | 0.00-50.00s                                                                                                    | 0.00s   |
| P01.31        | Hold time of short-circuit                                                                                               | 0.00-50.00s                                                                                                    | 0.00s   |

| Function code | Name                             | Description                                | Default  |  |
|---------------|----------------------------------|--------------------------------------------|----------|--|
|               | braking for stop                 |                                            |          |  |
| P01.32        | Pre-exciting time for jogging    | 0-10.000s                                  | 0.000s   |  |
| P01.33        | Starting frequency of braking    | 0. 000.03                                  | 0.00     |  |
|               | for stop in jogging              | 0–P00.03                                   | 0.00Hz   |  |
| P01.34        | Sleep delay                      | 0–3600.0s                                  | 0.0s     |  |
|               |                                  | 1: Run forward                             |          |  |
|               |                                  | 2: Run reversely                           |          |  |
|               |                                  | 4: Jog forward                             |          |  |
|               |                                  | 5: Jog reversely                           |          |  |
| P05.01-       | Digital input function selection | 6: Coast to stop                           | ,        |  |
| P05.04        | Digital impat function sciention | 7: Reset faults                            | ,        |  |
|               |                                  | 8: Pause running                           |          |  |
|               |                                  | 21: ACC/DEC time selection 1               |          |  |
|               |                                  | 22: ACC/DEC time selection 2               |          |  |
|               |                                  | 30: Disable ACC/DEC                        |          |  |
| P08.00        | ACC time 2                       | 0.0–3600.0s                                | Model    |  |
| 1 00.00       | 7.00 2                           | 0.0 0000.00                                | depended |  |
| P08.01        | DEC time 2                       | 0.0–3600.0s                                | Model    |  |
|               | 220                              |                                            | depended |  |
| P08.02        | ACC time 3                       | 0.0–3600.0s                                | Model    |  |
|               |                                  |                                            | depended |  |
| P08.03        | DEC time 3                       | 0.0–3600.0s                                | Model    |  |
|               |                                  |                                            | depended |  |
| P08.04        | ACC time 4                       | 0.0–3600.0s                                | Model    |  |
|               |                                  | 0.0 0000.00                                | depended |  |
| P08.05        | DEC time 4                       | 0.0–3600.0s                                | Model    |  |
|               |                                  |                                            | depended |  |
| P08.06        | Running frequency of jog         | 0.00Hz-P00.03 (Max. output frequency)      | 5.00Hz   |  |
| P08.07        | ACC time for jogging             | 0.0–3600.0s                                | Model    |  |
|               | . 33 3                           |                                            | depended |  |
| P08.08        | DEC time for jogging             | 0.0–3600.0s                                | Model    |  |
|               |                                  | 0.00 500 00 (14 (                          | depended |  |
|               |                                  | 0.00-P00.03 (Max. frequency)               |          |  |
| P08.19        | Switching frequency of           | 0.00Hz: No switchover                      | 0        |  |
|               | ACC/DEC time                     | If the running frequency is greater than   |          |  |
|               |                                  | P08.19, switch to ACC/DEC time 2.          |          |  |
|               |                                  | 0: Max. output frequency                   | 0        |  |
| P08.21        | Reference frequency of           | 1: Set frequency                           |          |  |
|               | ACC/DEC time                     | 2: 100Hz                                   |          |  |
| B00.00        | A                                | Note: Valid only for straight-line ACC/DEC |          |  |
| P08.28        | Auto fault reset count           | 0–10                                       | 0        |  |
| P08.29        | Auto fault reset interval        | 0.1–3600.0s                                | 1.0s     |  |

# 5.6.8 Frequency setting

The inverter unit supports multiple types of frequency reference modes, which can be categorized into: main reference channel and auxiliary reference channel.

There are two main reference channels, namely frequency reference channel A and frequency reference channel B. These two channels support simple arithmetical operation between each other, and they can be switched dynamically by setting multi-function terminals.

There is one input mode for auxiliary reference channel, namely terminal <u>UP/DOWN</u> switch input. By setting function codes, you can enable the corresponding reference mode and the impact made on the inverter frequency reference by this reference mode.

The actual reference of the inverter unit is comprised of the main reference channel and auxiliary reference channel.

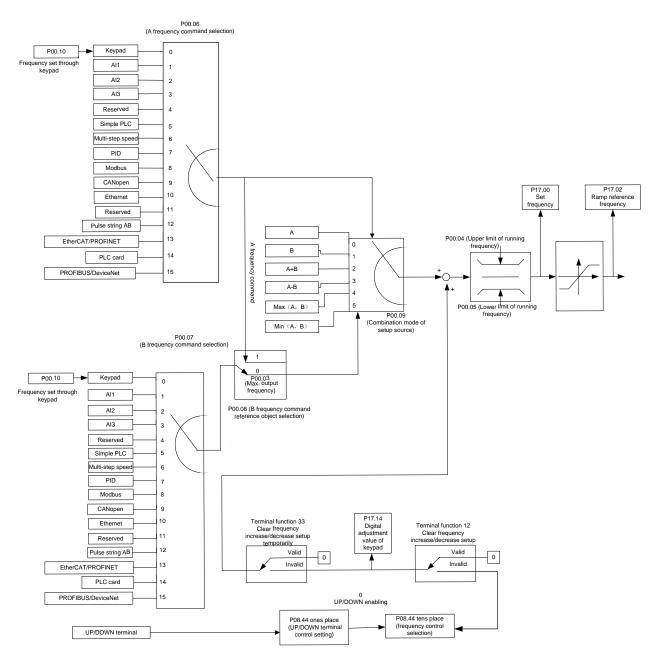

The inverter unit supports switchover between different reference channels, and the rules for channel switchover are shown in the following.

| Present reference<br>channel<br>P00.09 | Multifunction terminal<br>function 13<br>(Switch from channel A<br>to channel B) | Multifunction terminal<br>function 14<br>(Switch from combined<br>setting to channel A) | Multifunction terminal<br>function 15<br>(Switch from combined<br>setting to channel B) |
|----------------------------------------|----------------------------------------------------------------------------------|-----------------------------------------------------------------------------------------|-----------------------------------------------------------------------------------------|
| Α                                      | В                                                                                | /                                                                                       | /                                                                                       |
| В                                      | А                                                                                | /                                                                                       | /                                                                                       |
| A+B                                    | /                                                                                | А                                                                                       | В                                                                                       |

| Present reference<br>channel<br>P00.09 | Multifunction terminal<br>function 13<br>(Switch from channel A<br>to channel B) | Multifunction terminal<br>function 14<br>(Switch from combined<br>setting to channel A) | Multifunction terminal<br>function 15<br>(Switch from combined<br>setting to channel B) |
|----------------------------------------|----------------------------------------------------------------------------------|-----------------------------------------------------------------------------------------|-----------------------------------------------------------------------------------------|
| A-B                                    | /                                                                                | А                                                                                       | В                                                                                       |
| Max (A,B)                              | /                                                                                | А                                                                                       | В                                                                                       |
| Min (A,B)                              | /                                                                                | A                                                                                       | В                                                                                       |

Note: "/" indicates this multi-function terminal is invalid under present reference channel.

When setting the auxiliary frequency inside the inverter unit through multi-function terminal UP (10) and DOWN (11), you can increase/decrease the frequency quickly by setting P08.44 (UP terminal frequency incremental change rate) and P08.45 (DOWN terminal frequency decremental change rate).

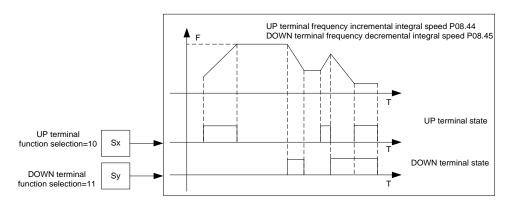

| Function code | Name                                   | Description                                                                                                    | Default |
|---------------|----------------------------------------|----------------------------------------------------------------------------------------------------|---------|
| P00.03        | Max. output frequency                  | P00.04–400.00Hz                                                                                                    | 50.00Hz |
| P00.04        | Upper limit of running frequency       | P00.05–P00.03                                                                                                    | 50.00Hz |
| P00.05        | Lower limit of running frequency       | 0.00Hz-P00.04                                                                                                    | 0.00Hz  |
| P00.06        | Setting channel of A frequency command | 0: Keypad<br>1: Al1                                                                                                    | 0       |
| P00.07        | Setting channel of B frequency command | 2: AI2 3: AI3 4: Reserved 5: Simple PLC program 6: Multi-step speed running 7: PID control 8: Modbus communication 9: CANopen communication 10: Ethernet communication 11: Reserved 12: Pulse train AB 13: EtherCAT/PROFINET communication 14: Programmable expansion card 15: PROFIBUS-DP/DeviceNet communication | 15      |

| Function code | Name                                       | Description                                   | Default   |
|---------------|--------------------------------------------|-----------------------------------------------|-----------|
| P00.08        | Reference object of B                      | 0: Max. output frequency                      | 0         |
| 1 00.00       | frequency command                          | 1: A frequency command                        |           |
|               |                                            | 0: A                                          |           |
|               |                                            | 1: B                                          |           |
| P00.09        | Combination mode of setting                | 2: (A+B)                                      | 0         |
| F00.09        | source                                     | 3: (A- B)                                     | U         |
|               |                                            | 4: Max(A, B)                                  |           |
|               |                                            | 5: Min. (A, B)                                |           |
|               |                                            | 10: Increase frequency setting (UP)           |           |
|               |                                            | 11: Decrease frequency setting (DOWN)         |           |
|               |                                            | 12: Clear the frequency increase/decrease     |           |
| P05.01-       | Multifunction digital input                | setting                                       |           |
| P05.01=       | terminal (S1-S4) function                  | 13: Switch between A setting and B setting    | /         |
| F05.04        | selection                                  | 14: Switch between combination setting and    |           |
|               |                                            | A setting                                     |           |
|               |                                            | 15: Switch between combination setting and    |           |
|               |                                            | B setting                                     |           |
|               |                                            | 0x000-0x221                                   |           |
|               |                                            | Ones place: Frequency setting selection       |           |
|               |                                            | 0: The setting made through UP/DOWN is        |           |
|               |                                            | valid.                                        |           |
|               |                                            | 1: The setting made through UP/DOWN is        |           |
|               |                                            | invalid.                                      |           |
|               |                                            | Ones place: Frequency control selection       |           |
| P08.44        | UP/DOWN terminal control                   | 0: Valid only when P00.06=0 or P00.07=0       | 0x000     |
| 1 00.44       | setting                                    | 1: Valid for all frequency setting methods    | 0,000     |
|               |                                            | 2: Invalid for multi-step speed running when  |           |
|               |                                            | multi-step speed running has the priority     |           |
|               |                                            | Hundreds place: Action selection for stop     |           |
|               |                                            | 0: Setting is valid.                          |           |
|               |                                            | 1: Valid during running, cleared after stop   |           |
|               |                                            | 2: Valid during running, cleared after a stop |           |
|               |                                            | command is received                           |           |
| P08.45        | Frequency increment change                 | 0.01–50.00 Hz/s                               | 0.50 Hz/s |
| 1 00.70       | rate of the UP terminal                    | 0.01 00.00 1120                               | 0.00112/3 |
| P08.46        | Frequency reduce rate of the DOWN terminal | 0.01–50.00 Hz/s                               | 0.50 Hz/s |
| P17.00        | Set frequency                              | 0.00Hz-P00.03 (Max. output frequency)         | 0.00Hz    |
| P17.02        | Ramp reference frequency                   | 0.00Hz-P00.03 (Max. output frequency)         | 0.00Hz    |
| P17.14        | Digital adjustment value                   | 0.00Hz-P00.03                                 | 0.00Hz    |

# 5.6.9 Analog input

The inverter unit carries two analog input terminals, in which Al1 is 0(2)-10V/0(4)-20mA and whether Al1 uses voltage input or current input can be set by P05.50, and Al2 is -10-10V. Each input can be filtered separately, and the corresponding reference curve can be set by adjusting the reference corresponds to the max. value and min. value.

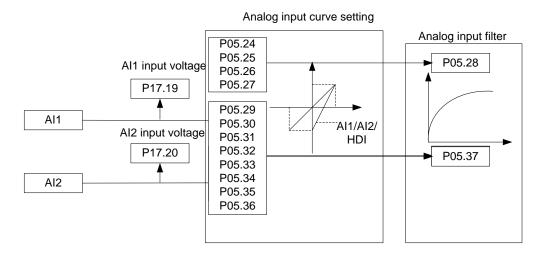

| Function code | Name                                        | Description                     | Default |
|---------------|---------------------------------------------|---------------------------------|---------|
| P05.24        | Al1 lower limit                             | 0.00V-P05.26                    | 0.00V   |
| P05.25        | Corresponding setting of Al1 lower limit    | -300.0%–300.0%                  | 0.0%    |
| P05.26        | Al1 upper limit                             | P05.24–10.00V                   | 10.00V  |
| P05.27        | Corresponding setting of Al1 upper limit    | -300.0%–300.0%                  | 100.0%  |
| P05.28        | Al1 input filter time                       | 0.000s-10.000s                  | 0.100s  |
| P05.29        | AI2 lower limit                             | -10.00V-P05.31                  | -10.00V |
| P05.30        | Corresponding setting of AI2 lower limit    | -300.0%–300.0%                  | -100.0% |
| P05.31        | Al2 middle value 1                          | P05.29–P05.33                   | 0.00V   |
| P05.32        | Corresponding setting of AI2 middle value 1 | -300.0%–300.0%                  | 0.0%    |
| P05.33        | Al2 middle value 2                          | P05.31–P05.35                   | 0.00V   |
| P05.34        | Corresponding setting of AI2 middle value 2 | -300.0%–300.0%                  | 0.0%    |
| P05.35        | Al2 upper limit                             | P05.33-10.00V                   | 10.00V  |
| P05.36        | Corresponding setting of Al2 upper limit    | -300.0%–300.0%                  | 100.0%  |
| P05.37        | Al2 input filter time                       | 0.000s-10.000s                  | 0.100s  |
| P05.50        | Al1 input signal type                       | 0-1<br>0: Voltage<br>1: Current | 0       |

### 5.6.10 Analog output

The inverter unit carries one analog output terminal, of which the setting range is 0(2)–10V/0(4)–20mA. Analog output can be configured as voltage or current signals through setting P06.32. Analog output signals can be filtered separately, and the proportional relation can be adjusted by setting the max. value, min. value, and the percentage of their corresponding output. Analog output signal can output motor speed, output frequency, output current, motor torque and motor power at a certain proportion.

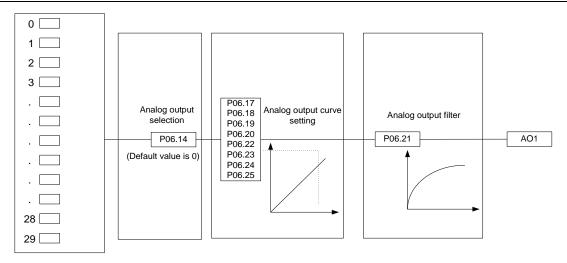

#### AO output relationship description:

(The min. value and max. value of the output correspond to 0.% and 100.00% of the pulse or analog default output. The actual output voltage or pulse frequency corresponds to the actual percentage, which can be set through function codes.)

| Setting | Function                                                | Description                                                                       |
|---------|---------------------------------------------------------|-----------------------------------------------------------------------------------|
| 0       | Running frequency                                       | 0-Max. output frequency                                                           |
| 1       | Set frequency                                           | 0-Max. output frequency                                                           |
| 2       | Ramp reference frequency                                | 0-Max. output frequency                                                           |
| 3       | Running speed                                           | 0-Synchronous speed corresponding to max. output frequency                        |
| 4       | Output current (relative to the inverter unit)          | 0-Twice the inverter unit rated current                                           |
| 5       | Output current (relative to motor)                      | 0-wice the motor rated current                                                    |
| 6       | Output voltage                                          | 0–1.5 times the inverter unit rated voltage                                       |
| 7       | Output power                                            | 0-Twice the motor rated power                                                     |
| 8       | Set torque value (bipolar)                              | 0-Twice the motor rated current. A negative value corresponds to 0.0% by default. |
| 9       | Output torque (absolute value)                          | 0-±(Twice the motor rated torque)                                                 |
| 10      | Al1 input                                               | 0(2)-10V/0(4)-20mA                                                                |
| 11      | Al2 input                                               | 0V–10V. A negative value corresponds to 0.0% by default.                          |
| 12      | Al3 input                                               | 0(2)-10V/0(4)-20mA                                                                |
| 13      | Reserved                                                |                                                                                   |
| 14      | Value 1 set through Modbus communication                | 0–1000                                                                            |
| 15      | Value 2 set through Modbus communication                | 0–1000                                                                            |
| 16      | Value 1 set through PROFIBUS-DP/DeviceNet communication | 0–1000                                                                            |
| 17      | Value 2 set through PROFIBUS-DP/DeviceNet communication | 0–1000                                                                            |
| 18      | Value 1 set through Ethernet communication              | 0–1000                                                                            |

| Setting | Function                                            | Description                                                                                                  |
|---------|-----------------------------------------------------|----------------------------------------------------------------------------------------------------|
| 19      | Value 2 set through Ethernet communication          | 0–1000                                                                                                    |
| 20      | Reserved                                            |                                                                                                    |
| 21      | Value 1 set through EtherCAT/PROFINET communication | 0–1000. A negative value corresponds to 0.0% by default.                                                     |
| 22      | Torque current (bipolar)                            | 0-Triple the motor rated current. A negative value corresponds to 0.0% by default.                           |
| 23      | Exciting current                                    | 0-Triple the motor rated current. A negative value corresponds to 0.0% by default.                           |
| 24      | Set frequency (bipolar)                             | 0-Max. output frequency. A negative value corresponds to 0.0% by default.                                    |
| 25      | Ramp reference frequency (bipolar)                  | 0-Max. output frequency. A negative value corresponds to 0.0% by default.                                    |
| 26      | Rotational speed (bipolar)                          | 0-Synchronous speed corresponding to max. output frequency. A negative value corresponds to 0.0% by default. |
| 27      | Value 2 set through EtherCAT/PROFINET communication | 0–1000                                                                                                    |
| 28      | C_AO1 from the PLC                                  | 0–1000                                                                                                    |
| 29      | C_AO2 from the PLC                                  | 0–1000                                                                                                    |
| 30      | Running speed                                       | 0-Twice the motor rated synchronous speed.                                                                   |
| 31      | Output torque (bipolar)                             | 0-Twice the motor rated torque. A negative value corresponds to 0.0% by default.                             |
| 32      | Value 1 set through CANopen communication           | 0–1000                                                                                                    |
| 33      | Value 2 set through CANopen communication           | 0–1000                                                                                                    |
| 34–47   | Reserved                                            | /                                                                                                    |

| Function code | Name       | Description                                                                                                    | Default |
|---------------|------------|----------------------------------------------------------------------------------------------------|---------|
| P06.14        | AO1 output | 0: Running frequency (0–Max. output frequency)                                                                                                    | 0       |
| P06.15        | Reserved   | 1: Set frequency (0–Max. output frequency)                                                                                                    | 0       |
| P06.16        | Reserved   | 2: Ramp reference frequency (0–Max. output frequency) 3: Rotational speed (0–Speed corresponding to max. output frequency) 4: Output current (0–Twice the inverter unit rated current) 5: Output current (0–Twice the motor rated current) 6: Output voltage (0–1.5 times the inverter unit rated voltage) 7: Output power (0–Twice the motor rated power) 8: Set torque (0–Twice the motor rated torque) 9: Output torque (Absolute value, 0–±Twice the motor rated torque) 10: Al1 input (0(2)–10V/0(4)–20mA) 11: Al2 input (0–10V) 12: Al3 input (0(2)–10V/0(4)–20mA) 13: Reserved | 0       |

| Function code | Name                                    | Description                                                                                                    | Default    |
|---------------|-----------------------------------------|----------------------------------------------------------------------------------------------------|------------|
| Code          |                                         | 14: Value 1 set through Modbus communication (0–1000) 15: Value 2 set through Modbus communication (0–1000) 16: Value 1 set through PROFIBUS-DP/DeviceNet communication (0–1000) 17: Value 2 set through PROFIBUS-DP/DeviceNet communication (0–1000) 18: Value 1 set through Ethernet communication (0–1000) 19: Value 2 set through Ethernet communication (0–1000) 20: Reserved 21: Value 1 set through EtherCAT/PROFINET communication (0–1000) 22: Torque current (bipolar, 0–Triple the motor rated current) 23: Exciting current (bipolar, 0–Triple the motor rated current) 24: Set frequency (bipolar, 0–Max. output frequency) 25: Ramp reference frequency (bipolar, 0–Max. output frequency) 26: Rotational speed (bipolar, 0–Speed corresponding to max. output 27: Value 2 set through EtherCAT/PROFINET communication (0–1000) 28: C_AO1 (Set P27.00 to 1. 0–1000) 29: C_AO2 (Set P27.00 to 1. 0–1000) 30: Rotational speed (0–Twice the motor rated synchronous speed) 31: Output torque (Actual value, 0–Twice the motor rated torque) 32: Value 1 set through CANopen communication (0–1000) 33: Value 2 set through CANopen communication (0–1000) |            |
| P06.17        | Voltage-type AO1 output lower limit     | -300.0%-P06.19                                                                                                    | 0.0%       |
| P06.18        | AO1 output corresponding to lower limit | 0.00V-10.00V                                                                                                    | 0.00V      |
| P06.19        | Voltage-type AO1 output upper limit     | P06.17–300.0%                                                                                                    | 100.0%     |
| P06.20        | AO1 output corresponding to upper limit | 0.00V-10.00V                                                                                                    | 10.00V     |
| P06.21        | AO1 output filter time                  | 0.000s-10.000s                                                                                                    | 0.000s     |
| P06.22        | Current-type AO1 output lower limit     | -300.0%–P06.24                                                                                                    | 0.0%       |
| P06.23        | AO1 output                              | 0.00mA-20.00mA                                                                                                    | 0.00-10.00 |

| Function code | Name                                                   | Description               | Default      |
|---------------|--------------------------------------------------------|---------------------------|--------------|
|               | corresponding to<br>lower limit (current<br>type)      |                           |              |
| P06.24        | AO1 output upper limit (current type)                  | P06.22–300.0%             | P06.16–100.0 |
| P06.25        | AO1 output corresponding to upper limit (current type) | 0.00mA–20.00 mA           | 0.00–20.00   |
| P06.32        | AO1 output signal                                      | 0-1 0: Voltage 1: Current | 0–1          |

#### 5.6.11 Motor temperature detection

### 5.6.11.1 By using an expansion card

Both the VFD IO expansion card (EC-IO702) and 24V simplified incremental PG card (EC-PG707-24) have the temperature sampling module. EC-IO702 supports the connection to temperature sensors of PT100, PT1000, KTY84, and NTC, while EC-PG707-24 supports the connection to temperature sensors of PT100, PT1000, and KTY84. Regardless of which temperature sensors are used, the wiring of the motor temperature detection sensors is the same. The following uses EC-IO702 as an example to describe the wiring method and setting.

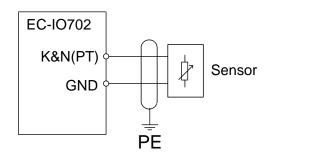

Figure 5-6 Temperature sensor wiring for the IO expansion card

After installing the I/O expansion card to the inverter unit, you can wire the temperature sensor according to the preceding figure. Then set P28.16 (Type of sensor for IO card to detect motor temperature), set P28.17–P28.19 (that is, set IO card detected motor OH protection threshold, Detection time of IO card detected motor OH protection, and Detection time of IO card detected motor OH protection), and set P28.11 (Action to protect against motor overheating during running). If you select a temperature sensor of the NTC type, you need to set B25/85 (P28.20).

Related function parameters:

| Function code | Name                               | Description                                                                 | Default |
|---------------|------------------------------------|-----------------------------------------------------------------------------|---------|
| P19.12        | PG card detected motor temperature | -20.0–175.0°C                                                               | 0.0°C   |
| P19.13        | IO card detected motor temperature | -20.0–175.0°C                                                               | 0.0°C   |
| P28.11        |                                    | 0x00–0x11 Ones place: When the PG card detects overheating 0: Coast to stop | 0x00    |

| 1: Keep running Tens place: When the IO card detects overheating    |         |
|---------------------------------------------------------------------|---------|
| Tens place: When the IO card detects overheating                    |         |
| Tions place. When the to data detects eventually                    |         |
| 0: Coast to stop                                                    |         |
| 1: Keep running                                                     |         |
| Note: The function code is applicable only to                       |         |
| temperature detection on the motor in running. If                   | f       |
| overheating is detected on a stopped motor, a                       |         |
| fault is reported.                                                  |         |
| 0: No temperature sensor                                            |         |
| Type of sensor for PG card 1: PT100                                 |         |
| P28.12 to detect motor 2: PT1000                                    | 0       |
| temperature 3: KTY84                                                |         |
| P28.13 PG card detected motor OH protection threshold -20.0–200.0°C | 110.0°C |
| Detection time of PG card                                           |         |
| P28.14 detected motor OH 0.1–3600.0s                                | 5.0s    |
| protection                                                          |         |
| PG card detected motor                                              | 00.000  |
| P28.15 OH pre-alarm threshold -20.0-200.0°C                         | 90.0°C  |
| 0: No temperature sensor                                            |         |
| 1: PT100                                                            |         |
| Type of sensor for IO card 2: PT1000                                |         |
| P28.16 to detect motor 3: KTY84                                     | 0       |
| temperature 4: 5K NTC temperature sensor                            |         |
| 5: 10K NTC temperature sensor                                       |         |
| P28.17 IO card detected motor OH protection threshold -20.0–200.0°C | 110.0°C |
| Detection time of IO card                                           |         |
| P28.18 detected motor OH 0.1–3600.0s                                | 5.0s    |
| protection                                                          |         |
| IO card detected motor -20.0–200.0°C                                |         |
| P28.19 OH pre-alarm threshold The pre-alarm indicator blinks.       | 90.0°C  |
| B25/85 value of NTC                                                 |         |
| P28.20 sensor for IO card 0–6000K                                   | 0       |
| NTC temperature                                                     |         |
| P28.21   0.00–2.00   calibration coefficient                        | 1.00    |

### 5.6.11.2 By using AI/AO

The function of using Al/AO to detect motor temperature supports the use of PT100, PT1000, and KTY84. The wiring can be selected from Al1/AO1 or Al2/AO1 combinations. The following uses the Al1/AO1 combination as an example.

First, you need to set the Al1 input type to voltage (that is, set P05.50 to 0) and set AO1 output type to current (that is, set P06.32 to 1).

During wiring, connect the temperature sensor (thermistor) in series between AO1 and GND, and then connect AO1 and AI1. In this way, the voltage at both ends of the thermistor can be automatically detected, and the detected value of AI1 is the voltage value of both ends of the thermistor. According to Ohm's law, the resistance value of the current thermistor can be calculated, and the temperature value of the motor can be obtained by querying the resistance-and-temperature

table. The wiring diagram is as follows.

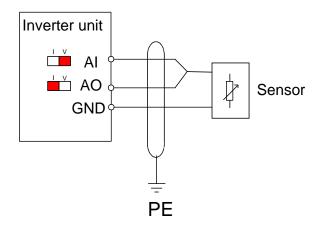

Figure 5-7 Wiring for detecting motor temperature by using AI/AO

The output current of AO1 varies with the temperature sensor type. See the following table.

| Temperature sensor type | PT100     | PT1000   | KTY84    |
|-------------------------|-----------|----------|----------|
| AO1 output              | 10.00mA   | 1.00mA   | 2.00mA   |
| (recommended)           | 10.00IIIA | 1.00IIIA | 2.00IIIA |

#### Note:

- ♦ When using the Al2/AO1 combination, you need to set P05.29 (Al2 lower limit) to 0.00V and P05.30 (Corresponding setting of Al2 lower limit) to 0.0%.
- ♦ To improve detection accuracy, you are recommended to perform an analog calibration before the detection.
- ♦ When AO1 is used for temperature detection, AO1 output selection (P06.14) is invalid.

Related function codes of detecting motor temperature by using AI/AO:

| Function code | Name                                                      | Description                                                                                                    | Default |
|---------------|-----------------------------------------------------------|----------------------------------------------------------------------------------------------------|---------|
| P19.11        | AI/AO detected motor temperature                          | -20.0–175.0°C                                                                                                    | 0.0°C   |
| P28.22        | AI/AO to detect                                           | 0: No temperature sensor 1: PT100 2: PT1000 3: KTY84  Motor temperature is displayed through P19.11.                                                     |         |
| P28.23        | Al/AO detected<br>motor OH protection<br>threshold        | P28.14–200.0°C                                                                                                    | 110.0°C |
| P28.24        | Al/AO detected<br>motor OH pre-alarm<br>threshold         | -20.0– P28.13<br>When the motor temperature exceeds the value, the DO terminal with function 50 (Al detected motor OH pre-alarm) outputs a valid signal. | 90.0°C  |
| P28.25        | Signal source for<br>Al/AO to detect<br>motor temperature | 0: Do not select this function 1: Al1 2: Al2 Note: Al must be of the voltage type.                                                                       | 0       |

| Function code | Name                       | Description  | Default |
|---------------|----------------------------|--------------|---------|
| P28.26        | AO1 output current setting | 0.00–20.00mA | 1.00mA  |

# 5.6.12 Digital input

The inverter unit carries four programmable digital input terminals. The function of all the digital input terminals can be programmed through function codes.

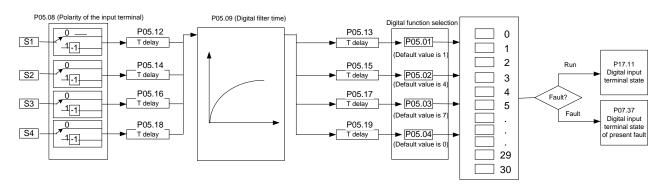

The function parameters P05.01–P05.04 are used to set the functions of digital multi-function input terminals.

Note: Two different multifunction input terminals cannot be configured with a same function.

| Setting | Function                                                                                                    | Description                                                            |
|---------|----------------------------------------------------------------------------------------------------|------------------------------------------------------------------------|
| 0       | No function                                                                                                    | The inverter unit does not act even if there is signal input. Set      |
| U       | NO function                                                                                                    | unused terminals without functions to avoid misaction.                 |
| 1       | Run forward (FWD)                                                                                                    | External terminals are used to control the forward/reverse running     |
| 2       | Run reversely (FWD)                                                                                                    | of the inverter unit.I                                                 |
|         | O. There are suited as a section of the section of the section of | The terminal is used to determine the three-wire running control of    |
| 3       | 3: Three-wire running control                                                                                                    | the inverter unit. For details, see P05.13.                            |
| 4       | Jog forward                                                                                                    | For details about frequency of jogging running and ACC/DEC time        |
| _       | la a mayona aliy                                                                                                    | of jogging running, see the description for P08.06, P08.07, and        |
| 5       | Jog reversely                                                                                                    | P08.08.                                                                |
|         |                                                                                                    | The inverter unit blocks output, and the motor stop process is         |
|         |                                                                                                    | uncontrolled by the inverter unit. This mode is applied in the         |
|         | log forward                                                                                                    | scenarios with large-inertia loads and without stop time               |
| 6       | Jog forward                                                                                                    | requirements.                                                          |
|         |                                                                                                    | Its definition is the same as P01.08, and it is mainly used in remote  |
|         |                                                                                                    | control.                                                               |
|         |                                                                                                    | External fault reset function, which is the same as the reset          |
| 7       | Fault reset                                                                                                    | function implemented by pressing the DATA key on the keypad.           |
|         |                                                                                                    | You can use this function to reset faults remotely.                    |
|         |                                                                                                    | The inverter unit decelerates to stop, however, all the run            |
| 8       | Dougo rupping                                                                                                    | parameters are in memory state, such as PLC parameter,                 |
| 0       | Pause running                                                                                                    | wobbling frequency, and PID parameter. After this signal               |
|         |                                                                                                    | disappears, the inverter unit restores to the state before the stop.   |
| 9       | External fault innut                                                                                                    | When an external fault signal is transmitted to the inverter unit, the |
| 9       | External fault input                                                                                                    | inverter unit reports a fault and stops.                               |
| 10      | Increase frequency setting                                                                                                    | Used to change the frequency increase/decrease command when            |
| 10      | (UP)                                                                                                    | the frequency is given by external terminals.                          |

| Setting | Function                       |                                         |                   | Description         |                      |            |
|---------|--------------------------------|-----------------------------------------|-------------------|---------------------|----------------------|------------|
| 12      | Decrease frequency setting     |                                         |                   |                     |                      |            |
| 12      | (DOWN)                         | K1 UP                                   | terminal          |                     |                      |            |
|         |                                | K2 DON                                  | VN terminal       |                     |                      |            |
|         |                                | I — — — — — — — — — — — — — — — — — — — | DOWM              |                     |                      |            |
|         |                                | CON                                     | minal of clearing |                     |                      |            |
| 40      | Clear the frequency            |                                         |                   |                     |                      |            |
| 12      | increase/decrease setting      | The termina                             | Lused to cle      | ar frequency incre  | ease/decrease s      | setting    |
|         |                                |                                         |                   | value of auxiliary  |                      | otting     |
|         |                                |                                         | -                 | ng the reference fi | -                    |            |
|         |                                |                                         |                   | reference freque    |                      |            |
|         | Switch between A setting       |                                         |                   | witch between the   | •                    |            |
| 13      | and B setting                  | channels.                               |                   |                     |                      | _          |
| 4.4     | Switch between combination     | A frequency                             | reference ch      | nannel and B freq   | uency reference      | e channel  |
| 14      | setting and A setting          | can be swite                            | hed by func       | tion 13; the combi  | nation channel       | set by     |
|         | Switch between combination     | P00.09 and                              | the A freque      | ncy reference cha   | innel can be sw      | itched by  |
| 15      | setting and B setting          | function 14;                            | the combina       | tion channel set b  | y P00.09 and t       | he B       |
|         | Setting and D Setting          | frequency re                            | ference cha       | nnel can be switc   | hed by function      | 15.        |
| 16      | Multi-step speed terminal 1    |                                         | eds can be s      | et by combining d   | igital states of the | hese four  |
| 17      | Multi-step speed terminal 2    | terminals.                              |                   |                     |                      |            |
| 18      | Multi-step speed terminal 3    |                                         |                   | 1 is low-order b    | it, and multi-st     | ер         |
|         |                                |                                         | nigh-order k      |                     |                      | 1          |
| 19      | Multi-step speed terminal 4    | Multi-step                              |                   | •                   | Multi-step           |            |
|         |                                | speed 4                                 | speed 3           | speed 2             | speed 1              |            |
|         | D 10 1                         | BIT3                                    | BIT2              | BIT1                | BIT0                 |            |
| 20      | Pause multi-step speed running |                                         | -                 | lection function ca | in be screened       | то кеер    |
| 21      | ACC/DEC time selection 1       |                                         | e in the prese    | minals can be cor   | mbined to soloc      | t four     |
| 21      | ACO/DEC time selection 1       |                                         | CC/DEC time       |                     | nomed to selec       | t ioui     |
|         |                                |                                         |                   | ACC/DEC time        | Parameter            |            |
|         |                                | OFF                                     | OFF               | ACC/DEC time 1      |                      | 12         |
| 22      | ACC/DEC time selection 2       | ON                                      | OFF               | ACC/DEC time 2      |                      |            |
|         |                                | OFF                                     | ON                | ACC/DEC time 3      |                      |            |
|         |                                | ON                                      | ON                | ACC/DEC time 4      | _                    |            |
|         |                                |                                         |                   | us PLC state men    |                      | I          |
| 23      | Simple PLC stop reset          |                                         | imple PLC p       |                     | ,                    |            |
| 0.4     |                                | Used to pau                             | se the simpl      | e PLC. When the     | function is revo     | ked, the   |
| 24      | Pause simple PLC               | simple PLC                              | resumes the       | running.            |                      |            |
| 25      | Davisa DID control             | PID is ineffe                           | ctive tempor      | arily, and the inve | rter unit mainta     | ins the    |
| 25      | Pause PID control              | present freq                            | uency outpu       | t.                  |                      |            |
|         | Pause wobbling frequency       | The inverter                            | unit pauses       | at current output.  | When the func        | tion is    |
| 26      | (stop at current frequency)    | revoked, it o                           | ontinues wo       | bbling-frequency    | operation at cur     | rent       |
|         | (stop at current frequency)    | frequency.                              |                   |                     |                      |            |
| 27      | Reset wobbling frequency       | The set free                            | uencv of the      | inverter unit resto | ores to center fr    | eguencv    |
|         | (back to center frequency)     |                                         |                   |                     |                      | - 4.5.103. |
| 28      | Reset the counter              | The counter                             |                   |                     |                      |            |
| 29      | Switch between speed           |                                         | unit switche      | s from torque cor   | trol to speed co     | ontrol, or |
|         | control and torque control     | vice versa.                             |                   |                     |                      |            |

| Setting | Function                      | Description                                                           |
|---------|-------------------------------|-----------------------------------------------------------------------|
|         |                               | Used to ensure the inverter unit is not impacted by external signals  |
| 30      | Disable ACC/DEC               | (except for stop command), and maintains the present output           |
|         |                               | frequency.                                                            |
| 31      | Trigger the counter           | Used to enable the counter to count pulses.                           |
|         |                               | When the terminal is closed, the frequency value set by               |
|         | Clear the frequency           | UP/DOWN can be cleared to restore the reference frequency to          |
| 33      | increase/decrease setting     | the frequency given by frequency command channel; when the            |
|         | temporarily                   | terminal is opened, it restores to the frequency value after          |
|         |                               | frequency increase/decrease setting.                                  |
| 34      | DC braking                    | The inverter unit starts DC braking immediately after the command     |
| 34      | DC braking                    | becomes valid.                                                        |
| 35      | Switch between motor 1 and    | When the function is enabled, you can realize switchover control      |
| 33      | motor 2                       | of two motors.                                                        |
|         | Switch the running command    | When the function is enabled, the running command channel is          |
| 36      | channel to keypad             | switched to keypad. When the function is disabled, the running        |
|         | charmer to keypad             | command channel is restored to the previous setting.                  |
|         | Switch the running command    | When the function is enabled, the running command channel is          |
| 37      | channel to terminal           | switched to terminal. When the function is disabled, the running      |
|         | charmer to terminar           | command channel is restored to the previous setting.                  |
|         | Switch the running command    | When the function is enabled, the running command channel is          |
| 38      | channel to communication      | switched to communication. When the function is disabled, the         |
|         |                               | running command channel is restored to the previous setting.          |
| 39      | Pre-exciting command          | When the function is enabled, motor pre-exciting is started until     |
|         | 7 To exetting command         | the function becomes invalid.                                         |
| 40      | Clear power consumption       | When the function is enabled, the power consumption quantity of       |
|         | quantity                      | the inverter unit is cleared.                                         |
| 41      | •                             | When the function is enabled, the present operation of the inverter   |
|         | quantity                      | unit does not impact the power consumption quantity.                  |
|         | Switch the setting source of  | The torque upper limit is set through the keypad when the             |
| 42      | braking torque upper limit to | command is valid.                                                     |
|         | keypad                        |                                                                       |
| 56      | Emergency stop                | When the function is enabled, the motor decelerates to stop in        |
|         |                               | emergency manner according to the time specified by P01.25.           |
| 57      | Motor overtemperature fault   | When there is motor overtemperature fault input, the motor stops      |
|         | input                         | due to the fault.                                                     |
| 59      | Switch from VC to space       | When the function is enabled in stopped state, space voltage          |
|         | voltage vector control        | vector control is used.                                               |
| 60      | Switch to VC control          | When the function is enabled in stopped state, VC is used.            |
| 61      | Switch PID polarities         | Used to switch the output polarity of PID. It is used together with   |
| 60      | Posserio d                    | P09.03.                                                               |
| 62      | Reserved                      | When the thousands place of DO4 00 and the course the co              |
| 00      | Enable serie                  | When the thousands place of P21.00 enables servo, the servo           |
| 63      | Enable servo                  | enabling terminal is valid, which controls the inverter unit to enter |
| 64      | Limit on forward running      | zero servo control. At this time, the start command is not needed.    |
| 64      | Limit on forward running      | Limit on forward running.                                             |
| 65      | Limit on reverse running      | Limit on reverse running.                                             |
| 66      | Clear encoder counting        | Used to clear the position counting value.                            |
| 67      | Increase pulses               | When the signal is valid, the pulse counting is increased according   |

| Setting | Function                   | Description                                                                                                    |
|---------|----------------------------|----------------------------------------------------------------------------------------------------|
|         |                            | to the pulse speed set by P21.27.                                                                                                    |
| 68      | Enable pulse superposition | Pulse increment and pulse decrement can be valid only after pulse superimposition is enabled.                                                                         |
| 69      | Decrease pulses            | When the signal is valid, the pulse counting is decreased according to the pulse speed set by P21.27.                                                                 |
| 70      | Electronic gear selection  | When the signal is valid, select the numerator of the position command set by P21.30. When it is invalid, the numerator of the position command is decided by P21.11. |
| 71      | Switch to the master       | When the function is enabled in stopped state, the unit switches to the master mode.                                                                                  |
| 72      | Switch to the slave        | When the function is enabled in stopped state, the unit switches to the slave mode.                                                                                   |
| 73–79   | Reserved                   | /                                                                                                    |

| Function code | Name           | Description                                  | Default |
|---------------|----------------|----------------------------------------------|---------|
| P05.01        | Function of S1 | 0: No function                               | 1       |
| P05.02        | Function of S2 | 1: Run forward                               | 4       |
| P05.03        | Function of S3 | 2: Run reversely                             | 7       |
| P05.04        | Function of S4 | 3: Three-wire running control                | 0       |
| P05.05        | Reserved       | 4: Jog forward                               | 0       |
| P05.06        | Reserved       | 5: Jog reversely                             | 0       |
|               |                | 6: Coast to stop                             |         |
|               |                | 7: Reset faults                              |         |
|               |                | 8: Pause running                             |         |
|               |                | 9: External fault input                      |         |
|               |                | 10: Increase frequency setting (UP)          |         |
|               |                | 11: Decrease frequency setting (DOWN)        |         |
|               |                | 12: Clear the frequency increase/decrease    |         |
|               |                | setting                                      |         |
|               |                | 13: Switch between A setting and B setting   |         |
|               |                | 14: Switch between combination setting and A |         |
|               |                | setting                                      |         |
|               |                | 15: Switch between combination setting and B |         |
|               | December       | setting                                      |         |
| P05.07        | Reserved       | 16: Multi-step speed terminal 1              | 0       |
|               |                | 17: Multi-step speed terminal 2              |         |
|               |                | 18: Multi-step speed terminal 3              |         |
|               |                | 19: Multi-step speed terminal 4              |         |
|               |                | 20: Pause multi-step speed running           |         |
|               |                | 21: ACC/DEC time selection 1                 |         |
|               |                | 22: ACC/DEC time selection 2                 |         |
|               |                | 23: Simple PLC stop reset                    |         |
|               |                | 24: Pause simple PLC                         |         |
|               |                | 25: Pause PID control                        |         |
|               |                | 26: Limit on forward running                 |         |
|               |                | 27: Limit on reverse running                 |         |
|               |                | 28: Counter reset                            |         |

| Function code | Name | Description                                        | Default |
|---------------|------|----------------------------------------------------|---------|
|               |      | 29: Switch between speed control and torque        |         |
|               |      | control                                            |         |
|               |      | 30: Disable ACC/DEC                                |         |
|               |      | 31: Trigger the counter                            |         |
|               |      | 32: Reserved                                       |         |
|               |      | 33: Clear the frequency increase/decrease          |         |
|               |      | setting temporarily                                |         |
|               |      | 34: DC braking                                     |         |
|               |      | 35: Switch from motor 1 to motor 2                 |         |
|               |      | 36: Switch the running command channel to          |         |
|               |      | keypad                                             |         |
|               |      | 37: Switch the running command channel to          |         |
|               |      | terminal                                           |         |
|               |      | 38: Switch the running command channel to          |         |
|               |      | communication                                      |         |
|               |      | 39: Pre-exciting command                           |         |
|               |      | 40: Clear electricity consumption                  |         |
|               |      | 41: Keep electricity consumption                   |         |
|               |      | 42: Switch the setting source of braking torque    |         |
|               |      | upper limit to keypad                              |         |
|               |      | 43: Position reference point input (only valid for |         |
|               |      | S1, S2 and S3)                                     |         |
|               |      | 44: Disable spindle orientation                    |         |
|               |      | 45: Spindle zeroing / Local positioning zeroing    |         |
|               |      | 46: Spindle zeroing position selection 1           |         |
|               |      | 47: Spindle zeroing position selection 2           |         |
|               |      | 48: Spindle scale division selection 1             |         |
|               |      | 49: Spindle scale division selection 2             |         |
|               |      | 50: Spindle scale division selection 3             |         |
|               |      | 51: Terminal for switching between position        |         |
|               |      | control and speed control                          |         |
|               |      | 52: Disable pulse input                            |         |
|               |      | 53: Clear position deviation                       |         |
|               |      | 54: Switch position proportional gains             |         |
|               |      | 55: Enable cyclic digital positioning              |         |
|               |      | 56: Emergency stop                                 |         |
|               |      | 57: Motor overtemperature fault input              |         |
|               |      | 58: Enable rigid tapping 59: Switch to V/F control |         |
|               |      | 60: Switch to VC control                           |         |
|               |      | 61: Switch PID polarities                          |         |
|               |      | 62: Reserved                                       |         |
|               |      | 63: Enable servo                                   |         |
|               |      | 64: Limit on forward running                       |         |
|               |      | 65: Limit on reverse running                       |         |
|               |      | 66: Clear encoder counting                         |         |
|               |      | 67: Increase pulses                                |         |
|               |      | 68: Enable pulse superposition                     |         |
|               | l .  | ου. Επαρίε ραίδε δαρετροδιαστί                     |         |

| Function code | Name                                   | Description                                                                                                    | Default |
|---------------|----------------------------------------|----------------------------------------------------------------------------------------------------|---------|
|               |                                        | 69: Decrease pulses                                                                                                    |         |
|               |                                        | 70: Electronic gear selection                                                                                                    |         |
|               |                                        | 71: Switch to the master                                                                                                    |         |
|               |                                        | 72: Switch to the slave                                                                                                    |         |
| P05.08        | Input terminal polarity                | 0x00-0x0F    BIT3                                                                                                    | 0x000   |
| P05.09        | Digital input filter time              | 0.000-1.000s                                                                                                    | 0.010s  |
| P05.10        | Virtual terminal setting               | 0x000–0x0F (0: Disable; 1: Enable) BIT0: S1 virtual terminal BIT1: S2 virtual terminal BIT2: S3 virtual terminal BIT3: S4 virtual terminal | 0x00    |
| P05.11        | Terminal control mode                  | 0: Two-wire control mode 1 1: Two-wire control mode 2 2: Three-wire control mode 1 3: Three-wire control mode 2                            | 0       |
| P05.12        | S1 switch-on delay                     | 0.000-50.000s                                                                                                    | 0.000s  |
| P05.13        | S1 switch-off delay                    | 0.000-50.000s                                                                                                    | 0.000s  |
| P05.14        | S2 switch-on delay                     | 0.000-50.000s                                                                                                    | 0.000s  |
| P05.15        | S2 switch-off delay                    | 0.000-50.000s                                                                                                    | 0.000s  |
| P05.16        | S3 switch-on delay                     | 0.000-50.000s                                                                                                    | 0.000s  |
| P05.17        | S3 switch-off delay                    | 0.000-50.000s                                                                                                    | 0.000s  |
| P05.18        | S4 switch-on delay                     | 0.000–50.000s                                                                                                    | 0.000s  |
| P05.19        | S4 switch-off delay                    | 0.000-50.000s                                                                                                    | 0.000s  |
| P07.39        | Input terminal status at present fault | 1                                                                                                    | 0       |
| P17.12        | Digital input terminal status          | /                                                                                                    | 0       |

# 5.6.13 Digital output

The inverter unit carries two groups of relay output terminal, and one open collector Y output terminal. The function of all the digital output terminals can be programmed through function codes.

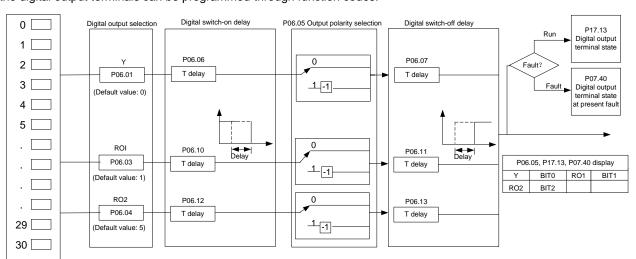

The following table lists the options of function parameters P06.01–P06.04. A same output terminal function can be repeatedly selected.

| Setting | Function                       | Description                                                      |
|---------|--------------------------------|------------------------------------------------------------------|
| 0       | Invalid                        | The output terminal does not have any function.                  |
|         |                                | When the inverter unit works properly and there is frequency     |
| 1       | 1 Running                      | output, it outputs the ON signal.                                |
| _       |                                | When the inverter runs forward and there is frequency output,    |
| 2       | Running forward                | it outputs the ON signal.                                        |
|         | 5                              | When the inverter unit runs reversely and there is frequency     |
| 3       | Running reversely              | output, it outputs the ON signal.                                |
|         |                                | When the inverter unit jogs and there is frequency output, it    |
| 4       | Jogging                        | outputs the ON signal.                                           |
| _       |                                | When the inverter unit encounters a fault, it outputs the ON     |
| 5       | Inverter unit fault            | signal.                                                          |
| 6       | Frequency level detection FDT1 | Refer to the descriptions for P08.32–P08.33.                     |
| 7       | Frequency level detection FDT2 | Refer to the descriptions for P08.34–P08.35.                     |
| 8       | Frequency reached              | Refer to the description for P08.36.                             |
|         |                                | When both the inverter unit output frequency and reference       |
| 9       | Running in zero speed          | frequency are zero, it outputs the ON signal.                    |
|         |                                | When the running frequency of the inverter unit reaches the      |
| 10      | Upper limit frequency reached  | upper limit, it outputs the ON signal.                           |
|         |                                | When the running frequency of the inverter unit reaches the      |
| 11      | Lower limit frequency reached  | lower limit, it outputs the ON signal.                           |
|         |                                | When the main circuit and control circuit powers are             |
| 12      | Ready for running              | established, the inverter unit protection functions do not act,  |
|         | ready for fulfilling           | and the inverter unit is ready to run, it outputs the ON signal. |
|         |                                | When the inverter unit is pre-exciting, it outputs the ON        |
| 13      | Pre-exciting                   | signal.                                                          |
|         |                                | When the pre-alarm time elapsed if the inverter unit             |
| 14      | Overload pre-alarm             | pre-alarm threshold is reached, it outputs the ON signal. For    |
| • • •   | Overioad pre-alaitii           | details, see the descriptions for P11.08–P11.10.                 |
|         |                                | When the pre-alarm time elapsed if the inverter unit             |
| 15      | Underload pre-alarm            | pre-alarm threshold is reached, it outputs the ON signal. For    |
| . •     | Chacheau pro alaim             | details, see the descriptions for P11.11–P11.12.                 |
|         |                                | When the present state of the simple PLC is completed, it        |
| 16      | Simple PLC stage completed     | outputs a signal.                                                |
|         |                                | When a single cycle of the simple PLC is completed, it outpus    |
| 17      | Simple PLC cycle completed     | a signal.                                                        |
|         |                                | A signal is output based on the value set through Modbus         |
| 23      | Modbus communication virtual   | communication. When the value is 1, the ON signal is output;     |
| 20      | terminal output                | when the value is 0, the OFF signal is output.                   |
|         |                                | A signal is output based on the value set through                |
|         | POROFIBUS/DeviceNet            | POROFIBUS/DeviceNet communication. When the value is             |
| 24      | communication virtual terminal | 1, the ON signal is output; when the value is 0, the OFF         |
|         | output                         | signal is output.                                                |
| 25      |                                | A signal is output based on the value set through Ethernet       |
|         | Ethernet communication virtual | communication. When the value is 1, the ON signal is output;     |
|         | terminal output                | when the value is 0, the OFF signal is output.                   |
| 26      | DC bus voltage established     | When the bus voltage is above the inverter undervoltage, the     |
| 20      | Do bus voltage established     | Invited the pub voltage is above the inverter undervoltage, the  |

| Setting | Function                                      | Description                                                    |
|---------|-----------------------------------------------|----------------------------------------------------------------|
|         |                                               | output is valid.                                               |
| 27      |                                               | When the encoder Z pulse is reached, the output is valid,      |
|         | Z pulse output                                | which becomes invalid 10 seconds later.                        |
| 28      | Superposing pulses                            | When the pulse superposition terminal input function is valid, |
|         |                                               | the output is valid.                                           |
| 29      | STO action                                    | When an STO fault occurs, the output is valid.                 |
| 30      | Positioning completed                         | When positioning is completed, the output is valid.            |
| 31      | Spindle zeroing completed                     | When spindle zeroing is completed, the output is valid.        |
| 32      | Spindle scale division completed              | When spindle scale division is completed, the output is valid. |
| 33      | In speed limit                                | When the frequency is limited, the output is valid.            |
|         | EtherCAT/PROFINET                             | A signal is output based on the value set through              |
| 34      | communication virtual terminal                | EtherCAT/PROFINET. When the value is 1, the ON signal is       |
|         | output                                        | output; when the value is 0, the OFF signal is output.         |
|         | CANopen communication virtual terminal output | A signal is output based on the value set through CANopen      |
| 35      |                                               | communication. When the value is 1, the ON signal is output;   |
|         |                                               | when the value is 0, the OFF signal is output.                 |
| 36      | Speed/position control switchover completed   | When the mode switchover is completed, the output is valid.    |
| 37      | Any frequency reached                         | When the set frequency is exceeded, the output is valid.       |
| 38–40   | Reserved                                      |                                                                |
| 41      | C_Y1                                          | C_Y1 from PLC (Set P27.00 to 1.)                               |
| 42      | C_Y2                                          | C_Y2 from PLC (Set P27.00 to 1.)                               |
| 43      | C_HDO                                         | C_HDO from PLC (Set P27.00 to 1.)                              |
| 44      | C_RO1                                         | C_RO1 from PLC (Set P27.00 to 1.)                              |
| 45      | C_RO2                                         | C_RO2 from PLC (Set P27.00 to 1.)                              |
| 46      | C_RO3                                         | C_RO3 from PLC (Set P27.00 to 1.)                              |
| 47      | C_RO4                                         | C_RO4 from PLC (Set P27.00 to 1.)                              |
| 48–63   | Reserved                                      |                                                                |

| Function code | Name       | Description                       | Default |
|---------------|------------|-----------------------------------|---------|
| P06.01        | Y1 output  | 0: Invalid                        | 0       |
| P06.02        | Reserved   | 1: Running                        | 0       |
| P06.03        | RO1 output | 2: Running forward                | 1       |
|               |            | 3: Running reversely              |         |
|               |            | 4: Jogging                        |         |
|               |            | 5: Inverter unit fault            |         |
|               |            | 6: Frequency level detection FDT1 |         |
|               |            | 7: Frequency level detection FDT2 |         |
|               |            | 8: Frequency reached              |         |
| P06.04        | RO2 output | 9: Running in zero speed          | 5       |
|               |            | 10: Upper limit frequency reached |         |
|               |            | 11: Lower limit frequency reached |         |
|               |            | 12: Ready for running             |         |
|               |            | 13: Pre-exciting                  |         |
|               |            | 14: Overload pre-alarm            |         |
|               |            | 15: Underload pre-alarm           |         |

| Function code    | Name                                       | Description                                                                    | Default          |
|------------------|--------------------------------------------|--------------------------------------------------------------------------------|------------------|
|                  |                                            | 16: Simple PLC stage completed                                                 |                  |
|                  |                                            | 17: Simple PLC cycle completed                                                 |                  |
|                  |                                            | 18: Set counting value reached                                                 |                  |
|                  |                                            | 19: Designated counting value reached                                          |                  |
|                  |                                            | 20: External fault is valid                                                    |                  |
|                  |                                            | 21: Reserved                                                                   |                  |
|                  |                                            | 22: Running time reached                                                       |                  |
|                  |                                            | 23: Modbus communication virtual terminal                                      |                  |
|                  |                                            | output                                                                         |                  |
|                  |                                            | 24: PROFIBUS-DP/DeviceNet communication                                        |                  |
|                  |                                            | virtual terminal output                                                        |                  |
|                  |                                            | 25: Ethernet communication virtual terminal                                    |                  |
|                  |                                            | output                                                                         |                  |
|                  |                                            | 26: DC bus voltage established                                                 |                  |
|                  |                                            | 27: Z pulse output                                                             |                  |
|                  |                                            | 28: Superposing pulses                                                         |                  |
|                  |                                            | 29: STO action                                                                 |                  |
|                  |                                            | 30: Positioning completed                                                      |                  |
|                  |                                            | 31: Spindle zeroing completed                                                  |                  |
|                  |                                            | 32: Spindle scale division completed                                           |                  |
|                  |                                            | 33: In speed limit                                                             |                  |
|                  |                                            | 34: EtherCAT/PROFINET communication virtual                                    |                  |
|                  |                                            | terminal output                                                                |                  |
|                  |                                            | 35: CANopen communication virtual terminal                                     |                  |
|                  |                                            | output                                                                         |                  |
|                  |                                            | 36: Speed/position control switchover completed                                |                  |
|                  |                                            | 37: Any frequency reached                                                      |                  |
|                  |                                            | 38–40: Reserved                                                                |                  |
|                  |                                            | 41: C_Y1 from PLC (Set P27.00 to 1.)                                           |                  |
|                  |                                            | 42–43: Reserved                                                                |                  |
|                  |                                            | 44: C_R01 from PLC (Set P27.00 to 1.)<br>45: C_RO2 from PLC (Set P27.00 to 1.) |                  |
|                  |                                            | , , , , , , , , , , , , , , , , , , ,                                          |                  |
|                  |                                            | 46: C_RO3 from PLC (Set P27.00 to 1.)                                          |                  |
|                  |                                            | 47: C_RO4 from PLC (Set P27.00 to 1.)<br>48–63: Reserved                       |                  |
|                  |                                            | Range: 0x00–0x07                                                               |                  |
| P06.05           | Output terminal polarity selection         | BIT2 BIT1 BIT0                                                                 | 00               |
| F06.05           |                                            | RO2 RO1 Y1                                                                     | 00               |
| D06.06           | V1 quitab on dalay                         |                                                                                | 0.0000           |
| P06.06<br>P06.07 | Y1 switch-on delay Y1 switch-off delay     | 0.000–50.000s                                                                  | 0.000s<br>0.000s |
| P06.07           |                                            | 0.000–50.000s                                                                  | 0.000s<br>0.000s |
| P06.10           | RO1 switch off dolay                       | 0.000–50.000s                                                                  |                  |
|                  | RO1 switch on dolay                        | 0.000–50.000s                                                                  | 0.000s           |
| P06.12           | RO2 switch-on delay                        | 0.000–50.000s                                                                  | 0.000s           |
| P06.13           | RO2 switch-off delay                       | 0.000–50.000s                                                                  | 0.000s           |
| P07.40           | Output terminal status at<br>present fault | /                                                                              | 0                |
|                  | Digital output terminal                    |                                                                                | _                |
| P17.13           | status                                     | /                                                                              | 0                |

# 5.6.14 Simple PLC

Simple PLC is a multi-step speed generator, and the inverter unit can change the running frequency and direction automatically based on the run time to fulfill process requirements. Previously, such function was realized with external PLC, while now, the inverter unit itself can achieve this function.

The inverter unit can realize 16-step speed control, and provide four groups of ACC/DEC time for you to choose.

After the set PLC completes one cycle (or one step), one ON signal can be output by the multifunction relay.

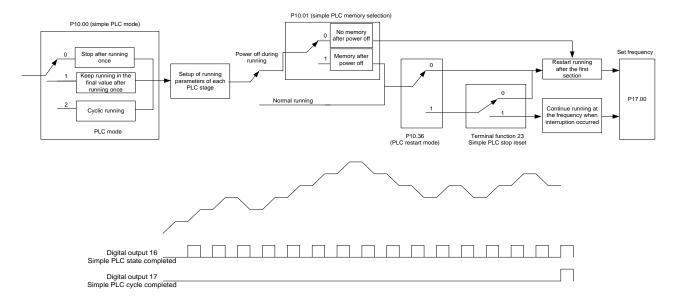

| Function code | Name                             | Description                              | Default |
|---------------|----------------------------------|------------------------------------------|---------|
|               | Digital input function selection | 23: Simple PLC stop reset                |         |
| P05.01–P05.04 |                                  | 24: Pause simple PLC                     | /       |
|               |                                  | 25: Pause PID control                    |         |
| P06.01-P06.04 | Digital output function          | 16: Simple PLC stage reached             | ,       |
|               | selection                        | 17: Simple PLC cycle reached             | ,       |
|               | Simple PLC mode                  | 0: Stop after running once               |         |
| P10.00        |                                  | 1: Keep running in the final value after | 0       |
| F 10.00       |                                  | running once                             | U       |
|               |                                  | 2: Cyclic running                        |         |
| P10.01        | Simple PLC memory                | 0: No memory after power off             | 0       |
| P10.01        | selection                        | 1: Memory after power off                |         |
| P10.02        | Multi-step speed 0               | -100.0–100.0%                            | 0.0%    |
| P10.03        | Running time of step 0           | 0.0-6553.5s (min)                        | 0.0s    |
| P10.04        | Multi-step speed 1               | -100.0–100.0%                            | 0.0%    |
| P10.05        | Running time of step 1           | 0.0-6553.5s (min)                        | 0.0s    |
| P10.06        | Multi-step speed 2               | -100.0–100.0%                            | 0.0%    |
| P10.07        | Running time of step 2           | 0.0-6553.5s (min)                        | 0.0s    |
| P10.08        | Multi-step speed 3               | -100.0–100.0%                            | 0.0%    |
| P10.09        | Running time of step 3           | 0.0-6553.5s (min)                        | 0.0s    |
| P10.10        | Multi-step speed 4               | -100.0–100.0%                            | 0.0%    |
| P10.11        | Running time of step 4           | 0.0-6553.5s (min)                        | 0.0s    |
| P10.12        | Multi-step speed 5               | -100.0–100.0%                            | 0.0%    |

| Function code | Name                                        | Description                                                  | Default |
|---------------|---------------------------------------------|--------------------------------------------------------------|---------|
| P10.13        | Running time of step 5                      | 0.0-6553.5s (min)                                            | 0.0s    |
| P10.14        | Multi-step speed 6                          | -100.0–100.0%                                                | 0.0%    |
| P10.15        | Running time of step 6                      | 0.0-6553.5s (min)                                            | 0.0s    |
| P10.16        | Multi-step speed 7                          | -100.0–100.0%                                                | 0.0%    |
| P10.17        | Running time of step 7                      | 0.0-6553.5s (min)                                            | 0.0s    |
| P10.18        | Multi-step speed 8                          | -100.0–100.0%                                                | 0.0%    |
| P10.19        | Running time of step 8                      | 0.0-6553.5s (min)                                            | 0.0s    |
| P10.20        | Multi-step speed 9                          | -100.0–100.0%                                                | 0.0%    |
| P10.21        | Running time of step 9                      | 0.0-6553.5s (min)                                            | 0.0s    |
| P10.22        | Multi-step speed 10                         | -100.0–100.0%                                                | 0.0%    |
| P10.23        | Running time of step 10                     | 0.0-6553.5s (min)                                            | 0.0s    |
| P10.24        | Multi-step speed 11                         | -100.0–100.0%                                                | 0.0%    |
| P10.25        | Running time of step 11                     | 0.0-6553.5s (min)                                            | 0.0s    |
| P10.26        | Multi-step speed 12                         | -100.0–100.0%                                                | 0.0%    |
| P10.27        | Running time of step 12                     | 0.0-6553.5s (min)                                            | 0.0s    |
| P10.28        | Multi-step speed 13                         | -100.0–100.0%                                                | 0.0%    |
| P10.29        | Running time of step 13                     | 0.0-6553.5s (min)                                            | 0.0s    |
| P10.30        | Multi-step speed 14                         | -100.0–100.0%                                                | 0.0%    |
| P10.31        | Running time of step 14                     | •                                                            |         |
| P10.32        | Multi-step speed 15                         | -100.0–100.0%                                                | 0.0%    |
| P10.33        | Running time of step 15                     | 0.0-6553.5s (min)                                            | 0.0s    |
| P10.34        | ACC/DEC time of steps<br>0–7 of simple PLC  | 0x0000-0XFFFF                                                | 0000    |
| P10.35        | ACC/DEC time of steps<br>8–15 of simple PLC | 0x0000-0XFFFF                                                | 0000    |
| P10.36        | PLC restart mode                            | 0: Restart from step 1     1: Resume from the paused step    | 0       |
| P17.00        | Set frequency                               | 0.00Hz-P00.03 (Max. output frequency)                        | 0.00Hz  |
| P17.27        | Present step of simple PLC                  | Used to display the present step of the simple PLC function. | 0       |

## 5.6.15 Multi-step speed running

You can set parameters to enable the inverter unit to run at multiple steps. The inverter unit supports setting 16-step speeds, which are selectable by multi-step speed terminals 1–4, corresponding to multi-step speed 0 to multi-step speed 15.

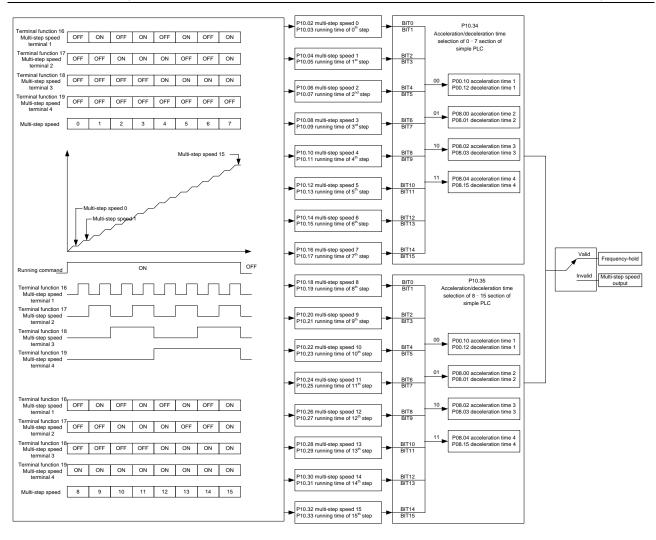

#### Related parameter list:

| Function code | Name                             | Description                        | Default |
|---------------|----------------------------------|------------------------------------|---------|
|               |                                  | 16: Multi-step speed terminal 1    |         |
|               | Digital input function           | 17: Multi-step speed terminal 2    |         |
| P05.01-P05.04 | Digital input function selection | 18: Multi-step speed terminal 3    | /       |
|               | Selection                        | 19: Multi-step speed terminal 4    |         |
|               |                                  | 20: Pause multi-step speed running |         |
| P10.02        | Multi-step speed 0               | -100.0–100.0%                      | 0.0%    |
| P10.03        | Running time of step 0           | 0.0-6553.5s (min)                  | 0.0s    |
| P10.04        | Multi-step speed 1               | -100.0–100.0%                      | 0.0%    |
| P10.05        | Running time of step 1           | 0.0-6553.5s (min)                  | 0.0s    |
| P10.06        | Multi-step speed 2               | -100.0–100.0%                      | 0.0%    |
| P10.07        | Running time of step 2           | 0.0-6553.5s (min)                  | 0.0s    |
| P10.08        | Multi-step speed 3               | -100.0–100.0%                      | 0.0%    |
| P10.09        | Running time of step 3           | 0.0-6553.5s (min)                  | 0.0s    |
| P10.10        | Multi-step speed 4               | -100.0–100.0%                      | 0.0%    |
| P10.11        | Running time of step 4           | 0.0-6553.5s (min)                  | 0.0s    |
| P10.12        | Multi-step speed 5               | -100.0–100.0%                      | 0.0%    |
| P10.13        | Running time of step 5           | 0.0-6553.5s (min)                  | 0.0s    |
| P10.14        | Multi-step speed 6               | -100.0–100.0%                      | 0.0%    |
| P10.15        | Running time of step 6           | 0.0-6553.5s (min)                  | 0.0s    |

| Function code | Name                                             | Description                                    | Default |
|---------------|--------------------------------------------------|------------------------------------------------|---------|
| P10.16        | Multi-step speed 7                               | -100.0–100.0%                                  | 0.0%    |
| P10.17        | Running time of step 7                           | 0.0-6553.5s (min)                              | 0.0s    |
| P10.18        | Multi-step speed 8                               | -100.0–100.0%                                  | 0.0%    |
| P10.19        | Running time of step 8                           | 0.0-6553.5s (min)                              | 0.0s    |
| P10.20        | Multi-step speed 9                               | -100.0–100.0%                                  | 0.0%    |
| P10.21        | Running time of step 9                           | 0.0-6553.5s (min)                              | 0.0s    |
| P10.22        | Multi-step speed 10                              | -100.0–100.0%                                  | 0.0%    |
| P10.23        | Running time of step 10                          | 0.0-6553.5s (min)                              | 0.0s    |
| P10.24        | Multi-step speed 11                              | -100.0–100.0%                                  | 0.0%    |
| P10.25        | Running time of step 11                          | 0.0-6553.5s (min)                              | 0.0s    |
| P10.26        | Multi-step speed 12                              | -100.0–100.0%                                  | 0.0%    |
| P10.27        | Running time of step 12                          | 0.0-6553.5s (min)                              | 0.0s    |
| P10.28        | Multi-step speed 13                              | -100.0–100.0%                                  | 0.0%    |
| P10.29        | Running time of step 13                          | 0.0-6553.5s (min)                              | 0.0s    |
| P10.30        | Multi-step speed 14                              | -100.0–100.0%                                  | 0.0%    |
| P10.31        | P10.31 Running time of step 14 0.0–6553.5s (min) |                                                | 0.0s    |
| P10.32        | Multi-step speed 15                              | -100.0–100.0%                                  | 0.0%    |
| P10.33        | Running time of step 15                          | 0.0-6553.5s (min)                              | 0.0s    |
| D40.24        | ACC/DEC time of steps                            | 0.0000 0.0000                                  | 0000    |
| P10.34        | 0–7 of simple PLC                                | 0x0000-0XFFFF                                  | 0000    |
| P10.35        | ACC/DEC time of steps                            | 0x0000-0XFFFF                                  | 0000    |
| P10.35        | 8–15 of simple PLC                               | UXUUUU-UAFFF                                   | 0000    |
| P17.27        | Present step of simple                           | Used to display the present step of the simple | 0       |
| F11.21        | PLC                                              | PLC function.                                  |         |

#### 5.6.16 PID control

PID control, a common mode for process control, is mainly used to adjust the inverter unit output frequency or output voltage through performing scale-division, integral and differential operations on the difference between feedback signal of controlled variables and signal of the target, thus forming a negative feedback system to keep the controlled variables above the target. It is suitable for flow control, pressure control, temperature control, and so on. The following is the basic schematic block diagram for output frequency regulation.

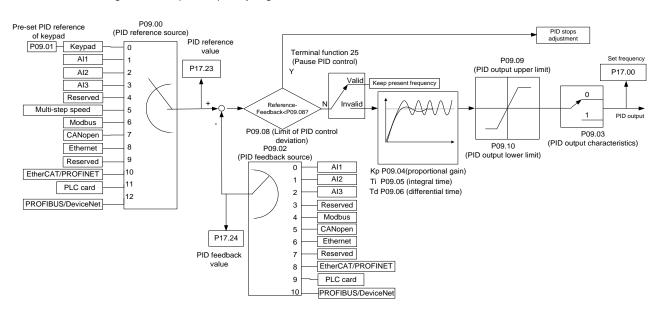

Introduction to the working principles and control methods for PID control:

Proportional control (Kp): When the feedback is different from the reference, the output will be proportional to the difference. If such a difference is constant, the regulating variable will also be constant. Proportional control can respond to feedback changes rapidly, however, it cannot eliminate the difference by itself. A larger the proportional gain indicates a faster regulating speed, but a too large gain will result in oscillation. To solve this problem, set the integral time to a large value and the differential time to 0, run the system only with proportional control, and then change the reference to observe the difference (that is, static difference) between the feedback signal and reference. If the static difference occurs in the direction of reference change (such as reference increase, where the feedback is always less than the reference after system stabilizes), continue increasing the proportional gain; otherwise, decrease the proportional gain. Repeat this process until the static difference becomes small.

Integral time (Ti): When feedback deviates from reference, the output regulating variable accumulates continuously, if the deviation persists, the regulating variable will increase continuously until deviation disappears. Integral regulator can be used to eliminate static difference; however, too large regulation may lead to repetitive overshoot, which will cause system instability and oscillation. The feature of oscillation caused by strong integral effect is that the feedback signal fluctuates up and down based on the reference variable, and fluctuation range increases gradually until oscillation occurred. Integral time parameter is generally regulated gradually from large to small until the stabilized system speed fulfills the requirement.

Differential time (Td): When the deviation between feedback and reference changes, output the regulating variable which is proportional to the deviation variation rate, and this regulating variable is only related to the direction and magnitude of the deviation variation rather than the direction and magnitude of the deviation itself. Differential control is used to control the feedback signal variation based on the variation trend. Differential regulator should be used with caution as it may easily enlarge the system interferences, especially those with high variation frequency.

When the frequency command selection (P00.06, P00.07) is 7 or the voltage setting channel selection (P04.27) is 6, the inverter unit is process PID controlled.

#### 5.6.16.1 General PID parameter setting procedure

#### (1) Determining proportional gain P

When determining proportional gain P, first, remove the integral term and derivative term of PID by making Ti=0 and Td=0 (see PID parameter setup for details), thus turning PID into pure proportional control. Set the input to 60%–70% of the max. allowable value, and increase proportional gain P gradually from 0 until system oscillation occurred, and then in turn, decrease proportional gain P gradually from current value until system oscillation disappears, record the proportional gain P at this point and set the proportional gain P of PID to 60%–70% of current value. This is whole commissioning process of proportional gain P.

## (2) Determine integral time Ti

After proportional gain P is determined, set the initial value of a larger integral time Ti, and decrease Ti gradually until system oscillation occurred, and then in turn, increase Ti until system oscillation disappears, record the Ti at this point, and set the integral time constant Ti of PID to 150%–180% of current value. This is the commissioning process of integral time constant Ti.

#### (3) Determining derivative time Td

The derivative time Td is generally set to 0.

If you need to set Td to another value, set in the same way with P and Ti, namely, set Td to 30% of the value when there is no oscillation.

(4) Empty system load, perform load-carrying joint debugging, and then adjust PID parameters until fulfilling the requirement.

## 5.6.16.2 PID adjusting method

After setting the parameters controlled by PID, you can adjust these parameters by the following means.

Control overshoot: When overshoot occurred, shorten the derivative time (Td) and prolong integral time (Ti).

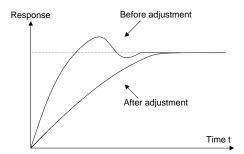

**Stabilize the feedback value as fast as possible:** when overshoot occurred, shorten integral time (Ti) and prolong derivative time (Td) to stabilize control as fast as possible.

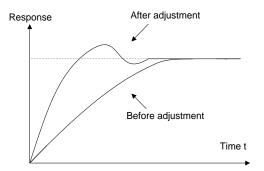

**Control long-term vibration:** If the cycle of periodic vibration is longer than the set value of integral time (Ti), it indicates the integral action is too strong, prolong the integral time (Ti) to control vibration.

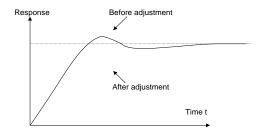

**Control short-term vibration**: If the vibration cycle is short is almost the same with the set value of derivative time (Td), it indicates derivative action is too strong, shorten the derivative time (Td) to control vibration. When derivative time (Td) is set to 0.00 (namely no derivative control), and there is no way to control vibration, decrease the proportional gain.

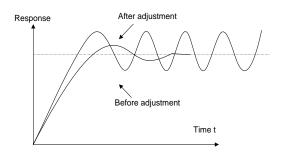

## Related parameter list:

| Function code | Name                                       | Description                                                                                                    | Default |
|---------------|--------------------------------------------|----------------------------------------------------------------------------------------------------|---------|
| P09.00        | PID reference source                       | 0: Keypad (P09.01) 1: Al1 2: Al2 3: Al3 4: Reserved 5: Multi-step running 6: Modbus communication 7: CANopen communication 8: Ethernet communication 9: Reserved 10: EtherCAT/PROFINET communication 11: Programmable expansion card 12: PROFIBUS-DP/DeviceNet communication | 0       |
| P09.01        | PID reference preset through keypad        | -100.0%—100.0%                                                                                                    | 0.0%    |
| P09.02        | PID feedback source                        | 0: AI1 1: AI2 2: AI3 3: Reserved 4: Modbus communication 5: CANopen communication 6: Ethernet communication 7: Reserved 8: EtherCAT/PROFINET communication 9: Programmable expansion card 10: PROFIBUS-DP/DeviceNet communication                                            | 0       |
| P09.03        | PID output<br>characteristics<br>selection | O: PID output is positive characteristic     1: PID output is negative characteristic                                                                                                    | 0       |
| P09.04        | Proportional gain (Kp)                     | 0.00-100.00                                                                                                    | 1.80    |
| P09.05        | Integral time (Ti)                         | 0.01–10.00s                                                                                                    | 0.90s   |
| P09.06        | Differential time (Td)                     | 0.00-10.00s                                                                                                    | 0.00s   |
| P09.07        | Sampling cycle (T)                         | 0.000-10.000s                                                                                                    | 0.100s  |
| P09.08        | PID control deviation limit                | 0.0–100.0%                                                                                                    | 0.0%    |
| P09.09        | PID output upper limit                     | P09.10–100.0% (of the max. frequency or voltage)                                                                                                    | 100.0%  |
| P09.10        | PID output lower limit                     | -100.0%–P09.09 (Max. frequency or voltage)                                                                                                    | 0.0%    |
| P09.11        | Feedback offline detection value           | 0.0–100.0%                                                                                                    | 0.0%    |
| P09.12        | Feedback offline detection time            | 0.0–3600.0s                                                                                                    | 1.0s    |
| P09.13        | PID control selection                      | 0x0000–0x1111 Ones place: 0: Continue integral control after the frequency reaches upper/lower limit 1: Stop integral control after the frequency reaches                                                                                                    | 0x0001  |

| Function code | Name                             | Description                                          | Default |
|---------------|----------------------------------|------------------------------------------------------|---------|
|               |                                  | upper/lower limit                                    |         |
|               |                                  | Tens place:                                          |         |
|               |                                  | 0: Same as the main reference direction              |         |
|               |                                  | 1: Contrary to the main reference direction          |         |
|               |                                  | Hundreds place:                                      |         |
|               |                                  | 0: Limit as per the max. frequency                   |         |
|               |                                  | 1: Limit as per A frequency                          |         |
|               |                                  | Thousands place:                                     |         |
|               |                                  | 0: A+B frequency, acceleration /deceleration of main |         |
|               |                                  | reference A frequency source buffering is invalid    |         |
|               |                                  | 1: A+B frequency, acceleration/ deceleration of main |         |
|               |                                  | reference A frequency source buffering is valid,     |         |
|               |                                  | acceleration/deceleration is determined by P08.04    |         |
|               |                                  | (acceleration time 4).                               |         |
| P09.14        | Low frequency                    | 0.00–100.00                                          | 1.00    |
|               | proportional gain (Kp)           | 0.00 100.00                                          |         |
| P09.15        | ACC/DEC time of PID              | 0.0-1000.0s                                          | 0.0s    |
|               | command                          | 0.0 1000.00                                          |         |
| P09.16        | PID output filter time           | 0.000–10.000s                                        | 0.000s  |
| P09.17        | Reserved                         | -100.0–100.0%                                        | 0.0%    |
| P09.18        | Low frequency integral time (Ti) | 0.00-10.00s                                          | 0.90s   |
| P09.19        | Low frequency                    | 0.00 40.00                                           | 0.00s   |
|               | differential time (Td)           | 0.00-10.00s                                          |         |
| P09.20        | Low frequency point              |                                                      | 5.00Hz  |
|               | for PID parameter                | 0-P09.21                                             |         |
|               | switching                        |                                                      |         |
| P09.21        | High frequency point             |                                                      | 10.00Hz |
|               | for PID parameter                | P09.20–P00.04                                        |         |
|               | switching                        |                                                      |         |
| P17.00        | Set frequency                    | 0.00Hz-P00.03 (Max. output frequency)                | 0.00Hz  |
| P17.23        | PID reference value              | -100.0–100.0%                                        | 0.0%    |
| P17.24        | PID feedback value               | -100.0–100.0%                                        | 0.0%    |

## 5.6.17 Run at wobbling frequency

Wobbling frequency is mainly applied in cases where transverse movement and winding functions are needed like textile and chemical fiber industries. The typical working process is shown as follows.

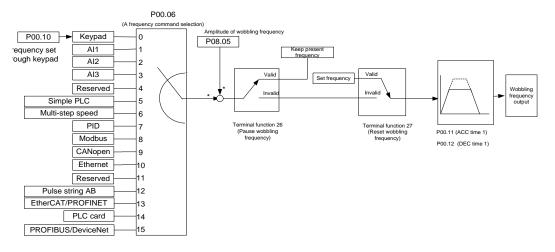

| Function code     | Name                                   | Description                                                                                                    | Default           |
|-------------------|----------------------------------------|----------------------------------------------------------------------------------------------------|-------------------|
| P00.03            | Max. output frequency                  | P00.03–400.00Hz                                                                                                    | 50.00Hz           |
| P00.06            | Setting channel of A frequency command | 0: Keypad 1: Al1 2: Al2 3: Al3 4: Reserved 5: Simple PLC program 6: Multi-step speed running 7: PID control 8: Modbus communication 9: CANopen communication 10: Ethernet communication 11: Reserved 12: Pulse train AB 13: EtherCAT/PROFINET communication 14: Programmable expansion card 15: PROFIBUS-DP/DeviceNet communication | 0                 |
| P00.11            | ACC time 1                             | 0.0–3600.0s                                                                                                    | Model<br>depended |
| P00.12            | DEC time 1                             | 0.0–3600.0s                                                                                                    | Model<br>depended |
| P05.01–<br>P05.04 | Digital input function selection       | 26: Pause wobbling frequency (stopped at the present frequency) 27: Reset wobbling frequency (returned to the center frequency)                                                                                                    | ,                 |
| P08.15            | Amplitude of wobbling frequency        | 0.0–100.0% (relative to set frequency)                                                                                                    | 0.0%              |
| P08.16            | Amplitude of sudden jump frequency     | 0.0–50.0% (relative to amplitude of wobbling frequency)                                                                                                    | 0.0%              |
| P08.17            | Rise time of wobbling frequency        | 0.1–3600.0s                                                                                                    | 5.0s              |
| P08.18            | Fall time of wobbling frequency        | 0.1–3600.0s                                                                                                    | 5.0s              |

## 5.6.18 Master/slave control

The inverter unit supports the master/slave control function, which means that multiple inverter units can carry the same load. The master/slave control mode of speed synchronization and power balance is supported.

| Function code | Name                                                                                               | Description                                                                                                    | Range        |
|---------------|----------------------------------------------------------------------------------------------------|----------------------------------------------------------------------------------------------------|--------------|
| P28.00        | Master/slave mode                                                                                  | 1: The local device is the master. 2: The local device is the slave.                                                                                                    | 0–2          |
| P28.01        | Master/slave communication data selection                                                          | 0: CAN2<br>1: Reserved                                                                                                    | 0–1          |
| P28.02        | Master/slave control<br>mode                                                                       | Ones place: Master/slave running mode selection 0: Master/slave mode 0 The master and slave use speed control, with power balanced through droop control. 1: Master/slave mode 1 The master and slave must be in the same type of vector control. When the master is in speed control, the slave is forced into torque control. 2: Combination mode The slave switches from speed mode (master/slave mode 0) to torque mode (master/slave mode 1) at a frequency point. Tens place: Slave start command source 0: Master 1: Determined by P00.01 Hundreds place: Whether to enable master/slave to send/receive data 0: Enable 1: Disable | 0–0x112      |
| P28.03        | Slave speed gain                                                                                   | 0.0–500.0%                                                                                                    | 0.0–500.0%   |
| P28.04        | Slave torque gain                                                                                  | 0.0–500.0%                                                                                                    | 0.0–500.0%   |
| P28.05        | Frequency point for<br>switching between<br>master/slave mode 2,<br>speed mode, and<br>torque mode | 0.00–10.00Hz                                                                                                    | 0.00-10.00Hz |
| P28.06        | Number of slaves                                                                                   | 0–15                                                                                                    | 0–15         |
| P28.07        | Master/slave CAN communication timeout period                                                      | 0.0 (Invalid); 0.1–60.0s                                                                                                    | 0.0–60.0s    |
| P28.08        | Master/slave CAN communication address                                                             | 0–127                                                                                                    | 0–127        |
| P28.09        | Master/slave CAN communication baud rate                                                           | 0: 50Kbps<br>1: 100 Kbps<br>2: 125Kbps<br>3: 250Kbps<br>4: 500Kbps<br>5: 1M bps                                                                                                    | 0–5          |

# 5.6.19 Commissioning procedures for closed-loop control, position control and spindle positioning

#### 1. Commissioning procedure for closed-loop vector control on AMs

Step 1 Restore to default value via keypad.

Step 2 Set P00.03, P00.04 and P02 group motor nameplate parameters

Step 3 Perform motor parameter autotuning.

Carry out rotary parameter autotuning or static parameter autotuning through the keypad, if the motor can be disconnected from load, then you can carry out rotary parameter autotuning; otherwise, carry out static parameter autotuning, the parameter obtained from autotuning will be saved in P02 motor parameter group automatically.

Step 4 Verify whether the encoder is installed and set properly.

a) Confirm the encoder direction and parameter setup

Set P20.01 (encoder pulse-per-revolution), set P00.00=2 and P00.10=20Hz, and run the VFD, at this point, the motor rotates at 20Hz, observe whether the speed measurement value of P18.00 is correct, if the value is negative, it indicates the encoder direction is reversed, under such situation, set P20.02 to 1; if the speed measurement value deviates greatly, it indicates P20.01 is set improperly. Observe whether P18.02 (encoder Z pulse count value) fluctuates, if yes, it indicates the encoder suffers interference or P20.01 is set improperly, check the wiring and the shielding layer.

#### b) Determine Z pulse direction

Set P00.10=20Hz, and set P00.13 (running direction) to forward and reverse direction respectively to observe whether the difference value of P18.02 is less than 5, if the difference value remains to be larger than 5 after setting Z pulse reversal function of P20.02, power off and exchange phase A and phase B of the encoder, and then observe the difference between the value of P18.02 during forward and reverse rotation. Z pulse direction only affects the forward/reverse positioning precision of the spindle positioning carried out with Z pulse.

Step 5 Perform closed-loop vector pilot-run.

Set P00.00=3, and carry out closed-loop vector control, adjust P00.10 and speed loop and current loop PI parameter in P03 group to make it run stably in the whole range.

Step 6 Perform flux-weakening control.

Set flux-weakening regulator gain P03.26=0–8000, and observe the flux-weakening control effect. P03.22–P03.24 can be adjusted as needed.

#### 2. Commissioning procedure for closed-loop vector control on SMs

Step 1 Set P00.18=1, restore to default value

Step 2 Set P00.00=3 (VC), set P00.03, P00.04, and motor nameplate parameters in P02 group.

Step 3 Set P20.01 encoder parameter.

When the encoder is resolver-type encoder, set the encoder pulse count value to (resolver pole pair number  $\times$  1024). For example, if pole pair number is 4, set P20.01 to 4096.

Step 4 Ensure the encoder is installed and set correctly.

When motor stops, observe whether P18.21 (resolver angle) fluctuates, if it fluctuates sharply, check the wiring and grounding. Rotates the motor slowly, observe whether P18.21 changes accordingly. If yes, it indicates motor is connected correctly; if the value of P18.02 keeps constant at a non-zero value after rotating for multiple circles, it indicates encoder Z signal is correct.

Step 5 Autotune the initial position of magnetic pole.

Set P20.11=2 or 3 (3: rotary autotuning; 2: static autotuning), press the RUN key to run the VFD.

a) Rotary autotuning (P20.11 = 3)

Detect the position of current magnetic pole when autotuning starts, and then accelerates to 10Hz, autotuning corresponding magnetic pole position of encoder Z pulse, and decelerate to stop.

During running, if ENC1O or ENC1D fault occurred, set P20.02=1 and carry out autotuning again.

After autotuning is done, the angle obtained from autotuning will be saved in P20.09 and P20.10 automatically.

b) Static autotuning

In cases where the load can be disconnected, it is recommended to adopt rotary autotuning (P20.11=3) as it has high angle precision. If the load cannot be disconnected, you can adopt static autotuning (P20.11=2). The magnetic pole position obtained from autotuning will be saved in P20.09 and P20.10.

Step 6 Perform closed-loop vector pilot-run.

Adjust P00.10 and speed loop and current loop PI parameter in P03 group to make it run stably in the whole range. If oscillation occurred, reduce the value of P03.00, P03.03, P03.09 and P03.10. If current oscillation noise occurred during low speed, adjust P20.05.

**Note:** It is necessary to re-determine P20.02 (encoder direction) and carry out magnetic pole position autotuning again if the wiring of motor or encoder is changed.

#### 3. Commissioning procedure for pulse string control

Pulse input is operated based on closed-loop vector control; speed detection is needed in the subsequent spindle positioning, zeroing operation and division operation.

Step 1 Restore to default value by keypad

Step 2 Set P00.03, P00.04 and motor nameplate parameters in P02 group

Step 3 Motor parameter autotuning: rotary parameter autotuning or static parameter autotuning

Step 4 Verity the installation and settings of encoder. Set P00.00=3 and P00.10=20Hz to run the system, and check the control effect and performance of the system.

Step 5 Set P21.00=0001 to set positioning mode to position control, namely pulse-string control. There are four kinds of pulse command modes, which can be set by P21.01 (pulse command mode).

Under position control mode, you can check high-order bit and low-order bit of position reference and feedback, P18.02 (count value of Z pulse), P18.00 (actual frequency of encoder), P18.17 (pulse command frequency) and P18.19 (position regulator output) via P18, through which you can figure out the relation between P18.08 (position of position reference point) and P18.02, pulse command frequency P18.17, feedforward P18.18 and position regulator output P18.19.

Step 6 The position regulator has two gains, namelyP21.02 and P21.03, and they can be switched by speed command, torque command and terminals.

Step 7 When P21.08 (output limit of position controller) is set to 0, the position control will be invalid, and at this point, the pulse string acts as frequency source, P21.13 (position feedforward gain) should be set to 100%, and the speed acceleration/deceleration time is determined by the acceleration /deceleration time of pulse string, the pulse string acceleration/deceleration time of the system can be adjusted. If the pulse string acts as the frequency source in speed control, you can also set P21.00 to 0000, and set the frequency source reference P00.06 or P00.07 to 12 (set by pulse string AB), at this point, the acceleration/deceleration time is determined by the acceleration/deceleration time of the VFD, meanwhile, the parameters of pulse string AB is still set by P21 group. In speed mode, the filter time of pulse string AB is determined by P21.29.

Step 8 The input frequency of pulse string is the same with the feedback frequency of encoder pulse, the relation

between them can be changed by altering P21.11 (numerator of position command ratio) and P21.12 (denominator of position command ratio)

Step 9 When running command or servo enabling is valid (by setting P21.00 or terminal function 63), it will enter pulse string servo running mode.

#### 4. Commissioning procedure for spindle positioning

Spindle positioning is to realize orientation functions like zeroing and division based on closed-loop vector control

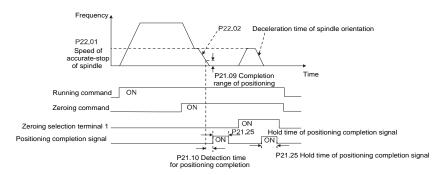

Steps 1–4: These four steps are the same with the first four steps of the commissioning procedures for closed-loop vector control, which aim to fulfill the control requirements of closed-loop vector control, thus realizing spindle positioning function in either position control or speed control mode.

Step 5 Set P22.00.bit0=1 to enable spindle positioning, set P22.00.bit1 to select spindle zero input. If the system adopts encoder for speed measurement, set P22.00.bit1 to 0 to select Z pulse input; if the system adopts photoelectric switch for speed measurement, set P22.00.bit1 to 1 to select photoelectric switch as zero input; set P22.00.bit2 to select zero search mode, set P22.00.bit3 to enable or disable zero calibration, and select zero calibration mode by setting P22.00.bit7.

Step 6 Perform spindle zeroing operation.

- a) Select the positioning direction by setting P22.00.bit4.
- b) There are four zero positions in P22 group, you can choose one out of four zeroing positions by setting zeroing input terminal selection (46, 47) in P05 group. When executing zeroing function, the motor will stop accurately at corresponding zeroing position according to the set positioning direction, which can be viewed via P18.10.
- c) The positioning length of spindle zeroing is determined by the deceleration time of accurate-stop and the speed of accurate-stop.

Step 7 Perform spindle division.

There are seven scale-division positions in P22 group, you can choose one out of seven scale-division positions by setting scale-division input terminal selection (48, 49, 50) in P05 group. Enable corresponding scale-division terminal after the motor stops accurately, and the motor will check the scale-division position state and switch to corresponding position incrementally, at this point, you can check P18.09.

Step 8 Determine the priority of speed control, position control and zeroing.

The priority level of speed running is higher than that of the scale division, when the system runs in scale-division mode, if spindle orientation is prohibited, the motor will turn to speed mode or position mode.

The priority level of zeroing is higher than that of the scale division.

Scale-division command is valid when the scale-division terminal is from 000 state to non-000 state, such as, in 000–011, the spindle executes scale division 3. The transition time during terminal switchover needs to be less than 10ms; otherwise, wrong scale division command may be executed.

Step 9 Hold positioning.

The position loop gain during positioning is P21.03; while the position loop gain in positioning-completion-hold state is P21.02. In order to keep sufficient position-hold force and ensure no system oscillation occurred, adjust P03.00, P03.01, P20.05, and P21.02.

Step 10 Select the positioning command (bit6 of P22.00).

Electric level signal: Positioning command (zeroing and scale division) can be executed only when there is running command or the servo is enabled.

Step 11 Select the spindle reference point (bit0 of P22.00).

Encoder Z pulse positioning supports the following spindle positioning modes:

- a) The encoder is installed on the motor shaft, the motor shaft and spindle is 1:1 rigid connection;
- b) The encoder is installed on the motor shaft, the motor shaft and spindle is 1:1 belt connection;

At this point, the belt may slip during high-speed running and cause inaccurate positioning, it is recommended to install proximity switch on the spindle.

c) The encoder is installed on the spindle, and the motor shaft is connected to the spindle with belt, the drive ratio is not necessarily 1:1.

At this point, set P20.06 (speed ratio of the mounting shaft between motor and encoder), and set P22.14 (spindle drive ratio) to 1. As the encoder is not installed on the motor, the control performance of closed-loop vector will be affected.

Proximity switch positioning supports the following spindle positioning modes:

a) The encoder is installed on the motor shaft, the drive ratio between motor shaft and spindle is not necessarily 1:1;

At this point, it is required to set P22.14 (spindle drive ratio).

#### 5. Commissioning procedures for digital positioning

The diagram for digital positioning is as follows.

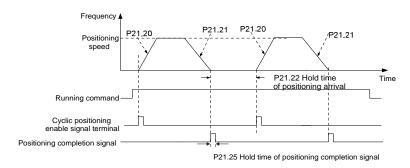

Step 1–4: These four steps are the same with the first four steps of the commissioning procedures for closed-loop vector control, which aim to fulfill the control requirements of closed-loop vector control.

Step 5 Set P21.00=0011 to enable digital positioning. Set P21.17, P21.11 and P21.12 (set positioning displacement) according to actual needs; set P21.18 and P21.19 (set positioning speed); set P21.20 and P21.21 (set acceleration/deceleration time of positioning).

Step 6 Perform a single positioning operation.

Set P21.16.bit1=0, and the motor will carry out single positioning action and stay in the positioning position according to the setup in step 5.

Step 7 Perform cyclic positioning operation.

Set P21.16.bit1=1 to enable cyclic positioning. The cyclic positioning is divided into continuous mode and repetitive mode; you can also carry out cyclic positioning through terminal function (no. 55, enable digital positioning cycle).

#### 6. Commissioning procedure for positioning of photoelectric switch

Photoelectric switch positioning is to realize positioning function based on closed-loop vector control.

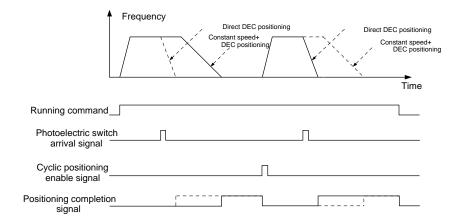

Step 1–4: These four steps are the same with the first four steps of the commissioning procedures for closed-loop vector control, which aim to fulfill the control requirements of closed-loop vector control.

Step 5 Set P21.00=0021 to enable photoelectric switch positioning, the photoelectric switch signal can be connected to S8 terminal only, and set P05.08=43, meanwhile, set P21.17, P21.11 and P21.12 (set positioning displacement) based on actual needs; set P21.21 (deceleration time of positioning), however, when present running speed is too fast or the set positioning displacement is too small, the deceleration time of positioning will be invalid, and it will enter direct deceleration positioning mode.

#### Step 6 Perform cyclic positioning.

After positioning is done, the motor will stay in current position. You can set cyclic positioning through input terminal function selection (55: enable cyclic digital positioning) in P05 group; when the terminal receives cyclic positioning enable signal (pulse signal), the motor will continue running in the set speed as per the speed mode and re-enter positioning state after encountering photoelectric switch.

#### Step 7 Hold positioning.

The position loop gain during positioning is P21.03; while the position loop gain in positioning-completion-hold state is P21.02. In order to keep sufficient position-hold force and ensure no system oscillation occurred, adjust P03.00, P03.01, P20.05, and P21.02.

## 5.6.20 Fault handling

The following describes how to handle inverter unit faults.

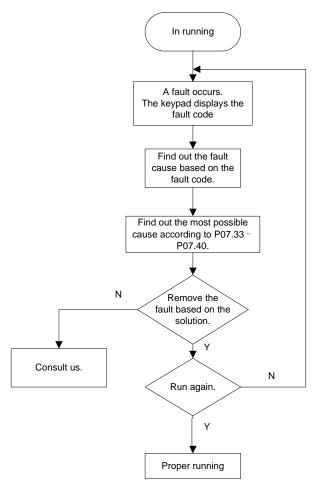

## Related parameter list:

| Function code | Name                  | Description                                                                                                    | Default |
|---------------|-----------------------|----------------------------------------------------------------------------------------------------|---------|
| P07.27        | Type of present fault | 0: No fault                                                                                                    | 0       |
| P07.28        | Last fault type       | 1: Inverter unit U-phase protection (OUt1)                                                                                                    | /       |
| P07.29        | 2nd-last fault type   | 2: Inverter unit V-phase protection (OUt2)                                                                                                    | /       |
| P07.30        | 3rd-last fault type   | 3: Inverter unit W-phase protection (OUt3)                                                                                                    | /       |
| P07.31        | 4th-last fault type   | 4: Overcurrent during acceleration (OC1)                                                                                                    | /       |
| P07.32        | 5th-last fault type   | 5: Overcurrent during deceleration (OC2) 6: Overcurrent during constant speed running (OC3) 7: Overvoltage during acceleration (OV1) 8: Overvoltage during deceleration (OV2) 9: Overvoltage during constant speed running (OV3) 10: Bus undervoltage fault (UV) 11: Motor overload (OL1) 12: Inverter unit overload (OL2) 13: CAN fault in master/slave synchronization (SECAN) 14: Phase loss on output side (SPO) 15: Reserved 16: Inverter module overheat (OH2) | /       |

| Function | nction Name Description |                                                     |         |  |  |
|----------|-------------------------|-----------------------------------------------------|---------|--|--|
| code     | Name                    | Description                                         | Default |  |  |
|          |                         | 17: External fault (EF)                             |         |  |  |
|          |                         | 18: RS485 communication fault (CE)                  |         |  |  |
|          |                         | 19: Current detection fault (ItE)                   |         |  |  |
|          |                         | 20: Motor autotuning fault (tE)                     |         |  |  |
|          |                         | 21: EEPROM operation error (EEP)                    |         |  |  |
|          |                         | 22: PID feedback offline fault (PIDE)               |         |  |  |
|          |                         | 23: CAN slave fault in master/slave synchronization |         |  |  |
|          |                         | (S-Err)                                             |         |  |  |
|          |                         | 24: Running time reached (END)                      |         |  |  |
|          |                         | 25: Electronic overload (OL3)                       |         |  |  |
|          |                         | 26: Keypad communication error (PCE)                |         |  |  |
|          |                         | 27: Parameter upload error (UPE)                    |         |  |  |
|          |                         | 28: Parameter download error (DNE)                  |         |  |  |
|          |                         | 29: PROFIBUS communication fault (E_dP)             |         |  |  |
|          |                         | 30: Ethernet communication fault (E_NET)            |         |  |  |
|          |                         | 31: CANopen communication fault (E_CAN)             |         |  |  |
|          |                         | 32: To-ground short-circuit fault 1 (ETH1)          |         |  |  |
|          |                         | 33: To-ground short-circuit fault 2 (ETH2)          |         |  |  |
|          |                         | 34: Speed deviation fault (dEu)                     |         |  |  |
|          |                         | 35: Mal-adjustment fault (STo)                      |         |  |  |
|          |                         | 36: Underload fault (LL)                            |         |  |  |
|          |                         | 37: Encoder disconnection fault (ENC10)             |         |  |  |
|          |                         | 38: Encoder direction reversal fault (ENC1D)        |         |  |  |
|          |                         | 39: Encoder Z-pulse disconnection fault (ENC1Z)     |         |  |  |
|          |                         | 40: Safe torque off (STO)                           |         |  |  |
|          |                         | 41: Channel 1 safety circuit exception (STL1)       |         |  |  |
|          |                         | 42: Channel 2 safety circuit exception (STL2)       |         |  |  |
|          |                         | 43: Exception in both channels 1 and 2 (STL3)       |         |  |  |
|          |                         | 44: Safety code FLASH CRC fault (CrCE)              |         |  |  |
|          |                         | 45: PLC card customized fault 1 (P-E1)              |         |  |  |
|          |                         | 46: PLC card customized fault 2 (P-E2)              |         |  |  |
|          |                         | 47: PLC card customized fault 3 (P-E3)              |         |  |  |
|          |                         | 48: PLC card customized fault 4 (P-E4)              |         |  |  |
|          |                         | 49: PLC card customized fault 5 (P-E5)              |         |  |  |
|          |                         | 50: PLC card customized fault 6 (P-E6)              |         |  |  |
|          |                         | 51: PLC card customized fault 7 (P-E7)              |         |  |  |
|          |                         | 52: PLC card customized fault 8 (P-E8)              |         |  |  |
|          |                         | 53: PLC card customized fault 9 (P-E9)              |         |  |  |
|          |                         | 54: PLC card customized fault 10 (P-E10)            |         |  |  |
|          |                         | 55: Duplicate expansion card type (E-Err)           |         |  |  |
|          |                         | 56: Encoder UVW lost (ENCUV)                        |         |  |  |
|          |                         | 57: PROFINET communication timeout fault (E_PN)     |         |  |  |
|          |                         | 58: Reserved                                        |         |  |  |
|          |                         | 59: Motor overtemperature fault (OT)                |         |  |  |
|          |                         | 60: Failure to identify the card at slot 1 (F1-Er)  |         |  |  |
|          |                         | 61: Failure to identify the card at slot 2 (F2-Er)  |         |  |  |
|          |                         | 62: Reserved                                        |         |  |  |
|          |                         | 63: Communication timeout of the card at slot 1     |         |  |  |

| Function code | Name                                   | Description                                     | Default |
|---------------|----------------------------------------|-------------------------------------------------|---------|
|               |                                        | (C1-Er)                                         |         |
|               |                                        | 64: Communication timeout of the card at slot 2 |         |
|               |                                        | (C2-Er)                                         |         |
| P07.33        | Running frequency at p                 | resent fault                                    | 0.00Hz  |
| P07.34        | Ramp reference freque                  | ncy at present fault                            | 0.00Hz  |
| P07.35        | Output current at prese                | nt fault                                        | 0V      |
| P07.36        | Output current at prese                | nt fault                                        | 0.0A    |
| P07.37        | Bus voltage at present                 | fault                                           | 0.0V    |
| P07.38        | Max. temperature at pre                | esent fault                                     | 0.0°C   |
| P07.39        | Input terminal status at               | present fault                                   | 0       |
| P07.40        | Output terminal status a               | at present fault                                | 0       |
| P07.41        | Running frequency at last fault        |                                                 | 0.00Hz  |
| P07.42        | Ramp reference frequency at last fault |                                                 | 0.00Hz  |
| P07.43        | Output voltage at last fa              | ault                                            | 0V      |
| P07.44        | Output current at last fa              | ult                                             | 0.0A    |
| P07.45        | Bus voltage at last fault              |                                                 | 0.0V    |
| P07.46        | Temperature at last fau                | t                                               | 0.0°C   |
| P07.47        | Input terminal status at               | last fault                                      | 0       |
| P07.48        | Output terminal status a               | at last fault                                   | 0       |
| P07.49        | Running frequency at 2                 | nd-last fault                                   | 0.00Hz  |
| P07.50        | Ramp reference freque                  | ncy at 2nd-last fault                           | 0.00Hz  |
| P07.51        | Output voltage at 2nd-la               | ast fault                                       | 0V      |
| P07.52        | Output current at 2nd-la               | ast fault                                       | 0.0A    |
| P07.53        | Bus voltage at 2nd-last                | fault                                           | 0.0V    |
| P07.54        | Temperature at 2nd-las                 | t fault                                         | 0.0°C   |
| P07.55        | Input terminal status at               | 2nd-last fault                                  | 0       |
| P07.56        | Output terminal status a               | at 2nd-last fault                               | 0       |

## **5.7 Workshop introduction**

The upper PC software Workshop is the backend software for VFD commissioning.

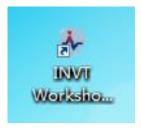

The Workshop enables you to monitor the VFD, set parameters, and perform oscilloscope and emergency stop on the PC in real time. For details about the Workshop, contact our marketing and technical support personnel.

Note: When connecting to the PC, you need to use the USB-RS485 communication module (model: EC-TM485-USB). For details, see the description for EC-TM485-USB in Appendix E Optional peripheral accessories.

## 6 Communication networking

## 6.1 What this chapter contains

This chapter decribes the standard communication protocols of the VFD rectifier/inverter units and the various networking methods between the rectifier and inverter units.

The rectifier and inverter units are equipped with standard RS485 and CAN communication interfaces, and support Modbus and CANopen slave communication protocols.

In addition to supporting Modbus and CANopen slave communication protocols, the rectifier unit also has the CANopen master function. By enabling the CANopen master function of the rectifier unit, it can form a CANopen communication network with the inverter unit.

The rectifier/inverter unit is equipped with two expansion interfaces respectively, which support different types of communication expansion cards. With expansion cards, the rectifier and inverter units can be networked together in a variety of communication networks.

In addition, the rectifier master node has the CANopen master function, which can convert different types of communication protocols into CANopen protocols between the inverter units to form a communication network.

#### 6.2 Standard communication interfaces

The rectifier and inverter units are equipped with standard RS485 and CAN communication interfaces. The communication terminals are decribed in the following.

| Interface | Network                                                | Signal                                   | Function                                        |  |
|-----------|--------------------------------------------------------|------------------------------------------|-------------------------------------------------|--|
| type      | signal                                                 | description                              | Function                                        |  |
|           | RS485+                                                 | RS485                                    | Internal RS485 communication terminals, used to |  |
|           | RS485- communication connect the external keypad.      |                                          | connect the external keypad.                    |  |
| DIAG      | CAN1H                                                  | CAN1H CAN Internal CAN communication ter |                                                 |  |
| RJ45      | CAN1L                                                  | communication                            | communication supports the CANopen protocol.    |  |
| 8V        |                                                        | External keypad                          | V-1/                                            |  |
|           | CGND power supply Voltage precision 10%, and current 1 |                                          |                                                 |  |

Table 6-1 Rectifier/inverter unit RJ45 interface definition

Table 6-2 Standard communication terminals for rectifier/inverter control

| Interface<br>type | Network<br>signal | Signal description | Function                                     |     |          |       |                |
|-------------------|-------------------|--------------------|----------------------------------------------|-----|----------|-------|----------------|
| IO torminal       | C485+             | RS485              | Terminal                                     | for | external | RS485 | communication, |
| IO terminal       | C485-             | communication      | supporting the Modbus communication protocol |     |          |       | on protocol    |

## 6.3 Modbus networking

## 6.3.1 Network topology

The Modbus bus networking wiring is shown in Figure 6-1. It is recommended to use shielded twisted pair cable, with the shield layer connected to CGND, and use  $120\Omega$  termination matching resistors at both ends of the bus to prevent signal

reflection.

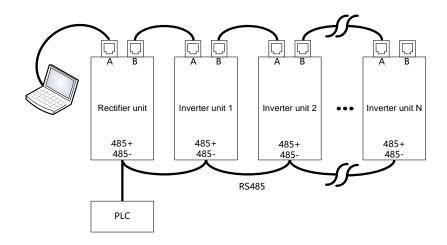

Figure 6-1 Network topology

#### 6.3.2 RTU mode

#### 6.3.2.1 RTU communication frame structure

When a controller is set to use the RTU communication mode on a Modbus network, every byte (8 bits) in the message includes 2 hexadecimal characters (each includes 4 bits). Compared with the ASCII mode, the RTU mode can help to send more data at the same baud rate.

#### Code system

- ♦ 1 start bit
- → 7 or 8 data bits; the minimum valid bit is sent first. Each frame domain of 8 bits includes 2 hexadecimal characters (0–9, A–F).
- ♦ 1 odd/even check bit; this bit is not provided if no check is needed.
- ♦ 1 stop bit (with check performed), or 2 bits (without check)

#### **Error detection domain**

♦ Cyclic redundancy check (CRC)

The following table describes the data format.

11-bit character frame (Bits 1 to 8 are data bits):

| Start bit | BIT1 | BIT2 | BIT3 | BIT4 | BIT5 | BIT6 | BIT7 | BIT8 | Parity bit | Stop bits |
|-----------|------|------|------|------|------|------|------|------|------------|-----------|

10-bit character frame (Bits 1 to 7 are data bits):

| Start bit | BIT1 | BIT2 | BIT3 | BIT4 | BIT5 | BIT6 | BIT7 | Parity bit | Stop bits |
|-----------|------|------|------|------|------|------|------|------------|-----------|
|-----------|------|------|------|------|------|------|------|------------|-----------|

In a character frame, only the data bits carry information. The start bit, check bit, and stop bit are used to facilitate the transmission of the data bits to the destination device. In practical applications, you must set the data bits, parity check bits, and stop bits consistently.

In RTU mode, a new frame always must be preceded by a time gap with a minimum length of 3.5 bytes. On a network where the transmission rate is calculated based on the baud rate, the transmission time of 3.5 bytes can be easily obtained. After the idle time ends, the data domains are sent in the following sequence: slave address, operation command code, data, and CRC check character. Each byte sent in each domain includes hexadecimal characters (0–9, A–F). The network devices always monitor the communication bus. After receiving the first domain (address information),

each network device identifies the byte. After the last byte is sent, a similar transmission interval (with a minimum length of 3.5 bytes) is used to indicate that the frame transmission ends. Then, the transmission of a new frame starts.

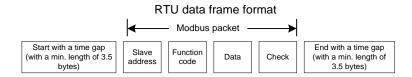

The information of a frame must be sent in a continuous data flow. If there is an interval greater than the transmission time of 1.5 bytes before the transmission of the entire frame is complete, the receiving device deletes the incomplete information, and mistakes the subsequent byte for the address domain of a new frame. Similarly, if the transmission interval between two frames is shorter than the transmission time of 3.5 bytes, the receiving device mistakes it for the data of the last frame. The CRC check value is incorrect due to the disorder of the frames, and thus a communication fault occurs.

The following table describes the standard structure of an RTU frame.

| START (frame header)    | T1-T2-T3-T4 (time gap with a min. length of 3.5 bytes)                      |  |
|-------------------------|-----------------------------------------------------------------------------|--|
| ADDR (slave address     | Communication address: 0–247 (in decimal system) (0 indicates the           |  |
| domain)                 | broadcast address)                                                          |  |
| CMD (function domain)   | 03H: read slave parameters                                                  |  |
| CMD (function domain)   | 06H: write slave parameters                                                 |  |
| (Data domain)           |                                                                             |  |
| DATA (N-1)              | Data of 2*N bytes, main content of the communication as well as the core of |  |
|                         | data exchanging                                                             |  |
| DATA (0)                |                                                                             |  |
| CRC CHK low-order bits  | Detection values CDC (16 hite)                                              |  |
| CRC CHK high-order bits | Detection value: CRC (16 bits)                                              |  |
| END (frame tail)        | T1-T2-T3-T4 (time gap with a min. length of 3.5 bytes)                      |  |

#### 6.3.2.2 RTU communication frame error check modes

During the transmission of data, errors may occur due to various factors. Without check, the data receiving device cannot identify data errors and may make a wrong response. The wrong response may cause severe problems. Therefore, the data must be checked.

The check is implemented as follows: The transmitter calculates the to-be-transmitted data based on a specific algorithm to obtain a result, adds the result to the rear of the message, and transmits them together. After receiving the message, the receiver calculates the data based on the same algorithm to obtain a result, and compares the result with that transmitted by the transmitter. If the results are the same, the message is correct. Otherwise, the message is considered wrong.

The error check of a frame includes two parts, namely, bit check on individual bytes (that is, odd/even check using the check bit in the character frame), and whole data check (CRC check).

#### Bit check on individual bytes (odd/even check)

You can select the bit check mode as required, or you can choose not to perform the check, which will affect the check bit setting of each byte.

Definition of even check: Before the data is transmitted, an even check bit is added to indicate whether the number of "1" in the to-be-transmitted data is odd or even. If it is even, the check bit is set to "0"; and if it is odd, the check bit is set to "1".

Definition of odd check: Before the data is transmitted, an odd check bit is added to indicate whether the number of "1" in

the to-be-transmitted data is odd or even. If it is odd, the check bit is set to "0"; and if it is even, the check bit is set to "1".

For example, the data bits to be transmitted are "11001110", including five "1". If the even check is applied, the even check bit is set to "1"; and if the odd check is applied, the odd check bit is set to "0". During the transmission of the data, the odd/even check bit is calculated and placed in the check bit of the frame. The receiving device performs the odd/even check after receiving the data. If it finds that the odd/even parity of the data is inconsistent with the preset information, it determines that a communication error occurs.

#### Cyclical Redundancy Check (CRC) method

A frame in the RTU format includes an error detection domain based on the CRC calculation. The CRC domain checks all the content of the frame. The CRC domain consists of two bytes, including 16 binary bits. It is calculated by the transmitter and added to the frame. The receiver calculates the CRC of the received frame, and compares the result with the value in the received CRC domain. If the two CRC values are not equal to each other, errors occur in the transmission.

During CRC, 0xFFFF is stored first, and then a process is invoked to process a minimum of 6 contiguous bytes in the frame based on the content in the current register. CRC is valid only for the 8-bit data in each character. It is invalid for the start, end, and check bits.

During the generation of the CRC values, the "exclusive or" (XOR) operation is performed on the each 8-bit character and the content in the register. The result is placed in the bits from the low-order bit to the high-order bit, and 0 is placed in the high-order bit. Then, the low-order bit is detected. If the low-order bit is 1, the XOR operation is performed on the current value in the register and the preset value. If low-order bit is 0, no operation is performed. This process is repeated 8 times. After the last bit (8th bit) is detected and processed, the XOR operation is performed on the next 8-bit byte and the current content in the register. The final values in the register are the CRC values obtained after operations are performed on all the bytes in the frame.

The calculation adopts the international standard CRC check rule. You can refer to the related standard CRC algorithm to compile the CRC calculation program as required.

The following example is a simple CRC calculation function for your reference (using the C programming language):

```
unsigned int crc_cal_value (unsigned char*data_value,unsigned char data_length)
{
   int i;
   unsigned int crc_value=0xffff;
   while (data_length--)
   {
      crc_value^=*data_value++;
      for (i=0;i<8;i++)
      {
        if (crc_value&0x0001)
            crc_value= (crc_value>>1)^0xa001;
        else
            crc_value=crc_value>>1;
      }
   }
   return (crc_value);
}
```

In the ladder logic, CKSM uses the table look-up method to calculate the CRC value according to the content in the frame. The program of this method is simple, and the calculation is fast, but the ROM space occupied is large. Use this program with caution in scenarios where there are space occupation requirements on programs.

#### 6.3.3 RTU command code and communication data

## 6.3.3.1 Command code 03H, reading N words (continuously up to 16 words)

The command code 03H is used by the master to read data from the VFD. The count of data to be read depends on the "data count" in the command. A maximum of 16 pieces of data can be read. The addresses of the read parameters must be contiguous. Each piece of data occupies 2 bytes (that is, one word). The command format is uses the hexadecimal system (a number followed by "H" indicates a hexadecimal value). One hexadecimal value occupies one byte.

The command is used to read the parameters and working status of the VFD.

For example, starting from the data address of 0004H, to read two contiguous pieces of data (that is, to read content from 0004H to 0005H) of the VFD whose address is 01H, the frame structures are described in the following.

RTU master command (sent from the master to the VFD):

| START                        | T1-T2-T3-T4 (time gap with a min. length of 3.5 bytes) |
|------------------------------|--------------------------------------------------------|
| ADDR (address)               | 01H                                                    |
| CMD (command code)           | 03H                                                    |
| Start address high-order bit | 00H                                                    |
| Start address low-order bit  | 04H                                                    |
| Data count high-order bit    | 00H                                                    |
| Data count low-order bit     | 02H                                                    |
| CRC low-order bit            | 85H                                                    |
| CRC high-order bit           | CAH                                                    |
| END                          | T1-T2-T3-T4 (time gap with a min. length of 3.5 bytes) |

"START" and "END" are "T1-T2-T3-T4 (time gap with a min. length of 3.5 bytes)", indicating that a time gap with a minimum length of 3.5 bytes must be kept before RS485 communication is executed. The time gap is used to distinguish one message from another so that the two messages are not regarded as one message.

"ADDR" is "01H", indicating that the command is sent to the VFD whose address is 01H. "ADDR" occupies one byte.

"CMD" is "03H", indicating that the command is used to read data from the VFD. "CMD" occupies one byte.

"Start address" indicates that data reading is started from this address. It occupies two bytes, with the high-order bit on the left and low-order bit on the right.

"Data count" indicates the count of data to be read (unit: word). "Start address" is "0004H" and "Data count" is 0002H, indicating that data is to be read from the data addresses of 0004H and 0005H.

CRC check occupies two bytes, with the low-order bit on the left and high-order bit on the right.

RTU slave response (sent from the VFD to the master):

| START                           | T1-T2-T3-T4 (time gap with a min. length of 3.5 bytes) |
|---------------------------------|--------------------------------------------------------|
| ADDR                            | 01H                                                    |
| CMD                             | 03H                                                    |
| Number of bytes                 | 04H                                                    |
| High-order bit of data in 0004H | 13H                                                    |
| Low-order bit of data in 0004H  | 88H                                                    |
| High-order bit of data in 0005H | 00H                                                    |
| Low-order bit of data in 0005H  | 00H                                                    |
| CRC low-order bits              | 7EH                                                    |
| CRC high-order bits             | 9DH                                                    |
| END                             | T1-T2-T3-T4 (time gap with a min. length of 3.5 bytes) |

The definition of the response information is described as follows:

"ADDR" is "01H", indicating that the message is sent from the VFD whose address is 01H. "ADDR" occupies one byte.

"CMD" is "03H", indicating that the message is a VFD response to the 03H command from the master for reading data. "CMD" occupies one byte.

"Number of bytes" indicates the number of bytes between a byte (not included) and the CRC byte (not included). The value "04" indicates that there are four bytes of data between "Number of bytes" and "CRC low-order bit", that is, "High-order bit of data in 0004H", "Low-order bit of data in 0005H", and "Low-order of data in 0005H".

A piece of data is two bytes, with the high-order bits on the left and low-order bit on the right. From the response, the data in 0004H is 1388H, and that in 0005H is 0000H.

CRC check occupies two bytes, with the low-order bit on the left and high-order bit on the right.

## 6.3.3.2 Command word 06H, writing a word

This command is used by the master to write data to the VFD. One command can be used to write only one piece of data. It is used to modify the parameters and running mode of the VFD.

For example, to write 5000 (1388H) to 0004H of the VFD whose address is 02H, the frame structures are described in the following.

RTU master command (sent from the master to the VFD):

| START                                  | T1-T2-T3-T4 (time gap with a min. length of 3.5 bytes) |
|----------------------------------------|--------------------------------------------------------|
| ADDR                                   | 02H                                                    |
| CMD                                    | 06H                                                    |
| High-order bit of data writing address | 00H                                                    |
| Low-order bit of data writing address  | 04H                                                    |
| Data content high-order bit            | 13H                                                    |
| Data content low-order bit             | 88H                                                    |
| CRC low-order bit                      | C5H                                                    |
| CRC high-order bit                     | 6EH                                                    |
| END                                    | T1-T2-T3-T4 (time gap with a min. length of 3.5 bytes) |

RTU slave response (sent from the VFD to the master):

| START                                  | T1-T2-T3-T4 (time gap with a min. length of 3.5 bytes) |
|----------------------------------------|--------------------------------------------------------|
| ADDR                                   | 02H                                                    |
| CMD                                    | 06H                                                    |
| High-order bit of data writing address | 00H                                                    |
| Low-order bit of data writing address  | 04H                                                    |
| Data content high-order bit            | 13H                                                    |
| Data content low-order bit             | 88H                                                    |
| CRC low-order bit                      | C5H                                                    |
| CRC high-order bit                     | 6EH                                                    |
| END                                    | T1-T2-T3-T4 (time gap with a min. length of 3.5 bytes) |

#### 6.3.3.3 Command code 08H, diagnosis

Sub-function code description:

| Sub-function code | Description                         |  |  |
|-------------------|-------------------------------------|--|--|
| 0000              | Return data based on query requests |  |  |

For example, to query about the circuit detection information about the VFD whose address is 01H, the query and return

strings are the same, and the formats are described in the following tables.

#### RTU master command:

| START                            | T1-T2-T3-T4 (time gap with a min. length of 3.5 bytes) |
|----------------------------------|--------------------------------------------------------|
| ADDR                             | 01H                                                    |
| CMD                              | 08H                                                    |
| Sub-function code high-order bit | 00H                                                    |
| Sub-function code low-order bit  | 00H                                                    |
| Data content high-order bit      | 12H                                                    |
| Data content low-order bit       | ABH                                                    |
| CRC CHK low-order bit            | ADH                                                    |
| CRC CHK high-order bit           | 14H                                                    |
| END                              | T1-T2-T3-T4 (time gap with a min. length of 3.5 bytes) |

#### RTU slave response:

| START                            | T1-T2-T3-T4 (time gap with a min. length of 3.5 bytes) |
|----------------------------------|--------------------------------------------------------|
| ADDR                             | 01H                                                    |
| CMD                              | 08H                                                    |
| Sub-function code high-order bit | 00H                                                    |
| Sub-function code low-order bit  | 00H                                                    |
| Data content high-order bit      | 12H                                                    |
| Data content low-order bit       | ABH                                                    |
| CRC CHK low-order bit            | ADH                                                    |
| CRC CHK high-order bit           | 14H                                                    |
| END                              | T1-T2-T3-T4 (time gap with a min. length of 3.5 bytes) |

## 6.3.3.4 Command code 10H, continuous writing

The command code 10H is used by the master to write data to the VFD. The quantity of data to be written is determined by "Data count", and a maximum of 16 pieces of data can be written.

For example, to write 5000 (1388H) and 50 (0032H) respectively to 0004H and 0005H of the VFD whose slave address is 02H, the frame structures are described in the following.

RTU master command (sent from the master to the VFD):

| START                                  | T1-T2-T3-T4 (time gap with a min. length of 3.5 bytes) |
|----------------------------------------|--------------------------------------------------------|
| ADDR                                   | 02H                                                    |
| CMD                                    | 10H                                                    |
| High-order bit of data writing address | 00H                                                    |
| Low-order bit of data writing address  | 04H                                                    |
| Data count high-order bit              | 00H                                                    |
| Data count low-order bit               | 02H                                                    |
| Number of bytes                        | 04H                                                    |
| Content high-order bit of 0004H        | 13H                                                    |
| Content low-order bit of 0004H         | 88H                                                    |
| Content high-order bit of 0005H        | 00H                                                    |
| Content low-order bit of 0005H         | 32H                                                    |
| CRC low-order bit                      | C5H                                                    |
| CRC high-order bit                     | 6EH                                                    |
| END                                    | T1-T2-T3-T4 (time gap with a min. length of 3.5 bytes) |

RTU slave response (sent from the VFD to the master):

| START                                  | T1-T2-T3-T4 (time gap with a min. length of 3.5 bytes) |
|----------------------------------------|--------------------------------------------------------|
| ADDR                                   | 02H                                                    |
| CMD                                    | 10H                                                    |
| High-order bit of data writing address | 00H                                                    |
| Low-order bit of data writing address  | 04H                                                    |
| Data count high-order bit              | 00H                                                    |
| Data count low-order bit               | 02H                                                    |
| CRC low-order bit                      | C5H                                                    |
| CRC high-order bit                     | 6EH                                                    |
| END                                    | T1-T2-T3-T4 (time gap with a min. length of 3.5 bytes) |

#### 6.3.4 Data address definition

This section describes the address definition of communication data. The addresses are used for controlling the running, obtaining the status information, and setting function parameters of the VFD.

#### 6.3.4.1 Function code address format rules

The address of a function code consists of two bytes, with the high-order bit on the left and low-order bit on the right. The high-order bit ranges from 00 to ffH, and the low-order bit also ranges from 00 to ffH. The high-order bit is the hexadecimal form of the group number before the dot mark, and low-order bit is that of the number behind the dot mark. Take P05.02 as an example: The group number is 05, that is, the high-order bit of the parameter address is the hexadecimal form of 05; and the number behind the dot mark is 02, that is, the low-order bit is the hexadecimal form of 02. Therefore, the function code address is 0502H in the hexadecimal form. For example, the parameter address of P10.01 is 0A01H.

| Function code | Name                        | Description                                                                                            | Default |
|---------------|-----------------------------|----------------------------------------------------------------------------------------------------|---------|
| P10.00        | Simple PLC mode             | O: Stop after running once  1: Keep running with the final value after running once  2: Cyclic running | 0       |
| P10.01        | Simple PLC memory selection | Without memory after power-off     With memory after power-off                                         | 0       |

#### Note:

- The parameters in the P99 group are set by the manufacturer and cannot be read or modified. Some parameters cannot be modified when the VFD is running; some cannot be modified regardless of the VFD status. Pay attention to the setting range, unit, and description of a parameter when modifying it.
- ♦ The service life of the Electrically Erasable Programmable Read-Only Memory (EEPROM) may be reduced if it is frequently used for storage. Some function codes do not need to be stored during communication. The application requirements can be met by modifying the value of the on-chip RAM, that is, modifying the MSB of the corresponding function code address from 0 to 1. For example, if P00.07 is not to be stored in the EEPROM, you need only to modify the value in the RAM, that is, set the address to 8007H. The address can be used only for writing data to the on-chip RAM, and it is invalid when used for reading data.

#### 6.3.4.2 Addresses of other Modbus functions

In addition to modifying the parameters of the VFD, the master can also control the VFD, such as starting and stopping it,

and monitoring the operation status of the VFD. The following table describes other function parameters.

| Function                            | Address | Data description                                                                                                 | R/W  |
|-------------------------------------|---------|----------------------------------------------------------------------------------------------------|------|
|                                     |         | 0001H: Forward running                                                                                           |      |
|                                     |         | 0002H: Reverse running                                                                                           |      |
|                                     |         | 0003H: Forward jogging                                                                                           | R/W  |
| Communication-based                 | 2000H   | 0004H: Reverse jogging                                                                                           |      |
| control command                     | 200011  | 0005H: Stop                                                                                                    |      |
|                                     |         | 0006H: Coast to stop (emergency stop)                                                                            |      |
|                                     |         | 0007H: Fault reset                                                                                               |      |
|                                     |         | 0008H: Jogging to stop                                                                                           |      |
|                                     | 2001H   | Communication-based frequency setting (0–Fmax, unit: 0.01 Hz)                                                    | R/W  |
|                                     | 2002H   | PID reference (0–1000, in which 1000 corresponds to 100.0%)                                                      | K/VV |
|                                     | 2003H   | PID feedback (0–1000, in which 1000 corresponds to 100.0%)                                                       | R/W  |
|                                     | 2004H   | Torque setting (-3000—+3000, in which 1000 corresponds to 100.0% of the motor rated current)                     | R/W  |
|                                     | 2005H   | Setting of the upper limit of forward running frequency (0–Fmax, unit: 0.01 Hz)                                  | R/W  |
|                                     | 2006H   | Setting of the upper limit of reverse running frequency (0–                                                      |      |
|                                     | 2007H   | Upper limit of the electromotion torque (0–3000, 1000 corresponding to 100.0% of the VFD rated current)          | R/W  |
|                                     | 2008H   | Upper limit of the brake torque (0–3000, 1000 corresponding to 100.0% of the motor rated current)                | R/W  |
|                                     |         | Special control command word:  Bit0–1: =00: Motor 1 =01: Motor 2                                                 |      |
| Communication-based setting address |         | Bit2: =1 Enable speed/torque control switchover                                                                  |      |
|                                     | 2009H   | =0: Disable speed/torque control switchover                                                                      | R/W  |
|                                     |         | Bit3: =1 Clear electricity consumption                                                                           |      |
|                                     |         | =0: Not clear electricity consumption                                                                            |      |
|                                     |         | Bit4: =1 Pre-excitation; =0: Disable pre-excitation                                                              |      |
|                                     |         | Bit5: =1 DC braking =0: Disable DC braking                                                                       |      |
|                                     | 200AH   | Virtual input terminal command, range: 0x000–0x3FF Corresponding to S8/S7/S6/S5/Reserved/ Reserved /S4/S3/S2/S1  | R/W  |
|                                     | 200BH   | Virtual output terminal command. Range: 0x00–0x0F Corresponding to local RO2/RO1/Reserved/Y1                     | R/W  |
|                                     | 200CH   | Voltage setting (used for V/F separation) (0–1000, in which 1000 corresponds to 100% of the motor rated voltage) | R/W  |
|                                     | 200DH   | AO output setting 1 (-1000-+1000, 1000 corresponding to 100.0%)                                                  | R/W  |
|                                     | 200EH   | AO output setting 2 (-1000-+1000, 1000 corresponding to 100.0%)                                                  | R/W  |

| Function                              | Address | Data description                                                                                                    |               | R/W |
|---------------------------------------|---------|----------------------------------------------------------------------------------------------------|---------------|-----|
|                                       |         | 0001H: Forward running                                                                                                    |               |     |
|                                       |         | 0002H: Reverse running                                                                                                    |               |     |
| VFD status word 1                     | 2100H   | 0003H: Stopped                                                                                                    |               | В   |
| VFD status word i                     | 210011  | 0004H: Faulty                                                                                                    |               | R   |
|                                       |         | 0005H: POFF                                                                                                    |               |     |
|                                       |         | 0006H: Pre-excited                                                                                                    |               |     |
| VFD status word 2                     | 2101H   | Bit0: =0: Not ready to run =1: Ready to run  Bi1-2: =00: Motor 1 =01: Motor 2  Bit3: =0: Asynchronous motor =1: Synchronous motor  Bit4: =0: No overload pre-alarm  =1: Overload pre-alarm  Bit5-Bit6: =00: Keypad-based control =01:  Terminal-based control  =10: Communication-based control  Bit7: Reserved  Bit8: =0: Speed control =1: Torque control  Bit9: =0: Non position control  =1: Position control |               | R   |
|                                       |         | Bit11-Bit10: =0: Vector 0 =1: Vector 1<br>=2: Closed-loop vector<br>=3: Space voltage vector                                                                                                    |               |     |
| VFD fault code                        | 2102H   | See the description of fault types.                                                                                                    |               | R   |
| VFD identification code               | 2103H   | GD6000x01B2                                                                                                    |               | R   |
| Running frequency                     | 3000H   | 0-Fmax (Unit: 0.01Hz)                                                                                                    |               | R   |
| Set frequency                         | 3001H   | 0-Fmax (Unit: 0.01Hz)                                                                                                    |               | R   |
| Bus voltage                           | 3002H   | 0.0-2000.0V (Unit: 0.1V)                                                                                                    |               | R   |
| Output voltage                        | 3003H   | 0–1200V (Unit: 1V)                                                                                                    |               | R   |
| Output current                        | 3004H   | 0.0–3000.0A (Unit: 0.1A)                                                                                                    |               | R   |
| Rotating speed                        | 3005H   | 0-65535 (Unit: 1RPM)                                                                                                    |               | R   |
| Output power                          | 3006H   | -300.0–300.0% (Unit: 0.1%)                                                                                                    | _             | R   |
| Output torque                         | 3007H   | -250.0–250.0% (Unit: 0.1%)                                                                                                    | _             | R   |
| Closed-loop setting                   | 3008H   | -100.0–100.0% (Unit: 0.1%)                                                                                                    | _             | R   |
| Closed-loop feedback                  | 3009H   | -100.0–100.0% (Unit: 0.1%)                                                                                                    | _             | R   |
| Input state                           | 300AH   | 000–1FF                                                                                                    | _             | R   |
| Output state                          | 300BH   | 000–1FF                                                                                                    | Compatible    | R   |
| Analog input 1                        | 300CH   | 0.00-10.00V (Unit: 0.01V)                                                                                                    | with CHF100A  | R   |
| Analog input 2                        | 300DH   | 0.00–10.00V (Unit: 0.01V)                                                                                                    | and CHV100    | R   |
| Analog input 3                        | 300EH   | -10.00–10.00V (Unit: 0.01V)                                                                                                    | communication | R   |
| Analog input 4                        | 300FH   | /                                                                                                    | addresses     | R   |
| Read input of high speed pulse 1      | 3010H   | 0.00–50.00kHz (Unit: 0.01Hz)                                                                                                    |               | R   |
| Read input of high speed pulse 2      | 3011H   | /                                                                                                    |               | R   |
| Read current step of multi-step speed | 3012H   | 0–15                                                                                                    |               | R   |
| External length                       | 3013H   | 0–65535                                                                                                    | ]             | R   |
| External count value                  | 3014H   | 0–65535                                                                                                    | ]             | R   |
| Torque setting                        | 3015H   | -300.0–300.0% (Unit: 0.1%)                                                                                                    | ]             | R   |
| Identification code                   | 3016H   | /                                                                                                    | ]             | R   |
| Fault code                            | 5000H   | /                                                                                                    |               | R   |

The Read/Write (R/W) characteristics indicate whether a function can be read and written. For example, "Communication-based control command" can be written, and therefore the command code 06H is used to control the VFD. The R characteristic indicates that a function can only be read, and W indicates that a function can only be written.

Note: Some parameters in the preceding table are valid only after they are enabled. Take the running and stop operations as examples, you need to set "Running command channel" (P00.01) to "Communication", and set "Communication running command channel" (P00.02) to the Modbus communication channel. For another example, when modifying "PID setting", you need to set "PID reference source" (P09.00) to Modbus communication.

The following table describes the encoding rules of device codes (corresponding to the identification code 2103H of the VFD).

| Eight<br>high-order bits<br>of code | Meaning | Eight low-order bits of code | Meaning              |
|-------------------------------------|---------|------------------------------|----------------------|
| 01                                  | GD      | 0x01B1                       | GD600 rectifier unit |
| 01                                  | GD      | 0x01B2                       | GD600 inverter unit  |

#### 6.3.5 Fieldbus scale

In practical applications, communication data is represented in the hexadecimal form, but hexadecimal values cannot represent decimals. For example, 50.12 Hz cannot be represented in the hexadecimal form. In such cases, we can multiply 50.12 by 100 to obtain an integer 5012, and then 50.12 can be represented as 1394H (5012 in the decimal form) in the hexadecimal form.

In the process of multiplying a non-integer by a multiple to obtain an integer, the multiple is referred to as a fieldbus scale.

The fieldbus scale depends on the number of decimals in the value specified in "Setting range" or "Default". If there are n decimals in the value, the fieldbus scale m is the n<sup>th</sup>-power of 10. Take the following table as an example, m is 10.

| Function code | Name                        | Description                       | Default |
|---------------|-----------------------------|-----------------------------------|---------|
| P01.20        | Wake-up-from-sleep delay    | 0.0-3600.0s (Valid when P01.19=2) | 0.0s    |
| D04.04        | Dower off restant calcution | 0: Disable                        | 0       |
| P01.21        | Power-off restart selection | 1: Enable                         | 0       |

The value specified in "Setting range" or "Default" contains one decimal, so the fieldbus scale is 10. If the value received by the upper computer is 50, the value of "Wake-up-from-sleep delay" of the VFD is 5.0 (5.0=50/10).

To set the "Wake-up-from-sleep delay" to 5.0s through Modbus communication, you need first to multiply 5.0 by 10 according to the scale to obtain an integer 50, that is, 32H in the hexadecimal form, and then transmit the following write command:

| <u>01</u>      | <u>06</u>     | <u>01 14</u>      | <u>00 32</u>      | <u>49 E7</u> |
|----------------|---------------|-------------------|-------------------|--------------|
| VFD<br>address | Write command | Parameter address | Parameter<br>data | CRC          |

After receiving the command, the VFD converts 50 into 5.0 based on the fieldbus scale, and then sets "Wake-up-from-sleep delay" to 5.0s.

For another example, after the upper computer transmits the "Wake-up-from-sleep delay" parameter read command, the master receives the following response from the VFD:

01<br/>VFD03<br/>Read<br/>address02<br/>2-byte00 32<br/>Parameter<br/>data39 91<br/>CRC

The parameter data is 0032H, that is, 50, so 5.0 is obtained based on the fieldbus scale (50/10=5.0). In this case, the master identifies that the "Wake-up-from-sleep delay" is 5.0s.

### 6.3.6 Error message response

Operation errors may occur in communication-based control. For example, some parameters can only be read, but a write command is transmitted. In this case, the VFD returns an error message response.

Error message responses are transmitted by the VFD to the master. The following table describes the codes and definitions of the error message responses.

| Code | Name                                    | Definition                                                                                                    |
|------|-----------------------------------------|----------------------------------------------------------------------------------------------------|
| 01H  | Invalid<br>command                      | The command code received by the upper computer is not allowed to be executed. The possible causes are as follows:  The function code is applicable only on new devices and is not implemented on this device.  The slave is in the faulty state when processing this request. |
| 02H  | Invalid data address                    | For the VFD, the data address in the request of the upper computer is not allowed. In particular, the combination of the register address and the number of the to-be-transmitted bytes is invalid.                                                                            |
| 03H  | Invalid data<br>bit                     | The received data domain contains a value that is not allowed. The value indicates the error of the remaining structure in the combined request.  Note: It does not mean that the data item submitted for storage in the register includes a value unexpected by the program.  |
| 04H  | Operation failure                       | The parameter is set to an invalid value in the write operation. For example, a function input terminal cannot be set repeatedly.                                                                                                    |
| 05H  | Password<br>error                       | The password entered in the password verification address is different from that set in P07.00.                                                                                                    |
| 06H  | Data frame<br>error                     | The length of the data frame transmitted by the upper computer is incorrect, or in the RTU format, the value of the CRC check bit is inconsistent with the CRC value calculated by the lower computer                                                                          |
| 07H  | Parameter read-only                     | The parameter to be modified in the write operation of the upper computer is a read-only parameter.                                                                                                    |
| 08H  | Parameter cannot be modified in running | The parameter to be modified in the write operation of the upper computer cannot be modified during the running of the VFD.                                                                                                    |
| 09H  | Password protection                     | A user password is set, and the upper computer does not provide the password to unlock the system when performing a read or write operation. The error of "system locked" is reported.                                                                                         |

When returning a response, the device uses a function code domain and fault address to indicate whether it is a normal response (no error) or exception response (some errors occur). In a normal response, the device returns the corresponding function code and data address or sub-function code. In an exception response, the device returns a code that is equal to a normal code, but the first bit is logic 1.

For example, if the master device transmits a request message to a slave device for reading a group of function code address data, the code is generated as follows:

0 0 0 0 0 1 1 (03H in the hexadecimal form)

For a normal response, the same code is returned.

For an exception response, the following code is returned:

1 0 0 0 0 0 1 1 (83H in the hexadecimal form)

In addition to the modification of the code, the slave returns a byte of exception code that describes the cause of the exception. After receiving the exception response, the typical processing of the master device is to transmit the request message again or modify the command based on the fault information.

For example, to set the "Running command channel" (P00.01, the parameter address is 0001H) of the VFD whose address is 01H to 03, the command is as follows:

 01
 06
 00 01
 00 03
 98 0B

 VFD
 Write
 Parameter
 Parameter
 CRC

But the setting range of the "Running command channel" is 0 to 2. The value 3 exceeds the setting range. In this case, the VFD returns an error message response as shown in the following:

01860443 A3VFDExceptionError codeCRCaddressresponse code

The exception response code 86H (generated based on the MSB "1" of the write command 06H) indicates that it is an exception response to the write command (06H). The error code is 04H. From the preceding table, we can see that it indicates the error "Operation failure", which means "The parameter is set to an invalid value in the write operation".

## 6.3.7 Read/Write operation examples

For the formats of the read and write commands, see sections 6.3.3.1 and 6.3.3.2.

#### 6.3.7.1 Examples of read command 03H

Example 1: Read state word 1 of the VFD whose address is 01H. According to the table of other Modbus function addresses, the parameter address of state word 1 of the VFD is 2100H.

The read command transmitted to the VFD is as follows:

 01
 03
 21 00
 00 01
 8E 36

 VFD Read address
 Read command address
 Parameter address
 Data quantity
 CRC

Assume that the following response is returned:

01030200 03F8 45VFD address addressRead command command

The data content returned by the VFD is 0003H, which indicates that the VFD is in the stopped state.

Example 2: View information about the VFD whose address is 03H, including "Type of current fault" (P07.27) to "Type of 5th-last fault" (P07.32) of which the parameter addresses are 071BH to 0720H (contiguous 6 parameter addresses starting from 071BH).

The command transmitted to the VFD is as follows:

 03
 03
 07 1B
 00 06
 B5 59

 VFD address
 Read command command address
 Start address
 6 parameters in total
 CRC

Assume that the following response is returned:

00 23 00 23 00 23 5th-last fault 2nd-last fault 3rd-last fault 4th-last fault Last fault VFD Read Number of Present type command type type type type address bytes fault type

According to the returned data, all the fault types are 0023H, that is, 35 in the decimal form, which means the maladjustment fault (STo).

## 6.3.7.2 Examples of write command 06H

Example 1: Set the VFD whose address is 03H to be forward running. According to the table of other Modbus function addresses, the address of "Communication-based control command" is 2000H, and 0001H indicates forward running.

| Function            | Address | Data description                      | R/W  |
|---------------------|---------|---------------------------------------|------|
|                     |         | 0001H: Forward running                |      |
|                     |         | 0002H: Reverse running                |      |
|                     |         | 0003H: Forward jogging                |      |
| Communication-based | 2000H   | 0004H: Reverse jogging                | R/W  |
| control command     |         | 0005H: Stop                           | 1077 |
|                     |         | 0006H: Coast to stop (emergency stop) |      |
|                     |         | 0007H: Fault reset                    |      |
|                     |         | 0008H: Jogging to stop                |      |

The command transmitted by the master is as follows:

 03
 06
 20 00
 00 01
 42 28

 VFD address
 Write command command address
 Parameter address
 Forward running
 CRC

If the operation is successful, the following response is returned (same as the command transmitted from the master):

 03
 06
 20 00
 00 01
 42 28

 VFD address command address
 Write command address
 Parameter address
 Forward running
 CRC

Example 2: Set the "Max. output frequency" of the VFD whose address is 03H to 100 Hz.

| Function code | Name                  | Description     | Default |
|---------------|-----------------------|-----------------|---------|
| P00.03        | Max. output frequency | P00.04–400.00Hz | 50.00Hz |

According to the number of decimals, the fieldbus scale of the "Max. output frequency" (P00.03) is 100. Multiply 100 Hz by 100. The value 10000 is obtained, and it is 2710H in the hexadecimal form.

The command transmitted from the master is as follows:

| <u>03</u>      | <u>06</u>     | <u>00 03</u>      | <u>27 10</u>      | <u>62 14</u> |
|----------------|---------------|-------------------|-------------------|--------------|
| VFD<br>address | Write command | Parameter address | Parameter<br>data | CRC          |

If the operation is successful, the following response is returned (same as the command transmitted from the master):

| <u>03</u>      | <u>06</u>     | <u>00 03</u>      | <u>27 10</u>      | <u>62 14</u> |
|----------------|---------------|-------------------|-------------------|--------------|
| VFD<br>address | Write command | Parameter address | Parameter<br>data | CRC          |

Note: In the preceding command description, spaces are added to a command just for explanatory purposes. In practical applications, no space is required in the commands.

## 6.3.7.3 Examples of continuously write command 10H

Example 1: Set the VFD whose address is 01H to be forward running at the frequency of 10Hz. According to the table of other Modbus function addresses, the address of "Communication-based control command" is 2000H, 0001H indicates forward running, and the address of "Communication-based value setting" is 2001H, as shown in the following figure. 10Hz is 03E8H in the hexadecimal form.

| Function            | Address | Data description                                     | R/W |  |
|---------------------|---------|------------------------------------------------------|-----|--|
|                     |         | 0001H: Forward running                               |     |  |
|                     |         | 0002H: Reverse running                               |     |  |
|                     |         | 0003H: Forward jogging                               |     |  |
| Communication-based |         | 0004H: Reverse jogging                               | DAM |  |
| control command     | 2000H   | 0005H: Stop                                          | R/W |  |
|                     |         | 0006H: Coast to stop (emergency stop)                |     |  |
|                     |         | 0007H: Fault reset                                   |     |  |
|                     |         | 0008H: Jogging to stop                               |     |  |
|                     | 200411  | Communication-based frequency setting (0-Fmax; Unit: |     |  |
| Communication-based | 2001H   | 0.01Hz)                                              | DAM |  |
| value setting       | 200211  | PID reference (0-1000, in which 1000 corresponds to  | R/W |  |
|                     | 2002H   | 100.0%)                                              |     |  |

In the actual operation, set P00.01 to 2 and P00.06 to 8.

The command transmitted from the master is as follows:

| <u>01</u>      | <u>10</u> | <u> 20 00</u>     | <u>00 02</u>       | <u>04</u>       | <u>00 01</u>    | <u>03 E8</u> | <u>3B 10</u> |
|----------------|-----------|-------------------|--------------------|-----------------|-----------------|--------------|--------------|
| VFD<br>address |           | Parameter address | Parameter quantity | Number of bytes | Froward running | 10 Hz        | CRC          |

If the operation is successful, the following response is returned:

| <u>01</u>      | <u>10</u>        | <u>20 00</u>      | <u>00 02</u>       | <u>4A 08</u> |
|----------------|------------------|-------------------|--------------------|--------------|
| VFD<br>address | Continuous write | Parameter address | Parameter quantity | CRC          |
|                | command          |                   |                    |              |

Example 2: Set "ACC time" of the VFD whose address is 01H to 10s, and "DEC time" to 20s.

| Function code | Name       | Description | Default           |
|---------------|------------|-------------|-------------------|
| P00.11        | ACC time 1 | 0.0–3600.0s | Model<br>depended |
| P00.12        | DEC time 1 | 0.0–3600.0s | Model<br>depended |

The address of P00.11 is 000B, 10s is 0064H in the hexadecimal form, and 20s is 00C8H in the hexadecimal form.

The command transmitted from the master is as follows:

| <u>01</u>      | <u>10</u>        | <u>00 0B</u>      | <u>00 02</u>       | <u> </u>        | <u>00 64</u> | <u>00 C8</u> | F2 55 |
|----------------|------------------|-------------------|--------------------|-----------------|--------------|--------------|-------|
| VFD<br>address | Continuous write | Parameter address | Parameter quantity | Number of bytes | 10s          | 20s          | CRC   |
|                | command          |                   |                    |                 |              |              |       |

If the operation is successful, the following response is returned:

| <u>01</u>      | <u>10</u>        | <u>00 0B</u>      | <u>00 02</u>       | <u>30 0A</u> |
|----------------|------------------|-------------------|--------------------|--------------|
| VFD<br>address | Continuous write | Parameter address | Parameter quantity | CRC          |
|                | command          |                   |                    |              |

Note: In the preceding command description, spaces are added to a command just for explanatory purposes. In practical applications, no space is required in the commands.

## 6.3.7.4 Modbus communication commissioning example

A PC is used as the host, a USB-RS485 converter is used for signal conversion, and the PC serial port used by the converter is COM1 (an RS485 port). The upper computer commissioning software is the serial port commissioning assistant Commix, which can be downloaded from the Internet. Download a version that can automatically execute the CRC check function. The following figure shows the interface of Commix.

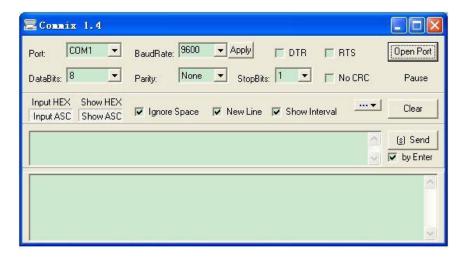

First, set the serial port to **COM1**. Then, set the baud rate consistently with P14.01. The data bits, check bits, and end bits must be set consistently with P14.02. If the RTU mode is selected, you need to select the hexadecimal form **Input HEX**. To set the software to automatically execute the CRC function, you need to select **ModbusRTU**, select **CRC16 (MODBUSRTU)**, and set the start byte to **1**. After the auto CRC check function is enabled, do not enter CRC information

in commands. Otherwise, command errors may occur due to repeated CRC check.

The commissioning command to set the VFD whose address is 03H to be forward running is as follows:

 03
 06
 20 00
 00 01
 42 28

 VFD address address
 Write command
 Parameter address
 Forward running
 CRC

#### Note:

- 1. Set the VFD address (P14.00) to 03.
- 2. Set "Channel of running commands" (P00.01) to "Communication", and set "Communication channel of running commands" (P00.02) to the Modbus communication channel.
- 3. Click Send. If the line configuration and settings are correct, a response from the VFD is received as follows:

 03
 06
 20 00
 00 01
 42 28

 VFD
 Write address
 Parameter address
 Forward running
 CRC

## 6.3.8 Related parameters

Table 6-3 Rectifier unit related parameters

| Function code | Name                          | Description                                                                                                    | Default | Modify |
|---------------|-------------------------------|----------------------------------------------------------------------------------------------------|---------|--------|
| P20.00        | Local communication address   | 1–247                                                                                                    | 1       | 0      |
| P20.01        | Communication baud rate       | 0: 1200BPS<br>1: 2400BPS<br>2: 4800BPS<br>3: 9600BPS<br>4: 19200BPS<br>5: 38400BPS<br>6: 57600BPS<br>7: 115200BPS                                                                                                    | 4       | ©      |
| P20.02        | Data bit check                | 0: No check (N, 8, 1) for RTU 1: Even check (E, 8, 1) for RTU 2: Odd check (O, 8, 1) for RTU 3: No check (N, 8, 2) for RTU 4: Even check (E, 8, 2) for RTU 5: Odd check (O, 8, 2) for RTU                            | 1       | 0      |
| P20.03        | Communication response delay  | 0–200ms                                                                                                    | 5       | 0      |
| P20.04        | Communication timeout time    | 0.0 (invalid); 0.1–60.0s                                                                                                    | 0.0s    | 0      |
| P20.05        | Transmission error processing | 0: Report an alarm and coast to stop 1: Keep running without reporting an alarm 2: Stop in enabled stop mode without reporting an alarm (applicable only to communication mode) 3: Stop in enabled stop mode without | 0       | 0      |

| Function code | Name              | Description                                 | Default | Modify |
|---------------|-------------------|---------------------------------------------|---------|--------|
|               |                   | reporting an alarm (applicable to any mode) |         |        |
|               |                   | 0x00-0x11                                   |         |        |
|               |                   | LED ones place:                             |         |        |
|               |                   | 0: Respond to write operations              |         |        |
|               | Communication     | 1: Not respond to write operations          |         |        |
| P20.06        | processing action | LED tens place:                             | 0x00    | 0      |
|               |                   | 0: Communication password protection is     |         |        |
|               |                   | invalid.                                    |         |        |
|               |                   | 1: Communication password protection is     |         |        |
| i             |                   | valid.                                      |         |        |

Table 6-4 Inverter unit related parameters

| Function code | Name                            | Description                                                                                                    | Default | Modify |
|---------------|---------------------------------|----------------------------------------------------------------------------------------------------|---------|--------|
| P14.00        | Local communication address     | 1–247                                                                                                    | 1       | 0      |
| P14.01        | Communication baud rate         | 0: 1200BPS<br>1: 2400BPS<br>2: 4800BPS<br>3: 9600BPS<br>4: 19200BPS<br>5: 38400BPS<br>6: 57600BPS<br>7: 115200BPS                                                                                                    | 4       | 0      |
| P14.02        | Data bit check                  | 0: No check (N, 8, 1) for RTU 1: Even check (E, 8, 1) for RTU 2: Odd check (O, 8, 1) for RTU 3: No check (N, 8, 2) for RTU 4: Even check (E, 8, 2) for RTU 5: Odd check (O, 8, 2) for RTU                                                                           | 1       | 0      |
| P14.03        | Communication response delay    | 0–200ms                                                                                                    | 5       | 0      |
| P14.04        | Communication timeout time      | 0.0 (invalid); 0.1–60.0s                                                                                                    | 0.0s    | 0      |
| P14.05        | Transmission error processing   | 0: Report an alarm and coast to stop  1: Keep running without reporting an alarm  2: Stop in enabled stop mode without reporting an alarm (applicable only to communication mode)  3: Stop in enabled stop mode without reporting an alarm (applicable to any mode) | 0       | 0      |
| P14.06        | Communication processing action | 0x00–0x11  LED ones place: 0: Respond to write operations 1: Not respond to write operations LED tens place:                                                                                                    | 0x00    | 0      |

| Function code | Name | Description                             | Default | Modify |
|---------------|------|-----------------------------------------|---------|--------|
|               |      | LED tens place:                         |         |        |
|               |      | 0: Communication password protection is |         |        |
|               |      | invalid.                                |         |        |
|               |      | 1: Communication password protection is |         |        |
|               |      | valid.                                  |         |        |

## 6.4 CANopen bus networking

## 6.4.1 Network topology

When the rectifier unit is located at the beginning or end of the system, the CANopen bus network wiring is as shown as in Figure 6-2. The PLC or another master device connects to the CAN bus terminals of the rectifier unit, and CANopen bus connection between the rectifier and inverter units are implemented through RJ45. It is recommended to use the shielded twisted pair cable with the shield layer to connect the master device and rectifier unit, with the shield layer connected to CGND. Use the network cable as shipped with the product to connect units, and use  $120\Omega$  termination matching resistors at both ends of the bus to prevent signal reflection.

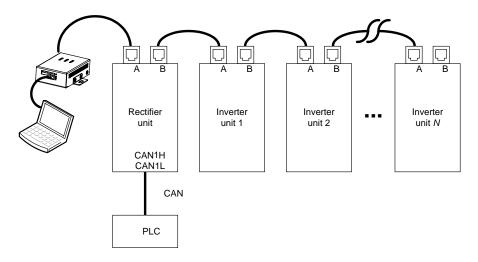

Figure 6-2 Wiring 1 for CANopen bus networking

When the rectifier unit is located at the middle of the CANopen bus, the CANopen bus network wiring is as shown as in Figure 6-3. The CANopen bus connection between the rectifier and inverter units are implemented through RJ45, and the PLC or another master device is connected to the RJ45B port of the beginning or end unit.

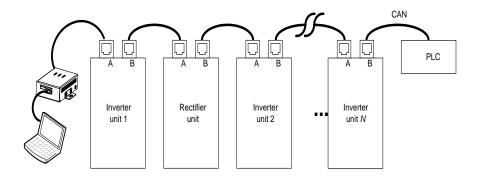

Figure 6-3 Wiring 2 for CANopen bus networking

# 6.4.2 Networking description

In this networking mode, the rectifier unit is configured to work as the CANopen slave node, the PLC is configured as the master node. The CANopen slave node, baud rate, communication disconnection enabling, and PDO interaction data are configured on the rectifier/inverter unit through function codes.

# 6.4.3 Related parameters

Table 6-5 Rectifier unit related parameters

| Function code | Name                                     | Description                                                                                                    | Default | Modify |
|---------------|------------------------------------------|----------------------------------------------------------------------------------------------------|---------|--------|
| P21.01        | CANopen communication address            | 0–127                                                                                                    | 1       | 0      |
| P21.13        | Sent PZD2                                | Used when the rectifier unit works as the                                                                                                    | 0       | 0      |
| P21.14        | Sent PZD3                                | CANopen slave node or used in                                                                                                    | 0       | 0      |
| P21.15        | Sent PZD4                                | PLC-to-CANopen networking.                                                                                                    | 0       | 0      |
| P21.16        | Sent PZD5                                | 0: Invalid                                                                                                    | 0       | 0      |
| P21.17        | Sent PZD6                                | 1: Fault code                                                                                                    | 0       | 0      |
| P21.18        | Sent PZD7                                | 2: DC voltage (* 10, V)                                                                                                    | 0       | 0      |
| P21.19        | Sent PZD8                                | 3: Grid voltage (* 1, V)                                                                                                    | 0       | 0      |
| P21.20        | Sent PZD9                                | 4: Grid frequency (* 10, Hz)                                                                                                    | 0       | 0      |
| P21.21        | Sent PZD10                               | 5: Braker current (* 10, A)                                                                                                    | 0       | 0      |
| P21.22        | Sent PZD11                               | 6: Terminal input status                                                                                                    | 0       | 0      |
| P21.23        | Sent PZD12                               | 7: Terminal output status 8: Number of online slave nodes 9: Online/offline state of slave nodes 02– 17 10: Online/offline state of slave nodes 18–21 11: CANopen bus load rate 12: Type of card at slot 1 13: Type of card at slot 2 14: Software version of card at slot 1 15: Software version of card at slot 2 16: R-phase current 17: S-phase current 18: T-phase current 19: Node number of first CANopen offline unit 20: Reserved | 0       | 0      |
| P21.29        | CANopen<br>communication baud<br>rate    | Setting range: 0–5 0: 50Kbps 1: 100 Kbps 2: 125Kbps 3: 250Kbps 4: 500Kbps 5: 1M bps                                                                                                    | 3       | 0      |
| P21.30        | CANopen<br>communication timeout<br>time | 0.0 (invalid); 0.1–100.0s                                                                                                    | 0.0s    | 0      |

Table 6-6 Inverter unit related parameters

| Function code | Name                                     | Description                                                                                                    | Default | Modify |
|---------------|------------------------------------------|----------------------------------------------------------------------------------------------------|---------|--------|
| P14.07        | CANopen<br>communication<br>timeout time | 0.0 (invalid); 0.1–60.0s                                                                                                    | 0.0s    | 0      |
| P14.08        | CANopen communication address            | 0–127                                                                                                    | 1       | 0      |
| P14.09        | CANopen<br>communication baud<br>rate    | 0: 50Kbps<br>1: 100 Kbps<br>2: 125Kbps<br>3: 250Kbps<br>4: 500Kbps<br>5: 1M bps                                                                                                    | 3       | 0      |
| P14.10        | Received PZD2                            | Used for CANopen networking                                                                                                    | 0       | 0      |
| P14.11        | Received PZD3                            | communication.                                                                                                    | 0       | 0      |
| P14.12        | Received PZD4                            | 0: Disable                                                                                                    | 0       | 0      |
| P14.13        | Received PZD5                            | 1: Set frequency (0-Fmax (Unit: 0.01Hz))                                                                                                    | 0       | 0      |
| P14.14        | Received PZD6                            | 2: PID reference (0–1000, in which 1000                                                                                                    | 0       | 0      |
| P14.15        | Received PZD7                            | corresponds to 100.0%)                                                                                                    | 0       | 0      |
| P14.16        | Received PZD8                            | 3: PID feedback (0–1000, in which 1000                                                                                                    | 0       | 0      |
| P14.17        | Received PZD9                            | corresponds to 100.0%)                                                                                                    | 0       | 0      |
| P14.18        | Received PZD10                           | 4: Torque setting (-3000-+3000, in which                                                                                                    | 0       | 0      |
| P14.19        | Received PZD11                           | 1000 corresponds to 100.0% of the motor                                                                                                    | 0       | 0      |
| P14.20        | Received PZD12                           | rated current)  5: Setting of the upper limit of forward running frequency (0–Fmax, unit: 0.01 Hz)  6: Setting of the upper limit of reverse running frequency (0–Fmax, unit: 0.01 Hz)  7: Upper limit of the electromotive torque (0–3000, in which 1000 corresponds to 100.0% of the motor rated current)  8: Upper limit of braking torque (0–2000, in which 1000 corresponds to 100% of the motor rated current)  9: Virtual input terminal command.  Range:0x000–0x1FF  10: Virtual output terminal command.  Range: 0x00–0x0F  11: Voltage setting (special for V/F separation)  (0–1000, in which 1000 corresponds to 100% of the motor rated voltage)  12: AO1 output setting 1 (-1000–+1000, in which 1000 corresponds to 100.0%)  13: AO2 output setting 2 (-1000–+1000, in which 1000 corresponds to 100.0%)  14: High-order bit of position reference (signed) | 0       | 0      |

| Function |            |                                                      |         |        |
|----------|------------|------------------------------------------------------|---------|--------|
| code     | Name       | Description                                          | Default | Modify |
| 5525     |            | 15: Low-order bit of position reference              |         |        |
|          |            | (unsigned)                                           |         |        |
|          |            | 16: High-order bit of position feedback              |         |        |
|          |            | (signed)                                             |         |        |
|          |            | 17: Low-order bit of position feedback               |         |        |
|          |            | (unsigned)                                           |         |        |
|          |            | 18: Position feedback setting flag (position         |         |        |
|          |            | feedback can be set only after this flag is          |         |        |
|          |            | set to 1 and then to 0)                              |         |        |
|          |            | 19–31: Reserved                                      |         |        |
| P14.21   | Sent PZD2  | Used for CANopen networking                          | 0       | 0      |
| P14.22   | Sent PZD3  | communication.                                       | 0       | 0      |
| P14.23   | Sent PZD4  | 0: Disable                                           | 0       | 0      |
| P14.24   | Sent PZD5  | 1: Running frequency (x100, Hz)                      | 0       | 0      |
| P14.25   | Sent PZD6  | 2: Set frequency (x100, Hz)                          | 0       | 0      |
| P14.26   | Sent PZD7  | 3: Bus voltage (x10, V)                              | 0       | 0      |
| P14.27   | Sent PZD8  | 4: Output voltage (x1, V)                            | 0       | 0      |
| P14.28   | Sent PZD9  | 5: Output current (x10, A)                           | 0       | 0      |
| P14.29   | Sent PZD10 | 6: Actual output torque (x10, %)                     | 0       | 0      |
| P14.30   | Sent PZD11 | 7: Actual output power (x10, %)                      | 0       | 0      |
|          |            | 8: Rotation speed of running (x1, RPM)               |         |        |
|          |            | 9: Linear speed of running (x1, m/s)                 |         |        |
|          |            | 10: Ramp reference frequency                         |         |        |
|          |            | 11: Fault code                                       |         |        |
|          |            | 12: Al1 input (* 100, V)<br>13: Al2 input (* 100, V) |         |        |
|          |            | 14: Al3 input (* 100, V)                             |         |        |
|          |            | 15: Reserved                                         |         |        |
|          |            | 16: Terminal input status                            |         |        |
|          |            | 17: Terminal output status                           |         |        |
|          |            | 18: PID reference (x100, %)                          |         |        |
|          |            | 19: PID feedback (x100, %)                           |         |        |
| P14.31   | Sent PZD12 | 20: Motor rated torque                               | 0       | 0      |
|          |            | 21: High-order bit of position reference             |         |        |
|          |            | (signed)                                             |         |        |
|          |            | 22: Low-order bit of position reference              |         |        |
|          |            | (unsigned)                                           |         |        |
|          |            | 23: High-order bit of position feedback              |         |        |
|          |            | (signed)                                             |         |        |
|          |            | 24: Low-order bit of position feedback               |         |        |
|          |            | (unsigned)                                           |         |        |
|          |            | 25: Status word                                      |         |        |
|          |            | 26: Reserved                                         |         |        |
|          |            | 27–31: Reserved                                      |         |        |

# 6.4.4 CANopen protocol introduction

- 1. Supported functions
- ♦ CAN2.0A protocol
- 2. Supported CANopen services
- Supports four pairs of PDO services (PDO1 TX to PDO4 TX, and PDO1 RX to PDO4 RX), where the PDO1 pair is used to read and write parameters of the VFD, and the PDO2 to PDO4 pairs are used to control and obtain the actual parameter values of the VFD in real time.
- ♦ SDO: SDO information adopts the "client/server" mode and is used to configure slave nodes and provide access to the object dictionary of each node.
- → Supports the emergency service.
- ♦ Supports NMT node guarding.
- → Supports heartbeat packets (heartbeat producer)
- ♦ Supports network management (NMT).
  - Supports NMT module control.
  - Supports NMT broadcast addresses.
  - Supports NMT error control.
  - Supports boot-up.
- ♦ Supports SYNC (1–240).
- ♦ Supports asynchronous transmission of 254 and 255.
- ♦ Supports time disabling.
- Supports event timers.
- ♦ Supports manufacturer-defined object dictionary. You can use the SDO to control and obtain the actual parameter values of the VFD in real time.
- 3. Non-supported CANopen services
- ♦ Saves object dictionary parameters at power outage
- ♦ Time stamp service

# 6.4.5 CANopen packet format

CAN2.0A packets are used to transmit data between the master node and bus nodes by means of data frames.

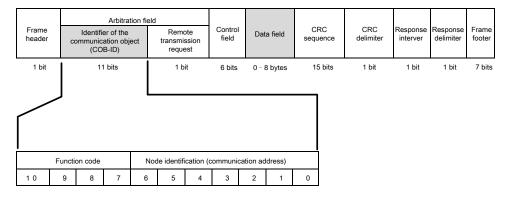

Figure 6-4 Packet structure

| Communication object | Function code (binary) | COB-ID (hexadecimal) |
|----------------------|------------------------|----------------------|
| NMT                  | 0                      | 0x00                 |
| SYNC                 | 1                      | 0x80                 |
| EMERGENCY            | 1                      | 0x81 – 0xFF          |
| PDO1 Tx              | 11                     | 0x181 – 0x1FF        |
| PDO1 Rx              | 100                    | 0x201 – 0x27F        |
| PDO2 Tx              | 101                    | 0x281 - 0x2FF        |
| PDO2 Rx              | 110                    | 0x301 – 0x37F        |
| PDO3 Tx              | 111                    | 0x381 – 0x3FF        |
| PDO3 Rx              | 1000                   | 0x401 – 0x47F        |
| PDO4 Tx              | 1001                   | 0x481 – 0x4FF        |
| PDO4 Rx              | 1010                   | 0x501 – 0x57F        |
| SDO Tx               | 1011                   | 0x581 – 0x5FF        |
| SDO Rx               | 1100                   | 0x601 – 0x67F        |
| Node protection      | 1110                   | 0x701 – 0x77F        |

COB-IDs vary according to communication address, but for one command, the COB-IDs are within a certain range.

Note: The commands described in this manual are all data frames if it is not specified that they are remote frames.

# 6.4.6 NMT command

This function is used by the master node to control the NMT status of slave nodes.

## ♦ Command

Master node → Slave node

| COB-ID | Byte0                  | Byte1             |
|--------|------------------------|-------------------|
| 0x000  | Command specifier (CS) | Node-ID (Node ID) |

## **♦** Description

In this command, the COB-ID is 0x00. If Node-ID is set to 0, the command is broadcast to all CANopen slave nodes, and each slave node must execute the NMT command. Table 6-7 describes the function of each CS.

Table 6-7 Function of each CS

| NMT CS | NMT service (control action)                           |
|--------|--------------------------------------------------------|
| 0x01   | Starts a slave node device.                            |
| 0x02   | Stops a slave node device.                             |
| 0x80   | Enables a slave node to enter the pre-operation state. |
| 0x81   | Resets a slave node.                                   |
| 0x82   | Resets communication of a node.                        |

## **♦ Example**

For example, the command to enable EC-TX105, whose node ID is 3, to enter the pre-operation state is described as follow.

| COB-ID | Byte0 | Byte1 |
|--------|-------|-------|
| 0x000  | 0x80  | 0x03  |

For another example, the command to start all EC-TX105 nodes on the CANopen network is described as follows.

| COB-ID | Byte0 | Byte1 |
|--------|-------|-------|
| 0x000  | 0x01  | 0x00  |

# 6.4.7 NMT node guarding

By using the node protection service, the NMT master node can detect the current state of each node.

#### **♦** Command

Request: Master node (remote frame) → Slave node

| COB-ID          | No data |
|-----------------|---------|
| 0x700 + Node-ID |         |

Response: Slave node → Master node

| COB-ID          | Byte0 (status value)                      |
|-----------------|-------------------------------------------|
| 0x700 + Node-ID | Bit7: Triggering bit; Bits 0 to 6: Status |

## ♦ Description

The most significant bit (MSB) bit 7 of Byte0 (status value) in the response command is the triggering bit, that is, the value of bit 7 is alternated between 0 and 1 each time when the slave node transmits a response frame to distinguish frames. Bits 0 to 6 indicate the status of the slave node. Table 6-8 describes the state values and their corresponding state.

Table 6-8 Status values and their corresponding status

| Status value (Byte0: Bit0-Bit6) | Status          |
|---------------------------------|-----------------|
| 0x00                            | Initializing    |
| 0x04                            | Stopped         |
| 0x05                            | Operational     |
| 0x7F                            | Pre-operational |

## **♦** Example

For example, the command for the master node to detect the status of slave node 3 is as follows.

Master node (remote frame)  $\rightarrow$  Slave node:

| COB-ID | No data |
|--------|---------|
| 0x703  |         |

After receiving the node protection command transmitted from the master node, the slave node transmits the following command response to the master node.

| COB-ID | Byte0 (status value) |
|--------|----------------------|
| 0x703  | 0x85                 |

In the command, bit 7 of Byte0 is 1, and the status value is  $0 \times 05$ , indicating that slave node 3 is in the operation status. If receiving another node protection command, the slave node transmits a command frame in which the status value is  $0 \times 05$  to the master node, and the value of bit 7 is changed to 0.

## 6.4.8 Heartbeat packet (Heartbeat Producer)

In some cases, the master node requires that a slave node automatically transmits a frame of heartbeat packets at an interval, so that it can learn the status of the slave node in real time. The interval parameter (data length: 16 bits; unit: ms) is defined in the object dictionary 0x1017. A CANopen slave node produces heartbeat packets at the interval of 500ms by default.

#### **♦** Command

Slave node → Master node

| COB-ID          | Byte0        |  |
|-----------------|--------------|--|
| 0x700 + Node-ID | Status value |  |

## ♦ Description

The heartbeat packets are in the same format with the node protection response frames. The difference between them is that no triggering bit alternation is performed for heartbeat packets (the triggering bit is always 0). Table 6-8 describes the sStatus values.

#### ♦ Example

For example, if slave node 3 is in the operation status and the interval parameter in 0x1017 is set to 100, slave node 3 transmits a frame of heartbeat packets every 100ms.

| COB-ID | Byte0 |
|--------|-------|
| 0x703  | 0x05  |

SDOs can be used to disable heartbeat packets, transmitting 2B 17 10 00 00 00 00 (setting the interval to 0).

Note: On the communication card, node protection and heartbeat packets cannot be used simultaneously.

# 6.4.9 Start packet (NMT Boot-up)

After being initialized (booted up), the communication card transmits a start packet.

#### ♦ Command

Slave node → Master node

| COB-ID         | Byte0 |
|----------------|-------|
| 0x700 +Node-ID | 0x00  |

## ♦ Example

For example, after being initialized, the communication card whose node ID is 3 transmits the following start packet.

| COB-ID | Byte0 |
|--------|-------|
| 0x703  | 0x00  |

# 6.4.10 Synchronous packet object (SYNC)

Generally, SYNC signals are transmitted from the CANopen master node cyclically. A SYNC signal does not contain any data and is used mainly to request PDO Tx of a slave node node of the synchronous transmission type. 0x1005 in the object dictionary defines COB-IDs of the objects that receive synchronous packets, and they are set to 0x80 in the CANopen pre-defined connection set. For PDO Tx, the transmission types of 1 to 240 indicate synchronous transmission.

## ♦ Command

Master node → Slave node

| COB-ID | No data |
|--------|---------|
| 0x80   | 1       |

# 6.4.11 Emergency packet object (EMCY)

This packet is transmitted when an internal error occurs on the communication card or VFD, or an error is deleted.

## ♦ Command

Slave node → Master node

| COB-ID          | Byte0   | Byte1           | Byte2          | Byte3          | Byte4 | Byte5 | Byte6 | Byte7 |
|-----------------|---------|-----------------|----------------|----------------|-------|-------|-------|-------|
| 0x80 + Node-ID  | Emerger | ncy error<br>de | Error register | VFD error code |       |       |       |       |
| 0x00 1 140dc 1B | LSB     | MSB             | Litor register | bit7-0         |       |       |       |       |

## ♦ Description

An emergency error code is two bytes. Byte0 is the low-order byte, and Byte1 is the high-order byte. A VFD error code is five bytes. Byte3 is the low-order byte, and Byte7 is the high-order byte.

An emergency error code indicates the type of the current error, as described in Table 6-9. The error register stores the type of the current error. You can determine the error type indicated by the current emergency packet according to the value stored in the register. Table 6-10 describes the indication of the bits of the error register. The function code P07.27 describes the error codes of the VFD.

Table 6-9 Emergency error codes

| Emergency error code (hex) | Description                             |
|----------------------------|-----------------------------------------|
| 00xx                       | Error reset or no error                 |
| 10xx                       | Generic Error                           |
| 20xx                       | Current                                 |
| 21xx                       | Current error on the device input side  |
| 22xx                       | Current error inside the device         |
| 23xx                       | Current error on the device output side |
| 30xx                       | Voltage                                 |
| 31xx                       | Mains voltage                           |
| 32xx                       | Voltage inside the device               |
| 33xx                       | Output voltage                          |
| 40xx                       | Temperature                             |
| 41xx                       | Ambient temperature                     |
| 42xx                       | Device temperature                      |
| 50xx                       | Device hardware                         |
| 60xx                       | Device software                         |
| 61xx                       | Internal software                       |
| 62xx                       | User software                           |
| 63xx                       | Data set                                |
| 70xx                       | Additional modules                      |
| 80xx                       | Monitoring                              |
| 81xx                       | communication                           |
| 8110                       | CAN overrun                             |
| 8120                       | Error Passive                           |
| 8130                       | Life guard error or heartbeat error     |
| 8140                       | Recovered from Bus-Off                  |
| 82xx                       | Protocol error                          |
| 8210                       | PDO no processed due to length error    |
| 8220                       | Length exceeded                         |
| 90xx                       | External error                          |
| F0xx                       | Additional functions                    |
| FFxx                       | Device specific                         |

Table 6-10 Error register bits

| Error register bit | Fault type                 |
|--------------------|----------------------------|
| 0                  | Generic error or no error  |
| 1                  | Current error              |
| 2                  | Voltage error              |
| 3                  | Temperature error          |
| 4                  | Communication error        |
| 5                  | Device description error   |
| 6                  | Reserved (=0)              |
| 7                  | Manufacturer-defined error |

## **♦ Example**

For example, if the "inverter unit phase U protection (OUT1)" fault occurs on the VFD whose node ID is 3, and the fault type is 1 (that is, the VFD error code is 1), the communication card transmits the following emergency packet.

| COB-ID | Emerger<br>co | ncy error<br>de | Error register | VFD error o                   |      | D error co | ode  |      |  |
|--------|---------------|-----------------|----------------|-------------------------------|------|------------|------|------|--|
|        | Byte0         | Byte1           | Byte2          | Byte3 Byte4 Byte5 Byte6 Byte7 |      |            |      |      |  |
| 0x83   | 0x00          | 0x30            | 0x04           | 0x01                          | 0x00 | 0x00       | 0x00 | 0x00 |  |

As you can see in the command, the emergency error code is 0x3000, indicating a voltage error. The error register is 0x04, that is, the second bit is "1", indicating a voltage error. The device error code is 0x0000000001. You can find that the error code 1 indicates the "inverter unit phase U protection (OUT1)" fault.

After the fault is reset, the communication card transmits the following emergency packet to notify the master node that the slave node is no longer faulty.

| COB-ID | Emergency error code |       | Error register | VFD error code              |      |       |      |      |  |  |
|--------|----------------------|-------|----------------|-----------------------------|------|-------|------|------|--|--|
|        | Byte0                | Byte1 | Byte2          | Byte3 Byte4 Byte5 Byte6 Byt |      | Byte7 |      |      |  |  |
| 0x83   | 0x00                 | 0x00  | 0x00           | 0x00                        | 0x00 | 0x00  | 0x00 | 0x00 |  |  |

# 6.4.12 Service data object (SDO)

SDOs are mainly used to transmit non-time key data. By using SDOs, the master node can read data from and write data to the object dictionary of a device.

#### **♦** Command

Request: Master node → Slave node

| COB-ID           | Byte0  | Byte1             | Byte2 | Byte3 | Byte4           | Byte5     | Byte6 | Byte7 |
|------------------|--------|-------------------|-------|-------|-----------------|-----------|-------|-------|
| OvCOO : No do ID | Object | Object index Sub- |       |       | Resp            | onse data |       |       |
| 0x600+NodeID     | code   | LSB               | MSB   | index | Trisoponio data |           |       |       |

Response: Slave node → Master node

| COB-ID           | Byte0    | Byte1  | Byte2   | Byte3 | Byte4         | Byte5 | Byte6 | Byte7 |
|------------------|----------|--------|---------|-------|---------------|-------|-------|-------|
| 0500 . No. do ID | Response | Object | t index | Sub-  | Response data |       |       |       |
| 0x580+NodeID     | code     | LSB    | MSB     | index |               |       |       |       |

# ♦ Description

An object index is two bytes. Byte1 is the low-order byte, and Byte2 is the high-order byte. For information about the indexes and subindexes, see the object dictionary in the appendix. Request codes include request codes for reading and those for writing.

Request codes for writing vary according to the character length of items in the object dictionary, and the request code for reading are 0×40. See Table 6-11.

Response codes indicating successful reading vary according to the character length of items in the object dictionary, and the response code indicating successful writing are 0×60. The response codes indicating reading failure and writing failure are both 0x80. See Table 6-12.

Table 6-11 SDO request codes and requested data

| Request code | Request | Command       | Requested data |       |       |       |  |  |
|--------------|---------|---------------|----------------|-------|-------|-------|--|--|
| type         | code    | description   | Byte4          | Byte5 | Byte6 | Byte7 |  |  |
| Write        | 0x23    | Writes 4-byte |                |       |       |       |  |  |
|              | UX23    | data          |                |       |       |       |  |  |
|              | 0x2B    | Writes 2-byte |                |       | -     | -     |  |  |

| Request code | Request | Command       | Requested data |       |       |       |  |  |
|--------------|---------|---------------|----------------|-------|-------|-------|--|--|
| type         | code    | description   | Byte4          | Byte5 | Byte6 | Byte7 |  |  |
|              |         | data          |                |       |       |       |  |  |
|              | 005     | Writes 1-byte |                |       |       |       |  |  |
|              | 0x2F    | data          |                | -     | -     | -     |  |  |
| Read         | 0x40    | Reads data    | -              | -     | -     | -     |  |  |

Table 6-12 SDO response codes and response data

| Response       | Response | Command               | Response data           |       |       |       |  |
|----------------|----------|-----------------------|-------------------------|-------|-------|-------|--|
| code type      | code     | description           | Byte4                   | Byte5 | Byte6 | Byte7 |  |
|                | 0x43     | Reads 4-byte data     |                         |       |       |       |  |
| Read 0x4B 0x4F |          | Reads 2-byte data     |                         |       | -     | -     |  |
|                |          | Reads 1-byte data     |                         | -     | -     | -     |  |
| Write          | 0x60     | Writing succeeds      | -                       | -     | -     | -     |  |
| Read/write     | 0x80     | Reading/writing fails | Interruption error code |       |       |       |  |

**Note:** The symbol "-" in Table 6-11 and Table 6-12 indicates that the byte is reserved and provides no function. Table 6-13 describes the interruption error codes.

Table 6-13 Interruption error codes

| Interruption code | Description                                                                      |
|-------------------|----------------------------------------------------------------------------------|
| 0503 0000         | Triggering bit not alternated                                                    |
| 0504 0000         | SDO protocol times out                                                           |
| 0504 0001         | Invalid or unknown client/server                                                 |
| 0504 0002         | Invalid block size                                                               |
| 0504 0003         | Invalid sequence number                                                          |
| 0504 0004         | CRC error                                                                        |
| 0504 0005         | Memory overflow                                                                  |
| 0601 0000         | No access to the object                                                          |
| 0601 0001         | Attempts to read a write-only object                                             |
| 0601 0002         | Attempts to write information to a read-only object                              |
| 0602 0000         | Object cannot be found in the object dictionary                                  |
| 0604 0041         | Object cannot be mapped to PDO                                                   |
| 0604 0042         | Number and length of the object to be mapped exceeds the PDO length              |
| 0604 0043         | Common parameter incompatibility                                                 |
| 0604 0047         | Common internal incompatibility of the device                                    |
| 0606 0000         | Object access failure caused by hardware error                                   |
| 0607 0010         | Data type not matched; service parameter length not matched                      |
| 0609 0011         | Subindex cannot be found in the object dictionary                                |
| 0609 0030         | Parameter value range exceeded                                                   |
| 0609 0031         | Written parameter value too large                                                |
| 0609 0032         | Written parameter value too small                                                |
| 0609 0036         | Max. value less than Min. value                                                  |
| 0800 0000         | Common error                                                                     |
| 0800 0020         | Data failed to be transmitted or stored in the application                       |
| 0800 0021         | Data failed to be transmitted or stored in the application due to device control |
| 0800 0022         | Data failed to be transmitted or stored in the application due to the current    |
| 0000 0022         | Status of the device                                                             |
| 0800 0023         | Error occurs dynamically on the object dictionary or object dictionary cannot    |

| Interruption code | Description |
|-------------------|-------------|
|                   | be found    |

#### **♦ Example**

For example, slave node 3 reads data from and writes data to the object whose index is 0x1801 and subindex is 03. (The object whose index is 0x1801 and subindex is 03 indicates the disabled time of PDO2 Tx.)

Write operation example: To modify the disabled time of PDO2 Tx to 1000 ms, the master node transmits the following write operation command.

| COB-ID | Request code | Object index Sub-ii |       | Sub-inde x | Request data |       |       |       |  |  |
|--------|--------------|---------------------|-------|------------|--------------|-------|-------|-------|--|--|
|        | Byte0        | Byte1               | Byte2 | Byte3      | Byte4        | Byte5 | Byte6 | Byte7 |  |  |
| 0x603  | 0x2B         | 0x01                | 0x18  | 0x03       | 0xe8         | 0x03  | 0x00  | 0x00  |  |  |

After receiving the command transmitted from the master node, the slave node transmits the following command response if the modification is successful.

| COB-ID | Response code | Object | index | Sub-inde<br>x | Response data |       |       |       |  |
|--------|---------------|--------|-------|---------------|---------------|-------|-------|-------|--|
|        | Byte0         | Byte1  | Byte2 | Byte3         | Byte4         | Byte5 | Byte6 | Byte7 |  |
| 0x583  | 0x60          | 0x01   | 0x18  | 0x03          | 0x00          | 0x00  | 0x00  | 0x00  |  |

Read operation example: To read the disabled time of PDO2 Tx, the master node transmits the following read operation command.

| COB-ID | Request code | Object index |       | Sub-inde<br>x | Request data |       |       |       |  |
|--------|--------------|--------------|-------|---------------|--------------|-------|-------|-------|--|
|        | Byte0        | Byte1        | Byte2 | Byte3         | Byte4        | Byte5 | Byte6 | Byte7 |  |
| 0x603  | 0x40         | 0x01         | 0x18  | 0x03          | 0x00         | 0x00  | 0x00  | 0x00  |  |

After receiving the command transmitted by the master node, the slave node transmits the following command response if the current disabled time of PDO2 Tx is 1000ms.

| COB-ID | Response code | Object | index | Sub-inde<br>x | Response data |       |       |       |  |
|--------|---------------|--------|-------|---------------|---------------|-------|-------|-------|--|
|        | Byte0         | Byte1  | Byte2 | Byte3         | Byte4         | Byte5 | Byte6 | Byte7 |  |
| 0x583  | 0x43          | 0x01   | 0x18  | 0x03          | 0xe8          | 0x03  | 0x00  | 0x00  |  |

Read/write error example: The master node transmits the following read operation command to read an object (whose index is 0x6000 and subindex is 0x00) that cannot be found.

| COB-ID | Request code | Object index Sub-index |       |       |       | Request data |       |       |  |
|--------|--------------|------------------------|-------|-------|-------|--------------|-------|-------|--|
|        | Byte0        | Byte1                  | Byte2 | Byte3 | Byte4 | Byte5        | Byte6 | Byte7 |  |
| 0x603  | 0x40         | 0x00                   | 0x60  | 0x00  | 0x00  | 0x00         | 0x00  | 0x00  |  |

The object cannot be found, and therefore the slave node transmits the following read/write error command response.

| COB-ID | Response code | Object | index | Sub-index | Response data |       |       |       |  |
|--------|---------------|--------|-------|-----------|---------------|-------|-------|-------|--|
|        | Byte0         | Byte1  | Byte2 | Byte3     | Byte4         | Byte5 | Byte6 | Byte7 |  |
| 0x583  | 0x80          | 0x00   | 0x60  | 0x00      | 0x00          | 0x00  | 0x02  | 0x06  |  |

The error code in the response is 0x06020000, indicating that "Object cannot be found in the object dictionary".

# 6.4.13 Process data object (PDO)

The communication card provides four PDO Tx commands (whose indexes are 0x1800 to 0x1803) and four PDO Rx commands (whose indexes are 0x1400 to 0x1403). PDO Rx is a PDO command transmitted from the master node to a

slave node, that is, it is a master node command. PDO Tx is a PDO command transmitted from a slave node to the master node.

The control word (CW), status word (SW), setting, and return value of each PDO of the communication card are all defined with a "manufacturer-defined object dictionary". In this way, the process data of a VFD can be monitored not only through PDOs but also through SDOs. Each PDO command is labeled with "manufacturer-defined object dictionary" in the format of 0xXXXX.HH, where XXXX indicates an index, HH indicates a subindex, and both are hexadecimal.

# 6.4.13.1 Triggering mode of PDO Tx

Each PDO Tx is defined with a transmission type, disabled time, and event timer. The corresponding subindex of the transmission type is 0x02, that of the disabled time is 0x03, and that of the event timer is 0x05. Therefore, the object dictionary index corresponding to PDO2 Tx is 0x1801, and the subindex is 0x02. The same principle applies to other PDO Tx commands. The units of disabled time and event timer are millisecond.

Synchronous triggering: When the transmission type is set to 1 to 240, PDO Tx is synchronous transmission. For example, if you set the transmission type of PDO2 Tx to n ( $1 \le n \le 240$ ), a slave node transmits one PDO2 Tx command every time after it receives n synchronous packet objects. The same principle applies to other PDO Tx commands.

Asynchronous triggering (254): When the value of the event timer is not zero, a slave node transmits PDO Tx commands periodically. For example, if the event timer of PDO2 Tx is set to 200, the slave node transmits a PDO2 Tx command at the interval of 200 ms. When the value of the event timer is zero, the slave node transmits a PDO Tx command once the corresponding PDO Tx data changes, and the transmission interval is subject to the disabled time. A PDO Tx packet can be transmitted only once in the disabled time, which effectively reduces the load of the bus. When the disabled time is set to a period shorter than 50ms, 50ms is used as the disabled time.

Asynchronous triggering (255): When the value of the event timer is not zero, a slave node transmits PDO Tx commands periodically. For example, if the event timer of PDO2 Tx is set to 200, the slave node transmits a PDO2 Tx command at the interval of 200 ms. When the value of the event timer is zero, the slave node transmits a PDO Tx command once a corresponding PDO Rx command is received. For example, after receiving a PDO2 Rx command, the slave node transmits a PDO2 Tx command.

| Triggering mode | Transmission<br>type<br>(decimal) | Event triggering | PDO1 TX | PDO2 TX | PDO3 TX | PDO4 TX |
|-----------------|-----------------------------------|------------------|---------|---------|---------|---------|
| Synchronous     | 1–240                             | /                | No      | Yes     | Yes     | Yes     |
|                 | 254                               | Event timer      | No      | Yes     | Yes     | Yes     |
| A a a b a a a   | 254                               | Disabled time    | No      | Yes     | Yes     | Yes     |
| Asynchronous    | 255                               | Event timer =0   | Yes     | Yes     | Yes     | Yes     |
|                 | 255                               | Event timer      | No      | Yes     | Yes     | Yes     |

Table 6-14 Triggering modes supported by the CANopen slave node

Table 6-15 Default PDO Tx settings of the CANopen slave node

|                    | PDO1 TX | PDO2 TX | PDO3 TX | PDO4 TX |
|--------------------|---------|---------|---------|---------|
| Transmission type  | 255     | 254     | 254     | 254     |
| Event timer (ms)   | 0       | 0       | 0       | 0       |
| Disabled time (ms) | 500     | 500     | 500     | 500     |

For how to set the triggering type of PDO Tx, see the description of SDO commands.

## 6.4.13.2 PDO1

PDO1 is used to read and write parameters of the VFD. The function of PDO1 is similar to that of an SDO. SDOs are used to read and write objects of an object dictionary, and PDO1 is used to read and write parameters of the VFD.

Note: PDO1 Tx support only the transmission type of asynchronous transmission 255. Do not set it to other transmission types, and do not try to set the event timer to periodically transmits PDO1 Tx to the master node.

#### PDO1 Rx

#### ♦ Command

Request: Master node → Slave node

| COB-ID         | Byte0        | Byte1     | Byte2             | Byte3     | Byte4        | Byte5 |
|----------------|--------------|-----------|-------------------|-----------|--------------|-------|
| 0000 - NODE ID | Request code |           | Parameter address |           | Request data |       |
| 0x200+NODE-ID  | 0x21         | 0x2100.00 |                   | 0x2100.01 |              | 00.02 |

#### ♦ Description

A request code is two bytes. Byte0 is the low-order bit, and Byte1 is the high-order bit. The manufacturer defines the index 0x2100 and subindex 0x00 for the request codes. Table 6-16 describes the functions of the request codes.

Request code

O No task

Reading the value of a parameter

Modifying a parameter value [modifying the value only on RAM]

Modifying a parameter value [modifying the value only on both RAM and

Table 6-16 Request codes

A parameter address is two bytes. Byte2 is the low-order byte, and Byte3 is the high-order byte. It indicates the address of the parameter to be read or modified.

EEPROM] (reserved)

VFD function code address representation rules: The high-order byte is the hexadecimal form of the number before the dot mark, and low-order byte is that of the number behind the dot mark. Take P10.01 as an example, the number before the dot mark is 10, that is, the high-order byte of the parameter address is 0x0A; and the number behind the dot mark is 01, that is, the low-order byte is 0x01. Therefore, the function code address is 0x0A01.

| Function code | Name                        | Description                                                                                                    | Default |
|---------------|-----------------------------|----------------------------------------------------------------------------------------------------|---------|
| P10.00        | Simple PLC mode             | <ul><li>0: Stop after running once</li><li>1: Keep running with the final value after running once</li><li>2: Cyclic running</li></ul> | 0       |
| P10.01        | Simple PLC memory selection | Without memory after power-off     With memory after power-off                                                                         | 0       |

Table 6-17 VFD parameter address

VFD parameter address representation rules: You can see the function code in the function parameter list in the VFD operation manual. The hexadecimal form of the value corresponding to the function code is the parameter address. For example, the value corresponding to the function code P10.01 is 1001, and therefore the parameter address of the function code is 0x3E9 (that is, 1001 in the decimal form).

A piece of requested data is two bytes. Byte4 is the low-order byte, and Byte5 is the high-order byte. It indicates the data to be modified. When the command is transmitted for reading data, the requested data is not used.

Note: The data domain of PDO1 Rx must be six bytes. Otherwise, the communication card reports an emergency packet.

## PDO1 Tx

## **♦ Command**

Response: Slave node  $\rightarrow$  Master node

| COB-ID       | Byte0         | Byte1 | Byte2    | Byte3 | Byte4         | Byte5 | Byte6 | Byte7 |
|--------------|---------------|-------|----------|-------|---------------|-------|-------|-------|
| 0-400 NODEID | Response code |       | Error ID |       | Response data |       | 0x00  | 0x00  |
| 0x180+NODEID | 0x200         | 00.00 | 0x20     | 00.01 | 0x2000.02     |       | -     | -     |

## **♦ Description**

Byte6 and Byte7 are reserved and both are 0x00.

A response code is two bytes. Byte0 is the low-order byte, and Byte1 is the high-order byte. Table 6-18 describes the response codes.

Table 6-18 Response codes

| Response code | Function                           |  |  |
|---------------|------------------------------------|--|--|
| 0             | No response                        |  |  |
| 1             | Reading or writing succeeds        |  |  |
| 3             | A reading or writing error occurs. |  |  |

A piece of response data is four bytes. Byte4 is the low-order byte, and Byte7 is the high-order byte. When a write command is responded, the response data is the data to be modified; and when a read command is responded, the response data is the data to be read.

An error code is two bytes, indicating the reason of failure to respond to PDO1 Rx. Byte2 is the low-order byte, and Byte3 is the high-order byte. Error codes are valid only when the response code is 3. Table 6-19 describes the error codes.

Table 6-19 Error codes

| Code | Name                    | Meaning                                                                                                    |
|------|-------------------------|----------------------------------------------------------------------------------------------------|
| 00H  | No error                |                                                                                                    |
|      |                         | The operation corresponding to the request code is not allowed to be executed.  The possible causes are as follows:                                                                                                    |
| 01H  | Invalid<br>command      | The function code is applicable only on new devices and is not implemented on this device.                                                                                                    |
|      |                         | ♦ The slave node is in the faulty state when processing this request.                                                                                                    |
| 02H  | Invalid data<br>address | For a slave device, the data address in the request of the master node is not allowed. In particular, the combination of the register address and the number of the to-be-transmitted fromtes is invalid.                                                                     |
| 03H  | Invalid data<br>value   | The received data domain contains a value that is not allowed. The value indicates the error of the remaining structure in the combined request.  Note: It does not mean that the data item submitted for storage in the register includes a value unexpected by the program. |
| 04H  | Operation failure       | The parameter is set to an invalid value in the write operation. For example, a function input terminal cannot be set repeatedly.                                                                                                    |
| 05H  | Password error          | The password entered in the password verification address is different from that is set.                                                                                                    |
|      | Data frama              | The length of the data frame transmitted from the upper computer is incorrect, or                                                                                                    |
| 06H  | Data frame<br>error     | in the RTU format, the value of the CRC check bit is inconsistent with the CRC value calculated by the lower computer.                                                                                                    |
| 07H  | Parameter read-only     | The parameter to be modified in the write operation of the master node is a read-only parameter.                                                                                                    |

| Code      | Name            | Meaning                                                                          |
|-----------|-----------------|----------------------------------------------------------------------------------|
|           | Parameter       |                                                                                  |
| cannot be | cannot be       | The parameter to be modified in the write operation of the master node cannot be |
| ООП       | 08H modified in | modified during the running of the VFD.                                          |
|           | running         |                                                                                  |
|           | Password        | A user password is set, and the master node does not provide the password to     |
| 09H       |                 | unlock the system when performing a read or write operation. The error of        |
|           | protection      | system locked is reported.                                                       |

## **♦ Example of PDO1**

The slave node address is 3. Assume that you want to set the function code P14.10 of the VFD to 1.

Command analysis: The parameter address of P14.10 is 0x0F02. According to the protocol, the request code of PDO1 Rx is 0x02, the parameter address is 0x0F0D, and the requested data is 0x01, and therefore PDO1 Rx transmitted from the master node is as follows.

| COR ID | Request code |       | Parameter | address | Request data |       |
|--------|--------------|-------|-----------|---------|--------------|-------|
| COB-ID | Byte0        | Byte1 | Byte2     | Byte3   | Byte4        | Byte5 |
| 0x203  | 0x02         | 0x00  | 0x0A      | 0x0E    | 0x01         | 0x00  |

If the VFD parameter is successfully modified, the following PDO1 Tx command is returned.

| COR ID | Response code |       | Error ID |       | Response data |       | -     |       |
|--------|---------------|-------|----------|-------|---------------|-------|-------|-------|
| COB-ID | COB-ID Byte0  | Byte1 | Byte2    | Byte3 | Byte4         | Byte5 | Byte6 | Byte7 |
| 0x183  | 0x01          | 0x00  | 0x00     | 0x00  | 0x01          | 0x00  | 0x00  | 0x00  |

# 6.4.13.3 PDO2 Rx

PDO2 Rx is used to modify CWs and real-time process data (setting 1, setting 2, and setting 3) of the VFD. A CW is used to control the start and stop of the VFD, and settings are used to control the real-time running values of the VFD, such as set frequency.

## **♦ Command**

Master node → Slave node

| COB-ID         | Byte0 | Byte1 | Byte2     | Byte3 | Byte4     | Byte5 | Byte6     | Byte7 |
|----------------|-------|-------|-----------|-------|-----------|-------|-----------|-------|
| 0×200 - NODEID | CW    |       | Setting 1 |       | Setting 2 |       | Setting 3 |       |
| 0x300+NODEID   | 0x210 | 01.00 | 0x21      | 00.03 | 0x21      | 00.04 | 0x21      | 00.05 |

## ♦ Description

A CW is two bytes. Byte0 is the low-order byte, and Byte1 is the high-order byte. Table 6-20 describes the VFD inverter unit control word.

Table 6-20 VFD inverter unit CW

| Bit | Name                                | Value               | Description                         |               |
|-----|-------------------------------------|---------------------|-------------------------------------|---------------|
|     |                                     | 1                   | Run forward                         |               |
|     |                                     | 2                   | Run reversely                       |               |
|     |                                     | 3                   | Jog forward                         |               |
| 0.7 | Communication-based control command | Communication-based | 4                                   | Jog reversely |
| 0–7 |                                     | 5                   | Stop                                |               |
|     |                                     | 6                   | Coast to stop (in emergency manner) |               |
|     |                                     | 7                   | Fault reset                         |               |
|     |                                     | 8                   | Jog to stop                         |               |

| Bit  | Name                  | Value | Description             |
|------|-----------------------|-------|-------------------------|
| 0    | Decembed              | /     | /                       |
| 8    | Reserved              | /     | /                       |
|      |                       | 00    | MOTOR GROUP 1 SELECTION |
| 0.40 | Matan anaum aglastica | 01    | MOTOR GROUP 2 SELECTION |
| 9–10 | Motor group selection | 02    | MOTOR GROUP 3 SELECTION |
|      |                       | 03    | MOTOR GROUP 4 SELECTION |
| 11   | ·                     | 1     | Enable torque control   |
| 11   | Torque selection      | 0     | Disable torque control  |
| 4.4  | Decembed              | 1     | /                       |
| 14   | Reserved              | 0     | /                       |
| 15   | Decemend              | 1     |                         |
| 15   | Reserved              | 0     |                         |

The function of each setting can be set through the corresponding function code of the VFD. The setting method is the same as that for "Received PZD" in PROFIBUS communication. Setting 1, setting 2, and setting 3 correspond to received PZD2, received PZD3, and received PZD4, respectively. To set the function of setting 1 to "Set frequency", you need only to set "Received PZD2" to "1: Set frequency". The same principle applies to other settings. When multiple settings are enabled, the failure to set one setting (for example, the set value exceeds the setting range) does not affect the setting of other settings.

## **♦ Example**

Assume that the slave node address is 3, you control the running of the VFD through CANopen communication, and you want to set the running frequency to 50 Hz through CANopen communication.

Command analysis: You need to set the VFD start mode and frequency reference mode to CANopen communication (P00.01=2, P00.02=1) first. In this example, use Setting 2 to set the running frequency (P14.11=1, that is, set Received PZD3 to "1: Set frequency").

When a CW is 0x01, it indicates that the VFD is to be run. To set the frequency to 50 Hz, you need to set Setting 2 to 5000, that is, 0x1388.

The PDO2 Rx command transmitted from the master node is as follows.

| 000 ID | C     | W     | Setti | Setting 1 |       | Setting 2 |       | Setting 3 |  |
|--------|-------|-------|-------|-----------|-------|-----------|-------|-----------|--|
| COB-ID | Byte0 | Byte1 | Byte2 | Byte3     | Byte4 | Byte5     | Byte6 | Byte7     |  |
| 0x303  | 0x01  | 0x00  | 0x00  | 0x00      | 0x88  | 0x13      | 0x00  | 0x00      |  |

# 6.4.13.4 PDO2 Tx

PDO2 Tx is a command transmitted from the VFD to the master node. It contains a SW and real-time process data (Returned value 1, returned value 2, and returned value 3). A SW is used to notify of the status of the VFD, and returned values are used to transmit the real-time running values of VFD, such as running frequency.

The default transmission type of PDO2 Tx is 254, and therefore PDO2 Tx is transmitted once data corresponding to a SW or returned value changes.

## ♦ Command

Slave node → Master node

| COB-ID       | Byte0 | Byte1 | Byte2            | Byte3 | Byte4            | Byte5 | Byte6    | Byte7     |
|--------------|-------|-------|------------------|-------|------------------|-------|----------|-----------|
| a and NORFIR | SW    |       | Returned value 1 |       | Returned value 2 |       | Returned | d value 3 |
| 0x280+NODEID | 0x200 | 01.00 | 0x20             | 00.03 | 0x200            | 00.04 | 0x20     | 00.05     |

#### ♦ Description

An SW is two bytes. Byte0 is the low-order byte, and Byte1 is the high-order byte. Table 6-21 describes the VFD inverter unit SW.

Bit Name Value Description 1 In forward running 2 In reverse running 0-7 Running Status 3 Stopped 4 Faulty 5 POFF 1 Ready to run 8 Bus voltage established 0 Not ready to run 0 Motor 1 Motor 2 1 9-10 Motor group feedback 2 Motor 3 3 No feedback from motor 4 1 Synchronous motor 11 Motor type feedback 0 Asynchronous motor Overload pre-alarm 1 Overload pre-alarm generated 12 feedback 0 No overload pre-alarm generated 1 In pre-exciting process 13 Pre-exciting 0 Magnetic flux established 1 14 Reserved 0 / 1 Reserved 15 0

Table 6-21 VFD inverter unit status word

The function of each returned value can be set through the corresponding function code of the VFD. The setting method is the same as that for "Transmitted PZD" in PROFIBUS communication. For details, see the VFD operation manual. Returned value 1, returned value 2, and returned value 3 correspond to transmitted PZD2, transmitted PZD3, and transmitted PZD4, respectively. To set the function of returned value 1 to "Running frequency", you need only to set "Transmitted PZD2" to "1: Running frequency". The same principle applies to other returned values. Multiple returned values can be enabled simultaneously.

## ♦ Example

Assume that the slave node address is 3, the VFD is running, and the running frequency is 50.00 Hz. Returned value 1 is set to "Running frequency", returned value 2 is set to "Output voltage", and returned value 3 is set to no function.

Command analysis: You need to set returned value 1 to the running frequency of the VFD (P14.21=1), returned value 2 to the output voltage of the VFD (P14.22=4), and returned value 3 to invalid (P14.23=0) first.

The VFD is running forward and the bus voltage has been established, and therefore the SW is 0x0101. The running frequency is 50.00 Hz, and therefore returned value 1 is 5000, that is, 0x1388. If the output voltage is 380V, returned value 2 is 0x017C.

The PDO2 Tx command transmitted from the VFD is as follows.

| COD ID | sw    |       | Returned value 1 |       | Returned | d value 2 | Returned value 3 |       |
|--------|-------|-------|------------------|-------|----------|-----------|------------------|-------|
| COB-ID | Byte0 | Byte1 | Byte2            | Byte3 | Byte4    | Byte5     | Byte6            | Byte7 |
| 0x283  | 0x01  | 0x01  | 0x88             | 0x13  | 0x7C     | 0x01      | 0x00             | 0x00  |

## 6.4.13.5 PDO3 Rx and PDO4 Rx

PDO3 Rx and PDO4 Rx are used to modify the real-time process data of the VFD, such as set frequency.

## ♦ PDO3 Rx command

Master node → Slave node

| COB-ID         | Byte0     | Byte1 | Byte2     | Byte3 | Byte4     | Byte5 | Byte6     | Byte7 |
|----------------|-----------|-------|-----------|-------|-----------|-------|-----------|-------|
| 0×400 - NODEID | Setting 4 |       | Setting 5 |       | Setting 6 |       | Setting 7 |       |
| 0x400+NODEID   | 0x210     | 00.06 | 0x21      | 00.07 | 0x210     | 00.08 | 0x2100.09 |       |

## ♦ PDO4 Rx command

Master node → Slave node

| COB-ID        | Byte0     | Byte1 | Byte2     | Byte3 | Byte4      | Byte5 | Byte6      | Byte7 |
|---------------|-----------|-------|-----------|-------|------------|-------|------------|-------|
| 0500 · NODEID | Setting 8 |       | Setting 9 |       | Setting 10 |       | Setting 11 |       |
| 0x500+NODEID  | 0x210     | 00.0a | 0x21      | 00.0b | 0x210      | 00.0c | 0x210      | 00.0d |

## **♦ Description**

The application methods for PDO3 Rx and PDO4 Rx are the same as that for PDO2 Rx. For the relationship between the settings and PZDs in PROFIBUS communication, see Table 6-22.

## 6.4.13.6 PDO3 Tx and PDO4 Tx

PDO3 Tx and PDO4 Tx are used by the VFD to transmit real-time process data to the master node, such as running frequency.

The default transmission type of PDO3 Tx and PDO4 Tx is 254, and therefore PDO3 Tx or PDO4 Tx is transmitted once data corresponding to a returned value in the same command changes.

# ♦ PDO3 Tx command

Slave node  $\rightarrow$  Master node

| COB-ID       | Byte0            | Byte1 | Byte2            | Byte3 | Byte4            | Byte5 | Byte6            | Byte7 |
|--------------|------------------|-------|------------------|-------|------------------|-------|------------------|-------|
| 0-000-NODEID | Returned value 4 |       | Returned value 5 |       | Returned value 6 |       | Returned value 7 |       |
| 0x380+NODEID | 0x20             | 00.06 | 0x20             | 00.07 | 0x2000.08        |       | 0x2000.09        |       |

## ♦ PDO4 Tx command

Slave node → Master node

| COB-ID        | Byte0            | Byte1 | Byte2            | Byte3 | Byte4             | Byte5 | Byte6             | Byte7 |
|---------------|------------------|-------|------------------|-------|-------------------|-------|-------------------|-------|
| 0400 · NODEID | Returned value 8 |       | Returned value 9 |       | Returned value 10 |       | Returned value 11 |       |
| 0x480+NODEID  | 0x200            | 00.0a | 0x20             | 00.0b | 0x2000.0c         |       | 0x2000.0d         |       |

# 6.4.13.7 Monitoring process data through SDO commands

You can monitor the VFD by using SDOs to read the manufacturer-defined object dictionary.

For the definition and application of the CWs, SWs, settings, and returned values in the manufacturer-defined object dictionary, see the PDO description. For application of SDOs, see the SDO description section. Do not try to use SDOs to read and write VFD parameters.

Table 6-22 and Table 6-23 describe the manufacturer-defined object dictionary.

Table 6-22 Objects with the control function in the manufacturer-defined object dictionary

| Index<br>(hex) | Subindex (hex) | Function                       | Access permission | Data<br>length | Corresponding to |
|----------------|----------------|--------------------------------|-------------------|----------------|------------------|
|                | 0              | Request code (Do not use)      | RW                | 2 Byte         | /                |
|                | 1              | Parameter address (Do not use) | RW                | 2 Byte         | /                |
|                | 2              | Request data (Do not use)      | RW                | 2 Byte         | /                |
|                | 3              | Setting1                       | RW                | 2 Byte         | Received PZD2    |
|                | 4              | Setting2                       | RW                | 2 Byte         | Received PZD3    |
|                | 5              | Setting3                       | RW                | 2 Byte         | Received PZD4    |
|                | 6              | Setting4                       | RW                | 2 Byte         | Received PZD5    |
| 2400           | 7              | 7 Setting5                     |                   | 2 Byte         | Received PZD6    |
| 2100           | 8              | Setting6                       | RW                | 2 Byte         | Received PZD7    |
|                | 9              | Setting7                       | RW                | 2 Byte         | Received PZD8    |
|                | Α              | Setting8                       | RW                | 2 Byte         | Received PZD9    |
|                | В              | Setting9                       | RW                | 2 Byte         | Received PZD10   |
|                | С              | Setting10                      | RW                | 2 Byte         | Received PZD11   |
|                | D              | Setting11                      | RW                | 2 Byte         | Received PZD12   |
|                | Е              | Reserved                       | RW                | 2 Byte         |                  |
| F              |                | Reserved                       | RW                | 2 Byte         |                  |
| 2101           | 0              | CW                             | RW                | 2 Byte         |                  |

Table 6-23 Objects with the monitoring function in the manufacturer-defined object dictionary

| Index<br>(hex) | Subindex (hex) | Function                   | Access permission | Data<br>length | Corresponding to |
|----------------|----------------|----------------------------|-------------------|----------------|------------------|
|                | 0              | Response code (Do not use) | RO                | 2 Byte         | /                |
|                | 1              | Error code (Do not use)    | RO                | 2 Byte         | /                |
|                | 2              | Response data (Do not use) | RO                | 2 Byte         | /                |
|                | 3              | Returned value1            | RO                | 2 Byte         | Sent PZD2        |
|                | 4              | Returned value2            | RO                | 2 Byte         | Sent PZD3        |
|                | 5              | Returned value3            | RO                | 2 Byte         | Sent PZD4        |
|                | 6              | Returned value4            | RO                | 2 Byte         | Sent PZD5        |
| 2000           | 7              | Returned value5            | RO                | 2 Byte         | Sent PZD6        |
| 2000           | 8              | Returned value6            | RO                | 2 Byte         | Sent PZD7        |
|                | 9              | Returned value7            | RO                | 2 Byte         | Sent PZD8        |
|                | Α              | Returned value8            | RO                | 2 Byte         | Sent PZD9        |
|                | В              | Returned value9            | RO                | 2 Byte         | Sent PZD10       |
|                | С              | Returned value10           | RO                | 2 Byte         | Sent PZD11       |
|                | D              | Returned value11           | RO                | 2 Byte         | Sent PZD12       |
|                | Е              | Reserved                   | RO                | 2 Byte         | /                |
|                | F              | Reserved                   | RO                | 2 Byte         | /                |
| 2001           | 0              | SW                         | RO                | 2 Byte         | /                |

# **♦ Example**

Example 1: To instruct the VFD whose address is 3 to run forwardly, the master node transmits the following SDO command.

| COB-ID | Request code | Object | index | Sub-index |       | Request data |       |       |
|--------|--------------|--------|-------|-----------|-------|--------------|-------|-------|
|        | Byte0        | Byte1  | Byte2 | Byte3     | Byte4 | Byte5        | Byte6 | Byte7 |
| 0x603  | 0x2B         | 0x01   | 0x21  | 0x00      | 0x01  | 0x00         | 0x00  | 0x00  |

Example 2: Assume that the address of the VFD slave node is 3, and the function of setting 1 is defined as "Set frequency". To set the frequency to 50.00 Hz (that is, setting 1=0x1388), the master node transmits the following SDO command.

| СОВ  | ·ID | Request code | Object | tindex | Sub-index | Request data |       |      |      |
|------|-----|--------------|--------|--------|-----------|--------------|-------|------|------|
|      |     | Byte0        | Byte1  | Byte2  | Byte3     | Byte4        | Byte7 |      |      |
| 0x60 | )3  | 0x2B         | 0x00   | 0x21   | 0x03      | 0x88         | 0x13  | 0x00 | 0x00 |

Example 3: To read the running status of the VFD whose address is 3, the master node transmits the following SDO command.

| COB-ID | Request code | Object index |       | Sub-index | Request data |       |       |       |  |
|--------|--------------|--------------|-------|-----------|--------------|-------|-------|-------|--|
|        | Byte0        | Byte1        | Byte2 | Byte3     | Byte4        | Byte5 | Byte6 | Byte7 |  |
| 0x603  | 0x40         | 0x01         | 0x20  | 0x00      | 0x00         | 0x00  | 0x00  | 0x00  |  |

If the VFD is running forward, the following SDO command is returned to the master node.

| COB-ID | Request code | Object index |       | Sub-index | Request data |       |       |       |  |
|--------|--------------|--------------|-------|-----------|--------------|-------|-------|-------|--|
|        | Byte0        | Byte1        | Byte2 | Byte3     | Byte4        | Byte5 | Byte6 | Byte7 |  |
| 0x583  | 0x4B         | 0x01         | 0x20  | 0x00      | 0x01         | 0x01  | 0x00  | 0x00  |  |

Example 4: Assume that the address of the VFD slave node is 3, and the function of Returned value 1 is defined as "Running frequency". To read the VFD running frequency, the master node transmits the following SDO command.

| COB-ID | Request code | Object index |       | Sub-index | Request data |       |       |       |
|--------|--------------|--------------|-------|-----------|--------------|-------|-------|-------|
|        | Byte0        | Byte1        | Byte2 | Byte3     | Byte4        | Byte5 | Byte6 | Byte7 |
| 0x603  | 0x40         | 0x00         | 0x20  | 0x03      | 0x00         | 0x00  | 0x00  | 0x00  |

If the VFD running frequency is 50.00Hz, the following SDO command is returned to the master node.

| COB-ID | Request code | Object | t index | Sub-index | Request data |       |       |       |  |
|--------|--------------|--------|---------|-----------|--------------|-------|-------|-------|--|
|        | Byte0        | Byte1  | Byte2   | Byte3     | Byte4        | Byte5 | Byte6 | Byte7 |  |
| 0x583  | 0x4B         | 0x00   | 0x20    | 0x03      | 0x88         | 0x13  | 0x00  | 0x00  |  |

# 6.5 PROFIBUS-DP-to-CANopen networking

# 6.5.1 PROFIBUS-DP communication protocol introduction

PROFIBUS is an international open fieldbus standard that can implement data exchange between various automation components. It is widely applicable to automation in various industries, such as the manufacturing, process, building, transportation, and power industries. It provides effective solutions for implementing integrated automation and intelligentization of field devices.

PROFIBUS consists of three mutually compatible components, namely PROFIBUS-Decentralised Peripherals (DP), PROFIBUS-Process Automation (PA), and PROFIBUS-Fieldbus Message Specification (FMS). It adopts the

master/slave mode and is generally used for periodic data exchange between VFD devices. PRNV PROFIBUS-DP adapter modules support only the PROFIBUS-DP protocol.

The transmission media of a PROFIBUS field bus are twisted pairs (complying with the RS-485 standard), paired cables, or optical cables. The baud rate ranges from 9.6kbit/s to 12Mbit/s. The maximum length of a fieldbus cable must be within the range of 100 meters to 1200 meters, and the specific length depends on the selected transmission rate (see the chapter of "Technical Data"). A maximum of 31 nodes can be connected to one PROFIBUS network segment when no repeater is used. If repeaters are used, a maximum of 127 nodes (including the repeaters and master nodes) can be connected.

In PROFIBUS communication, tokens are transmitted between master nodes or by master nodes to slave nodes. Single-master or multi-master systems are supported. The node to respond to the command of a master is selected by the master node, generally a programmable logic controller (PLC). For cyclic master/slave user data transmission and non-cyclic master-master data transmission, a master can also transmit commands to multiple nodes in broadcast mode. When the broadcast mode is adopted, the nodes do not need to transmit feedback signals to the master. On PROFIBUS networks, nodes cannot communicate with each other.

The PROFIBUS protocol is described in details in the EN50170 standard. For details, refer to the EN50170 standard.

# 6.5.2 Communication packet structure

The PROFIBUS-DP communication data frame structure (PKW+PZD) is similar to the PROFINET communication data frame structure. For details, see 6.6.2 Communication packet structure.

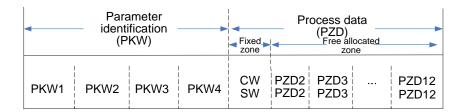

## 6.5.3 Baud rate and communication distance

The max. cable length depends on the transmission rate. The following provides the relationship between transmission rates and transmission distances.

| Transmission rate (Kbps) | Type-A cable (m) | Type-B cable (m) |
|--------------------------|------------------|------------------|
| 9.6                      | 1200             | 1200             |
| 19.2                     | 1200             | 1200             |
| 93.75                    | 1200             | 1200             |
| 187.5                    | 1000             | 600              |
| 500                      | 400              | 200              |
| 1500                     | 200              |                  |
| 12000                    | 100              |                  |

Table 6-24 Relationship between transmission rates and transmission distances

Table 6-25 Transmission cable specifications

| Transmission rate (Kbps)           | Type-A cable (m) | Type-B cable (m) |
|------------------------------------|------------------|------------------|
| Impedance (ohm)                    | 135–165          | 100–130          |
| Capacitance per unit length (pF/m) | < 30             | < 60             |
| Loop resistance (Ohm/km)           | 110              |                  |
| Core diameter (mm)                 | 0.64             | > 0.53           |
| Core section (mm <sup>2</sup> )    | > 0.34           | > 0.22           |

In addition to shielded twisted pair copper wire transmission, PROFIBUS can also be used for fiber optic transmission to increase the distance of high-speed transmission especially in environments with high electromagnetic interference. Two types of fiber optic conductors can be used: an inexpensive plastic fiber conductor for transmission in a distance of less than 50 meters and a glass fiber conductor for transmission in a distance of less than 1 kilometer.

# 6.5.4 Network topology

In this network, the PLC or another master device connects only to the rectifier unit that has been inserted with a PROFIBUS-DP communication card, and the rectifier unit connects to other units through RJ45 since it converts the communication card bus to CANopen bus.

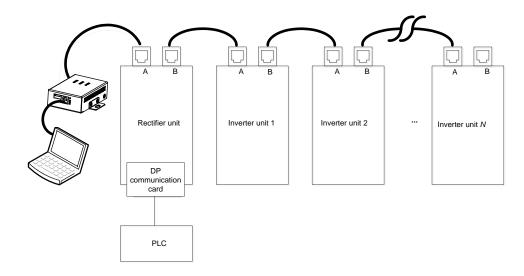

Figure 6-5 PROFIBUS-DP-to-CANopen network topology

Note: In the networking wiring, the RJ45 ports between units must be cross-connected, that is, port A of a unit can only be connected to port B of another unit. If the connection is incorrect, the communication performance of the entire system will be degraded.

# 6.5.5 Communication performance

One DP bridge unit can support 21 CANopen slave nodes, and the bridge unit itself is also considered as a CANopen slave node. One bridge unit interacts with the PLC up to 128 bytes each time. At the same time, the number of slaves supported by the DP bridge is limited by the number of nodes supported by the PLC. Generally Siemens PLC allows more than 21 slave nodes, and therefore you only need to consider the number limited by the bridge itself.

# 6.5.6 Commissioning procedure

# 6.5.6.1 Commissioning flowchart

Figure 6-6 shows the commissioning procedure.

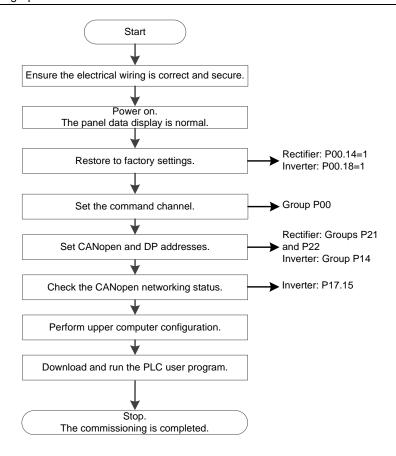

Figure 6-6 Commissioning procedure

# 6.5.6.2 TIA portal configuration (\$7-300)

The following uses SIMATIC S7-300 as an example to describe the configuration procedure on TIA Portal.

# (1) Create a project.

Double-click the TIA Portal V15 icon to start the TIA Portal V15 project tool. Then choose **Create new project**. On the right of the interface, enter **Project name**, **Path**, **Version**, **Author**, and **Comment**, and click **Create**.

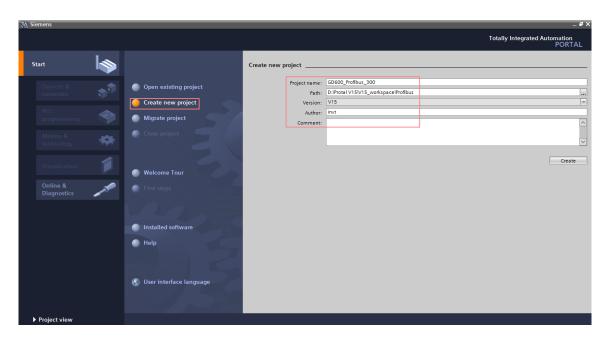

Then double-click to open the project view, as shown in the following figure.

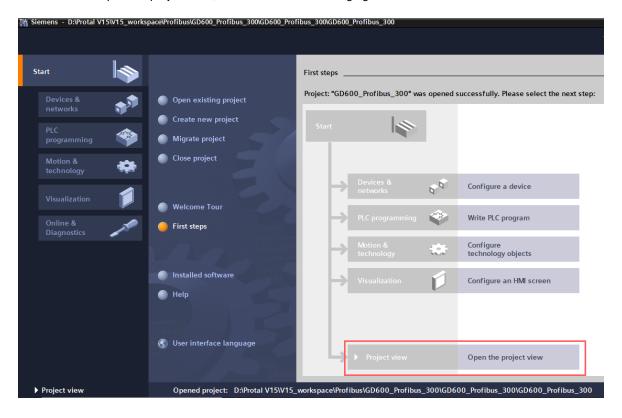

(2) Add the GSD file, similar to the following.

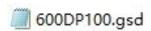

Choose **Options** > **Manage general station description files (GSD)**. In the dialog box that appears, enter the source path of the GSD file, select the GSD file, and click **Install**.

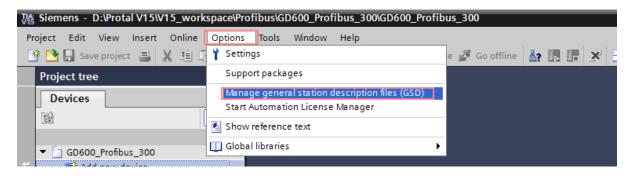

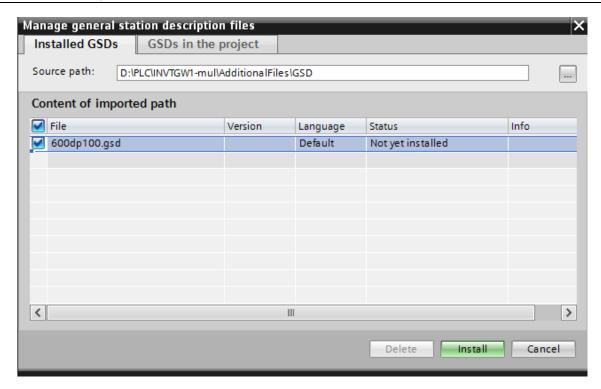

If the installation is successful, the following dialog box appears.

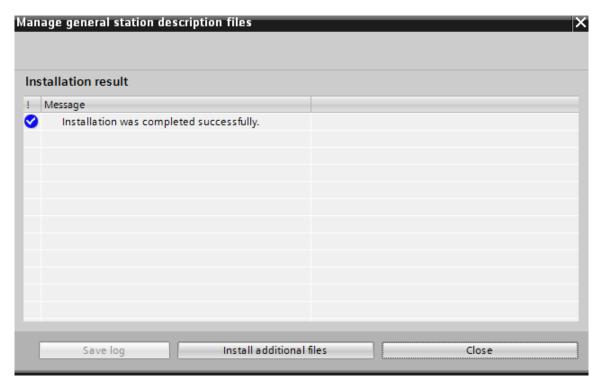

(3) Configure the project information.

To configure project information, do as follows:

Step 1. Double-click **Devices & networks** in the project view.

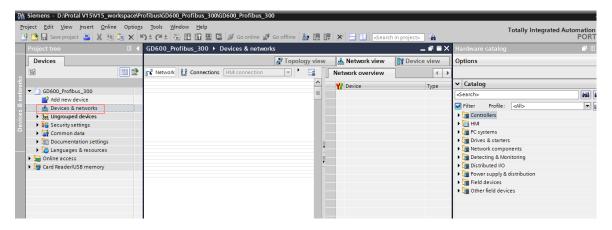

Step 2. Add project devices according to your selected PLC model. For example, if you use SIMATIC S7-300 PLC, choose Controllers > SIMATIC S7-300 > CPU > CPU 315-2 PN/DP > 6ES7 315-2EH14-0AB0 in the Hardware catalog panel on the right, and then double-click or drag the 6ES7 315-2EH14-0AB0 icon to the project.

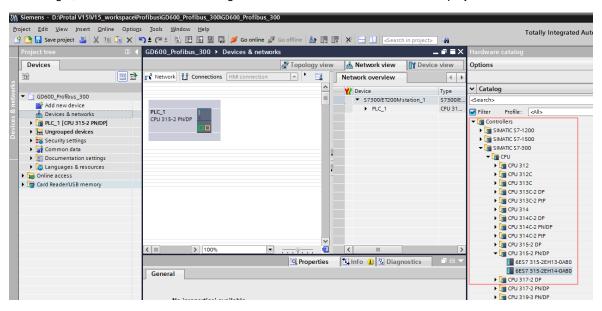

In the Hardware catalog panel on the right, choose Other field devices > PROFIBUS DP > General > INVT ELECTRIC CO., LTD > INVT > INVT-6SE70-GW, and then double-click the INVT-6SE70-GW icon to add the GSD file to the project.

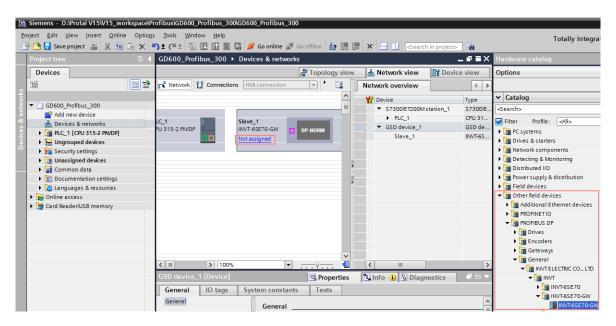

Click the **Not assigned** option of **INVT-6SE70-GW**, and select the IO controller **PLC\_1.MPI/DP interface\_1**. In the network view, the CPU and INVT-6SE70-GW have been connected to the same PROFIBUS sub network.

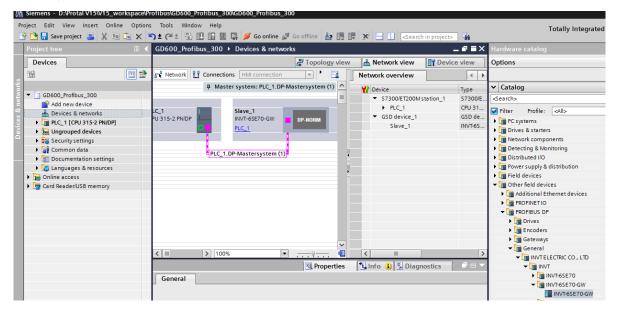

Step 3. Configure the PROFIBUS master node.

Double-click **Devices & networks** to enter the editing interface in the network view. Double-click **PLC\_1 CPU 315-2 PN/DP** to enter the device view interface. Double-click the network interface position of the S7-300 icon to enter the PROFINET interface\_1 editing interface. Click the **General** tab, choose **Ethernet addresses**, and set parameters.

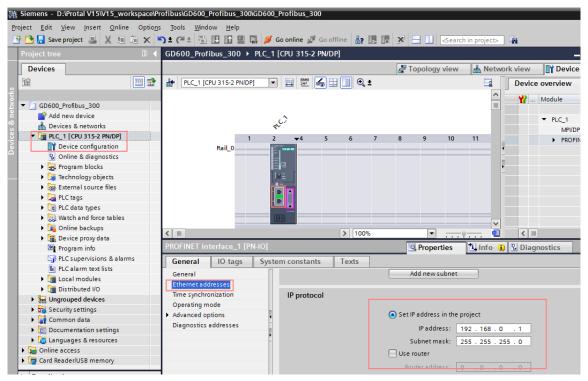

Click **MPI/DP** interface\_1 to enter the MPI/DP interface\_1 editing interface. Click the **General** tab, choose **PROFIBUS** addresses, and set parameters.

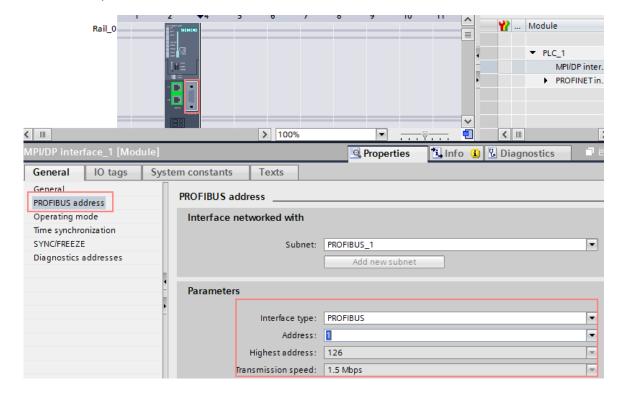

Step 4. Configure the slave node.

Double-click the INVT-6SE70-GW icon in the project to enter the slave node parameter setting view. Click **Slave\_1** to enter the PROFIBUS slave node configuration interface. Click the **General** tab, choose **PROFIBUS addresses**, and set parameters.

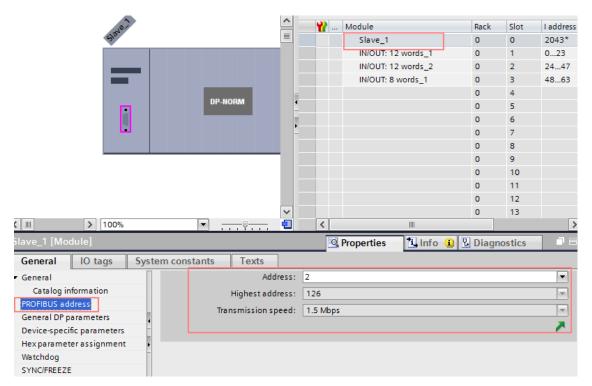

IO module address types are classified into default and customized address types. To select the default address type, on the **General** tab, click **Device-specific parameters**, select **Default Address** from **CANopen Address type**.

The IO module addresses increase by 1 in ascending order. To be specific, the data of IO module 1 corresponds to CANopen node 1, the data of IO module 2 corresponds to CANopen node 2, and so on. I address and Q address indicate the receiving and sending addresses of the node. Slot 1 corresponds to the data of the rectifier unit master node, while slots 2 to 21 correspond to the data of inverter unit slave nodes, which means 20 slave nodes can be supported at most. Click Hardware catalog, and double-click a module or drag it to the device view to set the data receiving length for the module.

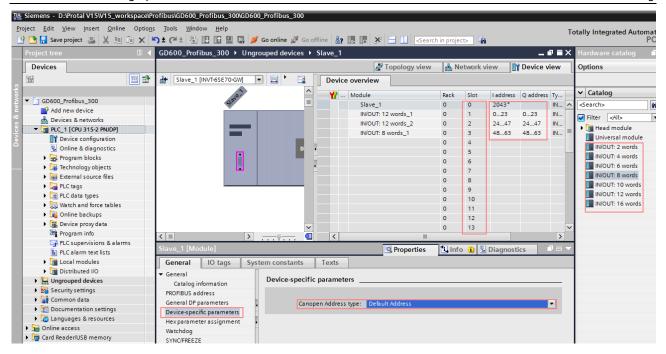

#### Note:

- ♦ IN/OUT module data can be customized. Different IN/OUT modules have different process data. For details, see 6.5.6.3 IN/OUT module mapping.
- The addresses in the variable monitoring table need to correspond to the addresses in the preceding figure.
- QW0–QW23 correspond to the PLC output addresses of the rectifier unit (node 1, CANopen master node).
- IW0-IW23 correspond to the PLC input addresses of the rectifier unit (node 1, CANopen master node).
- QW24–QW47 correspond to the PLC output addresses of the inverter unit (node2, CANopen slave node).
- IW24–IW47 corresponds to the PLC input addresses of the inverter unit (node2, CANopen slave node).
- QW48–QW63 correspond to the PLC output addresses of the inverter unit (node3, CANopen slave node).
- IW48–IW63 correspond to the PLC input addresses of the inverter unit (node3, CANopen slave node).

The same rule is applied to the other. To ensure the consistency, you are recommended to set the rectifier start address to 1.

♦ Due to the limit of TIA Portal, the I addresses and Q addresses of the IO module must ascend from 0 and cannot exceed 127. If the number exceeds 127, data cannot be sent.

To make operations easy, IO module addresses can be customized. On the **General** tab, click **Device-specific parameters**, select **User-defined Address** from the **CANopen Address type** drop-down list box.

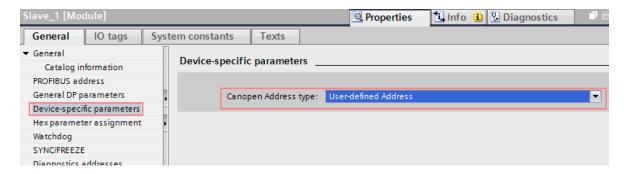

Then click the IO module to enter the IO module view. On the **General** tab, click **Device-specific parameters**, set **CANopen Address** to the CANopen node number (for example, 3).

For example, if you want to make the data of IO module 2 correspond to CANopen node 3, click **IN/OUT:12words\_2**, click **Device-specific parameters**, set **CANopen Address** to **3**.

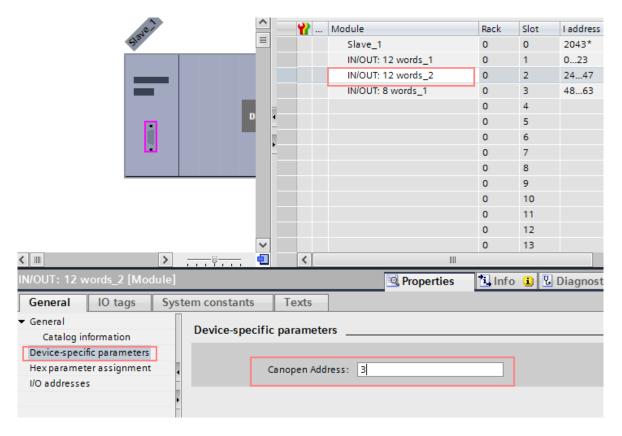

# Note:

To ensure that data from different IO modules are not sent to the same rectifier or inverter unit, the data of all IO modules is not sent when there are same settings for **CANopen Address**.

## Step 5. Allocate IO devices.

First of all, ensure that the PLC has been connected to your computer through a network cable. Then make settings to ensure your computer Ethernet IP address are in the same sub network as the IP address set for the PROFIBUS master node.

In the project tree, choose **Online access** > **TwinCAT-Intel PCI Ethernet Adapter** > Update accessible devices. Then you can view the device IP address.

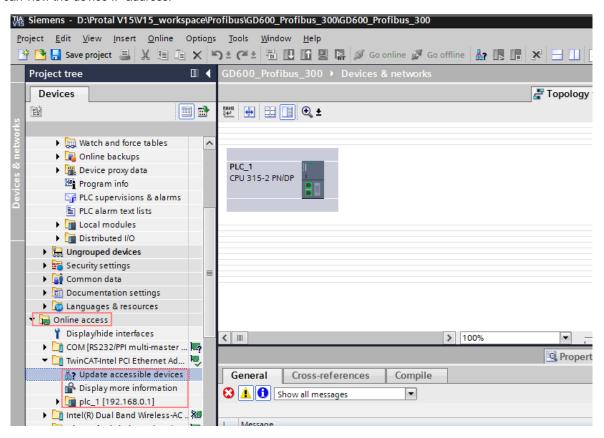

Step 6. Download and compile the project.

After configuring the project, you need to download the project configuration information to the CPU. After saving the project, right-click PLC\_1 [CPU 315-2 PN/DP] and choose Compile > Hardware and software (only changes) > Download to device.

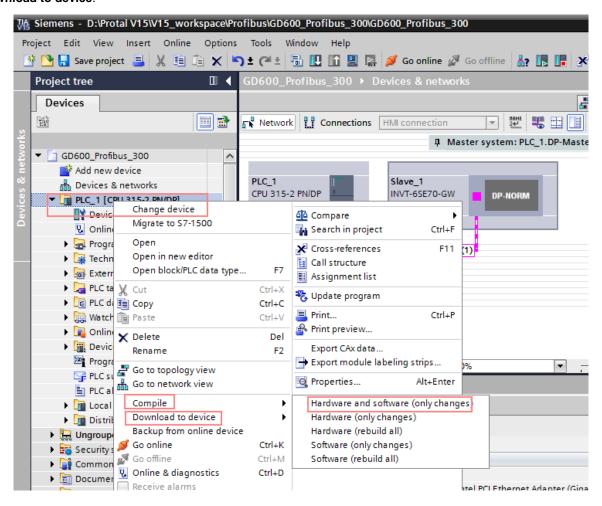

After the download is completed, the following interface appears. Select **PN/IE** from the **Type of the PG/PC interface** drop-down list box. Click **Start search** in the lower right corner to start scanning for PLC devices in the detection network.

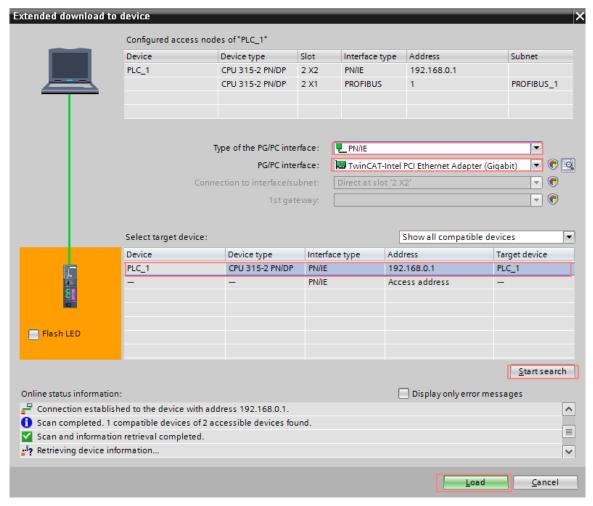

Select the PLC to download (there is only one PLC in the example). Then click Load and then Finish.

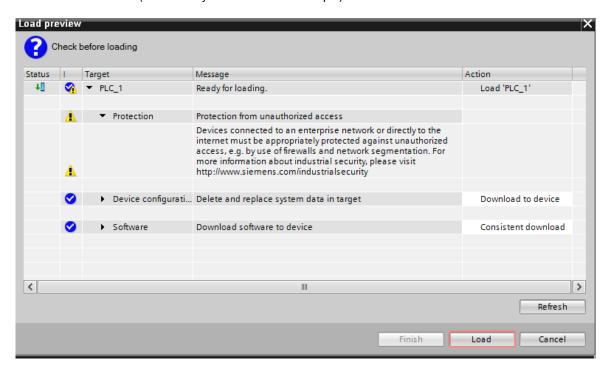

Step 7 Configure variable table monitoring.

Choose Watch and force tables > Add new watch table in the project tree on the left.

The addresses in the table are consistent with those allocated during IN/OUT module configuration.

QW0-QW23 correspond to the PLC output addresses of the rectifier unit (node 1), consistent with the Q addresses in the configuration, while IW0-IW23 correspond to the PLC input addresses, consistent with the I addresses in the configuration.

QW24–QW47 correspond to the PLC output addresses of the inverter unit (node2), consistent with the Q addresses in the configuration, while IW24–IW47 correspond to the PLC input addresses, consistent with the I addresses in the configuration.

QW48–QW63 correspond to the PLC output addresses of the inverter unit (node3), consistent with the Q addresses in the configuration, while IW48–IW63 correspond to the PLC input addresses, consistent with the I addresses in the configuration.

You can monitor and modify the values.

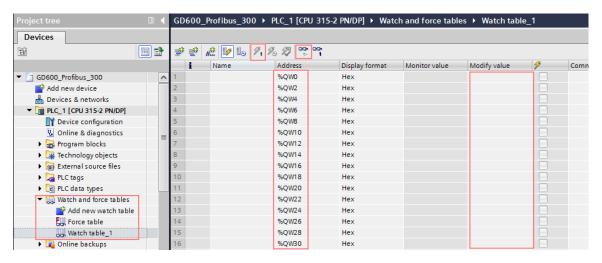

Finally, you can perform PLC programming.

## 6.5.6.3 IN/OUT module mapping

In the configuration of PROFIBUS-DP-to-CANopen communication, to ensure the efficiency of CANopen communication, IN/OUT modules can support the selection of 2, 4, 8, 10, 12 words, but not 16 words. Selecting different word types causes data mapping difference..

When the IN/OUT module selects 8 words or more, it supports the reading and writing of function codes. To be specific, mapping from PKW, it also supports data reading and writing of up to 7 PZDs (PZD2–PZD8).

When the IN/OUT module selects 8 words or less, the mapping starts from CW/SW and it supports data reading and writing of up to 7 PZDs, but it does not support reading and writing of PKW function codes.

# 6.5.7 Related parameters

Table 6-26 Rectifier unit related parameters

| Function code | Name                        | Description                                                                                                    | Default | Modify |
|---------------|-----------------------------|----------------------------------------------------------------------------------------------------|---------|--------|
| P00.01        | Channel of running commands | Used to select the channel of rectifier unit control commands, including the start, stop, and fault reset commands.  0: Keypad | 1       | 0      |

| Function code | Name                   | Description                                   | Default | Modify |
|---------------|------------------------|-----------------------------------------------|---------|--------|
|               |                        | The running commands are controlled           |         |        |
|               |                        | through keypad keys, such as RUN and          |         |        |
|               |                        | STOP/RST.                                     |         |        |
|               |                        | 1: Terminal                                   |         |        |
|               |                        | The running commands such as run, stop,       |         |        |
|               |                        | and fault reset are controlled through        |         |        |
|               |                        | multi-function input terminals.               |         |        |
|               |                        | 2: Communication                              |         |        |
|               |                        | The running commands are controlled by        |         |        |
|               |                        | the upper computer in communication           |         |        |
|               |                        | mode.                                         |         |        |
|               |                        | Used to select the rectifier unit             |         |        |
|               |                        | communication command mode.                   |         |        |
|               | Communication mode     | 0: RS485                                      |         |        |
| P00.02        | of running commands    | 1: CANopen                                    | 0       | 0      |
|               | or raming commands     | 2: PLC                                        |         |        |
|               |                        | 3: PROFIBUS-DP                                |         |        |
|               |                        | 4: PROFINET/EtherCAT                          |         |        |
| P17.15        | Actual online slave    | Number of actual online slave nodes.          | 0       |        |
| 1 17.10       | nodes                  | Range: 0-20                                   |         |        |
| P17.16        | Type of card at slot 1 | Used to display the type of card at the slot. | 0       | •      |
|               |                        | Range: 0–18                                   |         |        |
|               |                        | 0: No card                                    |         |        |
|               |                        | 1: PLC                                        |         |        |
|               |                        | 2: I/O                                        |         |        |
|               |                        | 3–4: Reserved                                 |         |        |
|               |                        | 5: Ethernet                                   |         |        |
|               |                        | 6: PROFIBUS-DP                                |         |        |
| P17.17        | Type of card at slot 2 | 7: Reserved                                   | 0       | •      |
|               | Type or eard at elect  | 8: Reserved                                   |         |        |
|               |                        | 9: Reserved                                   |         |        |
|               |                        | 10: Reserved                                  |         |        |
|               |                        | 11–14: Reserved                               |         |        |
|               |                        | 15: PROFINET                                  |         |        |
|               |                        | 16: Modbus                                    |         |        |
|               |                        | 17: EtherCAT                                  |         |        |
|               |                        | 18: BACnet                                    |         |        |
|               | Software version of    | Used to display the software version of       |         |        |
| P17.18        | card at slot 1         | thecard at slot 1.                            | 0.00    | •      |
|               |                        | Range: 0-655.35                               |         |        |
| P17.19        | Software version of    | Used to display the software version of       |         |        |
|               | card at slot 2         | thecard at slot 2.                            | 0.00    | •      |
|               |                        | Range: 0-655.35                               |         |        |
|               |                        | Used to display the online/offline status of  |         |        |
|               | Staus of slave nodes   | slave nodes 02-17.                            |         |        |
| P17.20        | 02–17                  | Range: 0-0xFFFF                               | 0       | •      |
|               |                        | 0: Offline                                    |         |        |
|               |                        | 1: Online                                     |         |        |

| Function code | Name                                   | Description                                                                                                    | Default | Modify |
|---------------|----------------------------------------|----------------------------------------------------------------------------------------------------|---------|--------|
| P17.21        | Staus of slave nodes<br>18–21          | Used to display the online/offline status of slave nodes 18–21. Range: 0–0xF 0: Offline 1: Online                                                                                                    | 0       | •      |
| P21.01        | CANopen<br>communication<br>address    | 0–127                                                                                                    | 1       | 0      |
| P21.30        | CANopen communication timeout time     | 0.0 (invalid); 0.1–100.0s                                                                                                    | 0.0s    | 0      |
| P21.33        | Number of CANopen slave nodes          | 0–20 (Set this parameter only when the master node is valid.)                                                                                                    | 0       | 0      |
| P21.34        | CANopen master/slave selection         | 0: Slave<br>1: Master                                                                                                    | 0       | 0      |
| P22.01        | DP expansion card module address       | 0–127                                                                                                    | 3       | 0      |
| P22.13        | Sent PZD2                              | Used only when the rectifier unit has been                                                                                                    | 0       | 0      |
| P22.14        | Sent PZD3                              | configured with a PROFIBUS-DP                                                                                                    | 0       | 0      |
| P22.15        | Sent PZD4                              | communication card.                                                                                                    | 0       | 0      |
| P22.16        | Sent PZD5                              | 0: Disable                                                                                                    | 0       | 0      |
| P22.17        | Sent PZD6                              | 1: Fault code                                                                                                    | 0       | 0      |
| P22.18        | Sent PZD7                              | 2: DC voltage (* 10, V)                                                                                                    | 0       | 0      |
| P22.19        | Sent PZD8                              | 3: Grid voltage (* 1, V)                                                                                                    | 0       | 0      |
| P22.20        | Sent PZD9                              | 4: Grid frequency (* 10, Hz)                                                                                                    | 0       | 0      |
| P22.21        | Sent PZD10                             | 5: Braker current (* 10, A)                                                                                                    | 0       | 0      |
| P22.22        | Sent PZD11                             | 6: Terminal input status                                                                                                    | 0       | 0      |
| P22.23        | Sent PZD12                             | 7: Terminal output status 8: Number of online slave nodes 9: Online/offline status of slave nodes 02– 17 10: Online/offline status of slave nodes 18– 21 11: CANopen bus load rate 12: Type of card at slot 1 13: Type of card at slot 2 14: Software version of card at slot 1 15: Software version of card at slot 2 16: R-phase current 17: S-phase current 18: T-phase current 19: Node number of first CANopen offline unit 20: Reserved | 0       | 0      |
| P22.25        | PROFIBUS-DP communication timeout time | 0.0 (invalid); 0.1–60.0s                                                                                                    | 5.0     | Ο      |

Table 6-27 Inverter unit related parameters

| Function code | Name                                   | Description                                                                                                    | Default | Modify |
|---------------|----------------------------------------|----------------------------------------------------------------------------------------------------|---------|--------|
| P00.01        | Channel of running commands            | 0: Keypad 1: Terminal 2: Communication                                                                                                    | 0       | 0      |
| P00.02        | Communication mode of running commands | 0: Modbus 1: CANopen 2: Ethernet 3: EtherCAT/PROFINET 4: PLC 5: Wireless communication 6: PROFIBUS-DP/DeviceNet Note: The options 2, 3, 4, 5, and 6 are add-on functions and are available only when corresponding expansion cards are configured.                                                                                  | 0       | 0      |
| P00.06        | Setting channel of A frequency command | 0: Keypad 1: Al1 2: Al2 3: Al3 4: Reserved 5: Simple PLC program 6: Multi-step speed running 7: PID control 8: Modbus communication 9: CANopen communication 10: Ethernet communication 11: Reserved 12: Pulse train AB 13: EtherCAT/PROFINET communication 14: Programmable expansion card 15: PROFIBUS-DP/DeviceNet communication | 0       | 0      |
| P07.27        | Type of present fault                  | 0: No fault                                                                                                    | /       | •      |
| P07.28        | Last fault type                        | 1: Inverter unit U-phase protection (OUt1)                                                                                                    | /       | •      |
| P07.29        | 2nd-last fault type                    | 2: Inverter unit V-phase protection (OUt2)                                                                                                    | /       | •      |
| P07.30        | 3rd-last fault type                    | 3: Inverter unit W-phase protection (OUt3)                                                                                                    | /       | •      |
| P07.31        | 4th-last fault type                    | 4: Overcurrent during acceleration (OC1)                                                                                                    | /       | •      |
| P07.32        | 5th-last fault type                    | 5: Overcurrent during deceleration (OC2) 6: Overcurrent during constant speed running (OC3) 7: Overvoltage during acceleration (OV1) 8: Overvoltage during deceleration (OV2) 9: Overvoltage during constant speed running (OV3) 10: Bus undervoltage fault (UV) 11: Motor overload (OL1) 12: Inverter unit overload (OL2)          | /       | •      |

| Function code | Name                                     | Description                                                                                                    | Default | Modify |
|---------------|------------------------------------------|----------------------------------------------------------------------------------------------------|---------|--------|
| code          |                                          | 53: PLC card customized fault 9 (P-E9) 54: PLC card customized fault 10 (P-E10) 55: Duplicate expansion card type (E-Err) 56: Encoder UVW lost (ENCUV) 57: PROFINET communication timeout fault (E_PN) 58: Reserved 59: Motor overtemperature fault (OT) 60: Failure to identify the card at slot 1 (F1-Er) 61: Failure to identify the card at slot 2 (F2-Er) 62: PG card detected motor overtemperature fault (E-OT2) 63: Communication timeout of the card at slot 1 (C1-Er) 64: Communication timeout of the card at slot 2 (C2-Er) 65: IO card detected motor overtemperature fault (E-OT3) 66: EtherCAT card communication fault (E-CAT) 67: BACnet card communication fault (E-BAC) 68: DeviceNet card communication fault (E-DEV) 69: CAN slave fault in master/slave synchronization (S-Err) 70: Al detected motor overtemperature fault (E-OT4) 71: Reserved |         |        |
| P14.00        | Local communication address              | Setting range: 1–247 When the master writes the slave communication address to 0 indicating a broadcast address in a frame, all the salves on the Modbus bus receive the frame but do not respond to it. The communication addresses on the communication network are unique, which is the basis of the point-to-point communication.  Note: The communication address of a slave cannot be set to 0.                                                                                                    | 1       | 0      |
| P14.07        | CANopen<br>communication<br>timeout time | 0.1–60.0s<br>0.0: Invalid                                                                                                    | 0.0s    | Ο      |
| P14.08        | CANopen communication                    | 0–127                                                                                                    | 1       | 0      |

| Function code | Name                                  | Description                                                                                                    | Default | Modify |
|---------------|---------------------------------------|----------------------------------------------------------------------------------------------------|---------|--------|
|               | address                               |                                                                                                    |         |        |
| P14.09        | CANopen<br>communication baud<br>rate | 0: 50Kbps<br>1: 100 Kbps<br>2: 125Kbps<br>3: 250Kbps<br>4: 500Kbps<br>5: 1M bps                                                                                                    | 3       | ©      |
| P14.10        | Received PZD2                         | Used for CANopen networking                                                                                                    | 0       | 0      |
| P14.11        | Received PZD3                         | communication.                                                                                                    | 0       | 0      |
| P14.12        | Received PZD4                         | 0: Invalid                                                                                                    | 0       | 0      |
| P14.13        | Received PZD5                         | 1: Set frequency (0-Fmax, unit: 0.01 Hz)                                                                                                    | 0       | 0      |
| P14.14        | Received PZD6                         | 2: PID reference (0–1000, in which 1000                                                                                                    | 0       | 0      |
| P14.15        | Received PZD7                         | corresponds to 100.0%)                                                                                                    | 0       | 0      |
| P14.16        | Received PZD8                         | 3: PID feedback (0–1000, in which 1000                                                                                                    | 0       | 0      |
| P14.17        | Received PZD9                         | corresponds to 100.0%)                                                                                                    | 0       | 0      |
| P14.18        | Received PZD10                        | 4: Torque setting (-3000-+3000, in which                                                                                                    | 0       | 0      |
| P14.19        | Received PZD11                        | 1000 corresponds to 100.0% of the motor                                                                                                    | 0       | 0      |
| P14.20        | Received PZD12                        | rated current) 5: Setting of the upper limit of forward running frequency (0–Fmax, unit: 0.01 Hz) 6: Setting of the upper limit of reverse running frequency (0–Fmax, unit: 0.01 Hz) 7: Upper limit of the electromotive torque (0–3000, in which 1000 corresponds to 100.0% of the motor rated current) 8: Upper limit of braking torque (0–2000, in which 1000 corresponds to 100% of the motor rated current) 9: Virtual input terminal command. Range:0x000–0x1FF 10: Virtual output terminal command. Range:0x000–0x0F 11: Voltage setting (special for V/F separation) (0–1000, in which 1000 corresponds to 100% of the motor rated voltage) 12: AO1 output setting 1 (-1000–+1000, in which 1000 corresponds to 100.0%) 13: AO2 output setting 2 (-1000–+1000, in which 1000 corresponds to 100.0%) 14: High-order bit of position reference (signed) 15: Low-order bit of position reference (unsigned) 16: High-order bit of position feedback (signed) 17: Low-order bit of position feedback (unsigned) | 0       |        |

| Function code | Name                                                              | Description                                                                                                    | Default | Modify |
|---------------|-------------------------------------------------------------------|----------------------------------------------------------------------------------------------------|---------|--------|
|               |                                                                   | 18: Position feedback setting flag (position feedback can be set only after this flag is set to 1 and then to 0)                                                                                                    |         |        |
|               |                                                                   | 19–31: Reserved                                                                                                    |         |        |
| P14.21        | Sent PZD2                                                         | Used for CANopen networking                                                                                                    | 0       | 0      |
| P14.22        | Sent PZD3                                                         | communication.                                                                                                    | 0       | 0      |
| P14.23        | Sent PZD4                                                         | 0: Invalid                                                                                                    | 0       | 0      |
| P14.24        | Sent PZD5                                                         | 1: Running frequency (x100, Hz)                                                                                                    | 0       | 0      |
| P14.25        | Sent PZD6                                                         | 2: Set frequency (x100, Hz)                                                                                                    | 0       | 0      |
| P14.26        | Sent PZD7                                                         | 3: Bus voltage (x10, V)                                                                                                    | 0       | 0      |
| P14.27        | Sent PZD8                                                         | 4: Output voltage (x1, V)                                                                                                    | 0       | 0      |
| P14.28        | Sent PZD9                                                         | 5: Output current (x10, A)                                                                                                    | 0       | 0      |
| P14.29        | Sent PZD10                                                        | 6: Actual output torque (x10, %)                                                                                                    | 0       | 0      |
| P14.30        | Sent PZD11                                                        | 7: Actual output power (x10, %)                                                                                                    | 0       | 0      |
| P14.31        | Sent PZD12                                                        | 8: Rotation speed of running (x1, RPM) 9: Linear speed of running (x1, m/s) 10: Ramp reference frequency 11: Fault code 12: Al1 input (* 100, V) 13: Al2 input (* 100, V) 14: Al3 input (* 100, V) 15: Reserved 16: Terminal input status 17: Terminal output status 18: PID reference (x100, %) 19: PID feedback (x100, %) 20: Motor rated torque 21: High-order bit of position reference (signed) 22: Low-order bit of position reference (unsigned) 23: High-order bit of position feedback (signed) 24: Low-order bit of position feedback (unsigned) 25: Status word 26: Reserved 27–31: Reserved | 0       | 0      |
| P14.32        | communication fault action selection                              | <ol> <li>0: Normal running</li> <li>1: Decelerate to stop</li> <li>2: Coast to stop</li> <li>3: Decelerate to stop in emergency manner</li> </ol>                                                                                                    | 2       | Ο      |
| P14.33        | Number system of control and status words for communication cards | O: Decimal system  1: Binary system  Note: The rectifier unit and inverter unit must be the same in the value of the function parameter.                                                                                                    | 0       | 0      |
| P19.00        | Type of card at slot 1                                            | 0: No card                                                                                                    | 0       | •      |

| Function code | Name                               | Description                                                                                                    | Default | Modify |
|---------------|------------------------------------|----------------------------------------------------------------------------------------------------|---------|--------|
| P19.01        | Type of card at slot 2             | 1: PLC card 2: I/O card 3: Incremental PG card (including 5V/12V/24V) 4: Reserved 5: Ethernet card 6: PROFIBUS-DP card 7: Reserved 8: Rotary PG card 9: Reserved 10: Reserved 11: PROFINET card 12: Sine-cosine PG card without CD signals 13: Sine-cosine PG card with CD signals 14: Reserved 15: Reserved 16: Reserved 17: EtherCAT card 18: Reserved 19: Reserved | 0       | •      |
| P19.03        | Software version of card at slot 1 | 0.00–655.35                                                                                                    | 0.00    | •      |
| P19.04        | Software version of card at slot 2 | 0.00–655.35                                                                                                    | 0.00    | •      |

# 6.6 PROFINET-to-CANopen networking

## 6.6.1 PROFINET communication protocol introduction

### (1) Supported functions

- ♦ Supports the PROFINET protocol, and supports PROFINET I/O devices.
- Provides two PROFINET I/O ports and supports the 100M full-duplex operation.
- Supports the linear network topology and star-shaped network topology.

### (2) Supported communication types

Standard Ethernet channels

Standard Ethernet channels are non-realtime communication channels that use the TCP/IP protocol, and are mainly used for device parameterization and configuration and to read diagnosis data.

♦ Real-time (RT) communication channels

RT channels are optimized channels for real-time communication. They take precedence over TCP (UDP)/IP, which ensures that various stations on a network perform data transmission with high time requirements at a certain interval. The bus period may reach the precision of millisecond. These channels are used to transmit data such as process data and alarm data.

♦ Isochronous real-time (IRT) communication channels

IRT channels are implemented through the built-in Switch-ASIC IRT chip. IRT communication can further shorten the processing time of the communication stack software, synchronizing data transmission of the program and device. The transmission delay is less than 1 ms, and the jitter is less than 1 µs. The typical application is motion control.

## 6.6.2 Communication packet structure

## 6.6.2.1 PROFINET packet format

Table 6-28 describes the structure of an RT frame (non-synchronous).

Table 6-28 RT frame structure

| Data<br>header | Ethernet type | VLAN    | Ethernet type | Frame identifier | RT<br>user<br>data   | Period counter | Data<br>state | Transmission state | FCS     |
|----------------|---------------|---------|---------------|------------------|----------------------|----------------|---------------|--------------------|---------|
|                | 2 bytes       | 2 bytes | 2 bytes       | 2 bytes          | 36–<br>1440<br>bytes | 2 bytes        | 1 byte        | 1 byte             | 4 bytes |
|                | 0x8100        |         | 0x8892        |                  |                      |                |               |                    |         |
|                | VLAN          | flag    |               |                  |                      | APDU state     |               |                    |         |

| Data header |                        |                   |                        |  |
|-------------|------------------------|-------------------|------------------------|--|
| 7-byte      | 1-byte synchronization | 6-byte source MAC | 6-byte destination MAC |  |
| preamble    | information            | address           | address                |  |

Table 6-29 describes the structure of the IRT frame (synchronous).

Table 6-29 IRT frame structure

| Data header     |                               |                                    | Ethernet<br>type                        | VLAN    | Ethernet<br>type | Frame identifier | IRT<br>user<br>data | FCS                  |         |
|-----------------|-------------------------------|------------------------------------|-----------------------------------------|---------|------------------|------------------|---------------------|----------------------|---------|
| 7-byte preamble | 1-byte<br>synchroniz<br>ation | 6-byte<br>source<br>MAC<br>address | 6-byte<br>destination<br>MAC<br>address | 2 bytes | 2 bytes          | 2 bytes          | 2 bytes             | 36–<br>1440<br>bytes | 4 bytes |

## 6.6.2.2 PROFINET packet data structure

The PROFINET communication card supports 16-word input/output. Figure 6-7 shows the packet format for transmitting data with the VFD

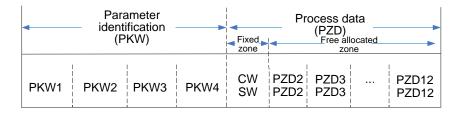

Figure 6-7 Packet structure

By using the 32 inputs/outputs, you can set the reference parameters of the rectifier/inverter unit, monitor the state values, transmit control commands, monitor the running state, and read/write the function parameters. For specific

operations, see the following description.

#### Parameter zone:

PKW1—Parameter identification

PKW2—Array index number

PKW3---Parameter value 1

PKW4---Parameter value 2

#### Process data:

CW—Control word (from the master to a slave.)

SW—State word (from a slave to the master.)

PZD—Process data (user defined)

PZD zone (process data zone): The PZD zone in a communication packet is designed for controlling and monitoring a VFD. The master and slave stations always process the received PZD with the highest priority. The processing of PZD takes priority over that of PKW, and the master and slave nodes always transmit the latest valid data on the interfaces.

#### CWs and SWs:

Using CWs is the basic method of the fieldbus system to control the VFD. A CW is transmitted by the fieldbus master node to the VFD. In this case, the adapter module functions as a gateway. The VFD responds to the bit code information of the CW and feeds state information back to the master through an SW.

Reference value: The VFD may receive control information in multiple channels, including analog and digital input terminals, VFD control panel, and communication modules (such as RS485 and CH-PA01 adapter modules). To enable the control over the VFD through PROFINET, you need to set the communication module as the controller of the VFD.

Actual value: An actual value is a 16-bit word that includes information about VFD operation. The monitoring function is defined through VFD parameters. The conversion scale of an integer transmitted as an actual value from the VFD to the master depends on the set function. For more description, see the related VFD operation manual.

Note: The VFD always checks the bytes of a CW and reference value.

## ♦ PKW description

In periodic communication, the PKW zone consists of four words (each contains 16 bits).

Table 6-30 Each word in the PKW zone

| First word PKW 1 (16 bits) |                                                 |         |  |  |
|----------------------------|-------------------------------------------------|---------|--|--|
| Bits 15-00                 | 0–7                                             |         |  |  |
|                            | Second word PKW2 (16 bits)                      |         |  |  |
| Bits 15-00                 | 0–247                                           |         |  |  |
|                            | Third word PKW3 (16 bits)                       |         |  |  |
| Dito 45, 00                | Value (high-order word) of a parameter or error | 00      |  |  |
| BIIS 15-00                 | Bits 15–00 code of the returned value           |         |  |  |
| Fourth word PKW4 (16 bits) |                                                 |         |  |  |
| Bits 15-00                 | Value (low-order word) of a parameter           | 0-65535 |  |  |

Note: If the master node requests the value of a parameter, the values in PKW3 and PKW4 of the packet that the master node transmits to the VFD are no longer valid.

Task request and response: When transmitting data to a slave node, the master node uses a request number, and the slave node uses a response number to accept or reject the request. Table 6-31 and Table 6-32 describe the request and response functions.

Table 6-31 Task identification flag PKW1

| Requ        | uest No. (from the master to a slave)                                                | Response signal |           |  |
|-------------|--------------------------------------------------------------------------------------|-----------------|-----------|--|
| Request No. | Function                                                                             | Acceptance      | Rejection |  |
| 0           | No task                                                                              | 0               | _         |  |
| 1           | Requesting the value of a parameter                                                  | 1, 2            | 3         |  |
| 2           | Modifying a parameter value (one word) [modifying the value only on RAM]             | 1               | 3 or 4    |  |
| 3           | Modifying a parameter value (two words) [modifying the value only on RAM]            | 2               | 3 or 4    |  |
| 4           | Modifying a parameter value (one word) [modifying the value on both RAM and EEPROM]  | 1               | 3 or 4    |  |
| 5           | Modifying a parameter value (two words) [modifying the value on both RAM and EEPROM] | 2               | 3 or 4    |  |

Requests 2, 3, and 5 are not supported currently.

Table 6-32 Response identification flag PKW1

| Response No. (from a slave to the master) |                                                                                                    |  |  |
|-------------------------------------------|----------------------------------------------------------------------------------------------------|--|--|
| Response No.                              | Function                                                                                                    |  |  |
| 0                                         | No response                                                                                                    |  |  |
| 1                                         | Transmitting the value of a parameter (one word)                                                                                                    |  |  |
| 2                                         | Transmitting the value of a parameter (two words)                                                                                                    |  |  |
| 3                                         | The task cannot be executed and one of the following error number is returned:  1: Invalid command 2: Invalid data address 3: Invalid data value 4: Operation failure 5: Password error 6: Data frame error |  |  |
|                                           | 7: Parameter read only 8: Parameter cannot be modified during VFD running 9: Password protection                                                                                                    |  |  |

## **PKW** examples

Example 1: Reading the value of a parameter

You can set PKW1 to 1 and PKW2 to 10 to read a frequency set through keypad (the address of the frequency set through keypad is 10), and the value is returned in PKW4.

Request (master node → VFD)

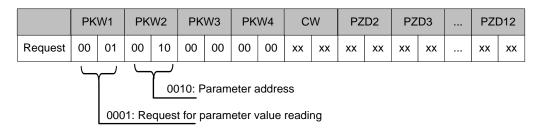

Response (VFD → master node)

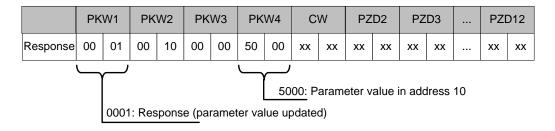

Example 2: Modifying the value of a parameter (on both RAM and EEPROM)

You can set PKW1 to 4 and PKW2 to 10 to modify a frequency set through keypad (the address of the frequency set through keypad is 10), and the value to be modified (50.00) is in PKW4.

Request (master node  $\rightarrow$  VFD)

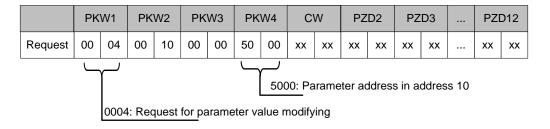

Response (VFD  $\rightarrow$  master node)

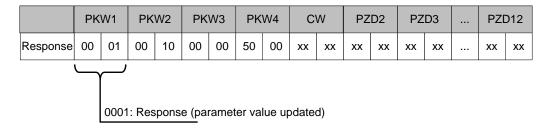

#### ♦ PZD description of the rectifier unit

The first word in a task packet that the rectifier unit receives or sends is a CW or SW. You can specify whether to use binary or decimal by setting P01.16.

Table 6-33 Rectifier unit CW in decimal format

| Bit | Name                        | Value | Description                           |
|-----|-----------------------------|-------|---------------------------------------|
|     |                             | 1     | Running                               |
|     |                             | 2     | /                                     |
|     |                             | 3     | /                                     |
| 0–7 | Communication-based control | 4     | /                                     |
| 0-7 | command                     | 5     | Stopped                               |
|     |                             | 6     | /                                     |
|     |                             | 7     | Fault reset                           |
|     |                             | 8     | /                                     |
|     |                             | 1     | Enable function code reading/writing  |
| 8   | Funktion DendAMite          | ı     | (PKW1-PKW4)                           |
|     | Enabling Read/Write         | 0     | Disable function code reading/writing |
|     |                             | 0     | (PKW1-PKW4)                           |

Table 6-34 Rectifier unit CW in binary format

| Bit | Name                        | State to be entered/description | Priority                              |  |
|-----|-----------------------------|---------------------------------|---------------------------------------|--|
| 0   |                             | 0: Stop                         | 4                                     |  |
| 0   |                             | 1: Run                          | ı                                     |  |
| 1   |                             | Reserved                        | Reserved                              |  |
| 2   |                             | 0: None                         | 3                                     |  |
|     | Communication-based         | 1: Fault reset                  | 3                                     |  |
| 3   | control command             | Reserved                        | Reserved                              |  |
| 4   |                             | Reserved                        | Reserved                              |  |
| 5   |                             | Reserved                        | Reserved                              |  |
| 6   |                             | Reserved                        | Reserved                              |  |
| 7   |                             | Reserved                        | Reserved                              |  |
|     |                             | 1                               | Enable function code reading/writing  |  |
| 8   | For a billion Decad AM with | <b>I</b>                        | (PKW1–PKW4)                           |  |
| 0   | Enabling Read/Write         | 0                               | Disable function code reading/writing |  |
|     |                             | U                               | (PKW1-PKW4)                           |  |

Table 6-35 Rectifier unit SW in decimal format

| Bit | Name                   | Value | Description |
|-----|------------------------|-------|-------------|
|     |                        | 1     | Running     |
|     |                        | 2     | Reserved    |
|     | Byte of running status | 3     | Stopped     |
| 0–7 |                        | 4     | Faulty      |
|     |                        | 5     | POFF        |
|     |                        | 6     | Reserved    |
|     |                        | 7     | Reserved    |
|     |                        | 8     | Reserved    |

Table 6-36 Rectifier unit SW in binary format

| Bit | Name                     | State to be entered/description | Priority |
|-----|--------------------------|---------------------------------|----------|
| 0   |                          | 0: None                         | 0        |
|     |                          | 1: Running                      | 0        |
| 1   |                          | Reserved                        | 1        |
| 2   |                          | 0: None                         | 2        |
|     |                          | 1: Stopping                     | 2        |
| 3   | Dute of municipal status | 0: None                         | 2        |
|     | Byte of running status   | 1: Faulty                       | 3        |
| 4   |                          | 0: None                         | 4        |
|     |                          | 1: POFF                         | 4        |
| 5   |                          | Reserved                        | Reserved |
| 6   |                          | Reserved                        | Reserved |
| 7   |                          | Reserved                        | Reserved |

Reference value (REF): For the rectifier unit, received PZDs are invalid.

Actual value (ACT): The second to twelfth words (PZD2–PZD12) in a PZD task packet from the rectifier unit are the main actual values.

### ♦ PZD description of the inverter unit

The first word in a task packet that the inverter unit receives or sends is a CW or SW. You can specify whether to use binary or decimal by setting P14.33.

Table 6-37 Inverter unit CW in decimal format

| Bit | Name                                | Value | Description                                  |
|-----|-------------------------------------|-------|----------------------------------------------|
|     |                                     | 1     | Run forward                                  |
|     |                                     | 2     | Run reversely                                |
|     |                                     | 3     | Jog forward                                  |
|     | Communication based central         | 4     | Jog reversely                                |
| 0–7 | Communication-based control command | 5     | Stop                                         |
|     |                                     | 6     | Coast to stop                                |
|     |                                     | 7     | Fault reset                                  |
|     |                                     | 8     | Jog to stop                                  |
|     |                                     | 9     | Stop in emergency manner                     |
|     | Enabling Read/Write                 | 4     | Enable function code reading/writing (PKW1-  |
| 8   |                                     | 1     | PKW4)                                        |
|     |                                     | 0     | Disable function code reading/writing (PKW1- |
|     |                                     |       | PKW4)                                        |

Table 6-38 Inverter unit CW in binary format

| Bit | Name State to be entered/description |                       | Priority |
|-----|--------------------------------------|-----------------------|----------|
|     |                                      | 0: Decelerate to stop | 1        |
|     | Communication-based control command  | 1: Run forward        | I.       |
| 0–7 |                                      | 0: Decelerate to stop | 2        |
|     |                                      | 1: Run reversely      | 2        |
|     |                                      | 0: None               | 3        |

| Bit | Name                     | State to be entered/description | Priority                    |  |
|-----|--------------------------|---------------------------------|-----------------------------|--|
|     |                          | 1: Reset faults                 |                             |  |
|     |                          | 0: None                         | 4                           |  |
|     |                          | 1: Coast to stop                | 4                           |  |
|     |                          | 0: None                         | 5                           |  |
|     |                          | 1: Jog forward                  | 5                           |  |
|     |                          | 0: None                         | 6                           |  |
|     |                          | 1: Jog reversely                | 6                           |  |
|     |                          | 0: None                         | 7                           |  |
|     |                          | 1: Stop jogging                 | ,                           |  |
|     |                          | 0: None                         | 8                           |  |
|     |                          | 1: Pre-exciting                 | 0                           |  |
|     |                          | 1                               | Enable function code        |  |
| 8   | Enabling Read/Write      | ı                               | reading/writing (PKW1-PKW4) |  |
| 0   | Enabling Read/Write      | 0                               | Disable function code       |  |
|     |                          | U                               | reading/writing (PKW1-PKW4) |  |
| 9   | Reserved                 | Reserved                        | Reserved                    |  |
|     |                          | 0: None                         |                             |  |
| 10  | Emergency stop selection | 1: Decelerate to stop in        | 0: Highest priority         |  |
|     |                          | emergency manner                |                             |  |

Table 6-39 Inverter unit SW in decimal format

| Bit   | Name                        | Value | Description                     |
|-------|-----------------------------|-------|---------------------------------|
|       |                             | 1     | Running forward                 |
|       |                             | 2     | Running reversely               |
| 0–7   | Duto of munning status      | 3     | Stopped                         |
| 0-7   | Byte of running status      | 4     | Faulty                          |
|       |                             | 5     | POFF                            |
|       |                             | 6     | Pre-exciting                    |
| 8     | Due veltege established     | 1     | Ready for running               |
| 8     | Bus voltage established     | 0     | Not ready for running           |
| 9–10  | Motor group coloction       | 00    | Motor 1                         |
| 9-10  | Motor group selection       | 01    | Motor 2                         |
| 11    | Motor type foodback         | 1     | Synchronous motor               |
| 11    | Motor type feedback         | 0     | Asynchronous motor              |
| 12    | Overland has alarm foodback | 1     | Overload pre-alarm generated    |
| 12    | Overload pre-alarm feedback | 0     | No overload pre-alarm generated |
|       |                             | 00    | Keypad                          |
| 13–14 | Dunning made adjection      | 01    | Terminal                        |
| 13–14 | Running mode selection      | 10    | Communication                   |
|       |                             | 11    | Reserved                        |
| 4.5   | I loomth out to adh out     | 1     | Heartbeat feedback              |
| 15    | Heartbeat feedback          | 0     | No heartbeat feedback           |

Table 6-40 Inverter unit SW in binary format

| Bit   | Name                        | State to be entered/description | Priority                     |
|-------|-----------------------------|---------------------------------|------------------------------|
|       |                             | 0: None<br>1: Running forward   | 0: Highest priority          |
|       |                             | 0: None<br>1: Running reversely | 1                            |
|       |                             | 0: None<br>1: Stopped           | 2                            |
| 0–7   | Byte of running status      | 0: None<br>1: VFD in fault      | 3                            |
|       |                             | 0: None<br>1: POFF              | 4                            |
|       |                             | 0: None<br>1: Pre-exciting      | 5                            |
|       |                             | Reserved                        | Reserved                     |
|       |                             | Reserved                        | Reserved                     |
| 9–10  | Mater many coloction        | 1                               | Motor 1                      |
| 9-10  | Motor group selection       | 0                               | Motor 2                      |
| 11    | Motor type foodbook         | 1                               | Synchronous motor            |
| 11    | Motor type feedback         | 0                               | Asynchronous motor           |
|       |                             | 1                               | Overload pre-alarm generated |
| 12    | Overload pre-alarm feedback | 0                               | No overload pre-alarm        |
|       |                             | 0                               | generated                    |
|       |                             | 00                              | Keypad                       |
| 13–14 | Running mode selection      | 01                              | Terminal                     |
| 13-14 | Training mode selection     | 10                              | Communication                |
|       |                             | 11                              | Reserved                     |
| 15    | Heartbeat reference         | 1                               | Enable heartbeat             |
| 15    | ricaribeat reference        | 0                               | Disable heartbeat            |

Reference value (REF): The main reference values are the second to twelfth words in a PZD task packet that the inverter unit receives.

Actual value (ACT): The main actual values are the second to twelfth words in a PZD response packet that the inverter unit sends.

## 6.6.3 Network topology

In this network, the PLC or another master device connects only to the rectifier unit that has been inserted with a PROFINET communication card, and the rectifier unit connects to other units through RJ45 since it converts the communication card bus to CANopen bus.

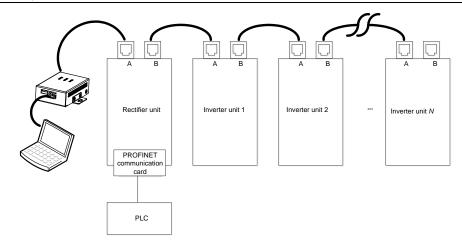

Figure 6-8 PROFINET-to-CANopen network topology

Note: In the networking wiring, the RJ45 ports between units must be cross-connected, that is, port A of a unit can only be connected to port B of another unit. If the connection is incorrect, the communication performance of the entire system will be degraded.

## 6.6.4 Communication performance

In this network, a PROFINET bridge unit can support 21 nodes, and the bridge unit itself is also considered as a CANopen slave node. A CANopen slave node (usually an inverter unit) can be defined as an IO sub-module, while the number of IO sub-modules is limited by the number of connection resources supported by the PLC. The following takes SIMATIC PLC as an example.

|           | PROFINET   |                | PROFIBUS-DP     |             |             |
|-----------|------------|----------------|-----------------|-------------|-------------|
| PLC model | IO modules | IO sub-modules | Master<br>nodes | Slave nodes | Sub-modules |
| S7-1200   | 16         | 16*16          | 3               | 32*3        | 32*16       |

The system using S7-1200 can support up to 15 modules since the bridge unit itself is also considered as an IO module (for which 16 sub-modules can be configured), that is 15 CANopen slave nodes (rectifier or inverter). You can add slave nodes by using the following method.

 Add PROFINET communication cards. Then the system uses the hybrid networking (PROFINET bus networking + PROFINET-to-CANopen bridge networking) to implement data interaction. The topology is as follows.

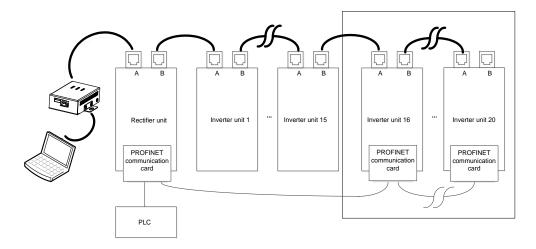

♦ If there are multiple rectifier unit, configure PROFINET communication cards for other rectifier units. The sysem uses multiple PROFINET-to-CANopen bridge networking to implement data interaction. The topology is as follows.

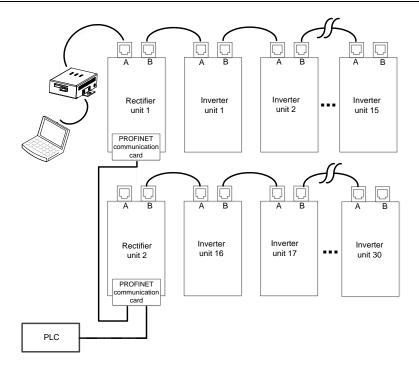

Note: The PROFINET-to-CANopen bridge networks for different rectifier units must be mutually independently. Otherwise, CANopen addresses may conflict.

## 6.6.5 Commissioning procedure

## 6.6.5.1 Commissioning flowchart

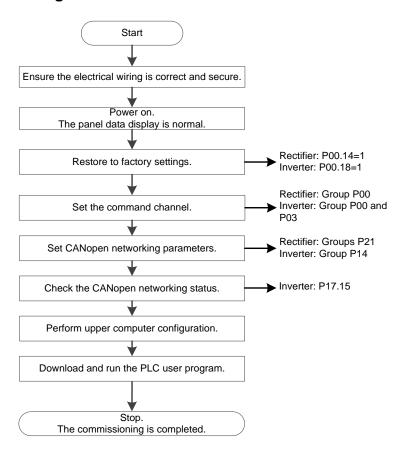

Figure 6-9 Commissioning procedure

## 6.6.5.2 TIA portal configuration (S7-1500)

The following uses S7-1511 PLC of SIMATIC S7-1500 series as an example to describe the configuration procedure on TIA Portal.

(1) Create a project.

Double-click the TIA Portal V15 icon to start the TIA Portal V15 project tool. Then choose **Create new project**. On the right of the interface, enter **Project name**, **Path**, **Version**, **Author**, and **Comment**, and click **Create**.

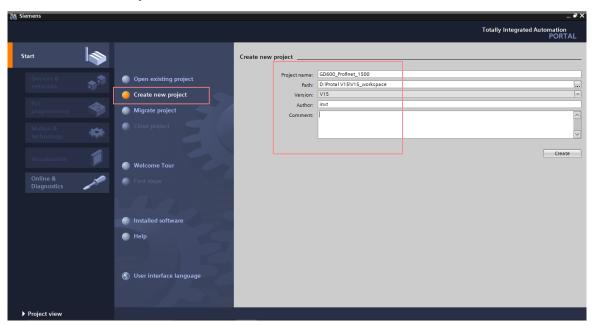

Then double-click to open the project view, as shown in the following figure.

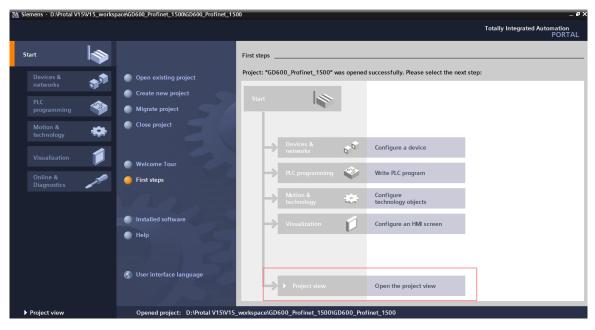

(2) Add the GSD file, similar to the following.

GSDML-V2.32-INVT-GD600\_ PROFINET \_V102-20190903.xml

Choose **Options** > **Manage general station description files (GSD)**. In the dialog box that appears, enter the source path of the GSD file, select the GSD file, and click **Install**.

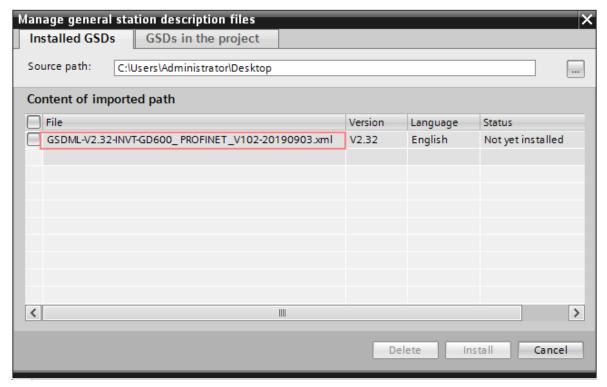

If the installation is successful, the following dialog box appears.

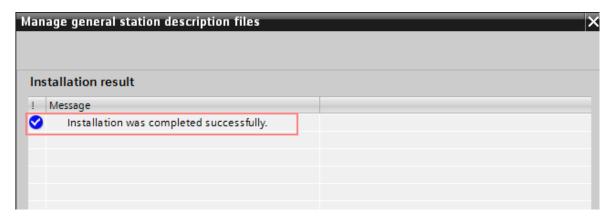

(3) Configure the project information.

To configure project information, do as follows:

Step 1. Double-click Devices & networks in the project view.

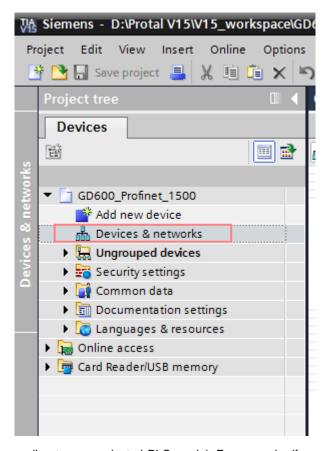

Step 2. Add project devices according to your selected PLC model. For example, if you use SIMATIC S7-1500 PLC, choose Controllers > SIMATIC S7-1500 > CPU > CPU 1511-1 PN > 6ES7 511-1AK02-0AB0 in the Hardware catalog panel on the right, and then double-click or drag the 6ES7 511-1AK02-0AB0 icon to the project.

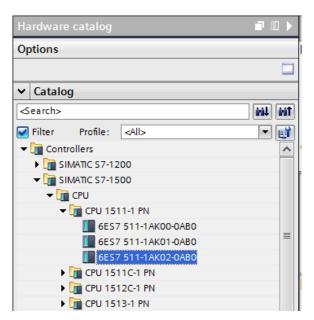

In the Hardware catalog panel on the right, choose Other field devices > PROFIBUS IO > IO > INVT > INVT Profinet

Adapter > GD600 Profinet Adapter V1.0, and then double-click the GD600 Profinet Adapter V1.0 icon to add the GSD file to the project.

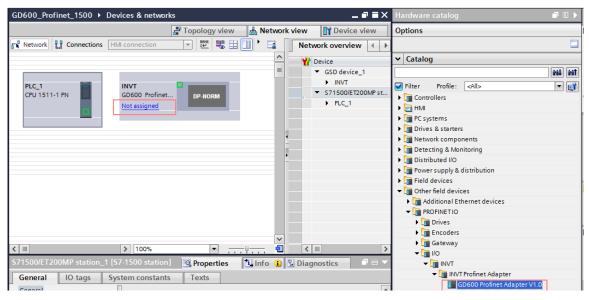

Click the **Not assigned** option of **GD600 Profinet Adapter V1.0**, and select the IO controller **PLC\_1.PROFINET interface\_1**. In the network view, the CPU and INVT Profinet have been connected to the same PROFINET sub network.

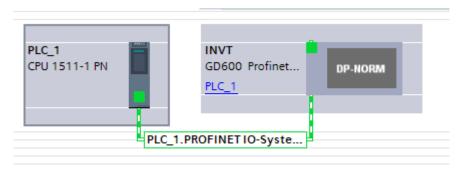

Step 3. Configure PROFINET slave nodes.

Configure PROFINET slave nodes depending on the number of nodes on the network. Double-click the **GD600 Profinet Adapter V1.0** icon in the project to enter the slave node parameter setting view. A slot number corresponds to a CANopen node number, while the I address and Q address correspond to the receiving address and sending address of the node.

Slot 1 corresponds to the rectifier unit master node, while slots 2 to 21 correspond to the inverter unit slave nodes, which means a maximum of 20 slave nodes are supported. Choose **Hardware catalog > Module > IN/OUT**, and double-click or drag a module to the device overview. Then you can assign the received data length for the node.

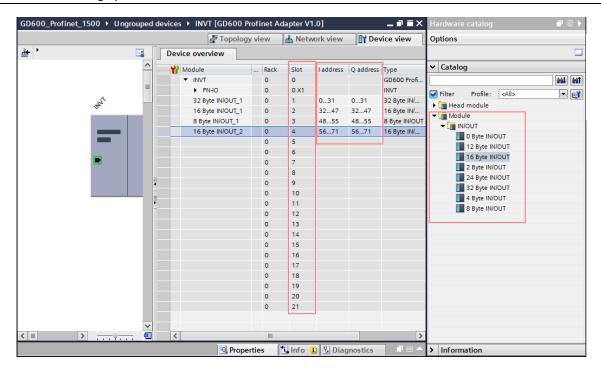

#### Note:

- ♦ IN/OUT module data can be customized. Different IN/OUT modules have different process data. For details, see 6.6.5.3 IN/OUT module mapping.
- The addresses in the variable monitoring table need to correspond to the addresses in the preceding figure.
- QW0–QW31 correspond to the PLC output addresses of the rectifier unit (node 1, CANopen master node).
- IW0-IW31 correspond to the PLC input addresses of the rectifier unit (node 1, CANopen master node).
- QW32–QW47 correspond to the PLC output addresses of the inverter unit (node2, CANopen slave node).
- IW32–IW47 correspond to the PLC input addresses of the inverter unit (node2, CANopen slave node).
- QW48–QW55 correspond to the PLC output addresses of the inverter unit (node3, CANopen slave node).
- IW48–IW55 correspond to the PLC input addresses of the inverter unit (node3, CANopen slave node).

The same rule is applied to the other. To ensure the consistency, you are recommended to set the rectifier start address to 1.

Double-click **Devices & networks** to enter the editing interface in the network view. Double-click the **PLC\_1 CPU 1511-1PN** module to enter the device view. Double-click the network interface position of the S7-1511 to enter the PROFINET interface\_1 editing interface. Click the **General** tab, choose **Ethernet addresses**, and set parameters.

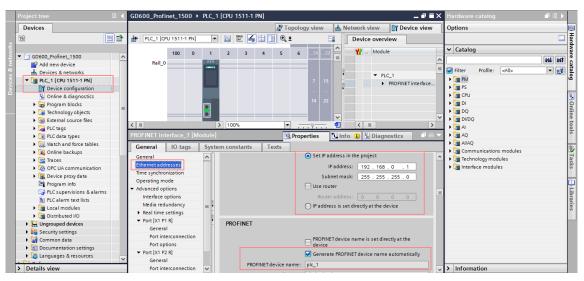

Double-click **Devices & networks** to enter the editing interface in the network view. Double-click the **INVT GD600 Profinet...** module to enter the device view. Double-click the network interface position of the **INVT Profinet** icon to enter the PROFINET interface editing interface. Click the **General** tab, choose **PROFINET interface [X1]** > **Ethernet addresses**, and set parameters.

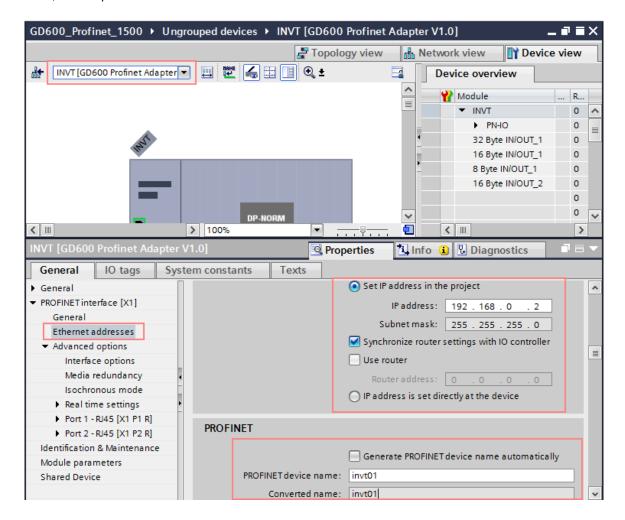

Step 4 Allocate IO devices.

First of all, ensure that the CPU and INVT PROFINET communication card have been connected to your computer through a network cable.

In the project tree, choose **Online access**, find the network card corresponding to your computer, double-click **Update accessible devices**, and wait for a period of time.

All the devices scanned in the network are displayed.

Find and click the option corresponding to INVT communication card.

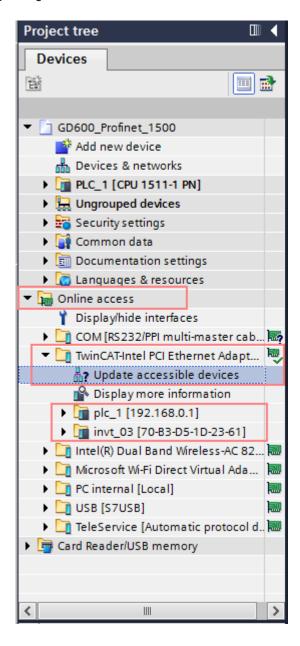

Double-click Online & diagnostics to enter the online commissioning state.

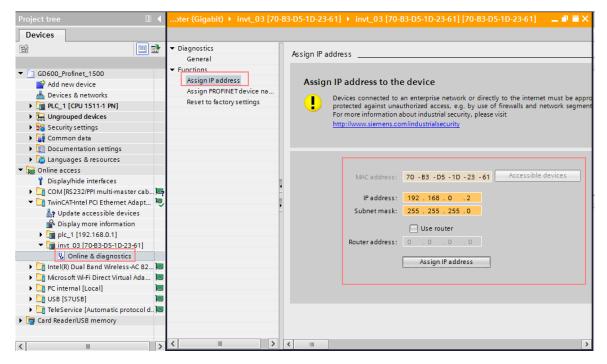

Note: If the communication card is used for the first time, the device name cannot be found, and only the default IP address can be found.

Choose Functions > Assign PROFINET device name, set parameters, and click Assign name (invt01 for example).

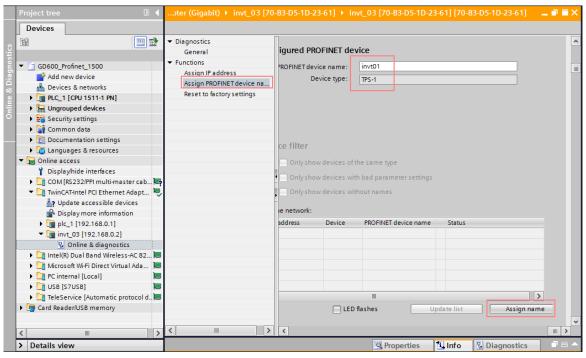

#### Note:

The PROFINET communication card name that is online set must be the same as the PROFINET communication card name that is set during project configuration. Otherwise, devices cannot communicate through PROFINET. In addition, your computer Ethernet IP address needs to be in the same network segment, such as 192.168.0.55.

Step 5. Save, compile, and download the project configuration information.

After configuring the project, you need to download the project configuration information to the CPU. After saving the project, right-click PLC\_1 [CPU 1511-1 PN] and choose Compile > Hardware and software (only changes) > Download to device.

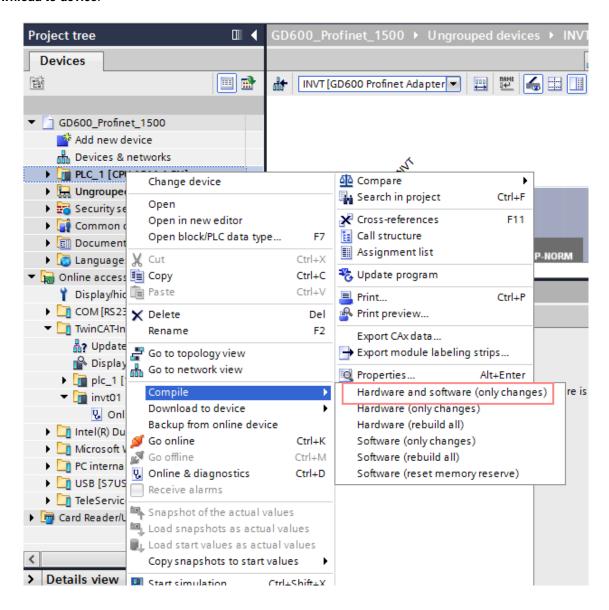

After the download is completed, the following interface appears. Select **PN/IE\_1** from the **Connection to interface/subnet** drop-down list box. Click **Start search** in the lower right corner to start scanning for PLC devices in the detection network.

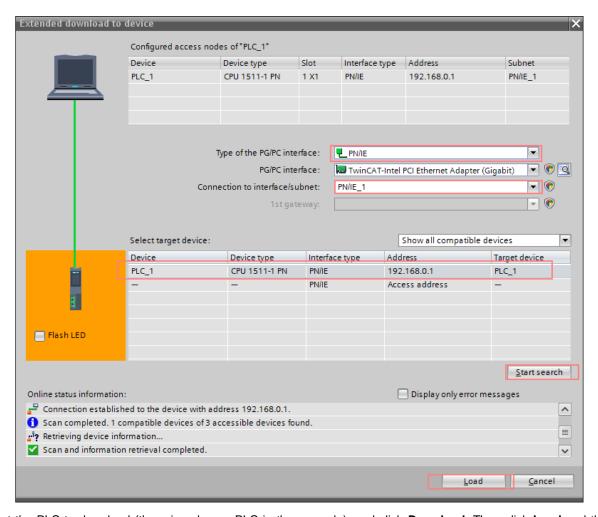

Select the PLC to download (there is only one PLC in the example), and click **Download**. Then click **Load** and then **Finish**.

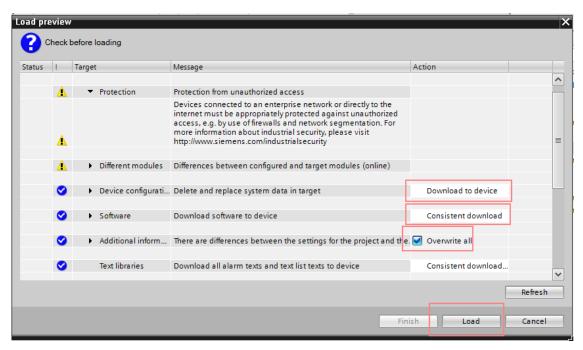

Step 6. Configure variable table monitoring.

Choose Watch and force tables > Add new watch table in the project tree on the left.

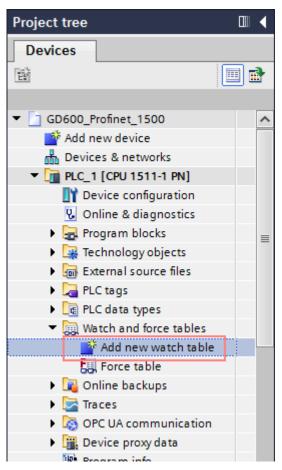

The addresses in the table are consistent with those allocated during IN/OUT module configuration.

QW0-QW31 correspond to the PLC output addresses of the rectifier unit (node 1), consistent with the Q addresses in the configuration, while IW0-IW31 correspond to the PLC input addresses, consistent with the I addresses in the configuration. You can monitor and modify the values.

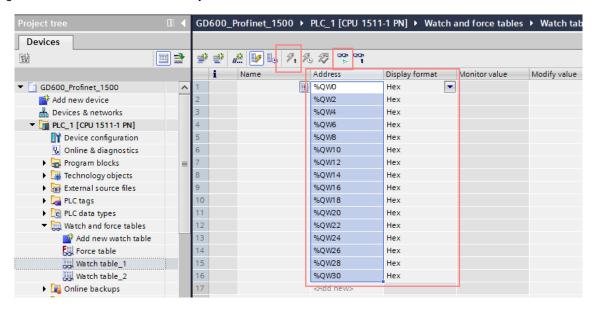

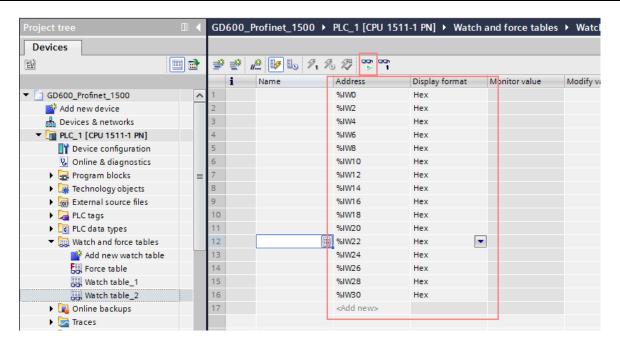

QW32-QW47 correspond to the PLC output addresses of the inverter unit (node2), consistent with the Q addresses in the configuration, while IW32-IW47 correspond to the PLC input addresses, consistent with the I addresses in the configuration. You can monitor and modify the values.

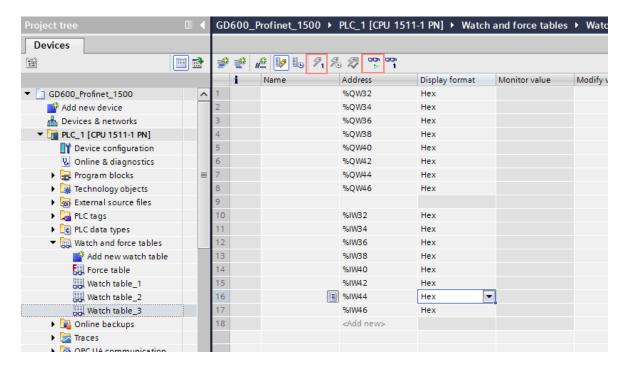

Step 7. Perform PLC programming.

## 6.6.5.3 IN/OUT module mapping

In the configuration of PROFINET-to-CANopen communication, you can select different IN/OUT modules according to your needs. IN/OUT modules can support the selection of 2, 4, 6, 8, 10, 12, and 16 words. Selecting different word types causes data mapping difference.

When an IN/OUT module selects 8 words or more, it supports the reading and writing of function codes. To be specific, mapping from PKW, it supports data reading and writing of up to 7 PZDs (PZD2–PZD8).

When an IN/OUT module selects 8 words or less, the mapping starts from CW/SW and it supports data reading and writing of up to 3 PZDs (PZD2–PZD4), but it does not support reading and writing of function codes.

## 6.6.6 Related parameters

Table 6-41 Rectifier unit related parameters

| Function |                                        |                                                                                                    |         |        |  |
|----------|----------------------------------------|----------------------------------------------------------------------------------------------------|---------|--------|--|
| code     | Name                                   | Description                                                                                                    | Default | Modify |  |
| P00.01   | Channel of running commands            | Used to select the channel of rectifier unit control commands, including the start, stop, and fault reset commands.  0: Keypad The running commands are controlled through keypad keys, such as RUN and STOP/RST.  1: Terminal The running commands such as run, stop, and fault reset are controlled through multi-function input terminals.  2: Communication The running commands are controlled by the upper computer in communication mode. | 1       | 0      |  |
| P00.02   | Communication mode of running commands | Used to select the rectifier unit communication command mode.  0: RS485  1: CANopen  2: PLC  3: PROFIBUS-DP  4: PROFINET/EtherCAT                                                                                                    | 0       | 0      |  |
| P17.15   | Actual online slave nodes              | Number of actual online slave nodes.                                                                                                    | 0       | •      |  |
| P17.16   | Type of card at slot 1                 | Range: 0–20 Used to display the type of card at the slot.                                                                                                    | 0       | •      |  |
| P17.17   | Type of card at slot 1                 | Range: 0–18 0: No card 1: PLC 2: I/O 3–4: Reserved 5: Ethernet 6: PROFIBUS-DP 7: Reserved 8: Reserved 9: Reserved 10: Reserved 11–14: Reserved 15: PROFINET 16: Modbus 17: EtherCAT                                                                                                    | 0       | •      |  |
| P17.18   | Software version of                    | 18: BACnet Used to display the software version of the card                                                                                                    | 0.00    | •      |  |
|          | card at slot 1 at slot 1.              |                                                                                                    |         | ]      |  |

| Function code | Name                               | Description                                                                                                    | Default | Modify |
|---------------|------------------------------------|----------------------------------------------------------------------------------------------------|---------|--------|
|               |                                    | Range: 0-655.35                                                                                                    |         |        |
| P17.19        | Software version of card at slot 2 | Used to display the software version of thecard at slot 2.<br>Range: 0–655.35                                                                                                    | 0.00    | •      |
| P17.20        | Staus of slave nodes<br>02–17      | Used to display the online/offline status of slave nodes 02–17. Range: 0–0xFFFF 0: Offline 1: Online                                                                                                    | 0       | •      |
| P17.21        | Staus of slave nodes<br>18–21      | Used to display the online/offline status of slave nodes 18–21. Range: 0–0xF 0: Offline 1: Online                                                                                                    | 0       | •      |
| P17.23        | CANopen bus load rate              | Used to display the CANopen bus load rate. Range: 0.0–100.0%                                                                                                    | 0.0%    | •      |
| P19.00        | Present fault type                 | Common fault type:                                                                                                    |         | •      |
| P19.01        | Last fault type                    | 0: No fault                                                                                                    |         | •      |
| P19.02        | 2nd-last fault type                | 1: Grid undervoltage (LvI)                                                                                                    |         | •      |
| P19.03        | 3rd-last fault type                | 2: Grid overvoltage (ovl)                                                                                                    |         | •      |
| P19.04        | 4th-last fault type                | 3: Grid phase-A loss (SPI1)<br>4: Grid phase-B loss (SPI2)                                                                                                    |         | •      |
| P19.05        | 5th-last fault type                | 5: Grid phase-C loss (SPI3) 6: Phase lock failure (PLLF) 7: DC undervoltage (Lv) 8: DC overvoltage (ov) 9: Reserved 10: EEPROM operation error (EEP) 11: Braker direct connection fault (bCE) 12: External fault (EF) 13: Braker overload fault (bOL) 14: Braker overcurrent fault (bOC) 15: RS485 communication fault (E-485) 16: CANopen communication fault (E-CAN) 17: Reserved 18: DP communication fault (E-DP) 19: Reserved 20: Reserved 21: Rectifier bridge module overheat (oH1) 22: Brake overheat fault (bOH) 23: Reserved 24: PROFINET communication timeout fault (E-PN) 25: Reserved 26: Communication fault of expansion card 1 (E-C1) 27: Communication fault of expansion card 2 (E-C2) | 1       |        |

| Function code | Name                                    | Description                                                   | Default | Modify |
|---------------|-----------------------------------------|---------------------------------------------------------------|---------|--------|
|               |                                         | 28: Reserved                                                  |         |        |
|               |                                         | 29: Failure to identify the card at slot 1 (E-F1)             |         |        |
|               |                                         | 30: Failure to identify the card at slot 2 (E-F2)             |         |        |
|               |                                         | 31: Reserved                                                  |         |        |
|               |                                         | 32: Expansion card detection exception (E-CP)                 |         |        |
|               |                                         | 33–54: Reserved                                               |         |        |
|               |                                         | 55: Parameter download error (E-DNE)                          |         |        |
|               |                                         | 56: Some inverter units are offline (OFFL)                    |         |        |
|               |                                         | 57: EtherCAT communication timeout (E-CAT)                    |         |        |
|               |                                         | 58-60: Reserved                                               |         |        |
|               | CANopen                                 |                                                               |         |        |
| P21.01        | communication                           | 0–127                                                         | 1       | 0      |
|               | address                                 |                                                               |         |        |
|               |                                         | Setting range: 0–5                                            |         |        |
|               |                                         | 0: 50Kbps                                                     |         |        |
|               | CANopen                                 | 1: 100 Kbps                                                   |         |        |
| P21.29        | communication baud                      | 2: 125Kbps                                                    | 3       | 0      |
|               | rate                                    | 3: 250Kbps                                                    |         |        |
|               |                                         | 4: 500Kbps                                                    |         |        |
|               |                                         | 5: 1M bps                                                     |         |        |
|               | CANopen                                 |                                                               |         |        |
| P21.30        | communication                           | 0.0 (invalid); 0.1–100.0s                                     | 0.0s    | 0      |
|               | timeout time                            |                                                               |         |        |
|               |                                         | 0.0 (invalid); 0.1–100.0s                                     |         |        |
|               |                                         | When there is a large number of bus-sharing                   |         |        |
|               |                                         | inverter units, the power-on time becomes                     |         |        |
|               |                                         | longer. The CANopen master node                               |         |        |
| P21.31        | Power-on delay for<br>networking        | communication has been ready for                              | 20.0s   | 0      |
|               |                                         | communication, while the slave nodes are not                  |         |        |
|               |                                         | powered on and not initialization, which will                 |         |        |
|               |                                         | cause the E-CAN or OFFL communication fault                   |         |        |
|               |                                         | reporting. In such a situation, you can set the               |         |        |
|               |                                         | parameter to a large value.                                   |         |        |
|               |                                         | Indicates whether to automatically adjust the                 |         |        |
|               | Auto control on data interaction period | CANopen data interaction period according to                  |         | _      |
| P21.32        |                                         | the bus load rate.                                            | 0       | 0      |
|               | •                                       | 0: Disable                                                    |         |        |
| -             |                                         | 1: Enable                                                     |         |        |
| P21.33        | -                                       | 0–20 (Set this parameter only when the master node is valid.) | 0       | 0      |
| (             | CANopen master/slave                    | ,                                                             |         | _      |
| P21.34        | selection                               | 1: Master                                                     | 0       | 0      |
|               |                                         | Range: 0–0x0F                                                 |         |        |
|               |                                         | 0: Disable                                                    |         |        |
|               | Enabling PDO                            | 1: Enable                                                     | _       | _      |
| P21.51        | ŭ                                       | Bit0: PDO1_RX                                                 | 0x07    | 0      |
|               | Ŭ                                       | Bit1: PDO2_RX                                                 |         |        |
|               |                                         | Bit2: PDO3_RX                                                 | 1       |        |

| Function code | Name                          | Description                                                | Default | Modify |
|---------------|-------------------------------|------------------------------------------------------------|---------|--------|
|               |                               | Bit3: PDO4_RX                                              |         |        |
|               |                               | Bit4-bit15: Reserved                                       |         |        |
| P21.52        |                               | Range: 0-0x0F                                              |         |        |
|               |                               | 0: Disable                                                 |         |        |
|               |                               | 1: Enable                                                  |         |        |
|               | For a billion DDO and alliand | Bit0: PDO1_TX                                              | 0x07    | 0      |
| P21.32        | Enabling PDO sending          | Bit1: PDO2_TX                                              |         | O      |
|               |                               | Bit2: PDO3_TX                                              |         |        |
|               |                               | Bit3: PDO4_TX                                              |         |        |
|               |                               | Bit4-bit15: Reserved                                       |         |        |
|               | PROFINET                      |                                                            |         |        |
| P22.26        | communication timeout         | 0.0 (invalid); 0.1–60.0s                                   | 5.0     | 0      |
|               | time                          |                                                            |         |        |
| P22.43        | Time to identify              | 0.01–30.00s                                                | 0       | 0      |
|               | expansion card 1              |                                                            |         |        |
| P22.44        | Time to identify              | 0.01–30.00s                                                | 0       | 0      |
|               | expansion card 2              |                                                            |         |        |
|               | Communication                 |                                                            |         | _      |
| P22.45        | timeout time of               | 0.01–30.00s                                                | 0       | 0      |
|               | expansion card 1              |                                                            |         |        |
|               | Communication                 |                                                            | _       |        |
| P22.46        | timeout time of               | 0.01–30.00s                                                | 0       | 0      |
| D00.00        | expansion card 2              |                                                            |         |        |
| P23.28        | Sent PZD2                     | Used only when the rectifier unit has been                 | 0       |        |
| P23.29        | Sent PZD3                     | configured with a PROFINET or EtherCAT communication card. | 0       |        |
| P23.30        | Sent PZD4                     | 0: Disable                                                 | 0       |        |
| P23.31        | Sent PZD5                     | 1: Fault code                                              | 0       |        |
| P23.32        | Sent PZD6                     | 2: Bus voltage (* 10, V)                                   | 0       |        |
| P23.33        | Sent PZD7                     | 3: Grid voltage (* 1, V)                                   | 0       |        |
|               |                               | 4: Grid frequency (* 10, Hz)                               |         |        |
|               |                               | 5: Braking current (* 10, A)                               |         |        |
|               |                               | 6: Input terminal status                                   |         |        |
|               |                               | 7: Output terminal status                                  |         |        |
|               |                               | 8: Number of online slave nodes                            | 0       |        |
|               |                               | 9: Online/offline state of slave nodes 02–17               |         |        |
|               | Sent PZD8                     | 10: Online/offline state of slave nodes 18–21              |         |        |
|               |                               | 11: CANopen bus load rate                                  |         |        |
| P23.34        |                               | 12: Type of card at slot 1                                 |         |        |
|               |                               | 13: Type of card at slot 2                                 |         |        |
|               |                               | 14: Software version of card at slot 1                     |         |        |
|               |                               | 15: Software version of card at slot 2                     |         |        |
|               |                               | 16: R-phase current                                        |         |        |
|               |                               | 17: S-phase current                                        |         |        |
|               |                               | 18: T-phase current                                        |         |        |
|               |                               | 19: Node number of first CANopen offline unit              |         |        |
|               |                               | 20–31: Reserved                                            |         |        |

Table 6-42 Inverter unit related parameters

| Function code    | Name                                    | Description                                                                                                    | Default | Modify |
|------------------|-----------------------------------------|----------------------------------------------------------------------------------------------------|---------|--------|
| P00.01           | Channel of running commands             | 0: Keypad 1: Terminal 2: Communication                                                                                                    | 0       | 0      |
| P00.02           | Communication mode of running commands  | 0: Modbus 1: CANopen 2: Ethernet 3: EtherCAT/PROFINET 4: PLC 5: Wireless communication 6: PROFIBUS-DP/DeviceNet Note: The options 2, 3, 4, 5, and 6 are add-on functions and are available only when corresponding expansion cards are configured.                                                                                                    | 0       | 0      |
| P00.06           | Setting channel of A frequency command  | 0: Keypad<br>1: Al1                                                                                                    | 0       | 0      |
| P00.07           | Setting channel of B frequency command  | 2: AI2 3: AI3 4: Reserved 5: Simple PLC program 6: Multi-step speed running 7: PID control 8: Modbus communication 9: CANopen communication 10: Ethernet communication 11: Reserved 12: Pulse train AB 13: EtherCAT/PROFINET communication 14: Programmable expansion card 15: PROFIBUS-DP/DeviceNet communication                                                               | 14      | 0      |
| P07.27           | Type of present fault                   | 0: No fault                                                                                                    | /       | •      |
| P07.28           | Last fault type                         | 1: Inverter unit U-phase protection (OUt1)                                                                                                    | /       | •      |
| P07.29<br>P07.30 | 2nd-last fault type 3rd-last fault type | Inverter unit V-phase protection (OUt2)     Inverter unit W-phase protection (OUt3)                                                                                                    | /       |        |
| P07.30           | 4th-last fault type                     | 4: Overcurrent during acceleration (OC1)                                                                                                    | /       | •      |
| P07.32           | 5th-last fault type                     | 5: Overcurrent during deceleration (OC2) 6: Overcurrent during constant speed running (OC3) 7: Overvoltage during acceleration (OV1) 8: Overvoltage during deceleration (OV2) 9: Overvoltage during constant speed running (OV3) 10: Bus undervoltage fault (UV) 11: Motor overload (OL1) 12: Inverter unit overload (OL2) 13: CAN fault in master/slave synchronization (SECAN) | /       | •      |

| Function code | Name | Description                                                                                                    | Default | Modify |
|---------------|------|----------------------------------------------------------------------------------------------------|---------|--------|
| code          |      | 14: Phase loss on output side (SPO)                                                                            |         |        |
|               |      | 15: Reserved                                                                                                   |         |        |
|               |      | 16: Inverter module overheat (OH2)                                                                             |         |        |
|               |      | 17: External fault (EF)                                                                                        |         |        |
|               |      | 18: RS485 communication fault (CE)                                                                             |         |        |
|               |      | 19: Current detection fault (ItE)                                                                              |         |        |
|               |      | 20: Motor autotuning fault (tE)                                                                                |         |        |
|               |      | 21: EEPROM operation error (EEP)                                                                               |         |        |
|               |      | 22: PID feedback offline fault (PIDE)                                                                          |         |        |
|               |      | 23: CAN slave fault in master/slave                                                                            |         |        |
|               |      | synchronization (S-Err)                                                                                        |         |        |
|               |      | 24: Running time reached (END)                                                                                 |         |        |
|               |      | 25: Electronic overload (OL3)                                                                                  |         |        |
|               |      | 26: Keypad communication error (PCE)                                                                           |         |        |
|               |      | 27: Parameter upload error (UPE)                                                                               |         |        |
|               |      | 28: Parameter download error (DNE)                                                                             |         |        |
|               |      | 29: PROFIBUS communication fault (E_dP)                                                                        |         |        |
|               |      | 30: Ethernet communication fault (E_NET)                                                                       |         |        |
|               |      | 31: CANopen communication fault (E_CAN)                                                                        |         |        |
|               |      | 32: To-ground short-circuit fault 1 (ETH1)                                                                     |         |        |
|               |      | 33: To-ground short-circuit fault 2 (ETH2)                                                                     |         |        |
|               |      | 34: Speed deviation fault (dEu)                                                                                |         |        |
|               |      | 35: Mal-adjustment fault (STo)                                                                                 |         |        |
|               |      | 36: Underload fault (LL)                                                                                       |         |        |
|               |      | 37: Encoder disconnection fault (ENC10)                                                                        |         |        |
|               |      | 38: Encoder direction reversal fault (ENC1D)                                                                   |         |        |
|               |      | 39: Encoder Z-pulse disconnection fault (ENC1Z)                                                                |         |        |
|               |      | 40: Safe torque off (STO)                                                                                      |         |        |
|               |      | 41: Channel 1 safety circuit exception (STL1) 42: Channel 2 safety circuit exception (STL2)                    |         |        |
|               |      | , , ,                                                                                                    |         |        |
|               |      | <ul><li>43: Exception in both channels 1 and 2 (STL3)</li><li>44: Safety code FLASH CRC fault (CrCE)</li></ul> |         |        |
|               |      | 45: PLC card customized fault 1 (P-E1)                                                                         |         |        |
|               |      | 46: PLC card customized fault 2 (P-E2)                                                                         |         |        |
|               |      | 47: PLC card customized fault 3 (P-E3)                                                                         |         |        |
|               |      | 48: PLC card customized fault 4 (P-E4)                                                                         |         |        |
|               |      | 49: PLC card customized fault 5 (P-E5)                                                                         |         |        |
|               |      | 50: PLC card customized fault 6 (P-E6)                                                                         |         |        |
|               |      | 51: PLC card customized fault 7 (P-E7)                                                                         |         |        |
|               |      | 52: PLC card customized fault 8 (P-E8)                                                                         |         |        |
|               |      | 53: PLC card customized fault 9 (P-E9)                                                                         |         |        |
|               |      | 54: PLC card customized fault 10 (P-E10)                                                                       |         |        |
|               |      | 55: Duplicate expansion card type (E-Err)                                                                      |         |        |
|               |      | 56: Encoder UVW lost (ENCUV)                                                                                   |         |        |
|               |      | 57: PROFINET communication timeout fault                                                                       |         |        |
|               |      | (E_PN)                                                                                                    |         |        |
|               |      | 58: Reserved                                                                                                   |         |        |
|               |      | 59: Motor overtemperature fault (OT)                                                                           |         |        |

| Function code | Name               | Description                                                                           | Default | Modify |
|---------------|--------------------|---------------------------------------------------------------------------------------|---------|--------|
|               |                    | 60: Failure to identify the card at slot 1 (F1-Er)                                    |         |        |
|               |                    | 61: Failure to identify the card at slot 2 (F2-Er)                                    |         |        |
|               |                    | 62: PG card detected motor overtemperature fault                                      |         |        |
|               |                    | (E-OT2)                                                                               |         |        |
|               |                    | 63: Communication timeout of the card at slot 1                                       |         |        |
|               |                    | (C1-Er)                                                                               |         |        |
|               |                    | 64: Communication timeout of the card at slot 2 (C2-Er)                               |         |        |
|               |                    | 65: IO card detected motor overtemperature fault                                      |         |        |
|               |                    | (E-OT3)                                                                               |         |        |
|               |                    | 66: EtherCAT card communication fault (E-CAT)                                         |         |        |
|               |                    | 67: BACnet card communication fault (E-BAC)                                           |         |        |
|               |                    | 68: DeviceNet card communication fault (E-DEV)                                        |         |        |
|               |                    | 69: CAN slave fault in master/slave                                                   |         |        |
|               |                    | synchronization (S-Err)                                                               |         |        |
|               |                    | 70: Al detected motor overtemperature fault                                           |         |        |
|               |                    | (E-OT4)<br>71: Reserved                                                               |         |        |
|               | CANopen            | / I. Reserved                                                                         |         |        |
| P14.07        | communication      | 0.0 (invalid); 0.1–60.0s                                                              | 0.0s    | 0      |
| 1 14.07       | timeout time       | 0.0 (11144114), 0.11 00.03                                                            | 0.03    | 0      |
|               | CANopen            |                                                                                       |         |        |
| P14.08        | communication      | 0–127                                                                                 | 1       | 0      |
|               | address            | S .=.                                                                                 |         | Ü      |
|               |                    | 0: 50Kbps                                                                             |         |        |
|               | 0.4.11             | 1: 100 Kbps                                                                           |         |        |
| D             | CANopen            | 2: 125Kbps                                                                            |         |        |
| P14.09        | communication baud | 3: 250Kbps                                                                            | 3       | 0      |
|               | rate               | 4: 500Kbps                                                                            |         |        |
|               |                    | 5: 1M bps                                                                             |         |        |
| P14.10        | Received PZD2      | Used for CANopen networking communication.                                            | 0       | 0      |
| P14.11        | Received PZD3      | 0: Disable                                                                            | 0       | 0      |
| P14.12        | Received PZD4      | 1: Set frequency (0–Fmax (Unit: 0.01Hz))                                              | 0       | 0      |
| P14.13        | Received PZD5      | 2: PID reference (0–1000, in which 1000                                               | 0       | 0      |
| P14.14        | Received PZD6      | corresponds to 100.0%)                                                                | 0       | 0      |
| P14.15        | Received PZD7      | 3: PID feedback (0–1000, in which 1000                                                | 0       | 0      |
| P14.16        | Received PZD8      | corresponds to 100.0%)                                                                | 0       | 0      |
| P14.17        | Received PZD9      | 4: Torque setting (-3000—+3000, in which 1000                                         | 0       | 0      |
| P14.18        | Received PZD10     | corresponds to 100.0% of the motor rated current)                                     |         | 0      |
| P14.19        | Received PZD11     | 5: Setting of the upper limit of forward running frequency (0–Fmax, unit: 0.01 Hz)    | 0       | 0      |
|               |                    |                                                                                       |         |        |
| P14.20        |                    | 6: Setting of the upper limit of reverse running                                      |         |        |
|               |                    | frequency (0–Fmax, unit: 0.01 Hz) 7: Upper limit of the electromotive torque (0–3000, |         |        |
|               | Received PZD12     | in which 1000 corresponds to 100.0% of the                                            | 0       | 0      |
|               |                    | motor rated current)                                                                  |         |        |
|               |                    | 8: Upper limit of braking torque (0–2000, in which                                    |         |        |
|               |                    | 1000 corresponds to 100% of the motor rated                                           |         |        |
|               |                    | 1000 corresponds to 100 /6 or the motor rated                                         |         |        |

| Function code | Name       | Description                                                                                                    | Default | Modify |
|---------------|------------|----------------------------------------------------------------------------------------------------|---------|--------|
| code          |            | current) 9: Virtual input terminal command. Range:0x000–0x1FF 10: Virtual output terminal command. Range: 0x00–0x0F 11: Voltage setting (special for V/F separation) (0–1000, in which 1000 corresponds to 100% of the motor rated voltage) 12: AO1 output setting 1 (-1000–+1000, in which 1000 corresponds to 100.0%) 13: AO2 output setting 2 (-1000–+1000, in which 1000 corresponds to 100.0%) 14: High-order bit of position reference (signed) 15: Low-order bit of position reference (unsigned) 16: High-order bit of position feedback (signed) 17: Low-order bit of position feedback (unsigned) |         |        |
|               |            | 18: Position feedback setting flag (position feedback can be set only after this flag is set to 1 and then to 0)                                                                                                    |         |        |
|               |            | 19–31: Reserved                                                                                                    |         |        |
| P14.21        | Sent PZD2  | Used for CANopen networking communication.                                                                                                    | 0       | 0      |
| P14.22        | Sent PZD3  | 0: Disable                                                                                                    | 0       | 0      |
| P14.23        | Sent PZD4  | 1: Running frequency (x100, Hz)                                                                                                    | 0       | 0      |
| P14.24        | Sent PZD5  | 2: Set frequency (x100, Hz)                                                                                                    | 0       | 0      |
| P14.25        | Sent PZD6  | 3: Bus voltage (x10, V)                                                                                                    | 0       | 0      |
| P14.26        | Sent PZD7  | 4: Output voltage (x1, V)                                                                                                    | 0       | 0      |
| P14.27        | Sent PZD8  | 5: Output current (x10, A)                                                                                                    | 0       | 0      |
| P14.28        | Sent PZD9  | 6: Actual output torque (x10, %)                                                                                                    | 0       | 0      |
| P14.29        | Sent PZD10 | 7: Actual output power (x10, %)                                                                                                    | 0       | 0      |
| P14.30        | Sent PZD11 | 8: Rotation speed of running (x1, RPM)                                                                                                    | 0       | 0      |
| P14.31        | Sent PZD12 | 9: Linear speed of running (x1, m/s) 10: Ramp reference frequency 11: Fault code 12: Al1 input (* 100, V) 13: Al2 input (* 100, V) 14: Al3 input (* 100, V) 15: Reserved 16: Terminal input status 17: Terminal output status 18: PID reference (x100, %) 19: PID feedback (x100, %) 20: Motor rated torque 21: High-order bit of position reference (unsigned) 22: Low-order bit of position feedback (signed) 24: Low-order bit of position feedback (unsigned) 25: Status word 26: Reserved                                                                                                    | O       | 0      |

| Function code | Name                               | Description                                     | Default | Modify |
|---------------|------------------------------------|-------------------------------------------------|---------|--------|
|               |                                    | 27–31: Reserved                                 |         |        |
|               |                                    | 0: Normal running                               |         |        |
| P14.32        | Action at CANopen                  | 1: Decelerate to stop                           | 2       |        |
| P14.32        | communication fault                | 2: Coast to stop                                | 2       | 0      |
|               |                                    | 3: Decelerate to stop in emergency manner       |         |        |
|               | Number system of                   | 0: Decimal system                               |         |        |
|               | control and status                 | 1: Binary system                                |         |        |
| P14.33        | words for                          | Note: The rectifier unit and inverter unit must | 0       | 0      |
|               | communication cards                | be the same in the value of the function        |         |        |
|               | communication cards                | parameter.                                      |         |        |
| P19.00        | Type of card at slot 1             | 0: No card                                      | 0       | •      |
|               |                                    | 1: PLC card                                     |         |        |
|               |                                    | 2: I/O card                                     |         |        |
|               |                                    | 3: Incremental PG card (including 5V/12V/24V)   |         |        |
|               |                                    | 4: Reserved                                     |         |        |
|               |                                    | 5: Ethernet card                                |         |        |
|               |                                    | 6: PROFIBUS-DP card                             |         |        |
|               |                                    | 7: Reserved                                     |         |        |
|               |                                    | 8: Rotary PG card                               |         |        |
|               |                                    | 9: Reserved                                     |         |        |
| P19.01        | Type of card at slot 2             | 10: Reserved                                    | 0       | •      |
|               |                                    | 11: PROFINET card                               |         |        |
|               |                                    | 12: Sine-cosine PG card without CD signals      |         |        |
|               |                                    | 13: Sine-cosine PG card with CD signals         |         |        |
|               |                                    | 14: Reserved                                    |         |        |
|               |                                    | 15: Reserved                                    |         |        |
|               |                                    | 16: Reserved                                    |         |        |
|               |                                    | 17: EtherCAT card                               |         |        |
|               |                                    | 18: Reserved                                    |         |        |
|               |                                    | 19: Reserved                                    |         |        |
| P19.03        | Software version of card at slot 1 | 0–655.35                                        | 0.00    | •      |
| P19.04        | Software version of card at slot 2 | 0–655.35                                        | 0.00    | •      |

# 6.7 PROFIBUS-DP bus networking

## 6.7.1 Communication packet structure

The PROFIBUS-DP communication data frame structure (PKW+PZD) is similar to the PROFINET communication data frame structure. For details, see 6.6.2 Communication packet structure.

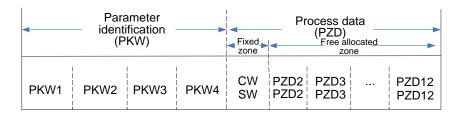

#### 6.7.2 Network topology

In this network, each unit is inserted with a PROFIBUS-DP communication card so that the PLC or another master device can connect to the rectifier and inverter units.

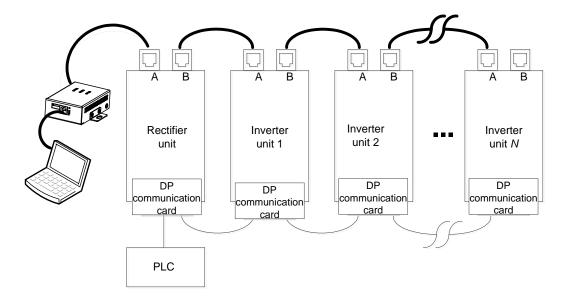

Figure 6-10 PROFIBUS-DP network topology

## 6.7.3 Communication performance

The number of nodes in the PROFINET bus communication network depends on the number of nodes supported by the PLC CPU. When there are more than 32 nodes in the network, repeaters are needed for relaying. A maximum of 32 nodes (including repeaters) can be connected in a segment consisting of two repeaters.

# 6.7.4 Commissioning procedure

## 6.7.4.1 Commissioning flowchart

Figure 6-11 shows the commissioning procedure.

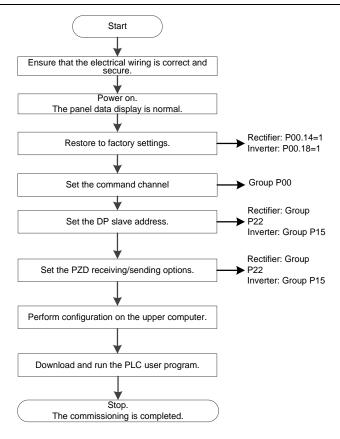

Figure 6-11 Commissioning procedure

## 6.7.4.2 TIA portal configuration (S7-300)

For details, see 6.5.6.2 TIA portal configuration (S7-300).

#### Note:

There is difference in the salve device configuration between the PROFIBUS-DP bus networking and PROFIBUS-DP-to-CANopen networking:

In the PROFIBUS-DP-to-CANopen network, each device needs to be configured with a certain number of slots, which depends on the number of CANopen slave nodes. In the PROFIBUS-DP bus network, many PROFIBUS-DP devices are added, and only a slot module needs to be configured for each of the device.

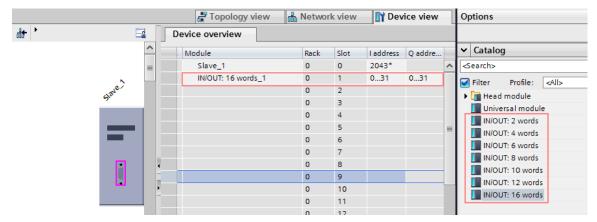

#### 6.7.4.3 IN/OUT module mapping

In the configuration of PROFIBUS-DP bus communication, you can select different IN/OUT modules according to your needs. IN/OUT modules can support the selection of 2, 4, 6, 8, 10, 12, and 16 words.

When an IN/OUT module selects 8 words or more, it supports the reading and writing of function codes. To be specific, mapping from PKW, it supports data reading and writing of up to 11 PZDs (PZD2–PZD12).

When an IN/OUT module selects 8 words or less, the mapping starts from CW/SW and it supports data reading and writing of up to 7 PZDs (PZD2–PZD8), but it does not support reading and writing of PKW function codes.

#### 6.7.5 Related parameters

Table 6-43 Rectifier unit related parameters

| Function code | Name                                   | Description                                                                                                    | Default | Modify |
|---------------|----------------------------------------|----------------------------------------------------------------------------------------------------|---------|--------|
| P00.01        | Channel of running<br>commands         | Used to select the channel of rectifier unit control commands, including the start, stop, and fault reset commands.  0: Keypad The running commands are controlled through keypad keys, such as RUN and STOP/RST.  1: Terminal The running commands such as run, stop, and fault reset are controlled through multi-function input terminals.  2: Communication The running commands are controlled by the upper computer in communication mode. | 1       | 0      |
| P00.02        | Communication mode of running commands | Used to select the rectifier unit communication command mode.  0: RS485  1: CANopen  2: PLC  3: PROFIBUS-DP  4: PROFINET/EtherCAT                                                                                                    | 0       | 0      |
| P17.16        | Type of card at slot 1                 | Used to display the type of card at the slot.                                                                                                    | 0       | •      |
| P17.17        | Type of card at slot 2                 | Range: 0–18 0: No card 1: PLC 2: I/O 3–4: Reserved 5: Ethernet 6: PROFIBUS-DP 7: Reserved 8: Reserved 9: Reserved 10: Reserved 11–14: Reserved 15: PROFINET 16: Modbus                                                                                                    | 0       | •      |

| Function code | Name                     | Description                                        | Default | Modify |
|---------------|--------------------------|----------------------------------------------------|---------|--------|
|               |                          | 17: EtherCAT                                       |         |        |
|               |                          | 18: BACnet                                         |         |        |
|               | Software version of card | Used to display the software version of thecard at |         |        |
| P17.18        | at slot 1                | slot 1.                                            | 0.00    | •      |
|               |                          | Range: 0-655.35                                    |         |        |
|               | Software version of card | Used to display the software version of thecard at |         |        |
| P17.19        | at slot 2                | slot 2.                                            | 0.00    | •      |
|               |                          | Range: 0–655.35                                    |         |        |
|               |                          | Setting range: 1–247                               |         |        |
|               |                          | When the master writes the slave communication     |         |        |
|               |                          | address to 0 indicating a broadcast address in a   |         |        |
|               |                          | frame, all the salves on the Modbus bus receive    |         |        |
| P20.00        | Local communication      | the frame but do not respond to it.                | 1       | 0      |
|               | address                  | The communication addresses on the                 |         |        |
|               |                          | communication network are unique, which is the     |         |        |
|               |                          | basis of the point-to-point communication.         |         |        |
|               |                          | Note: The communication address of a slave         |         |        |
|               |                          | cannot be set to 0.                                |         |        |
| P22.01        | DP expansion card        | 0–127                                              | 3       | 0      |
|               | module address           |                                                    |         | _      |
| P22.13        | Sent PZD2                | Used only when the rectifier unit has been         | 0       | 0      |
| P22.14        | Sent PZD3                | configured with a PROFIBUS-DP communication card.  | 0       | 0      |
| P22.15        | Sent PZD4                | 0: Disable                                         | 0       | 0      |
| P22.16        | Sent PZD5                | 1: Fault code                                      | 0       | 0      |
| P22.17        | Sent PZD6                | 2: DC voltage (* 10, V)                            | 0       | 0      |
| P22.18        | Sent PZD7                | 3: Grid voltage (* 1, V)                           | 0       | 0      |
| P22.19        | Sent PZD8                | 4: Grid frequency (* 10, Hz)                       | 0       | 0      |
| P22.20        | Sent PZD9                | 5: Braker current (* 10, A)                        | 0       | 0      |
| P22.21        | Sent PZD10               | 6: Terminal input status                           | 0       | 0      |
| P22.22        | Sent PZD11               | 7: Terminal output status                          | 0       | 0      |
|               |                          | 8: Number of online slave nodes                    |         |        |
|               |                          | 9: Online/offline status of slave nodes 02–17      |         |        |
|               |                          | 10: Online/offline status of slave nodes 18–21     |         |        |
|               |                          | 11: CANopen bus load rate                          |         |        |
|               |                          | 12: Type of card at slot 1                         |         |        |
|               |                          | 13: Type of card at slot 2                         |         |        |
| P22.23        | Sent PZD12               | 14: Software version of card at slot 1             | 0       | 0      |
|               |                          | 15: Software version of card at slot 2             |         |        |
|               |                          | 16: R-phase current                                |         |        |
|               |                          | 17: S-phase current                                |         |        |
|               |                          | 18: T-phase current                                |         |        |
|               |                          | 19: Node number of first CANopen offline unit      |         |        |
|               |                          | 20: Reserved                                       |         |        |

Table 6-44 Inverter unit related parameters

| Function code | Name                 | Description                                                    | Default | Modify |
|---------------|----------------------|----------------------------------------------------------------|---------|--------|
|               | Channel of running   | 0: Keypad                                                      |         |        |
| P00.01        | commands             | 1: Terminal                                                    | 0       | 0      |
|               | Communac             | 2: Communication                                               |         |        |
|               |                      | 0: Modbus                                                      |         |        |
|               |                      | 1: CANopen                                                     |         |        |
|               |                      | 2: Ethernet                                                    |         |        |
|               |                      | 3: EtherCAT/PROFINET                                           |         |        |
|               | Communication mode   | 4: PLC                                                         | _       |        |
| P00.02        | of running commands  | 5: Wireless communication                                      | 0       | 0      |
|               | <b>C</b>             | 6: PROFIBUS-DP/DeviceNet                                       |         |        |
|               |                      | Note: The options 2, 3, 4, 5, and 6 are add-on                 |         |        |
|               |                      | functions and are available only when                          |         |        |
|               |                      | corresponding expansion cards are                              |         |        |
|               |                      | configured.                                                    |         |        |
|               |                      | 0: Keypad                                                      |         |        |
|               |                      | 1: Al1                                                         |         |        |
|               |                      | 2: AI2                                                         |         |        |
|               |                      | 3: AI3                                                         |         |        |
|               |                      | 4: Reserved                                                    |         |        |
|               |                      | 5: Simple PLC program                                          |         |        |
|               |                      | 6: Multi-step speed running                                    |         |        |
| P00.06        | Setting channel of A | 7: PID control                                                 | 0       | 0      |
|               | frequency command    | 8: Modbus communication                                        |         |        |
|               |                      | 9: CANopen communication                                       |         |        |
|               |                      | 10: Ethernet communication                                     |         |        |
|               |                      | 11: Reserved                                                   |         |        |
|               |                      | 12: Pulse train AB                                             |         |        |
|               |                      | 13: EtherCAT/PROFINET communication                            |         |        |
|               |                      | 14: Programmable expansion card                                |         |        |
| D45.04        |                      | 15: PROFIBUS-DP/DeviceNet communication                        |         |        |
| P15.01        | Module address       | 0–127                                                          | 2       | 0      |
| P15.02        | Received PZD2        | 0: Disable                                                     |         |        |
| P15.03        | Received PZD3        | 1: Set frequency (0_Fmax (Unit: 0.01Hz))                       |         |        |
| P15.04        | Received PZD4        | 2: PID reference (0–1000, in which 1000 corresponds to 100.0%) |         |        |
| P15.05        | Received PZD5        | 3: PID feedback (0–1000, in which 1000                         |         |        |
| P15.06        | Received PZD6        | corresponds to 100.0%)                                         |         |        |
| P15.07        | Received PZD7        | 4: Torque setting (-3000–+3000, in which 1000                  |         |        |
| P15.08        | Received PZD8        | corresponds to 100.0% of the motor rated current)              | 0       | 0      |
| P15.09        | Received PZD9        | 5: Setting of the upper limit of forward running               | 3       |        |
| P15.10        | Received PZD10       | frequency (0–Fmax, unit: 0.01 Hz)                              |         |        |
| P15.11        | Received PZD11       | 6: Setting of the upper limit of reverse running               |         |        |
|               |                      | frequency (0–Fmax, unit: 0.01 Hz)                              |         |        |
| P15.12        | Received PZD12       | 7: Upper limit of the electromotive torque (0–                 |         |        |
| F 10.12       | NECEIVED FZD 12      | 3000, in which 1000 corresponds to 100.0% of the               |         |        |
|               |                      | motor rated current)                                           |         |        |

| Function code | Name       | Description                                          | Default | Modify |
|---------------|------------|------------------------------------------------------|---------|--------|
| code          |            | 8: Upper limit of braking torque (0–2000, in which   |         |        |
|               |            | 1000 corresponds to 100% of the motor rated          |         |        |
|               |            | current)                                             |         |        |
|               |            | 9: Virtual input terminal command. Range:0x000–      |         |        |
|               |            | 0x1FF                                                |         |        |
|               |            | 10: Virtual output terminal command. Range:          |         |        |
|               |            | 0x00-0x0F                                            |         |        |
|               |            | 11: Voltage setting (special for V/F separation)     |         |        |
|               |            | (0–1000, in which 1000 corresponds to 100% of        |         |        |
|               |            | the motor rated voltage)                             |         |        |
|               |            | 12: AO1 output setting 1 (-1000—+1000, in which      |         |        |
|               |            | 1000 corresponds to 100.0%)                          |         |        |
|               |            | 13: AO2 output setting 2 (-1000–1000, in which       |         |        |
|               |            | 1000 corresponds to 100.0%)                          |         |        |
|               |            | 14: High-order bit of position reference (signed)    |         |        |
|               |            | 15: Low-order bit of position reference (unsigned)   |         |        |
|               |            | 16: High-order bit of position feedback (signed)     |         |        |
|               |            | 17: Low-order bit of position feedback (unsigned)    |         |        |
|               |            | 18: Position feedback setting flag (position         |         |        |
|               |            | feedback can be set only after this flag is set to 1 |         |        |
|               |            | and then to 0)                                       |         |        |
|               |            | 19–31: Reserved                                      |         |        |
| P15.13        | Sent PZD2  | 0: Disable                                           |         |        |
| P15.14        | Sent PZD3  | 1: Running frequency (x100, Hz)                      |         |        |
| P15.15        | Sent PZD4  | 2: Set frequency (x100, Hz)                          |         |        |
| P15.16        | Sent PZD5  | 3: Bus voltage (x10, V)                              |         |        |
| P15.17        | Sent PZD6  | 4: Output voltage (x1, V)                            |         |        |
| P15.18        | Sent PZD7  | 5: Output current (x10, A)                           |         |        |
| P15.19        | Sent PZD8  | 6: Actual output torque (x10, %)                     |         |        |
| P15.20        | Sent PZD9  | 7: Actual output power (x10, %)                      |         |        |
| P15.21        | Sent PZD10 | 8: Rotation speed of running (x1, RPM)               |         |        |
| P15.22        | Sent PZD11 | 9: Linear speed of running (x1, m/s)                 |         |        |
|               |            | 10: Ramp reference frequency                         |         |        |
|               |            | 11: Fault code                                       |         |        |
|               |            | 12: Al1 input (* 100, V)                             | 0       | 0      |
|               |            | 13: Al2 input (* 100, V)                             |         |        |
|               |            | 14: Al3 input (* 100, V)                             |         |        |
|               |            | 15: Reserved                                         |         |        |
|               |            | 16: Terminal input status 17: Terminal output status |         |        |
| P15.23        | Sent PZD12 | 18: PID reference (x100, %)                          |         |        |
|               |            | 19: PID feedback (x100, %)                           |         |        |
|               |            | 20: Motor rated torque                               |         |        |
|               |            | 21: High-order bit of position reference (signed)    |         |        |
|               |            | 22: Low-order bit of position reference (unsigned)   |         |        |
|               |            | 23: High-order bit of position feedback (signed)     |         |        |
|               |            | 24: Low-order bit of position feedback (unsigned)    |         |        |
|               |            | 25: Status word                                      |         |        |
|               |            |                                                      |         | i      |

| Function code | Name                               | Description                                   | Default | Modify |
|---------------|------------------------------------|-----------------------------------------------|---------|--------|
|               |                                    | 26: Reserved                                  |         |        |
|               |                                    | 27–31: Reserved                               |         |        |
| P19.00        | Type of card at slot 1             | 0: No card                                    | 0       | •      |
|               |                                    | 1: PLC card                                   |         |        |
|               |                                    | 2: I/O card                                   |         |        |
|               |                                    | 3: Incremental PG card (including 5V/12V/24V) |         |        |
|               |                                    | 4: Reserved                                   |         |        |
|               |                                    | 5: Ethernet card                              |         |        |
|               |                                    | 6: PROFIBUS-DP card                           |         |        |
|               |                                    | 7: Reserved                                   |         |        |
|               |                                    | 8: Rotary PG card                             |         |        |
|               |                                    | 9: Reserved                                   |         |        |
| P19.01        | Type of card at slot 2             | 10: Reserved                                  | 0       | •      |
|               |                                    | 11: PROFINET card                             |         |        |
|               |                                    | 12: Sine-cosine PG card without CD signals    |         |        |
|               |                                    | 13: Sine-cosine PG card with CD signals       |         |        |
|               |                                    | 14: Reserved                                  |         |        |
|               |                                    | 15: Reserved                                  |         |        |
|               |                                    | 16: Reserved                                  |         |        |
|               |                                    | 17: EtherCAT card                             |         |        |
|               |                                    | 18: Reserved                                  |         |        |
|               |                                    | 19: Reserved                                  |         |        |
| P19.03        | Software version of card at slot 1 | 0.00–655.35                                   | 0.00    | •      |
| P19.04        | Software version of card at slot 2 | 0.00–655.35                                   | 0.00    | •      |

# 6.8 PROFINET bus networking

## 6.8.1 Communication packet structure

The PROFIBUS-DP communication data frame structure (PKW+PZD) is similar to the PROFINET communication data frame structure. For details, see 6.6.2 Communication packet structure.

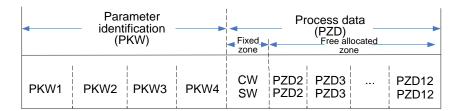

#### 6.8.2 Network topology

PROFINET communication cards uses the standard RJ45 interface, and the networking can use the line-type network topology and star-type network topology, which are shown in Figure 6-12 and Figure 6-13. By inserting a PROFINET communication card into each unit, the PROFINET communication cards and PLC form a PROFINET communication network.

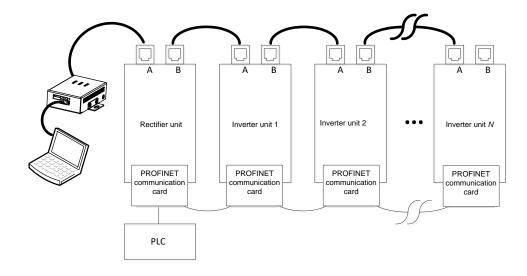

Figure 6-12 PROFINET line-type network topology

Note: For a star-type network topology, you need to prepare PROFINET switches.

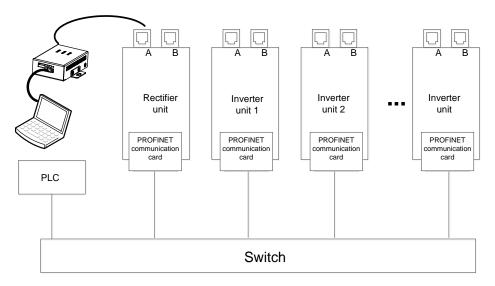

Figure 6-13 PROFINET star-type network topology

#### 6.8.3 Communication performance

The number of nodes in the PROFINET bus network depends on the number of nodes supported by the PLC CPU. Take SIMATIC S7-1200 PLC as an example: One PROFINET communication card occupies only one IO node, while S7-1200 supports only 16 nodes, and therefore the network can contain only 15 PROFINET communication cards (since the PLC occupies one onde).

| DI C madal | PROFINET |            |
|------------|----------|------------|
| PLC model  | IO nodes | Submodules |
| S7-1200    | 16       | 16*16      |

#### 6.8.4 Commissioning procedure

#### 6.8.4.1 Commissioning flowchart

Figure 6-14 shows the commissioning procedure.

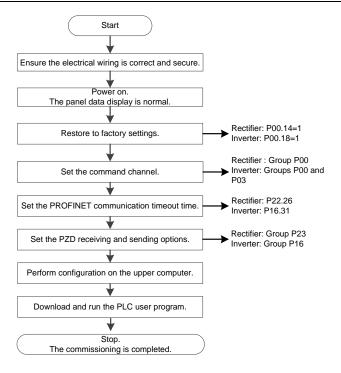

Figure 6-14 Commissioning procedure

## 6.8.4.2 TIA portal configuration (S7-1500)

For details, see 6.6.5.2 TIA portal configuration (S7-1500).

#### Note:

There is difference in the salve device configuration between the PROFINET bus networking and PROFINET-to-CANopen networking:

In the PROFINET-to-CANopen network, each device needs to be configured with a certain number of slots, which depends on the number of CANopen slave nodes. In the PROFINET bus network, many PROFINET devices are added, and only a slot module needs to be configured for each of the device.

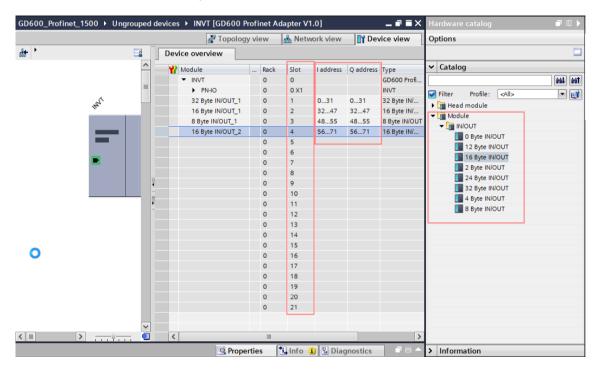

## 6.8.4.3 IN/OUT module mapping

In the configuration of PROFINET bus communication, IN/OUT modules can support the selection of only 16 words, which support the reading and writing of function codes. To be specific, mapping from PKW, an IN/OUT module supports data reading and writing of up to 11 PZDs (PZD2–PZD12).

## 6.8.5 Related parameters

Table 6-45 Rectifier unit related parameters

| Function code | Name                                   | Description                                                                                                    | Default | Modify |
|---------------|----------------------------------------|----------------------------------------------------------------------------------------------------|---------|--------|
| P00.01        | Channel of running commands            | Used to select the channel of rectifier unit control commands, including the start, stop, and fault reset commands.  The running commands are controlled through keypad keys, such as RUN and STOP/RST.  1: Terminal  The running commands such as run, stop, and fault reset are controlled through multi-function input terminals. | 1       | 0      |
|               |                                        | Communication     The running commands are controlled by the upper computer in communication mode.                                                                                                    |         |        |
| P00.02        | Communication mode of running commands | Used to select the rectifier unit communication command mode.  0: RS485  1: CANopen  2: PLC  3: PROFIBUS-DP  4: PROFINET/EtherCAT                                                                                                    | 0       | 0      |
| P17.16        | Type of card at slot 1                 | Used to display the type of card at the slot.                                                                                                    | 0       | •      |
| P17.17        | Type of card at slot 2                 | Range: 0–18 0: No card 1: PLC 2: I/O 3–4: Reserved 5: Ethernet 6: PROFIBUS-DP 7: Reserved 8: Reserved 9: Reserved 10: Reserved 11–14: Reserved 15: PROFINET 16: Modbus 17: EtherCAT 18: BACnet                                                                                                    | 0       | •      |
| P17.18        | Software version of card at slot 1     | Used to display the software version of thecard at slot 1. Range: 0–655.35                                                                                                    | 0.00    | •      |

| Function code | Name                               | Description                                                                | Default | Modify   |
|---------------|------------------------------------|----------------------------------------------------------------------------|---------|----------|
| P17.19        | Software version of card at slot 2 | Used to display the software version of thecard at slot 2. Range: 0–655.35 | 0.00    | •        |
| P19.00        | Present fault type                 | Common fault type:                                                         |         | •        |
| P19.01        | Last fault type                    | 0: No fault                                                                |         | •        |
| P19.02        | 2nd-last fault type                | 1: Grid undervoltage (LvI)                                                 |         | •        |
| P19.03        | 3rd-last fault type                | 2: Grid overvoltage (ovl)                                                  |         | •        |
| P19.04        | 4th-last fault type                | 3: Grid phase-A loss (SPI1)                                                |         | •        |
|               |                                    | 4: Grid phase-B loss (SPI2)                                                |         |          |
|               |                                    | 5: Grid phase-C loss (SPI3)                                                |         |          |
|               |                                    | 6: Phase lock failure (PLLF)                                               |         |          |
|               |                                    | 7: DC undervoltage (Lv)                                                    |         |          |
|               |                                    | 8: DC overvoltage (ov)                                                     |         |          |
|               |                                    | 9: Reserved                                                                |         |          |
|               |                                    | 10: EEPROM operation error (EEP)                                           |         |          |
|               |                                    | 11: Braker direct connection fault (bCE)                                   |         |          |
|               |                                    | 12: External fault (EF)                                                    |         |          |
|               |                                    | 13: Braker overload fault (bOL)                                            |         |          |
|               |                                    | 14: Braker overcurrent fault (bOC)                                         |         |          |
|               |                                    | 15: RS485 communication fault (E-485)                                      |         |          |
|               |                                    | 16: CANopen communication fault (E-CAN)                                    |         |          |
|               |                                    | 17: Reserved                                                               |         |          |
|               |                                    | 18: DP communication fault (E-DP)                                          |         |          |
|               |                                    | 19: Reserved                                                               | /       |          |
|               |                                    | 20: Reserved                                                               | ,       |          |
|               |                                    | 21: Rectifier bridge module overheat (oH1)                                 |         |          |
| P19.05        | 5th-last fault type                | 22: Brake overheat fault (bOH)                                             |         | •        |
|               |                                    | 23: Reserved                                                               |         |          |
|               |                                    | 24: PROFINET communication timeout fault                                   |         |          |
|               |                                    | (E-PN)                                                                     |         |          |
|               |                                    | 25: Reserved                                                               |         |          |
|               |                                    | 26: Communication fault of expansion card 1                                |         |          |
|               |                                    | (E-C1)                                                                     |         |          |
|               |                                    | 27: Communication fault of expansion card 2                                |         |          |
|               |                                    | (E-C2)                                                                     |         |          |
|               |                                    | 28: Reserved                                                               |         |          |
|               |                                    | 29: Failure to identify the card at slot 1 (E-F1)                          |         |          |
|               |                                    | 30: Failure to identify the card at slot 2 (E-F2) 31: Reserved             |         |          |
|               |                                    |                                                                            |         |          |
|               |                                    | 32: Expansion card detection exception (E-CP) 33–54: Reserved              |         |          |
|               |                                    | 55: Parameter download error (E-DNE)                                       |         |          |
|               |                                    | 56: Some inverter units are offline (OFFL)                                 |         |          |
|               |                                    | 57: EtherCAT communication timeout (E-CAT)                                 |         |          |
|               |                                    | 58–60: Reserved                                                            |         |          |
|               | PROFINET                           | 55 55.1(555)764                                                            |         |          |
| P22.26        | communication timeout              | 0.0 (invalid): 0.1–60 0s                                                   | 5.0     | 0        |
| . 22.20       | time                               |                                                                            | 0.0     |          |
|               | 1                                  |                                                                            |         | <u> </u> |

| Function code | Name                                           | Description                                                                                                    | Default | Modify |
|---------------|------------------------------------------------|----------------------------------------------------------------------------------------------------|---------|--------|
| P22.43        | Time to identify expansion card 1              | 0.01–30.00s                                                                                                    | 0       | 0      |
| P22.44        | Time to identify expansion card 2              | 0.01–30.00s                                                                                                    | 0       | 0      |
| P22.45        | Communication timeout time of expansion card   | 0.01–30.00s                                                                                                    | 0       | 0      |
| P22.46        | Communication timeout time of expansion card 2 | 0.01–30.00s                                                                                                    | 0       | 0      |
| P23.28        | Sent PZD2                                      | Used only when the rectifier unit has been                                                                                                    | 0       |        |
| P23.29        | Sent PZD3                                      | configured with a PROFINET or EtherCAT                                                                                                    | 0       |        |
| P23.30        | Sent PZD4                                      | communication card.                                                                                                    | 0       |        |
| P23.31        | Sent PZD5                                      | 0: Disable                                                                                                    | 0       |        |
| P23.32        | Sent PZD6                                      | 1: Fault code                                                                                                    | 0       |        |
| P23.33        | Sent PZD7                                      | 2: Bus voltage (* 10, V)                                                                                                    | 0       |        |
| P23.34        | Sent PZD8                                      | 3: Grid voltage (* 1, V)                                                                                                    | 0       |        |
| P23.35        | Sent PZD9                                      | 4: Grid frequency (* 10, Hz)                                                                                                    | 0       |        |
| P23.36        | Sent PZD10                                     | 5: Braking current (* 10, A)                                                                                                    | 0       |        |
| P23.37        | Sent PZD11                                     | 6: Input terminal status                                                                                                    | 0       |        |
| P23.38        | Sent PZD12                                     | 7: Output terminal status 8: Number of online slave nodes 9: Online/offline state of slave nodes 02–17 10: Online/offline state of slave nodes 18–21 11: CANopen bus load rate 12: Type of card at slot 1 13: Type of card at slot 2 14: Software version of card at slot 1 15: Software version of card at slot 2 16: R-phase current 17: S-phase current 18: T-phase current 19: Node number of first CANopen offline unit 20–31: Reserved | 0       |        |

## Table 6-46 Inverter unit related parameters

| Function code | Name                                   | Description          | Default | Modify |
|---------------|----------------------------------------|----------------------|---------|--------|
|               | Channel of running                     | 0: Keypad            |         |        |
| P00.01        | Channel of running                     | 1: Terminal          | 0       | 0      |
|               | commands                               | 2: Communication     |         |        |
|               | Communication mode of running commands | 0: Modbus            |         |        |
|               |                                        | 1: CANopen           |         |        |
| P00.02        |                                        | 2: Ethernet          | 0       | 0      |
|               |                                        | 3: EtherCAT/PROFINET |         |        |
|               |                                        | 4: PLC               |         |        |

| Function code | Name                                   | Description                                                                                                    | Default | Modify |
|---------------|----------------------------------------|----------------------------------------------------------------------------------------------------|---------|--------|
|               |                                        | 5: Wireless communication 6: PROFIBUS-DP/DeviceNet Note: The options 2, 3, 4, 5, and 6 are add-on functions and are available only when corresponding expansion cards are configured.                                                                                                    |         |        |
| P00.06        | Setting channel of A frequency command | 0: Keypad<br>1: Al1                                                                                                    | 0       | 0      |
| P00.07        | Setting channel of B frequency command | 2: AI2 3: AI3 4: Reserved 5: Simple PLC program 6: Multi-step speed running 7: PID control 8: Modbus communication 9: CANopen communication 10: Ethernet communication 11: Reserved 12: Pulse train AB 13: EtherCAT/PROFINET communication 14: Programmable expansion card 15: PROFIBUS-DP/DeviceNet communication                                                                                                    | 14      | 0      |
| P07.27        | Type of present fault                  | 0: No fault                                                                                                    | /       | •      |
| P07.28        | Last fault type                        | 1: Inverter unit U-phase protection (OUt1)                                                                                                    | /       | •      |
| P07.29        | 2nd-last fault type                    | 2: Inverter unit V-phase protection (OUt2)                                                                                                    | /       | •      |
| P07.30        | 3rd-last fault type                    | 3: Inverter unit W-phase protection (OUt3)                                                                                                    | /       | •      |
| P07.31        | 4th-last fault type                    | 4: Overcurrent during acceleration (OC1)                                                                                                    | /       | •      |
| P07.32        | 5th-last fault type                    | 5: Overcurrent during deceleration (OC2) 6: Overcurrent during constant speed running (OC3) 7: Overvoltage during acceleration (OV1) 8: Overvoltage during deceleration (OV2) 9: Overvoltage during constant speed running (OV3) 10: Bus undervoltage fault (UV) 11: Motor overload (OL1) 12: Inverter unit overload (OL2) 13: CAN fault in master/slave synchronization (SECAN) 14: Phase loss on output side (SPO) 15: Reserved 16: Inverter module overheat (OH2) 17: External fault (EF) 18: RS485 communication fault (CE) 19: Current detection fault (ItE) 20: Motor autotuning fault (ItE) 21: EEPROM operation error (EEP) 22: PID feedback offline fault (PIDE) | /       | •      |

| Function | Name    | Description                                        | Default | Modify |
|----------|---------|----------------------------------------------------|---------|--------|
| code     | 1101110 | 23: CAN slave fault in master/slave                |         | ,      |
|          |         | synchronization (S-Err)                            |         |        |
|          |         | 24: Running time reached (END)                     |         |        |
|          |         | 25: Electronic overload (OL3)                      |         |        |
|          |         | 26: Keypad communication error (PCE)               |         |        |
|          |         | 27: Parameter upload error (UPE)                   |         |        |
|          |         | 28: Parameter download error (DNE)                 |         |        |
|          |         | 29: PROFIBUS communication fault (E_dP)            |         |        |
|          |         | 30: Ethernet communication fault (E_NET)           |         |        |
|          |         | 31: CANopen communication fault (E_CAN)            |         |        |
|          |         | 32: To-ground short-circuit fault 1 (ETH1)         |         |        |
|          |         | 33: To-ground short-circuit fault 2 (ETH2)         |         |        |
|          |         | 34: Speed deviation fault (dEu)                    |         |        |
|          |         | 35: Mal-adjustment fault (STo)                     |         |        |
|          |         | 36: Underload fault (LL)                           |         |        |
|          |         | 37: Encoder disconnection fault (ENC1O)            |         |        |
|          |         | 38: Encoder direction reversal fault (ENC1D)       |         |        |
|          |         | 39: Encoder Z-pulse disconnection fault (ENC1Z)    |         |        |
|          |         | 40: Safe torque off (STO)                          |         |        |
|          |         | 41: Channel 1 safety circuit exception (STL1)      |         |        |
|          |         | 42: Channel 2 safety circuit exception (STL2)      |         |        |
|          |         | 43: Exception in both channels 1 and 2 (STL3)      |         |        |
|          |         | 44: Safety code FLASH CRC fault (CrCE)             |         |        |
|          |         | 45: PLC card customized fault 1 (P-E1)             |         |        |
|          |         | 46: PLC card customized fault 2 (P-E2)             |         |        |
|          |         | 47: PLC card customized fault 3 (P-E3)             |         |        |
|          |         | 48: PLC card customized fault 4 (P-E4)             |         |        |
|          |         | 49: PLC card customized fault 5 (P-E5)             |         |        |
|          |         | 50: PLC card customized fault 6 (P-E6)             |         |        |
|          |         | 51: PLC card customized fault 7 (P-E7)             |         |        |
|          |         | 52: PLC card customized fault 8 (P-E8)             |         |        |
|          |         | 53: PLC card customized fault 9 (P-E9)             |         |        |
|          |         | 54: PLC card customized fault 10 (P-E10)           |         |        |
|          |         | 55: Duplicate expansion card type (E-Err)          |         |        |
|          |         | 56: Encoder UVW lost (ENCUV)                       |         |        |
|          |         | 57: PROFINET communication timeout fault           |         |        |
|          |         | (E_PN)                                             |         |        |
|          |         | 58: Reserved                                       |         |        |
|          |         | 59: Motor overtemperature fault (OT)               |         |        |
|          |         | 60: Failure to identify the card at slot 1 (F1-Er) |         |        |
|          |         | 61: Failure to identify the card at slot 2 (F2-Er) |         |        |
|          |         | 62: PG card detected motor overtemperature fault   |         |        |
|          |         | (E-OT2)                                            |         |        |
|          |         | 63: Communication timeout of the card at slot 1    |         |        |
|          |         | (C1-Er)                                            |         |        |
|          |         | 64: Communication timeout of the card at slot 2    |         |        |
|          |         | (C2-Er)                                            |         |        |
|          |         | 65: IO card detected motor overtemperature fault   |         |        |

| Function code | Name                                         | Description                                                                                                    | Default | Modify |
|---------------|----------------------------------------------|----------------------------------------------------------------------------------------------------|---------|--------|
|               |                                              | (E-OT3) 66: EtherCAT card communication fault (E-CAT) 67: BACnet card communication fault (E-BAC) 68: DeviceNet card communication fault (E-DEV) 69: CAN slave fault in master/slave synchronization (S-Err)                                                                                                    |         |        |
|               |                                              | 70: Al detected motor overtemperature fault (E-OT4) 71: Reserved                                                                                                    |         |        |
| P16.24        | Time to identify expansion card 1            | 0.0–600.0s  The value 0.0 indicates not detecting identification faults.                                                                                                    | 0.0     | 0      |
| P16.25        | Time to identify expansion card 2            | 0.0–600.0s The value 0.0 indicates not detecting identification faults.                                                                                                    | 0.0     | 0      |
| P16.27        | Communication timeout time of card at slot 1 | 0.0–600.0s  The value 0.0 indicates not detecting disconnection faults.                                                                                                    | 0       | 0      |
| P16.28        | Communication timeout time of card at slot 2 | 0.0–600.0s  The value 0.0 indicates not detecting disconnection faults.                                                                                                    | 0       | 0      |
| P16.31        | PROFINET communication timeout time          | 0.0 (invalid)–60.0s                                                                                                    | 5.0s    | 0      |
| P16.32        | Received PZD2                                | 0: Disable                                                                                                    | 0       | 0      |
| P16.33        | Received PZD3                                | 1: Set frequency (0–Fmax (Unit: 0.01Hz))                                                                                                    | 0       | 0      |
| P16.34        | Received PZD4                                | 2: PID reference (0–1000, in which 1000                                                                                                    | 0       | 0      |
| P16.35        | Received PZD5                                | corresponds to 100.0%)                                                                                                    | 0       | 0      |
| P16.36        | Received PZD6                                | 3: PID feedback (0–1000, in which 1000                                                                                                    | 0       | 0      |
| P16.37        | Received PZD7                                | corresponds to 100.0%)                                                                                                    | 0       | 0      |
| P16.38        | Received PZD8                                | 4: Torque setting (-3000–+3000, in which 1000                                                                                                    | 0       | 0      |
| P16.39        | Received PZD9                                | corresponds to 100.0% of the motor rated                                                                                                    | 0       | 0      |
| P16.40        | Received PZD10                               | current) 5: Setting of the upper limit of forward running                                                                                                    | 0       | 0      |
| P16.41        | Received PZD11  Received PZD12               | frequency (0–Fmax, unit: 0.01 Hz) 6: Setting of the upper limit of reverse running frequency (0–Fmax, unit: 0.01 Hz) 7: Upper limit of the electromotive torque (0–3000, in which 1000 corresponds to 100.0% of the motor rated current) 8: Upper limit of braking torque (0–2000, in which 1000 corresponds to 100% of the motor rated current) 9: Virtual input terminal command. Range:0x000–0x1FF 10: Virtual output terminal command. Range: 0x00–0x0F 11: Voltage setting (special for V/F separation) | 0       | 0      |

| Function code | Name                   | Description                                          | Default | Modify |
|---------------|------------------------|------------------------------------------------------|---------|--------|
|               |                        | (0-1000, in which 1000 corresponds to 100% of        |         |        |
|               |                        | the motor rated voltage)                             |         |        |
|               |                        | 12: AO1 output setting 1 (-1000-+1000, in which      |         |        |
|               |                        | 1000 corresponds to 100.0%)                          |         |        |
|               |                        | 13: AO2 output setting 2 (-1000-+1000, in which      |         |        |
|               |                        | 1000 corresponds to 100.0%)                          |         |        |
|               |                        | 14: High-order bit of position reference (signed)    |         |        |
|               |                        | 15: Low-order bit of position reference (unsigned)   |         |        |
|               |                        | 16: High-order bit of position feedback (signed)     |         |        |
|               |                        | 17: Low-order bit of position feedback (unsigned)    |         |        |
|               |                        | 18: Position feedback setting flag (position         |         |        |
|               |                        | feedback can be set only after this flag is set to 1 |         |        |
|               |                        | and then to 0)                                       |         |        |
|               |                        | 19–31: Reserved                                      |         |        |
| P16.43        | Sent PZD2              | 0: Invalid                                           | 0       | 0      |
| P16.44        | Sent PZD3              | 1: Running frequency (x100, Hz)                      | 0       | 0      |
| P16.45        | Sent PZD4              | 2: Set frequency (x100, Hz)                          | 0       | 0      |
| P16.46        | Sent PZD5              | 3: Bus voltage (x10, V)                              | 0       | 0      |
| P16.47        | Sent PZD6              | 4: Output voltage (x1, V)                            | 0       | 0      |
| P16.48        | Sent PZD7              | 5: Output current (x10, A)                           | 0       | 0      |
| P16.49        | Sent PZD8              | 6: Actual output torque (x10, %)                     | 0       | 0      |
| P16.50        | Sent PZD9              | 7: Actual output power (x10, %)                      | 0       | 0      |
| P16.51        | Sent PZD10             | 8: Rotation speed of running (x1, RPM)               | 0       | 0      |
| P16.52        | Sent PZD11             | 9: Linear speed of running (x1, m/s)                 | 0       | 0      |
|               |                        | 10: Ramp reference frequency                         |         |        |
|               |                        | 11: Fault code                                       |         |        |
|               |                        | 12: Al1 input (* 100, V)                             |         |        |
|               |                        | 13: Al2 input (* 100, V)                             |         |        |
|               |                        | 14: Al3 input (* 100, V)                             |         |        |
|               |                        | 15: Reserved                                         |         |        |
|               |                        | 16: Terminal input status                            |         |        |
|               |                        | 17: Terminal output status                           |         |        |
| P16.53        | Sent PZD12             | 18: PID reference (x100, %)                          | 0       | 0      |
| 1 10.00       | 00/KT 25 12            | 19: PID feedback (x100, %)                           | Ü       | Ü      |
|               |                        | 20: Motor rated torque                               |         |        |
|               |                        | 21: High-order bit of position reference (signed)    |         |        |
|               |                        | 22: Low-order bit of position reference (unsigned)   |         |        |
|               |                        | 23: High-order bit of position feedback (signed)     |         |        |
|               |                        | 24: Low-order bit of position feedback (unsigned)    |         |        |
|               |                        | 25: Status word                                      |         |        |
|               |                        | 26: Reserved                                         |         |        |
| D.10.55       | <b>-</b>               | 27–31: Reserved                                      |         |        |
| P19.00        | Type of card at slot 1 | 0: No card                                           | 0       | •      |
|               |                        | 1: PLC card                                          |         |        |
| D40.04        | Towns of the best of   | 2: I/O card                                          | 2       |        |
| P19.01        | Type of card at slot 2 | 3: Incremental PG card (including 5V/12V/24V)        | 0       | •      |
|               |                        | 4: Reserved                                          |         |        |
|               |                        | 5: Ethernet card                                     |         |        |

| Function code | Name                               | Description                                | Default | Modify |
|---------------|------------------------------------|--------------------------------------------|---------|--------|
|               |                                    | 6: PROFIBUS-DP card                        |         |        |
|               |                                    | 7: Reserved                                |         |        |
|               |                                    | 8: Rotary PG card                          |         |        |
|               |                                    | 9: Reserved                                |         |        |
|               |                                    | 10: Reserved                               |         |        |
|               |                                    | 11: PROFINET card                          |         |        |
|               |                                    | 12: Sine-cosine PG card without CD signals |         |        |
|               |                                    | 13: Sine-cosine PG card with CD signals    |         |        |
|               |                                    | 14: Reserved                               |         |        |
|               |                                    | 15: Reserved                               |         |        |
|               |                                    | 16: Reserved                               |         |        |
|               |                                    | 17: EtherCAT card                          |         |        |
|               |                                    | 18: Reserved                               |         |        |
|               |                                    | 19: Reserved                               |         |        |
| P19.03        | Software version of card at slot 1 | 0.00–655.35                                | 0.00    | •      |
| P19.04        | Software version of card at slot 2 | 0.00–655.35                                | 0.00    | •      |

# 7 Function parameter list

## 7.1 What this chapter contains

This chapter lists and briefly describes the function codes of the rectifier and inverter units of the VFD.

## 7.2 Function parameter list

The function parameters of the rectifier and inverter units are divided into groups by function. Take the inverter unit function parameters for example: among the function parameter groups, the P98 group is the analog input and output calibration group, while the P99 group contains the factory function parameters, which are user inaccessible. Each group includes several function codes (each function code identifies a function parameter). A three-level menu style is applied to function codes. For example, "P08.08" indicates the 8th function code in the P08 group.

The function group numbers correspond to the level-1 menus, the function codes correspond to the level-2 menus, and the function parameters correspond to the level-3 menus.

1. The content of the function code table is as follows:

Column 1 "Function code": Code of the function group and parameter

Column 2 "Name": Full name of the function parameter

Column 3 "Description": Detailed description of the function parameter

Column 4 "Default": Initial value set in factory

Column 5 "Modify": Whether the function parameter can be modified, and conditions for the modification

- "O" indicates that the value of the parameter can be modified when the power unit is in stopped or running state.
- "@" indicates that the value of the parameter cannot be modified when the power unit is in running state.
- " Indicates that the value of the parameter is detected and recorded, and cannot be modified.

(The power unit automatically checks and constrains the modification of parameters, which helps prevent incorrect modifications.)

- 2. The parameters adopt the decimal system (DEC). If the hexadecimal system is adopted, all bits are mutually independent on data during parameter editing, and the setting ranges at some bits can be hexadecimal (0–F).
- 3. "Default" indicates the factory setting of the function parameter. If the value of the parameter is detected or recorded, the value cannot be restored to the factory setting.

# 7.2.1 Rectifier function parameter list

## P00 group—Basic functions

| Function code     | Name                                       | Description                                                                                                    | Default | Modify |
|-------------------|--------------------------------------------|----------------------------------------------------------------------------------------------------|---------|--------|
| P00.00            | Software version                           | Software version of the rectifier unit.                                                                                                    |         | •      |
|                   |                                            | Used to select the channel of rectifier unit control commands, including the start, stop, and fault reset commands.  0: Keypad The running commands are controlled through                                                                                            |         |        |
| P00.01            | Channel of running commands                | keypad keys, such as RUN and STOP/RST.  1: Terminal The running commands such as run, stop, and fault reset are controlled through multi-function input terminals.  2: Communication The running commands are controlled by the upper computer in communication mode. | 1       | 0      |
| P00.02            | Communication mode of running commands     | Used to select the rectifier unit communication command mode.  0: RS485  1: CANopen  2: PLC  3: PROFIBUS-DP  4: PROFINET/EtherCAT                                                                                                    | 0       | 0      |
| P00.03            | Undervoltage point for bus voltage         | Undervoltage point for bus voltage for protection purpose. When the bus voltage is lower than the value of this function parameter during running, the VFD stops and reports the bus undervoltage fault. Setting range: 0.0V–500.0V                                   | 350.0V  | 0      |
| P00.04            | Braking start voltage for the braking unit | Voltage at which the braking unit starts braking. When the bus voltage reaches the value of this function parameter during running, the braking                                                                                                    | 700.0V  | 0      |
| P00.05            | Overvoltage point for bus voltage          | Overvoltage point for bus voltage for protection purpose.  When the bus voltage is higher than the value of this function parameter during running, the VFD stops and reports the bus overvoltage fault.  Setting range: 500.0V–850.0V                                | 800.0V  | /      |
| P00.06–<br>P00.08 | Reserved                                   |                                                                                                    |         |        |
| P00.09            | Cooling-fan running                        | 0: Normal mode                                                                                                    | 0       | 0      |

| Function code | Name                                                            | Description                                                                                                    | Default | Modify |
|---------------|-----------------------------------------------------------------|----------------------------------------------------------------------------------------------------|---------|--------|
|               | mode                                                            | In the mode, the fan starts to run when the rectifier unit is in the running state. In addition, in the situation where the rectifier bridge temperature is more than 55 degrees or the rectifier bridge current is more than 30% of the rated current, the fan also runs although the rectifier unit is stopped.  1: Run at power-on When the main power supply is powered on, and the rectifier unit detects that the grid voltage is normal, the fan starts to run.  P00.10 specifies the fault protection mode for the braking pipe. Mode of protecting the braking pipe |         |        |
| P00.10        | Braking pipe direct connection                                  | against faults.  0: Disable  1: Enable  Ones place: Braking pipe direct connection enabling selection.  Tens place: Braking pipe overcurrent enabling selection.  Hundreds place: Braking pipe overload enabling selection.  Note: Valid only for the 45kW rectifier unit with the built-in braking unit.                                                                                                    | 0x111   | ©      |
| P00.11        | Enabling protection against three-phase input voltage exception | Used to select the mode of protection against grid voltage detection faults.  0: Disable 1: Enable Ones place: indicates whether to enable input phase loss protection Tens place: indicates whether to enable grid overvoltage protection Hundreds place: indicates whether to enable grid undervoltage protection Note: Exercise caution before modifying the function parameter.                                                                                                    | 0x111   | ©      |
| P00.12        | Enabling<br>energy-consumption<br>braking                       | 0: Disable<br>1: Enable                                                                                                    | 1       | 0      |
| P00.13        | Reserved                                                        |                                                                                                    |         | /      |
| P00.14        | Function parameter restore                                      | O: No operation 1: Restore default values 2: Clear fault records Note: After the selected operation is performed, the function code is automatically restored to 0. Restoring the default values may delete the user password. Exercise caution when using this function.                                                                                                    | 0       | ©      |

## P01 group—Rectifier and inverter interaction

| Function code | Name                                                                       | Description                                                                                                    | Default | Modify |
|---------------|----------------------------------------------------------------------------|----------------------------------------------------------------------------------------------------|---------|--------|
| P01.00        | Inverter protection against grid overvoltage                               | O: Run. The inverter continues to run regardless of the rectifier fault.  1: Decelerate to stop. When grid overvoltage is detected on the rectifier side, the inverter decelerates to stop according to the set DEC time.  2: Coast to stop. When grid overvoltage is detected on the rectifier side, the inverter coasts to stop.                                                           | 0       | 0      |
| P01.01        | Inverter protection<br>against grid<br>undervoltage                        | 0: Run. The inverter continues to run regardless of the rectifier fault.  1: Decelerate to stop. When grid undervoltage is detected on the rectifier side, the inverter decelerates to stop according to the set DEC time.  2: Coast to stop. When grid undervoltage is detected on the rectifier side, the inverter coasts to stop.                                                         | 0       | 0      |
| P01.02        | Reserved                                                                   |                                                                                                    |         | 0      |
| P01.03        | Inverter protection against input phase loss                               | <ul> <li>0: Run. The inverter continues to run regardless of the rectifier fault.</li> <li>1: Decelerate to stop. When the grid voltage phase loss is detected on the rectifier side, the inverter decelerates to stop according to the set DEC time.</li> <li>2: Coast to stop. When the grid voltage phase loss is detected on the rectifier side, the inverter coasts to stop.</li> </ul> | 0       | 0      |
| P01.04        | Inverter protection<br>against direct<br>connection of the<br>braking pipe | 0: Running. The inverter continues to run regardless of the rectifier fault.  1: Decelerate to stop. When the direct connection of the braking pipe is detected on the rectifier side, the inverter decelerates to stop according to the set DEC time.  2: Coast to stop. When the direct connection of the braking pipe is detected on the rectifier side, the inverter coasts to stop.     | 0       | 0      |
| P01.05        | Inverter protection<br>against braking pipe<br>overcurrent                 | 0: Run. The inverter continues to run regardless of the rectifier fault.  1: Decelerate to stop. When braking pipe overcurrent is detected on the rectifier side, the inverter decelerates to stop according to the set DEC time.  2: Coast to stop. When braking pipe overcurrent is detected on the rectifier side, the inverter coasts to stop.                                           | 0       | 0      |

| Function code     | Name                                                                    | Description                                                                                                    | Default | Modify |
|-------------------|-------------------------------------------------------------------------|----------------------------------------------------------------------------------------------------|---------|--------|
| P01.06            | Inverter protection<br>against braking pipe<br>overload                 | O: Run. The inverter continues to run regardless of the rectifier fault.  1: Decelerate to stop. When braking pipe overload is detected on the rectifier side, the inverter decelerates to stop according to the set DEC time.  2: Coast to stop. When braking pipe overload is detected on the rectifier side, the inverter coasts to stop.                                                                 | 0       | 0      |
| P01.07            | Inverter protection<br>against expansion card<br>detection (E-CP) fault | O: Run. The inverter continues to run regardless of the rectifier fault.  1: Decelerate to stop. When a communication fault is detected on the rectifier side, the inverter decelerates to stop according to the set DEC time.  2: Coast to stop. When a communication fault is detected on the rectifier side, the inverter coasts to stop.                                                                 | 0       | 0      |
| P01.08            | Inverter protection against overheating                                 | <ul> <li>0: Run. The inverter continues to run regardless of the rectifier fault.</li> <li>1: Decelerate to stop. When rectifier bridge module overheating is detected on the rectifier side, the inverter decelerates to stop according to the set DEC time.</li> <li>2: Coast to stop. When rectifier bridge module overheating is detected on the rectifier side, the inverter coasts to stop.</li> </ul> | 0       | 0      |
| P01.09            | Inverter protection against bus overvoltage                             | O: Run. The inverter continues to run regardless of the rectifier fault.  1: Decelerate to stop. When bus overvoltage is detected on the rectifier side, the inverter decelerates to stop according to the set DEC time.  2: Coast to stop. When bus overvoltage is detected on the rectifier side, the inverter coasts to stop.                                                                             | 0       | 0      |
| P01.11–<br>P01.13 | Reserved                                                                |                                                                                                    |         |        |
| P01.14            | Enabling auto run                                                       | <ul><li>0: Disable auto run at power on.</li><li>1: Enable auto run at power on. When the rectifier side detects that run conditions are met at initial power on, it starts running automatically.</li></ul>                                                                                                    | 1       | 0      |
| P01.15            | Inverter protection against networking communication faults             | Rectifier networking communication faults include E-CAN, OFFL, E-C1, E-C2, E-DP, E-PN, and E-CAT. 0: Run 1: Decelerate to stop                                                                                                    | 2       | 0      |

| Function code | Name                        | Description                                                                                                    | Default | Modify |
|---------------|-----------------------------|----------------------------------------------------------------------------------------------------|---------|--------|
|               |                             | Coast to stop     Decelerate to stop in emergency manner                                                                   |         |        |
| P01.16        | Number system for CW and SW | O: Decimal  1: Binary  Note: The rectifier unit and inverter unit must be the same in the value of the function parameter. | 0       | ©      |

## P05 group—Input terminals

| Function code | Name                      | Description                                                                                                    | Default | Modify |
|---------------|---------------------------|----------------------------------------------------------------------------------------------------|---------|--------|
| P05.00        | Reserved                  |                                                                                                    | 0       | 0      |
| P05.01        | Function of S1            | 0: No function                                                                                                    | 1       | 0      |
| P05.02        | Function of S2            | 1: Run                                                                                                    | 2       | 0      |
| P05.03        | Function of S3            | 2: Reset faults                                                                                                    | 0       | 0      |
| P05.04        | Function of S4            | 3: External fault                                                                                                    | 0       | 0      |
| P05.05        | Function of S5            | 4: Incoming circuit breaker feedback 5: Auxiliary circuit breaker feedback 6: Leakage protection switch feedback 7: Disable the inverter unit to run 8: Enable the inverter unit to coast to stop 9: Enable the inverter unit to stop in the set manner 10–15: Reserved | 0       | ©      |
| P05.06        | Input terminal polarity   | Used to set the polarity of input terminals.  When a bit is 0, the input terminal is positive; when a bit is 1, the input terminal is negative.  BIT4 BIT3 BIT2 BIT1 BIT0 S5 S4 S3 S2 S1  Setting range: 0x000-0x1F  Used to set the filter time of sampling for        | 0x000   | 0      |
| P05.07        | Digital input filter time | terminals S1–S5. In strong interference cases, increase the value to avoid maloperation.  0.000–1.000s                                                                                                    | 0.000s  | 0      |
| P05.13        | S1 switch-on delay        |                                                                                                    | 0.000s  | 0      |
| P05.14        | S1 switch-off delay       | Used to specify the delay time corresponding to                                                                                                    | 0.000s  | 0      |
| P05.15        | S2 switch-on delay        | the electrical level changes when the                                                                                                    | 0.000s  | 0      |
| P05.16        | S2 switch-off delay       | programmable input terminals switch on or switch                                                                                                    | 0.000s  | 0      |
| P05.17        | S3 switch-on delay        | off.                                                                                                    | 0.000s  | 0      |
| P05.18        | S3 switch-off delay       | Si Electrical level                                                                                                    | 0.000s  | 0      |
| P05.19        | S4 switch-on delay        | Si Valid Invalid Invalid Invalid                                                                                                    | 0.000s  | 0      |
| P05.20        | S4 switch-off delay       | Switch-on delay Switch-off delay                                                                                                    | 0.000s  | 0      |
| P05.21        | S5 switch-on delay        | Setting range: 0.000–60.000s                                                                                                    | 0.000s  | 0      |
| P05.22        | S5 switch-off delay       |                                                                                                    | 0.000s  | 0      |

## P06 group—Output terminals

| Function code     | Name                               | Description                                                                                                    | Default | Modify |
|-------------------|------------------------------------|----------------------------------------------------------------------------------------------------|---------|--------|
| P06.00-<br>P06.02 | Reserved                           |                                                                                                    |         | /      |
| P06.03            | RO1 output                         | 0: No output                                                                                                    | 0       | 0      |
| P06.04            | RO2 output                         | 1: Ready for running 2: Running 3: Fault output 4: Bus overvoltage 5: Bus undervoltage 6: Three-phase input overvoltage 7: Three-phase input undervoltage 8: Module overheat output 9: Radiator overheat output 10: Breaker action 11–31: Reserved | 0       | 0      |
| P06.05            | Reserved                           |                                                                                                    |         |        |
| P06.07            | Output terminal polarity selection | Used to set the polarity of output terminals.  When a bit is 0, the input terminal is positive; when a bit is 1, the input terminal is negative.  BIT1 BIT0  RO2 RO1  Setting range: 0x0–0xF                                                       | 0x0     | 0      |
| P06.10            | Relay RO1 switch-on delay          |                                                                                                    | 0.000s  | 0      |
| P06.11            | Relay RO1 switch-off delay         |                                                                                                    | 0.000s  | 0      |
| P06.12            | Relay RO2 switch-on delay          |                                                                                                    | 0.000s  | 0      |
| P06.13            | Relay RO2 switch-off delay         |                                                                                                    | 0.000s  | 0      |

#### P07 group—Human-machine interface

| Function code | Name          | Description                                                                                                    | Default | Modify |
|---------------|---------------|----------------------------------------------------------------------------------------------------|---------|--------|
| P07.00        | User password | 0–65535  When you set the function code to a non-zero number, password protection is enabled.  If you set the function code to 00000, the previous user password is cleared and password protection is disabled.  After the user password is set and takes effect, you cannot enter the parameter menu if you enter an incorrect password. Please remember your password and save it in a secure place.  After you exit the function code editing interface, the password protection function is enabled within 1 minute. If password protection is | 0       | 0      |

| Function code | Name               | Description                                      | Default | Modify |
|---------------|--------------------|--------------------------------------------------|---------|--------|
|               |                    | enabled, "0.0.0.0.0" is displayed when you press |         |        |
|               |                    | the PRG/ESC key again to enter the function      |         |        |
|               |                    | code editing interface. You need to enter the    |         |        |
|               |                    | correct user password to enter the interface.    |         |        |
|               |                    | Note: Restoring the default values may delete    |         |        |
|               |                    | the user password. Exercise caution when         |         |        |
|               |                    | using this function.                             |         |        |
| P07.01        | Local accumulative | Used to display the accumulated running hours.   | 0       | 0      |
| P07.01        | running time (h)   | Range: 0-65535 h                                 | U       | 0      |
|               | Local accumulative | Used to display the accumulated running          |         |        |
| P07.02        | running time (min) | minutes.                                         | 0       | •      |
|               | running time (min) | Range: 0–59 min                                  |         |        |
| P07.03        | Factory bar code 1 | 0x0000-0xFFFF                                    | /       | •      |
| P07.04        | Factory bar code 2 | 0x0000-0xFFFF                                    | /       | •      |
| P07.05        | Factory bar code 3 | 0x0000-0xFFFF                                    | /       | •      |
| P07.06        | Factory bar code 4 | 0x0000-0xFFFF                                    | /       | •      |
| P07.07        | Factory bar code 5 | 0x0000-0xFFFF                                    | /       | •      |
| P07.08        | Factory bar code 6 | 0x0000-0xFFFF                                    | /       | •      |

## P17 group—Status viewing

| Function code | Name                                      | Description                                                                                                    | Default | Modify |
|---------------|-------------------------------------------|----------------------------------------------------------------------------------------------------|---------|--------|
| P17.00        | Rated power of the rectifier unit         | Used to display the rated power of the rectifier unit.  Range: 0.00–3000.0kW                                                                             | 0.0kW   | •      |
| P17.01        | Rated current of the rectifier unit       | Used to display the rated current of the rectifier unit.  Range: 0.00–600.00A                                                                            | 0.0A    | •      |
| P17.02        | CW for the braking unit                   | Used to display whether the current control word for the braking unit is run or stop. Range: 0–1 0: Stop 1: Run                                          | 0       | •      |
| P17.03        | CW for the fan                            | Used to display whether the current control word for the fan is run or stop.  Range: 0–1 0: Stop 1: Run                                                  | 0       | •      |
| P17.04        | CW for rectifier and inverter interaction | Used to display whether the control word of rectifier and inverter interaction is run or stop.  Range: 0–1 0: Run 1: Decelerate to stop 2: Coast to stop | 0       | •      |
| P17.05        | Bus voltage                               | Used to display the present DC bus voltage. Range: 0.0-2000.0 V                                                                                          | 0 .0V   | •      |
| P17.06        | Grid frequency                            | Used to display the present grid frequency of the                                                                                                    | 0.0Hz   | •      |

| Function code | Name                          | Description                                         | Default | Modify |
|---------------|-------------------------------|-----------------------------------------------------|---------|--------|
|               |                               | rectifier unit.                                     |         |        |
|               |                               | Range: 0.0–120.0 Hz                                 |         |        |
|               |                               | Used to display the present grid voltage of the     |         |        |
| P17.07        | Grid voltage                  | inverter.                                           | 0.0V    | •      |
|               |                               | Range: 0.0-2000.0 V                                 |         |        |
|               | ODI I velte ve vele eleve e   | Used to display the factor of imbalanced            |         |        |
| P17.08        | 3PH voltage unbalance         | three-phase voltage of the grid.                    | 0.0     | •      |
|               | factor                        | Range: 1.00-10.0                                    |         |        |
|               |                               | Used to display the braking pipe module             |         |        |
|               |                               | temperature.                                        |         |        |
| P17.09        | Braking pipe module           | Range: -20.0–120.0°C                                | 0.0°C   | •      |
|               | temperature                   | Note: Valid only for the 45kW rectifier unit        |         |        |
|               |                               | model.                                              |         |        |
|               | Rectifier bridge              | Used to display the rectifier bridge temperature.   |         |        |
| P17.10        | temperature                   | Range: -20.0– 120.0°C                               | 0.0°C   | •      |
|               | ,                             | Used to display the AC input current of the         |         |        |
|               |                               | rectifier unit.                                     |         |        |
|               |                               | Range: 0.0–1000.0A                                  |         |        |
| P17.11        | 3PH AC voltage                | The 160kW and 355kW rectifier unit models           | 0.0A    | •      |
|               |                               | support the use of the optional current detection   |         |        |
|               |                               | module.                                             |         |        |
|               |                               | Used to display the present digital input terminal  |         |        |
|               | Digital input terminal status | status of the rectifier unit.                       |         |        |
| P17.12        |                               |                                                     | 0       |        |
| P17.12        |                               | Range: 0000–00FF                                    |         | •      |
|               |                               | BIT4 BIT3 BIT2 BIT1 BIT0                            |         |        |
|               |                               | S5                                                  |         |        |
|               |                               | Used to display the present digital output terminal |         |        |
|               | Digital output terminal       | status of the rectifier unit.                       | _       | _      |
| P17.13        | status                        | Range: 0000–0003                                    | 0       | •      |
|               |                               | BIT1 BIT0                                           |         |        |
|               |                               | RO2 RO1                                             |         |        |
|               |                               | Used to display the current of the brake.           |         |        |
|               |                               | Range: 0.0–6000.0A                                  |         |        |
| P17.14        | Brake current                 | Only the 45kW rectifier unit model has the built-in | 0.0A    | •      |
|               |                               | braking unit. Other rectifier unit models support   |         |        |
|               |                               | only external braking units, and the displayed      |         |        |
|               |                               | value is invalid for these models.                  |         |        |
| P17.15        | Actual online slave           | Number of actual online slave nodes.                | 0       | •      |
|               | nodes                         | Range: 0-20                                         |         |        |
| P17.16        | Type of card at slot 1        | Used to display the type of card at the slot.       | 0       | •      |
|               |                               | Range: 0–18                                         |         |        |
|               |                               | 0: No card                                          |         |        |
|               |                               | 1: PLC                                              |         |        |
| P17.17        | Type of card at slot 2        | 2: I/O                                              | 0       | •      |
|               |                               | 3–4: Reserved                                       |         |        |
|               |                               | 5: Ethernet                                         |         |        |
|               |                               | 6: PROFIBUS-DP                                      |         |        |

| Function code | Name                     | Description                                        | Default | Modify |
|---------------|--------------------------|----------------------------------------------------|---------|--------|
|               |                          | 7: Reserved                                        |         |        |
|               |                          | 8: Reserved                                        |         |        |
|               |                          | 9: Reserved                                        |         |        |
|               |                          | 10: Reserved                                       |         |        |
|               |                          | 11–14: Reserved                                    |         |        |
|               |                          | 15: PROFINET                                       |         |        |
|               |                          | 16: Modbus                                         |         |        |
|               |                          | 17: EtherCAT                                       |         |        |
|               |                          | 18: BACnet                                         |         |        |
|               | Software version of card | Used to display the software version of thecard at |         |        |
| P17.18        | at slot 1                | slot 1.                                            | 0.00    | •      |
|               | at 510t 1                | Range: 0–655.35                                    |         |        |
|               | Software version of card | Used to display the software version of thecard at |         |        |
| P17.19        | at slot 2                | slot 2.                                            | 0.00    | •      |
|               | at 510t 2                | Range: 0–655.35                                    |         |        |
|               | Staus of slave nodes     | Used to display the online/offline status of slave |         |        |
|               |                          | nodes 02–17.                                       |         |        |
| P17.20        |                          | Range: 0-0xFFFF                                    | 0       | •      |
|               | 02-17                    | 0: Offline                                         |         |        |
|               |                          | 1: Online                                          |         |        |
|               |                          | Used to display the online/offline status of slave |         |        |
|               | Staus of slave nodes     | nodes 18–21.                                       |         |        |
| P17.21        | 18–21                    | Range: 0-0xF                                       | 0       | •      |
|               | 10 21                    | 0: Offline                                         |         |        |
|               |                          | 1: Online                                          |         |        |
| P17.22        | Reserved                 |                                                    |         |        |
| P17.23        | CANopen bus load rate    | Used to display the CANopen bus load rate.         | 0.0%    |        |
| 1 17.20       | O/mopen bus load rate    | Range: 0.0-100.0%                                  | 0.070   |        |
| P17.24        | R-phase current          | Used to display the R-phase current.               | 0.0A    |        |
| 111.27        | Tr phace duriont         | Range: 0.0-1000.0A                                 | 0.071   |        |
| P17.25        | S-phase current          | Used to display the S-phase current.               | 0.0A    |        |
| 1 17.20       | o pridoo odiront         | Range: 0.0-1000.0A                                 | 0.071   |        |
| P17.26        | T-phase current          | Used to display the T-phase current.               | 0.0A    |        |
| P17.26        | r-phase current          | Range: 0.0–1000.0A                                 | 0.0A    |        |

## P19 group—Fault information

| Function code | Name                | Description                  | Default | Modify |
|---------------|---------------------|------------------------------|---------|--------|
| P19.00        | Present fault type  | Common fault type:           |         | •      |
| P19.01        | Last fault type     | 0: No fault                  |         | •      |
| P19.02        | 2nd-last fault type | 1: Grid undervoltage (LvI)   |         | •      |
| P19.03        | 3rd-last fault type | 2: Grid overvoltage (ovl)    |         | •      |
| P19.04        | 4th-last fault type | 3: Grid phase-A loss (SPI1)  | /       | •      |
|               | -                   | 4: Grid phase-B loss (SPI2)  |         |        |
| D40.05        |                     | 5: Grid phase-C loss (SPI3)  |         |        |
| P19.05        | 5th-last fault type | 6: Phase lock failure (PLLF) |         | •      |
|               |                     | 7: DC undervoltage (Lv)      |         |        |

| Function code | Name                       | Description                                       | Default | Modify |
|---------------|----------------------------|---------------------------------------------------|---------|--------|
|               |                            | 8: DC overvoltage (ov)                            |         |        |
|               |                            | 9: Reserved                                       |         |        |
|               |                            | 10: EEPROM operation error (EEP)                  |         |        |
|               |                            | 11: Braker direct connection fault (bCE)          |         |        |
|               |                            | 12: External fault (EF)                           |         |        |
|               |                            | 13: Braker overload fault (bOL)                   |         |        |
|               |                            | 14: Braker overcurrent fault (bOC)                |         |        |
|               |                            | 15: RS485 communication fault (E-485)             |         |        |
|               |                            | 16: CANopen communication fault (E_CAN)           |         |        |
|               |                            | 17: Reserved                                      |         |        |
|               |                            | 18: DP communication fault (E-DP)                 |         |        |
|               |                            | 19: Reserved                                      |         |        |
|               |                            | 20: Reserved                                      |         |        |
|               |                            | 21: Rectifier bridge module overheat (oH1)        |         |        |
|               |                            | 22: Brake overheat fault (bOH)                    |         |        |
|               |                            | 23: Reserved                                      |         |        |
|               |                            | 24: PROFINET communication timeout fault          |         |        |
|               |                            | (E-PN)                                            |         |        |
|               |                            | 25: Reserved                                      |         |        |
|               |                            | 26: Communication fault of expansion card 1       |         |        |
|               |                            | (E-C1)                                            |         |        |
|               |                            | 27: Communication fault of expansion card 2       |         |        |
|               |                            | (E-C2)                                            |         |        |
|               |                            | 28: Reserved                                      |         |        |
|               |                            | 29: Failure to identify the card at slot 1 (E-F1) |         |        |
|               |                            | 30: Failure to identify the card at slot 2 (E-F2) |         |        |
|               |                            | 31: Reserved                                      |         |        |
|               |                            | 32: Expansion card detection exception (E-CP)     |         |        |
|               |                            | 33–54: Reserved                                   |         |        |
|               |                            | 55: Parameter download error (E-DNE)              |         |        |
|               |                            | 56: Some inverter units are offline (OFFL)        |         |        |
|               |                            | 57: EtherCAT communication timeout (E-CAT)        |         |        |
|               |                            | 58-60: Reserved                                   |         |        |
| P19.06        | Grid frequency at preser   | nt fault                                          | 0.0Hz   | •      |
| P19.07        | DC voltage at present fa   | nult                                              | 0.0V    | •      |
| P19.08        | Grid voltage at present f  | ault                                              | 0V      | •      |
| P19.09        | Brake current at present   | fault                                             | 0.0A    | •      |
| P19.10        | Brake temperature at pre   |                                                   | 0.0°C   | •      |
| P19.11        | Rectifier bridge tempera   |                                                   | 0.0°C   | •      |
| P19.12        | Input terminal status at p | <u> </u>                                          | 0       | •      |
| P19.13        | Output current status at   |                                                   | 0       | •      |
| P19.14        | Node number of first CA    | -                                                 |         |        |
| P19.15        | Reserved                   | •                                                 |         |        |
| P19.16        | Grid frequency at last fa  | ult                                               | 0.0Hz   | •      |
| P19.17        | DC voltage at last fault   |                                                   | 0.0V    | •      |
| P19.18        | Grid voltage at last fault |                                                   | 0.0 V   | •      |
| P19.19        | Brake current at last fau  |                                                   | 0.0A    |        |

| Function code | Name                                           | Description                                                                                                    | Default | Modify |
|---------------|------------------------------------------------|----------------------------------------------------------------------------------------------------|---------|--------|
| P19.20        | Brake temperature at las                       | t fault                                                                                                    | 0.0°C   | •      |
| P19.21        | Rectifier bridge temperature at last fault     |                                                                                                    | 0.0°C   | •      |
| P19.22        | Input terminal status at la                    | ast fault                                                                                                    | 0       | •      |
| P19.23        | Output terminal status at                      | last fault                                                                                                    | 0       | •      |
| P19.26        | Grid frequency at 2nd-la                       | st fault                                                                                                    | 0.0Hz   | •      |
| P19.27        | DC voltage at 2nd-last fa                      | ault                                                                                                    | 0.0V    | •      |
| P19.28        | Grid voltage at 2nd-last fault                 |                                                                                                    | 0V      | •      |
| P19.29        | Brake current at 2nd-last fault                |                                                                                                    | 0.0A    | •      |
| P19.30        | Brake temperature at 2nd-last fault            |                                                                                                    | 0.0°C   | •      |
| P19.31        | Rectifier bridge temperature at 2nd-last fault |                                                                                                    | 0.0°C   | •      |
| P19.32        | Input terminal status at 2                     | Input terminal status at 2nd-last fault                                                                                                |         | •      |
| P19.33        | Output terminal status at                      | 2nd-last fault                                                                                                    | 0       | •      |
| P19.34        | Reserved                                       |                                                                                                    |         | •      |
| P19.35        | Parameter download error                       | Used to display the function code of the parameter in the parameter download error for you to check the corresponding value and range. | 0       | •      |

#### P20 group—Serial communication

| Function code | Name                        | Description                                                                                                    | Default | Modify |
|---------------|-----------------------------|----------------------------------------------------------------------------------------------------|---------|--------|
| P20.00        | Local communication address | Setting range: 1–247 When the master writes the slave communication address to 0 indicating a broadcast address in a frame, all the salves on the Modbus bus receive the frame but do not respond to it. The communication addresses on the communication network are unique, which is the basis of the point-to-point communication.  Note: The communication address of a slave cannot be set to 0. | 1       | 0      |
| P20.01        | Communication baud rate     | Used to set the rate of data transmission between the upper computer and rectifier unit.  0: 1200BPS 1: 2400BPS 2: 4800BPS 3: 9600BPS 4: 19200BPS 5: 38400BPS 6: 57600BPS 7: 115200BPS Note: The baud rate set on the rectifier unit must be consistent with that on the upper computer. Otherwise, the communication fails. A greater baud rate indicates faster communication.                      | 4       | 0      |
| P20.02        | Data bit check              | The data format set on the rectifier unit must be consistent with that on the upper computer.                                                                                                    | 1       | 0      |

| Function code | Name                       | Description                                          | Default | Modify |
|---------------|----------------------------|------------------------------------------------------|---------|--------|
|               |                            | Otherwise, the communication fails.                  |         |        |
|               |                            | 0: No check (N, 8, 1) for RTU                        |         |        |
|               |                            | 1: Even check (E, 8, 1) for RTU                      |         |        |
|               |                            | 2: Odd check (O, 8, 1) for RTU                       |         |        |
|               |                            | 3: No check (N, 8, 2) for RTU                        |         |        |
|               |                            | 4: Even check (E, 8, 2) for RTU                      |         |        |
|               |                            | 5: Odd check (O, 8, 2) for RTU                       |         |        |
|               |                            | 0–200ms                                              |         |        |
|               |                            | Used to indicate the communication response          |         |        |
|               |                            | delay, that is, the interval from when the rectifier |         |        |
|               |                            | unit completes receiving data to when it sends       |         |        |
|               |                            | response data to the upper computer. If the          |         |        |
| P20.03        | Communication              | response delay is shorter than the rectifier         | 5ms     | 0      |
| F20.03        | response delay             | processing time, the rectifier sends response        | 31115   | O      |
|               |                            | data to the upper computer after processing data.    |         |        |
|               |                            | If the delay is longer than the rectifier processing |         |        |
|               |                            | time, the rectifier does not send response data to   |         |        |
|               |                            | the upper computer until the delay is reached        |         |        |
|               |                            | although data has been processed.                    |         |        |
|               |                            | 0.0 (invalid); 0.1–60.0s                             |         |        |
|               |                            | When the function code is set to 0.0, the            |         |        |
|               |                            | communication timeout time is invalid.               |         |        |
|               | Communication timeout time | When the function code is set to a non-zero          |         |        |
|               |                            | value, the system reports the "485                   |         |        |
| P20.04        |                            | communication fault" (CE) if the communication       | 0.0s    | 0      |
|               |                            | interval exceeds the value.                          |         |        |
|               |                            | In general, the function code is set to 0.0. When    |         |        |
|               |                            | continuous communication is required, you can        |         |        |
|               |                            | set the function code to monitor communication       |         |        |
|               |                            | status.                                              |         |        |
|               |                            | 0: Report an alarm and stop                          |         |        |
|               |                            | 1: Keep running without reporting an alarm           |         |        |
|               | Transmission error         | 2: Stop in enabled stop mode without reporting       |         |        |
| P20.05        | processing                 | an alarm (applicable only to communication           | 0       | 0      |
|               | processing                 | mode)                                                |         |        |
|               |                            | 3: Stop in enabled stop mode without reporting       |         |        |
|               |                            | an alarm (applicable to any mode)                    |         |        |
|               |                            | 0x000–0x11                                           |         |        |
|               |                            | LED ones place:                                      |         |        |
|               |                            | 0: Respond to write operations. The rectifier unit   |         |        |
|               |                            | responds to both read and write commands from        |         |        |
|               | Communication              | the upper computer.                                  |         |        |
| P20.06        | processing action          | 1: Do not respond to write operations. The           | 0x00    | 0      |
|               | processing action          | rectifier unit does not respond to the write         |         |        |
|               |                            | commands, but responds only to the read              |         |        |
|               |                            | commands from the upper computer. This setting       |         |        |
|               |                            | can improve the communication efficiency.            |         |        |
|               |                            | LED tens place:                                      |         |        |

| Function code | Name | Description                                      | Default | Modify |
|---------------|------|--------------------------------------------------|---------|--------|
|               |      | 0: Communication password protection is invalid. |         |        |
|               |      | 1: Communication password protection is valid.   |         |        |

## P21 group—CANopen communication

| Function code     | Name                                     | Description                                                                                                    | Default | Modify |
|-------------------|------------------------------------------|----------------------------------------------------------------------------------------------------|---------|--------|
| P21.00            | Reserved                                 |                                                                                                    |         |        |
| P21.01            | CANopen communication address            | 0–127                                                                                                    | 1       | 0      |
| P21.02-<br>P21.12 | Reserved                                 |                                                                                                    |         |        |
| P21.13            | Sent PZD2                                | Used when the rectifier unit works as the                                                                                                    | 0       | 0      |
| P21.14            | Sent PZD3                                | CANopen slave node or used in                                                                                                    | 0       | 0      |
| P21.15            | Sent PZD4                                | PLC-to-CANopen networking.                                                                                                    | 0       | 0      |
| P21.16            | Sent PZD5                                | 0: Invalid                                                                                                    | 0       | 0      |
| P21.17            | Sent PZD6                                | 1: Fault code                                                                                                    | 0       | 0      |
| P21.18            | Sent PZD7                                | 2: DC voltage (* 10, V)                                                                                                    | 0       | 0      |
| P21.19            | Sent PZD8                                | 3: Grid voltage (* 1, V)                                                                                                    | 0       | 0      |
| P21.20            | Sent PZD9                                | 4: Grid frequency (* 10, Hz)                                                                                                    | 0       | 0      |
| P21.21            | Sent PZD10                               | 5: Brake current (* 10, A)                                                                                                    | 0       | 0      |
| P21.22            | Sent PZD11                               | 6: Terminal input status                                                                                                    | 0       | 0      |
| P21.23            | Sent PZD12                               | 7: Terminal output status 8: Number of online slave nodes 9: Online/offline state of slave nodes 02–17 10: Online/offline state of slave nodes 18–21 11: CANopen bus load rate 12: Type of card at slot 1 13: Type of card at slot 2 14: Software version of card at slot 1 15: Software version of card at slot 2 16: R-phase current 17: S-phase current 18: T-phase current 19: Node number of first CANopen offline unit 20: Reserved | 0       | 0      |
| P21.24-           | Reserved                                 |                                                                                                    |         |        |
| P21.28            | CANopen<br>communication baud<br>rate    | Setting range: 0–5 0: 50Kbps 1: 100 Kbps 2: 125Kbps 3: 250Kbps 4: 500Kbps 5: 1M bps                                                                                                    | 3       | 0      |
| P21.30            | CANopen<br>communication<br>timeout time | 0.0 (invalid); 0.1–100.0s                                                                                                    | 0.0s    | 0      |

| Function code | Name                                            | Description                                                                                                    | Default | Modify |
|---------------|-------------------------------------------------|----------------------------------------------------------------------------------------------------|---------|--------|
| P21.31        | Power-on delay for<br>networking                | 0.0 (invalid); 0.1–100.0s  When there is a large number of bus-sharing inverter units, the power-on time becomes longer. The CANopen master node communication has been ready for communication, while the slave nodes are not powered on and not initialization, which will cause the E-CAN or OFFL communication fault reporting. In such a situation, you can set the parameter to a large value. | 20.0s   | 0      |
| P21.32        | Auto control on data interaction period         | Indicates whether to automatically adjust the CANopen data interaction period according to the bus load rate.  0: Disable  1: Enable                                                                                                    | 0       | 0      |
| P21.33        | Number of CANopen slave nodes                   | 0–20 (Set this parameter only when the master node is valid.)                                                                                                    | 0       | 0      |
| P21.34        | CANopen master/slave selection                  | 0: Slave<br>1: Master                                                                                                    | 0       | 0      |
| P21.35        | Sending interval of PDO1                        | 1–3000ms                                                                                                    | 6       | 0      |
| P21.36        | Sending interval of PDO2                        | 1–3000ms                                                                                                    | 2       | 0      |
| P21.37        | Sending interval of PDO3                        | 1–3000ms                                                                                                    | 18      | 0      |
| P21.38        | Sending interval of PDO<br>PDO4                 | 1–3000ms                                                                                                    | 32      | 0      |
| P21.39        | Mode for triggering the slave node to send PDO1 | 1–255                                                                                                    | 255     | 0      |
| P21.40        | Mode for triggering the slave node to send PDO2 | 1–255                                                                                                    | 255     | 0      |
| P21.41        | Mode for triggering the slave node to send PDO3 | 1–255                                                                                                    | 255     | 0      |
| P21.42        | Mode for triggering the slave node to send PDO4 | 1–255                                                                                                    | 255     | 0      |
| P21.43        | CANopen heartbeat monitoring time               | 1–3000ms                                                                                                    | 500     | 0      |
| P21.44        | Event timer for the slave node to send PDO2     | 0–3000ms                                                                                                    | 500     | 0      |
| P21.45        | Event timer for the slave node to send PDO3     | 0–3000ms                                                                                                    | 500     | 0      |
| P21.46        | Event timer for the slave node to send PDO4     | 0–3000ms                                                                                                    | 500     | 0      |

| Function code | Name                                          | Description                                                                                                    | Default | Modify |
|---------------|-----------------------------------------------|----------------------------------------------------------------------------------------------------|---------|--------|
| P21.47        | Disabled time for the slave node to send PDO2 | 0–3000ms                                                                                                    | 0       | 0      |
| P21.48        | Disabled time for the slave node to send PDO3 | 0–3000ms                                                                                                    | 0       | 0      |
| P21.49        | Disabled time for the slave node to send PDO4 | 0–3000ms                                                                                                    | 0       | 0      |
| P21.50        | Reserved                                      |                                                                                                    |         |        |
| P21.51        | Enabling PDO receiving                        | Range: 0-0x0F 0: Disable 1: Enable Bit0: PDO1_RX Bit1: PDO2_RX Bit2: PDO3_RX Bit3: PDO4_RX Bit4-bit15: Reserved | 0x07    | 0      |
| P21.52        | Enabling PDO sending                          | Range: 0–0x0F 0: Disable 1: Enable Bit0: PDO1_TX Bit1: PDO2_TX Bit2: PDO3_TX Bit3: PDO4_TX Bit4-bit15: Reserved | 0x07    | 0      |

## P22 group—Extended communication function group 1 (PROFIBUS-DP)

| Function code     | Name                             | Description                                               | Default | Modify |
|-------------------|----------------------------------|-----------------------------------------------------------|---------|--------|
| P22.00            | Reserved                         | 0–65535                                                   | 0       | •      |
| P22.01            | DP expansion card module address | 0–127                                                     | 3       | 0      |
| P22.02-<br>P22.12 | Reserved                         | 0–65535                                                   | 0       | •      |
| P22.13            | Sent PZD2                        | Used only when the rectifier unit has been                | 0       | 0      |
| P22.14            | Sent PZD3                        | configured with a PROFIBUS-DP communication               | 0       | 0      |
| P22.15            | Sent PZD4                        | card.                                                     | 0       | 0      |
| P22.16            | Sent PZD5                        | 0: Disable                                                | 0       | 0      |
| P22.17            | Sent PZD6                        | 1: Fault code                                             | 0       | 0      |
| P22.18            | Sent PZD7                        | 2: DC voltage (* 10, V)                                   | 0       | 0      |
| P22.19            | Sent PZD8                        | 3: Grid voltage (* 1, V)                                  | 0       | 0      |
| P22.20            | Sent PZD9                        | 4: Grid frequency (* 10, Hz)                              | 0       | 0      |
| P22.21            | Sent PZD10                       | 5: Brake current (* 10, A)                                | 0       | 0      |
| P22.22            | Sent PZD11                       | 6: Terminal input status                                  | 0       | 0      |
| P22.23            | Sent PZD12                       | 7: Terminal output status 8: Number of online slave nodes | 0       | 0      |

| Function code | Name                   | Description                                    | Default | Modify |
|---------------|------------------------|------------------------------------------------|---------|--------|
|               |                        | 9: Online/offline status of slave nodes 02–17  |         |        |
|               |                        | 10: Online/offline status of slave nodes 18–21 |         |        |
|               |                        | 11: CANopen bus load rate                      |         |        |
|               |                        | 12: Type of card at slot 1                     |         |        |
|               |                        | 13: Type of card at slot 2                     |         |        |
|               |                        | 14: Software version of card at slot 1         |         |        |
|               |                        | 15: Software version of card at slot 2         |         |        |
|               |                        | 16: R-phase current                            |         |        |
|               |                        | 17: S-phase current                            |         |        |
|               |                        | 18: T-phase current                            |         |        |
|               |                        | 19: Node number of first CANopen offline unit  |         |        |
|               |                        | 20: Reserved                                   |         |        |
|               | EtherCAT               |                                                | 5.0s    | 0      |
| P22.24        | communication timeout  | 0.0 (invalid); 0.1–60.0s                       |         |        |
|               | time                   |                                                |         |        |
|               | PROFIBUS-DP            | 0.0 (invalid); 0.1–60.0s                       | 5.0     | 0      |
| P22.25        | communication timeout  |                                                |         |        |
|               | time                   |                                                |         |        |
|               | PROFINET               |                                                |         |        |
| P22.26        | communication timeout  | 0.0 (invalid); 0.1–60.0s                       | 5.0     | 0      |
|               | time                   |                                                |         |        |
| P22.27-       | Reserved               |                                                |         |        |
| P22.42        | Reserved               |                                                |         |        |
| P22.43        | Time to identify       | 0.01–30.00s                                    | 0       | 0      |
|               | expansion card 1       |                                                |         |        |
| P22.44        | Time to identify       | 0.01–30.00s                                    | 0       | 0      |
|               | expansion card 2       | 0.01-30.008                                    |         |        |
|               | Communication timeout  |                                                | 0       | 0      |
| P22.45        | time of expansion card |                                                |         |        |
|               | 1                      |                                                |         |        |
|               | Communication timeout  |                                                |         |        |
| P22.46        | time of expansion card | 0.01–30.00s                                    | 0       | 0      |
|               | 2                      |                                                |         |        |
| P22.48        | Reserved               | 0–255                                          | 192     | •      |
| -P22.59       | -P22.59                |                                                |         |        |

#### P23 group—Extended communication function group 2 (Ethernet/PROFINET/EtherCAT)

| Function code | Name                   | Description                                                                                                    | Default | Modify |
|---------------|------------------------|----------------------------------------------------------------------------------------------------|---------|--------|
| P23.00        | Ethernet communication | <ul><li>0: Self adaptive</li><li>1: 100M full duplex</li><li>2: 100M half duplex</li><li>3: 10M full duplex</li><li>4: 10M half duplex</li></ul> | 0       | 0      |
| P23.01        | Ethernet IP address 1  | 0–255                                                                                                    | 192     | 0      |
| P23.02        | Ethernet IP address 2  |                                                                                                    | 168     | 0      |
| P23.03        | Ethernet IP address 3  |                                                                                                    | 0       | 0      |

| Name                          | Description                                                                                                    | Default                                                                                                    | Modify                |
|-------------------------------|----------------------------------------------------------------------------------------------------|----------------------------------------------------------------------------------------------------|-----------------------|
| Ethernet IP address 4         |                                                                                                    | 1                                                                                                    | 0                     |
| Ethernet subnet mask 1        |                                                                                                    | 255                                                                                                    | 0                     |
| Ethernet subnet mask 2        | 0.255                                                                                                    | 255                                                                                                    | 0                     |
| Ethernet subnet mask 3        | 0-233                                                                                                    | 255                                                                                                    | 0                     |
| Ethernet subnet mask 4        |                                                                                                    | 0                                                                                                    | 0                     |
| Ethernet gateway address 1    |                                                                                                    | 192                                                                                                    | 0                     |
| Ethernet gateway address 2    | 0.255                                                                                                    | 168                                                                                                    | 0                     |
| Ethernet gateway address3     | 0-255                                                                                                    | 1                                                                                                    | 0                     |
| Ethernet gateway address 4    |                                                                                                    | 1                                                                                                    | 0                     |
| Ethernet monitoring address 1 |                                                                                                    | 0                                                                                                    | 0                     |
| Ethernet monitoring address 2 | 0–0xffff                                                                                                    | 0                                                                                                    | 0                     |
| Ethernet monitoring address 3 | Note: Used for software debugging.                                                                                                    | 0                                                                                                    | 0                     |
| Ethernet monitoring address 4 |                                                                                                    | 0                                                                                                    | 0                     |
| Reserved                      |                                                                                                    |                                                                                                    |                       |
| Sent PZD2                     | Used only when the rectifier unit has been                                                                                                    | 0                                                                                                    |                       |
|                               | -                                                                                                    |                                                                                                    |                       |
|                               | communication card.                                                                                                    | 0                                                                                                    |                       |
|                               | 0: Disable                                                                                                    | 0                                                                                                    |                       |
|                               | 1: Fault code                                                                                                    | 0                                                                                                    |                       |
|                               | 2: Bus voltage (* 10, V)                                                                                                    | 0                                                                                                    |                       |
|                               | 3: Grid voltage (* 1, V)                                                                                                    | 0                                                                                                    |                       |
|                               | 4: Grid frequency (* 10, Hz)                                                                                                    | 0                                                                                                    |                       |
| Sent PZD10                    | 5: Braking current (* 10, A)                                                                                                    | 0                                                                                                    |                       |
| Sent PZD11                    | 6: Input terminal status                                                                                                    | 0                                                                                                    |                       |
| Sent PZD12                    | 8: Number of online slave nodes 9: Online/offline state of slave nodes 02–17 10: Online/offline state of slave nodes 18–21 11: CANopen bus load rate 12: Type of card at slot 1 13: Type of card at slot 2 14: Software version of card at slot 1 15: Software version of card at slot 2 16: R-phase current 17: S-phase current 18: T-phase current                                                                                                    | 0                                                                                                    |                       |
|                               | Ethernet IP address 4 Ethernet subnet mask 1 Ethernet subnet mask 2 Ethernet subnet mask 3 Ethernet subnet mask 4 Ethernet gateway address 1 Ethernet gateway address 2 Ethernet gateway address 3 Ethernet gateway address 4 Ethernet monitoring address 1 Ethernet monitoring address 2 Ethernet monitoring address 3 Ethernet monitoring address 3 Ethernet monitoring address 4 Reserved Sent PZD2 Sent PZD4 Sent PZD5 Sent PZD6 Sent PZD7 Sent PZD8 Sent PZD10 Sent PZD10 Sent PZD11 | Ethernet IP address 4 Ethernet subnet mask 1 Ethernet subnet mask 2 Ethernet subnet mask 2 Ethernet subnet mask 3 Ethernet gateway address 1 Ethernet gateway address 3 Ethernet gateway address 4 Ethernet monitoring address 1 Ethernet monitoring address 2 Ethernet monitoring address 3 Ethernet monitoring address 3 Ethernet monitoring address 3 Ethernet monitoring address 4 Reserved  Sent PZD2 Used only when the rectifier unit has been configured with a PROFINET or EtherCAT communication card. Sent PZD5 Sent PZD6 Sent PZD7 Sent PZD8 Sent PZD8 Sent PZD9 Sent PZD9 Sent PZD9 Sent PZD9 Sent PZD1 Sent PZD1 Sent PZD2 Sent PZD1 Sent PZD1 Sent PZD1 Sent PZD2 Sent PZD3 Sent PZD1 Sent PZD3 Sent PZD4 Sent PZD4 Sent PZD5 Sent PZD6 Sent PZD7 Sent PZD7 Sent PZD8 Sent PZD8 Sent PZD9 Sent PZD9 Sent PZD9 Sent PZD9 Sent PZD9 Sent PZD1 Sent PZD1 Sent PZD1 Sent PZD1 Sent PZD1 Sent PZD1 Sent PZD2 Sent PZD3 Sent PZD3 Sent PZD4 Sent PZD4 Sent PZD5 Sent PZD6 Sent PZD7 Sent PZD8 Sent PZD8 | Ethernet IP address 4 |

## P24 group—PLC card functions

| Function code | Name                        | Description                                       | Default | Modify |
|---------------|-----------------------------|---------------------------------------------------|---------|--------|
| P24.00        | Enabling PLC card functions | 0-1<br>0: Disable<br>1: Enable                    | 0       | 0      |
| P24.01        | C_WrP1                      | 0–65535 Used to write a value to WrP1 of the PLC. | 0       | 0      |
| P24.02        | C_WrP2                      | Used to write a value to WrP2 of the PLC.         | 0       | 0      |
| P24.03        | C_WrP3                      | Used to write a value to WrP3 of the PLC.         | 0       | 0      |
| P24.04        | C_WrP4                      | Used to write a value to WrP4 of the PLC.         | 0       | 0      |
| P24.05        | C_WrP5                      | Used to write a value to WrP5 of the PLC.         | 0       | 0      |
| P24.06        | C_WrP6                      | Used to write a value to WrP6 of the PLC.         | 0       | 0      |
| P24.07        | C_WrP7                      | Used to write a value to WrP7 of the PLC.         | 0       | 0      |
| P24.08        | C_WrP8                      | Used to write a value to WrP8 of the PLC.         | 0       | 0      |
| P24.09        | C_WrP9                      | Used to write a value to WrP9 of the PLC.         | 0       | 0      |
| P24.10        | C_WrP10                     | Used to write a value to WrP10 of the PLC.        | 0       | 0      |
| P24.11        | PLC card status             | 0: Stopped<br>1: Running                          | 0       | •      |
| P24.12        | C_MoP1                      | Used to monitor/view the MoP1 value of the PLC.   | 0       | •      |
| P24.13        | C_MoP2                      | Used to monitor/view the MoP2 value of the PLC.   | 0       | •      |
| P24.14        | C_MoP3                      | Used to monitor/view the MoP3 value of the PLC.   | 0       | •      |
| P24.15        | C_MoP4                      | Used to monitor/view the MoP4 value of the PLC.   | 0       | •      |
| P24.16        | C_MoP5                      | Used to monitor/view the MoP5 value of the PLC.   | 0       | •      |
| P24.17        | C_MoP6                      | Used to monitor/view the MoP6 value of the PLC.   | 0       | •      |
| P24.18        | C_MoP7                      | Used to monitor/view the MoP7 value of the PLC.   | 0       | •      |
| P24.19        | C_MoP8                      | Used to monitor/view the MoP8 value of the PLC.   | 0       | •      |
| P24.20        | C_MoP9                      | Used to monitor/view the MoP9 value of the PLC.   | 0       | •      |
| P24.21        | C_MoP10                     | Used to monitor/view the MoP10 value of the PLC.  | 0       | •      |
| P24.22        | PLC card digital input      | Bit3-Bit0:<br>S4/S3/S2/S1                         | 0       | •      |
| P24.23        | PLC card digital output     | Bit1-0: PR2A/PR1A                                 | 0       | •      |

# 7.2.2 Inverter function parameter list

### P00 group—Basic functions

| Function code | Name               | Description                                  | Default | Modify |
|---------------|--------------------|----------------------------------------------|---------|--------|
|               |                    | 0: Sensorless vector control (SVC) mode 0    |         |        |
|               |                    | 1: Sensorless vector control (SVC) mode 1    |         |        |
|               |                    | 2: Space voltage vector control mode         |         |        |
| P00.00        | Speed control mode | 3: Closed-loop vector control mode           | 2       | 0      |
|               |                    | Note: Before using a vector control mode (0, |         |        |
|               |                    | 1, or 3), enable the VFD to perform motor    |         |        |
|               |                    | parameter autotuning first.                  |         |        |
| P00.01        | Channel of running | 0: Keypad                                    | 0       |        |
| F00.01        | commands           | 1: Terminal                                  | 0       |        |

| Function code | Name                                   | Description                                                                                                    | Default | Modify |
|---------------|----------------------------------------|----------------------------------------------------------------------------------------------------|---------|--------|
|               |                                        | 2: Communication                                                                                                    |         |        |
|               |                                        | 0: Modbus 1: CANopen 2: Ethernet 3: EtherCAT/PROFINET                                                                                                    |         |        |
| P00.02        | Communication mode of running commands | 4: PLC 5: Wireless communication 6: PROFIBUS-DP/DeviceNet Note: The options 2, 3, 4, 5, and 6 are add-on functions and are available only when corresponding expansion cards are configured.                                                                                                    | 0       | 0      |
| P00.03        | Max. output frequency                  | Used to set the max. output frequency of the inverter unit. Pay attention to the function code because it is the foundation of the frequency setting and the speed of acceleration (ACC) and deceleration (DEC).  Setting range: Max (P00.04,10.00)–630.00Hz                                                                                                    | 50.00Hz | 0      |
| P00.04        | Upper limit of running frequency       | The upper limit of the running frequency is the upper limit of the output frequency of the inverter unit, which is lower than or equal to the max. output frequency.  When the set frequency is higher than the upper limit of the running frequency, the upper limit of the running frequency is used for running.  Setting range: P00.05–P00.03 (Max. output frequency)                                   | 50.00Hz | 0      |
| P00.05        | Lower limit of running frequency       | The lower limit of the running frequency is the lower limit of the output frequency of the inverter unit.  When the set frequency is lower than the lower limit of the running frequency, the lower limit of the running frequency is used for running.  Note: Max. output frequency ≥ Upper limit of frequency ≥ Lower limit of frequency  Setting range: 0.00Hz–P00.04 (Upper limit of running frequency) | 0.00Hz  | ©      |
| P00.06        | Setting channel of A frequency command | 0: Keypad<br>1: Al1                                                                                                    | 0       | 0      |
| P00.07        | Setting channel of B frequency command | 2: AI2 3: AI3 4: Reserved 5: Simple PLC program 6: Multi-step speed running 7: PID control 8: Modbus communication 9: CANopen communication 10: Ethernet communication                                                                                                    | 14      | 0      |

| Function code | Name                                    | Description                                                                                                    | Default           | Modify |
|---------------|-----------------------------------------|----------------------------------------------------------------------------------------------------|-------------------|--------|
|               |                                         | <ul><li>11: Reserved</li><li>12: Pulse train AB</li><li>13: EtherCAT/PROFINET communication</li><li>14: Programmable expansion card</li><li>15: PROFIBUS-DP/DeviceNet communication</li></ul>                                                                                                    |                   |        |
| P00.08        | Reference object of B frequency command | Max. output frequency     A frequency command                                                                                                    | 0                 | 0      |
| P00.09        | Combination mode of setting source      | 0: A<br>1: B<br>2: (A+B)<br>3: (A- B)<br>4: Max(A, B)<br>5: Min. (A, B)                                                                                                    | 0                 | 0      |
| P00.10        | Frequency set through keypad            | When A and B frequency commands select the keypad for setting, the value of the function code is the original setting one of the frequency data of the inverter unit.  Setting range: 0.00 Hz–P00.03 (Max. output frequency)                                                                                                    | 50.00Hz           | 0      |
| P00.11        | ACC time 1                              | ACC time means the time needed if the inverter unit speeds up from 0Hz to the max. output                                                                                                    | Model<br>depended | 0      |
| P00.12        | DEC time 1                              | frequency (P00.03).  DEC time means the time needed if the inverter unit speeds down from the max. output frequency (P00.03) to 0Hz.  The inverter unit has four groups of ACC/DEC time, which can be selected by P05. The default ACC/DEC time of the inverter unit is the first group.  P00.11 and P00.12 setting range: 0.0–3600.0s | Model<br>depended | 0      |
| P00.13        | Running direction                       | <ul><li>0: Run at the default direction.</li><li>1: Run at the opposite direction.</li><li>2: Disable reverse running</li></ul>                                                                                                    | 0                 | 0      |
| P00.14        | Carrier frequency                       | Carrier frequency  1 kHz  10 kHz  15 kHz  Whigh  The relationship between models and carrier frequencies is as follows:    Model                                                                                                    | Model<br>depended | 0      |

| Function code | Name                   | Description                                                             | Default | Modify |
|---------------|------------------------|-------------------------------------------------------------------------|---------|--------|
|               |                        | Advantage of high carrier frequency: ideal                              |         |        |
|               |                        | current waveform, little current harmonic wave                          |         |        |
|               |                        | and motor noise.                                                        |         |        |
|               |                        | Disadvantage of high carrier frequency:                                 |         |        |
|               |                        | increasing the switch loss, increasing inverter                         |         |        |
|               |                        | unit temperature and the impact to the output                           |         |        |
|               |                        | capacity. The inverter unit needs to derate on                          |         |        |
|               |                        | high carrier frequency. At the same time, the                           |         |        |
|               |                        | leakage and electrical magnetic interference will                       |         |        |
|               |                        | increase.                                                               |         |        |
|               |                        | On the contrary, an extremely-low a carrier                             |         |        |
|               |                        | frequency may cause unstable operation at low                           |         |        |
|               |                        | frequency, decrease the torque, or even lead to oscillation.            |         |        |
|               |                        | The carrier frequency has been properly set in                          |         |        |
|               |                        | the factory before the inverter unit is delivered                       |         |        |
|               |                        | from the factory. In general, you do not need to                        |         |        |
|               |                        | modify it.                                                              |         |        |
|               |                        | When the frequency used exceeds the default                             |         |        |
|               |                        | carrier frequency, the VFD needs to derate by                           |         |        |
|               |                        | 10% for each increase of 1k carrier frequency.                          |         |        |
|               |                        | Setting range: 1.2–15.0kHz                                              |         |        |
|               |                        | 0: No operation                                                         |         |        |
|               |                        | 1: Rotary autotuning 1.                                                 |         |        |
|               |                        | Comprehensive motor parameter autotuning. It is                         |         |        |
|               |                        | recommended to use rotating autotuning when                             |         |        |
|               |                        | high control accuracy is needed.  2: Static autotuning 1 (comprehensive |         |        |
|               |                        | autotuning); static autotuning 1 is used in cases                       |         |        |
|               |                        | where the motor cannot be disconnected from                             |         |        |
|               | Motor parameter        | load.                                                                   |         |        |
| P00.15        | autotuning             | 3: Static autotuning 2 (partial autotuning); when                       | 0       | 0      |
|               | autotug                | the present motor is motor 1, only P02.06,                              |         |        |
|               |                        | P02.07, and P02.08 are autotuned; when the                              |         |        |
|               |                        | present motor is motor 2, only P12.06, P12.07,                          |         |        |
|               |                        | and P12.08 are autotuned.                                               |         |        |
|               |                        | 4: Rotary autotuning 2, which is similar to rotary                      |         |        |
|               |                        | autotuning 1 but only valid for AMs.                                    |         |        |
|               |                        | 5: Static autotuning 3 (partial autotuning), which                      |         |        |
|               |                        | is valid only for AMs.                                                  |         |        |
|               |                        | 0: Invalid                                                              |         |        |
|               |                        | 1: Valid during the whole procedure                                     |         |        |
| P00.16        | AVR function selection | Automatic voltage regulation function is used to                        | 1       | 0      |
|               |                        | eliminate the bus voltage fluctuation impact on                         |         |        |
|               |                        | the inverter unit output voltage.                                       |         |        |
| Boo : a       | Function parameter     | 0: No operation                                                         | •       |        |
| P00.18        | restore                | 1: Restore default values                                               | 0       | 0      |
|               |                        | 2: Clear fault records                                                  |         |        |

| Function code | Name | Description                                   | Default | Modify |
|---------------|------|-----------------------------------------------|---------|--------|
|               |      | Note: After the selected operation is         |         |        |
|               |      | performed, the function code is automatically |         |        |
|               |      | restored to 0. Restoring the default values   |         |        |
|               |      | may delete the user password. Exercise        |         |        |
|               |      | caution when using this function.             |         |        |

#### P01 group—Start and stop control

| Function code | Name                               | Description                                                                                                    | Default | Modify |
|---------------|------------------------------------|----------------------------------------------------------------------------------------------------|---------|--------|
| P01.00        | Start mode                         | 0: Direct start  1: Start after DC braking  2: Speed tracking restart 1  3: Speed tracking restart 2                                                                                                    | 0       | ©      |
| P01.01        | Starting frequency of direct start | Used to indicate the initial frequency during inverter unit start. See P01.02 (Starting frequency hold time) for detailed information.  Setting range: 0.00–50.00Hz                                                                                                    | 0.50Hz  | ©      |
| P01.02        | Starting frequency hold time       | Output frequency f fmax  Time t f1 set by P01.01 t1 set by P01.02  Setting a proper starting frequency can increase the torque during VFD start. During the hold time of the starting frequency, the output frequency of the inverter unit is the starting frequency. And then, the inverter unit runs from the starting frequency to the set frequency. If the set frequency is lower than the starting frequency, the inverter unit stops running and keeps in the standby state. The starting frequency is not limited in the lower limit frequency.  Setting range: 0.0–50.0s | 0.0s    | ©      |
| P01.03        | Braking current before start       | The inverter unit performs DC braking with the braking current before start and it speeds up after the DC braking time. If the set DC braking                                                                                                    | 0.0%    | 0      |
| P01.04        | Braking time before start          | time is 0, DC braking is invalid.  Stronger braking current indicates larger braking power. The DC braking current before start is a percentage of the inverter unit rated current.  P01.03 setting range: 0.0–100.0%  P01.04 setting range: 0.00–50.00s                                                                                                    | 0.00s   | 0      |
| P01.05        | ACC and DEC mode                   | Used to indicate the changing mode of the frequency during start and running.  O: Linear type. The output frequency increases                                                                                                    | 0       | 0      |

| Function code | Name                                          | Description                                                                                                    | Default | Modify |
|---------------|-----------------------------------------------|----------------------------------------------------------------------------------------------------|---------|--------|
|               |                                               | 1: S curve. The output frequency increases or decreases according to the S curve.  The S curve is generally applied to elevators, conveyors, and other application scenarios where smoother start or stop is required.  Output frequency f                                                                                                    |         |        |
|               | Time of starting                              | Note: When the function parameter is set to 1, you also need to set P01.06, P01.07, P01.27, and P01.28.                                                                                                    |         |        |
| P01.06        | Time of starting<br>segment of ACC S<br>curve | The curvature of S curve is determined by the ACC range and ACC/DEC time.  AOutput frequency f                                                                                                    | 0.1s    | 0      |
| P01.07        | Time of ending segment of ACC S curve         | t1=P01.06<br>t2=P01.07<br>t3=P01.27<br>t4=P01.28<br>Setting range: 0.0–50.0s                                                                                                    | 0.1s    | ©      |
| P01.08        | Stop mode                                     | 0: Decelerate to stop. After a stop command takes effect, the inverter unit lowers output frequency based on the DEC mode and the defined DEC time; after the frequency drops to the stop speed (P01.15), the inverter unit stops. 1: Coast to stop. After a stop command takes effect, the inverter unit stops output immediately. and the load coasts to stop according to mechanical inertia. | 0       | 0      |
| P01.09        | Starting frequency of DC braking for stop     | Starting frequency of DC braking for stop: During the deceleration to stop, the VFD starts DC                                                                                                    | 0.00Hz  | 0      |
| P01.10        | Demagnetization time                          | braking for stop when running frequency reaches                                                                                                    | 0.00s   | 0      |
| P01.11        | DC braking current for stop                   | the starting frequency determined by P01.09.<br>Wait time before DC braking: The inverter unit                                                                                                    | 0.0%    | 0      |
| P01.12        | DC braking time for stop                      | blocks the output before starting DC braking.<br>After this wait time, DC braking is started so as to                                                                                                    | 0.00s   | 0      |

| Function | Name                             | Description                                                                                                    | Default | Modify |
|----------|----------------------------------|----------------------------------------------------------------------------------------------------|---------|--------|
| code     |                                  | prevent overcurrent caused by DC braking at high speed.  DC braking current for stop: It indicates the applied DC braking energy. Stronger current indicates greater DC braking effect.  DC braking time for stop: It indicates the hold time of DC braking. If the time is 0, DC braking is invalid, and the inverter unit decelerates to stop within the specified time.  P01.09 setting range: 0.00Hz-P00.03 (Max. output frequency)  P01.10 setting range: 0.00-30.00s  P01.11 setting range: 0.0-100.0% |         |        |
| P01.13   | FWD/REV running<br>deadzone time | P01.12 setting range: 0.0–50.0s  Used to indicate the transition time specified in P01.14 during FWD/REV rotation switching. See the figure.  Output frequency f  Start frequency Switch over after the start frequency Switch over after the zero frequency Time t  Setting range: 0.0–3600.0s                                                                                                    | 0.0s    | 0      |
| P01.14   | FWD/REV running switching mode   | Switch at zero frequency     Switch at the starting frequency     Switch after the speed reaches the stop speed with a delay                                                                                                    | 1       | 0      |
| P01.15   | Stop speed                       | 0.00–100.00Hz                                                                                                    | 0.50Hz  | 0      |
| P01.16   | Stop speed detection mode        | Detect by the set speed (unique in space voltage vector control mode)     Detect by the feedback speed                                                                                                    | 0       | 0      |
| P01.17   | Stop speed detection time        | 0.00–100.00s                                                                                                    | 0.50s   | 0      |
| P01.18   | _                                | When the channel of running commands is terminal control, the system detects the state of the running terminal during power-on.  0: The terminal running command is invalid at power-on. Even the running command is                                                                                                    | 0       | 0      |

| Function code | Name                                                                                                    | Description                                                                                                    | Default | Modify |
|---------------|----------------------------------------------------------------------------------------------------|----------------------------------------------------------------------------------------------------|---------|--------|
|               |                                                                                                    | considered as valid during power-on, the inverter unit does not run and it keeps the protection state until the running command is canceled and enabled again.  1: The terminal running command is valid at power-on. If the running command is considered as valid during power-on, the inverter unit is started automatically after the initialization.                                                                                                    |         |        |
|               |                                                                                                    | Note: Exercise caution before using this function. Otherwise, serious result may follow.                                                                                                    |         |        |
| P01.19        | Action selected when running frequency less than frequency lower limit (valid when frequency lower limit greater than 0) | The function code determines the running state of the inverter unit when the set frequency is lower than the lower-limit one.  0: Run at the frequency lower limit  1: Stop  2: Sleep  The inverter unit coasts to stop when the set frequency is lower than the lower-limit one. If the set frequency exceeds the lower limit one again and it lasts for the time set by P01.20, the inverter unit resumes the running state automatically.                                                       | 0       | ©      |
| P01.20        | Wake-up-from-sleep<br>delay                                                                                              | Used to set the wake-up-from-sleep delay time. When the running frequency of the inverter unit is lower than the lower limit, the inverter unit becomes standby.  When the set frequency exceeds the lower limit once again and it lasts for the time set by P01.20, the inverter unit runs automatically.  Set frequency curve: Running frequency curve: Running frequency curve: 11 < P01.20, the VFD does not run to-P01.34, sleep delay  Setting range: 0.0–3600.0s (Valid only when P01.19=2) | 0.0s    | 0      |
| P01.21        | Power-off restart selection                                                                                              | Used to indicate whether the inverter unit automatically runs after re-power on.  0: Disable  1: Enable. If the restart condition is met, the inverter unit will run automatically after waiting the time defined by P01.22.                                                                                                    | 0       | 0      |

| Function code | Name                                              | Description                                                                                                    | Default | Modify |
|---------------|---------------------------------------------------|----------------------------------------------------------------------------------------------------|---------|--------|
| P01.22        | Wait time for restart<br>after power-off          | Used to indicate the wait time before the automatic running of the inverter unit that is re-powered on.  Output frequency f  11=P01.22 12=P01.23  Time t Run Power off Power on  Setting range: 0.0–3600.0s (Valid only when P01.21=1)                                                                                                    | 1.0s    | 0      |
| P01.23        | Start delay                                       | After an inverter unit running command is given, the inverter unit is in standby state and restarts with the delay defined by P01.23 to implement brake release.  Setting range: 0.0–600.0s                                                                                                    | 0.0s    | 0      |
| P01.24        | Stop speed delay                                  | 0.0–600.0s                                                                                                    | 0.0s    | 0      |
| P01.25        | Open-loop 0Hz output selection                    | O: Output without voltage     Output with voltage     Output with the DC braking current for stop                                                                                                    | 0       | 0      |
| P01.26        | DEC time for<br>emergency stop                    | 0.0–60.0s                                                                                                    | 2.0s    | 0      |
| P01.27        | Time of starting segment of DEC S curve           | 0.0–50.0s                                                                                                    | 0.1s    | 0      |
| P01.28        | Time of ending segment of DEC S curve             | 0.0–50.0s                                                                                                    | 0.1s    | 0      |
| P01.29        | Short-circuit braking current                     | When the inverter unit starts in direct start mode (P01.00=0), set P01.30 to a non-zero value to                                                                                                    | 0.0%    | 0      |
| P01.30        | Hold time of short-circuit braking for start      | enter short-circuit braking. During stop, if the running frequency of the                                                                                                    | 0.00s   | 0      |
| P01.31        | Hold time of short-circuit braking for stop       | inverter unit is lower than the starting frequency of brake for stop (P01.09), set P01.31 to a non-zero value to enter short-circuit braking for stop, and then carry out DC braking in the time set by P01.12. (See descriptions for P01.09–P01.12.) P01.29 setting range: 0.0–150.0% (of the inverter unit) P01.30 setting range: 0.0–50.0s P01.31 setting range: 0.0–50.0s | 0.00s   | 0      |
| P01.32        | Pre-exciting time for jogging                     | 0–10.000s                                                                                                    | 0.000s  | 0      |
| P01.33        | Starting frequency of braking for stop in jogging | 0–P00.03                                                                                                    | 0.00Hz  | 0      |
| P01.34        | Sleep delay                                       | 0–3600.0s                                                                                                    | 0.0s    | 0      |

## P02 group—Parameters of motor 1

| Function code | Name                                                   | Description                                          | Default           | Modify |
|---------------|--------------------------------------------------------|------------------------------------------------------|-------------------|--------|
| P02.00        | Type of motor 1                                        | 0: Asynchronous motor (AM) 1: Synchronous motor (SM) | 0                 | 0      |
| P02.01        | Rated power of AM 1                                    | 0.1–3000.0kW                                         | Model<br>depended | 0      |
| P02.02        | Rated frequency of AM                                  | 0.01Hz-P00.03 (Max. output frequency)                | 50.00Hz           | 0      |
| P02.03        | Rated speed of AM 1                                    | 1–60000rpm                                           |                   | 0      |
| P02.04        | Rated voltage of AM 1                                  | 0–1200V                                              |                   | 0      |
| P02.05        | Rated current of AM 1                                  | 0.8–6000.0A                                          |                   | 0      |
| P02.06        | Stator resistance of AM                                | 0.001–65.535Ω                                        |                   | 0      |
| P02.07        | Rotor resistance of AM                                 | 0.001–65.535Ω                                        | Model<br>depended | 0      |
| P02.08        | Leakage inductance of AM 1                             | 0.1–6553.5Mh                                         |                   | 0      |
| P02.09        | Mutual inductance of AM 1                              | 0.1–6553.5Mh                                         |                   | 0      |
| P02.10        | No-load current of AM 1                                | 0.1–6553.5A                                          |                   | 0      |
| P02.11        | Magnetic saturation coefficient 1 of iron core of AM 1 | 0.0–100.0%                                           | 80.0%             | 0      |
| P02.12        | Magnetic saturation coefficient 2 of iron core of AM 1 | 0.0–100.0%                                           | 68.0%             | 0      |
| P02.13        | Magnetic saturation coefficient 3 of iron core of AM 1 | 0.0–100.0%                                           | 57.0%             | 0      |
| P02.14        | Magnetic saturation coefficient 4 of iron core of AM 1 | 0.0–100.0%                                           | 40.0%             | 0      |
| P02.15        | Rated power of SM 1                                    | 0.1–3000.0kW                                         | Model<br>depended | 0      |
| P02.16        | Rated frequency of SM 1                                | 0.01Hz–P00.03 (Max. frequency)                       | 50.00Hz           | 0      |
| P02.17        | Number of pole pairs of SM 1                           | 1–128                                                | 2                 | 0      |
| P02.18        | Rated voltage of SM 1                                  | 0–1200V                                              |                   | 0      |
| P02.19        | Rated current of SM 1                                  | 0.8–6000.0A                                          |                   | 0      |
| P02.20        | Stator resistance of SM 1                              | 0.001–65.535Ω                                        | Model             | 0      |
| P02.21        | Direct-axis inductance of SM 1                         | 0.01–655.35Mh                                        | depended          | 0      |
| P02.22        | Quadrature-axis inductance of SM 1                     | 0.01–655.35Mh                                        |                   | 0      |
| P02.23        | Counter-emf of SM 1                                    | 0–10000                                              | 300               | 0      |

| Function code | Name                                             | Description                                                                                                    | Default | Modify |
|---------------|--------------------------------------------------|----------------------------------------------------------------------------------------------------|---------|--------|
| P02.24        | Reserved                                         | 0x0000–0Xffff                                                                                                    | 0       | •      |
| P02.25        | Identification current of SM 1                   | 0%–50% (of the motor rated current)                                                                                                    | 10%     | •      |
| P02.26        | Overload protection of motor 1                   | O: No protection  1: Common motor protection (with low-speed compensation). As the cooling effect of a common motor is degraded at low speed running, the corresponding electronic thermal protection value needs to be adjusted properly, the low compensation indicates lowering the overload protection threshold of the motor whose running frequency is lower than 30Hz.  2: Variable-frequency motor protection (without low speed compensation). Because the heat dissipation function for a variable-frequency motor is not impacted by the rotation speed, it is not necessary to adjust the protection value at low speed running. | 2       | ©      |
| P02.27        | Overload protection coefficient of motor 1       | Motor overload multiples M=lout/(In*K) "In" is rated motor current, "lout" is inverter unit output current, and "K" is motor overload protection coefficient.  A smaller value of "K" indicates a bigger value of "M".  When M=116%, protection is performed after motor overload lasts for 1 hour; when M=150%, protection is performed after motor overload lasts for 12 minutes; when M=200%, protection is performed after motor overload lasts for 60 seconds; and when M≥400%, protection is performed immediately.  Time t(min)  Motor overload multiple  Motor overload 200%  Setting range: 20.0%—150.0%                            | 100.0%  | 0      |
| P02.28        | Power display calibration coefficient of motor 1 | The function code can be used to adjust the power display value of motor 1. However, it does not affect the control performance of the inverter unit.  Setting range: 0.00–3.00                                                                                                    | 1.00    | 0      |

| Function code     | Name                      | Description                                                                                                    | Default | Modify |
|-------------------|---------------------------|----------------------------------------------------------------------------------------------------|---------|--------|
| P02.29            |                           | <ul><li>0: Display by motor type. In this mode, only parameters related to the present motor type are displayed.</li><li>1: Display all. In this mode, all the motor parameters are displayed.</li></ul> | 0       | 0      |
| P02.30            | System inertia of motor 1 | 0–30.000kgm²                                                                                                    | 0       | 0      |
| P02.31-<br>P02.32 | Reserved                  | 0–65535                                                                                                    | 0       | 0      |

#### P03 group—Vector control of motor 1

| Function code | Name                               | Description                                                                                                    | Default | Modify |
|---------------|------------------------------------|----------------------------------------------------------------------------------------------------|---------|--------|
| P03.00        | Speed-loop proportional gain 1     | P03.00–P03.05 are applicable only to vector control. When switching frequency 1 (P03.02) is                                                                                                    | 20.0    | 0      |
| P03.01        | Speed-loop integral time           | not reached, the speed-loop PI parameters are: P03.00 and P03.01. When switching frequency 2                                                                                                    | 0.200s  | 0      |
| P03.02        | switching                          | (P03.05) is exceeded, the speed-loop PI parameters are: P03.03 and P03.04. PI                                                                                                    | 5.00Hz  | 0      |
| P03.03        | Speed-loop proportional gain 2     | parameters are obtained according to the linear change of two groups of parameters. See the                                                                                                    | 20.0    | 0      |
| P03.04        | Speed-loop integral time<br>2      | following figure:  PI parameters                                                                                                    | 0.200s  | 0      |
| P03.05        | High-point frequency for switching | P03.00, P03.01  P03.03, P03.04  Output frequency f  P03.02 P03.05  The speed loop dynamic response characteristics of vector control can be adjusted by setting the proportional coefficient and integral time of speed regulator. Increasing proportional gain or reducing integral time can accelerate dynamic response of speed loop; however, if the proportional gain is too large or integral time is too small, system oscillation and overshoot may occur; if proportional gain is too small, stable oscillation or speed offset may occur. PI parameters have a close relationship with the inertia of the system. Adjust PI parameters depending on different loads to meet various demands. P03.00 setting range: 0.0–200.0 P03.01 setting range: 0.000–10.000s | 10.00Hz | 0      |

| P03.07  Electromotive slip compensation coefficient is used to adjust the slip frequency of the vector control and improve the speed control accuracy of the system. Adjusting the parameter properly can control coefficient of vector control  P03.08  P03.08  Electromotive slip compensation coefficient is used to adjust the slip frequency of the vector control accuracy of the system. Adjusting the parameter properly can control the speed steady-state error.  Setting range: 50–200%  Note:                                                                                                    | 0       |
|----------------------------------------------------------------------------------------------------|---------|
| P03.04 setting range: 0.000–10.000s P03.05 setting range: P03.02–P00.03 (Max. output frequency)  P03.06 Speed-loop output filter 0–8 (corresponding to 0–2^8/10ms)  Electromotive slip compensation coefficient is used to adjust the slip frequency of the vector control and improve the speed control accuracy of the  Braking slip compensation coefficient is used to adjust the slip frequency of the vector control and improve the speed control accuracy of the system. Adjusting the parameter properly can control the speed steady-state error.  Setting range: 50–200%  Note:                                                                                                    | 0       |
| P03.05 setting range: P03.02–P00.03 (Max. output frequency)  P03.06 Speed-loop output filter                                                                                                    | 0       |
| P03.06 Speed-loop output filter                                                                                                    | 0       |
| P03.06 Speed-loop output filter    P03.07 Electromotive slip                                                                                                    | 0       |
| P03.07  Electromotive slip compensation coefficient is used to adjust the slip frequency of the vector control and improve the speed control accuracy of the system. Adjusting the parameter properly can compensation coefficient of vector control  P03.08  Electromotive slip compensation coefficient is used to adjust the slip frequency of the vector control and improve the speed control accuracy of the system. Adjusting the parameter properly can control the speed steady-state error.  Setting range: 50–200%  Note:                                                                                                    | 0       |
| P03.07   Compensation coefficient of vector control improve the speed control accuracy of the system. Adjusting the parameter properly can compensation coefficient of vector control    P03.08   Current-loop   Current-loop   Current |         |
| P03.07 coefficient of vector control the slip frequency of the vector control and improve the speed control accuracy of the system. Adjusting the parameter properly can compensation coefficient of vector control  P03.08 Current-loop  Current-loop  Current-loop  The two function personneters impact the                                                                                                    |         |
| P03.08    Coefficient of vector control and improve the speed control accuracy of the system. Adjusting the parameter properly can compensation coefficient of vector control    Current-loop   Current-loop   Current-l |         |
| P03.08  Braking slip compensation control the speed steady-state error.  Setting range: 50–200%  Current-loop  Note:                                                                                                    | 0       |
| P03.08 compensation control the speed steady-state error.  Setting range: 50–200%  Current-loop  Note:                                                                                                    | 0       |
| Current-loop  Coefficient of vector control  Current-loop  Current-loop  Current-loop  Current-loop                                                                                                    | 0       |
| coefficient of vector control  Current-loop  Note:                                                                                                    | $\circ$ |
| Current-loop  Note:                                                                                                    |         |
| Current-loop                                                                                                    |         |
| The two function personators impost the                                                                                                    |         |
| P03.09   proportional coefficient   1000                                                                                                    | $\circ$ |
| dynamic response speed and control accuracy of                                                                                                    | 0       |
| the system. Generally, you do not need to modify                                                                                                    |         |
| the two function parameters.                                                                                                    |         |
| Applicable to SVC mode 0 (P00.00=0) and                                                                                                    |         |
| closed loop VC mode (P00.00-3)                                                                                                    |         |
| P03 10 Current-loop integral A. The values of the two function parameters 1000                                                                                                    | 0       |
| coefficient I are updated automatically after SM parameter                                                                                                    |         |
| autotuning is completed.                                                                                                    |         |
| Setting range: 0–65535                                                                                                    |         |
| 0: Keypad (P03.12)                                                                                                    |         |
| 1: Keypad (P03.12)                                                                                                    |         |
| 2: Al1                                                                                                    |         |
| 3: Al2                                                                                                    |         |
| 4: Al3                                                                                                    |         |
| 5: Reserved                                                                                                    |         |
| 6: Multi-step torque                                                                                                    |         |
| 7: Modbus communication                                                                                                    | _       |
| P03.11 Torque setting method 8: CANopen communication 0                                                                                                    | 0       |
| 9: Ethernet communication                                                                                                    |         |
| 10: Reserved                                                                                                    |         |
| 11: EtherCAT/PROFINET communication                                                                                                    |         |
| 12: Programmable expansion card                                                                                                    |         |
| 13: PROFIBUS-DP/DeviceNet communication                                                                                                    |         |
| Note: For setting methods 2–13, 100%                                                                                                    |         |
| corresponds to triple the motor rated current.                                                                                                    |         |
| P03.12 Torque set through keypad -300.0%-300.0% (of the motor rated current) 20.0%                                                                                                    | 0       |
| Torque reference filter                                                                                                    |         |
| P03.13 time 0.000–10.000s 0.010s                                                                                                    | 0       |
| Setting source of 0: Keypad (P03.16)                                                                                                    |         |
|                                                                                                    |         |
| upper-limit frequency in 2: Al2                                                                                                    | 0       |

| Function code | Name                                                                        | Description                                                                                                    | Default | Modify |
|---------------|-----------------------------------------------------------------------------|----------------------------------------------------------------------------------------------------|---------|--------|
|               | torque control                                                              | 3: AI3 4: Reserved 5: Multi-step setting 6: Modbus communication                                                                                                    |         |        |
|               |                                                                             | 7: CANopen communication 8: Ethernet communication 9: Reserved 10: EtherCAT/PROFINET communication 11: Programmable expansion card 12: PROFIBUS-DP/DeviceNet communication Note: For setting methods 1–12, 100%                                                                                                    |         |        |
| P03.15        | Setting source of reverse rotation upper-limit frequency in torque control  | corresponds to the max. frequency.  0: Keypad (P03.17)  1: Al1  2: Al2  3: Al3  4: Reserved  5: Multi-step setting  6: Modbus communication  7: CANopen communication  8: Ethernet communication  9: Reserved  10: EtherCAT/PROFINET communication  11: Programmable expansion card  12: PROFIBUS-DP/DeviceNet communication  Note: For setting methods 1–12, 100%  corresponds to the max. frequency. | 0       | 0      |
| P03.16        | Forward rotation upper-limit frequency set through keypad in torque control | Used to set the frequency upper limits. 100% corresponds to the max. frequency. P03.16 specifies the value when P03.14=1, while                                                                                                    | 50.00Hz | 0      |
| P03.17        | Reverse rotation upper-limit frequency set through keypad in torque control | P03.17 specifies the value when P03.15=1. Setting range: 0.00Hz–P00.03 (Max. output frequency)                                                                                                    | 50.00Hz | 0      |
| P03.18        | Setting source of electromotive torque upper limit                          | 0: Keypad (P03.20) 1: Al1 2: Al2 3: Al3 4: Reserved 5: Modbus communication 6: CANopen communication 7: Ethernet communication 8: Reserved 9: EtherCAT/PROFINET communication 10: Programmable expansion card 11: PROFIBUS-DP/DeviceNet communication Note: For setting methods 1–11, 100%                                                                                                    | 0       | 0      |

| Function code | Name                                               | Description                                                                                                    | Default | Modify |
|---------------|----------------------------------------------------|----------------------------------------------------------------------------------------------------|---------|--------|
|               |                                                    | corresponds to triple the motor rated current.                                                                                                    |         |        |
| P03.19        | Setting source of<br>braking torque upper<br>limit | 0: Keypad (P03.21) 1: Al1 2: Al2 3: Al3 4: Reserved 5: Modbus communication 6: CANopen communication 7: Ethernet communication 8: Reserved 9: EtherCAT/PROFINET communication 10: Programmable expansion card 11: PROFIBUS-DP/DeviceNet communication Note: For setting methods 1–11, 100% corresponds to triple the motor rated current.                                                                                                    | 0       | 0      |
|               | Electromotive torque                               | Used to set torque limits.                                                                                                    |         |        |
| P03.20        | upper limit set through keypad                     | Setting range: 0.0–300.0% (of the motor rated current)                                                                                                    | 180.0%  | 0      |
| P03.21        | Braking torque upper                               |                                                                                                    | 180.0%  | 0      |
| F03.21        | limit set through keypad                           |                                                                                                    | 100.076 | O      |
| P03.22        | Weakening coefficient in                           | Used when the AM is in flux-weakening control.                                                                                                    | 0.3     | 0      |
| 1 00.22       | constant power zone                                | <u> </u>                                                                                                    | 0.0     | U      |
| P03.23        | Lowest weakening point in constant power zone      | Flux-weakening coefficient of motor  O.1  1.0  2.0  Min. flux-weakening limit of motor  The function codes P03.22 and P03.23 are valid at constant power. The motor enters the flux-weakening state when the motor runs above the rated speed. Change the flux-weakening curvature by modifying the flux-weakening control coefficient. The larger the coefficient, the steeper the curve, the smaller the coefficient, the smoother the curve.  P03.22 setting range: 0.1–2.0  P03.23 setting range: 10%–100% | 20%     | 0      |
| P03.24        | Max. voltage limit                                 | P03.24 sets the max. output voltage of the inverter unit, which is a percentage of the motor rated voltage. Set the value according to onsite conditions.  Setting range: 0.0–120.0%                                                                                                    | 100.0%  | 0      |
| P03.25        | Pre-exciting time                                  | Pre-exciting is performed for the motor when the inverter unit starts. A magnetic field is built inside the motor to improve the torque performance                                                                                                    | 0.300s  | 0      |

| Function code | Name                                                        | Description                                                                                                    | Default | Modify |
|---------------|-------------------------------------------------------------|----------------------------------------------------------------------------------------------------|---------|--------|
|               |                                                             | during the start process.<br>Setting range: 0.000–10.000s                                                                                                    |         |        |
| P03.26        | Flux-weakening proportional gain                            | 0–8000                                                                                                    | 1000    | 0      |
| P03.27        | Speed display selection in vector control                   | Display the actual value     Display the set value                                                                                                    | 0       | 0      |
| P03.28        | Static friction compensation coefficient                    | 0.0–100.0%                                                                                                    | 0.0%    | 0      |
| P03.29        | Corresponding frequency point of static friction            | 0.50- P03.31                                                                                                    | 1.00Hz  | 0      |
| P03.30        | High speed friction compensation coefficient                | 0.0–100.0%                                                                                                    | 0.0%    | 0      |
| P03.31        | Corresponding<br>frequency of high speed<br>friction torque | P03.29–400.00Hz                                                                                                    | 50.00Hz | 0      |
| P03.32        | Enabling torque control                                     | 0: Disable<br>1: Enable                                                                                                    | 0       | 0      |
| P03.33        | Flux-weakening integral gain                                | 0–8000                                                                                                    | 1200    | 0      |
| P03.34        | Reserved                                                    | 0–65535                                                                                                    | 0       | •      |
| P03.35        | Control mode optimization selection                         | 0-0x1111 Ones place: Torque command selection 0: Torque reference 1: Torque current reference Tens place: Reserved 0: Reserved 1: Reserved Hundreds place: indicates whether to enable speed-loop integral separation 0: Disable 1: Enable Thousands place: Reserved 0: Reserved 1: Reserved Range: 0x0000-0x1111 Note: Valid only in the closed-loop vector control mode (P00.00=3). | 0x0000  | 0      |
| P03.36        | Speed-loop differential gain                                | 0.00–10.00s                                                                                                    | 0.00s   | 0      |
| P03.37        | High-frequency current-loop proportional coefficient        | In the closed-loop vector control mode (P00.00=3), when the frequency is lower than the current-loop high-frequency switching                                                                                                    | 1000    | 0      |
| P03.38        | High-frequency current-loop integral                        | threshold (P03.39), the current-loop PI parameters are P03.09 and P03.10; and when                                                                                                    | 1000    | 0      |

| Function code     | Name                                                  | Description                                                                                                    | Default | Modify |
|-------------------|-------------------------------------------------------|----------------------------------------------------------------------------------------------------|---------|--------|
|                   | coefficient                                           | the frequency is higher than the current-loop                                                                                                    |         |        |
| P03.39            | Current-loop<br>high-frequency<br>switching threshold | high-frequency switching threshold, the current-loop PI parameters are P03.37 and P03.38. P03.37 setting range: 0–65535 P03.38 setting range: 0–65535 P03.39 setting range: 0.0–100.0% (of the max. frequency) | 100.0%  | 0      |
| P03.40            | Enabling inertia compensation                         | 0: Disable<br>1: Enable                                                                                                    | 0       | 0      |
| P03.41            | Upper limit of inertia compensation torque            | The max. inertia compensation torque is limited to prevent inertia compensation torque from being too large.  Setting range: 0.0–150.0% (of the motor rated torque)                                            | 10.0%   | 0      |
| P03.42            | Inertia compensation filter times                     | Filter times of inertia compensation torque, used to smooth inertia compensation torque.  Setting range: 0–10                                                                                                  | 7       | 0      |
| P03.43            | Inertia identification<br>torque                      | Due to friction force, it is required to set certain identification torque for the inertia identification to be performed properly.  0.0–100.0% (of the motor rated torque)                                    | 10.0%   | 0      |
| P03.44            | Enabling inertia identification                       | 0: No operation<br>1: Enable                                                                                                    | 0       | 0      |
| P03.45-<br>P03.46 | Reserved                                              | 0–65535                                                                                                    | 0       | •      |

#### P04 group—V/F control

| Function code | Name                            | Description                                                                                                    | Default | Modify |
|---------------|---------------------------------|----------------------------------------------------------------------------------------------------|---------|--------|
| P04.00        | V/F curve setting of<br>motor 1 | This group of function code defines the V/F curve of motor 1 to meet the needs of different loads.  0: Straight-line V/F curve, applicable to constant torque loads  1: Multi-point V/F curve  2: Torque-down V/F curve (power of 1.3)  3: Torque-down V/F curve (power of 2.0)  Curves 2–4 are applicable for torque-variable loads such as fan, pump and similar equipment. You can make adjustment based on load characteristics to achieve optimal energy-saving effect.  5: Customized V/F (V/F separation); in this mode, V can be separated from F and F can be adjusted through the frequency setting channel set by P00.06 or the voltage setting channel set | 0       | ©      |

| Function code | Name                             | Description                                                                                                    | Default | Modify |
|---------------|----------------------------------|----------------------------------------------------------------------------------------------------|---------|--------|
|               |                                  | by P04.27 to change the characteristics of the curve.  Note: In the following figure, V <sub>b</sub> is the motor rated voltage and f <sub>b</sub> is the motor rated frequency.  Output voltage  Torque-down V/F curve (power of 1.3) Torque-down V/F curve (power of 1.7) Torque-down V/F curve (power of 2.0)  Square type  Output frequency                                                                                                    |         |        |
| P04.01        | Torque boost of motor 1          | In order to compensate for low-frequency torque                                                                                                    | 0.0%    | 0      |
| P04.02        | Torque boost cut-off of motor 1  | characteristics, you can make some boost compensation for the output voltage. P04.01 is relative to the max. output voltage V <sub>b</sub> . P04.02 defines the percentage of cut-off frequency of manual torque boost to the rated motor frequency f <sub>b</sub> . Torque boost can improve the low-frequency torque characteristics of V/F. You need to select torque boost based on the load. For example, larger load requires larger torque boost, however, if the torque boost is too large, the motor will run at over-excitation, which may cause increased output current and motor overheating, thus decreasing the efficiency. When torque boost is set to 0.0%, the inverter unit uses automatic torque boost.  Torque boost cut-off threshold: Below this frequency threshold, torque boost is valid; exceeding this threshold will invalidate torque boost.  Output voltage  Output voltage  Output voltage  Output voltage  Output voltage  Output voltage  P04.01 setting range: 0.0%: Automatic, 0.1%—10.0%  P04.02 setting range: 0.0%—50.0% | 20.0%   | 0      |
| P04.03        | V/F frequency point 1 of motor 1 | When P04.00=1 (multi-dot V/F curve), you can set the V/F curve through P04.03–P04.08.                                                                                                    | 0.00Hz  | 0      |
| P04.04        | V/F voltage point 1 of motor 1   | The V/F curve is generally set according to the load characteristics of the motor.                                                                                                    | 00.0%   | 0      |
| P04.05        | V/F frequency point 2 of motor 1 | Note: V1 < V2 < V3, f1 < f2 < f3. Too high voltage for low frequency will cause motor                                                                                                    | 0.00Hz  | 0      |

| Function code | Name                                                 | Description                                                                                                    | Default | Modify |
|---------------|------------------------------------------------------|----------------------------------------------------------------------------------------------------|---------|--------|
| P04.06        | V/F voltage point 2 of                               | overheat or damage and cause VFD                                                                                                    | 0.0%    | 0      |
| 1 04.00       | motor 1                                              | overcurrent stall or overcurrent protection.                                                                                                    | 0.070   | O .    |
| P04.07        | V/F frequency point 3 of motor 1                     | Output voltage                                                                                                    | 0.00Hz  | 0      |
|               |                                                      | V3 V2 V1 V1 V1 V1 V1 V1 V1 V1 V1 V1 V1 V1 V1                                                                                                    |         |        |
| P04.08        | V/F voltage point 3 of<br>motor 1                    | P04.04 setting range: 0.0%–110.0% (of the rated voltage of motor 1) P04.05 setting range: P04.03–P04.07 P04.06 setting range: 0.0%–110.0% (of the rated voltage of motor 1) P04.07 setting range: P04.05–P02.02 (Rated frequency of AM 1) or P04.05– P02.16 (Rated frequency of SM 1) P04.08 setting range: 0.0%–110.0% (of the rated voltage of motor 1)                                                                                                    | 00.0%   | 0      |
| P04.09        | V/F slip compensation<br>gain of motor 1             | Used to compensate for the motor rotating speed change caused by load change in the space voltage vector mode, and thus improve the rigidity of the mechanical characteristics of the motor. You need to calculate the rated slip frequency of the motor as follows: $ \triangle f = f_b - n^* p/60 $ Of which, $f_b$ is the rated frequency of the motor, corresponding to function code P02.02. $n$ is the rated rotating speed of the motor, corresponding to function code P02.03. $n$ is the number of pole pairs of the motor. 100.0% corresponds to the rated slip frequency $\triangle f$ of the motor. Setting range: 0.0–200.0% | 0.0%    | 0      |
| P04.10        | Low-frequency oscillation control factor of motor 1  | In space voltage vector control mode, the motor, especially the large-power motor, may experience current oscillation at certain                                                                                                    | 10      | 0      |
| P04.11        | High-frequency oscillation control factor of motor 1 | frequencies, which may cause unstable motor running, or even inverter unit overcurrent. You can adjust the two function parameters properly                                                                                                    | 10      | 0      |
| P04.12        | Oscillation control threshold of motor 1             | to eliminate such phenomenon. P04.10 setting range: 0–100 P04.11 setting range: 0–100 P04.12 setting range: 0.00Hz–P00.03 (Max. output frequency)                                                                                                    | 30.00Hz | 0      |
| P04.13        | V/F curve setting of motor 2                         | 0: Straight-line V/F curve 1: Multi-point V/F curve                                                                                                    | 0       | 0      |

| Function code | Name                                                 | Description                                                                                                    | Default | Modify |
|---------------|------------------------------------------------------|----------------------------------------------------------------------------------------------------|---------|--------|
|               |                                                      | 2: Torque-down V/F curve (power of 1.3) 3: Torque-down V/F curve (power of 1.7) 4: Torque-down V/F curve (power of 2.0) 5: Customized V/F curve (V/F separation)                                                                                 |         |        |
| P04.14        | Torque boost of motor 2                              | 0.0%: Automatic<br>0.1%–10.0%                                                                                                    | 0.0%    | 0      |
| P04.15        | Torque boost cut-off of motor 2                      | 0.0%-50.0% (of the rated frequency of motor 2)                                                                                                    | 20.0%   | 0      |
| P04.16        | V/F frequency point 1 of motor 2                     | 0.00Hz-P04.18                                                                                                    | 0.00Hz  | 0      |
| P04.17        | V/F voltage point 1 of motor 2                       | 0.0%-110.0% (of the rated voltage of motor 2)                                                                                                    | 00.0%   | 0      |
| P04.18        | V/F frequency point 2 of motor 2                     | P04.16– P04.20                                                                                                    | 0.00Hz  | 0      |
| P04.19        | V/F voltage point 2 of motor 2                       | 0.0%-110.0% (of the rated voltage of motor 2)                                                                                                    | 00.0%   | 0      |
| P04.20        | V/F frequency point 3 of motor 2                     | P04.18–P12.02 (Rated frequency of AM 2) or P04.18–P12.16 (Rated frequency of SM 2)                                                                                                    | 0.00Hz  | 0      |
| P04.21        | V/F voltage point 3 of motor 2                       | 0.0%-110.0% (of the motor rated voltage)                                                                                                    | 00.0%   | 0      |
| P04.22        | V/F slip compensation gain of motor 2                | 0.0–200.0%                                                                                                    | 0.0%    | 0      |
| P04.23        | Low-frequency oscillation control factor of motor 2  | 0–100                                                                                                    | 10      | 0      |
| P04.24        | High-frequency oscillation control factor of motor 2 | 0–100                                                                                                    | 10      | 0      |
| P04.25        | Oscillation control threshold of motor 2             | 0.00Hz-P00.03 (Max. frequency)                                                                                                    | 30.00Hz | 0      |
| P04.26        | Energy-saving run                                    | O: Disable 1: Automatic energy-saving run In light-load state, the motor can adjust the output voltage automatically to achieve energy saving.                                                                                                   | 0       | 0      |
| P04.27        | Voltage setting channel                              | 0: Keypad (The output voltage is determined by P04.28.) 1: Al1 2: Al2 3: Al3 4: Reserved 5: Multi-step speed running (The setting is determined by group P10.) 6: PID 7: Modbus communication 8: CANopen communication 9: Ethernet communication | 0       | 0      |

| Function code | Name                                                                    | Description                                                                                                    | Default | Modify |
|---------------|-------------------------------------------------------------------------|----------------------------------------------------------------------------------------------------|---------|--------|
|               |                                                                         | <ul><li>10: Reserved</li><li>11: EtherCAT/PROFINET communication</li><li>12: Programmable expansion card</li><li>13: PROFIBUS-DP/DeviceNet communication</li></ul>                                                                                       |         |        |
| P04.28        | Voltage set through keypad                                              | The function parameter is the voltage digital setting when "keypad" is selected as the voltage setting channel.  Setting range: 0.0%–100.0%                                                                                                    | 100.0%  | 0      |
| P04.29        | Voltage increase time                                                   | Voltage increase time means the time needed for                                                                                                    | 5.0s    | 0      |
| P04.30        | Voltage decrease time                                                   | the inverter unit to accelerate from min. output voltage to the max. output frequency. Voltage decrease time means the time needed for the inverter unit to decelerate from the max. output frequency to min. output voltage. Setting range: 0.0–3600.0s | 5.0s    | 0      |
| P04.31        | Max. output voltage                                                     | Used to set the upper and lower limits of output                                                                                                    | 100.0%  | 0      |
| P04.32        | Min. output voltage                                                     | voltage.  Vmax  Vset  Vmin  Vmin  P04.31 setting range: P04.32–100.0% (of the motor rated voltage)  P04.32 setting range: 0.0%–P04.31                                                                                                    | 0.0%    | ©      |
| P04.33        | Weakening coefficient in constant power zone                            |                                                                                                    | 1.00    | 0      |
| P04.34        | Pull-in current 1 in SM<br>VF control                                   | -100.0%–100.0% (of the motor rated current)                                                                                                    | 20.0%   | 0      |
| P04.35        | Pull-in current 2 in SM<br>VF control                                   | -100.0%–100.0% (of the motor rated current)                                                                                                    | 10.0%   | 0      |
| P04.36        | Frequency threshold for pull-in current switching in SM V/F control     | 0.00Hz-P00.03 (Max. frequency)                                                                                                    | 50.00Hz | 0      |
| P04.37        | Reactive current closed-loop proportional coefficient in SM V/F control | 0–3000                                                                                                    | 50      | 0      |
| P04.38        | Reactive current closed-loop integral time in SM V/F control            | 0–3000                                                                                                    | 30      | 0      |
| P04.39        | Reactive current closed-loop output limit in SM VF control              | 0–16000                                                                                                    | 8000    | 0      |
| P04.40        | Enabling IF mode for AM 1                                               | 0–1                                                                                                    | 0       | 0      |

| Function code | Name                                                              | Description   | Default | Modify |
|---------------|-------------------------------------------------------------------|---------------|---------|--------|
| P04.41        | Current setting in IF<br>mode for AM 1                            | 0.0–200.0%    | 120.0%  | 0      |
| P04.42        | Proportional coefficient in IF mode for AM 1                      | 0–5000        | 350     | 0      |
| P04.43        | Integral coefficient in IF mode for AM 1                          | 0–5000        | 150     | 0      |
| P04.44        | Starting frequency point<br>for switching off IF mode<br>for AM 1 |               | 10.00Hz | 0      |
| P04.45        | Enabling IF mode for AM 2                                         | 0–1           | 0       | 0      |
| P04.46        | Current setting in IF<br>mode for AM 2                            | 0.0–200.0%    | 120.0%  | 0      |
| P04.47        | Proportional coefficient in IF mode for AM 2                      | 0–5000        | 350     | 0      |
| P04.48        | Integral coefficient in IF mode for AM 2                          | 0–5000        | 150     | 0      |
| P04.49        | Starting frequency point<br>for switching off IF mode<br>for AM 2 |               | 10.00Hz | 0      |
| P04.50        | End frequency point for switching off IF mode for AM 1            | P04.44–P00.03 | 25.00Hz | 0      |
| P04.51        | End frequency point for switching off IF mode for AM 2            | P04.49–P00.03 | 25.00Hz | 0      |

# P05 group—Input terminals

| Function code | Name           | Description                                                                                                    | Default | Modify |
|---------------|----------------|----------------------------------------------------------------------------------------------------|---------|--------|
| P05.00        | Reserved       | 0–65535                                                                                                    | 0       | •      |
| P05.01        | Function of S1 | 0: No function                                                                                                    | 1       | 0      |
| P05.02        | Function of S2 | 1: Run forward                                                                                                    | 4       | 0      |
| P05.03        | Function of S3 | 2: Run reversely                                                                                                    | 7       | 0      |
| P05.04        | Function of S4 | 3: Three-wire running control                                                                                                    | 0       | 0      |
| P05.05        | Reserved       | 4: Jog forward                                                                                                    | 0       | •      |
| P05.06        | Reserved       | 5: Jog reversely 6: Coast to stop 7: Reset faults 8: Pause running 9: External fault input 10: Increase frequency setting (UP) 11: Decrease frequency setting (DOWN) 12: Clear the frequency increase/decrease setting 13: Switch between A setting and B setting 14: Switch between combination setting and A | 0       | •      |

| Function | N    | <b>D</b>                                           | 5.6.4   |        |
|----------|------|----------------------------------------------------|---------|--------|
| code     | Name | Description                                        | Default | Modify |
|          |      | setting                                            |         |        |
|          |      | 15: Switch between combination setting and B       |         |        |
|          |      | setting                                            |         |        |
|          |      | 16: Multi-step speed terminal 1                    |         |        |
|          |      | 17: Multi-step speed terminal 2                    |         |        |
|          |      | 18: Multi-step speed terminal 3                    |         |        |
|          |      | 19: Multi-step speed terminal 4                    |         |        |
|          |      | 20: Pause multi-step speed running                 |         |        |
|          |      | 21: ACC/DEC time selection 1                       |         |        |
|          |      | 22: ACC/DEC time selection 2                       |         |        |
|          |      | 23: Simple PLC stop reset                          |         |        |
|          |      | 24: Pause simple PLC                               |         |        |
|          |      | 25: Pause PID control                              |         |        |
|          |      | 26: Limit on forward running                       |         |        |
|          |      | 27: Limit on reverse running                       |         |        |
|          |      | 28: Counter reset                                  |         |        |
|          |      | 29: Switch between speed control and torque        |         |        |
|          |      | control                                            |         |        |
|          |      | 30: Disable ACC/DEC                                |         |        |
|          |      | 31: Trigger the counter                            |         |        |
|          |      | 32: Reserved                                       |         |        |
|          |      | 33: Clear the frequency increase/decrease          |         |        |
|          |      | setting temporarily                                |         |        |
|          |      | 34: DC braking                                     |         |        |
|          |      | 35: Switch from motor 1 to motor 2                 |         |        |
|          |      | 36: Switch the running command channel to          |         |        |
|          |      | keypad                                             |         |        |
|          |      | 37: Switch the running command channel to          |         |        |
|          |      | terminal                                           |         |        |
|          |      | 38: Switch the running command channel to          |         |        |
|          |      | communication                                      |         |        |
|          |      | 39: Pre-exciting command                           |         |        |
|          |      | 40: Clear electricity consumption                  |         |        |
|          |      | 41: Keep electricity consumption                   |         |        |
|          |      | 42: Switch the setting source of braking torque    |         |        |
|          |      | upper limit to keypad                              |         |        |
|          |      | 43: Position reference point input (only valid for |         |        |
|          |      | S1, S2 and S3)                                     |         |        |
|          |      | 44: Disable spindle orientation                    |         |        |
|          |      | 45: Spindle zeroing / Local positioning zeroing    |         |        |
|          |      | 46: Spindle zeroing position selection 1           |         |        |
|          |      | 47: Spindle zeroing position selection 2           |         |        |
|          |      | 48: Spindle scale division selection 1             |         |        |
|          |      | 49: Spindle scale division selection 2             |         |        |
|          |      | 50: Spindle scale division selection 3             |         |        |
|          |      | 51: Terminal for switching between position        |         |        |
|          |      | control and speed control                          |         |        |
|          |      | 52: Disable pulse input                            |         |        |

| Function code | Name                      | Description                                     |        | Default | Modify |
|---------------|---------------------------|-------------------------------------------------|--------|---------|--------|
|               |                           | 53: Clear position deviation                    |        |         |        |
|               |                           | 54: Switch position proportional gains          |        |         |        |
|               |                           | 55: Enable cyclic digital positioning           |        |         |        |
|               |                           | 56: Emergency stop                              |        |         |        |
|               |                           | 57: Motor overtemperature fault input           |        |         |        |
|               |                           | 58: Enable rigid tapping                        |        |         |        |
|               |                           | 59: Switch to V/F control                       |        |         |        |
|               |                           | 60: Switch to VC control                        |        |         |        |
|               |                           | 61: Switch PID polarities                       |        |         |        |
|               |                           | 62: Reserved                                    |        |         |        |
|               |                           | 63: Enable servo                                |        |         |        |
|               |                           | 64: Limit on forward running                    |        |         |        |
|               |                           | 65: Limit on reverse running                    |        |         |        |
|               |                           | 66: Clear encoder counting                      |        |         |        |
|               |                           | 67: Increase pulses                             |        |         |        |
|               |                           | 68: Enable pulse superposition                  |        |         |        |
|               |                           | 69: Decrease pulses                             |        |         |        |
|               |                           | 70: Electronic gear selection                   |        |         |        |
|               |                           | 71: Switch to the master                        |        |         |        |
|               |                           | 72: Switch to the slave                         |        |         |        |
|               |                           | 73–79: Reserved                                 |        |         |        |
| P05.07        | Reserved                  | 0–65535                                         |        | 0       | •      |
|               |                           | Used to set the polarity of input terminals.    |        |         |        |
|               |                           | When a bit is 0, the input terminal is positive | e;     |         |        |
| P05.08        | Input terminal polarity   | when a bit is 1, the input terminal is negative | e.     | 0x000   | 0      |
| 1 03.00       | input terminal polarity   | 0x000-0x0F                                      |        | 0,000   |        |
|               |                           | BIT3 BIT2 BIT1 BIT0                             |        |         |        |
|               |                           | S4 S3 S2 S1                                     |        |         |        |
|               |                           | Used to specify the filter time of S1-S4 term   | ninal  |         |        |
| P05.09        | Digital input filter time | sampling. In strong interference cases, incr    | ease   | 0.010s  | 0      |
| 1 00.00       | Digital input inter time  | the value to avoid maloperation.                |        | 0.0103  |        |
|               |                           | 0.000–1.000s                                    |        |         |        |
|               |                           | 0x000-0x0F (0: Disable; 1: Enable)              |        |         |        |
|               |                           | BIT0: S1 virtual terminal                       |        |         |        |
| P05.10        | Virtual terminal setting  | BIT1: S2 virtual terminal                       |        | 0x00    | 0      |
|               |                           | BIT2: S3 virtual terminal                       |        |         |        |
|               |                           | BIT3: S4 virtual terminal                       |        |         |        |
|               |                           | Used to set the mode of terminal control.       |        |         |        |
|               |                           | 0: Two-wire control 1, the enabling consiste    |        |         |        |
| P05.11        | Terminal control mode     | with the direction. This mode is widely used    | I. The | 0       | 0      |
|               |                           | defined FWD/REV terminal command                |        |         |        |
|               |                           | determines the motor rotation direction.        |        |         |        |

| Function code | Name |         |        | Descr                          | iptio  | n              |                                     | Default | Modify |
|---------------|------|---------|--------|--------------------------------|--------|----------------|-------------------------------------|---------|--------|
|               |      | /       |        |                                | FWD    | REV            | Running command                     |         |        |
|               |      | K1      | FWD    |                                | OFF    | OFF            | Stop                                |         |        |
|               |      | _/_     | REV    |                                | ON     | OFF            | Forward                             |         |        |
|               |      | K2      |        |                                | OFF    | ON             | running<br>Reverse                  |         |        |
|               |      |         | сом    |                                | ON     | ON             | running                             |         |        |
|               |      |         |        |                                |        | OIV            | Tiold                               |         |        |
|               |      |         |        | control 2, the                 |        | _              | -                                   |         |        |
|               |      |         |        | ction. In this<br>ninal. The d |        |                | vD is the<br>pends on the           |         |        |
|               |      | defined |        |                                |        | on ao          | porido on trio                      |         |        |
|               |      |         |        |                                | FWD    | REV            | Running                             |         |        |
|               |      | K1      | FWD    |                                | OFF    | OFF            | command                             |         |        |
|               |      |         | DEV    |                                |        | OFF            | Stop<br>Forward                     |         |        |
|               |      | K2      | REV    |                                | ON     |                | running                             |         |        |
|               |      |         | СОМ    |                                | OFF    | ON             | Stop                                |         |        |
|               |      |         |        |                                | ON     | ON             | Reverse<br>running                  |         |        |
|               |      | 2: Thre | e-wire | control 1.                     | Γhis r | node           | defines Sin a                       | 5       |        |
|               |      |         |        |                                |        |                | ing command                         | I       |        |
|               |      | _       |        | by FWD, wi                     |        |                | ection is<br>unit running,          |         |        |
|               |      |         | -      |                                | -      |                | drift ruffilling,<br>I. The termina | 1       |        |
|               |      | FWD g   | enera  | tes a rising                   | edge   | signa          | al, and then                        |         |        |
|               |      |         |        |                                |        |                | direction set                       |         |        |
|               |      |         |        | of terminal F                  |        |                | iverter unit<br>ting terminal       |         |        |
|               |      | Sin.    | 0 00 0 | stopped by                     | u1000  | 111100         | ang tomma                           |         |        |
|               |      | S       | в1     |                                |        |                |                                     |         |        |
|               |      |         | F      | -WD                            |        |                |                                     |         |        |
|               |      | SI      | 32     | SIn                            |        |                |                                     |         |        |
|               |      |         | _      |                                |        |                |                                     |         |        |
|               |      | K       |        | REV                            |        |                |                                     |         |        |
|               |      |         | -      | СОМ                            |        |                |                                     |         |        |
|               |      |         |        |                                |        |                |                                     |         |        |
|               |      | The dir | ection | control is a                   | s foll | ows c          | luring running                      | :       |        |
|               |      | Sin     |        | REV                            |        |                | Present                             |         |        |
|               |      |         |        | 055                            | _      |                | REV run                             |         |        |
|               |      | ON      |        | OFF→ON                         | RE۱    | / run          | FWD run                             |         |        |
|               |      | ON      |        | ON→OFF                         |        | / run<br>D run | FWD run<br>REV run                  |         |        |
|               |      | ON      | OFF    | ON                             |        |                |                                     |         |        |
|               |      | UN-     | OFF    | OFF                            | Dec    | eiera          | te to stop                          |         |        |
|               |      |         |        |                                |        |                |                                     |         |        |

| Function code | Name                |                        | Default         | Modify      |                     |        |   |
|---------------|---------------------|------------------------|-----------------|-------------|---------------------|--------|---|
| Code          |                     | Sin: Three-            | wire contro     | I: FWD: F   | orward running;     |        |   |
|               |                     |                        | rse running     |             | orriana rammig,     |        |   |
|               |                     |                        | •               |             | de defines Sin as   |        |   |
|               |                     |                        |                 |             | unning command      |        |   |
|               |                     |                        | _               |             | ut the direction is |        |   |
|               |                     | controlled b           | by both FWI     | D and RE    | V. During inverter  |        |   |
|               |                     | unit running           | g, the Sin te   | rminal ne   | eds to be closed.   |        |   |
|               |                     | The termin             | al FWD or f     | REV gene    | erates a rising     |        |   |
|               |                     | edge signa             | I to control    | the runnir  | ng and direction    |        |   |
|               |                     | of the inver           | ter unit; the   | inverter    | unit needs to be    |        |   |
|               |                     | stopped by             | disconnect      | ing termi   | nal Sin.            |        |   |
|               |                     | SB1                    |                 |             |                     |        |   |
|               |                     | 201                    | EME             |             |                     |        |   |
|               |                     | CP2                    | FWD             |             |                     |        |   |
|               |                     | SB2                    | SIn             |             |                     |        |   |
|               |                     |                        |                 |             |                     |        |   |
|               |                     | <del></del>            | REV             |             |                     |        |   |
|               |                     | K                      |                 |             |                     |        |   |
|               |                     |                        | СОМ             |             |                     |        |   |
|               |                     |                        |                 |             |                     |        |   |
|               |                     |                        |                 |             | Dunning             |        |   |
|               |                     | Sin                    | FWD             | REV         | Running direction   |        |   |
|               |                     |                        |                 | ON          | FWD run             |        |   |
|               |                     | ON                     | OFF→ON          | OFF         | FWD run             |        |   |
|               |                     |                        | ON              | OFF         | REV run             |        |   |
|               |                     | ON                     | OFF             | OFF→O       | N REV run           |        |   |
|               |                     |                        | /               | /           | Decelerate          |        |   |
|               |                     | ON→OFF                 | /               | /           | to stop             |        |   |
|               |                     | Sin: Three             | wire contro     | I. E/V/D. E | forward running;    |        |   |
|               |                     |                        | rse running     |             | o.wara ranining,    |        |   |
|               |                     |                        |                 |             | running mode,       |        |   |
|               |                     | _                      |                 |             | is valid, if the    |        |   |
|               |                     | _                      |                 |             | op command          |        |   |
|               |                     |                        | =               |             | inverter unit       |        |   |
|               |                     | 1                      |                 | -           | top command         |        |   |
|               |                     |                        | s even if th    |             | =                   |        |   |
|               |                     | FWD/REV                | is still vali   | d. To ma    | ke the inverter     |        |   |
|               |                     | unit run, y            | ou need to      | trigger     | FWD/REV again.      |        |   |
| P05.12        | S1 switch-on delay  | Used to sp             | ecify the de    | lay time    | corresponding to    | 0.000s | 0 |
| P05.13        | S1 switch-off delay | the electric           | al level cha    | nges whe    | en the              | 0.000s | 0 |
| P05.14        | S2 switch-on delay  | programma              | able input te   | erminals s  | witch on or         | 0.000s | 0 |
| P05.15        | S2 switch-off delay | switch off.            |                 |             |                     | 0.000s | 0 |
| P05.16        | S3 switch-on delay  | Si Electrical<br>level |                 |             |                     | 0.000s | 0 |
| P05.17        | S3 switch-off delay | Si Valid               | Invalid         | /// Valid   | Invalid             | 0.000s | 0 |
| P05.18        | S4 switch-on delay  |                        | Switch-on delay |             | Switch-off delay    | 0.000s | 0 |
| P05.19        | S4 switch-off delay | Setting ran            | ge: 0.000-5     | 50.000s     |                     | 0.000s | 0 |

| Function code     | Name                                        | Description                                                                                                    | Default | Modify |
|-------------------|---------------------------------------------|----------------------------------------------------------------------------------------------------|---------|--------|
| P05.20-<br>P05.23 | Reserved                                    |                                                                                                    | 0.000s  | •      |
| P05.24            | Al1 lower limit                             | Used to define the relationship between the                                                                                                    | 0.00V   | 0      |
| P05.25            | Corresponding setting of Al1 lower limit    | analog input voltage and its corresponding setting. When the analog input voltage exceeds                                                                                                    | 0.0%    | 0      |
| P05.26            | Al1 upper limit                             | the range from the upper limit to the lower limit,                                                                                                    | 10.00V  | 0      |
| P05.27            | Corresponding setting of Al1 upper limit    | the upper limit or lower limit is used. When the analog input is current input, 0mA–                                                                                                    | 100.0%  | 0      |
| P05.28            | Al1 input filter time                       | 20mA current corresponds to 0V–10V voltage.                                                                                                    | 0.030s  | 0      |
| P05.29            | Al2 lower limit                             | In different applications, 100.0% of the analog                                                                                                    | -10.00V | 0      |
| P05.30            | Corresponding setting of AI2 lower limit    | setting corresponds to different nominal values. See the descriptions of each application section                                                                                                    | -100.0% | 0      |
| P05.31            | Al2 middle value 1                          | for details.                                                                                                    | 0.00V   | 0      |
| DOE 00            | Corresponding setting                       | The following figure illustrates the cases of                                                                                                    | 0.00/   |        |
| P05.32            | of AI2 middle value 1                       | several settings:                                                                                                    | 0.0%    | 0      |
| P05.33            | Al2 middle value 2                          | Corresponding setting                                                                                                    | 0.00V   | 0      |
| P05.34            | Corresponding setting of AI2 middle value 2 | 100%                                                                                                    | 0.0%    | 0      |
| P05.35            | Al2 upper limit                             |                                                                                                    | 10.00V  | 0      |
| P05.36            | Corresponding setting of AI2 upper limit    | -10V 0 Al                                                                                                    | 100.0%  | 0      |
| P05.37            | Al2 input filter time                       | Input filter time: to adjust the sensitivity of analog input. Increasing the value properly can enhance analog input anti-interference but may reduce the sensitivity of analog input.  Note: Al1 supports the 0(2)–10V/0(4)–20mA input. When Al1 selects the 0–20mA input, the corresponding voltage of 20mA is 10V.  Al2 supports the -10–+10V input.  P05.24 setting range: 0.00V–P05.26  P05.25 setting range: -300.0%–300.0%  P05.26 setting range: -300.0%–300.0%  P05.27 setting range: -10.00V–P05.31  P05.30 setting range: -10.00V–P05.31  P05.30 setting range: -300.0%–300.0%  P05.31 setting range: -300.0%–300.0%  P05.32 setting range: -300.0%–300.0%  P05.33 setting range: -300.0%–300.0%  P05.35 setting range: -300.0%–300.0%  P05.35 setting range: -300.0%–300.0%  P05.36 setting range: -300.0%–300.0%  P05.37 setting range: -300.0%–300.0% | 0.030s  | 0      |

| Function code     | Name     | Description               | Default | Modify |
|-------------------|----------|---------------------------|---------|--------|
| P05.38–<br>P05.49 | Reserved | 0–65535                   | 0       | •      |
| P05.50            |          | 0–1 0: Voltage 1: Current | 0       | 0      |
| P05.51–<br>P05.52 | Reserved | 0–65535                   | 0       | •      |

#### P06 group—Output terminals

| Function code | Name       | Description                                                        | Default | Modify |
|---------------|------------|--------------------------------------------------------------------|---------|--------|
| P06.00        | Reserved   | 0–65535                                                            | 0       | •      |
| P06.01        | Y1 output  | 0: Disable                                                         | 0       | 0      |
| P06.02        | Reserved   | 1: Running                                                         | 0       | •      |
| P06.03        | RO1 output | 2: Running forward                                                 | 1       | 0      |
|               |            | 3: Running reversely                                               |         |        |
|               |            | 4: Jogging 5: Inverter unit fault                                  |         |        |
|               |            |                                                                    |         |        |
|               |            | 6: Frequency level detection FDT1                                  |         |        |
|               |            | 7: Frequency level detection FDT2                                  |         |        |
|               |            | 8: Frequency reached                                               |         |        |
|               |            | 9: Running in zero speed                                           |         |        |
|               |            | 10: Upper limit frequency reached                                  |         |        |
|               |            | 11: Lower limit frequency reached                                  |         |        |
|               |            | 12: Ready for running                                              |         |        |
|               |            | 13: Pre-exciting                                                   |         |        |
|               |            | 14: Overload pre-alarm                                             |         |        |
|               |            | 15: Underload pre-alarm                                            |         |        |
|               |            | 16: Simple PLC stage completed                                     |         |        |
|               |            | 17: Simple PLC cycle completed                                     |         |        |
|               |            | 18: Set counting value reached                                     | _       |        |
| P06.04        | RO2 output | 19: Designated counting value reached                              | 5       | 0      |
|               |            | 20: External fault is valid                                        |         |        |
|               |            | 21: Reserved                                                       |         |        |
|               |            | 22: Running time reached 23: Modbus communication virtual terminal |         |        |
|               |            |                                                                    |         |        |
|               |            | output 24: PROFIBUS-DP/DeviceNET communication                     |         |        |
|               |            | virtual terminal output                                            |         |        |
|               |            | 25: Ethernet communication virtual terminal                        |         |        |
|               |            | output                                                             |         |        |
|               |            | 26: DC bus voltage established                                     |         |        |
|               |            | 27: Z pulse output                                                 |         |        |
|               |            | 28: Superposing pulses                                             |         |        |
|               |            | 29: STO action                                                     |         |        |
|               |            | 30: Positioning completed                                          |         |        |
|               |            | 31: Spindle zeroing completed                                      |         |        |
|               |            | 32: Spindle scale division completed                               |         |        |

| Function code | Name                               | Description                                                                                                    | Default | Modify |
|---------------|------------------------------------|----------------------------------------------------------------------------------------------------|---------|--------|
|               |                                    | 33: In speed limit 34: EtherCAT/PROFINET communication virtual terminal output 35: CANopen communication virtual terminal output 36: Speed/position control switchover completed 37: Any frequency reached 38–40: Reserved 41: C_Y1 from PLC (Set P27.00 to 1.) 42–43: Reserved 44: C_RO1 from PLC (Set P27.00 to 1.) 45: C_RO2 from PLC (Set P27.00 to 1.) 46: C_RO3 from PLC (Set P27.00 to 1.) 47: C_RO4 from PLC (Set P27.00 to 1.) 48: PG card detected motor OH pre-alarm 49: IO card detected motor OH pre-alarm 50: AO detected motor OH pre-alarm |         |        |
| P06.05        | Output terminal polarity selection | Used to set the polarity of output terminals.  When a bit is 0, the input terminal is positive; when a bit is 1, the input terminal is negative.  BIT2 BIT1 BIT0  RO2 RO1 Y1  Setting range: 0x00–0x07                                                                                                    | 00      | 0      |
| P06.06        | Y1 switch-on delay                 | the function parameters specify the delay time                                                                                                    | 0.000s  | 0      |
| P06.07        | Y1 switch-off delay                | corresponding to the electrical level changes                                                                                                    | 0.000s  | 0      |
| P06.08        | Reserved                           | when the programmable output terminals switch                                                                                                    | 0       | •      |
| P06.09        | Reserved                           | on or switch off.                                                                                                    | 0       | •      |
| P06.10        | RO1 switch-on delay                | V aleastic lavel                                                                                                    | 0.000s  | 0      |
| P06.11        | RO1 switch-off delay               | Y electric level inyalid                                                                                                    | 0.000s  | 0      |
| P06.12        | RO2 switch-on delay                | Y valid ///, Valid ////////////////////////////////////                                                                                                    | 0.000s  | 0      |
| P06.13        | RO2 switch-off delay               | delay delay Setting range: 0.000–50.000s                                                                                                    | 0.000s  | 0      |
| P06.14        | AO1 output                         | 0: Running frequency (0–Max. output frequency)                                                                                                    | 0       | 0      |
| P06.15        | Reserved                           | 1: Set frequency (0–Max. output frequency)                                                                                                    | 0       | 0      |
| P06.16        | Reserved                           | 2: Ramp reference frequency (0–Max. output frequency) 3: Rotational speed (0–Speed corresponding to max. output frequency) 4: Output current (0–Twice the inverter unit rated current) 5: Output current (0–Twice the motor rated current) 6: Output voltage (0–1.5 times the inverter unit rated voltage) 7: Output power (0–Twice the motor rated power) 8: Set torque (0–Twice the motor rated torque)                                                                                                    | 0       | 0      |

| Function | Name                    | Description                                       | Default | Modify |
|----------|-------------------------|---------------------------------------------------|---------|--------|
| code     |                         | 9: Output torque (Absolute value, 0-±Twice the    |         |        |
|          |                         | motor rated torque)                               |         |        |
|          |                         | 10: Al1 input (0(2)–10V/0(4)–20mA)                |         |        |
|          |                         | 11: Al2 input (0–10V)                             |         |        |
|          |                         | 12: Al3 input (0(2)–10V/0(4)–20mA)                |         |        |
|          |                         | 13: Reserved                                      |         |        |
|          |                         | 14: Value 1 set through Modbus communication      |         |        |
|          |                         | (0–1000)                                          |         |        |
|          |                         | 15: Value 2 set through Modbus communication      |         |        |
|          |                         | (0–1000)                                          |         |        |
|          |                         | 16: Value 1 set through                           |         |        |
|          |                         | PROFIBUS-DP/DeviceNet communication (0–           |         |        |
|          |                         | 1000)                                             |         |        |
|          |                         | 17: Value 2 set through                           |         |        |
|          |                         | PROFIBUS-DP/DeviceNet communication (0–           |         |        |
|          |                         | 1000)                                             |         |        |
|          |                         | 18: Value 1 set through Ethernet communication    |         |        |
|          |                         | (0–1000)                                          |         |        |
|          |                         | 19: Value 2 set through Ethernet communication    |         |        |
|          |                         | (0–1000)                                          |         |        |
|          |                         | 20: Reserved                                      |         |        |
|          |                         | 21: Value 1 set through EtherCAT/PROFINET         |         |        |
|          |                         | communication (0–1000)                            |         |        |
|          |                         | 22: Torque current (bipolar, 0–Triple the motor   |         |        |
|          |                         | rated current)                                    |         |        |
|          |                         | 23: Exciting current (bipolar, 0–Triple the motor |         |        |
|          |                         | rated current)                                    |         |        |
|          |                         | 24: Set frequency (bipolar, 0–Max. output         |         |        |
|          |                         | frequency)                                        |         |        |
|          |                         | 25: Ramp reference frequency (bipolar, 0–Max.     |         |        |
|          |                         | output frequency)                                 |         |        |
|          |                         | 26: Rotational speed (bipolar, 0–Speed            |         |        |
|          |                         | corresponding to max. output                      |         |        |
|          |                         | 27: Value 2 set through EtherCAT/PROFINET         |         |        |
|          |                         | communication (0–1000)                            |         |        |
|          |                         | 28: C_AO1 (Set P27.00 to 1. 0–1000)               |         |        |
|          |                         | 29: C_AO2 (Set P27.00 to 1. 0–1000)               |         |        |
|          |                         | 30: Rotational speed (0–Twice the motor rated     |         |        |
|          |                         | synchronous speed)                                |         |        |
|          |                         | 31: Output torque (Actual value, 0–Twice the      |         |        |
|          |                         | motor rated torque)                               |         |        |
|          |                         | 32: Value 1 set through CANopen                   |         |        |
|          |                         | communication (0–1000)                            |         |        |
|          |                         | 33: Value 2 set through CANopen                   |         |        |
|          |                         | communication (0–1000)                            |         |        |
|          |                         | 34–47: Reserved                                   |         |        |
| D        | Voltage-type AO1 output | Used to define the relationship between the       |         | _      |
| P06.17   | lower limit             | output value and analog output. When the output   | 0.0%    | 0      |

| Function code     | Name                                                   | Description                                                                                                    | Default | Modify |
|-------------------|--------------------------------------------------------|----------------------------------------------------------------------------------------------------|---------|--------|
| P06.18            | AO1 output corresponding to lower limit                | value exceeds the allowed range, the output uses the lower limit or upper limit. When the analog output is current output, 1mA                                                                       | 0.00V   | 0      |
| P06.19            | Voltage-type AO1 output<br>upper limit                 | 1                                                                                                    | 100.0%  | 0      |
| P06.20            | AO1 output corresponding to upper limit                | output of 100% of the output value is different.  AO  10V (20mA)                                                                                                    | 10.00V  | 0      |
| P06.21            | AO1 output filter time                                 | 0.0% 100.0%  P06.17 setting range: -300.0%–P06.19  P06.18 setting range: 0.00V–10.00V  P06.19 setting range: P06.17–300.0%  P06.20 setting range: 0.00V–10.00V  P06.21 setting range: 0.000s–10.000s | 0.000s  | 0      |
| P06.22            | Current-type AO1 output<br>lower limit                 | -300.0%–P06.24                                                                                                    | 0.0%    | 0      |
| P06.23            | AO1 output corresponding to lower limit (Current type) | 0.00mA–20.00 mA                                                                                                    | 0.00mA  | 0      |
| P06.24            | Current-type AO1 output upper limit                    | P06.22–300.0%                                                                                                    | 100.0%  | 0      |
| P06.25            | AO1 output corresponding to upper limit (Current type) | 0.00mA-20.00 mA                                                                                                    | 20.00mA | 0      |
| P06.26–<br>P06.31 | Reserved                                               | 0–65535                                                                                                    | 0       | •      |
| P06.32            | AO1 output signal type                                 | 0-1<br>0: Voltage<br>1: Current                                                                                                    | 0       | 0      |
| P06.33            | Detection value for frequency being reached            | 0-P00.03                                                                                                    | 1.00Hz  | 0      |
| P06.34            | Frequency reaching detection time                      | 0–3600.0s                                                                                                    | 0.5s    | 0      |

#### P07 group—Human-machine interface

| Function code | Name          | Description                                  | Default | Modify |
|---------------|---------------|----------------------------------------------|---------|--------|
| P07.00        |               | 0–65535                                      |         |        |
|               | User password | When you set the function code to a non-zero | 0       | 0      |
|               |               | number, password protection is enabled.      |         |        |

| Function | Name                      | Description                                         | Default  | Modify |
|----------|---------------------------|-----------------------------------------------------|----------|--------|
| code     | Name                      | ·                                                   | Delault  | Modify |
|          |                           | If you set the function code to 00000, the          |          |        |
|          |                           | previous user password is cleared and password      |          |        |
|          |                           | protection is disabled.                             |          |        |
|          |                           | After the user password is set and takes effect,    |          |        |
|          |                           | you cannot enter the parameter menu if you          |          |        |
|          |                           | enter an incorrect password. Please remember        |          |        |
|          |                           | your password and save it in a secure place.        |          |        |
|          |                           | After you exit the function code editing interface, |          |        |
|          |                           | the password protection function is enabled         |          |        |
|          |                           | within 1 minute. If password protection is          |          |        |
|          |                           | enabled, "0.0.0.0.0" is displayed when you press    |          |        |
|          |                           | the PRG/ESC key again to enter the function         |          |        |
|          |                           | code editing interface. You need to enter the       |          |        |
|          |                           | correct user password to enter the interface.       |          |        |
|          |                           | Note: Restoring the default values may delete       |          |        |
|          |                           | the user password. Exercise caution when            |          |        |
|          |                           | using this function.                                |          |        |
| P07.01   | Reserved                  | 0–65535                                             | 0        | •      |
|          |                           | Range: 0x00-0x27                                    |          |        |
|          |                           | Ones place: Function of QUICK/JOG                   |          |        |
|          |                           | 0: No function                                      |          |        |
|          |                           | 1: Jog                                              |          |        |
|          |                           | 2: Reserved                                         |          |        |
| P07.02   | Function of QUICK/JOG     | 3: Switch between forward and reverse rotating      | 0x01     | 0      |
|          |                           | 4: Clear the UP/DOWN setting                        |          |        |
|          |                           | 5: Coast to stop                                    |          |        |
|          |                           | 6: Switch command channels in sequence              |          |        |
|          |                           | 7: Reserved                                         |          |        |
|          |                           | Tens place: Reserved                                |          |        |
| P07.03   | Reserved                  | 0–65535                                             | 0        | •      |
|          |                           | 0: Valid only for keypad control                    |          |        |
|          | Stop function validity of | 1: Valid both for keypad and terminal control       |          |        |
| P07.04   | -                         | 2: Valid both for keypad and communication          | 0        | 0      |
|          | STOP/RST                  | control                                             |          |        |
|          |                           | 3: Valid for all control modes                      |          |        |
|          |                           | 0x0000-0xFFFF                                       |          |        |
|          |                           | Bit 0: Running frequency (Hz on)                    |          |        |
|          |                           | Bit 1: Set frequency (Hz blinking)                  |          |        |
|          |                           | Bit 2: Bus voltage (V on)                           |          |        |
|          |                           | Bit 3: Output voltage (V on)                        |          |        |
|          | Selection 1 of            | Bit 4: Output current (A on)                        |          |        |
| P07.05   | parameters to be          | Bit 5: Running speed (rpm on)                       | 0x03FF   | 0      |
|          | displayed in the running  | Bit 6: Output power (% on)                          |          |        |
|          | state                     | Bit 7: Output torque (% on)                         |          |        |
|          |                           | Bit 8: PID reference value (% blinking)             |          |        |
|          |                           | Bit 9: PID feedback value (% on)                    |          |        |
|          |                           | Bit 10: Input terminal state                        |          |        |
|          |                           | Bit 11: Output terminal state                       |          |        |
| <u> </u> | l .                       |                                                     | <u> </u> | 1      |

| Function code | Name                                                      | Description                                        | Default | Modify |
|---------------|-----------------------------------------------------------|----------------------------------------------------|---------|--------|
|               |                                                           | Bit 12: Set torque (% on)                          |         |        |
|               |                                                           | Bit 13: Count value                                |         |        |
|               |                                                           | Bit 14: Motor overload percentage (% on)           |         |        |
|               |                                                           | Bit 15: PLC and current step number of             |         |        |
|               |                                                           | multi-step speed                                   |         |        |
|               |                                                           | 0x0000-0xFFFF                                      |         |        |
|               |                                                           | Bit 0: Al1 (V on)                                  |         |        |
|               |                                                           | Bit 1: Al1 (V on)                                  |         |        |
|               | Coloction O of                                            | Bit 2: Al3 (V on)                                  |         |        |
|               | Selection 2 of                                            | Bit 3: Reserved                                    |         |        |
| P07.06        | parameters to be                                          | Bit 4: Reserved                                    | 0x0000  |        |
|               | displayed in the running                                  | Bit 5: Inverter overload percentage (% on)         |         |        |
|               | state                                                     | Bit 6: Ramp frequency reference (Hz on)            |         |        |
|               |                                                           | Bit 7: Linear speed                                |         |        |
|               |                                                           | Bit 8: AC incoming current                         |         |        |
|               |                                                           | Bit 9–15: Reserved                                 |         |        |
|               |                                                           | 0x0000-0xFFFF                                      |         |        |
|               |                                                           | BIT0: Set frequency (Hz on, blinking slowly)       | 0x00FF  |        |
|               |                                                           | Bit 1: Bus voltage (V on)                          |         |        |
|               | Selection of parameters to be displayed in the stop state |                                                    |         |        |
|               |                                                           | Bit 2: Input terminal state                        |         |        |
|               |                                                           | Bit 3: Output terminal state                       |         |        |
|               |                                                           | Bit 4: PID reference value (% blinking)            |         |        |
|               |                                                           | Bit 5: PID feedback value (% on)                   |         |        |
|               |                                                           | ····                                               |         | _      |
| P07.07        |                                                           | Bit 7: Al1 (V on)                                  |         | 0      |
|               |                                                           | Bit 8: AI2 (V on)                                  |         |        |
|               |                                                           | Bit 9: Al3 (V on)                                  |         |        |
|               |                                                           | Bit 10: Reserved                                   |         |        |
|               |                                                           | Bit 11: Reserved                                   |         |        |
|               |                                                           | Bit 12: Count value                                |         |        |
|               |                                                           | Bit 13: PLC and current step number of             |         |        |
|               |                                                           | multi-step speed                                   |         |        |
|               |                                                           | Bit 14–15: Reserved                                |         |        |
| Do= 00        | Frequency display                                         | 0.01–10.00                                         | 4.00    |        |
| P07.08        | coefficient                                               | Display frequency = Running frequency * P07.08     | 1.00    | 0      |
|               |                                                           | 0.1–999.9%                                         | 100.0%  |        |
| P07.09        | Rotational speed                                          | Mechanical rotation speed = 120 * (Displayed       |         | 0      |
|               | display coefficient                                       | running frequency) * P07.09/(Motor pole pairs)     |         |        |
|               |                                                           | 0.1–999.9%                                         |         |        |
| P07.10        | Linear speed display                                      | Linear speed=(Mechanical rotation speed) *         | 1.0%    | 0      |
| FU1.10        | coefficient                                               | P07.10                                             | 1.070   |        |
| P07.11        | Heat sink temperature                                     | -20.0–120.0°C                                      | /       | _      |
| P07.11        | · ·                                                       | -20.0–120.0°C                                      | /       | •      |
| PU7.12        | Inverter temperature                                      | -2U.U-12U.U G                                      | /       |        |
| P07.13        | Control board software version                            | 1.00–655.35                                        | /       | •      |
| P07.14        | Local accumulative running time                           | 0–65535h                                           | /       | •      |
| P07.15        | Inverter unit electricity                                 | Used to display the electricity consumption of the | /       |        |

| Function code | Name                                | Description                                                                                                    | Default | Modify |
|---------------|-------------------------------------|----------------------------------------------------------------------------------------------------|---------|--------|
|               | consumption high-order              | inverter unit.                                                                                                    |         |        |
|               | bits                                | Inverter unit electricity consumption                                                                                                    |         |        |
|               | Inverter unit electricity           | =P07.15*1000+P07.16                                                                                                    |         |        |
| P07.16        | consumption low-order               | P07.15 setting range: 0-65535 kWh (*1000)                                                                                                    | /       | •      |
|               | bits                                | P07.16 setting range: 0.0–999.9 kWh                                                                                                    |         |        |
| P07.17        | Reserved                            |                                                                                                    | /       |        |
| P07.18        | Inverter unit rated power           | 0.4–3000.0kW                                                                                                    | /       | •      |
| P07.19        | Inverter unit rated voltage         | 50–1200V                                                                                                    | /       | •      |
|               | Inverter unit rated                 |                                                                                                    |         |        |
| P07.20        | current                             | 0.1–6000.0A                                                                                                    | /       | •      |
| P07.21        | Factory bar code 1                  | 0x0000-0xFFFF                                                                                                    | /       | •      |
| P07.22        | Factory bar code 2                  | 0x0000 0x1111                                                                                                    | /       |        |
| P07.23        | Factory bar code 3                  | 0x0000-0xFFFF                                                                                                    | /       |        |
| P07.23        | Factory bar code 4                  | 0x0000_0xFFFF                                                                                                    | /       |        |
| P07.25        | Factory bar code 3                  | 0x0000-0xFFFF                                                                                                    | /       |        |
| P07.26        | Factory bar code 4                  | 0x0000_0xFFFF                                                                                                    | /       |        |
| P07.20        | Type of present fault               | 0: No fault                                                                                                    | · .     |        |
| P07.28        |                                     | 1: Inverter unit U-phase protection (OUt1)                                                                                                    | /       |        |
| P07.29        | Last fault type 2nd-last fault type | 2: Inverter unit V-phase protection (OUt2)                                                                                                    | /       |        |
| P07.29        | 3rd-last fault type                 | 3: Inverter unit W-phase protection (OUt3)                                                                                                    | /       |        |
| P07.31        | 4th-last fault type                 | 4: Overcurrent during acceleration (OC1)                                                                                                    | /       |        |
| 107.51        | 4tti-last lault type                | 5: Overcurrent during deceleration (OC2)                                                                                                    |         |        |
| P07.32        | 5th-last fault type                 | 6: Overcurrent during deceleration (OC2) 6: Overcurrent during constant speed running (OC3) 7: Overvoltage during acceleration (OV1) 8: Overvoltage during deceleration (OV2) 9: Overvoltage during constant speed running (OV3) 10: Bus undervoltage fault (UV) 11: Motor overload (OL1) 12: Inverter unit overload (OL2) 13: CAN fault in master/slave synchronization (SECAN) 14: Phase loss on output side (SPO) 15: Reserved 16: Inverter module overheat (OH2) 17: External fault (EF) 18: RS485 communication fault (CE) 19: Current detection fault (ItE) 20: Motor autotuning fault (IE) 21: EEPROM operation error (EEP) 22: PID feedback offline fault (PIDE) 23: CAN slave fault in master/slave synchronization (S-Err) 24: Running time reached (END) 25: Electronic overload (OL3) | /       | •      |

| Function | Name | Description                                                                                   | Default | Modify |
|----------|------|-----------------------------------------------------------------------------------------------|---------|--------|
| code     |      |                                                                                               |         | -      |
|          |      | <ul><li>27: Parameter upload error (UPE)</li><li>28: Parameter download error (DNE)</li></ul> |         |        |
|          |      | 29: PROFIBUS communication fault (E_dP)                                                       |         |        |
|          |      | 30: Ethernet communication fault (E_NET)                                                      |         |        |
|          |      | 31: CANopen communication fault (E_CAN)                                                       |         |        |
|          |      | 32: To-ground short-circuit fault 1 (ETH1)                                                    |         |        |
|          |      | 33: To-ground short-circuit fault 1 (ETH1)                                                    |         |        |
|          |      | 34: Speed deviation fault (dEu)                                                               |         |        |
|          |      | 35: Mal-adjustment fault (STo)                                                                |         |        |
|          |      | 36: Underload fault (LL)                                                                      |         |        |
|          |      | 37: Encoder disconnection fault (ENC1O)                                                       |         |        |
|          |      | 38: Encoder direction reversal fault (ENC1D)                                                  |         |        |
|          |      |                                                                                               |         |        |
|          |      | 39: Encoder Z-pulse disconnection fault                                                       |         |        |
|          |      | (ENC1Z)<br>40: Safe torque off (STO)                                                          |         |        |
|          |      |                                                                                               |         |        |
|          |      | 41: Channel 1 safety circuit exception (STL1) 42: Channel 2 safety circuit exception (STL2)   |         |        |
|          |      | ,                                                                                             |         |        |
|          |      | 43: Exception in both channels 1 and 2 (STL3)                                                 |         |        |
|          |      | 44: Safety code FLASH CRC fault (CrCE)                                                        |         |        |
|          |      | 45: PLC card customized fault 1 (P-E1)                                                        |         |        |
|          |      | 46: PLC card customized fault 2 (P-E2)                                                        |         |        |
|          |      | 47: PLC card customized fault 3 (P-E3)                                                        |         |        |
|          |      | 48: PLC card customized fault 4 (P-E4)                                                        |         |        |
|          |      | 49: PLC card customized fault 5 (P-E5)                                                        |         |        |
|          |      | 50: PLC card customized fault 6 (P-E6)                                                        |         |        |
|          |      | 51: PLC card customized fault 7 (P-E7)                                                        |         |        |
|          |      | 52: PLC card customized fault 8 (P-E8)                                                        |         |        |
|          |      | 53: PLC card customized fault 9 (P-E9)                                                        |         |        |
|          |      | 54: PLC card customized fault 10 (P-E10)                                                      |         |        |
|          |      | 55: Duplicate expansion card type (E-Err)                                                     |         |        |
|          |      | 56: Encoder UVW lost (ENCUV)                                                                  |         |        |
|          |      | 57: PROFINET communication timeout fault                                                      |         |        |
|          |      | (E_PN)                                                                                        |         |        |
|          |      | 58: Reserved                                                                                  |         |        |
|          |      | 59: Motor overtemperature fault (OT)                                                          |         |        |
|          |      | 60: Failure to identify the card at slot 1 (F1-Er)                                            |         |        |
|          |      | 61: Failure to identify the card at slot 2 (F2-Er)                                            |         |        |
|          |      | 62: PG card detected motor overtemperature                                                    |         |        |
|          |      | fault (E-OT2)                                                                                 |         |        |
|          |      | 63: Communication timeout of the card at slot 1                                               |         |        |
|          |      | (C1-Er)                                                                                       |         |        |
|          |      | 64: Communication timeout of the card at slot 2                                               |         |        |
|          |      | (C2-Er)                                                                                       |         |        |
|          |      | 65: IO card detected motor overtemperature fault                                              |         |        |
|          |      | (E-OT3)                                                                                       |         |        |
|          |      | 66: EtherCAT card communication fault (E-CAT)                                                 |         |        |
|          |      | 67: BACnet card communication fault (E-BAC)                                                   |         |        |
|          |      | 68: DeviceNet card communication fault (E-DEV)                                                |         |        |

| Function         | Name                                    | Description                                                         | Default       | Modify |
|------------------|-----------------------------------------|---------------------------------------------------------------------|---------------|--------|
| code             |                                         | CO. CAN also a facilitie manatarial and                             |               |        |
|                  |                                         | 69: CAN slave fault in master/slave                                 |               |        |
|                  |                                         | synchronization (S-Err) 70: Al detected motor overtemperature fault |               |        |
|                  |                                         | (E-OT4)                                                             |               |        |
|                  |                                         | 71: Reserved                                                        |               |        |
| P07.33           | Running frequency at pre                |                                                                     | 0.00Hz        |        |
| P07.34           | Ramp reference frequen                  |                                                                     | 0.00Hz        |        |
| P07.35           | Output current at present               |                                                                     | 0.00112<br>0V | •      |
| P07.36           |                                         |                                                                     | 0.0A          |        |
| P07.36           | Output current at present for           |                                                                     | 0.0A<br>0.0V  |        |
| P07.38           | Bus voltage at present fa               |                                                                     | 0.0°C         |        |
| P07.36           | Max. temperature at pres                |                                                                     | 0.0 C         |        |
| P07.39<br>P07.40 | Input terminal status at present fault  |                                                                     | 0             |        |
|                  | Output terminal status at present fault |                                                                     | -             |        |
| P07.41           | Running frequency at last fault         |                                                                     | 0.00Hz        |        |
| P07.42           | Ramp reference frequen                  | •                                                                   | 0.00Hz        | •      |
| P07.43           | Output voltage at last fau              |                                                                     | 0V            |        |
| P07.44           | Output current at last fau              | iit.                                                                | 0.0A          |        |
| P07.45           | Bus voltage at last fault               | 20.0.420.000                                                        | 0.0V          | •      |
| P07.46           | Temperature at last fault               | •                                                                   | 0.0°C         | •      |
| P07.47           | Input terminal status at la             |                                                                     | 0             | •      |
| P07.48           | Output terminal status at               |                                                                     | 0             | •      |
| P07.49           | Running frequency at 2n                 |                                                                     | 0.00Hz        | •      |
| P07.50           | Ramp reference frequen                  | •                                                                   | 0.00Hz        | •      |
| P07.51           | Output voltage at 2nd-las               |                                                                     | 0V            | •      |
| P07.52           | Output current at 2nd-last fault        |                                                                     | 0.0A          | •      |
| P07.53           | Bus voltage at 2nd-last fa              |                                                                     | 0.0V          | •      |
| P07.54           | Temperature at 2nd-last fault           | -20.0–120.0°C                                                       | 0.0°C         | •      |
| P07.55           | Input terminal status at 2              | nd-last fault                                                       | 0             | •      |
| P07.56           | Output terminal status at               | 2nd-last fault                                                      | 0             | •      |

# P08 group—Enhanced functions

| Function code | Name                     | Description                                                                                                    | Default           | Modify |
|---------------|--------------------------|----------------------------------------------------------------------------------------------------|-------------------|--------|
| P08.00        | ACC time 2               | For details, see P00.11 and P00.12.                                                                                               |                   | 0      |
| P08.01        | DEC time 2               | The inverter unit has four groups of ACC/DEC                                                                                      |                   | 0      |
| P08.02        | ACC time 3               | time, which can be selected by P05. The default                                                                                   | Model             | 0      |
| P08.03        | DEC time 3               | ACC/DEC time of the inverter unit is the first                                                                                    | depended          | 0      |
| P08.04        | ACC time 4               | group.                                                                                                    |                   | 0      |
| P08.05        | DEC time 4               | Setting range: 0.0–3600.0s                                                                                                    |                   | 0      |
| P08.06        | Running frequency of jog | Used to define the reference frequency of the inverter unit during jogging.  Setting range: 0.00Hz–P00.03 (Max. output frequency) | 5.00Hz            | 0      |
| P08.07        | ACC time for jogging     | ACC time for jogging means the time needed if                                                                                     | Model             | 0      |
| P08.08        | DEC time for jogging     | the inverter unit speeds up from 0Hz to the max. output frequency (P00.03).                                                       | Model<br>depended | 0      |

| Function code | Name                                              | Description                                                                                                    | Default | Modify |
|---------------|---------------------------------------------------|----------------------------------------------------------------------------------------------------|---------|--------|
|               |                                                   | DEC time for jogging means the time needed if the inverter unit speeds down from the max. output frequency (P00.03) to 0Hz. Setting range: 0.0–3600.0s                                                                                                    |         |        |
| P08.09        | Jump frequency 1                                  | When the set frequency is within the range of                                                                                                    | 0.00Hz  | 0      |
| P08.10        | Jump frequency amplitude 1                        | jump frequency, the inverter unit runs at the boundary of jump frequency.                                                                                                    | 0.00Hz  | 0      |
| P08.11        | Jump frequency 2                                  | The inverter unit can avoid mechanical                                                                                                    | 0.00Hz  | 0      |
| P08.12        | Jump frequency amplitude 2                        | resonance points by setting jump frequencies.  The inverter unit supports the setting of three                                                                                                    | 0.00Hz  | 0      |
| P08.13        | Jump frequency 3                                  | jump frequencies. If the jump frequency points                                                                                                    | 0.00Hz  | 0      |
| P08.14        | Jump frequency<br>amplitude 3                     | are set to 0, this function is invalid.  Set frequency f  Jump frequency 3  Jump frequency 2  Jump frequency 2  Jump frequency 1  Jump frequency 1  Jump frequency 2  Jump frequency 1  Jump frequency 1  Jump frequency 1  Jump frequency 1  Jump frequency 1  Jump frequency 1  Jump frequency 1  Jump frequency 1  Jump frequency 1  Jump frequency 1  Jump frequency 1  Jump frequency 1  Jump frequency 1  Jump frequency 1  Jump frequency 1  Jump frequency 1  Jump frequency 2  Jump frequency 2  Jump frequency 3  Jump frequency 3  Jump frequency 4  Jump frequency 4  Jump frequency 6  Jump frequency 9  Jump frequency 9  Jump fre | 0.00Hz  | 0      |
| P08.15        | Amplitude of wobbling frequency                   | 0.0-100.0% (of the set frequency)                                                                                                    | 0.0%    | 0      |
| P08.16        | Amplitude of sudden jump frequency                | 0.0–50.0% (of the amplitude of wobbling frequency)                                                                                                    | 0.0%    | 0      |
| P08.17        | Rise time of wobbling frequency                   | 0.1–3600.0s                                                                                                    | 5.0s    | 0      |
| P08.18        | Fall time of wobbling frequency                   | 0.1–3600.0s                                                                                                    | 5.0s    | 0      |
| P08.19        | Switching frequency of ACC/DEC time               | 0.00–P00.03 (Max. frequency) 0.00Hz: No switchover If the running frequency is greater than P08.19, switch to ACC/DEC time 2.                                                                                                    | 0.00Hz  | 0      |
| P08.20        | Frequency threshold of the start of droop control | 0.00–50.00Hz                                                                                                    | 2.00Hz  | 0      |
| P08.21        |                                                   | 0: Max. output frequency 1: Set frequency 2: 100Hz Note: Valid only for straight-line ACC/DEC                                                                                                    | 0       | 0      |
| P08.22        | Reserved                                          | 0–65535                                                                                                    | 0       | 0      |
| P08.23        | Number of decimal points of frequency             | 0: Two<br>1: One                                                                                                    | 0       | 0      |
| P08.24        | Number of decimal                                 | 0: No decimal place 1: One 2: Two 3: Three                                                                                                    | 0       | 0      |
| P08.25        | Set counting value                                | P08.26-65535                                                                                                    | 0       | 0      |

| Function code | Name                                                    | Description                                                                                                    | Default | Modify |
|---------------|---------------------------------------------------------|----------------------------------------------------------------------------------------------------|---------|--------|
| P08.26        | Designated counting value                               | 0–P08.25                                                                                                    | 0       | 0      |
| P08.27        | Set running time                                        | 0–65535min                                                                                                    | 0min    | 0      |
| P08.28        | Auto fault reset count                                  | Auto fault reset count: When the inverter unit                                                                                                    | 0       | 0      |
| P08.29        | Auto fault reset interval                               | uses automatic fault reset, the function parameter is used to set the number of automatic fault reset times. When the number of continuous reset times exceeds the value, the inverter unit reports a fault and stops.  Auto fault reset interval: Time interval from when a fault occurred to when automatic fault reset takes effect.  If no fault occurred within 60s after the inverter unit starts, the number of automatic fault reset times is cleared.  P08.28Setting range: 0–10  P08.29Setting range: 0.1–3600.0s | 1.0s    | 0      |
| P08.30        | Frequency decrease ratio in drop control                | The output frequency of the inverter unit changes as the load changes. The function code is mainly used to balance the power when several motors drive a same load.  Setting range: 0.00–50.00Hz                                                                                                    | 0.00Hz  | 0      |
| P08.31        | Channel for switching<br>between motor 1 and<br>motor 2 | 0x00–0x15 LEDOnes place: Switchover channel 0: Terminal 1: Modbus communication 2: CANopen communication 3: Ethernet communication 4: EtherCAT/PROFINET communication 5: PROFIBUS-DP/DeviceNet communication LED tens place: indicates whether to enable switchover during running 0: Disable 1: Enable                                                                                                    | 0x00    | 0      |
| P08.32        | FDT1 electrical level detection value                   | When the output frequency exceeds the corresponding frequency of FDT electrical level,                                                                                                    | 50.00Hz | 0      |
| P08.33        | FDT1 lagging detection value                            | the multifunction digital output terminal continuously outputs the signal of "Frequency                                                                                                    | 5.0%    | 0      |
| P08.34        | FDT2 electrical level detection value                   | level detection FDT". The signal is invalid only when the output frequency decreases to a value                                                                                                    | 50.00Hz | 0      |
| P08.35        | FDT2 lagging detection value                            | lower than the frequency corresponding to (FDT electrical level—FDT lagging detection value).                                                                                                    | 5.0%    | 0      |

| Function code | Name                                        | Description                                                                                                    | Default | Modify |
|---------------|---------------------------------------------|----------------------------------------------------------------------------------------------------|---------|--------|
|               |                                             | P08.32 setting range: 0.00Hz–P00.03 (Max. output frequency) P08.33 setting range: 0.00Hz–P00.03 (FDT1 electrical level) P08.34 setting range: 0.00Hz–P00.03 (Max. output frequency) P08.35 setting range: 0.00Hz–P00.03 (Max. output frequency)                                                        |         |        |
| P08.36        | Detection value for frequency being reached | When the output frequency is within the detection range, the multifunction digital output terminal outputs the signal of "Frequency reached".  Set frequency  Noutput frequency  Detection amplitude  Time to the signal of "Frequency reached".  Setting range: 0.00Hz–P00.03 (Max. output frequency) | 0.00Hz  | 0      |
| P08.37        | Reserved                                    | 0–65535                                                                                                    | 0       | •      |
| P08.38        | Reserved                                    | 0–65535                                                                                                    | 0       | •      |
| P08.39        | Cooling-fan running<br>mode                 | 0: Normal mode 1: Permanent running after power-on 2: Run mode 2                                                                                                    | 0       | 0      |
| P08.40        | PWM selection                               | 0x0000–0x1121 Ones place: PWM mode selection 0: PWM mode 1, 3PH modulation and 2PH modulation 1: PWM mode 2, 3PH modulation Tens place: PWM low-speed carrier frequency limit 0: Low-speed carrier frequency limit mode 1                                                                              | 0x1101  | 0      |

| Function code | Name                                     | Description                                                                                                    | Default | Modify |
|---------------|------------------------------------------|----------------------------------------------------------------------------------------------------|---------|--------|
|               |                                          | 1: Low-speed carrier frequency limit mode 2 2: No limit on low-speed carrier frequency Hundreds place: Deadzone compensation method 0: Compensation method 1 1: Compensation method 2 Thousands place: PWM loading mode selection 0: Interruptive loading |         |        |
| P08.41        | Overmodulation<br>selection              | 1: Normal loading  0x00–0x1111  Ones place: 0: Disable 1: Enable Tens place: 0: Mild overmodulation 1: Deepened overmodulation Hundreds: Carrier frequency limit 0:Yes 1:No Thousands: Output voltage compensation 0:No 1:Yes                             | 0001    | ©      |
| P08.42        | Keypad data control                      | 0x0000–0x1221 Ones place: Frequency control enabling selection 0: Control through the                                                                                                    | 0x0001  | 0      |
| P08.43        | Integral ratio controlled through keypad | 1–65535                                                                                                    | 0       | 0      |
| P08.44        | UP/DOWN terminal control setting         | 0x000–0x221  Ones place: Frequency setting selection 0: The setting made through UP/DOWN is valid. 1: The setting made through UP/DOWN is invalid.                                                                                                    | 0x000   | 0      |

| Function code | Name                                                   | Description                                                                                                    | Default   | Modify |
|---------------|--------------------------------------------------------|----------------------------------------------------------------------------------------------------|-----------|--------|
|               |                                                        | Ones place: Frequency control selection 0: Valid only when P00.06=0 or P00.07=0 1: Valid for all frequency setting methods 2: Invalid for multi-step speed running when multi-step speed running has the priority Hundreds place: Action selection for stop 0: Setting is valid. 1: Valid during running, cleared after stop 2: Valid during running, cleared after a stop command is received                                                                                                    |           |        |
| P08.45        | Frequency increment integral rate of the UP terminal   | 0.01–50.00Hz/s                                                                                                    | 0.50 Hz/s | 0      |
| P08.46        | Frequency integral rate of the DOWN terminal           | 0.01-50.00Hz/s                                                                                                    | 0.50 Hz/s | 0      |
| P08.47        | Action selection at power-off during frequency setting | 0x000–0x111 Ones place: Action selection at power-off during frequency adjusting through digitals. 0: Save the setting at power-off. 1: Clear the setting at power-off. Action selection at power-off during frequency adjusting through Modbus communication 0: Save the setting at power-off. 1: Clear the setting at power-off. Hundreds place: Action selection at power-off during frequency adjusting through CANopen communication 0: Save the setting at power-off. 1: Clear the setting at power-off.                                           | 0x000     | 0      |
| P08.48        | Initial electricity consumption high-order bits        | Used to set the initial electricity consumption. Initial electricity consumption = P08.48*1000 + P08.49 kWh                                                                                                    | 0kWh      | 0      |
| P08.49        | Initial electricity<br>consumption low-order<br>bits   | P08.48 setting range: 0–59999<br>P08.49 setting range: 0.0–999.9                                                                                                    | 0.0kWh    | 0      |
| P08.50        | Magnetic flux braking                                  | Used to enable magnetic flux braking.  0: Disable  100–150: A larger coefficient indicates stronger braking.  The inverter unit can quickly slow down the motor by increasing the magnetic flux. The energy generated by the motor during braking can be transformed into heat energy by increasing the magnetic flux.  The inverter unit monitors the state of the motor continuously even during the magnetic flux period. Magnetic flux braking can be used for motor stop, as well as for motor rotation speed change. The other advantages include: | 0         | 0      |

| Function code | Name                  | Description                                         | Default | Modify |
|---------------|-----------------------|-----------------------------------------------------|---------|--------|
|               |                       | Braking is performed immediately after the stop     |         |        |
|               |                       | command is given. The braking can be started        |         |        |
|               |                       | without waiting for magnetic flux weakening.        |         |        |
|               |                       | The cooling is better. The current of the stator    |         |        |
|               |                       | other than the rotor increases during magnetic      |         |        |
|               |                       | flux braking, while the cooling of the stator is    |         |        |
|               |                       | more effective than the rotor.                      |         |        |
| P08.51        | Reserved              |                                                     |         |        |
|               |                       | 0: Lock upon STO alarm                              |         |        |
|               |                       | Lock upon STO alarm indicates resetting is          |         |        |
|               |                       | required after state restoration if STO occurs.     |         |        |
| P08.52        | STO lock selection    | 1: No lock on STO alarm                             | 0       | 0      |
|               |                       | No lock on STO alarm indicates STO alarm            |         |        |
|               |                       | disappears automatically after state restoration if |         |        |
|               |                       | STO occurs.                                         |         |        |
|               | Upper limit frequency |                                                     |         |        |
| P08.53        | bias value in torque  | 0.00 Hz-P00.03 (Max. frequency)                     | 0.00Hz  | 0      |
|               | control               |                                                     |         |        |
|               |                       | 0: No limit on acceleration or deceleration         |         |        |
|               | Upper limit frequency | 1: ACC/DEC time 1                                   |         |        |
| P08.54        | ACC/DEC selection in  | 2: ACC/DEC time 2                                   | 0       | 0      |
|               | torque control        | 3: ACC/DEC time 3                                   |         |        |
|               |                       | 4: ACC/DEC time 4                                   |         |        |

# P09 group—PID control

| Function code | Name                 | Description                                                                                                    | Default | Modify |
|---------------|----------------------|----------------------------------------------------------------------------------------------------|---------|--------|
| P09.00        | PID reference source | When the frequency command selection (P00.06, P00.07) is 7 or the voltage setting channel selection (P04.27) is 6, the inverter unit is process PID controlled. The function code determines the target given channel during the PID process. 0: Keypad (P09.01) 1: Al1 2: Al2 3: Al3 4: Reserved 5: Multi-step running 6: Modbus communication 7: CANopen communication 8: Ethernet communication 9: Reserved 10: EtherCAT/PROFINET communication 11: Programmable expansion card 12: PROFIBUS-DP/DeviceNet communication The set target of process PID is a relative value, for which 100% equals 100% of the feedback | 0       | 0      |

| Function code | Name                    | Description                                              | Default | Modify   |
|---------------|-------------------------|----------------------------------------------------------|---------|----------|
|               |                         | signal of the controlled system.                         |         |          |
|               |                         | The system always performs calculation by using          |         |          |
|               |                         | a relative value (0-100.0%).                             |         |          |
|               |                         | The function code is mandatory when P09.00=0.            |         |          |
| P09.01        | PID reference preset    | The base value of The function code is the               | 0.0%    |          |
| 1 00.01       | through keypad          | feedback of the system.                                  | 0.070   |          |
|               |                         | Setting range: -100.0%-100.0%                            |         |          |
|               |                         | Used to select PID feedback channel.                     |         |          |
|               |                         | 0: Al1                                                   |         |          |
|               |                         | 1: Al2                                                   |         |          |
|               |                         | 2: Al3                                                   |         |          |
|               |                         | 3: Reserved                                              |         |          |
|               |                         | 4: Modbus communication                                  |         |          |
|               |                         | 5: CANopen communication                                 |         |          |
| P09.02        | PID feedback source     | 6: Ethernet communication                                | 0       | 0        |
|               |                         | 7: Reserved                                              |         |          |
|               |                         | 8: EtherCAT/PROFINET communication                       |         |          |
|               |                         | 9: Programmable expansion card                           |         |          |
|               |                         | 10: MAX(AI1,AI2) 11: PROFIBUS-DP/DeviceNet communication |         |          |
|               |                         | Note: The reference channel and feedback                 |         |          |
|               |                         | channel cannot be duplicate. Otherwise,                  |         |          |
|               |                         | effective PID control cannot be achieved.                |         |          |
|               |                         | 0: PID output is positive. When the feedback             |         |          |
|               |                         | signal is greater than the PID reference value,          |         |          |
|               |                         | the output frequency of the inverter unit will           |         |          |
|               |                         | decrease to balance the PID. Example: PID                |         |          |
|               | PID output              | control on strain during unwinding.                      | _       |          |
| P09.03        | •                       | 1: PID output is negative. When the feedback             | 0       | O        |
|               |                         | signal is greater than the PID reference value,          |         |          |
|               |                         | the output frequency of the inverter unit will           |         |          |
|               |                         | increase to balance the PID. Example: PID                |         |          |
|               |                         | control on strain during unwinding                       |         |          |
|               |                         | The function is applied to the proportional gain P       |         |          |
|               |                         | of PID input.                                            |         |          |
|               |                         | P determines the strength of the whole PID               |         |          |
|               |                         | adjuster. The value 100 indicates that when the          |         |          |
| P09.04        | Proportional gain (Kp)  | difference between the PID feedback value and            | 1.80    | 0        |
| 1 00.01       | Troportional gain (rtp) | given value is 100%, the range within which the          | 1.00    |          |
|               |                         | PID regulator can regulate the output frequency          |         |          |
|               |                         | command is the max. frequency (ignoring                  |         |          |
|               |                         | integral function and differential function).            |         |          |
|               |                         | Setting range: 0.00–100.00                               |         |          |
|               |                         | Used to determine the speed of the integral              |         |          |
| D00.05        | Intogral time - (Ti)    | adjustment on the deviation of PID feedback and          | 0.00-   |          |
| P09.05        | Integral time (Ti)      | reference from the PID regulator.                        | 0.90s   | 0        |
|               |                         | When the deviation of PID feedback and                   |         |          |
|               |                         | reference is 100%, the integral adjuster works           |         | <u> </u> |

| Function | Name                   | Description                                                                                                    | Default | Modify |
|----------|------------------------|----------------------------------------------------------------------------------------------------|---------|--------|
| code     | ranic                  |                                                                                                    | Delauit | Modify |
|          |                        | continuously during the time (ignoring                                                                                                    |         |        |
|          |                        | proportional and differential function) to achieve                                                                                                    |         |        |
|          |                        | the max. output frequency (P00.03) or the max.                                                                                                    |         |        |
|          |                        | voltage (P04.31). Shorter integral time indicates stronger adjustment.                                                                                                    |         |        |
|          |                        | Setting range: 0.00–10.00s                                                                                                    |         |        |
|          |                        | Used to determine the strength of the change                                                                                                    |         |        |
|          |                        | ratio adjustment on the deviation of PID                                                                                                    |         |        |
|          |                        | feedback and reference from the PID regulator. If                                                                                                    |         |        |
|          |                        | the PID feedback changes 100% during the time,                                                                                                    |         |        |
|          |                        | the adjustment of the differential regulator                                                                                                    |         |        |
| P09.06   | Differential time(Td)  | (ignoring proportional and integral function) is the                                                                                                    | 0.00s   | 0      |
|          |                        | max. output frequency (P00.03) or the max.                                                                                                    |         |        |
|          |                        | voltage (P04.31). Longer differential time                                                                                                    |         |        |
|          |                        | indicates stronger adjustment.                                                                                                    |         |        |
|          |                        | Setting range: 0.00–10.00s                                                                                                    |         |        |
|          |                        | Used to indicate the sampling cycle of feedback.                                                                                                    |         |        |
|          |                        | The regulator calculates in each sampling cycle.                                                                                                    |         |        |
| P09.07   | Sampling cycle (T)     | A longer sampling cycle indicates slower                                                                                                    | 0.001s  | 0      |
|          |                        | response.                                                                                                    |         |        |
|          |                        | Setting range: 0.001–10.000s                                                                                                    |         |        |
|          |                        | The output of the PID system is relative to the                                                                                                    |         |        |
|          |                        | max. deviation of the closed loop reference. As                                                                                                    |         |        |
|          |                        | shown in the following figure, the PID regulator                                                                                                    |         |        |
|          |                        | stops regulating in the range of deviation limit.                                                                                                    |         |        |
|          |                        | Set the function parameter properly to adjust the                                                                                                    |         |        |
|          |                        | accuracy and stability of the PID system.                                                                                                    |         |        |
|          |                        | Feedback Deviation limit                                                                                                    |         |        |
|          |                        | Peedback Sovieties in the second second seco |         |        |
|          | DID control deviction  | Reference                                                                                                    |         |        |
| P09.08   | PID control deviation  |                                                                                                    | 0.0%    | 0      |
|          | limit                  |                                                                                                    |         |        |
|          |                        | Time t                                                                                                    |         |        |
|          |                        |                                                                                                    |         |        |
|          |                        | Output frequency f                                                                                                    |         |        |
|          |                        |                                                                                                    |         |        |
|          |                        |                                                                                                    |         |        |
|          |                        | Time t                                                                                                    |         |        |
|          |                        |                                                                                                    |         |        |
|          |                        | Setting range: 0.0–100.0%                                                                                                    |         |        |
| P09.09   | PID output upper limit | Used to set the upper and lower limits of PID                                                                                                    | 100.0%  | 0      |
|          |                        | regulator output values.                                                                                                    |         |        |
|          |                        | 100.0% corresponds to the max. output                                                                                                    |         |        |
| P09.10   | PID output lower limit | frequency (P00.03) or max. voltage (P04.31).                                                                                                    | 0.0%    | 0      |
|          |                        | P09.09 setting range: P09.10–100.0%                                                                                                    |         |        |
|          |                        | P09.10 setting range: -100.0%—P09.09                                                                                                    |         |        |
| P09.11   | Feedback offline       | Used to set the PID feedback offline detection                                                                                                    | 0.0%    | 0      |
|          | detection value        | value. When the feedback value is smaller than                                                                                                    | - / -   |        |

| Function code | Name                                             | Description                                                                                                    | Default | Modify |
|---------------|--------------------------------------------------|----------------------------------------------------------------------------------------------------|---------|--------|
|               |                                                  | or equal to the feedback offline detection value, and the duration exceeds the value specified by P09.12, the inverter unit reports "PID feedback offline fault" and the keypad displays PIDE.  Output frequency 11<12: The VFD continues running. t2=P09.12  P09.11 PIDE  Running Fault output PIDE  Setting range: 0.0–100.0%                                                                                                    |         |        |
| P09.12        | Feedback offline detection time                  | Setting range: 0.0–3600.0s                                                                                                    | 1.0s    | 0      |
| P09.13        | PID control selection                            | 0x0000–0x1111 Ones place: 0: Continue integral control after the frequency reaches upper/lower limit 1: Stop integral control after the frequency reaches upper/lower limit Tens place: 0: Same as the main reference direction 1: Contrary to the main reference direction Hundreds place: 0: Limit as per the max. frequency 1: Limit as per A frequency Thousands place: 0: A+B frequency, acceleration /deceleration of main reference A frequency source buffering is invalid 1: A+B frequency, acceleration/ deceleration of main reference A frequency source buffering is valid, acceleration/deceleration is determined by P08.04 (acceleration time 4). | 0x0001  | 0      |
| P09.14        | Low frequency proportional gain (Kp)             | 0.00–100.00                                                                                                    | 1.00    | 0      |
| P09.15        | ACC/DEC time of PID command                      | 0.0–1000.0s                                                                                                    | 0.0s    | 0      |
| P09.16        | PID output filter time                           | 0.000–10.000s                                                                                                    | 0.000s  | 0      |
| P09.17        | Reserved                                         | -100.0–100.0%                                                                                                    | 0.0%    | 0      |
| P09.18        | Low frequency integral time (Ti)                 | 0.00–10.00s                                                                                                    | 0.90s   | 0      |
| P09.19        | Low frequency differential time (Td)             | 0.00–10.00s                                                                                                    | 0.00s   | 0      |
| P09.20        | Low frequency point for PID parameter switching  | 0–P09.21                                                                                                    | 5.00Hz  | 0      |
| P09.21        | High frequency point for PID parameter switching |                                                                                                    | 10.00Hz | 0      |

# P10 group—Simple PLC and multi-step speed control

| Function | Name                        | Description                                                                                                    | Default            | Modify |
|----------|-----------------------------|----------------------------------------------------------------------------------------------------|--------------------|--------|
| P10.00   | Name Simple PLC mode        | O: Stop after running once; the inverter unit stops automatically after running for one cycle, and it can be started only after receiving the running command.  1: Keep running in the final value after running for one cycle. The inverter unit keeps the running frequency and direction of the last section after a single cycle.  2: Cyclic running. The inverter unit enters the next cycle after completing one cycle until | <b>Default</b> 0   | Modify |
| P10.01   | Simple PLC memory selection | receiving the stop command.  0: No memory after power-off  1: Memory after power-off. The PLC memories its running stage and running frequency before power-off.                                                                                                    | 0                  | 0      |
| P10.02   | Multi-step speed 0          | Frequency setting range for steps from step 0 to                                                                                                    | 0.0%               | 0      |
| P10.03   | Running time of step 0      | step 15: -100.0–100.0%. 100.0% corresponds to                                                                                                    |                    | 0      |
| P10.04   | Multi-step speed 1          | the max. output frequency P00.03.                                                                                                    | 0.0%               | 0      |
| P10.05   | Running time of step 1      | 1 ' '                                                                                                    | 0.0s (min)         | 0      |
| P10.06   | Multi-step speed 2          | to step 15: 0.0–6553.5s(min). The time unit is                                                                                                    | 0.0%               | 0      |
| P10.07   | Running time of step 2      | specified by P10.37.                                                                                                    | 0.0s (min)         | 0      |
| P10.08   | Multi-step speed 3          | When simple PLC operation is selected, it is                                                                                                    | 0.0%               | 0      |
| P10.09   | Running time of step 3      | required to set P10.02–P10.33 to determine the                                                                                                    | 0.0s (min)         | 0      |
| P10.10   | Multi-step speed 4          | running frequency and running time of each step.                                                                                                    | 0.0%               | 0      |
| P10.11   | Running time of step 4      | Note: The symbol of multi-step speed                                                                                                    | 0.0s (min)         | 0      |
| P10.12   | Multi-step speed 5          | determines the running direction of simple                                                                                                    | 0.0%               | 0      |
| P10.13   | Running time of step 5      | PLC, and the negative value means reverse                                                                                                    | 0.0s (min)         | 0      |
| P10.14   | Multi-step speed 6          | running.                                                                                                    | 0.0%               | 0      |
| P10.15   | Running time of step 6      | DEC time P10.28 (two steps)                                                                                                    | 0.0s (min)         | 0      |
| P10.16   | Multi-step speed 7          | P10.04                                                                                                    | 0.0%               | 0      |
| P10.17   | Running time of step 7      | P10.02                                                                                                    | 0.0s (min)         | 0      |
| P10.18   | Multi-step speed 8          | ACC time (two steps)                                                                                                    | 0.0%               | 0      |
| P10.19   | Running time of step 8      | P10.06                                                                                                    | 0.0s (min)         | 0      |
| P10.20   | Multi-step speed 9          | P10.03 P10.05 P10.07 P10.31 P10.33                                                                                                    | 0.0%               | 0      |
| P10.20   | Running time of step 9      |                                                                                                    | 0.0%<br>0.0s (min) | 0      |
| P10.21   | Multi-step speed 10         | When selecting multi-step speed running, the                                                                                                    | 0.0%               | 0      |
| P10.22   |                             | multi-step speed is within the range of -fmax–                                                                                                    | 0.0%<br>0.0s (min) | 0      |
|          | ·                           | fmax, and it can be set continuously. The                                                                                                    | ` ,                |        |
| P10.24   | Multi-step speed 11         | start/stop of multi-step stop running is also                                                                                                    | 0.0%               | 0      |
| P10.25   | Running time of step 11     | determined by P00.01.                                                                                                    | 0.0s (min)         | 0      |
| P10.26   | Multi-step speed 12         | The inverter unit supports the setting of speeds                                                                                                    | 0.0%               | 0      |
| P10.27   | Running time of step 12     | 1                                                                                                    | 0.0s (min)         | 0      |
| P10.28   | Multi-step speed 13         | multi-step terminals 1–4 (set by S terminals,                                                                                                    | 0.0%               | 0      |
| P10.29   | Running time of step 13     | corresponding to function code P05.01–P05.04) and correspond to multi-step speed 0 to                                                                                                    | 0.0s (min)         | 0      |
| P10.30   | Multi-step speed 14         | 1                                                                                                    | 0.0%               | 0      |
| P10.31   | Running time of step 14     | multi-step speed 15.                                                                                                    | 0.0s (min)         | 0      |

| Function code | Name                                        | Description                                                                                                    | Default    | Modify |
|---------------|---------------------------------------------|----------------------------------------------------------------------------------------------------|------------|--------|
| P10.32        | Multi-step speed 15                         | ▲ Output frequency                                                                                                    | 0.0%       | 0      |
| P10.33        | Running time of step 15                     | When terminal 1, terminal 2, terminal 3 and terminal 4 are OFF, the frequency input mode is set by P00.06 or P00.07. When terminal 1, terminal 2, terminal 3 and terminal 4 are not all OFF, the frequency set by multi-step speed will prevail, and the priority of multi-step setting is higher than that of the keypad, analog, high-speed pulse, PID, and communication settings.  The relation between terminal 1, terminal 2, terminal 3 and terminal 4 are shown in the following (T indicates terminal):  1  OFF ON OFF ON OFF ON OFF ON ON ON ON ON ON ON ON OFF OFF | 0.0s (min) | 0      |
| P10.34        | ACC/DEC time of steps<br>0–7 of simple PLC  | The description is as follows (St indicates step):    Acc/ Acc/ Acc/ Acc/ Acc/    Code Binary   St   DEC   DEC   DEC                                                                                                    | 0x0000     | 0      |
| P10.35        | ACC/DEC time of steps<br>8–15 of simple PLC | BIT1   BIT0   0   00   01   10   11                                                                                                    | 0x0000     | 0      |

| Function code | Name                 | Description                                                                                                    | Default | Modify |
|---------------|----------------------|----------------------------------------------------------------------------------------------------|---------|--------|
|               |                      | BIT BIT BIT 100 01 10 11 BIT BIT 1200 01 10 11 BIT 1300 01 10 11 BIT 13 BIT 12 1400 01 10 11 BIT 13 BIT 12 1400 01 10 11 BIT 15 BIT 14 15 00 01 10 11 Select corresponding acceleration/deceleration time, and then convert 16-bit binary number into hexadecimal number, finally, and then set corresponding function codes. ACC/DEC time 1 is set by P00.11 and P00.12; ACC/DEC time 2 is set by P08.00 and P08.01; ACC/DEC time 3 is set by P08.02 and P08.03; ACC/DEC time 4 is set by P08.04 and P08.05. Setting range: 0x0000-0xFFFF |         |        |
| P10.36        | PLC restart mode     | 0: Restart from the first step, namely if the VFD stops during running (caused by stop command, fault or power down), it will run from the first step after restart.  1: Continue running from the step frequency when interruption occurred, namely if the VFD stops during running (caused by stop command or fault), it will record the running time of current step, and enters this step automatically after restart, then continue running at the frequency defined by this step in the remaining time.                              | 0       | ©      |
| P10.37        | Multi-step time unit | O: second; the running time of each step is counted in seconds  1: minute; the running time of each step is counted in minutes                                                                                                    | 0       | 0      |

# P11 group—Protection parameters

| Function code | Name                                  | Description                                                                                                    | Default | Modify |
|---------------|---------------------------------------|----------------------------------------------------------------------------------------------------|---------|--------|
| P11.00        | Phase-loss protection                 | 0x000–0x010 Ones place: Reserved Tens place: Output phase loss protection selection 0: Disable output phase loss protection 1: Enable output phase loss protection Hundreds place: Reserved | 0x010   | 0      |
| P11.01        | Frequency drop at transient power-off | 0: Disable<br>1: Enable                                                                                                    | 0       | 0      |
| P11.02        | Reserved                              | 0–65535                                                                                                    | 0       | 0      |
| P11.03        | Overvoltage stall protection          | 0: Disable<br>1: Enable                                                                                                    | 1       | 0      |

| Function code | Name                                     | Description                                                                                                    | Default       | Modify |
|---------------|------------------------------------------|----------------------------------------------------------------------------------------------------|---------------|--------|
|               |                                          | Overvoltage stall threshold  Output frequency  Time t                                                                                                    |               |        |
| P11.04        | Overvoltage stall protection voltage     | 120–150% (standard bus voltage) (380V)                                                                                                    | 136%          | 0      |
| P11.05        | Current limit selection                  | During accelerated running, as the load is too large, the actual acceleration rate of motor is lower than that of output frequency, if no measures are taken, the inverter unit may trip due to overcurrent during acceleration.  0x00–0x11  Ones place: Current limit action selection 0: Invalid 1: Always valid Tens place: Hardware current limit overload alarm selection 0: Valid 1: Invalid                                                                                                    | 01            | ©      |
| P11.06        | Automatic current limit level            | Current limit protection function detects output                                                                                                    | 160.0%        | 0      |
| P11.07        | Frequency drop rate during current limit | current during running, and compares it with the current-limit level defined by P11.06, if it exceeds the current-limit level, the inverter unit will run at stable frequency during accelerated running, or run in decreased frequency during constant-speed running; if it exceeds the current-limit level continuously, the inverter unit output frequency will drop continuously until reaching lower limit frequency. When the output current is detected to be lower than the current-limit level again, it will continue accelerated running.  Output frequency frequency frequ | 10.00<br>Hz/s | ©      |

| Function code | Name                                              | Description                                                                                                    | Default | Modify |
|---------------|---------------------------------------------------|----------------------------------------------------------------------------------------------------|---------|--------|
| P11.08        | Pre-alarm selection for inverter unit/motor OL/UL | Ox000–0x1132 Ones place: 0: Motor overload/underload pre-alarm, relative to rated motor current. 1: Inverter unit overload/underload pre-alarm, relative to rated inverter unit current. Tens place: 0: The inverter unit continues running after overload/underload alarm. 1: The inverter unit continues running after underload alarm, and stops running after overload fault. 2: The inverter unit continues running after overload alarm, and stops running after overload fault. 3: The inverter unit stops running after underload fault. 3: The inverter unit stops running after overload/underload fault. Hundreds place: 0: Always detect 1: Detect during constant-speed running Thousands place: Inverter unit overload current reference selection 0: Related to current calibration coefficient                                                                                                    | 0x000   | 0      |
| P11.09        | Overload pre-alarm detection level                | If the inverter unit or motor output current is larger than the overload pre-alarm detection                                                                                                    | 150%    | 0      |
| P11.10        | Overload pre-alarm<br>detection time              | level (P11.09), and the duration exceeds the overload pre-alarm detection time (P11.10), overload pre-alarm signal will be outputted.  Overload pre-alarm time to threshold  Pre-alarm time to the pre-alarm time to the pre | 1.0s    | 0      |
| P11.11        | Underload pre-alarm detection level               | Underload pre-alarm signal will be outputted if the output current of the inverter unit or motor is                                                                                                    | 50%     | 0      |
| P11.12        | Underload pre-alarm detection time                | lower than underload pre-alarm detection level (P11.11), and the duration exceeds underload pre-alarm detection time (P11.12). P11.11 setting range: 0–P11.09                                                                                                    | 1.0s    | 0      |

| Function code | Name                                                                      | Description                                                                                                    | Default | Modify |
|---------------|---------------------------------------------------------------------------|----------------------------------------------------------------------------------------------------|---------|--------|
|               |                                                                           | P11.12 setting range: 0.1–3600.0s                                                                                                    |         |        |
|               | Fault output terminal                                                     | Used to set the action of fault output terminals at undervoltage and fault reset.  0x00-0x11  Ones place:                                                                                                    |         |        |
| P11.13        | action upon fault occurring                                               | 0: Act at undervoltage  1: Do not act at undervoltage  Tens place:  0: Act at fault reset  1: Do not act at fault reset                                                                                                    | 0x00    | 0      |
| P11.14        | Speed deviation detection value                                           | 0.0–50.0% Used to set the speed deviation detection value.                                                                                                    | 10.0%   | 0      |
| P11.15        | Speed deviation<br>detection time                                         | Note: Speed deviation protection is invalid when P11.15=0.0.  Actual detection value  Set detection value  Set detection value  Time t  Running  Fault outputdEu  t1 <t2: 0.0–10.0s<="" continues="" range:="" running="" setting="" t2="P11.15" td="" the="" vfd=""><td>2.0s</td><td>0</td></t2:> | 2.0s    | 0      |
| P11.16        | Automatic<br>frequency-reduction<br>during voltage drop                   | 0-1<br>0: Disable<br>1: Valid                                                                                                    | 0       | 0      |
| P11.17        | Proportional coefficient of voltage regulator during undervoltage stall   | 0–1000                                                                                                    | 100     | 0      |
| P11.18        | Integral coefficient of voltage regulator during undervoltage stall       | 0–1000                                                                                                    | 40      | 0      |
| P11.19        | Proportional coefficient of current regulator during undervoltage stall   | 0–1000                                                                                                    | 25      | 0      |
| P11.20        | Integral coefficient of<br>current regulator during<br>undervoltage stall | 0–2000                                                                                                    | 150     | 0      |
| P11.21        | Proportional coefficient of voltage regulator during overvoltage stall    | 0–1000                                                                                                    | 60      | 0      |
| P11.22        | Integral coefficient of                                                   | 0–1000                                                                                                    | 10      | 0      |

| Function code | Name                                                                   | Description                                                                       | Default | Modify |
|---------------|------------------------------------------------------------------------|-----------------------------------------------------------------------------------|---------|--------|
| P11.23        | Proportional coefficient of current regulator during overvoltage stall | 0–1000                                                                            | 60      | 0      |
| P11.24        | Integral coefficient of current regulator during overvoltage stall     | 0–2000                                                                            | 250     | 0      |
| P11.25        | Enabling the inverter overload integral                                | 0: Disable<br>1: Enable                                                           | 0       | 0      |
| P11.26        | ITE fault detection delay                                              | 0–65.535s                                                                         | 3.000s  | 0      |
| P11.27        | VF oscillation control<br>method                                       | 0x00–0x11 Ones place: 0: Method 1 1: Method 2 Tens place: 0: Reserved 1: Reserved | 0x00    | 0      |

# P12 group—Parameters of motor 2

| Function code | Name                                                   | Description                                             | Default           | Modify |
|---------------|--------------------------------------------------------|---------------------------------------------------------|-------------------|--------|
| P12.00        | Type of motor 2                                        | 0: Asynchronous motor (AM)<br>1: Synchronous motor (SM) | 0                 | 0      |
| P12.01        | Rated power of AM 2                                    | 0.1–3000.0kW                                            | Model<br>depended | 0      |
| P12.02        | Rated frequency of AM 2                                | 0.01Hz–P00.03 (Max. output frequency)                   | 50.00Hz           | 0      |
| P12.03        | Rated speed of AM 2                                    | 1–60000rpm                                              |                   | 0      |
| P12.04        | Rated voltage of AM 2                                  | 0–1200V                                                 |                   | 0      |
| P12.05        | Rated current of AM 2                                  | 0.8–6000.0A                                             |                   | 0      |
| P12.06        | Stator resistance of AM 2                              | 0.001–65.535Ω                                           | Model<br>depended | 0      |
| P12.07        | Rotor resistance of AM 2                               | 0.001–65.535Ω                                           |                   | 0      |
| P12.08        | Leakage inductance of AM 2                             | 0.1–6553.5mH                                            |                   | 0      |
| P12.09        | Mutual inductance of AM 2                              | 0.1–6553.5mH                                            |                   | 0      |
| P12.10        | No-load current of AM 2                                | 0.1–6553.5A                                             |                   | 0      |
| P12.11        | Magnetic saturation coefficient 1 of iron core of AM 2 | 0.0–100.0%                                              | 80%               | 0      |
| P12.12        | Magnetic saturation coefficient 2 of iron core of AM 2 | 0.0–100.0%                                              | 68%               | 0      |
| P12.13        | Magnetic saturation coefficient 3 of iron core of AM 2 | 0.0–100.0%                                              | 57%               | 0      |

| Function code | Name                                                   | Description                                                                                                    | Default           | Modify |
|---------------|--------------------------------------------------------|----------------------------------------------------------------------------------------------------|-------------------|--------|
| P12.14        | Magnetic saturation coefficient 4 of iron core of AM 2 | 0.0–100.0%                                                                                                    | 40%               | 0      |
| P12.15        | Rated power of SM 2                                    | 0.1–3000.0kW                                                                                                    | Model<br>depended | 0      |
| P12.16        | Rated frequency of SM 2                                | 0.01Hz–P00.03 (Max. frequency)                                                                                                    | 50.00Hz           | 0      |
| P12.17        | Number of pole pairs of SM 2                           | 1–128                                                                                                    | 2                 | 0      |
| P12.18        | Rated voltage of SM 2                                  | 0–1200V                                                                                                    |                   | 0      |
| P12.19        | Rated current of SM 2                                  | 0.8–6000.0A                                                                                                    |                   | 0      |
| P12.20        | Stator resistance of SM 2                              | 0.001–65.535Ω                                                                                                    | Model             | 0      |
| P12.21        | Direct-axis inductance of SM 2                         | 0.01–655.35mH                                                                                                    | depended          | 0      |
| P12.22        | Quadrature-axis inductance of SM 2                     | 0.01–655.35mH                                                                                                    |                   | 0      |
| P12.23        | Counter-emf constant of SM 2                           | 0–10000V                                                                                                    | 300               | 0      |
| P12.24        | Initial pole position of SM 2 (reserved)               | 0-0xFFFF                                                                                                    | 0x0000            | •      |
| P12.25        | Identification current of SM 2 (reserved)              | 0%–50% (of the motor rated current)                                                                                                    | 10%               | •      |
| P12.26        | Overload protection selection of motor 2               | 0: No protection 1: Common motor (with low-speed compensation) 2: Frequency-variable motor (without low-speed compensation)                                                                                                    | 2                 | 0      |
| P12.27        | Overload protection coefficient of motor 2             | Motor overload multiples M=lout/(In*K) "In" is rated motor current, "lout" is inverter unit output current, and "K" is motor overload protection coefficient.  A smaller value of K indicates a bigger value of M.  When M=116%, protection is performed after motor overload lasts for 1 hour; when M=150%, protection is performed after motor overload lasts for 12 minutes; when M=200%, protection is performed after motor overload lasts for 60 seconds; and when M≥400%, protection is performed immediately. | 100.0%            | 0      |

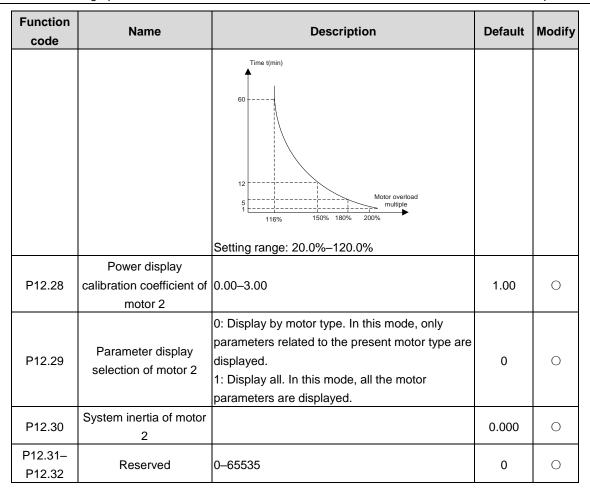

#### P13 group—SM control

| Function code | Name                                          | Description                                                                                                    | Default | Modify |
|---------------|-----------------------------------------------|----------------------------------------------------------------------------------------------------|---------|--------|
| P13.00        | Reduction rate of the injection current of SM | Setting range: 0.0%–100.0% (of the motor rated current)                                                                                                    | 80.0%   | 0      |
| P13.01        | Detection mode of initial pole                | Not detect     High-frequency superposition     Pulse superposition                                                                                                    | 0       | 0      |
| P13.02        | Pull-in current 1                             | Pull-in current is the pole position orientation current; pull-in current 1 is valid within the lower limit of pull-in current switch-over frequency threshold. If you need to increase the start torque, increase the value of this function parameter properly.  Setting range: 0.0%–100.0% (of the motor rated current) | 20.0%   | 0      |
| P13.03        | Pull-in current 2                             | Pull-in current is orientation current of the pole position; pull-in current 2 is valid within the upper limit of pull-in current switch-over frequency threshold, and you do not need to change pull-in current 2 under common situations.  Setting range: 0.0%–100.0% (of the motor rated current)                       | 10.0%   | 0      |

| Function code | Name                                                | Description                                                                                                    | Default | Modify |
|---------------|-----------------------------------------------------|----------------------------------------------------------------------------------------------------|---------|--------|
| P13.04        | Switch-over frequency of pull-in current            | 0.00Hz-P00.03 (Max. output frequency)                                                                                                    | 10.00Hz | 0      |
| P13.05        | Reserved                                            | 200Hz-1000Hz                                                                                                    | 500Hz   | 0      |
| P13.06        | High-frequency superposition voltage                | Setting range: 0.0–300.0% (of the motor rated voltage)                                                                                                    | 100.0%  | 0      |
| P13.07        | Reserved                                            | 0.0–400.0                                                                                                    | 0.0     | 0      |
| P13.08        | Control parameter 1                                 | 0-0xFFFF                                                                                                    | 0       | 0      |
| P13.09        | Control parameter 2                                 | Used to set the frequency threshold for enabling the counter-electromotive force phase-locked loop in SVC 0. When the running frequency is lower than the value of the function code, the phase-locked loop is disabled; and when the running frequency is higher than that, the phase-locked loop is enabled.  Setting range: 0–655.35 | 2.00    | 0      |
| P13.10        | Angle compensation                                  | 0.0–359.9                                                                                                    | 0.0     | 0      |
| P13.11        | Maladjustment detection time                        | Used to adjust the responsiveness of anti-maladjustment function. If the load inertia is large, increase the value of this parameter properly, however, the responsiveness may slow down accordingly.  Setting range: 0.0–10.0s                                                                                                    | 0.5s    | 0      |
| P13.12        | High-frequency<br>compensation<br>coefficient of SM | Valid when the motor speed exceeds the rated speed. If oscillation occurred to the motor, adjust this parameter properly.  Setting range: 0.0–100.0%                                                                                                    | 0.0%    | 0      |
| P13.13        | High-frequency<br>current-loop                      | 0–200.0%                                                                                                    | 20.0%   | 0      |
| P13.19        | Reserved                                            | 0–65535                                                                                                    | 0       | 0      |

# P14 group—Communication

| Function code | Name                        | Description                                                                                                    | Default | Modify |
|---------------|-----------------------------|----------------------------------------------------------------------------------------------------|---------|--------|
| P14.00        | Local communication address | Setting range: 1–247 When the master writes the slave communication address to 0 indicating a broadcast address in a frame, all the salves on the Modbus bus receive the frame but do not respond to it. The communication addresses on the communication network are unique, which is the basis of the point-to-point communication. Note: The communication address of a slave cannot be set to 0. | 1       | 0      |
| P14.01        | Communication baud rate     | Used to set the data transmission speed between the upper computer and the inverter unit.                                                                                                    | 4       | 0      |

| Function code | Name                                                                                                    | Description                                         | Default | Modify |
|---------------|----------------------------------------------------------------------------------------------------|-----------------------------------------------------|---------|--------|
|               |                                                                                                    | 0: 1200BPS                                          |         |        |
|               |                                                                                                    | 1: 2400BPS                                          |         |        |
|               |                                                                                                    | 2: 4800BPS                                          |         |        |
|               |                                                                                                    | 3: 9600BPS                                          |         |        |
|               |                                                                                                    | 4: 19200BPS                                         |         |        |
|               |                                                                                                    | 5: 38400BPS                                         |         |        |
|               |                                                                                                    | 6: 57600BPS                                         |         |        |
|               |                                                                                                    | 7: 115200BPS                                        |         |        |
|               |                                                                                                    | Note: The baud rate of the upper computer           |         |        |
|               |                                                                                                    | must be the same as the inverter unit;              |         |        |
|               |                                                                                                    | otherwise, communication cannot be                  |         |        |
|               |                                                                                                    | performed. A greater baud rate indicates            |         |        |
|               |                                                                                                    | faster communication.                               |         |        |
|               |                                                                                                    | The data format of the upper computer must be       |         |        |
|               |                                                                                                    | the same as the inverter unit; otherwise,           |         |        |
|               |                                                                                                    | communication cannot be performed.                  |         |        |
|               |                                                                                                    | 0: No check (N, 8, 1) for RTU                       |         |        |
| P14.02        | Data bit check                                                                                                    | 1: Even check (E, 8, 1) for RTU                     | 1       | 0      |
|               |                                                                                                    | 2: Odd check (O, 8, 1) for RTU                      |         |        |
|               |                                                                                                    | 3: No check (N, 8, 2) for RTU                       |         |        |
|               |                                                                                                    | 4: Even check (E, 8, 2) for RTU                     |         |        |
|               |                                                                                                    | 5: Odd check (O, 8, 2) for RTU                      |         |        |
|               |                                                                                                    | 0-200ms                                             |         |        |
|               |                                                                                                    | Used to indicate the communication response         |         |        |
|               |                                                                                                    | delay, that is, the interval from when the inverter |         |        |
|               |                                                                                                    | unit completes receiving data to when it sends      |         |        |
|               |                                                                                                    | response data to the upper computer. If the         |         |        |
|               | Communication                                                                                                    | response delay is shorter than the rectifier        |         |        |
| P14.03        | response delay                                                                                                    | processing time, the rectifier sends response       | 5       | 0      |
|               | ,                                                                                                    | data to the upper computer after processing         |         |        |
|               |                                                                                                    | data. If the delay is longer than the rectifier     |         |        |
|               |                                                                                                    | processing time, the rectifier does not send        |         |        |
|               |                                                                                                    | response data to the upper computer until the       |         |        |
|               |                                                                                                    | delay is reached although data has been             |         |        |
|               |                                                                                                    | processed.                                          |         |        |
|               |                                                                                                    | 0.0 (invalid)–60.0s                                 |         |        |
|               |                                                                                                    | When the function code is set to 0.0, the           |         |        |
|               |                                                                                                    | communication timeout time is invalid.              |         |        |
|               |                                                                                                    | When the function code is set to a non-zero         |         |        |
| Dation        | Communication timeout                                                                                                    | value, the system reports the "485                  |         |        |
| P14.04        | time                                                                                                    | communication fault" (CE) if the communication      | 0.0s    | 0      |
|               |                                                                                                    | interval exceeds the value.                         |         |        |
|               |                                                                                                    | In general, the function code is set to 0.0. When   |         |        |
|               |                                                                                                    | continuous communication is required, you can       |         |        |
|               |                                                                                                    | set the function code to monitor communication      |         |        |
|               | Tona and the state of the state of the state | status.                                             |         |        |
| P14.05        | Transmission error                                                                                                    | 0: Report an alarm and coast to stop                | 0       | 0      |
|               | processing                                                                                                    | 1: Keep running without reporting an alarm          |         |        |

| Function code | Name                  | Description                                        | Default | Modify |
|---------------|-----------------------|----------------------------------------------------|---------|--------|
|               |                       | 2: Stop according to the stop mode without         |         |        |
|               |                       | generating alarms (only in the                     |         |        |
|               |                       | communication-based control mode)                  |         |        |
|               |                       | 3: Stop according to the stop mode without         |         |        |
|               |                       | generating alarms (in all control modes)           |         |        |
|               |                       | 0x00–0x11                                          |         |        |
|               |                       | Ones place:                                        |         |        |
|               |                       | 0: Respond to write operations                     |         |        |
| P14.06        | Communication         | 1: Not respond to write operations                 | 0x00    | 0      |
| 1 14.00       | processing action     | Tens place:                                        | 0,00    |        |
|               |                       | LED tens place:                                    |         |        |
|               |                       | 0: Communication password protection is invalid.   |         |        |
|               |                       | 1: Communication password protection is valid.     |         |        |
|               | CANopen               |                                                    |         |        |
| P14.07        | communication         | 0.0 (invalid); 0.1–60.0s                           | 0.0s    | 0      |
|               | timeout time          |                                                    |         |        |
| P14.08        | CANopen               | 0–127                                              | 1       | ©      |
| F 14.00       | communication address | 0-121                                              | '       | •      |
|               |                       | 0: 50Kbps                                          |         |        |
|               | CANopen               | 1: 100 Kbps                                        |         |        |
| P14.09        | communication baud    | 2: 125Kbps                                         | 3       | ©      |
| F 14.09       |                       | 3: 250Kbps                                         | 3       |        |
|               | rate                  | 4: 500Kbps                                         |         |        |
|               |                       | 5: 1M bps                                          |         |        |
| P14.10        | Received PZD2         | Used for CANopen networking communication.         | 0       | 0      |
| P14.11        | Received PZD3         | 0: Disable                                         | 0       | 0      |
| P14.12        | Received PZD4         | 1: Set frequency (0–Fmax (Unit: 0.01Hz))           | 0       | 0      |
| P14.13        | Received PZD5         | 2: PID reference (0–1000, in which 1000            | 0       | 0      |
| P14.14        | Received PZD6         | corresponds to 100.0%)                             | 0       | 0      |
| P14.15        | Received PZD7         | 3: PID feedback (0–1000, in which 1000             | 0       | 0      |
| P14.16        | Received PZD8         | corresponds to 100.0%)                             | 0       | 0      |
| P14.17        | Received PZD9         | 4: Torque setting (-3000-+3000, in which 1000      | 0       | 0      |
| P14.18        | Received PZD10        | corresponds to 100.0% of the motor rated           | 0       | 0      |
| P14.19        | Received PZD11        | current)                                           | 0       | 0      |
|               |                       | 5: Setting of the upper limit of forward running   |         |        |
|               |                       | frequency (0-Fmax, unit: 0.01 Hz)                  |         |        |
|               |                       | 6: Setting of the upper limit of reverse running   |         |        |
|               |                       | frequency (0-Fmax, unit: 0.01 Hz)                  |         |        |
|               |                       | 7: Upper limit of the electromotive torque (0-     |         |        |
|               |                       | 3000, in which 1000 corresponds to 100.0% of       |         |        |
| _             |                       | the motor rated current)                           |         | _      |
| P14.20        | Received PZD12        | 8: Upper limit of braking torque (0-2000, in which | 0       | 0      |
|               |                       | 1000 corresponds to 100% of the motor rated        |         |        |
|               |                       | current)                                           |         |        |
|               |                       | 9: Virtual input terminal command.                 |         |        |
|               |                       | Range:0x000-0x1FF                                  |         |        |
|               |                       | 10: Virtual output terminal command. Range:        |         |        |
|               |                       |                                                    |         |        |

| Function code | Name                                 | Description                                                                                                    | Default | Modify |
|---------------|--------------------------------------|----------------------------------------------------------------------------------------------------|---------|--------|
|               |                                      | 11: Voltage setting (special for V/F separation) (0–1000, in which 1000 corresponds to 100% of the motor rated voltage) 12: AO1 output setting 1 (-1000—+1000, in which 1000 corresponds to 100.0%) 13: AO2 output setting 2 (-1000—+1000, in which 1000 corresponds to 100.0%) 14: High-order bit of position reference (signed) 15: Low-order bit of position reference (unsigned) 16: High-order bit of position feedback (signed) 17: Low-order bit of position feedback (unsigned) 18: Position feedback setting flag (position feedback can be set only after this flag is set to 1 and then to 0) |         |        |
| P14.21        | Sent PZD2                            | 19–31: Reserved Used for CANopen networking communication.                                                                                                    | 0       | 0      |
| P14.22        | Sent PZD3                            | 0: Disable                                                                                                    | 0       | 0      |
| P14.23        | Sent PZD4                            | 1: Running frequency (x100, Hz)                                                                                                    | 0       | 0      |
| P14.24        | Sent PZD5                            | 2: Set frequency (x100, Hz)                                                                                                    | 0       | 0      |
| P14.25        | Sent PZD6                            | 3: Bus voltage (x10, V)                                                                                                    | 0       | 0      |
| P14.26        | Sent PZD7                            | 4: Output voltage (x1, V)                                                                                                    | 0       | 0      |
| P14.27        | Sent PZD8                            | 5: Output current (x10, A)                                                                                                    | 0       | 0      |
| P14.28        | Sent PZD9                            | 6: Actual output torque (x10, %)                                                                                                    | 0       | 0      |
| P14.29        | Sent PZD10                           | 7: Actual output power (x10, %)                                                                                                    | 0       | 0      |
| P14.30        | Sent PZD11                           | 8: Rotation speed of running (x1, RPM)                                                                                                    | 0       | 0      |
| P14.31        | Sent PZD12                           | 9: Linear speed of running (x1, m/s) 10: Ramp reference frequency 11: Fault code 12: Al1 input (* 100, V) 13: Al2 input (* 100, V) 14: Al3 input (* 100, V) 15: Reserved 16: Terminal input status 17: Terminal output status 18: PID reference (x100, %) 19: PID feedback (x100, %) 20: Motor rated torque 21: High-order bit of position reference (signed) 22: Low-order bit of position reference (unsigned) 23: High-order bit of position feedback (signed) 24: Low-order bit of position feedback (unsigned) 25: Status word 26: Reserved 27–31: Reserved                                         | 0       | 0      |
| P14.32        | communication fault action selection | 0: Normal running 1: Decelerate to stop                                                                                                    | 2       | 0      |

| Function code     | Name                                                              | Description                                                        | Default | Modify |
|-------------------|-------------------------------------------------------------------|--------------------------------------------------------------------|---------|--------|
|                   |                                                                   | Coast to stop     Decelerate to stop in emergency manner           |         |        |
| P14.33            | Number system of control and status words for communication cards | Note: The rectifier unit and inverter unit must be                 | 0       | 0      |
| P14.35            | Enabling the jog mode                                             | 0: Disable 1: Enable Note: Invalid when a LCD keypad is connected. | 0       | 0      |
| P14.35–<br>P14.40 | Reserved                                                          | 0–65535                                                            | 0       | •      |

# P15 group—Functions of communication card 1 (PROFIBUS-DP)

| Function | Nama           | Beautistics                                                                                                    | Defeable | NA11:6 |
|----------|----------------|----------------------------------------------------------------------------------------------------|----------|--------|
| code     | Name           | Description                                                                                                    | Default  | Modify |
| P15.00   | Reserved       | 0–65535                                                                                                    | 0        | •      |
| P15.01   | Module address | 0–127                                                                                                    | 2        | 0      |
| P15.02   | Received PZD2  | 0: Disable                                                                                                    |          |        |
| P15.03   | Received PZD3  | 1: Set frequency (0-Fmax (Unit: 0.01Hz))                                                                                                    |          |        |
| P15.04   | Received PZD4  | 2: PID reference (0–1000, in which 1000                                                                                                    |          |        |
| P15.05   | Received PZD5  | corresponds to 100.0%)                                                                                                    |          |        |
| P15.06   | Received PZD6  | 3: PID feedback (0–1000, in which 1000                                                                                                    |          |        |
| P15.07   | Received PZD7  | corresponds to 100.0%)                                                                                                    |          |        |
| P15.08   | Received PZD8  | 4: Torque setting (-3000-+3000, in which 1000                                                                                                    |          |        |
| P15.09   | Received PZD9  | corresponds to 100.0% of the motor rated                                                                                                    |          |        |
| P15.10   | Received PZD10 | current)                                                                                                    |          |        |
| P15.11   | Received PZD11 | 5: Setting of the upper limit of forward running frequency (0–Fmax, unit: 0.01 Hz)                                                                                                    |          |        |
| P15.12   | Received PZD12 | 6: Setting of the upper limit of reverse running frequency (0–Fmax, unit: 0.01 Hz) 7: Upper limit of the electromotive torque (0–3000, in which 1000 corresponds to 100.0% of the motor rated current) 8: Upper limit of braking torque (0–2000, in which 1000 corresponds to 100% of the motor rated current) 9: Virtual input terminal command. Range:0x000–0x1FF 10: Virtual output terminal command. Range: 0x00–0x0F 11: Voltage setting (special for V/F separation) (0–1000, in which 1000 corresponds to 100% of the motor rated voltage) 12: AO1 output setting 1 (-1000–+1000, in which 1000 corresponds to 100.0%) 13: AO2 output setting2 (-1000–1000, in which | 0        | 0      |

| Function | Name             | Description                                                                                                    | Default | Modify |
|----------|------------------|----------------------------------------------------------------------------------------------------|---------|--------|
| code     |                  | 1000 corresponds to 100.0%)                                                                                                    |         |        |
|          |                  | 14: High-order bit of position reference (signed)                                                                                                    |         |        |
|          |                  | 15: Low-order bit of position reference (signed)                                                                                                    |         |        |
|          |                  | (unsigned)                                                                                                    |         |        |
|          |                  | 16: High-order bit of position feedback (signed)                                                                                                    |         |        |
|          |                  | 17: Low-order bit of position feedback (signed)                                                                                                    |         |        |
|          |                  | 1                                                                                                    |         |        |
|          |                  | 18: Position feedback setting flag (position                                                                                                    |         |        |
|          |                  | feedback can be set only after this flag is set to 1                                                                                                    |         |        |
|          |                  | and then to 0)                                                                                                    |         |        |
| D45.40   | Cont DZD0        | 19–31: Reserved                                                                                                    |         |        |
| P15.13   | Sent PZD2        | 0: Disable                                                                                                    |         |        |
| P15.14   | Sent PZD3        | 1: Running frequency (x100, Hz)                                                                                                    |         |        |
| P15.15   | Sent PZD4        | 2: Set frequency (x100, Hz)                                                                                                    |         |        |
| P15.16   | Sent PZD5        | 3: Bus voltage (x10, V)                                                                                                    |         |        |
| P15.17   | Sent PZD6        | 4: Output voltage (x1, V)                                                                                                    |         |        |
| P15.18   | Sent PZD7        | 5: Output current (x10, A)                                                                                                    |         |        |
| P15.19   | Sent PZD8        | 6: Actual output torque (x10, %)                                                                                                    |         |        |
| P15.20   | Sent PZD9        | 7: Actual output power (x10, %)                                                                                                    |         |        |
| P15.21   | Sent PZD10       | 8: Rotation speed of running (x1, RPM)                                                                                                    |         |        |
| P15.22   | Sent PZD11       | 9: Linear speed of running (x1, m/s) 10: Ramp reference frequency                                                                                                    |         |        |
| P15.23   | Sent PZD12       | 11: Fault code 12: Al1 input (* 100, V) 13: Al2 input (* 100, V) 14: Al3 input (* 100, V) 15: Reserved 16: Terminal input status 17: Terminal output status 18: PID reference (x100, %) 19: PID feedback (x100, %) 20: Motor rated torque 21: High-order bit of position reference (signed) 22: Low-order bit of position reference (unsigned) 23: High-order bit of position feedback (signed) 24: Low-order bit of position feedback (unsigned) 25: Status word 26: Reserved | 0       | 0      |
| P15.24   | Reserved         | 27–31: Reserved<br>0–65535                                                                                                    | 0       | •      |
| D45.05   | DP communication | 0.0 (invalid), 0.4, 00.0-                                                                                                    | F 0     |        |
| P15.25   | timeout time     | 0.0 (invalid); 0.1–60.0s                                                                                                    | 5.0s    | 0      |
| P15.25-  | Reserved         | 0–65535                                                                                                    | 0       |        |
| P15.69   | 1/6961760        | 0-0000                                                                                                    | U       |        |

# P16 group—Functions of communication card 2 (Ethernet/PROFINET/EtherCAT)

| Function code     | Name                                         | Description                                                             | Default | Modify |
|-------------------|----------------------------------------------|-------------------------------------------------------------------------|---------|--------|
| P16.00            | Reserved                                     | 0–65535                                                                 | 0       | •      |
|                   |                                              | 0: Self adaptive                                                        |         |        |
|                   | Ethernet communication                       | 1: 100M full duplex                                                     |         |        |
| P16.01            | rate                                         | 2: 100M half duplex                                                     | 0       | 0      |
|                   | Tate                                         | 3: 10M full duplex                                                      |         |        |
|                   |                                              | 4: 10M half duplex                                                      |         |        |
| P16.02            | IP address 1                                 | 0–255                                                                   | 192     | 0      |
| P16.03            | IP address 2                                 | 0–255                                                                   | 168     | 0      |
| P16.04            | IP address 3                                 | 0–255                                                                   | 0       | 0      |
| P16.05            | IP address 4                                 | 0–255                                                                   | 1       | 0      |
| P16.06            | Ethernet subnet mask 1                       | 0–255                                                                   | 255     | 0      |
| P16.07            | Ethernet subnet mask 2                       | 0–255                                                                   | 255     | 0      |
| P16.08            | Ethernet subnet mask 3                       | 0–255                                                                   | 255     | 0      |
| P16.09            | Ethernet subnet mask 4                       | 0–255                                                                   | 0       | 0      |
| P16.10            | Ethernet gateway 1                           | 0–255                                                                   | 192     | 0      |
| P16.11            | Ethernet gateway 2                           | 0–255                                                                   | 168     | 0      |
| P16.12            | Ethernet gateway 3                           | 0–255                                                                   | 1       | 0      |
| P16.13            | Ethernet gateway 4                           | 0–255                                                                   | 1       | 0      |
| P16.14            | Ethernet monitoring variable address 1       | 0–0xFFFF                                                                | 0       | 0      |
| P16.15            | Ethernet monitoring variable address 2       | 0-0xFFFF                                                                | 0       | 0      |
| P16.16            | Ethernet monitoring                          | 0-0xFFFF                                                                | 0       | 0      |
| P16.17            | variable address 3  Ethernet monitoring      | 0-0xFFFF                                                                | 0       | 0      |
| D16 10            | variable address 4                           |                                                                         |         |        |
| P16.18–<br>P16.23 | Reserved                                     | 0–65535                                                                 | 0       | •      |
| P16.24            | Time to identify expansion card 1            | 0.0–600.0s The value 0.0 indicates not detecting identification faults. | 0.0     | 0      |
| P16.25            | Time to identify expansion card 2            | 0.0–600.0s The value 0.0 indicates not detecting identification faults. | 0.0     | 0      |
| P16.26            | Reserved                                     | 0–65535                                                                 | 0       | •      |
| P16.27            | Communication timeout time of card at slot 1 | 0.0–600.0s  The value 0.0 indicates not detecting disconnection faults. | 0       | 0      |
| P16.28            | Communication timeout time of card at slot 2 | 0.0–600.0s The value 0.0 indicates not detecting disconnection faults.  | 0       | 0      |
| P16.29            | Reserved                                     |                                                                         |         |        |
| P16.30            | Reserved                                     |                                                                         |         |        |
| P16.31            | PROFINET communication timeout time          | 0.0 (invalid)–60.0s                                                     | 5.0s    | 0      |

| Function code | Name           | Description                                                                                                    | Default | Modify |
|---------------|----------------|----------------------------------------------------------------------------------------------------|---------|--------|
| P16.32        | Received PZD2  | 0: Invalid                                                                                                    | 0       | 0      |
| P16.33        | Received PZD3  | 1: Set frequency (0-Fmax (Unit: 0.01Hz))                                                                                                    | 0       | 0      |
| P16.34        | Received PZD4  | 2: PID reference (0–1000, in which 1000                                                                                                    | 0       | 0      |
| P16.35        | Received PZD5  | corresponds to 100.0%)                                                                                                    | 0       | 0      |
| P16.36        | Received PZD6  | 3: PID feedback (0–1000, in which 1000                                                                                                    | 0       | 0      |
| P16.37        | Received PZD7  | corresponds to 100.0%)                                                                                                    | 0       | 0      |
| P16.38        | Received PZD8  | 4: Torque setting (-3000-+3000, in which 1000                                                                                                    | 0       | 0      |
| P16.39        | Received PZD9  | corresponds to 100.0% of the motor rated                                                                                                    | 0       | 0      |
| P16.40        | Received PZD10 | current)                                                                                                    | 0       | 0      |
| P16.41        | Received PZD11 | 5: Setting of the upper limit of forward running                                                                                                    | 0       | 0      |
| P16.42        | Received PZD12 | frequency (0–Fmax, unit: 0.01 Hz) 6: Setting of the upper limit of reverse running frequency (0–Fmax, unit: 0.01 Hz) 7: Upper limit of the electromotive torque (0–3000, in which 1000 corresponds to 100.0% of the motor rated current) 8: Upper limit of braking torque (0–2000, in which 1000 corresponds to 100% of the motor rated current) 9: Virtual input terminal command. Range:0x000–0x1FF 10: Virtual output terminal command. Range: 0x00–0x0F 11: Voltage setting (special for V/F separation) (0–1000, in which 1000 corresponds to 100% of the motor rated voltage) 12: AO1 output setting 1 (-1000–+1000, in which 1000 corresponds to 100.0%) 13: AO2 output setting 2 (-1000–+1000, in which 1000 corresponds to 100.0%) 14: High-order bit of position reference (signed) 15: Low-order bit of position reference (unsigned) 16: High-order bit of position feedback (unsigned) 17: Low-order bit of position feedback (unsigned) 18: Position feedback setting flag (position feedback can be set only after this flag is set to 1 and then to 0) | 0       | 0      |
| P16.43        | Sent PZD2      | 19–31: Reserved                                                                                                    | 0       | 0      |
| P16.43        | Sent PZD3      | 0: Invalid                                                                                                    | 0       | 0      |
| P16.44        | Sent PZD3      | 1: Running frequency (x100, Hz) 2: Set frequency (x100, Hz)                                                                                                    | 0       | 0      |
| P16.46        | Sent PZD5      | 3: Bus voltage (x10, V)                                                                                                    | 0       | 0      |
| P16.47        | Sent PZD6      | 4: Output voltage (x1, V)                                                                                                    | 0       | 0      |
| P16.47        |                | 5: Output voilage (x1, v) 5: Output current (x10, A)                                                                                                    |         |        |
|               | Sent PZD7      | 6: Actual output torque (x10, %)                                                                                                    | 0       | 0      |
| P16.49        | Sent PZD8      | 7: Actual output torque (x10, %)                                                                                                    | 0       | 0      |
| P16.50        | Sent PZD40     | 8: Rotation speed of running (x1, RPM)                                                                                                    | 0       | 0      |
| P16.51        | Sent PZD10     | o. Notation speed of fulfilling (x1, KFIVI)                                                                                                    | 0       | 0      |

| Function code     | Name       | Description                                                                                                    | Default | Modify |
|-------------------|------------|----------------------------------------------------------------------------------------------------|---------|--------|
| P16.52            | Sent PZD11 | 9: Linear speed of running (x1, m/s)                                                                                                    | 0       | 0      |
| P16.53            | Sent PZD12 | 10: Ramp reference frequency 11: Fault code 12: Al1 input (* 100, V) 13: Al2 input (* 100, V) 14: Al3 input (* 100, V) 15: Reserved 16: Terminal input status 17: Terminal output status 18: PID reference (x100, %) 19: PID feedback (x100, %) 20: Motor rated torque 21: High-order bit of position reference (signed) 22: Low-order bit of position reference (unsigned) 23: High-order bit of position feedback (signed) 24: Low-order bit of position feedback (unsigned) 25: Status word 26: Reserved 27–31: Reserved | 0       | 0      |
| P16.54–<br>P16.69 | Reserved   | 0–65535                                                                                                    | 0       | •      |

# P17 group—Status viewing

| Function code | Name                        | Description                                         | Default | Modify |
|---------------|-----------------------------|-----------------------------------------------------|---------|--------|
|               |                             | Displays the current set frequency of the inverter  |         |        |
| P17.00        | Set frequency               | unit.                                               | 50.00Hz | •      |
|               |                             | Range: 0.00Hz-P00.03                                |         |        |
|               |                             | Displays the current output frequency of the        |         |        |
| P17.01        | Output frequency            | inverter unit.                                      | 0.00Hz  | •      |
|               |                             | Range: 0.00Hz-P00.03                                |         |        |
|               | Ramp reference<br>frequency | Displays the current ramp reference frequency of    |         |        |
| P17.02        |                             | the inverter unit.                                  | 0.00Hz  | •      |
|               |                             | Range: 0.00Hz-P00.03                                |         |        |
|               |                             | Displays current output voltage of the inverter     |         |        |
| P17.03        | Output voltage              | unit.                                               | 0V      | •      |
|               |                             | Range: 0–1200V                                      |         |        |
|               |                             | Displays the valid value of current output current  |         |        |
| P17.04        | Output current              | of the inverter unit.                               | 0.0A    | •      |
|               |                             | Range: 0.0-3000.0A                                  |         |        |
| P17.05        | Motor speed                 | Displays the current motor speed.                   | 0 RPM   |        |
| F17.05        | wotor speed                 | Range: 0-65535RPM                                   | UKPIVI  |        |
|               |                             | Displays the current torque current of the inverter |         |        |
| P17.06        | Torque current              | unit.                                               | 0.0A    | •      |
|               |                             | Range: -3000.0–3000.0A                              |         |        |
| P17.07        | Exciting current            | Displays the current exciting current of the        | 0.0A    | •      |

| Function code | Name                    | Description                                                             | Default | Modify |
|---------------|-------------------------|-------------------------------------------------------------------------|---------|--------|
|               |                         | inverter unit.                                                          |         |        |
|               |                         | Range: -3000.0-3000.0 A                                                 |         |        |
|               |                         | Displays the current motor power; 100% relative                         |         |        |
|               |                         | to the rated motor power. The positive value is                         |         |        |
| P17.08        | Motor power             | the motoring state while the negative value is the                      | 0.0%    | •      |
|               |                         | generating state.  Range: -300.0–300.0% (relative to the rated          |         |        |
|               |                         | motor power)                                                            |         | Į.     |
|               |                         | Displays the current output torque of the inverter                      |         |        |
|               |                         | unit; 100% relative to the rated motor torque.                          |         |        |
|               |                         | During forward running, the positive value is the                       |         |        |
| D. 7 00       |                         | motoring state while the negative value is                              | 0.007   |        |
| P17.09        | Motor output torque     | generating state. During reverse running, the                           | 0.0%    | •      |
|               |                         | positive value is the generating state while the                        |         |        |
|               |                         | negative value is the motoring state.                                   |         |        |
|               |                         | Range: -250.0–250.0%                                                    |         |        |
|               | Estimated motor         | Displays the estimated motor rotor frequency                            |         |        |
| P17.10        | frequency               | under the open-loop vector condition.                                   | 0.00Hz  | •      |
|               |                         | Range: 0.00-P00.03                                                      |         |        |
|               |                         | Displays current DC bus voltage of the inverter                         |         |        |
| P17.11        | DC bus voltage          | unit.                                                                   | 0V      | •      |
|               |                         | Range: 0.0–2000.0V                                                      |         |        |
|               |                         | Displays the present digital input terminal state of the inverter unit. |         |        |
| P17.12        | Digital input terminal  | 0x0000-0x000F                                                           | 0       | •      |
| 1 17.12       | status                  | BIT3 BIT2 BIT1 BIT0                                                     |         |        |
|               |                         | S4 S3 S2 S1                                                             |         |        |
|               |                         | Displays the present digital output terminal state                      |         |        |
|               | Digital output terminal | of the inverter unit.                                                   |         |        |
| P17.13        | status                  | 0x0000-0x000F                                                           | 0       | •      |
|               | Status                  | BIT3 BIT2 BIT1 BIT0                                                     |         |        |
|               |                         | RO2 RO1 Reserved Y1                                                     |         |        |
|               |                         | Displays the adjustment on the inverter unit                            |         |        |
| P17.14        | Frequency adjustment    | through the <u>UP/DOWN</u> terminal.                                    | 0.00Hz  | •      |
|               |                         | Range: 0.00Hz–P00.03  Relative to the percentage of the rated torque of |         |        |
|               |                         | the present motor, displaying the torque                                |         |        |
| P17.15        | Torque reference value  | reference.                                                              | 0.0%    |        |
| 1 17.10       | Torque reference value  | Range: -300.0%–300.0% (of the motor rated                               | 0.070   |        |
|               |                         | current)                                                                |         |        |
| P17.16        | Linear speed            | 0–65535                                                                 | 0       | •      |
| P17.17        | Reserved                | 0–65535                                                                 | 0       | •      |
| P17.18        | Count value             | 0–65535                                                                 | 0       | •      |
| P17.19        | All input voltage       | Displays the Al1 input signal.                                          | 0.00\/  |        |
| F17.19        | Al1 input voltage       | Range: 0.00–10.00V                                                      | 0.00V   |        |
| P17.20        | Al2 input voltage       | Displays the AI2 input signal.                                          | 0.00V   | •      |
|               | 7 II III Pat Voltago    | Range: -10.00–10.00V                                                    | J.50 V  |        |

| Function code | Name                                       | Description                                                                                                    | Default | Modify |
|---------------|--------------------------------------------|----------------------------------------------------------------------------------------------------|---------|--------|
| P17.21        | Reserved                                   | 0–65535                                                                                                    | 0       | •      |
| P17.22        | Reserved                                   | 0–65535                                                                                                    | 0       | •      |
| P17.23        | PID reference value                        | Displays the PID reference value.                                                                                                    | 0.0%    | •      |
| P17.24        | PID feedback value                         | Range: -100.0–100.0%  Displays the PID feedback value.                                                                                                    | 0.0%    | •      |
|               |                                            | Range: -100.0–100.0%                                                                                                    |         |        |
| P17.25        | Motor power factor                         | Displays the power factor of the current motor.  Range: -1.00–1.00                                                                                                    | 1.00    | •      |
| P17.26        | Duration of this run                       | Displays the duration of this run of the inverter unit.  Range: 0–65535min                                                                                                    | 0m      | •      |
| P17.27        | Present step of simple                     | Used to display the present step of the simple                                                                                                    | 0       | •      |
|               | PLC                                        | PLC function.  Displays the ASR controller output value under                                                                                                    |         |        |
| P17.28        | Motor ASR controller output                | the vector control mode, relative to the percentage of rated motor torque.  Range: -300.0%–300.0% (of the motor rated current)                                                                                                    | 0.0%    | •      |
| P17.29        | Pole angle of open-loop<br>SM              | Displays the initial identification angle of SM. Range: 0.0–360.0                                                                                                    | 0.0     | •      |
| P17.30        | Phase compensation of SM                   | Displays the phase compensation of SM. Range: -180.0–180.0                                                                                                    | 0.0     | •      |
| P17.31        | High-frequency superposition current of SM | 0.0%–200.0% (of the motor rated current)                                                                                                    | 0.0     | •      |
| P17.32        | Motor flux linkage                         | 0.0%–200.0%                                                                                                    | 0.0%    | •      |
| P17.33        | Exciting current reference                 | Displays the exciting current reference value under the vector control mode.  Range: -3000.0–3000.0A                                                                                                    | 0.0A    | •      |
| P17.34        | Torque current reference                   | Displays the torque current reference value under the vector control mode.  Range: -3000.0–3000.0A                                                                                                    | 0.0A    | •      |
| P17.35        | AC incoming current                        | Displays the valid value of incoming current on AC side. Range: 0.0–5000.0A                                                                                                    | 0.0A    | •      |
| P17.36        | Output torque                              | Displays the output torque value. During forward running, the positive value is the motoring state while the negative value is generating state. During reverse running, the positive value is the generating state while the negative value is the motoring state.  Range: -3000.0Nm-3000.0Nm | 0.0Nm   | •      |
| P17.37        | Motor overload count value                 | 0–65535                                                                                                    | 0       | •      |
| P17.38        | Process PID output                         | -100.0%—100.0%                                                                                                    | 0.00%   | •      |
| P17.39        | Parameter download error                   | 0.00–99.00                                                                                                    | 0.00    | •      |

| Function code | Name                                                     | Description                                                                                                    | Default | Modify |
|---------------|----------------------------------------------------------|----------------------------------------------------------------------------------------------------|---------|--------|
| P17.40        | Motor control mode                                       | Ones place: Control mode 0: Vector 0 1: Vector 1 2: V/F control 3: Closed-loop vector control Tens place: Control status 0: Speed control 1: Torque control 2: Position control Hundreds place: Motor number 0: Motor 1 1: Motor 2 | 0x2     | •      |
| P17.41        | Electromotive torque upper limit                         | 0.0%–300.0% (of the motor rated current)                                                                                                    | 180.0%  | •      |
| P17.42        | Braking torque upper limit                               | 0.0%-300.0% (of the motor rated current)                                                                                                    | 180.0%  | •      |
| P17.43        | Forward rotation upper-limit frequency in torque control | 0.00-P00.03                                                                                                    | 50.00Hz | •      |
| P17.44        | Reverse rotation upper-limit frequency in torque control | 0.00-P00.03                                                                                                    | 50.00Hz | •      |
| P17.45        | Inertia compensation torque                              | -100.0%—100.0%                                                                                                    | 0.0%    | •      |
| P17.46        | Friction compensation torque                             | -100.0%–100.0%                                                                                                    | 0.0%    | •      |
| P17.47        | Motor pole pairs                                         | 0–65535                                                                                                    | 0       | •      |
| P17.48        | Inverter unit overload count value                       | 0–65535                                                                                                    | 0       | •      |
| P17.49        | Frequency set by A source                                | 0.00-P00.03                                                                                                    | 0.00Hz  | •      |
| P17.50        | Frequency set by B source                                | 0.00-P00.03                                                                                                    | 0.00Hz  | •      |
| P17.51        | PID proportional output                                  | -100.0%–100.0%                                                                                                    | 0.0%    | •      |
| P17.52        | PID integral output                                      | -100.0%–100.0%                                                                                                    | 0.0%    | •      |
| P17.53        | PID differential output                                  | -100.0%—100.0%                                                                                                    | 0.0%    | •      |
| P17.54        | PID present proportional gain                            | 0.00–100.00                                                                                                    | 0.00    | •      |
| P17.55        | PID present integral gain                                | 0.00-10.00s                                                                                                    | 0.0s    | •      |
| P17.56        | PID present differential time                            | 0.00–10.00s                                                                                                    | 0.0s    | •      |
| P17.57        | Multi-step speed terminal input status                   | 0–0xffff                                                                                                    | 0       | •      |
| P17.58        | CANopen CW viewed value                                  | When the CW is in binary format (P14.33=1): 0 (0x00): Decelerate to stop 1 (0x01): Run forward                                                                                                    | 0       | •      |

| Function code | Name               | Description                                                                                                    | Default | Modify |
|---------------|--------------------|----------------------------------------------------------------------------------------------------|---------|--------|
| 3040          |                    | 2 (0x02): Run reversely                                                                                                    |         |        |
|               |                    | 4 (0x04): Fault reset                                                                                                    |         |        |
|               |                    | 8 (0x08): Coast to stop                                                                                                    |         |        |
|               |                    | 16 (0x10): Jog forward                                                                                                    |         |        |
|               |                    | 32 (0x20): Jog reversely                                                                                                    |         |        |
|               |                    | 64 (0x40): Jog to stop                                                                                                    |         |        |
|               |                    | 1024(0x400): Decelerate to stop in emergency                                                                                                    |         |        |
|               |                    | manner                                                                                                    |         |        |
|               |                    | When the CW is in decimal format (P14.33=0):                                                                                                    |         |        |
|               |                    | 1 (0x01): Run forward                                                                                                    |         |        |
|               |                    | 2 (0x02): Run reversely                                                                                                    |         |        |
|               |                    | 3 (0x03): Jog forward                                                                                                    |         |        |
|               |                    | 4 (0x04): Jog reversely                                                                                                    |         |        |
|               |                    | 5 (0x05): Decelerate to stop                                                                                                    |         |        |
|               |                    | 6 (0x06): Coast to stop                                                                                                    |         |        |
|               |                    | 7 (0x07): Fault reset                                                                                                    |         |        |
|               |                    | 8 (0x08): Jog to stop                                                                                                    |         |        |
|               |                    | 9 (0x09): Decelerate to stop in emergency                                                                                                    |         |        |
|               |                    | manner                                                                                                    |         |        |
|               |                    | Low-order byte (SW1):                                                                                                    |         |        |
|               |                    | When the SW is in binary format (P14.33=1):                                                                                                    |         |        |
|               |                    | Bit0: Running forward                                                                                                    |         |        |
|               |                    | Bit1: Running reversely                                                                                                    |         |        |
|               |                    | Bit2: Stopped                                                                                                    |         |        |
|               |                    | Bit3: Faulty                                                                                                    |         |        |
|               |                    | Bit4: POFF                                                                                                    |         |        |
|               |                    | Bit5: Pre-exciting                                                                                                    |         |        |
|               |                    | When the SW is in decimal format (P14.33=0):                                                                                                    |         |        |
|               |                    | 1: Running forward                                                                                                    |         |        |
|               |                    | 2: Running reversely                                                                                                    |         |        |
|               |                    | When the SW is in binary format (P14.33=1): Bit0: Running forward Bit1: Running reversely Bit2: Stopped Bit3: Faulty Bit4: POFF Bit5: Pre-exciting When the SW is in decimal format (P14.33=0): 1: Running forward 2: Running reversely 3: Stopped 4: Faulty |         |        |
|               |                    | 4: Faulty                                                                                                    |         |        |
| P17.59        | CANopen SW viewed  | 5: POFF                                                                                                    | 0       | •      |
| 1 17.00       | value              | 6: Pre-exciting                                                                                                    | Ü       |        |
|               |                    | High-order byte (SW2):                                                                                                    |         |        |
|               |                    | Bit0: 0: Not ready to run                                                                                                    |         |        |
|               |                    | 1: Ready to run                                                                                                    |         |        |
|               |                    | Bit1-2: 00: Motor1; 01: Motor2                                                                                                    |         |        |
|               |                    | Bit3: 0: Asynchronous motor (AM)                                                                                                    |         |        |
|               |                    | 1: Synchronous motor (SM)                                                                                                    |         |        |
|               |                    | Bit4: 0: No pre-alarm upon overload                                                                                                    |         |        |
|               |                    | 1: Pre-alarm upon overload                                                                                                    |         |        |
|               |                    | Bit5-Bit6: 00: Keypad control                                                                                                    |         |        |
|               |                    | 01: Terminal control                                                                                                    |         |        |
|               |                    | 10: Communication control                                                                                                    |         |        |
|               |                    | Bit7: 0: No pre-alarm upon motor temperature                                                                                                    |         |        |
|               |                    | 1: Pre-alarm upon motor temperature                                                                                                    |         | _      |
| P17.60        | Inverter unit SW 1 | 1: Running forward                                                                                                    | 0       | •      |

| Function code | Name     | Description          | Default | Modify |
|---------------|----------|----------------------|---------|--------|
|               |          | 2: Running reversely |         |        |
|               |          | 3: Stopped           |         |        |
|               |          | 4: Faulty            |         |        |
|               |          | 5: POFF              |         |        |
|               |          | 6: Pre-exciting      |         |        |
| P17.61-       | Decembed | 0.05525              | 0       |        |
| P17.63        | Reserved | 0–65535              | 0       |        |

# P18 group—Status viewing in closed-loop control

| Function code | Name                                           | Description                                                                                                    | Default | Modify |
|---------------|------------------------------------------------|----------------------------------------------------------------------------------------------------|---------|--------|
| P18.00        | Actual frequency of encoder                    | Used to indicate the actual-measured encoder frequency. The value of forward running is positive; the value of reverse running is negative.Range: -999.9–3276.7Hz                                                                                                    | 0.0Hz   | •      |
| P18.01        | Encoder position count value                   | Encoder count value, quadruple frequency. Range: 0–65535                                                                                                    | 0       | •      |
| P18.02        | Encoder Z pulse count value                    | Corresponding count value of encoder Z pulse. Range: 0–65535                                                                                                    | 0       | •      |
| P18.03        | High-order bit of position reference value     | High-order bit of position reference value, zero out after stop. Range: 0–30000                                                                                                    | 0       | •      |
| P18.04        | Low-order bit of position reference value      | It is cleared after stop.<br>Range: 0–65535                                                                                                    | 0       | •      |
| P18.05        | High-order bit of position feedback value      | It is cleared after stop. Range: 0-30000                                                                                                    | 0       | •      |
| P18.06        | Low-order bit of position feedback value       | It is cleared after stop. Range: 0–65535                                                                                                    | 0       | •      |
| P18.07        | Position deviation                             | Deviation between the reference position and actual running position. Range: -32768–32767                                                                                                    | 0       | •      |
| P18.08        | Position of position reference point           | Position of reference point of Z pulse when the spindle stops accurately.  Range: 0–65535                                                                                                    | 0       | •      |
| P18.09        | Present position setting of spindle            | Present position setup when the spindle stops accurately. Range: 0–359.99                                                                                                    | 0.00    | •      |
| P18.10        | Present position when spindle stops accurately | Present position when the spindle stops accurately. Range: 0–65535                                                                                                    | 0       | •      |
| P18.11        | Encoder Z pulse<br>direction                   | Z pulse direction display. When the spindle stops accurately, there may be a couple of pulses' error between the position of forward and reverse orientation, which can be eliminated by adjusting Z pulse direction of P20.02 or exchanging phase AB of encoder.  0: Forward | 0       | •      |

| Function code | Name                      | Description                                        | Default                                              | Modify |
|---------------|---------------------------|----------------------------------------------------|------------------------------------------------------|--------|
|               |                           | 1: Reverse                                         |                                                      |        |
| D40 40        | Francis 7 rules ands      | Reserved.                                          | 0.00                                                 |        |
| P18.12        | Encoder Z pulse angle     | Range: 0.00-359.99                                 | 0.00                                                 |        |
| P18.13        | Encoder Z pulse error     | Reserved.                                          | 0                                                    |        |
| P18.13        | times                     | Range: 0-65535                                     | 0                                                    |        |
|               | High-order bit of         |                                                    |                                                      |        |
| P18.14        | encoder pulse count       | Encoder pulse count value. The count value is      | 0                                                    | •      |
|               | value                     | accumulated only if the VFD is powered on.         |                                                      |        |
| P18.15        | Low-order bit of encoder  | Range: 0-65535                                     | 0                                                    |        |
| P 16.15       | pulse count value         |                                                    | U                                                    |        |
| D40.40        | Speed measured by         | 2270 0 2070 711-                                   | 0.01.1-                                              |        |
| P18.16        | main control board        | -3276.8–3276.7Hz                                   | 0.0HZ                                                |        |
|               |                           | Pulse command (A2/B2 terminal) is converted to     |                                                      |        |
| D40.47        | Pulse command             | the set frequency, and it is valid under the pulse | 0.0011                                               |        |
| P18.17        | frequency                 | position mode and pulse speed mode.                | 0.00HZ                                               | •      |
|               |                           | Range: -3276.8–3276.7Hz                            |                                                      |        |
|               |                           | Pulse command (A2/B2 terminal) is converted to     |                                                      |        |
| 540.40        | Pulse command             | the set frequency, and it is valid under the pulse | 0 00Hz                                               |        |
| P18.18        | feedforward               | position mode and pulse speed mode.                | 0.00Hz                                               | •      |
|               |                           | Range: -3276.8-3276.7Hz                            |                                                      |        |
| P18.19        | Position regulator output | -327.68–327.67Hz                                   | 0.00Hz                                               | •      |
| P18.20        | Count value of resolver   | Range: 0-65535                                     | 0                                                    | •      |
|               |                           | Pole position angle read by the resolver-type      |                                                      |        |
| P18.21        | Resolver angle            | encoder.                                           | 0.00                                                 | •      |
|               |                           | Range: 0.00–359.99                                 |                                                      |        |
| P18.22        | SM pole angle in closed   |                                                    | 0.00                                                 | •      |
|               | loop                      | Range: 0.00–359.99                                 |                                                      |        |
|               |                           | 0–65535                                            |                                                      |        |
|               |                           | Bit0: 0: Not ready to run; 1: Ready to run         |                                                      |        |
|               |                           | Bit1-2: 00: Motor1; 01: Motor2                     |                                                      |        |
|               |                           | Bit3: 0: Asynchronous motor (AM)                   |                                                      |        |
|               |                           | 1: Synchronous motor (SM)                          |                                                      |        |
|               |                           | Bit4: 0: No pre-alarm upon overload                | 0<br>0.0Hz<br>0.00Hz<br>0.00Hz<br>0                  |        |
|               |                           | 1: Pre-alarm upon overload                         |                                                      |        |
|               |                           | Bit5-Bit6: 00: Keypad control                      | 0.00  0  0  0  0.0Hz  0.00Hz  0.00Hz  0.00OHz  0.00O |        |
|               |                           | 01: Terminal control                               |                                                      |        |
|               |                           | 10: Communication control                          |                                                      |        |
| P18.23        | SW 2                      | Bit7: 0: No pre-alarm upon motor temperature       | 0                                                    | •      |
|               |                           | 1: Pre-alarm upon motor temperature                |                                                      |        |
|               |                           | Bit8: 0: Speed mode                                |                                                      |        |
|               |                           | 1: Torque mode                                     |                                                      |        |
|               |                           | Bit9: 0: Non-position mode                         |                                                      |        |
|               |                           | 1: Position mode                                   |                                                      |        |
|               |                           | Bit10-Bit11: 00: Open-loop vector control 0        |                                                      |        |
|               |                           | 01: Open-loop vector control 1                     |                                                      |        |
|               |                           | 10: Closed-loop vector control                     |                                                      |        |
|               |                           | 11: VF                                             |                                                      |        |
|               |                           | Bit12: 0: No running protection                    |                                                      |        |

| Function code | Name                                                       | Description                                       | Default | Modify |
|---------------|------------------------------------------------------------|---------------------------------------------------|---------|--------|
|               |                                                            | 1: Running protection                             |         |        |
|               |                                                            | Bit13-Bit15: Reserved                             |         |        |
| P18.24        | High-order bit of count                                    | Pulse command (A2,B2) count value. The count      | 0       |        |
| 1 10.24       | value of pulse reference                                   | value is accumulated only if the inverter unit is | 0       |        |
| P18.25        | Low-order bit of count                                     | powered on.                                       | 0       |        |
| 1 10.23       | value of pulse reference                                   | Range: 0–65535                                    | 0       |        |
| P18.26        | Speed measured by PG                                       | -3276.8–3276.7Hz                                  | 0.0Hz   |        |
| F 10.20       | card                                                       |                                                   |         |        |
| P18.27        | Encoder UVW sectors                                        | 0–7                                               | 0       | •      |
| P18.28        | Encoder PPR display                                        | 0–65535                                           | 0       | •      |
| P18.29        | Angle compensation value of SM                             | -180.0–180.0                                      | 0.0     | •      |
| P18.30        | Reserved                                                   | 0–65535                                           | 0       | •      |
| P18.31        | Z pulse value of pulse reference                           | 0–65535                                           | 0       | •      |
| P18.32        | Main control board<br>measured value of pulse<br>reference | -3276.8–3276.7Hz                                  | 0.0Hz   | •      |
| P18.33        | PG card measured value of pulse reference                  | -3276.8–3276.7Hz                                  | 0.0Hz   | •      |
| P18.34        | Present encoder filter width                               | 0–63                                              | 0       | •      |
| P18.35        | Reserved                                                   | 0–65535                                           | 0       | •      |

# P19 group—Expansion card status viewing

| Function code | Name                   | Description                                   | Default | Modify |
|---------------|------------------------|-----------------------------------------------|---------|--------|
| P19.00        | Type of card at slot 1 | 0: No card                                    | 0       | •      |
|               |                        | 1: PLC card                                   |         |        |
|               |                        | 2: I/O card                                   |         |        |
|               |                        | 3: Incremental PG card (including 5V/12V/24V) |         |        |
|               |                        | 4: Reserved                                   |         |        |
|               |                        | 5: Ethernet card                              |         |        |
|               |                        | 6: PROFIBUS-DP card                           |         |        |
|               |                        | 7: Reserved                                   |         |        |
|               |                        | 8: Rotary PG card                             |         |        |
|               |                        | 9: Reserved                                   |         |        |
| P19.01        | Type of card at slot 2 | 10: Reserved                                  | 0       | •      |
|               |                        | 11: PROFINET card                             |         |        |
|               |                        | 12: Sine-cosine PG card without CD signals    |         |        |
|               |                        | 13: Sine-cosine PG card with CD signals       |         |        |
|               |                        | 14: Reserved                                  |         |        |
|               |                        | 15: Reserved                                  |         |        |
|               |                        | 16: Reserved                                  |         |        |
|               |                        | 17: EtherCAT card                             |         |        |
|               |                        | 18: Reserved                                  |         |        |
|               |                        | 19: Reserved                                  |         |        |

| Function code | Name                               | Description                                                                                                    | Default | Modify |
|---------------|------------------------------------|----------------------------------------------------------------------------------------------------|---------|--------|
| P19.02        | Reserved                           | 0–65535                                                                                                    | 0       | •      |
| P19.03        | Software version of card at slot 1 | 0.00–655.35                                                                                                    | 0.00    | •      |
| P19.04        | Software version of card at slot 2 | 0.00–655.35                                                                                                    | 0.00    | •      |
| P19.05        | Reserved                           | 0–65535                                                                                                    | 0       | •      |
| P19.06        | Terminal input status of I/O card  | 0–0x0003    BIT1                                                                                                    | 0       | •      |
| P19.07        | Terminal output status of I/O card | 0–0X0001<br>BIT0<br>RO3                                                                                                    | 0       | •      |
| P19.08        | Reserved                           | 0–65535                                                                                                    | 0       | •      |
| P19.09        | Al3 input voltage of I/O card      | 0.00-10.00V                                                                                                    | 0.00V   | •      |
| P19.10        | Reserved                           | 0–65535                                                                                                    | 0       | •      |
| P19.11        | AI/AO detected motor temperature   | -20.0–175.0°C<br>(PT100, PT1000, KTY84)                                                                                                    | 0.0°C   | •      |
| P19.12        | PG card detected motor temperature | ·                                                                                                    | 0.0°C   | •      |
| P19.13        | IO card detected motor             | -20.0–175.0°C                                                                                                    | 0.0°C   | •      |
| P19.14        | CW of card at slot 1               | When the CW is in decimal format (P14.33=1): 0 (0x00): Decelerate to stop 1 (0x01): Run forward 2 (0x02): Run reversely 4 (0x04): Fault reset 8 (0x08): Coast to stop 16 (0x10): Jog forward 32 (0x20): Jog reversely 64 (0x40): Jog to stop 1024(0x400): Decelerate to stop in emergency manner When the CW is in decimal format (P14.33=0): 1 (0x01): Run forward 2 (0x02): Run reversely 3 (0x03): Jog forward 4 (0x04): Jog reversely 5 (0x05): Decelerate to stop 6 (0x06): Coast to stop 7 (0x07): Fault reset 8 (0x08): Jog to stop 9 (0x09): Decelerate to stop in emergency | 0       | •      |
| P19.15        | SW of card at slot 1               | manner Low-order byte (SW1): When the SW is in binary format (P14.33=1): Bit0: Running forward                                                                                                    | 0       | •      |

| Function code | Name                 | Description                                  | Default | Modify |
|---------------|----------------------|----------------------------------------------|---------|--------|
|               |                      | Bit1: Running reversely                      |         |        |
|               |                      | Bit2: Stopped                                |         |        |
|               |                      | Bit3: Faulty                                 |         |        |
|               |                      | Bit4: POFF                                   |         |        |
|               |                      | Bit5: Pre-exciting                           |         |        |
|               |                      | When the SW is in decimal format (P14.33=0): |         |        |
|               |                      | 1: Running forward                           |         |        |
|               |                      | 2: Running reversely                         |         |        |
|               |                      | 3: Stopped                                   |         |        |
|               |                      | 4: Faulty                                    |         |        |
|               |                      | 5: POFF                                      |         |        |
|               |                      | 6: Pre-exciting                              |         |        |
|               |                      | High-order byte (SW2):                       |         |        |
|               |                      | Bit0: 0: Not ready to run                    |         |        |
|               |                      | 1: Ready to run                              |         |        |
|               |                      | Bit1-2: 00: 00: Motor1; 01: Motor2           |         |        |
|               |                      | Bit3: 0: Asynchronous motor (AM)             |         |        |
|               |                      | 1: Synchronous motor (SM)                    |         |        |
|               |                      | Bit4: 0: No pre-alarm upon overload          |         |        |
|               |                      | 1: Pre-alarm upon overload                   |         |        |
|               |                      | Bit5-Bit6: 00: Keypad control                |         |        |
|               |                      | 01: Terminal control                         |         |        |
|               |                      | 10: Communication control                    |         |        |
|               |                      | Bit7: 0: No pre-alarm upon motor temperature |         |        |
|               |                      | 1: Pre-alarm upon motor temperature          |         |        |
|               |                      | When the CW is in decimal format (P14.33=1): |         |        |
|               |                      | 0 (0x00): Decelerate to stop                 |         |        |
|               |                      | 1 (0x01): Run forward                        |         |        |
|               |                      | 2 (0x02): Run reversely                      |         |        |
|               |                      | 4 (0x04): Fault reset                        |         |        |
|               |                      | 8 (0x08): Coast to stop                      |         |        |
|               |                      | 16 (0x10): Jog forward                       |         |        |
|               |                      | 32 (0x20): Jog reversely                     |         |        |
|               |                      | 64 (0x40): Jog to stop                       |         |        |
|               |                      | 1024(0x400): Decelerate to stop in emergency |         |        |
| P19.16        | CW of card at slot 2 | manner                                       | 0       | •      |
|               |                      | When the CW is in decimal format (P14.33=0): |         |        |
|               |                      | 1 (0x01): Run forward                        |         |        |
|               |                      | 2 (0x02): Run reversely                      |         |        |
|               |                      | 3 (0x03): Jog forward                        |         |        |
|               |                      | 4 (0x04): Jog reversely                      |         |        |
|               |                      | 5 (0x05): Decelerate to stop                 |         |        |
|               |                      | 6 (0x06): Coast to stop                      |         |        |
|               |                      | 7 (0x07): Fault reset                        |         |        |
|               |                      | 8 (0x08): Jog to stop                        |         |        |
|               |                      | 9 (0x09): Decelerate to stop in emergency    |         |        |
|               |                      | manner                                       |         |        |
| P19.17        | SW of card at slot 2 | Low-order byte (SW1):                        | 0       |        |

| Function | Name     | Description                                  | Default | Modify |
|----------|----------|----------------------------------------------|---------|--------|
| code     |          | When the SW is in binary format (P14.33=1):  |         |        |
|          |          | Bit0: Running forward                        |         |        |
|          |          | Bit1: Running reversely                      |         |        |
|          |          | Bit2: Stopped                                |         |        |
|          |          | Bit3: Faulty                                 |         |        |
|          |          | Bit4: POFF                                   |         |        |
|          |          |                                              |         |        |
|          |          | Bit5: Pre-exciting                           |         |        |
|          |          | When the SW is in decimal format (P14.33=0): |         |        |
|          |          | 1: Running forward                           |         |        |
|          |          | 2: Running reversely                         |         |        |
|          |          | 3: Stopped                                   |         |        |
|          |          | 4: Faulty<br>5: POFF                         |         |        |
|          |          |                                              |         |        |
|          |          | 6: Pre-exciting                              |         |        |
|          |          | High-order byte (SW2):                       |         |        |
|          |          | Bit0: 0: Not ready to run                    |         |        |
|          |          | 1: Ready to run                              |         |        |
|          |          | Bit1–2: 00: 00: Motor1; 01: Motor2           |         |        |
|          |          | Bit3: 0: Asynchronous motor (AM)             |         |        |
|          |          | 1: Synchronous motor (SM)                    |         |        |
|          |          | Bit4: 0: No pre-alarm upon overload          |         |        |
|          |          | 1: Pre-alarm upon overload                   |         |        |
|          |          | Bit5-Bit6: 00: Keypad control                |         |        |
|          |          | 01: Terminal control                         |         |        |
|          |          | 10: Communication control                    |         |        |
|          |          | Bit7: 0: No pre-alarm upon motor temperature |         |        |
|          |          | 1: Pre-alarm upon motor temperature          |         |        |
| P19.18–  | Reserved | 0–65535                                      | 0       | •      |
| P19.39   |          |                                              | ,       | _      |

#### P20 group—Encoder of motor 1

| Function code | Name                 | Description                                 | Default | Modify |
|---------------|----------------------|---------------------------------------------|---------|--------|
|               |                      | 0: Incremental encoder                      |         |        |
| P20.00        | Encodor tupo diaplay | 1: Resolver-type encoder                    | 0       |        |
| F20.00        | Encoder type display | 2: Sin/Cos encoder                          | U       |        |
|               |                      | 3: Endat absolute encoder                   |         |        |
|               |                      | Number of pulses generated when the encoder |         |        |
| P20.01        | Encoder pulse number | revolves for one circle.                    | 1024    | 0      |
|               |                      | Setting range: 0–60000                      |         |        |
|               |                      | Ones place: AB direction                    |         |        |
|               |                      | 0: Forward                                  |         |        |
|               |                      | 1: Reverse                                  |         |        |
| P20.02        | Encoder direction    | Tens place: Z pulse direction (reserved)    | 0x000   | 0      |
|               |                      | 0: Forward                                  |         |        |
|               |                      | 1: Reverse                                  |         |        |
|               |                      | Hundreds: CD/UVW pole signal direction      |         |        |

| Function code | Name                                                 | Description                                                                                                    | Default | Modify |
|---------------|------------------------------------------------------|----------------------------------------------------------------------------------------------------|---------|--------|
|               |                                                      | 0: Forward<br>1: Reverse                                                                                                    |         |        |
| P20.03        | Detection time of encoder offline fault              | 0.0–10.0s                                                                                                    | 2.0s    | 0      |
| P20.04        | Detection time of encoder reversal fault             | 0.0-100.0s                                                                                                    | 0.8s    | 0      |
| P20.05        | Filter times of encoder detection                    | Setting range: 0x00–0x99  Ones place: Low-speed filter time, corresponding to 2^ (0–9)*125µs  Tens place: High-speed filter times, corresponding to 2^ (0–9)*125µs                                                                                                    | 0x33    | 0      |
| P20.06        | Speed ratio between encoder mounting shaft and motor | You need to set the function parameter when the encoder is not installed on the motor shaft and the drive ratio is not 1.  Setting range: 0.001–65.535                                                                                                    | 1.000   | 0      |
| P20.07        | Control parameters of<br>SM                          | Bit0: Enable Z pulse calibration Bit1: Enable encoder angle calibration Bit2: Enable SVC speed measurement Bit3: Reserved Bit4: Reserved Bit5: Do not detect the encoder initial angle in v/f control Bit6: Enable the CD signal calibration Bit7: Reserved Bit8: Do not detect encoder faults during autotuning Bit9: Enable Z pulse detection optimization Bit10: Enable the initial Z pulse calibration optimization Bit12: Clear the Z pulse arrival signal after stop | 0x3     | 0      |
| P20.08        | Enable Z pulse offline<br>detection                  | 0x00–0x11 Ones place: Z pulse detection 0: Disable 1: Enable Tens place: UVW pulse detection (for SM) 0: Disable 1: Enable                                                                                                    | 0x10    | 0      |
| P20.09        | Initial angle of Z pulse                             | Relative electric angle between the encoder Z pulse and the motor pole position. Setting range: 0.00–359.99                                                                                                    | 0.00    | 0      |
| P20.10        | Pole initial angle                                   | Relative electric angle between the encoder position and the motor pole position.  Setting range: 0.00–359.99                                                                                                    | 0.00    | 0      |
| P20.11        | Autotuning pole initial angle                        | Range: 0–3  1: Rotary autotuning (DC braking)  2: Static autotuning (suitable for resolver-type encoder, sin/cos with CD signal feedback)  3: Rotary autotuning (initial angle identification)                                                                                                    | 0       | 0      |

| Function code | Name                           | Description                                        | Default | Modify |
|---------------|--------------------------------|----------------------------------------------------|---------|--------|
|               |                                | The pole initial angle obtained through rotary     |         |        |
|               |                                | autotuning 1 is accurate. Rotary autotuning is     |         |        |
|               |                                | recommended in most cases, in which the motor      |         |        |
|               |                                | needs to be decoupled from the load or the         |         |        |
|               |                                | motor load is light.                               |         |        |
|               | Speed measurement              | 0: No optimization                                 |         |        |
| P20.12        | optimization selection         | 1: Optimization mode 1                             | 1       | 0      |
|               | optimization selection         | 2: Optimization mode 2                             |         |        |
| P20.13        | CD signal zero offset gain     | 0–65535                                            | 0       | 0      |
|               |                                | Ones place: Incremental encoder                    |         |        |
|               |                                | 0: without UVW                                     |         |        |
| D00 44        | Faradas tomas aslastica        | 1: with UVW                                        | 000     |        |
| P20.14        | Encoder type selection         | Tens place: Sin/Cos encoder                        | 0x00    | 0      |
|               |                                | 0: without CD signal                               |         |        |
|               |                                | 1: with CD signal                                  |         |        |
|               |                                | 0: PG card                                         |         |        |
| D00.45        | Speed measurement              | 1: Locally measured through HDIA and HDIB.         | 0       |        |
| P20.15        | mode                           | Only the 24V incremental encoders are              | 0       | 0      |
|               |                                | supported.                                         |         |        |
|               | For any and district           | 0–255                                              |         |        |
| P20.16        | Frequency division coefficient | When the function parameter is set to 0 or 1,      | 0       | 0      |
|               |                                | frequency division of 1:1 is implemented.          |         |        |
|               |                                | 0x0000-0xFFFF                                      |         |        |
|               |                                | Bit0: Enable/disable encoder input filter          |         |        |
|               |                                | 0: No filter                                       |         |        |
|               |                                | 1: Filter                                          |         |        |
|               |                                | Bit1: Encoder signal filter mode                   |         |        |
|               |                                | 0: Self-adaptive filter                            |         |        |
|               |                                | 1: Use P20.18 filter parameter                     |         |        |
|               |                                | Bit2: Enable/disable encoder frequency-division    |         |        |
|               |                                | output filter                                      |         |        |
|               |                                | 0: No filter                                       |         |        |
|               | Pulse filter handling          | 1: Filter                                          |         |        |
| P20.17        | selection                      | Bit3: Reserved                                     | 0x0033  | 0      |
|               | Selection                      | Bit4: Enable/disable pulse reference filter        |         |        |
|               |                                | 0: No filter                                       |         |        |
|               |                                | 1: Filter                                          |         |        |
|               |                                | Bit5: Pulse reference filter mode (valid when Bit4 |         |        |
|               |                                | is set to 1)                                       |         |        |
|               |                                | 0: Self-adaptive filter                            |         |        |
|               |                                | 1: Use P20.19 filter parameter                     |         |        |
|               |                                | Bit6: Frequency-divided output source setting      |         |        |
|               |                                | 0: Encoder signals                                 |         |        |
|               |                                | 1: Pulse reference signals                         |         |        |
|               |                                | Bit7–15: Reserved                                  |         |        |
| P20.18        | Encoder pulse filter           | Range: 0-63                                        | 2       | 0      |
| 1 20.10       | width                          | The filter time is P20.18*0.25µs. The value 0 or 1 | ۷       |        |

| Function code | Name                                                 | Description                                                                      | Default | Modify |
|---------------|------------------------------------------------------|----------------------------------------------------------------------------------|---------|--------|
|               |                                                      | indicates 0.25µs.                                                                |         |        |
| P20.19        | Pulse reference filter width                         | Range: 0–63 The filter time is P20.19*0.25µs. The value 0 or 1 indicates 0.25µs. | 2       | 0      |
| P20.20        | Pulse number of pulse reference                      | 0–65535                                                                          | 1024    | 0      |
| P20.21        | Enabling SM angle compensation                       | 0–1                                                                              | 0       | 0      |
| P20.22        | Frequency point of speed measurement mode switchover | Range: 0–630.00Hz  Note: Valid only when P20.12=0.                               | 1.00Hz  | 0      |
| P20.23        | SM angle compensation coefficient                    | -200.0–200.0%                                                                    | 100.0%  | 0      |
| P20.24        | Pole pairs in SM pole initial angle autotuning       | 0–128                                                                            | 2       | 0      |

# P21 group—Position control

| Function | Name             | Description                                                                                                    | Default | Modify |
|----------|------------------|----------------------------------------------------------------------------------------------------|---------|--------|
| P21.00   | Positioning mode | Ones place: Control mode selection (only for closed-loop vector control)  0: Speed control  1: Position control  Tens place: Position command source  0: Pulse string, using PG card terminal (A2, B2) pulse giving signal for position control  1: Digital position, using the setting of P21.17 for position control, while the positioning mode can be set through P21.16  2: Positioning of photoelectric switch during stop. When a terminal receives a photoelectric switch signal (selection terminal function 43), the VFD starts positioning for stop, and the stop distance can be set through P21.17.  Hundred place: Position feedback source  0: Encoder signal  1: Reserved  Thousands: Servo mode  Bit0: Position deviation mode  0: No deviation  1: With deviation  Bit1: Enable/disable servo  0: Disable (The servo can be enabled by terminals.)  1: Enable  Bit2: Reserved  Note: In the pulse string or spindle positioning | 0x0000  | 0      |

| Function code | Name                     | Description                                                                                                    | Default | Modify |
|---------------|--------------------------|----------------------------------------------------------------------------------------------------|---------|--------|
| P21.01        | Pulse command mode       | mode, the inverter unit enters the servo operation mode when there is a valid servo enabling signal. If there is no servo enabling signal, the inverter unit enter the servo operation mode only after it receives a forward running or reverse running command.  Ones place: Pulse mode  0: A/B quadrature pulse; A leads B  1: A is PULSE and B is SIGN  If channel B is of low electric level, the edge counts up; if channel B is of high electric level, the edge counts down.  2: A is positive pulse  Channel A is positive pulse; channel B needs no wiring  3: A/B dual-channel pulse; channel A pulse edge counts up, channel B pulse edge counts down  Tens place: Pulse direction  Bit0: Set pulse direction  0: Forward  1: Reverse  Bit1: Set pulse direction by running direction  0: Disable, and BIT0 is valid  1: Enable  Hundreds place: Frequency multiplication  selection for pulse +direction (reserved)  0: No frequency multiplication  1: Frequency multiplication  Thousands place: Pulse control selection  Bit0: Pulse filter selection  0: Inertia filter  1: Moving average filter  Bit1: Overspeed control  0: No control | 0x0000  |        |
| P21.02        | APR gain 1               | 1: Control  The two automatic position regulator (APR)                                                                                                    | 20.0    | 0      |
| P21.03        | APR gain 2               | gains are switched based on the switching mode set through P21.04. When the spindle orientation function is used, the gains are switched automatically, regardless of the setting of P21.04. P21.03 is used for dynamic running, and P21.02 is used for maintaining the locked state. Setting range: 0.0–400.0                                                                                                    | 30.0    | 0      |
| P21.04        | APR gain switchover mode | Used to select the mode for switching between APR gains. To use torque command-based switching, you need to set P21.05; and to use speed command-based switching, you need to set P21.06.                                                                                                    | 0       | 0      |

| Function code | Name                                            | Description                                                                                                    | Default | Modify |
|---------------|-------------------------------------------------|----------------------------------------------------------------------------------------------------|---------|--------|
|               |                                                 | 0: No switchover 1: Torque command 2: Speed command 3–5: Reserved                                                                                                    |         |        |
| P21.05        | APR gain switchover threshold in torque command | Setting range: 0.0–100.0% (of the motor rated torque)                                                                                                    | 10.0%   | 0      |
| P21.06        | APR gain switchover threshold in speed commmand | 0.0-100.0% (of the motor rated speed)                                                                                                    | 10.0%   | 0      |
| P21.07        | Smooth filter coefficient for gain switchover   | Smooth filter coefficient for APR gain switchover.<br>Setting range: 0–15                                                                                                    | 5       | 0      |
| P21.08        | APR output limit                                | When the APR output limit is 0, the APR is invalid, and no position control can be performed, however, speed control is valid. Setting range: 0.0–100.0% (of max. output frequency P00.03)                                                                                                    | 20.0%   | 0      |
| P21.09        | Positioning completion zone                     | When the position deviation is less than P21.09, and the duration is greater than P21.10, positioning completion signal will be outputted. Setting range: 0–1000                                                                                                    | 10      | 0      |
| P21.10        | Detection time for positioning completion       | 0.0–1000.0ms                                                                                                    | 10.0ms  | 0      |
| P21.11        | Numerator of position command ratio             | lectronic gear ratio, used to adjust the corresponding relation between position command and actual running displacement.  Setting range: 1–65535                                                                                                    | 1000    | 0      |
| P21.12        | Denominator of position command ratio           | Setting range: 1–65535                                                                                                    | 1000    | 0      |
| P21.13        | Position feedforward gain                       | 0.00–120.00% For pulse string reference only (position control)                                                                                                    | 100.00  | 0      |
| P21.14        | Position feedforward filter time constant       | 0.0–3200.0ms For pulse string reference only (position control)                                                                                                    | 3.0ms   | 0      |
| P21.15        | Position command filter time constant           | Position feedforward filter time constant during the pulse string positioning.  0.0–3200.0ms                                                                                                    | 0.0ms   | 0      |
| P21.16        | Digital positioning mode                        | Bit 0: Positioning mode 0: Relative position 1: Absolute position (Origin mode. This function is reserved.) Bit 1: Cyclic positioning setting. You can enable positioning through a terminal (function 55) or choose automatic cyclic positioning. Terminals support only the enabling of continuous positioning, and automatic cyclic positioning can be set to cyclic positioning or reciprocating positioning through bit 2 of P21.16. 0: Terminal-based cyclic positioning | 0       | 0      |

| Function | nign-penormance mulin |                                                               |         | п рагаш |
|----------|-----------------------|---------------------------------------------------------------|---------|---------|
| code     | Name                  | Description                                                   | Default | Modify  |
|          |                       | 1: Automatic cyclic positioning                               |         |         |
|          |                       | Bit 2: Cyclic mode                                            |         |         |
|          |                       | 0: Continuous                                                 |         |         |
|          |                       | 1: Reciprocating (support the automatic cyclic                |         |         |
|          |                       | positioning)                                                  |         |         |
|          |                       | Bit 3: P21.17 digital setting mode. You can select            |         |         |
|          |                       | incremental or position type. The incremental                 |         |         |
|          |                       | type indicates that P21.17 needs to be                        |         |         |
|          |                       | conducted again after each positioning is                     |         |         |
|          |                       | enabled. When the position reference bit                      |         |         |
|          |                       | command is enabled, the displacement is set                   |         |         |
|          |                       | through P21.17. When P21.17 is changed, new                   |         |         |
|          |                       | position is be positioned automatically.                      |         |         |
|          |                       | 0: Incremental                                                |         |         |
|          |                       | 1: Position type (do not support the continuous               |         |         |
|          |                       | mode)                                                         |         |         |
|          |                       | Bit 4: Origin searching mode. This function is                |         |         |
|          |                       | reserved.                                                     |         |         |
|          |                       | 0: Search for the origin only for once                        |         |         |
|          |                       | 1: Search for the origin in every time of running             |         |         |
|          |                       | Bit 5: Origin calibration mode. This function is              |         |         |
|          |                       | reserved.                                                     |         |         |
|          |                       | 0: Calibration in real time                                   |         |         |
|          |                       | 1: One-time calibration                                       |         |         |
|          |                       | Bit 6: Positioning completion signal setting. You             |         |         |
|          |                       | can set the positioning completion signal in the              |         |         |
|          |                       | pulse or electrical level form. The positioning               |         |         |
|          |                       | completion signal is valid in the positioning                 |         |         |
|          |                       | completion signal holding time set in P21.25.                 |         |         |
|          |                       | 0: Valid in the positioning completion signal                 |         |         |
|          |                       | holding time (P21.25)                                         |         |         |
|          |                       | 1: Always valid                                               |         |         |
|          |                       | Bit 7: First positioning setting. You can set                 |         |         |
|          |                       | whether the first positioning is performed when a             |         |         |
|          |                       | running command is received. If no, the first                 |         |         |
|          |                       | positioning is performed only after the positioning           |         |         |
|          |                       | enabling terminal or automatic cyclic positioning is enabled. |         |         |
|          |                       |                                                               |         |         |
|          |                       | 0: Disable<br>1: Enable                                       |         |         |
|          |                       | Bit 8: Positioning enabling signal setting (for               |         |         |
|          |                       | terminal-based cyclic positioning). In the pulse              |         |         |
|          |                       | form, after positioning is completed or in the first          |         |         |
|          |                       | positioning, the jump edge of the positioning                 |         |         |
|          |                       | enabling terminal needs to be detected for                    |         |         |
|          |                       | performing positioning. In the electrical level               |         |         |
|          |                       | mode, after positioning is completed or in the first          |         |         |
|          |                       | positioning, positioning is performed after it is             |         |         |
|          |                       | positioning, positioning is penointed after it is             |         | J.      |

| Function | Name                     | Description                                                     | Default | Modify |
|----------|--------------------------|-----------------------------------------------------------------|---------|--------|
| code     |                          |                                                                 |         |        |
|          |                          | detected that the positioning enabling terminal is switched on. |         |        |
|          |                          |                                                                 |         |        |
|          |                          | 0: Pulse signal                                                 |         |        |
|          |                          | 1: Electrical level signal                                      |         |        |
|          |                          | Bit 9: Position source                                          |         |        |
|          |                          | 0: Set by P21.17                                                |         |        |
|          |                          | 1: PROFIBUS-DP/CANopen setting                                  |         |        |
|          |                          | Bit 10: Indicates whether to save encoder pulse                 |         |        |
|          |                          | count value at power-off                                        |         |        |
|          |                          | 0: No                                                           |         |        |
|          |                          | 1: Yes                                                          |         |        |
|          |                          | Bit 11: Reserved                                                |         |        |
|          |                          | Bit 12: Positioning curve setting (Reserved)                    |         |        |
|          |                          | 0: Straight line                                                |         |        |
|          |                          | 1: S curve                                                      |         |        |
|          | Position set in digital  | Used to set the position for digital positioning.               |         |        |
| P21.17   | mode                     | Actual position = P21.17*P21.11/P21.12                          | 0       | 0      |
|          | mode                     | 0–65535                                                         |         |        |
|          |                          | 0: Set by P21.19                                                |         |        |
|          |                          | 1: Al1                                                          |         |        |
| P21.18   | Positioning speed        | 2: AI2                                                          | 0       | 0      |
| FZ1.10   | setting                  | 3: AI3                                                          | U       |        |
|          |                          | 4: High-speed pulse HDIA                                        |         |        |
|          |                          | 5: High-speed pulse HDIB                                        |         |        |
| P21.19   | Positioning speed set in | 0-100.0% (of the max. frequency)                                | 20.0%   | 0      |
| 1 21.10  | digital mode             | o 100.070 (of the max. frequency)                               | 20.070  | O .    |
| P21.20   | Positioning ACC time     | Used to set the ACC/DEC time in the positioning                 | 3.00s   | 0      |
|          |                          | process.                                                        |         |        |
|          |                          | P21.20 indicates the time the inverter takes to                 |         |        |
|          |                          | accelerate from 0 Hz to the maximum output                      |         |        |
|          |                          | frequency (P00.03).                                             |         |        |
| P21.21   | Positioning DEC time     | P21.21 indicatesthe time the inverter takes to                  | 3.00s   | 0      |
|          |                          | decelerate from the maximum output frequency                    |         |        |
|          |                          | (P00.03) to 0 Hz.                                               |         |        |
|          |                          | P21.20 setting range: 0.01–300.00s                              |         |        |
|          |                          | P21.21 setting range: 0.01–300.00s                              |         |        |
|          |                          | Used to se the holding time after the destination               |         |        |
| P21.22   | Positioning holding time | position is reached.                                            | 0.100s  | 0      |
|          |                          | Setting range: 0.000–60.000s                                    |         |        |
| P21.23   | Origin searching speed   | 0.00-50.00Hz                                                    | 2.00Hz  | 0      |
| P21.24   | Origin bias              | 0–65535                                                         | 0       | 0      |
|          |                          | Time for holding the positioning completion                     |         |        |
| D04.05   | Positioning completion   | signal. This parameter is also valid for the                    | 0.000-  |        |
| P21.25   | signal holding time      | positioning in spindle orientation.                             | 0.200s  | 0      |
|          |                          | Setting range: 0.000–60.000s                                    |         |        |
| P21.26   | Pulse superposition      | P21.26: -9999–32767                                             | 0       | 0      |
| P21.27   | Pulse superposition rate |                                                                 | 8.0/ms  | 0      |
| 1        | ACC/DEC time after       | The function is valid in the pulse speed reference              | 5.0s    | 0      |

| Function code | Name                    | Description                                         | Default | Modify |
|---------------|-------------------------|-----------------------------------------------------|---------|--------|
|               | pulse inhibition        | (P00.06=12) or pulse position mode (P21.00=1).      |         |        |
|               |                         | 1. Input terminal function 68 (Enable the pulse     |         |        |
|               |                         | superimposition)                                    |         |        |
|               |                         | When the rising edge of the terminal is detected,   |         |        |
|               |                         | add the value set in P21.26 to the set pulse        |         |        |
|               |                         | value, and compensate to the pulse reference        |         |        |
|               |                         | channel based on the pulse superposition speed      |         |        |
|               |                         | set in P21.27.                                      |         |        |
|               |                         | 2. Input terminal function 67 (pulse increase)      |         |        |
|               |                         | When the terminal is valid, superpose the pulse     |         |        |
|               |                         | value to the pulse reference channel based on       |         |        |
|               |                         | the pulse superposition speed set in P21.27.        |         |        |
|               |                         | Note: Terminal filter P05.09 may affect the actual  |         |        |
|               |                         | superposed value.                                   |         |        |
|               |                         | For example:                                        |         |        |
|               |                         | P21.27 = 1.0/ms                                     |         |        |
|               |                         | P05.05 = 67                                         |         |        |
|               |                         | When the S5 ternimal input signal is 0.5 s, the     |         |        |
|               |                         | actual superposed pulses = 500 pulses               |         |        |
|               |                         | 3. Input terminal function 69 (pulse decrease)      |         |        |
|               |                         | The time sequence of this function is same as       |         |        |
|               |                         | the above. The difference is that this terminal is  |         |        |
|               |                         | the pulse number that is superposed                 |         |        |
|               |                         | degressively.                                       |         |        |
|               |                         | Note: The pulses mentioned above are                |         |        |
|               |                         | superposed to A2 and B2 of pulse reference          |         |        |
|               |                         | channel. Functions such as filtering and            |         |        |
|               |                         | electronic gear are still valid for superposed      |         |        |
|               |                         | pulses.                                             |         |        |
|               |                         | 4. Output terminal function 28 (during pulse        |         |        |
|               |                         | superposition)                                      |         |        |
|               |                         | During the pulse superposition, the output          |         |        |
|               |                         | terminal is valid. After the pulse superposition is |         |        |
|               | 0                       | completed, the output terminal is invalid.          |         |        |
|               | Speed feedforward       | Filter time constant detected by the pulse string   |         |        |
| P21.29        | filtering time constant | when the speed reference source is set to the       | 10.0ms  | 0      |
|               | (pulse string-based     | pulse string (P00.06=12 or P00.07=12).              |         |        |
|               | speed mode)             | Setting range: 0–3200.0ms                           |         |        |
| P21.30        | Numberator of the 2nd   | 1–65535                                             | 1000    | 0      |
| D04.04        | command ratio           |                                                     |         |        |
| P21.31-       | Reserved                | 0–65535                                             | 0       | 0      |
| P21.33        |                         |                                                     |         |        |

# P22 group—Spindle positioning

| Function code | Name                | Description                               | Default | Modify |
|---------------|---------------------|-------------------------------------------|---------|--------|
| P22.00        | Spindle positioning | Bit0: Indicates whether to enable spindle | 0       |        |
|               | mode selection      | positioning                               | 0       |        |

| Function code | Name                     | Description                                          | Default       | Modify |
|---------------|--------------------------|------------------------------------------------------|---------------|--------|
|               |                          | 0: Disable                                           |               |        |
|               |                          | 1: Enable                                            |               |        |
|               |                          | Bit1: Select spindle positioning reference point     |               |        |
|               |                          | 0: Z pulse input                                     |               |        |
|               |                          | 1: S2/S3/S4 terminal input                           |               |        |
|               |                          | Bit2: Search for reference point                     |               |        |
|               |                          | 0: Search the reference point only once              |               |        |
|               |                          | 1: Search the reference point every time             |               |        |
|               |                          | Bit3: Indicates whether to enable reference point    |               |        |
|               |                          | calibration                                          |               |        |
|               |                          | 0: Disable                                           |               |        |
|               |                          | 1: Enable                                            |               |        |
|               |                          | Bit4: Positioning mode selection 1                   |               |        |
|               |                          | 0: Set direction positioning                         |               |        |
|               |                          | 1: Near-by direction positioning                     |               |        |
|               |                          | Bit5: Positioning mode selection 2                   |               |        |
|               |                          | 0: Forward positioning                               |               |        |
|               |                          | 1: Reverse positioning                               |               |        |
|               |                          | Bit6: Zeroing command selection                      |               |        |
|               |                          | 0: Electric level mode                               |               |        |
|               |                          | 1: Pulse mode                                        |               |        |
|               |                          | Bit7: Reference point calibration mode               |               |        |
|               |                          | 0: Calibrate at the first time                       |               |        |
|               |                          | 1: Calibrate in real time                            |               |        |
|               |                          | Bit8: Action selection after zeroing signal          |               |        |
|               |                          | cancellation (electric level type)                   |               |        |
|               |                          | 0: Switch to speed mode                              |               |        |
|               |                          | 1: Position lock mode                                |               |        |
|               |                          | Bit9: Positioning completion signal selection        |               |        |
|               |                          | 0: Electric level signal                             |               |        |
|               |                          | 1: Pulse signal                                      |               |        |
|               |                          | Bit10: Z pulse signal source                         |               |        |
|               |                          | 0: Motor                                             |               |        |
|               |                          | 1: Spindle                                           |               |        |
|               |                          | Bit11–15: Reserved                                   |               |        |
|               |                          | During spindle orientation, the speed of the         |               |        |
| P22.01        | Speed of spindle         | position point of orientation will be searched, and  | 10.00Hz       | 0      |
|               | orientation              | then it will switch to position control orientation. |               |        |
|               |                          | Setting range: 0.00–100.00Hz                         |               |        |
|               |                          | Spindle orientation deceleration time means the      |               |        |
| P22.02        | DEC time of spindle      | time needed for the VFD to decelerate from Max.      | x.<br>3.0s    | 0      |
|               | orientation              | output frequency (P00.03) to 0Hz.                    | 2. <b>2.2</b> | _      |
|               |                          | Setting range: 0.0–100.0s                            |               |        |
|               | Spindle zeroing position | You can select four spindle zeroing positions by     |               |        |
| P22.03        | 0                        | terminals (functions 46 and 47).                     | 0             | 0      |
|               |                          | Setting range: 0-39999                               |               |        |
| P22.04        | Spindle zeroing position | Setting range: 0–39999                               | 0             | 0      |
|               | 1                        | g range. 6 50000                                     |               |        |

| Function code | Name                                                                | Description                                                                                                    | Default | Modify |
|---------------|---------------------------------------------------------------------|----------------------------------------------------------------------------------------------------|---------|--------|
| P22.05        | Spindle zeroing position 2                                          | Setting range: 0–39999                                                                                                    | 0       | 0      |
| P22.06        | Spindle zeroing position 3                                          | Setting range: 0–39999                                                                                                    | 0       | 0      |
| P22.07        | Spindle scale-division angle 1                                      | You can select seven spindle scale-division angles by terminals (functions 48, 49, and 50). Setting range: 0.00–359.99                                                                                            | 15.00   | 0      |
| P22.08        | Spindle scale-division angle 2                                      | Setting range: 0.00–359.99                                                                                                    | 30.00   | 0      |
| P22.09        | Spindle scale-division angle 3                                      | Setting range: 0.00–359.99                                                                                                    | 45.00   | 0      |
| P22.10        | Spindle scale-division angle 4                                      | Setting range: 0.00–359.99                                                                                                    | 60.00   | 0      |
| P22.11        | Spindle scale-division angle 5                                      | Setting range: 0.00–359.99                                                                                                    | 90.00   | 0      |
| P22.12        | Spindle scale-division angle 6                                      | Setting range: 0.00–359.99                                                                                                    | 120.00  | 0      |
| P22.13        | Spindle scale-division angle 7                                      | Setting range: 0.00–359.99                                                                                                    | 180.00  | 0      |
| P22.14        | Spindle drive ratio                                                 | Used to set the reduction ratio of the spindle and the mounting shaft of the encoder. Setting range: 0.000–30.000                                                                                                 | 1.000   | 0      |
| P22.15        | Spindle zero-point communication setting                            | Used to set spindle zero-point offset, if the selected spindle zero point is P22.03, the final spindle zero point will be the sum of P22.03 and P22.15.  Setting range: 0–39999                                   | 0       | 0      |
| P22.16        | Reserved                                                            | 0–65535                                                                                                    | 0       | 0      |
| P22.17        | Reserved                                                            | 0–65535                                                                                                    | 0       | 0      |
| P22.18        | Rigid tapping selection                                             | Ones place: Enabling selection 0: Disable (This function can be enabled through a terminal (configured with function 58) 1: Enable (internally) Tens place: Analog port selection 0: Invalid 1: Al1 2: Al2 3: Al3 | 0x00    | ©      |
| P22.19        | Analog filter time of rigid tapping                                 | 0.0ms-1000.0ms                                                                                                    | 1.0ms   | 0      |
| P22.20        | Max. frequency of rigid tapping                                     | 0.00-400.00Hz                                                                                                    | 50.00Hz | 0      |
| P22.21        | Corresponding<br>frequency of analog<br>zero drift of rigid tapping | 0.00-10.00Hz                                                                                                    | 0.00Hz  | 0      |
| P22.22        | Speed measuring method of pulse                                     | 0: By main control board                                                                                                    | 0       | 0      |

| Function code | Name                                    | Description      | Default | Modify |
|---------------|-----------------------------------------|------------------|---------|--------|
|               | reference                               | 1: By PG card    |         |        |
|               |                                         | 2: Hybrid method |         |        |
| P22.23        | Reserved                                | 0–65535          | 0       | •      |
| P22.24        | Setting of encoder count value clearing | 0–65535          | 0       | 0      |

# P23 group—Vector control of motor 2

| Function code | Name                               | Description                                                                                                    | Default | Modify |
|---------------|------------------------------------|----------------------------------------------------------------------------------------------------|---------|--------|
| P23.00        | Speed-loop proportional gain 1     | P23.00–P23.05 are applicable only to vector control mode. When switching frequency 1                                                                                                    | 20.0    | 0      |
| P23.01        | Speed-loop integral time           | (P23.02) is not reached, the speed-loop PI parameters are: P23.00 and P23.01. When                                                                                                    | 0.200s  | 0      |
| P23.02        | Low-point frequency for switching  | switching frequency 2 (P23.05) is exceeded, the speed-loop PI parameters are: P23.03 and                                                                                                    | 5.00Hz  | 0      |
| P23.03        | gain 2                             | P23.04. PI parameters are obtained according to the linear change of two groups of parameters.                                                                                                    | 20.0    | 0      |
| P23.04        | Speed-loop integral time           | See the following figure:  • PI parameters                                                                                                    | 0.200s  | 0      |
| P23.05        | High-point frequency for switching | (P23.00,P23.01)  P23.02 P23.05 Output frequency f  The speed loop dynamic response characteristics of vector control can be adjusted by setting the proportional coefficient and integral time of speed regulator. Increasing proportional gain or reducing integral time can accelerate dynamic response of speed loop; however, if the proportional gain is too large or integral time is too small, system oscillation and overshoot may occur; if proportional gain is too small, stable oscillation or speed offset may occur.  PI parameters have a close relationship with the inertia of the system. Adjust PI parameters depending on different loads to meet various demands.  P23.00 setting range: 0.0–200.0  P23.01 setting range: 0.00–10.000s  P23.02 setting range: 0.00–200.0  P23.03 setting range: 0.00–10.000s  P23.04 setting range: 0.00–10.000s  P23.05 setting range: 0.000–10.000s | 10.00Hz | 0      |

| Function code     | Name                                                             | Description                                                                                                    | Default | Modify |
|-------------------|------------------------------------------------------------------|----------------------------------------------------------------------------------------------------|---------|--------|
|                   |                                                                  | output frequency)                                                                                                    |         |        |
| P23.06            | Speed-loop output filter                                         | 0-8 (corresponding to 0-2^8/10ms)                                                                                                    | 0       | 0      |
| P23.07            | Electromotive slip compensation coefficient of vector control    | Slip compensation coefficient is used to adjust the slip frequency of the vector control and improve the speed control accuracy of the                                                                      | 100%    | 0      |
| P23.08            | Power-generation slip compensation coefficient of vector control | system. Adjusting the parameter properly can control the speed steady-state error.  Setting range: 50–200%                                                                                                  | 100%    | 0      |
| P23.09            | Current-loop<br>proportional coefficient<br>P                    | Note:                                                                                                    | 1000    | 0      |
| P23.10            | Current-loop integral<br>coefficient I                           | the system. Generally, you do not need to modify the two function parameters.                                                                                                    | 1000    | 0      |
| P23.11            | Speed-loop differential gain                                     | 0.00–10.00s                                                                                                    | 0.00s   | 0      |
| P23.12            | High-frequency current-loop proportional coefficient             | In the closed-loop vector control mode (P00.00=3), when the frequency is lower than the current-loop high-frequency switching                                                                               | 1000    | 0      |
| P23.13            | High-frequency<br>current-loop integral<br>coefficient           | threshold (P23.14), the current-loop PI parameters are P23.09 and P23.10; and when the frequency is higher than the current-loop                                                                            | 1000    | 0      |
| P23.14            | Current-loop<br>high-frequency<br>switching threshold            | high-frequency switching threshold, the current-loop PI parameters are P23.12 and P23.13. P23.12Setting range: 0–65535 P23.13Setting range: 0–65535 P23.14Setting range: 0.0–100.0% (of the max. frequency) | 100.0%  | 0      |
| P23.15–<br>P23.19 | Reserved                                                         | 0–65535                                                                                                    | 0       | •      |

# P24 group—Encoder parameters of motor 2

| Function code | Name                 | Description                                                                                       | Default | Modify |
|---------------|----------------------|---------------------------------------------------------------------------------------------------|---------|--------|
| P24.00        | Encoder type display | O: Incremental encoder     Resolver-type encoder     Sin/Cos encoder     : Endat absolute encoder | 0       | •      |
| P24.01        | Encoder pulse number | Number of pulses generated when the encoder                                                       | 1024    | 0      |

| Function code | Name                                                 | Description                                          | Default | Modify |
|---------------|------------------------------------------------------|------------------------------------------------------|---------|--------|
|               |                                                      | revolves for one circle.                             |         |        |
|               |                                                      | Setting range: 0-60000                               |         |        |
|               |                                                      | Ones place: AB direction                             |         |        |
|               |                                                      | 0: Forward                                           |         |        |
|               |                                                      | 1: Reverse                                           |         |        |
|               |                                                      | Tens place: Z pulse direction (reserved)             |         |        |
| P24.02        | Encoder direction                                    | 0: Forward                                           | 0x000   | 0      |
|               |                                                      | 1: Reverse                                           |         |        |
|               |                                                      | Hundreds: CD/UVW pole signal direction               |         |        |
|               |                                                      | 0: Forward                                           |         |        |
|               |                                                      | 1: Reverse                                           |         |        |
|               | Detection time of                                    |                                                      |         |        |
| P24.03        | encoder offline fault                                | 0.0–10.0s                                            | 2.0s    | 0      |
| D24.04        | Detection time of                                    | 0.0.100.00                                           | 0.00    |        |
| P24.04        | encoder reversal fault                               | 0.0–100.0s                                           | 0.8s    | 0      |
|               |                                                      | Setting range: 0x00-0x99                             |         |        |
|               | Filter times of encoder                              | Ones place: Low-speed filter time, corresponding     |         |        |
| P24.05        |                                                      | to 2^ (0-9)*125µs                                    | 0x33    | 0      |
|               | detection                                            | Tens place: High-speed filter times,                 |         |        |
|               |                                                      | corresponding to 2^ (0–9)*125µs                      |         |        |
|               | Speed ratio between encoder mounting shaft and motor | You need to set the function parameter when the      |         |        |
| D04.00        |                                                      | encoder is not installed on the motor shaft and      | 4 000   |        |
| P24.06        |                                                      | the drive ratio is not 1.                            | 1.000   | 0      |
|               |                                                      | Setting range: 0.001–65.535                          |         |        |
|               |                                                      | Bit0: Enable Z pulse calibration                     |         |        |
|               |                                                      | Bit1: Enable encoder angle calibration               |         |        |
|               |                                                      | Bit2: Enable SVC speed measurement                   |         |        |
|               |                                                      | Bit3: Reserved                                       |         |        |
|               |                                                      | Bit4: Reserved                                       |         |        |
|               |                                                      | Bit5: Do not detect the encoder initial angle in v/f |         |        |
|               |                                                      | control                                              |         |        |
| P24.07        | Control parameters of                                | Bit6: Enable the CD signal calibration               | 0x3     | 0      |
|               | SM                                                   | Bit7: Reserved                                       |         |        |
|               |                                                      | Bit8: Do not detect encoder faults during            |         |        |
|               |                                                      | autotuning                                           |         |        |
|               |                                                      | Bit9: Enable Z pulse detection optimization          |         |        |
|               |                                                      | Bit10: Enable the initial Z pulse calibration        |         |        |
|               |                                                      | optimization                                         |         |        |
|               |                                                      | Bit12: Clear the Z pulse arrival signal after stop   |         |        |
|               |                                                      | 0x00-0x11                                            |         |        |
|               |                                                      | Ones place: Z pulse detection                        |         |        |
|               | Enabling 7 pulse offline                             | 0: Disable                                           |         |        |
| P24.08        | Enabling Z pulse offline                             | 1: Enable                                            | 0x10    | 0      |
|               | detection                                            | Tens place: UVW pulse detection (for SM)             |         |        |
|               |                                                      | 0: Disable                                           |         |        |
|               |                                                      | 1: Enable                                            |         |        |
| D24 00        | Initial angle of 7 pulse                             | Relative electric angle between the encoder Z        | 0.00    | 0      |
| P24.09        | Initial angle of Z pulse                             | pulse and the motor pole position.                   | 0.00    |        |

| Function code | Name                    | Description                                         | Default | Modify |
|---------------|-------------------------|-----------------------------------------------------|---------|--------|
|               |                         | Setting range: 0.00–359.99                          |         |        |
|               |                         | Relative electric angle between the encoder         |         |        |
| P24.10        | Pole initial angle      | position and the motor pole position.               | 0.00    | 0      |
|               |                         | Setting range: 0.00–359.99                          |         |        |
|               |                         | Range: 0-3                                          |         |        |
|               |                         | 1: Rotary autotuning (DC braking)                   |         |        |
|               |                         | 2: Static autotuning (suitable for resolver-type    |         |        |
|               |                         | encoder, sin/cos with CD signal feedback)           |         |        |
| P24.11        | Autotuning pole initial | 3: Rotary autotuning (initial angle identification) | 0       |        |
| P24.11        | angle                   | The pole initial angle obtained through rotary      | 0       | 0      |
|               |                         | autotuning 1 is accurate. Rotary autotuning is      |         |        |
|               |                         | recommended in most cases, in which the motor       |         |        |
|               |                         | needs to be decoupled from the load or the          |         |        |
|               |                         | motor load is light.                                |         |        |
|               | Speed magaziroment      | 0: No optimization                                  |         |        |
| P24.12        | Speed measurement       | 1: Optimization mode 1                              | 1       | 0      |
|               | optimization selection  | 2: Optimization mode 2                              |         |        |
| P24.13        | CD signal zero offset   | 0–65535                                             | 0       | 0      |
| P24.13        | gain                    | 0-65555                                             | U       | O      |
|               | Encoder type selection  | Ones place: Incremental encoder                     |         |        |
|               |                         | 0: without UVW                                      |         |        |
| P24.14        |                         | 1: with UVW                                         | 000     |        |
| P24.14        |                         | Tens place: Sin/Cos encoder                         | 0x00    | 0      |
|               |                         | 0: without CD signal                                |         |        |
|               |                         | 1: with CD signal                                   |         |        |
|               |                         | 0: PG card                                          |         |        |
| P24.15        | Speed measurement       | 1: Locally measured through HDIA and HDIB.          | 0       | 0      |
| F24.13        | mode                    | Only the 24V incremental encoders are               | 0       |        |
|               |                         | supported.                                          |         |        |
|               | Frequency division      | 0–255                                               |         |        |
| P24.16        | coefficient             | When the function parameter is set to 0 or 1,       | 0       | 0      |
|               | Coefficient             | frequency division of 1:1 is implemented.           |         |        |
|               |                         | 0x0000-0xFFFF                                       |         |        |
|               |                         | Bit0: Enable/disable encoder input filter           |         |        |
|               |                         | 0: No filter                                        |         |        |
|               |                         | 1: Filter                                           |         |        |
|               |                         | Bit1: Encoder signal filter mode                    |         |        |
|               |                         | 0: Self-adaptive filter                             |         |        |
|               |                         | 1: Use P20.18 filter parameter                      |         |        |
| P24.17        | Pulse filter handling   | Bit2: Enable/disable encoder frequency-division     | 0x0033  | 0      |
| 1 24.11       | selection               | output filter                                       | 0,0000  |        |
|               |                         | 0: No filter                                        |         |        |
|               |                         | 1: Filter                                           |         |        |
|               |                         | Bit3: Reserved                                      |         |        |
|               |                         | Bit4: Enable/disable pulse reference filter         |         |        |
|               |                         | 0: No filter                                        |         |        |
|               |                         | 1: Filter                                           |         |        |
|               |                         | Bit5: Pulse reference filter mode (valid when Bit4  |         |        |

| Function code | Name                                           | Description                                        | Default | Modify |
|---------------|------------------------------------------------|----------------------------------------------------|---------|--------|
|               |                                                | is set to 1)                                       |         |        |
|               |                                                | 0: Self-adaptive filter                            |         |        |
|               |                                                | 1: Use P20.19 filter parameter                     |         |        |
|               |                                                | Bit6: Frequency-divided output source setting      |         |        |
|               |                                                | 0: Encoder signals                                 |         |        |
|               |                                                | 1: Pulse reference signals                         |         |        |
|               |                                                | Bit7–15: Reserved                                  |         |        |
|               | Franks mulas filter                            | Range: 0-63                                        |         |        |
| P24.18        | Encoder pulse filter<br>width                  | The filter time is P20.18*0.25µs. The value 0 or 1 | 2       | 0      |
|               | wiath                                          | indicates 0.25µs.                                  |         |        |
|               | Pulse reference filter                         | Range: 0-63                                        |         |        |
| P24.19        |                                                | The filter time is P20.19*0.25µs. The value 0 or 1 | 2       | 0      |
|               | width                                          | indicates 0.25µs.                                  |         |        |
| P24.20        | Pulse number of pulse                          | 0–65535                                            | 1024    | 0      |
|               | reference                                      |                                                    |         |        |
| P24.21        | Enabling SM angle                              | 0–1                                                | 0       | 0      |
|               | compensation                                   |                                                    |         |        |
| D04.00        | Frequency point of                             | 0.000.0011                                         | 4 0011  |        |
| P24.22        |                                                | 0–630.00Hz                                         | 1.00Hz  | 0      |
|               | mode switchover                                |                                                    |         |        |
| P24.23        | SM angle compensation coefficient              | -200.0–200.0%                                      | 100.0%  | 0      |
|               |                                                |                                                    |         |        |
| P24.24        | Pole pairs in SM pole initial angle autotuning | 0–128                                              | 2       | 0      |

# P25 group—I/O card input

| Function code | Name                                             | Description                                                                                                    | Default | Modify |
|---------------|--------------------------------------------------|----------------------------------------------------------------------------------------------------|---------|--------|
| P25.00        | HDI1 input type selection                        | 0: High-speed pulse input 1: Digital input                                                                                                    | 0       | 0      |
| P25.01        | Function of S5                                   |                                                                                                    | 0       | 0      |
| P25.02        | Function of S6                                   |                                                                                                    | 0       | 0      |
| P25.03        | Function of S7                                   |                                                                                                    | 0       | 0      |
| P25.04        | Function of S8                                   | Same as those in P05                                                                                                    | 0       | 0      |
| P25.05        | Function of S9                                   |                                                                                                    | 0       | 0      |
| P25.06        | Function of S10                                  |                                                                                                    | 0       | 0      |
| P25.07        | Function of HDI1                                 |                                                                                                    | 0       | 0      |
| P25.08        | Expansion card input terminal polarity selection | 0x00–0x7F BIT0: S5 virtual terminal BIT1: S6 virtual terminal BIT2: S7 virtual terminal BIT3: S8 virtual terminal BIT4: S9 virtual terminal BIT5: S10 virtual terminal BIT6: HDI1 virtual terminal | 0x00    | 0      |
| P25.09        | Virtual terminal setting of expansion card       | 0x000–0x7F (0: Disable; 1: Enable)<br>BIT0: S5 virtual terminal                                                                                                    | 0x00    | 0      |

| Function |                       |                                                                                                    |         |        |
|----------|-----------------------|----------------------------------------------------------------------------------------------------|---------|--------|
| code     | Name                  | Description                                                                                                    | Default | Modify |
|          |                       | BIT1: S6 virtual terminal                                                                                                    |         |        |
|          |                       | BIT2: S7 virtual terminal                                                                                                    |         |        |
|          |                       | BIT3: S8 virtual terminal                                                                                                    |         |        |
|          |                       | BIT4: S9 virtual terminal                                                                                                    |         |        |
|          |                       | BIT5: S10 virtual terminal                                                                                                    |         |        |
|          |                       | BIT6: HDI1 virtual terminal                                                                                                    |         |        |
| P25.10   | HDI1 switch-on delay  |                                                                                                    | 0.000s  | 0      |
| P25.11   | HDI1 switch-off delay |                                                                                                    | 0.000s  | 0      |
| P25.12   | S5 switch-on delay    | Used to specify the delay time corresponding to                                                                                                    | 0.000s  | 0      |
| P25.13   | S5 switch-off delay   | the electrical level changes when the                                                                                                    | 0.000s  | 0      |
| P25.14   | S6 switch-on delay    | programmable input terminals switch on or                                                                                                    | 0.000s  | 0      |
| P25.15   | S6 switch-off delay   | switch off.                                                                                                    | 0.000s  | 0      |
| P25.16   | S7 switch-on delay    | Si electrical                                                                                                    | 0.000s  | 0      |
| P25.17   | S7 switch-off delay   | level                                                                                                    | 0.000s  | 0      |
| P25.18   | S8 switch-on delay    | Si valid invalid valid invalid                                                                                                    | 0.000s  | 0      |
| P25.19   | S8 switch-off delay   | Switch-on Switch-off delay delay                                                                                                    | 0.000s  | 0      |
| P25.20   | S9 switch-on delay    | ,                                                                                                    | 0.000s  | 0      |
| P25.21   | S9 switch-off delay   | Setting range: 0.000-50.000s                                                                                                    | 0.000s  | 0      |
| P25.22   | S10 switch-on delay   |                                                                                                    | 0.000s  | 0      |
| P25.23   | S10 switch-off delay  |                                                                                                    | 0.000s  | 0      |
| P25.24   | Al3 lower limit       | Used to define the relationship between the                                                                                                    | 0.00V   | 0      |
|          | Corresponding setting | analog input voltage and its corresponding                                                                                                    |         |        |
| P25.25   | of AI3 lower limit    | setting. When the analog input voltage exceeds                                                                                                    | 0.0%    | 0      |
| P25.26   | Al3 upper limit       | the range from the upper limit to the lower limit,                                                                                                    | 10.00V  | 0      |
|          | Corresponding setting | the upper limit or lower limit is used.                                                                                                    |         |        |
| P25.27   | of AI3 upper limit    | When the analog input is current input, 0mA-                                                                                                    | 100.0%  | 0      |
| P25.28   | Al3 input filter time | 20mA current corresponds to 0V–10V voltage.                                                                                                    | 0.030s  | 0      |
| P25.29   | Al4 lower limit       | In different applications, 100.0% of the analog                                                                                                    | 0.00V   | 0      |
|          | Corresponding setting | setting corresponds to different nominal values.                                                                                                    |         |        |
| P25.30   | of AI4 lower limit    | See the descriptions of each application section                                                                                                    | 0.0%    | 0      |
| P25.31   | Al4 upper limit       | for details.                                                                                                    | 10.00V  | 0      |
|          | Corresponding setting | The following figure illustrates the cases of                                                                                                    |         |        |
| P25.32   | of AI4 upper limit    | several settings:                                                                                                    | 100.0%  | 0      |
| P25.33   | Al4 input filter time | Input filter time: to adjust the sensitivity of analog input. Increasing the value properly can enhance analog input anti-interference but may reduce the sensitivity of analog input.  Note: Al3 and Al4 can support 0(2)–10V/0(4)–20mA input. When Al3 and Al4 select 0–20mA | 0.030s  | 0      |

| Function code | Name                     | Description                                 | Default | Modify |
|---------------|--------------------------|---------------------------------------------|---------|--------|
|               |                          | input, the corresponding voltage of 20mA is |         |        |
|               |                          | 10V.                                        |         |        |
|               |                          | P25.24 setting range: 0.00V-P25.26          |         |        |
|               |                          | P25.25 setting range: -300.0%-300.0%        |         |        |
|               |                          | P25.26 setting range: P25.24–10.00V         |         |        |
|               |                          | P25.27 setting range: -300.0%-300.0%        |         |        |
|               |                          | P25.28 setting range: 0.000s-10.000s        |         |        |
|               |                          | P25.29 setting range: 0.00V-P25.31          |         |        |
|               |                          | P25.30 setting range: -300.0%-300.0%        |         |        |
|               |                          | P25.31 setting range: P25.29–10.00V         |         |        |
|               |                          | P25.32 setting range: -300.0%-300.0%        |         |        |
|               |                          | P25.33 setting range: 0.000s-10.000s        |         |        |
| DOE 04        | HDI1 high-speed pulse    | 0: Input set through frequency              | 0       |        |
| P25.34        | input function selection | 1: Counting                                 | 0       | 0      |
| D05.05        | HDI1 lower limit         | 0.000111                                    | 0.000   |        |
| P25.35        | frequency                | 0.000kHz – P25.37                           | kHz     | 0      |
|               | Corresponding setting    |                                             |         |        |
| P25.36        | of HDI1 lower limit      | -300.0%–300.0%                              | 0.0%    | 0      |
|               | frequency                |                                             |         |        |
| P25.37        | HDI1 upper limit         | Pac ac co occidi-                           | 50.000  |        |
| P25.37        | frequency                | P25.35–50.000kHz                            | kHz     | 0      |
|               | Corresponding setting    |                                             |         |        |
| P25.38        | of HDI1 upper limit      | -300.0%–300.0%                              | 100.0%  | 0      |
|               | frequency                |                                             |         |        |
| D05.00        | HDI1 frequency input     | 0.0000 10.0000                              | 0.020-  |        |
| P25.39        | filter time              | 0.000s-10.000s                              | 0.030s  | 0      |
|               |                          | Range: 0-1                                  |         |        |
| P25.40        | Al3 input signal type    | 0: Voltage                                  | 0       | 0      |
|               |                          | 1: Current                                  |         |        |
| P25.41-       | Door                     | 0.65525                                     | -       |        |
| P25.45        | Reserved                 | 0–65535                                     | 0       |        |

# P26 group—I/O card output

| Function code | Name       | Description                        | Default | Modify |
|---------------|------------|------------------------------------|---------|--------|
| P26.00        | Reserved   | 0–65535                            | 0       | •      |
| P26.01        | Reserved   |                                    | 0       | •      |
| P26.02        | Reserved   |                                    | 0       | 0      |
| P26.03        | Reserved   |                                    | 0       | •      |
| P26.04        | RO3 output |                                    | 0       | 0      |
| P26.05        | Reserved   |                                    | 0       | 0      |
| P26.06        | Reserved   | Same as the description for P06.01 | 0       | •      |
| P26.07        | Reserved   |                                    | 0       | •      |
| P26.08        | Reserved   |                                    | 0       | •      |
| P26.09        | Reserved   |                                    | 0       | •      |
| P26.10        | Reserved   |                                    | 0       | •      |
| P26.11        | Reserved   |                                    | 0       | •      |

| Function code | Name                   | Description                                                                                                    | Default | Modify |
|---------------|------------------------|----------------------------------------------------------------------------------------------------|---------|--------|
| P26.12        | Expansion card output  | 0x0000-0x7FF                                                                                                    | 0x000   | 0      |
| F20.12        | terminal polarity      | RO10, RO9RO3, HDO, Y3, Y2 in sequence                                                                                                    | 00000   | O      |
| P26.13        | Reserved               |                                                                                                    | 0.000s  | •      |
| P26.14        | Reserved               |                                                                                                    | 0.000s  | •      |
| P26.15        | Reserved               |                                                                                                    | 0.000s  | 0      |
| P26.16        | Reserved               |                                                                                                    | 0.000s  | 0      |
| P26.17        | Reserved               |                                                                                                    | 0.000s  | •      |
| P26.18        | Reserved               | Used to specify the delay time corresponding to                                                                                                    | 0.000s  | •      |
| P26.19        | RO3 switch-on delay    | the electrical level changes when the                                                                                                    | 0.000s  | 0      |
| P26.20        | RO3 switch-off delay   | programmable output terminals switch on or                                                                                                    | 0.000s  | 0      |
| P26.21        | Reserved               | switch off.                                                                                                    | 0.000s  | 0      |
| P26.22        | Reserved               |                                                                                                    | 0.000s  | 0      |
| P26.23        | Reserved               | Y electric level                                                                                                    | 0.000s  | •      |
| P26.24        | Reserved               | Y valid Invalid ///, Valid //////                                                                                                    | 0.000s  | •      |
| P26.25        | Reserved               | Switch on → Switch off → delay delay                                                                                                    | 0.000s  | •      |
| P26.26        | Reserved               | Satting range: 0.000, E0.000a                                                                                                    | 0.000s  | •      |
| P26.27        | Reserved               | Setting range: 0.000–50.000s  Note: P26.13 and P26.14 are valid only when                                                                                  | 0.000s  | •      |
| P26.28        | Reserved               | P26.00=1.                                                                                                    | 0.000s  | •      |
| P26.29        | Reserved               | F20.00=1.                                                                                                    | 0.000s  | •      |
| P26.30        | Reserved               |                                                                                                    | 0.000s  | •      |
| P26.31        | Reserved               |                                                                                                    | 0.000s  | •      |
| P26.32        | Reserved               |                                                                                                    | 0.000s  | •      |
| P26.33        | Reserved               |                                                                                                    | 0.000s  | •      |
| P26.34        | Reserved               |                                                                                                    | 0.000s  | •      |
| P26.35        | AO2 output             |                                                                                                    | 0       | 0      |
| P26.36        | Reserved               | Same as the description for P06.14                                                                                                    | 0       | •      |
| P26.37        | Reserved               |                                                                                                    | 0       | •      |
| P26.38        | AO2 output lower limit | Used to define the relationship between the                                                                                                    | 0.0%    | 0      |
|               | AO2 output             | output value and analog output. When the output                                                                                                    |         |        |
| P26.39        | corresponding to lower | value exceeds the allowed range, the output                                                                                                    | 0.00V   | 0      |
|               | limit                  | uses the lower limit or upper limit.                                                                                                    |         |        |
| P26.40        | AO2 output upper limit | When the analog output is current output, 1mA                                                                                                    | 100.0%  | 0      |
|               | AO2 output             | equals 0.5V.                                                                                                    |         |        |
| P26.41        | corresponding to upper | In different cases, the corresponding analog                                                                                                    | 10.00V  | 0      |
|               | limit                  | output of 100% of the output value is different.                                                                                                    |         |        |
| P26.42        | AO2 output filter time | AO 10V (20mA)                                                                                                    | 0.000s  | 0      |
| P26.43        | Reserved               |                                                                                                    | 0.0%    | •      |
| P26.44        | Reserved               |                                                                                                    | 0.00V   | •      |
| P26.45        | Reserved               |                                                                                                    | 100.0%  | •      |
| P26.46        | Reserved               |                                                                                                    | 10.00V  | •      |
| P26.47        | Reserved               | 0.0% 100.0% P26.38 setting range: -300.0%–P26.40 P26.39 setting range: 0.00V–10.00V P26.40 setting range: P26.38–300.0% P26.41 setting range: 0.00V–10.00V | 0.000s  | •      |

| Function code | Name     | Description                          | Default | Modify |
|---------------|----------|--------------------------------------|---------|--------|
|               |          | P26.42 setting range: 0.000s-10.000s |         |        |
|               |          | P26.43 setting range: -300.0%-P26.45 |         |        |
|               |          | P26.44 setting range: 0.00V-10.00V   |         |        |
|               |          | P26.45 setting range: P26.43-300.0%  |         |        |
|               |          | P26.46 setting range: 0.00V-10.00V   |         |        |
|               |          | P26.47 setting range: 0.000s-10.000s |         |        |
| P26.48-       | Reserved | 0–65535                              | 0       |        |
| P26.52        | Reserved | 0-0000                               | U       |        |

# P27 group—PLC card functions

| Function       | Name              | Description                                    | Default | Modify |
|----------------|-------------------|------------------------------------------------|---------|--------|
| code           | 1141110           | 2000 puon                                      | Donaun  | cuy    |
|                |                   | Used to set whether to enable PLC card         |         |        |
|                |                   | functions.                                     |         |        |
|                |                   | 0: Disable                                     |         |        |
| P27.00         | Enabling PLC card | 1: Enable                                      | 0       | (i)    |
| 1 27.00        | functions         | When PLC card functions are enabled, the       |         |        |
|                |                   | programming interfaces and data related to the |         |        |
|                |                   | inverter unit can be valid.                    |         |        |
|                |                   | Setting range: 0–1                             |         |        |
| P27.01         | C_WrP1            | 0–65535                                        | 0       | 0      |
| 1 27 .01       | O_VVII 1          | Used to write a value to WrP1 of the PLC.      | U       |        |
| P27.02         | C_WrP2            | Used to write a value to WrP2 of the PLC.      | 0       | 0      |
| P27.03         | C_WrP3            | Used to write a value to WrP3 of the PLC.      | 0       | 0      |
| P27.04         | C_WrP4            | Used to write a value to WrP4 of the PLC.      | 0       | 0      |
| P27.05         | C_WrP5            | Used to write a value to WrP5 of the PLC.      | 0       | 0      |
| P27.06         | C_WrP6            | Used to write a value to WrP6 of the PLC.      | 0       | 0      |
| P27.07         | C_WrP7            | Used to write a value to WrP7 of the PLC.      | 0       | 0      |
| P27.08         | C_WrP8            | Used to write a value to WrP8 of the PLC.      | 0       | 0      |
| P27.09         | C_WrP9            | Used to write a value to WrP9 of the PLC.      | 0       | 0      |
| P27.10         | C_WrP10           | Used to write a value to WrP10 of the PLC.     | 0       | 0      |
| D07.44         | DI O              | 0: Stopped                                     | _       |        |
| P27.11         | PLC card status   | 1: Running                                     | 0       | •      |
| D07.40         | 0.14.04           | Used to monitor/view the MoP1 value of the     | 0       |        |
| P27.12         | C_MoP1            | PLC.                                           | 0       | •      |
| 507.40         | 0.11.00           | Used to monitor/view the MoP2 value of the     |         |        |
| P27.13         | C_MoP2            | PLC.                                           | 0       | •      |
| 507.44         | 0.11.00           | Used to monitor/view the MoP3 value of the     |         |        |
| P27.14         | C_MoP3            | PLC.                                           | 0       | •      |
|                |                   | Used to monitor/view the MoP4 value of the     | _       | _      |
| P27.15         | C_MoP4            | PLC.                                           | 0       | •      |
| <b>D</b> 05 15 | 0.11.5-           | Used to monitor/view the MoP5 value of the     | _       |        |
| P27.16         | C_MoP5            | PLC.                                           | 0       |        |
|                | 0.11              | Used to monitor/view the MoP6 value of the     | _       |        |
| P27.17         | C_MoP6            | PLC.                                           | 0       |        |
| D07.40         | 0.14.57           | Used to monitor/view the MoP7 value of the     | _       |        |
| P27.18         | C_MoP7            | PLC.                                           | 0       |        |

| Function code     | Name                    | Description                                                  | Default | Modify |
|-------------------|-------------------------|--------------------------------------------------------------|---------|--------|
| P27.19            | C_MoP8                  | Used to monitor/view the MoP8 value of the PLC.              | 0       | •      |
| P27.20            | C_MoP9                  | Used to monitor/view the MoP9 value of the PLC.              | 0       | •      |
| P27.21            | C_MoP10                 | Used to monitor/view the MoP10 value of the PLC.             | 0       | •      |
| P27.22            | PLC card digital input  | Bit0: PS1 Bit1: PS2 Bit2: PS3 Bit3: PS4 Bit4-Bit15: Reserved | 0       | •      |
| P27.23            | PLC card digital output | Bit0: PR01A<br>Bit1: PR02A<br>Bit2–Bit15: Reserved           | 0       | •      |
| P27.24–<br>P27.29 | Reserved                | 0–65535                                                      | 0       | •      |

# P28 group—Master/slave control

| Function code | Name                                      | Description                                                                                                    | Default | Modify |
|---------------|-------------------------------------------|----------------------------------------------------------------------------------------------------|---------|--------|
| P28.00        | Master/slave mode                         | <ul><li>0: Master/slave control is invalid.</li><li>1: The local device is the master.</li><li>2: The local device is the slave.</li></ul>                                                                                                    | 0       | 0      |
| P28.01        | Master/slave communication data selection | 0: CAN2<br>1: Reserved                                                                                                    | 0       | 0      |
| P28.02        | Master/slave control mode                 | Ones place: Master/slave running mode 0: Master/slave mode 0 The master and slave use speed control, with power balanced through droop control. 1: Master/slave mode 1 The master and slave must be in the same type of vector control. When the master is in speed control, the slave is forced into torque control. 2: Combination mode The slave switches from speed mode (master/slave mode 0) to torque mode (master/slave mode 1) at a frequency point. Tens place: Slave start command source 0: Master 1: Determined by P00.01 Hundreds place: Whether to enable master/slave to send/receive data 0: Enable 1: Disable | 0x001   | ©      |
| P28.03        | Slave speed gain                          | 0.0–500.0%                                                                                                    | 100.0%  | 0      |
| P28.04        | Slave torque gain                         | 0.0–500.0%                                                                                                    | 100.0%  | 0      |

| Function code | Name                                                                                               | Description                                                                                                    | Default | Modify |
|---------------|----------------------------------------------------------------------------------------------------|----------------------------------------------------------------------------------------------------|---------|--------|
| P28.05        | Frequency point for<br>switching between<br>master/slave mode 2,<br>speed mode, and torque<br>mode | 0.00–10.00Hz                                                                                                    | 5.00    | 0      |
| P28.06        | Number of slaves                                                                                   | 0–15                                                                                                    | 1       | 0      |
| P28.07        | Master/slave CAN communication timeout period                                                      | 0.0 (invalid); 0.1–60.0s                                                                                                    | 0.0s    | 0      |
| P28.08        | Master/slave CAN communication address                                                             | 0–127                                                                                                    | 1       | 0      |
| P28.09        | Master/slave CAN communication baud rate                                                           | 0: 50Kbps<br>1: 100Kbps<br>2: 125Kbps<br>3: 250Kbps<br>4: 500Kbps<br>5: 1M bps                                                                                                    | 2       | 0      |
| P28.10        | Reserved                                                                                           | 0–65535                                                                                                    | 0       | •      |
| P28.11        | Action to protect against<br>motor overheating<br>during running                                   | 0x00–0x11  Ones place: When the PG card detects overheating 0: Coast to stop 1: Keep running Tens place: When the IO card detects overheating 0: Coast to stop 1: Keep running Note: The function code is applicable only to temperature detection on the motor in running. If overheating is detected on a stopped motor, a fault is reported. | 0x00    | 0      |
| P28.12        | Type of sensor for PG card to detect motor temperature                                             | 0: No temperature sensor<br>1: PT100<br>2: PT1000<br>3: KTY84                                                                                                    | 0       | 0      |
| P28.13        | PG card detected motor OH protection threshold                                                     | -20.0–200.0°C                                                                                                    | 110.0°C | 0      |
| P28.14        | Detection time of PG card detected motor OH protection                                             | 0.1–3600.0s                                                                                                    | 5.0s    | 0      |
| P28.15        | PG card detected motor OH pre-alarm threshold                                                      | -20.0–200.0°C                                                                                                    | 90.0°C  | 0      |
| P28.16        | Type of sensor for IO card to detect motor temperature                                             | 0: No temperature sensor 1: PT100 2: PT1000 3: KTY84 4: 5K NTC temperature sensor 5: 10K NTC temperature sensor                                                                                                    | 0       | 0      |

| Function code     | Name                                                       | Description                                                                                                    | Default | Modify |
|-------------------|------------------------------------------------------------|----------------------------------------------------------------------------------------------------|---------|--------|
| P28.17            | IO card detected motor OH protection threshold             | -20.0–200.0°C                                                                                                    | 110.0°C | 0      |
| P28.18            | Detection time of IO card detected motor OH protection     | 0.1–3600.0s                                                                                                    | 5.0s    | 0      |
| P28.19            |                                                            | -20.0–200.0°C The pre-alarm indicator blinks.                                                                                                    | 90.0°C  | 0      |
| P28.20            | B25/85 value of NTC sensor for IO card                     | 0–6000K                                                                                                    | 0       | 0      |
| P28.21            | NTC temperature calibration coefficient                    | 0.00–2.00                                                                                                    | 1.00    | 0      |
| P28.22            | Type of sensor for AI/AO<br>to detect motor<br>temperature | 0: No temperature sensor 1: PT100 2: PT1000 3: KTY84 Motor temperature is displayed through P19.11.                                                                                                    | 0       | 0      |
| P28.23            | AI/AO detected motor OH protection threshold               | P28.14–200.0°C                                                                                                    | 110.0°C | 0      |
| P28.24            | Al/AO detected motor OH pre-alarm threshold                | -20.0— P28.13 When the motor temperature exceeds the value, the DO terminal with function 50 (Al detected motor OH pre-alarm) outputs a valid signal.                                                         | 90.0°C  | 0      |
| P28.25            | Signal source for Al/AO to detect motor temperature        | 0: Do not select this function 1: Al1 2: Al2 Note: Al must be of the voltage type when this function is enabled. If you select Al2, you need to set P05.29 (Al2 lower limit) to 0.00V and P05.30 set to 0.0%. | 0       | 0      |
| P28.26            | AO1 output current setting                                 | 0.00–20.00mA                                                                                                    | 1.00mA  | 0      |
| P28.27-<br>P28.29 | Reserved                                                   | 0–65535                                                                                                    | 0       | 0      |

#### P90 group—Customized function group 1

| Function code | Name     | Description              | Default | Modify |
|---------------|----------|--------------------------|---------|--------|
| P90.00-       | Reserved | 0–65535                  | 0       |        |
| P90.39        | Keserveu | <del>0-03333</del><br> - | U       |        |

#### P91 group—Customized function group 2

| Function code | Name     | Description       | Default | Modify |
|---------------|----------|-------------------|---------|--------|
| P91.00-       | Paganyad | 0–65535           | 0       |        |
| P91.39        | Reserved | <del>0-0000</del> | U       |        |

#### P92 group—Customized function group 3

| Function code     | Name     | Description | Default | Modify |
|-------------------|----------|-------------|---------|--------|
| P92.00-<br>P92.39 | Reserved | 0–65535     | 0       | 0      |

#### P93 group—Customized function group 4

| Function code | Name     | Description | Default | Modify |
|---------------|----------|-------------|---------|--------|
| P93.00-       | Reserved | 0–65535     | 0       |        |
| P93.39        | Neserveu | 0-03333     | U       |        |

#### P98 group—Al/AO calibration

Reserved

#### P99 group—Factory parameters

Reserved

# 8 Troubleshooting

# 8.1 What this chapter contains

The chapter tells you how to reset faults and check faults history of rectifier and inverter units. A complete list of alarms and fault information as well as possible causes and corrective measures are presented in this chapter.

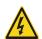

Only trained and qualified professionals are allowed to carry out the operations mentioned in this chapter. Please carry out operations according to instructions presented in chapter 1 Safety precautions.

#### 8.2 Indications of alarms and faults

The fault is indicated by indicators (refer to the "Basic operation guidelines"). When the TRIP indicator is on, the alarm or fault code displayed in the keypad indicates the power unit is in exception state. This chapter covers most of the alarms and faults, and their possible causes and corrective measures, if you cannot figure out the alarm or fault causes, contact local INVT office.

#### 8.3 Fault reset

#### 8.3.1 Rectifier fault reset

On the fault interface, you can reset the rectifier unit through **DATA/ENT** key on the keypad, digital inputs, or by cutting off the rectifier unit power. After faults are removed, the rectifier unit can be started again.

#### 8.3.2 Inverter fault reset

On the fault interface, you can reset the inverter unit through DATA/ENT key on the keypad, digital inputs, or by cutting off the inverter unit power. After faults are removed, the motor can be started again.

# 8.4 Fault history

For the inverter unit, P07.27–P07.32 record the types of the most recent six faults, and P07.33–P07.40, P07.41–P07.48, and P07.49–P07.56 record the running data of the inverter unit when the most recent three faults occur.

For the rectifier unit, P19.00–P19.05 record the types of the most recent six faults, and P19.06–P19.13, P19.16–P19.23, and P19.26–P19.33 record the running data of the rectifier unit when the most recent three faults occur.

# 8.5 Faults and solutions

#### 8.5.1 Rectifier faults and solutions

When a fault occurred to the rectifier unit, handle the fault as follows:

- 1. Check whether keypad display is improper. If yes, contact INVT or its local office.
- 2. If the keypad works properly, check the function codes in P19 group to check the fault record parameters to determine the real state when the fault occurred.
- 3. Check the following table to see whether the exception state exists by solution.

- 4. Rule out the fault or ask for help from professionals.
- 5. After confirming the fault is removed, perform fault reset, and start running.

| D 10 1              | <b>-</b>                            | B                                                                                                    |                                                                                                    |
|---------------------|-------------------------------------|----------------------------------------------------------------------------------------------------|----------------------------------------------------------------------------------------------------|
| Recifier fault code | Fault type                          | Possible cause                                                                                                    | Solution                                                                                                    |
| LV1                 | Input grid<br>undervoltage          | The grid voltage is 20% lower than the general value, or the internal hardware circuit of the rectifier unit is abnormal.                       | Check the grid input power.                                                                                                    |
| OV1                 | Grid voltage                        | The grid voltage is 20% lower than the general value, or the internal hardware circuit of the rectifier unit is abnormal.                       | Check the grid input power;<br>Check the related function<br>code settings.                                                                                                    |
| SPI1                | A phase loss on the input side      | A phase on the input side is lost, please check the wiring of A phase.                                                                          | Check the wiring of A phase and grid voltage.                                                                                                    |
| SPI2                | B phase loss on the input side      | B phase on the input side is lost, please check the wiring of B phase.                                                                          | Check the wiring of B phase and grid voltage.                                                                                                    |
| SPI3                | C phase loss on the input side      | C phase on the input side is lost, please check the wiring of C phase.                                                                          | Check the wiring of C phase and grid voltage.                                                                                                    |
| PLLF                | Phase-locked failed                 | The grid voltage is abnormal.                                                                                                    | Check the input wiring and grid voltage.                                                                                                    |
| OH1                 | Bridge rectifier module overheating | Air duct is blocked or fan is damaged;                                                                                                    | Ventilate the air duct or replace the fan;                                                                                                    |
| OH2                 | Heat sink module overheating        | Ambient temperature is too high; Long-time overload running.                                                                                    | Lower the ambient temperature.                                                                                                    |
| EF                  | External fault                      | SI external fault input terminal acts.                                                                                                    | Check external device input.                                                                                                    |
| E-485               | 485 communication fault             | Baud rate is set improperly;<br>Communication line fault;<br>Communication address error;<br>Communication suffers from<br>strong interference. | Set proper baud rate; Check the wiring of communication interfaces; Set the proper communication address; Replace or change the wiring to enhance the anti-interference capacity. |
| LV                  | Bus undervoltage                    | Bus undervoltage occurs during operation; Detect the actual bus voltage.                                                                        | Check the bus voltage; Change the undervoltage threshold parameter; Replace the main control board.                                                                               |
| OV                  | Bus overvoltage                     | Bus overvoltage occurs during operation; Detect the actual bus voltage.                                                                         | Check the bus voltage; Change the overvoltage threshold parameter; Replace the main control board.                                                                                |
| EEP                 | EEPROM operation fault              | R/W error occurred to the control parameters;                                                                                                   | Press STOP/RST to reset; Replace the main control                                                                                                    |

| Recifier fault code | Fault type                           | Possible cause                                                                                                    | Solution                                                                                                    |
|---------------------|--------------------------------------|----------------------------------------------------------------------------------------------------|----------------------------------------------------------------------------------------------------|
|                     |                                      | EEPROM is damaged.                                                                                                    | board.                                                                                                    |
| OL                  | Rectifier unit overload fault        | The rectifier unit releases overload pre-alarm based on the set value.                                                                                                    | Check the load and overload pre-alarm threshold.                                                                                                |
| bCE                 | Braking unit direct connection fault | Fault occurred to the brake circuit or the braking pipe is damaged;                                                                                                    | Check the braking unit, and replace with new braking pipe. Increase the brake resistance.                                                       |
| bOL                 | Braking pipe overload                | Fault occurred to the brake circuit or the braking pipe is damaged; Resistance of the external braking resistor is small.                                                                                                    | Check the braking unit, and replace with new braking pipe. Increase the brake resistance.                                                       |
| bOC                 | Brake overcurrent                    | Fault occurred to the brake circuit or the braking pipe is damaged; Resistance of the external braking resistor is small.                                                                                                    | Check the braking unit, and replace with new braking pipe. Increase the brake resistance.                                                       |
| E-DP                | PROFIBUS communication fault         | The communication address is incorrect; The matching resistor is not switched on improperly; The GSD file of the master station is set improperly; The peripheral interference is too large.                                                 | Check the related settings; Check the surrounding environment, and eliminate interference effects.                                              |
| E-NET               | Ethernet communication fault         | The address of Ethernet is set improperly; Ethernet communication mode is selected improperly; The peripheral interference is too large.                                                                                                    | Check the related settings; Check the communication mode selection; Check the surrounding environment, and eliminate interference effects.      |
| E-CAN               | CANopen communication fault          | Line contact is poor; The matching resistor is not switched on; Communication baud rates do not match; The peripheral interference is too large.                                                                                             | Check the line; Switch on the matching resistor; Set the same baud rate; Check the surrounding environment, and eliminate interference effects. |
| OFFL                | Certain slave units<br>offline       | The number of actual slave nodes (P17.15) conflicts with the number of set slave nodes (P21.33); Line contact is poor; The matching resistor is not switched on. Communication baud rates do not match; The master/slave addresses conflict. | Switch on the matching resistor; Set the same baud rate; Check all master/slave                                                                 |

| Recifier fault code | Fault type                                                       | Possible cause                                                                                                    | Solution                                                                                                    |
|---------------------|------------------------------------------------------------------|----------------------------------------------------------------------------------------------------|----------------------------------------------------------------------------------------------------|
| PCE                 | PLC card communication fault                                     | The communication address is incorrect; The matching resistor is not switched on improperly; The GSD file of the master station is set improperly; The peripheral interference is too large. | Check the related settings; Check the surrounding environment, and eliminate interference effects.                                                                                |
| E-C1                | Communication fault occurred to the expansion card slot 1        | The communication state of communication card in the expansion card slot 1 is abnormal.  The peripheral interference is too large.                                                           | Check whether the expansion card in card slot 1 is contacted well; Check the communication mode selection; Check the surrounding environment, and eliminate interference effects. |
| E-C2                | Communication fault occurred to the expansion card slot 2        | The communication state of communication card in the expansion card slot 2 is abnormal.  The peripheral interference is too large.                                                           | Check whether the expansion card in card slot 2 is contacted well; Check the communication mode selection; Check the surrounding environment, and eliminate interference effects. |
| E-F1                | Identification fault<br>occurred to the<br>expansion card slot 1 | The communication card in the expansion card slot 1 failed to be identified normally. The peripheral interference is too large.                                                              | Check whether the expansion card in card slot 1 is contacted well; Check the communication mode selection; Check the surrounding environment, and eliminate interference effects. |
| E-F2                | Identification fault<br>occurred to the<br>expansion card slot 2 | The communication card in the expansion card slot 2 failed to be identified normally. The peripheral interference is too large.                                                              | Check whether the expansion card in card slot 2 is contacted well; Check the communication mode selection; Check the surrounding environment, and eliminate interference effects. |
| E-CP                | Expansion card detection abnormation                             | The type of the expansion card is wrong; The peripheral interference is too large.                                                                                                    | Check whether the expansion card is good; Check the communication mode selection; Check the surrounding environment, and eliminate interference effects.                          |
| END                 | Running time reached                                             | The actual running time is longer than the set time.                                                                                                    | Ask the supplier to adjust the preset running time.                                                                                                    |

#### 8.5.2 Inverter faults and solutions

When a fault occurred to the inverter unit, handle the fault as follows:

- 1. Check whether keypad display is improper. If yes, contact INVT or its local office.
- 2. If the keypad works properly, check the function codes in P07 group to check the fault record parameters to determine the real state when the fault occurred.
- 3. Check the following table to see whether the exception state exists by solution.
- 4. Rule out the fault or ask for help from professionals.
- 5. After confirming the fault is removed, perform fault reset, and start running.

| Inverter fault code | Fault type                                 | Possible cause                                                                                                    | Solution                                                                                                    |
|---------------------|--------------------------------------------|----------------------------------------------------------------------------------------------------|----------------------------------------------------------------------------------------------------|
| OUt1                | Inverter unit U-phase protection           | ACC is too fast; IGBT module is damaged;                                                                                                    | Increase ACC time;                                                                                                    |
| OUt2                | Inverter unit V-phase protection           | Misacts caused by interference;                                                                                                    | Replace the power unit;<br>Check drive wires;                                                                                                    |
| OUt3                | Inverter unit W-phase protection           | Drive wires are poorly connected; To-ground short circuit occurs.                                                                                                    | Check whether there is strong interference surrounding the peripheral device.                                                                                                    |
| OV1                 | Over-voltage during ACC                    | Exception occurred to input                                                                                                    | Check the input power;<br>Check whether load DEC time                                                                                                    |
| OV2                 | Over-voltage during DEC                    | voltage;<br>Large energy feedback;                                                                                                    | is too short; or the motor starts during rotating;                                                                                                    |
| OV3                 | Over-voltage during constant speed running | Lack of braking units; Dynamic brake is not enabled.                                                                                                    | Install dynamic brake components; Check the setup of related function codes.                                                                                                    |
| OC1                 | Over-current during ACC                    | A00 is the first                                                                                                    | Increase ACC /DEC time;<br>Check the input power;                                                                                                    |
| OC2                 | Over-current during DEC                    | ACC is too fast; Grid voltage is too low;                                                                                                    | Select the inverter with larger power;                                                                                                    |
| OC3                 | Over-current during constant speed running | Inverter power is too small; Load transient or exception occurred; To-ground short circuit or output phase loss occurred; Strong external interference sources; Overvoltage stall protection is not enabled. | Check if the load is short circuited (to-ground short circuit or line-to-line short circuit) or the rotation is not smooth; Check the output wiring; Check if there is strong interference; Check the setup of related function codes. |
| UV                  | Bus undervoltage fault                     | Grid voltage is too low; Overvoltage stall protection is not enabled.                                                                                                    | Check the grid input power; Check the setup of related function codes.                                                                                                    |
| OL1                 | Motor overload                             | Grid voltage is too low;<br>Rated current of the motor is<br>set improperly;                                                                                                    | Check the grid voltage;<br>Reset the rated current of the<br>motor;                                                                                                    |

| Inverter fault code | Fault type                            | Possible cause                                                                                                    | Solution                                                                                                    |
|---------------------|---------------------------------------|----------------------------------------------------------------------------------------------------|----------------------------------------------------------------------------------------------------|
|                     |                                       | Motor stall or load jumps violently.                                                                                                    | Check the load and adjust torque boost.                                                                                                    |
| OL2                 | Inverter overload                     | ACC is too fast; The motor in rotating is restarted; Grid voltage is too low; Load is too large; Power is too small.                                                                                                    | Increase ACC time; Avoid restart after stop; Check grid voltage; Select the inverter with larger power; Select proper motor.                                                                |
| SECAN               | Master/slave<br>synchronous CAN fault | In master station mode, the communication network has two or more slaves of the same station; In the master station mode, the number of slaves detected by the master station is inconsistent with that set by the master station. | Check whether the slave stations in the communication network are set repeatedly; Check whether the wiring of each slave station and master station in the communication network is normal. |
| SPO                 | Phase loss on output side             | Phase loss occurred to U, V, W output (or the three phases of motor is asymmetrical).                                                                                                    | Check the output wiring; Check the motor and cable.                                                                                                    |
| OH2                 | Overheat of inverter module           | Air duct is blocked or fan is damaged; Ambient temperature is too high; Long-time overload running.                                                                                                    | Ventilate the air duct or replace the fan; Lower the ambient temperature.                                                                                                    |
| EF                  | External fault                        | SI external fault input terminal acts.                                                                                                    | Check external device input.                                                                                                    |
| CE                  | RS485 communication fault             | Incorrect baud rate. Communication line fault. Incorrect communication address.                                                                                                    | Set a proper baud rate. Check the communication interface cable. Set the communication address correctly. Replace or change the wiring to enhance the anti-interference capacity.           |
| ItE                 | Current detection fault               | Poor contact of the connector of control board; Hall component is damaged; Exception occurred to amplification circuit.                                                                                                    | Check the connector and re-plug; Replace the hall component; Replace the main control board.                                                                                                |
| tE                  | Motor autotuning fault                | match with the inverter                                                                                                    | Set proper motor type and                                                                                                    |

| Inverter fault code | Fault type                                     | Possible cause                                                                                                    | Solution                                                                                                    |
|---------------------|------------------------------------------------|----------------------------------------------------------------------------------------------------|----------------------------------------------------------------------------------------------------|
|                     |                                                | autotuning deviate sharply                                                                                                    | Check the motor wiring and parameter setup; Check whether the upper limit frequency is larger than 2/3 of the rated frequency.                                         |
| EEP                 | EEPROM fault                                   | R/W error occurred to the control parameters; EEPROM is damaged.                                                                                     | Press STOP/RST to reset; Replace the main control board.                                                                                                    |
| PIDE                | PID feedback offline fault                     | PID feedback offline; PID feedback source disappears.                                                                                                | Check PID feedback signal wires; Check PID feedback source.                                                                                                    |
| S-Err               | Master/slave<br>synchronous CAN<br>slave fault | In the master station mode, the master station detects that a fault occurred to the slave.                                                           | Check the fault occurred to CAN slave station in the communication network.                                                                                            |
| END                 | Running time is up                             | The actual running time of the inverter is larger than the set running time                                                                          | Ask help from the supplier, and adjust the set running time                                                                                                    |
| OL3                 | Electronic overload fault                      | The inverter releases overload pre-alarm based on the set value                                                                                      | Check the load and overload pre-alarm threshold                                                                                                    |
| PCE                 | Keypad communication fault                     | Keypad cable connected improperly or disconnected Keypad cable too long, causing strong interference Keypad or mainboard communication circuit error | Check the keypad cable to determine whether a fault occurs. Check for and remove the external interference source. Replace the hardware and seek maintenance services. |
| UPE                 | Parameter upload error                         | Keypad cable connected improperly or disconnected Keypad cable too long, causing strong interference Keypad or mainboard communication circuit error | Check for and remove the external interference source. Replace the hardware and seek maintenance services. Replace the hardware and seek maintenance services.         |
| DNE                 | Parameter download<br>error                    | Keypad cable connected improperly or disconnected Keypad cable too long, causing strong interference Keypad data storage error                       | Check for and remove the external interference source. Replace the hardware and seek maintenance services. Re-back up the data on the keypad.                          |
| E-DP                | PROFIBUS communication fault.                  | Incorrect baud rate. Communication line fault. Incorrect communication address.                                                                      | Set a proper baud rate. Check the communication interface cable. Set the communication address correctly. Replace or change the wiring                                 |

| Inverter fault code | Fault type                      | Possible cause                                                                                                    | Solution                                                                                                    |
|---------------------|---------------------------------|----------------------------------------------------------------------------------------------------|----------------------------------------------------------------------------------------------------|
|                     |                                 |                                                                                                    | to enhance the anti-interference capacity.                                                                                                    |
| E-NET               | Ethernet communication fault    | Communication line fault. Incorrect communication address. Communication suffers from strong interference.                                                     | Check the communication interface cable. Set the communication address correctly. Replace or change the wiring to enhance the anti-interference capacity.                         |
| E-CAN               | CANopen communication fault     | Incorrect baud rate. Communication line fault. Incorrect communication address.                                                                                | Set a proper baud rate. Check the communication interface cable. Set the communication address correctly. Replace or change the wiring to enhance the anti-interference capacity. |
| ETH1                | To-ground short circuit fault 1 | Inverter output is short connected to the ground; Current detection circuit is faulty; Actual motor power setup deviates sharply from the inverter power.      | Check whether the motor wiring is proper; Replace the hall component; Replace the main control board; Reset the motor parameters properly.                                        |
| ETH2                | To-ground short circuit fault 2 | Inverter output is short connected to the ground; Current detection circuit is faulty; Actual motor power setup deviates sharply from the inverter power.      |                                                                                                    |
| dEu                 | Speed deviation fault           | Load is too heavy, or stall occurred.                                                                                                    | Check the load to ensure it is proper, and increase the detection time; Check whether the control parameters are set properly.                                                    |
| STo                 | Maladjustment fault             | Control parameters of the synchronous motor is set improperly; The parameter gained from autotuning is inaccurate; The inverter is not connected to the motor. | Check the load to ensure it is proper, Check whether the control parameters are set correctly; Increase the maladjustment detection time.                                         |
| LL                  | Electronic underload fault      | The inverter performs the underload pre-alarm based on the set value                                                                                           | Check the load and overload pre-alarm threshold                                                                                                    |
| ENC1O               | Encoder offline fault           | Encoder line sequence is wrong, or signal wires are                                                                                                    | Check the encoder wiring.                                                                                                    |

| Inverter fault code | Fault type                                       | Possible cause                                                                                                    | Solution                                                                                                    |
|---------------------|--------------------------------------------------|----------------------------------------------------------------------------------------------------|----------------------------------------------------------------------------------------------------|
|                     |                                                  | poorly connected.                                                                                                    |                                                                                                    |
| ENC1D               | Encoder reversal fault                           | The encoder speed signal is contrary to the motor running direction.                                                                                | Reset encoder direction.                                                                                                    |
| ENC1Z               | Encoder Z pulse offline fault                    | Z signal wires are disconnected.                                                                                                    | Check the wiring of Z signal                                                                                                    |
| ОТ                  | Motor<br>over-temperature fault                  | Motor over-temperature input terminal is valid; The temperature detection resistance is abnormal. Long-time overload running or exception occurred. | Check the wiring of the motor over-temperature input terminal (terminal function 57); Check whether the temperature sensor is proper; Check the motor, and perform maintenance on the motor. |
| E-OT2               | Overtemperature fault (24V PG card)              | The temperature detected by EC-PG707-24 exceeds the threshold.                                                                                      | Check for external overtemperature. Check and maintain related devices.                                                                                                    |
| E-OT3               | Overtemperature fault (IO card)                  | The temperature detected by EC-IO702 exceeds the threshold.                                                                                         | Check for external overtemperature. Check and maintain related devices.                                                                                                    |
| E-OT4               | Overtemperature fault (AI/AO detection)          | The temperature detected by AI/AO exceeds the threshold.                                                                                            | Check for external overtemperature. Check and maintain related devices.                                                                                                    |
| STO                 | Safe torque off                                  | Safe torque off function is enabled by external forces                                                                                              | /                                                                                                    |
| STL1                | Exception occurred to safe circuit of channel H1 | The wiring of STO is improper; Fault occurred to external switch of STO; Hardware fault occurred to safety circuit of channel H1                    | Check whether terminal wiring of STO is proper and firm enough; Check whether the external switch of STO can work properly; Replace the control board.                                       |
| STL2                | Exception occurred to safe circuit of channel H2 | The wiring of STO is improper; Fault occurred to external switch of STO; Hardware fault occurred to safety circuit of channel H2.                   | Check whether terminal wiring of STO is proper and firm enough; Check whether the external switch of STO can work properly; Replace the control board.                                       |
| STL3                | Exception occurred to channel H1 and channel H2  | Hardware fault occurred to STO circuit.                                                                                                    | Replace the control board.                                                                                                    |
| CrCE                | Safety code FLASH<br>CRC check fault             | Control board is faulty.                                                                                                    | Replace the control board.                                                                                                    |
| P-E1                | PLC card customized fault 1                      | Faults defined by the PLC expansion card                                                                                                    | View the PLC expansion card application program;                                                                                                    |

| Inverter fault code | Fault type                                           | Possible cause                                                                                  | Solution                                                                                                    |
|---------------------|------------------------------------------------------|-------------------------------------------------------------------------------------------------|----------------------------------------------------------------------------------------------------|
| P-E2                | PLC card customized fault 2                          |                                                                                                 | Figure out the cause of the fault.                                                                                                    |
| P-E3                | PLC card customized fault 3                          |                                                                                                 |                                                                                                    |
| P-E4                | PLC card customized fault 4                          |                                                                                                 |                                                                                                    |
| P-E5                | PLC card customized fault 5                          |                                                                                                 |                                                                                                    |
| P-E6                | PLC card customized fault 6                          |                                                                                                 |                                                                                                    |
| P-E7                | PLC card customized fault 7                          |                                                                                                 |                                                                                                    |
| P-E8                | PLC card customized fault 8                          |                                                                                                 |                                                                                                    |
| P-E9                | PLC card customized fault 9                          |                                                                                                 |                                                                                                    |
| P-E10               | PLC card customized fault 10                         |                                                                                                 |                                                                                                    |
| E-Err               | Repetitive expansion card type                       | The two inserted expansion cards are of the same type                                           | You should not insert two cards with the same type; check the type of expansion card, and remove one card after power-off.                                                                                                    |
| ENCUV               | Encoder UVW loss fault                               | No electric level variation occurred to UVW signal                                              | Check the wiring of UVW; Encoder is damaged.                                                                                                    |
| F1-Er               | Failed to identify the expansion card in card slot 1 | There is data transmission in interfaces of card slot 1, however, it cannot read the card type. | Confirm whether the expansion card inserted can be supported; Stabilize the expansion card interfaces after power-off, and confirm whether a fault still occurs at next power-on; Check whether the insertion port is damaged, if yes, replace the insertion port after power-off. |
| F2-Er               | Failed to identify the expansion card slot 2         | There is data transmission in interfaces of card slot 2, however, it cannot read the card type. | Confirm whether the expansion card inserted can be supported; Stabilize the expansion card interfaces after power-off, and confirm whether a fault still occurs at next power-on; Check whether the insertion port is damaged, if yes, replace the insertion port after power-off. |

| Inverter fault code | Fault type                                                                   | Possible cause                                             | Solution                                                                                                    |
|---------------------|------------------------------------------------------------------------------|------------------------------------------------------------|----------------------------------------------------------------------------------------------------|
| C1-Er               | Communication timeout occurred to the expansion card in card slot 1          | There is no data transmission in interfaces of card slot 1 | Confirm whether the expansion card inserted can be supported; Stabilize the expansion card interfaces after power-off, and confirm whether a fault still occurs at next power-on; Check whether the insertion port is damaged, if yes, replace the insertion port after power-off. |
| C2-Er               | Communication<br>timeout occurred to the<br>expansion card in card<br>slot 2 | There is no data transmission in interfaces of card slot 2 | Confirm whether the expansion card inserted can be supported; Stabilize the expansion card interfaces after power-off, and confirm whether a fault still occurs at next power-on; Check whether the insertion port is damaged, if yes, replace the insertion port after power-off. |

# 8.5.3 Other status

| Displayed code | Status type          | Possible cause                                           | Solution                   |
|----------------|----------------------|----------------------------------------------------------|----------------------------|
| PoFF           | System power failure | The system is powered off or the bus voltage is too low. | Check the grid conditions. |

# 8.6 Analysis on common faults

#### 8.6.1 Motor fails to work

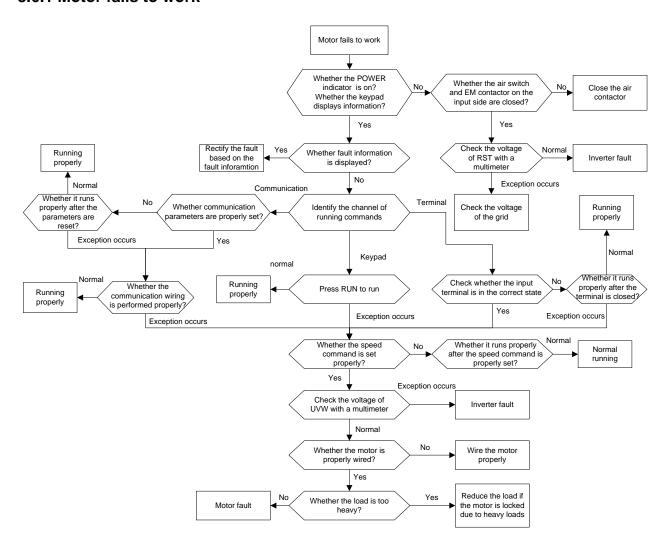

#### 8.6.2 Motor vibrates

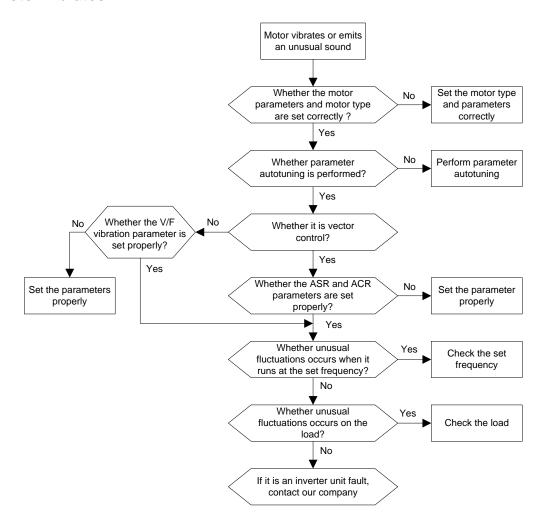

#### 8.6.3 Overvoltage

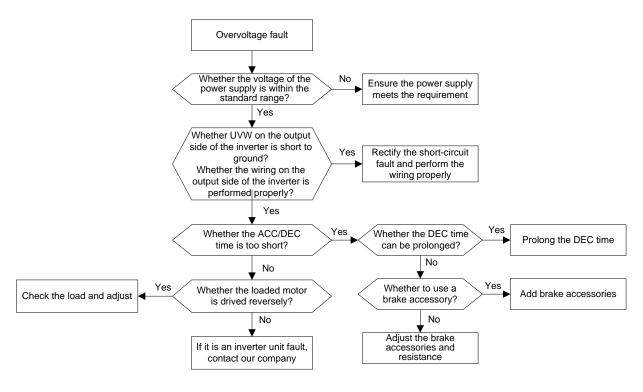

#### 8.6.4 Undervoltage

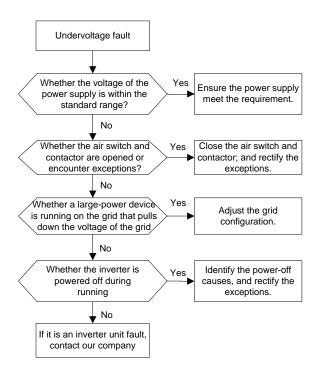

### 8.6.5 Motor overheating

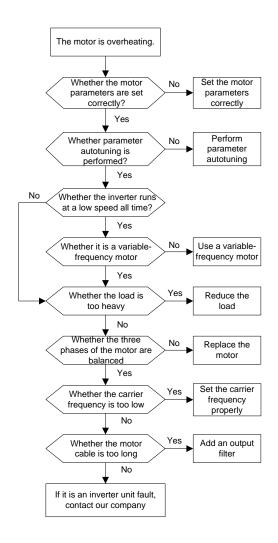

#### 8.6.6 Inverter unit overheating

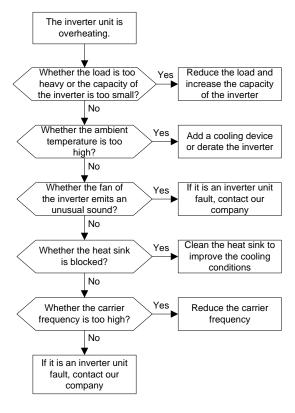

#### 8.6.7 Motor stalls during ACC

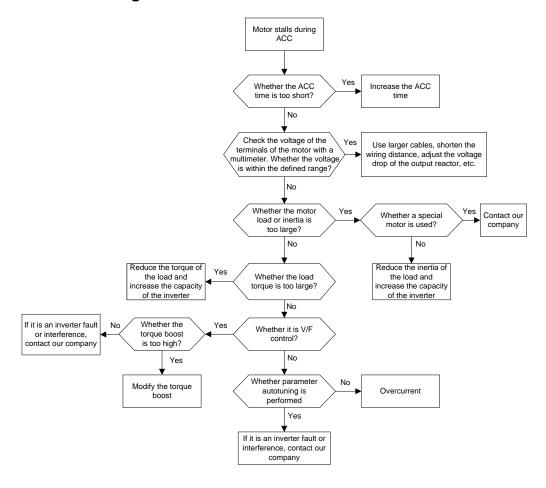

#### 8.6.8 Overcurrent

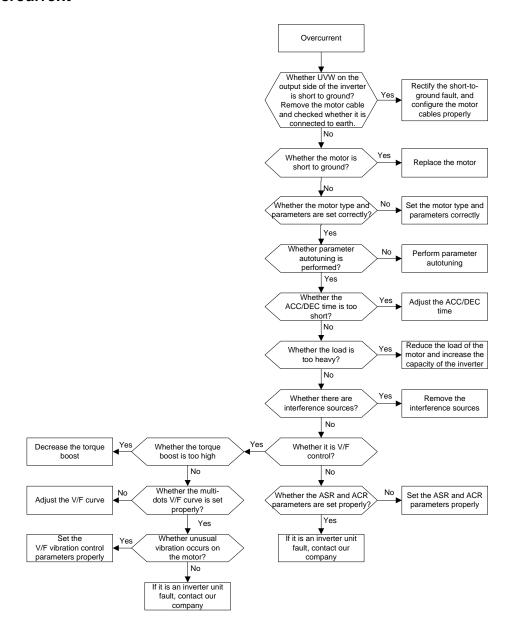

#### 8.7 Countermeasures on common interference

#### 8.7.1 Interference on meter switches and sensors

Interference phenomenon

Pressure, temperature, displacement, and other signals of a sensor are collected and displayed by a human-machine interaction device. The values are incorrectly displayed as follows after the power unit is started:

- 1. The upper or lower limit is wrongly displayed, for example, 999 or -999.
- 2. The display of values jumps (usually occurring on pressure transmitters).
- 3. The display of values is stable, but there is a large deviation, for example, the temperature is dozens of degrees higher than the common temperature (usually occurring on thermocouples).
- 4. A signal collected by a sensor is not displayed but functions as a drive system running feedback signal. For example, the inverter unit is expected to decelerate when the upper pressure limit of the compressor is reached, but in actual

running, it starts to decelerate before the upper pressure limit is reached.

- 5. After the inverter unit is started, the display of all kinds of meters (such as frequency meter and current meter) that are connected to the inverter unit AO terminal is severely affected, displaying the values incorrectly.
- 6. Proximity switches are used in the system. After the inverter unit is started, the indicator of a proximity switch flickers, and the output level flips.

#### Solution:

- 1. Check and ensure that the feedback cable of the sensor is 20 cm or farther away from the motor cable.
- 2. Check and ensure that the ground wire of the motor is connected to the PE terminal of the power unit (if the ground wire of the motor has been connected to the ground block, you need to use a multimeter to measure and ensure that the resistance between the ground block and PE terminal is lower than  $1.5 \Omega$ ).
- 3. Try to add a safety capacitor of 0.1 µF to the signal end of the feedback signal terminal of the sensor.
- 4. Try to add a safety capacitor of 0.1  $\mu$ F to the power end of the sensor meter (pay attention to the voltage of the power supply and the voltage endurance of the capacitor).
- 5. For interference on meters connected to the VFD AO terminal, if AO uses current signals of 0 to 20 mA, add a capacitor of 0.47  $\mu$ F between the AO and GND terminals; and if AO uses voltage signals of 0 to 10 V, add a capacitor of 0.1  $\mu$ F between the AO and GND terminals.

#### Note:

- When a decoupling capacitor is required, add it to the terminal of the device connected to the sensor. For example, if a thermocouple is to transmit signals of 0 to 20 mA to a temperature meter, the capacitor needs to be added on the terminal of the temperature meter.; if an electronic ruler is to transmit signals of 0 to 30 V to a PLC signal terminal, the capacitor needs to be added on the terminal of the PLC.
- ♦ If a large number of meters or sensors are disturbed, it is recommended that you configure an external C2 filter on the inverter unit input power end. For details, see section E.7.2 Filter model selection.

#### 8.7.2 Interference on RS485/CANopen communication

The interference described in this section on RS485/CANopen communication mainly includes communication delay, out of synchronization, occasional power-off, or complete power-off that occurs after the VFD is started.

If the communication cannot be implemented properly, regardless of whether the VFD is running, the exception is not necessarily caused by interference. You can find out the causes as follows:

- 1. Check whether the RS485/CANopen communication bus is disconnected or in poor contact.
- 2. Check whether the two lines of the RS485/CANopen communication are connected reversely.
- 3. Check whether the communication protocol (such as the baud rate, data bits, and check bit) of the VFD is consistent with that of the upper computer.
- 4. If you are sure that communication exceptions are caused by interference, you can resolve the problem through the following measures:
  - (1) Arrange the communication cables and motor cables in different cable trays.
  - (2) In multi-VFD application scenarios, adopt the chrysanthemum connection mode to connect the communication cables between power units, which can improve the anti-interference capability.
  - (3) In multi-VFD application scenarios, check and ensure that the driving capacity of the master is sufficient.
  - (4) In the connection of multiple VFDs, you need to configure one 120  $\Omega$  terminal resistor on each end.

#### Solution

- 1. Check and ensure that the ground wire of the motor is connected to the PE terminal of the power unit (if the ground wire of the motor has been connected to the ground block, you need to use a multimeter to measure and ensure that the resistance between the ground block and PE terminal is lower than  $1.5 \Omega$ ).
- 2. Do not connect the power unit and motor to the same ground terminal as the upper computer (PLC, HMI, and touch screen). It is recommended that you connect the power unit and motor to the power ground, and connect the upper computer separately to a ground stud.
- 3. Try to short the signal reference ground terminal (CGND) of the power unit with that of the upper computer controller to ensure that ground potential of the communication chip on the control board of the power unit is consistent with that of the communication chip of the upper computer.
- 4. Try to short CGDN of the power unit to its ground terminal (PE).
- 5. Try to add a safety capacitor of 0.1  $\mu$ F on the power terminal of the upper computer (PLC, HMI, and touch screen). During this process, pay attention to the voltage of the power supply and the voltage endurance capability of the capacitor. Alternatively, you can use a magnet ring (Fe-based nanocrystalline magnet rings are recommended). Put the power L/N line or +/- line of the upper computer through the magnet ring in the same direction and wind 8 coils around the magnet ring.

#### 8.7.3 Failure to stop and indicator shimmering due to motor cable coupling

Interference phenomenon

1. Failure to stop

In a power unit system where an S terminal is used to control the start and stop, the motor cable and control cable are arranged in the same cable tray. After the system is started properly, the S terminal cannot be used to stop the inverter.

2. Indicator shimmering

After the power unit is started, the relay indicator, power distribution box indicator, PLC indicator, and indication buzzer shimmer, blink, or emit unusual sounds unexpectedly.

#### Solution

- 1. Check and ensure that the exception signal cable is arranged 20 cm or farther away from the motor cable.
- 2. Add a safety capacitor of 0.1 µF between the digital input terminal (S) and the COM terminal.
- 3. Connect the digital input terminal (S) that controls the start and stop to other idle digital input terminals in parallel. For example, if S1 is used to control the start and stop and S4 is idle, you can try to short connect S1 to S4 in parallel.

Note: If the controller (such as PLC) in the system controls more than 5 power units at the same time through digital input terminals (S), this scheme is not applicable.

#### 8.7.4 Leakage current and interference on RCD

Inverters output high-frequency PWM voltage to drive motors. In this process, the distributed capacitance between the internal IGBT of an inverter and the heat sink and that between the stator and rotor of a motor may inevitably cause the inverter to generate high-frequency leakage current to the ground. A residual current operated protective device (RCD) is used to detect the power-frequency leakage current when a grounding fault occurs on a circuit. The application of an inverter may cause misoperation of a RCD.

- 1. Rules for selecting RCDs
- (1) Inverter systems are special. In these systems, it is required that the rated residual current of common RCDs at all levels is larger than 200 mA, and the inverters are grounded reliably.
- (2) For RCDs, the time limit of an action needs to be longer than that of a next action, and the time difference between two actions need to be longer than 20 ms. For example, 1 s, 0.5 s, and 0.2 s.

(3) For circuits in multi-drive systems, electromagnetic RCDs are recommended. Electromagnetic RCDs have strong anti-interference capability, and thus can prevent the impact of high-frequency leakage current.

| Electronic RCD                                                                                                    | Electromagnetic RCD                                                                                                    |
|----------------------------------------------------------------------------------------------------|----------------------------------------------------------------------------------------------------|
| Low cost, high sensitivity, small in volume, susceptible to voltage fluctuation of the grid and ambient temperature, and weak anti-interference capability | Requiring highly sensitive, accurate, and stable zero-phase sequence current transformer, using permalloy high-permeability materials, complex process, high cost, not susceptible to voltage fluctuation of the power supply and ambient temperature, strong anti- interference capability |

- 2. Solution to RCD misoperation (handling the VFD)
- (1) Try to modify the modulation mode to "3PH modulation and 2PH modulation" (P08.40=00).
- (2) Try to reduce the carrier frequency to 1.5 kHz (P00.14=1.5).
- (3) Try to remove the screw for grounding jumper of the rectifier unit safety capacitor.
- 3. Solution to RCD misoperation (handling the system power distribution)
- (1) Check and ensure that the power cable is not soaking in water.
- (2) Check and ensure that the cables are not damaged or spliced.
- (3) Check and ensure that no secondary grounding is performed on the neutral wire.
- (4) Check and ensure that the main power cable terminal is in good contact with the air switch or contactor (all screws are tightened).
- (5) Check 1PH powered devices, and ensure that no earth lines are used as neutral wires by these devices.
- (6) Do not use shielded cables as VFD power cables and motor cables.

#### 8.7.5 Live device chassis

After the VFD is started, there is sensible voltage on the chassis, and you may feel an electric shock when touching the chassis. The chassis, however, is not live (or the voltage is far lower than the human safety voltage) when the VFD is powered on but not running.

#### Solution

- 1. If there is power distribution grounding or ground stud on the site, ground the cabinet chassis of the VFD through the power ground or stud.
- 2. If there is no grounding on the site, you need to connect the motor chassis to the ground terminal PE of the VFD, and ensure that the screw for grounding jumper of the rectifier unit safety capacitor has been removed.

# 9 Maintenance

# 9.1 What this chapter contains

This chapter describes how to carry out preventive maintenance on the VFD.

# 9.2 Periodical inspection

Little maintenance is required when the VFD is installed in an environment that meets requirements. The following table describes the routine maintenance periods recommended by INVT.

| CI                  | heck scope       | Item                                                                                                    | Method                                                  | Criterion                                                                                              |                      |
|---------------------|------------------|----------------------------------------------------------------------------------------------------|---------------------------------------------------------|----------------------------------------------------------------------------------------------------|----------------------|
| Ambient environment |                  | Check the temperature, and humidity, and whether there is vibration, dust, gas, oil spray, and water droplets in the environment. | Visual inspection, and use instruments for measurement. | The requirements stated in this manual are met.                                                        |                      |
|                     |                  | Check whether there are foreign matters, such as tools, or dangerous substances placed nearby.                                    | Visual<br>inspection                                    | There are no tools or dangerous substances placed nearby.                                              |                      |
|                     | Voltage          | Check the voltage of the main circuit and control circuit.                                                                        | Use multimeters or other instruments for measurement.   | The requirements stated in this manual are met.                                                        |                      |
|                     |                  | Check the display of information.                                                                                                 | Visual inspection                                       | The characters are displayed properly.                                                                 |                      |
| Keypad              |                  | Check whether characters are not completely displayed.                                                                            | Visual inspection                                       | The requirements stated in this manual are met.                                                        |                      |
|                     |                  | Check whether the bolts loose or come off.                                                                                        | Screw them up.                                          | No exception occurs.                                                                                   |                      |
|                     | 0                | Check whether the machine is deformed, cracked, or damaged, or their color changes due to overheating and aging.                  | Visual<br>inspection                                    | No exception occurs.                                                                                   |                      |
| Common              |                  | Check whether there are stains and dust attached.                                                                                 | Visual inspection                                       | No exception occurs.  Note: Discoloration of copper bars does not mean that they cannot work properly. |                      |
| circuit             | Conductor and    | Check whether conductors are deformed or color change for overheat.                                                               | Visual inspection                                       | No exception occurs.                                                                                   |                      |
|                     | wire             | Check whether the wire sheaths are cracked or their color changes.                                                                | Visual inspection                                       | No exception occurs.                                                                                   |                      |
|                     | Terminal block   | Check whether there is damage.                                                                                                    | Visual inspection                                       | No exception occurs.                                                                                   |                      |
|                     | Filter capacitor | Check whether there is electrolyte leakage, discoloration, cracks, and Filter capacitor chassis expansion.                        |                                                         | Visual inspection                                                                                      | No exception occurs. |
|                     |                  | Check whether the safety valves are released.                                                                                     | Determine the service life                              | No exception occurs.                                                                                   |                      |

| Cl      | neck scope                        | Item                                                       | Method                       | Criterion             |
|---------|-----------------------------------|------------------------------------------------------------|------------------------------|-----------------------|
|         |                                   |                                                            | based on the                 |                       |
|         |                                   |                                                            | maintenance                  |                       |
|         |                                   |                                                            | information, or measure them |                       |
|         |                                   |                                                            |                              |                       |
|         |                                   |                                                            | through electrostatic        |                       |
|         |                                   |                                                            |                              |                       |
|         |                                   |                                                            | capacity. Use instruments    | Electrostatio         |
|         |                                   | Check whether the electrostatic                            | to measure the               | capacity ≥ initial    |
|         |                                   | capacity is measured as required.                          | capacity.                    | value x 0.85          |
|         |                                   | Check whether there is displacement                        | Olfactory and                | value x 0.00          |
|         |                                   | caused due to overheat.                                    | visual inspection            | No exception occurs.  |
|         |                                   | oddod ddo to overnodt.                                     | Visual                       |                       |
|         |                                   |                                                            | inspection, or               |                       |
|         |                                   |                                                            | remove one end               |                       |
|         | Resistor                          | Check whether the resistors are                            | of the                       | Resistance range:     |
|         |                                   | disconnected.                                              | connection                   | ±10% (of the          |
|         |                                   |                                                            | cable and use a              | standard resistance)  |
|         |                                   |                                                            | multimeter for               |                       |
|         |                                   |                                                            | measurement.                 |                       |
|         | T                                 | Oh lood - the - a the - a - i- or or or or                 | Auditory,                    |                       |
|         | Transformer and reactor           | Check whether there is unusual vibration sounds or smells. | olfactory, and               | No exception occurs.  |
|         | reactor                           | vibration sounds of smells.                                | visual inspection            |                       |
|         | Electromagnetic                   | Check whether there are vibration                          | Auditory                     | No exception occurs.  |
|         | contactor and                     | sounds in the workshop.                                    | inspection                   | No exception occurs.  |
|         | relay                             | Check whether the contacts are in                          | Visual                       | No exception occurs.  |
|         |                                   | good contact.                                              | inspection                   | 140 exception occurs. |
|         |                                   | Check whether the screws and                               | Screw them up.               | No exception occurs.  |
|         |                                   | connectors loose.                                          | ·                            |                       |
|         |                                   | Check whether there is unusual smell                       | Olfactory and                | No exception occurs.  |
|         |                                   | or discoloration.                                          | visual inspection            | ·                     |
|         |                                   | Check whether there are cracks,                            | Visual                       | No exception occurs.  |
| Control | Control PCB and                   | damage, deformation, or rust.                              | inspection<br>Visual         |                       |
| circuit | connector                         |                                                            | inspection, and              |                       |
|         |                                   |                                                            | determine the                |                       |
|         |                                   | Check whether there is electrolyte                         | service life                 | No exception occurs.  |
|         |                                   | leakage or deformation.                                    | based on the                 | The exception decare. |
|         |                                   |                                                            | maintenance                  |                       |
|         |                                   |                                                            | information.                 |                       |
|         |                                   |                                                            | Auditory and                 |                       |
|         |                                   |                                                            | visual                       |                       |
|         |                                   | Check whether there are unusual                            | inspection, and              | The rotation is       |
|         |                                   | sounds or vibration.                                       | turn the fan                 | smooth.               |
|         |                                   |                                                            | blades with your             |                       |
|         |                                   |                                                            | hand.                        |                       |
|         | Cooling fan                       | Check whether the bolts loose.                             | Screw them up.               | No exception occurs.  |
| Cooling | · · · · · · · · · · · · · · · · · |                                                            | Visual                       |                       |
| system  |                                   |                                                            | inspection, and              |                       |
|         |                                   | Check whether there is decoloration                        | determine the                | NI                    |
|         |                                   | caused due to overheat.                                    | service life                 | No exception occurs.  |
|         |                                   |                                                            | based on the maintenance     |                       |
|         |                                   |                                                            | information.                 |                       |
|         |                                   | Check whether there are foreign                            | miorinauon.                  |                       |
|         | Ventilation duct                  | matters blocking or attached to the                        | Visual                       | No exception occurs.  |
|         | verimation duct                   | cooling fan, air inlets, or air outlets.                   | inspection                   | 140 Oxogption Occurs. |
|         |                                   | pooning ran, an iniero, or all outlets.                    | <u> </u>                     | <u>I</u>              |

For more details about maintenance, contact the local INVT office, or visit our website http://www.invt.com, and choose **Support > Services**.

## 9.3 Cooling fan

The service life of the cooling fan of the VFD is more than 25,000 hours. The actual service life of the cooling fan is related to the use of the VFD and the temperature in the ambient environment.

You can view the running duration of the VFD through P07.14 (Accumulated running time).

The increase of the bearing noise indicates a fan fault. If the VFD is applied in a key position, replace the fan once the fan starts to generate unusual noise. You can purchase spares of fans from INVT.

Cooling fan replacement:

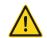

- Read chapter 1 Safety precautions carefully and follow the instructions to perform operations. Ignoring these safety precautions may lead to physical injury or death, or equipment damage.
- 1. Stop the VFD, disconnect the AC power supply, and wait for a time no shorter than the waiting time designated on the VFD.
- 2. Remove the fan coverplate.
- 3. Pull out the fan and remove the pluggable terminal of the fan cable.
- 4. Replace the fan.
- 5. Install the new fan inside the VFD, connect the pluggable terminal of the fan cable in the reverse order, put the fan into the corresponding position of the VFD, and fasten the fan coverplate. Ensure that the air direction of the fan is consistent with that of the VFD, as shown in Figure 9-2.
- 6. Power on the VFD.

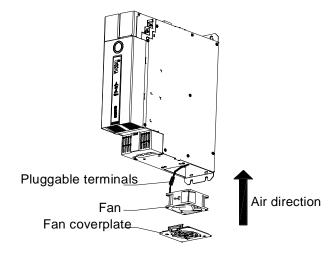

Figure 9-1 Fan maintenance for the 7.5kW inverter unit model or higher

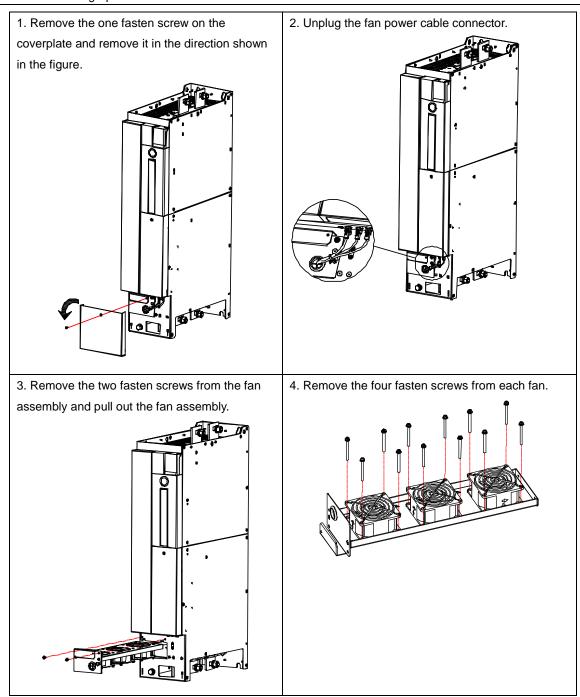

Figure 9-2 Fan maintenance for the 355kW rectifier unit model

# 9.4 Capacitor reforming

If the VFD has been left unused for a long time, you need to follow the instructions to reform the DC bus capacitor before using it. The storage time is calculated from the date the VFD is delivered.

| Storage time     | Operation principle                                                         |  |  |
|------------------|-----------------------------------------------------------------------------|--|--|
| Less than 1 year | No charging operation is required.                                          |  |  |
| 1 to 2 years     | The VFD needs to be powered on for 1 hour before the first running command. |  |  |

| Storage time      | Operation principle                                                                                                    |
|-------------------|----------------------------------------------------------------------------------------------------|
| 2 to 3 years      | Use a voltage controlled power supply to charge the VFD:  Charge the VFD at 25% of the rated voltage for 30 minutes, and then charge it at 50% of the rated voltage for 30 minutes, at 75% for another 30 minutes, and finally charge it at 100% of the rated voltage for 30 minutes. |
| More than 3 years | Use a voltage controlled power supply to charge the VFD:  Charge the VFD at 25% of the rated voltage for 2 hours, and then charge it at 50% of the rated voltage for 2 hours, at 75% for another 2 hours, and finally charge it at 100% of the rated voltage for 2 hours.             |

The method for using a voltage controlled power supply to charge the VFD is described as follows:

The selection of a voltage controlled power supply depends on the power supply of the VFD. For VFDs with an incoming voltage of 1PH/3PH 230 V AC, you can use a 230 V AC/2 A voltage regulator. Both 1PH and 3PH VFDs can be charged with a 1PH voltage controlled power supply (connect L+ to R, and N to S or T). All the DC bus capacitors share one rectifier, and therefore they are all charged.

For VFDs of a high voltage class, ensure that the voltage requirement (for example, 380 V) is met during charging. Capacitor changing requires little current, and therefore you can use a small-capacity power supply (2 A is sufficient).

The method for using a resistor (incandescent lamp) to charge the drive is described as follows:

If you directly connect the drive device to a power supply to charge the DC bus capacitor, it needs to be charged for a minimum of 60 minutes. The charging operation must be performed at a normal indoor temperature without load, and you must connect a resistor in series mode in the 3PH circuit of the power supply.

For a 380 V drive device, use a resistor of 1 k $\Omega$ /100W. If the voltage of the power supply is no higher than 380 V, you can also use an incandescent lamp of 100W. If an incandescent lamp is used, it may go off or the light may become very weak.

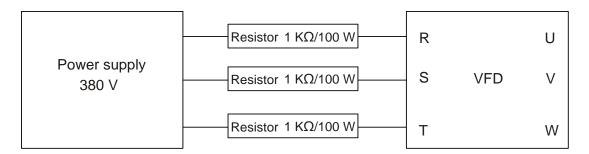

Figure 9-3 380V driving-device charging circuit exmaple

# 9.5 Electrolytic capacitor replacement

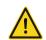

Read chapter 1 Safety precautions carefully and follow the instructions to perform operations. Ignoring these safety precautions may lead to physical injury or death, or equipment damage.

The electrolytic capacitor of a VFD must be replaced if it has been used for more than 35,000 hours. For details about the replacement, contact the local INVT office.

# 9.6 Power cable

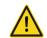

- Read chapter 1 Safety precautions carefully and follow the instructions to perform operations. Ignoring these safety precautions may lead to physical injury or death, or equipment damage.
- 1. Stop the VFD, disconnect the power supply, and wait for a time no shorter than the waiting time designated on the VFD.
- 2. Check the connection of the power cables. Ensure that they are firmly connected.
- 3. Power on the VFD.

# **Appendix A Expansion cards**

# A.1 Model definition

<u>EC - PG 7 01 - 05</u>

| 1 | $\bigcirc$ | 3 4     | $\odot$ |
|---|------------|---------|---------|
|   |            | $\odot$ |         |

| Field | Description           | Naming example                                                                                                    |  |  |
|-------|-----------------------|----------------------------------------------------------------------------------------------------|--|--|
| 1     | Product category      | EC: Expansion card                                                                                                    |  |  |
| 2     | Card category         | PG: PG card                                                                                                    |  |  |
| 3     | Technical version     | Indicates the generation of a technical version by using odd numbers, for example, 1, 3, 5, and 7 indicate the 1st, 2nd, 3rd and 4th generations of the technical version. |  |  |
|       |                       | 01: Incremental PG card + frequency-divided output                                                                                                    |  |  |
|       |                       | 02: Sine/Cosine PG card + pulse direction setting + frequency-divided output                                                                                               |  |  |
|       |                       | 03: UVW PG interface + pulse direction setting + frequency-divided output                                                                                                  |  |  |
| 4     | 4 Distinguishing code | 04: Resolver PG interface + pulse direction setting + frequency-divided output                                                                                             |  |  |
|       |                       | 05: Incremental PG card + pulse direction setting + frequency-divided output                                                                                               |  |  |
|       |                       | 06: Absolute PG interface + pulse direction setting + frequency-divided output                                                                                             |  |  |
|       |                       | 07: 24V simplified incremental PG card                                                                                                    |  |  |
|       |                       | 00: Passive                                                                                                    |  |  |
| (E)   | Marking power         | 05: 5V                                                                                                    |  |  |
| (5)   | Working power         | 12: 12-15V                                                                                                    |  |  |
|       |                       | 24: 24V                                                                                                    |  |  |

# **EC** - **PC** 7 01 - 01

| 1      | 2      | 3      | 4      | (5)    |
|--------|--------|--------|--------|--------|
| $\sim$ | $\sim$ | $\sim$ | $\sim$ | $\sim$ |

| Field | Description         | Naming example                                                                                                    |  |
|-------|---------------------|----------------------------------------------------------------------------------------------------|--|
| 1     | Product category    | EC: Expansion card                                                                                                    |  |
| 2     | Card category       | PC: PLC card                                                                                                    |  |
| 3     | Technical version   | Indicates the generation of a technical version by using odd numbers, for example, 1, 3, 5, and 7 indicate the 1st, 2nd, 3rd and 4th generations of the technical version. |  |
| 4     | Distinguishing code | 01: 6 points, 4 inputs and 2 outputs (relay outputs) 02: Reserved                                                                                                    |  |
| (5)   | Special requirement | Reserved                                                                                                    |  |

# **EC** - **TX 7 01**① ② ③ ④

| Symbol | Description         | Naming example                                                                                                    |  |  |
|--------|---------------------|----------------------------------------------------------------------------------------------------|--|--|
| 1      | Product category    | EC: Expansion card                                                                                                    |  |  |
| 2      | Card category       | TX: Communication card                                                                                                    |  |  |
| 3      | Technical version   | Indicates the generation of a technical version by using odd numbers, for example, 1, 3, 5, and 7 indicate the 1st, 2nd, 3rd and 4th generations of the technical version.                                                                |  |  |
| 4      | Distinguishing code | 01: / 02: / 03: PROFIBUS communication card 04: Ethernet communication card 05: CANopen communication card 06: DeviceNet communication card 07: BACnet communication card 08: EtherCAT communication card 09: PROFINET communication card |  |  |

# 

| Symbol | Description         | Naming example                                                                                                    |  |
|--------|---------------------|----------------------------------------------------------------------------------------------------|--|
| 1      | Product category    | EC: Expansion card                                                                                                    |  |
| 2      | Card category       | IO: IO card                                                                                                    |  |
| 3      | Technical version   | Indicates the generation of a technical version by using odd numbers, for example, 1, 3, 5, and 7 indicate the 1st, 2nd, 3rd and 4th generations of the technical version. |  |
| 4      | Distinguishing code | 4th generations of the technical version.  01: Multiple-function I/O card  02: Digital I/O card  03: Analog I/O card  04: Reserved 1  05: Reserved 2                       |  |
| (5)    | Special requirement | /                                                                                                    |  |

The following table describes expansion cards that the VFD supports. The expansion cards are optional and need to be purchased separately.

| Name                                        | Model       | Specifications                                    |
|---------------------------------------------|-------------|---------------------------------------------------|
|                                             |             | ♦ Applicable to resolver encoders                 |
|                                             | EC-PG704-00 |                                                   |
| Resolver PG card                            |             | resolver-simulated A, B, Z                        |
|                                             |             |                                                   |
|                                             |             | ♦ Applicable to OC encoders of 5 V or 12 V        |
| Multi-function incremental PG card EC-PG705 | EO DOZOE 40 | ♦ Applicable to push-pull encoders of 5 V or 12 V |
|                                             | EC-PG/05-12 | ♦ Applicable to differential encoders of 5 V      |
|                                             |             | Supporting the orthogonal input of A, B, and Z    |

| Name                           | Model        | Specifications                                       |
|--------------------------------|--------------|------------------------------------------------------|
|                                |              |                                                      |
|                                |              |                                                      |
|                                |              |                                                      |
|                                |              | ♦ Applicable to 24V push-pull encoders               |
| 24V simplified incremental     | EC-PG707-24  | ♦ Applicable to 24V differential encoders            |
| PG card                        | LO-1 G/0/-24 |                                                      |
|                                |              | ♦ Supporting PT100/PT1000/KTY84-130 temperature      |
|                                |              | detection                                            |
|                                |              |                                                      |
|                                |              | environment PLC, supporting multiple types of        |
|                                |              | programming languages, such as the instruction       |
|                                |              | language, ladder diagram, and sequential function    |
|                                |              | chart                                                |
| Programmable card              | EC-PC701-01  | ♦ Supporting resumable commissioning and task period |
|                                |              | execution mode selection                             |
|                                |              | ♦ Providing user program storage space of 128KB, and |
|                                |              | data storage space of 64KB                           |
|                                |              | ♦ 4 digital inputs                                   |
|                                |              | ♦ 2 relay outputs (N.C. and N.O.)                    |
| PROFIBUS-DP communication card | EC-TX703     |                                                      |
|                                |              |                                                      |
| Ethernet communication         |              | internal protocol                                    |
| card                           | EC-TX704     |                                                      |
|                                |              | computer monitoring software INVT Workshop           |
| EtherCAT communication         | EC-TX708     | △ Supporting the EtherCAT protocol                   |
| card                           | EC-17/00     | ♦ Supporting the EtherCAT protocol                   |
| PROFINET                       | EC-TX709     |                                                      |
| communication card             | EC-17/09     | Supporting the PROFINE I protocol                    |
|                                |              |                                                      |
|                                |              | ↑ 1 analog input                                     |
| IO card                        | EC-IO702     | ↑ 1 analog output                                    |
| 10 card                        |              | → 1 double-contact relay output                      |
|                                |              | ♦ Supporting PT100/PT1000/KTY84-130/NTC              |
|                                |              | temperature detection                                |

#### A.2 Dimensions and installation methods

All expansion cards are of the same dimensions (119x70mm) and can be installed in the same way.

Comply with the following rules when installing or removing an expansion card:

- Ensure that no power is applied before installing the expansion card.
- ♦ The expansion card can be installed in any one of the SLOT1 and SLOT2 card slots.
- If interference occurs on the external wires after the expansion card is installed, change the installation card slot flexibly to facilitate the wiring. For example, the connector of the connection cable of the DP card is large, and you are recommended to install the card at SLOT2.

The following figure shows the installation diagram and the VFD with expansion cards installed.

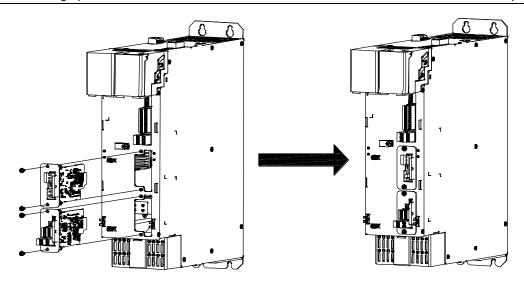

Figure A-1 VFD with expansion cards installed

#### Expansion card installation procedure:

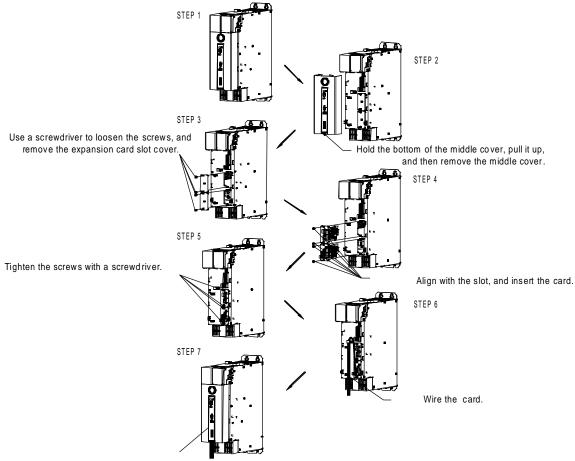

Install the middle cover in the opposite direction of STEP2.

Please cut off the knock-down hole on the bottom, and remove burrs with diagonal pliers.

Figure A-2 Expansion card installation procedure

# A.3 Wiring

1. Ground a shielded cable as follows:

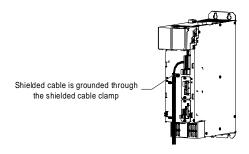

Figure A-3 Shielded cable grounding diagram

2. Wire an expansion card as follows.

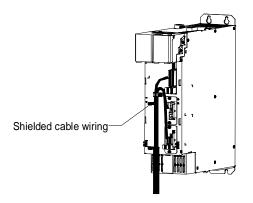

Figure A-4 Expansion card wiring diagram

# A.4 Programmable card——EC-PC701-01

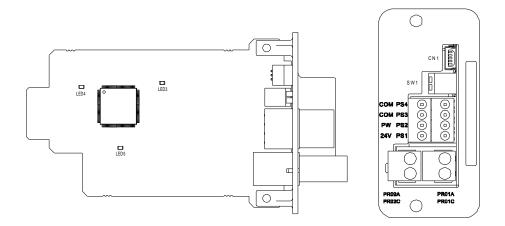

EC-PC701-01 has 4 digital inputs and 2 relay outputs, using spring cage terminals.

SW1 is the start/stop switch of the programmable card, CN1 is the program download interface, using a standard USB cable to connect to a computer.

| COM | PS4 |
|-----|-----|
| СОМ | PS3 |
| PW  | PS2 |
| 24V | PS1 |

| 0.3   | PRO1A |
|-------|-------|
| PRO2C | PRO1C |

#### EC-PC701-01 terminal functions:

| Category             | Terminal Name |                           | Description                                                                                                    |
|----------------------|---------------|---------------------------|----------------------------------------------------------------------------------------------------|
| Power supply         | PW            | External power            | Used to provide input digital working power from the external to the internal Voltage range: 12–24V  The terminals PW and 24V are shorted before delivery. |
|                      | 24V           | Internal power            | User power provided by the card. Max. output current: 50mA                                                                                                 |
|                      | PS1—COM       | Digital input 1           | Internal impedance: 3.3kΩ                                                                                                    |
| Digital input/output | PS2—COM       | Digital input 2           | 12–30V voltage input is acceptable                                                                                                    |
|                      | PS3—COM       | Digital input 3           | Bi-direction input terminal                                                                                                    |
|                      | PS4—COM       | Digital input 4           | Max. input frequency: 1kHz                                                                                                    |
|                      | PR01A         | NO contact of relay       |                                                                                                    |
|                      | PRUIA         | 1                         |                                                                                                    |
| Relay output         | PR01C         | Common contact of relay 1 | Contact capacity: 3A/AC250V, 1A/DC30V                                                                                                    |
|                      | PR02A         | NO contact of relay       | Cannot be used as high frequency digital output                                                                                                    |
|                      | PR02C         | Common contact of relay 2 |                                                                                                    |

| Indicator | Definition               | Function                                                                                                    |
|-----------|--------------------------|----------------------------------------------------------------------------------------------------|
| LED3      | Status indicator         | This indicator is on when the expansion card is establishing a connection with the control board; it blinks periodically after the expansion card is properly connected to the control board (the period is 1s, on for 0.5s, and off for the other 0.5s); and it is off when the expansion card is disconnected from the control board. |
| LED4      | PLC run status indicator | This indicator is on when the PLC is running; it is off when the PLC stops.                                                                                                    |
| LED5      | Power indicator          | This indicator is on after the control board feeds power to the card.                                                                                                    |

EC-PC701-01 can replace some micro PLC applications. It adopts the global mainstream development environment, supporting the instruction language (IL), ladder diagram (LD), and sequential function chart (SFC). It provides a user program storage space of 128KB and data storage space of 64KB, which facilitate customers' secondary development and meets the customization requirements.

For details about how to use the programmable card, see the VFD programmable card manual.

# A.5 Communication cards

## A.5.1 PROFINET communication card——EC-TX709

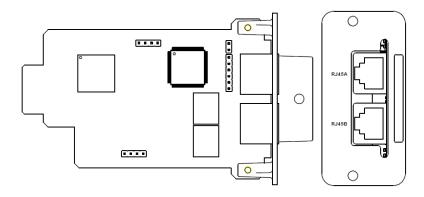

The terminal CN2 adopts standard RJ45 interfaces, which are in the dual design, and the two RJ45 interfaces are not distinguished from each other and can be interchangeably inserted.

| Pin | Name | Description    |
|-----|------|----------------|
| 1   | TX+  | Transmit Data+ |
| 2   | TX-  | Transmit Data- |
| 3   | RX+  | Receive Data+  |
| 4   | n/c  | Not connected  |
| 5   | n/c  | Not connected  |
| 6   | RX-  | Receive Data-  |
| 7   | n/c  | Not connected  |
| 8   | n/c  | Not connected  |

The PROFINET communication card has 9 indicators, among which LED1 is the power indicator, LED2–5 are the communication status indicators of the communication card, and LED6–9 are the status indicators of the network port.

| LED                                 | Color | Status   | Description                                                           |
|-------------------------------------|-------|----------|-----------------------------------------------------------------------|
| LED1                                | Green |          | 3.3V power indicator                                                  |
|                                     |       | On       | No network connection                                                 |
|                                     |       |          | The connection to the network cable between the                       |
| LED2                                | Red   | Blinking | PROFINET controller is OK, but the                                    |
| (Bus status indicator)              | Red   |          | communication is not established.                                     |
|                                     |       | Off      | Communication with the PROFINET controller                            |
|                                     |       | Oll      | has been established.                                                 |
| LED3                                | 0     | On       | PROFINET diagnosis exists.                                            |
| (System fault indicator)            | Green | Off      | No PROFINET diagnosis.                                                |
| LED4<br>(Slave ready indicator)     |       | On       | TPS-1 protocol stack has started.                                     |
|                                     | Green | Blinking | TPS-1 waits for MCU initialization.                                   |
|                                     |       | Off      | TPS-1 protocol stack does not start.                                  |
| LED5 (Maintenance status indicator) | Green |          | Manufacturer-specific, depending on the characteristics of the device |
| LEDC/Z                              | 1500  |          | The PROFINET communication card and PC/PLC                            |
| LED6/7                              | 0     | On       | have been connected by using a network cable.                         |
| (Network port status                | Green | 0"       | The connection between the PROFINET                                   |
| indicator)                          |       | Off      | communication card and PC/PLC has not been                            |

| LED       | Color | Status | Description                                |
|-----------|-------|--------|--------------------------------------------|
|           |       |        | established.                               |
|           |       | On     | The PROFINET communication card and PC/PLC |
| LED8/9    | Green | On     | are communicating.                         |
| Indicator |       | 0#     | The PROFINET communication card and PC/PLC |
|           |       | Oll    | have no communication yet.                 |

#### Electrical connection:

The PROFINET communication card adopts standard RJ45 interfaces, which can be used in a linear network topology and a star network topology. The linear network topology electrical connection diagram is shown as follows.

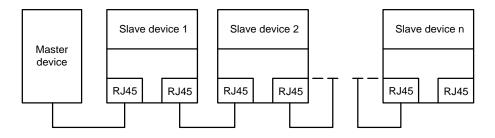

Figure A-5 Linear network topology electrical connection diagram

Note: For the star network topology, you need to prepare PROFINET switches.

The star network topology electrical connection diagram is shown as follows.

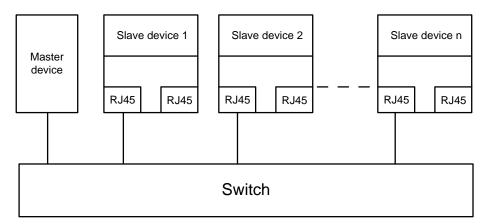

Figure A-6 Star network topology electrical connection diagram

#### A.5.2 PROFIBUS-DP communication card——EC-TX703

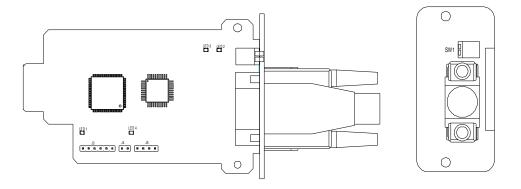

SW1 is the DIP switch for the terminal matching resistor, using 9-pin D-type connector, of which pins are arranged as follows.

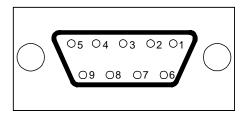

| Cor     | nnector pin | Description                     |
|---------|-------------|---------------------------------|
| 1       | -           | Unused                          |
| 2       | -           | Unused                          |
| 3       | B-Line      | Data+ (twisted pair 1)          |
| 4       | RTS         | Request sending                 |
| 5       | GND_BUS     | Isolation ground                |
| 6       | +5V_BUS     | Isolated power supply of 5 V DC |
| 7       | -           | Unused                          |
| 8       | A-Line      | Data- (twisted pair 2)          |
| 9       | -           | Unused                          |
| Housing | SHLD        | PROFIBUS cable shielding line   |

+5V\_BUS and GND\_BUS are bus terminators. Some devices, such as the optical transceiver (RS485), may need to obtain power through these pins. Some devices use RTS to determine the sending and receiving directions. In normal applications, only A-Line, B-Line, and the shield layer need to be used.

#### Indicators:

| Indicator | Definition              | Function                                                  |
|-----------|-------------------------|-----------------------------------------------------------|
|           |                         | This indicator is on when the expansion card is           |
|           |                         | establishing a connection with the control board; it      |
|           |                         | blinks periodically after the expansion card is properly  |
| LED1      | Status indicator        | connected to the control board (the period is 1s, on for  |
|           |                         | 0.5s, and off for the other 0.5s); and it is off when the |
|           |                         | expansion card is disconnected from the control           |
|           |                         | board.                                                    |
|           |                         | This indicator is on when the communication card is       |
| LED2      | Online indicator        | online and data exchange can be performed.                |
| LLDZ      |                         | It is off when the communication card is not in the       |
|           |                         | online state.                                             |
|           | Offline/Fault indicator | This indicator is on when the communication card is       |
|           |                         | offline and data exchange cannot be performed.            |
|           |                         | It blinks when the communication card is not in the       |
|           |                         | offline state.                                            |
|           |                         | It blinks at the frequency of 1 Hz when a configuration   |
| LED3      |                         | error occurs: The length of the user parameter data       |
|           |                         | set during the initialization of the communication card   |
|           |                         | is different from that during the network configuration.  |
|           |                         | It blinks at the frequency of 2 Hz when user parameter    |
|           |                         | data is incorrect: The length or content of the user      |
|           |                         | parameter data set during the initialization of the       |

| Indicator | Definition           | Function                                                 |
|-----------|----------------------|----------------------------------------------------------|
|           |                      | communication card is different from that during the     |
|           |                      | network configuration.                                   |
|           |                      | It blinks at the frequency of 4 Hz when an error occurs  |
|           |                      | in the ASIC initialization of PROFIBUS                   |
|           |                      | communication.                                           |
|           |                      | It is off when the diagnosis function is disabled.       |
| LEDA      | Dawen in disease     | This indicator is on after the control board feeds power |
| LED4      | LED4 Power indicator | to the communication card.                               |

# A.5.3 Ethernet communication card——EC-TX704

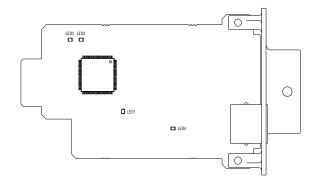

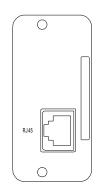

#### EC-TX704 uses standard RJ45 terminals.

#### Indicators:

| Indicator | Definition          | Function                                                                                                    |
|-----------|---------------------|----------------------------------------------------------------------------------------------------|
| LED1      | Status<br>indicator | This indicator is on when the expansion card is establishing a connection with the control board; it blinks periodically after the expansion card is properly connected to the control board (the period is 1s, on for 0.5s, and off for the other 0.5s); and it is off when the expansion card is disconnected from the control board. |
| LED4      | Power indicator     | This indicator is on after the control board feeds power to the communication card.                                                                                                    |

## A.6 PG cards

## A.6.1 Multifunction incremental PG card——EC-PG705-12

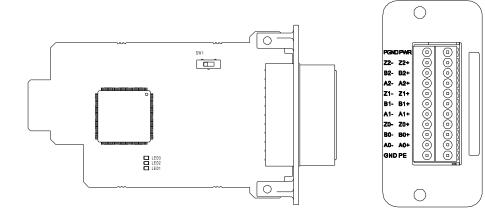

The DIP switch SW1 is used to set the voltage class (5 V or 12 V) of the power supply of the encoder. Select a power class before inserting the card into the slot.

#### Indicators:

| Indicator | Definition                                                                            | Function                                                                                                    |  |  |  |  |
|-----------|---------------------------------------------------------------------------------------|----------------------------------------------------------------------------------------------------|--|--|--|--|
| LED1      | Status<br>indicator                                                                   | This indicator is on when the expansion card is establishing a connection with the control board; it blinks periodically after the expansion card is properly connected to the control board (the period is 1s, on for 0.5s, and off for the other 0.5s); and it is off when the expansion card is disconnected from the control board. |  |  |  |  |
| LED2      | Disconnection indicator                                                               | This indicator is off when A1, B1, or Z1 of the encoder is disconnected; and it is on when the pulses are normal.                                                                                                    |  |  |  |  |
| LED3      | Power This indicator is on after the control board feeds power to the indicator card. |                                                                                                    |  |  |  |  |

#### EC-PG705-12 terminals::

| Signal | Port              | Description                                                        |  |  |
|--------|-------------------|--------------------------------------------------------------------|--|--|
| PWR    |                   | Voltage: 5V/12V ± 5%                                               |  |  |
|        | Encoder power     | Max. output: 150 mA                                                |  |  |
| PGND   | Encoder power     | Select the voltage class through SW1 based on the voltage class of |  |  |
|        |                   | the used encoder.                                                  |  |  |
| A1+    |                   |                                                                    |  |  |
| A1-    |                   |                                                                    |  |  |
| B1+    | Fu den intenfere  | ♦ Supporting open collector interfaces of 5V/12V                   |  |  |
| B1-    | Encoder interface | ♦ Supporting differential interfaces of 5V                         |  |  |
| Z1+    |                   | ♦ Response frequency: 200 kHz                                      |  |  |
| Z1-    |                   |                                                                    |  |  |
| A2+    |                   |                                                                    |  |  |
| A2-    | Dula a a a tila a | ♦ Supporting the same signal types as the encoder signal types     |  |  |
| B2+    | Pulse setting     | ♦ Response frequency: 200 kHz                                      |  |  |
| B2-    |                   |                                                                    |  |  |

| Signal | Port              | Description                                                                            |  |  |
|--------|-------------------|----------------------------------------------------------------------------------------|--|--|
| Z2+    |                   |                                                                                        |  |  |
| Z2-    |                   |                                                                                        |  |  |
| AO+    |                   |                                                                                        |  |  |
| AO-    |                   | A Differential autout of 5 V                                                           |  |  |
| BO+    | Frequency-divided | ♦ Differential output of 5 V                                                           |  |  |
| ВО-    | output            | ♦ Supporting frequency division of 1–255, which can be set<br>through P20.16 or P24.16 |  |  |
| ZO+    |                   | through P20.16 or P24.16                                                               |  |  |
| ZO-    |                   |                                                                                        |  |  |

The following figure shows the external wiring when the expansion card is used in combination with an open collector encoder. A pull-up resistor is configured inside the PG card.

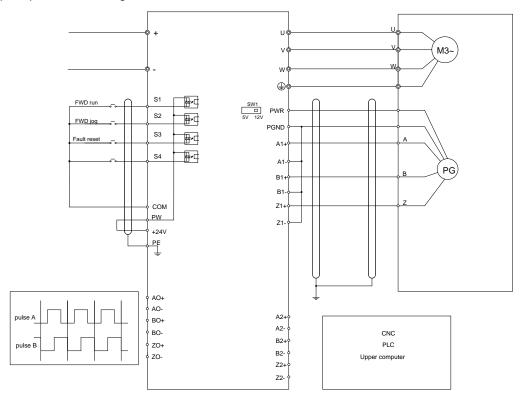

The following figure shows the external wiring when the expansion card is used in combination with a push-pull encoder.

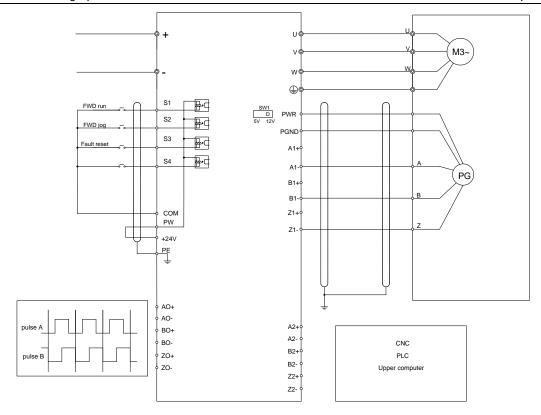

The following figure shows the external wiring when the expansion card is used in combination with a differential encoder.

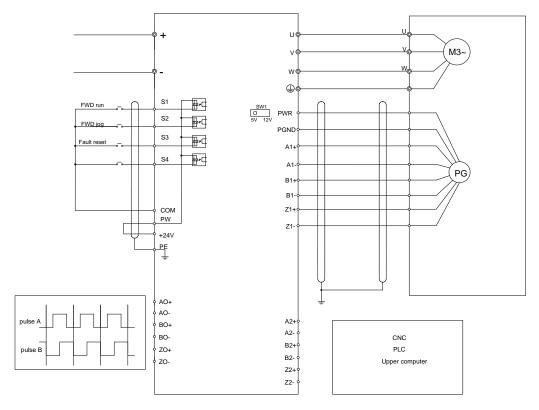

#### A.6.2 Resolver PG card——EC-PG704-00

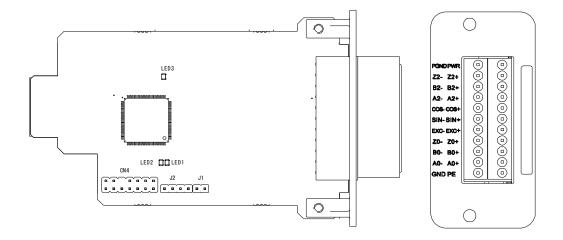

#### Indicators:

| Indicator | Definition              | Function                                                  |  |  |
|-----------|-------------------------|-----------------------------------------------------------|--|--|
|           |                         | This indicator is on when the expansion card is           |  |  |
|           | Status indicator        | establishing a connection with the control board; it      |  |  |
| LED1      |                         | blinks periodically after the expansion card is properly  |  |  |
| LEDI      |                         | connected to the control board (the period is 1s, on for  |  |  |
|           |                         | 0.5s, and off for the other 0.5s); and it is off when the |  |  |
|           |                         | expansion card is disconnected from the control board.    |  |  |
|           |                         | This indicator is off when the encoder is disconnected;   |  |  |
| LED2      | Disconnection indicator | it is on when the encoder signals are normal; and it      |  |  |
|           |                         | blinks when the encoder signals are not stable.           |  |  |
| LEDS      | Dower indicator         | This indicator is on after the control board feeds power  |  |  |
| LED3      | Power indicator         | to the PG card.                                           |  |  |

EC-PG704-00 can be used in combination with a resolver of excitation voltage 7 Vrms. It is user-friendly, adopting spring cage terminals.

#### EC-PG704-00 terminals:

| Signal | Port                               | Description                                          |  |  |  |
|--------|------------------------------------|------------------------------------------------------|--|--|--|
| SI+    |                                    |                                                      |  |  |  |
| SI-    | Franka simalianut                  |                                                      |  |  |  |
| CO+    | Encoder signal input               | Recommended resolver transformation ratio: 0.5       |  |  |  |
| CO-    |                                    |                                                      |  |  |  |
| EX+    |                                    | → Factory setting of excitation: 10 kHz              |  |  |  |
| EX-    | Encoder excitation signal          | ♦ Supporting resolvers with an excitation voltage of |  |  |  |
| ΕΛ-    |                                    | 7 Vrms                                               |  |  |  |
| A2+    |                                    |                                                      |  |  |  |
| A2-    |                                    |                                                      |  |  |  |
| B2+    | Dula a sattina                     | ♦ Differential input of 5 V                          |  |  |  |
| B2-    | Pulse setting                      | ♦ Response frequency: 200 kHz                        |  |  |  |
| Z2+    |                                    |                                                      |  |  |  |
| Z2-    |                                    |                                                      |  |  |  |
| AO+    | Farmer and distribute a section to | ♦ Differential output of 5 V                         |  |  |  |
| AO-    | Frequency-divided output           |                                                      |  |  |  |

| Signal | Port | Description                                      |  |  |
|--------|------|--------------------------------------------------|--|--|
| BO+    |      | A1, B1, and Z1, which is equal to an incremental |  |  |
| во-    |      | PG card of 1024 pps.                             |  |  |
| ZO+    |      |                                                  |  |  |
| ZO-    |      | set through P20.16 or P24.16                     |  |  |
|        |      | ♦ Max. output frequency: 200 kHz                 |  |  |

The following figure shows the external wiring when EC-PG704-00 is used.

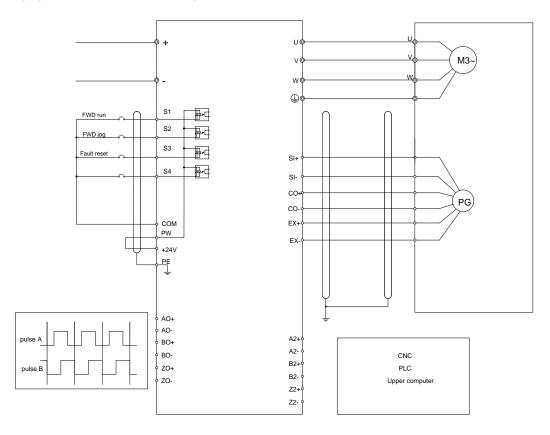

# A.6.3 24V simplified incremental PG card——EC-PG707-24

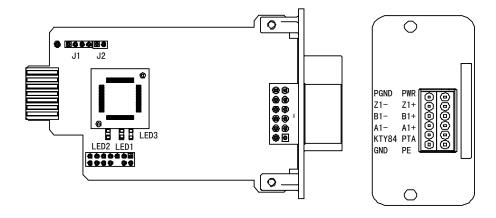

#### Indicators

| Indicator | Definition              | Function                                                                                                    |  |
|-----------|-------------------------|----------------------------------------------------------------------------------------------------|--|
| LED1      | Disconnection indicator | This indicator is off when A1 and B1 of the encoder are disconnected; it is on when the encoder pulses are normal. |  |

| LED2 | Power indicator     | This indicator is on after the control board feeds power to the expansion card.                                                                                                    |
|------|---------------------|----------------------------------------------------------------------------------------------------|
| LED3 | Status<br>indicator | This indicator is on when the expansion card is establishing a connection with the control board; it blinks periodically after the expansion card is properly connected to the control board (the period is 1s, on for 0.5s, and off for the other 0.5s); and it is off when the expansion card is disconnected from the control board. |

#### EC-PG707-24 terminals:

| Signal | Port                                                      | Description                                                                                                    |  |  |
|--------|-----------------------------------------------------------|----------------------------------------------------------------------------------------------------|--|--|
| PWR    | Encoder power                                             | Voltage: 24 V ± 5%                                                                                                    |  |  |
| PGND   | supply                                                    | Max. output current: 150 mA                                                                                                    |  |  |
| A1+    |                                                           | A Cupporting 24 V push pull interfered                                                                                                    |  |  |
| A1-    |                                                           | ♦ Supporting 24 V push-pull interfaces                                                                                                    |  |  |
| B1+    | Encoder interface                                         |                                                                                                    |  |  |
| B1-    |                                                           |                                                                                                    |  |  |
| Z1+    |                                                           | Supporting 2 TV dimerorities internaces                                                                                                    |  |  |
| Z1-    |                                                           | ♦ Frequency response: 200 kHz                                                                                                    |  |  |
| KTY84  | KTY84 temperature                                         | Supporting the KTY84-130 temperature sensor; measurable                                                                                             |  |  |
| PTA    | sensor interface PT100/PT1000 temperature sensor interfac | temperature range: -20°C–175°C; error: ±5°C  Supporting the PT100/ PT1000 temperature sensor; measurable temperature range: -20°C–175°C; error:±5°C |  |  |
| GND    | GND terminal                                              | Temperature sensor reference ground                                                                                                    |  |  |
| PE     | Grounding terminal                                        | Shield ground                                                                                                    |  |  |

#### Note:

- ♦ The 24V simplified incremental PG card simultaneously supports connecting to one type of temperature sensor, which can be selected through P28.12.
- ♦ It is not recommended the connection cable length of the PT100 temperature sensor be longer than 3 m.
- ♦ When the temperature detection sensor and the electricity line are routed in parallel, you are recommended to use shield layers to prevent interference.
- ♦ For details about the wiring with the encoder interfaces (push-pull, open collector, and differential), see the description for EC-PG705-12.

# A.7 IO cards

# A.7.1 IO card——EC-IO702

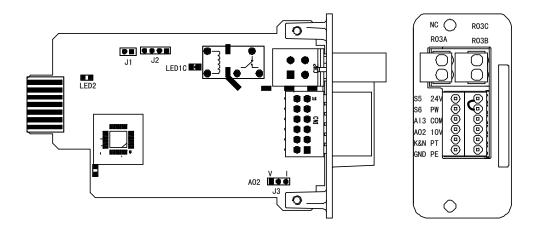

#### EC-IO702 terminals:

| Terminal | Description                                                                                                    |  |  |
|----------|----------------------------------------------------------------------------------------------------|--|--|
| PW       | <ul> <li>♦ Used to provide input digital working power from the external to the internal</li> <li>♦ Voltage range: 12–24V</li> <li>♦ PW and +24V have been short connected before delivery.</li> </ul>                                                                                                    |  |  |
| 24V      | User power supply provided by the VFD. Max. output current: 200mA                                                                                                    |  |  |
| COM      | 24V reference ground                                                                                                    |  |  |
| S5       | Internal resistance: 3.3kΩ                                                                                                    |  |  |
| S6       | <ul> <li>♦ Acceptable input of 12–30V voltage</li> <li>♦ Bi-direction input terminal, supporting both NPN and PNP</li> <li>♦ Max. input frequency: 1kHz</li> </ul>                                                                                                    |  |  |
| 10V      | Locally provided +10V power supply                                                                                                    |  |  |
| GND      | Reference ground of the 10V power supply                                                                                                    |  |  |
| Al3      | <ul> <li>Input range: 0(2)–10V/0(4)–20mA</li> <li>P25.40 specifies whether to use voltage or current input.</li> <li>Input impedance: 20kΩ for voltage input or 250Ω for current input</li> <li>Resolution: 5mV when 10V corresponds to 50Hz</li> <li>Error: ±0.5% when input exceeds 5V or 10mA</li> </ul> |  |  |
| AO2      | <ul> <li>♦ Output range: 0(2)–10V/0(4)–20mA</li> <li>♦ J3 is used to select voltage or input output.</li> <li>♦ Error: ±0.5% when output exceeds 5V or 10mA at 25°C</li> </ul>                                                                                                    |  |  |
| RO3A     | ♦ RO3 output; RO3A: NO; RO3B: NC; RO3C: common                                                                                                    |  |  |
| RO3B     |                                                                                                    |  |  |
| RO3C     | V Contact capacity. 37/70230V, 17/D030V                                                                                                    |  |  |
| K&N      | <ul> <li>♦ Supporting KTY84-130/PT100/PT1000/NTC temperature sensors</li> <li>♦ KTY84-130/NTC are connected through the K&amp;N interface, while</li> <li>PT100/PT1000 are connected through the PT interface. Only one</li> </ul>                                                                          |  |  |
| PT       | type of temperature sensor can be simulatenously connected, which can be selected through P28.16.                                                                                                    |  |  |
|          | PW  24V COM S5 S6 10V GND  AI3  AO2  RO3A RO3B RO3C K&N                                                                                                    |  |  |

| Category           | Terminal | Description                         |  |  |
|--------------------|----------|-------------------------------------|--|--|
|                    |          | ♦ Temperature measuring error: ±5°C |  |  |
|                    | GND      | Temperature sensor reference ground |  |  |
| Grounding terminal | PE       | Grounding terminal                  |  |  |
| Reserved           | NC       | Reserved                            |  |  |

#### Note:

- ♦ It is not recommended the connection cable length of the PT100 temperature sensor be longer than 3 m.
- ♦ When the temperature detection sensor and the electricity line are routed in parallel, you are recommended to use shield layers to prevent interference.
- $\diamond$  IO-EC702 is applicable only to the inverter unit currently .

# **Appendix B Object dictionary**

| Index<br>(hexadecimal) | Subindex      | Description                           | Access permission | Data type  | Default value   |
|------------------------|---------------|---------------------------------------|-------------------|------------|-----------------|
| 1000                   | 0             | Device type                           | RO                | Unsigned32 | 0x0000 0000     |
| 1001                   | 0             | Error register                        | RO                | Unsigned8  | /               |
|                        | Error code re | egister                               |                   |            |                 |
| 1003                   | 0             | Number of subindexes                  | RW                | /          | /               |
|                        | 1             | Error code                            | RO                | Unsigned32 | /               |
| 1005                   | 0             | COB-ID SYNC                           | RW                | Unsigned32 | /               |
| 1006                   | 0             | Communication cycle period            | RW                | Unsigned32 | /               |
| 1007                   | 0             | Length of synchronous window          | RW                | Unsigned32 | /               |
| 1008                   | 0             | Manufacturer-defined device name      | CONST             | String     | INVT<br>CANopen |
| 1009                   | 0             | Manufacturer-defined hardware version | CONST             | String     | V1.00           |
| 100A                   | 0             | Manufacturer-defined software version | CONST             | String     | V1.00           |
| 100C                   | 0             | Protection time                       | RW                | Unsigned16 | 0               |
| 100D                   | 0             | Life cycle factor                     | RW                | Unsigned16 | 0               |
|                        | Consumer h    | eartbeat time                         |                   |            |                 |
| 1016                   | 0             | Number of subindexes                  | RO                | Unsigned8  | /               |
|                        | 1             | Consumer heartbeat time               | RW                | Unsigned32 | /               |
| 1017                   | 0             | Producer heartbeat time               | RW                | Unsigned16 | 0               |
|                        | Identifier ob | jects                                 |                   |            | 1               |
|                        | 0             | Number of subindexes                  | RO                | Unsigned8  | 4               |
| 1018                   | 1             | Supplier ID                           | RO                | Unsigned32 | 0x0000 0000     |
|                        | 2             | Product code                          | RO                | Unsigned32 | 0x0000 0000     |
|                        | 3             | Revision No.                          | RO                | Unsigned32 | 0x0000 0000     |
|                        | 4             | Sequence No.                          | RO                | Unsigned32 | 0x0000 0000     |
|                        | Server SDO    |                                       |                   |            |                 |
|                        | 0             | Number of subindexes                  | RO                | Unsigned8  | /               |
| 1200                   | 1             | COB-ID Client -> server (Rx)          | RO                | Unsigned32 | 600H+Node ID    |
|                        | 2             | COB-ID Server -> client (Tx)          | RO                | Unsigned32 | 580H+Node ID    |
|                        | Client SDO    |                                       |                   |            | <del>-</del>    |
| 1280                   | 0             | Number of subindexes                  | RO                | Unsigned8  | /               |

| Index<br>(hexadecimal) | Subindex                         | Description                  | Access permission | Data type   | Default value |  |  |  |
|------------------------|----------------------------------|------------------------------|-------------------|-------------|---------------|--|--|--|
|                        | 1                                | COB-ID Client -> server (Rx) | RO                | Unsigned32  | /             |  |  |  |
|                        | 2                                | COB-ID Server -> client (Tx) | RO                | Unsigned32  | /             |  |  |  |
|                        | 3                                | Node ID of server            | RO                | Unsigned8   | /             |  |  |  |
|                        | PDO1 Rx communication parameters |                              |                   |             |               |  |  |  |
|                        |                                  | Supported Max.               |                   |             |               |  |  |  |
|                        | 0                                | number of                    | RO                | Unsigned8   | /             |  |  |  |
|                        |                                  | subindexes                   |                   |             |               |  |  |  |
| 1400                   | 1                                | COB-ID used by PDO           | RW                | Unsigned32  | /             |  |  |  |
|                        | 2                                | Transmission type            | RW                | Unsigned8   | /             |  |  |  |
|                        | 3                                | /                            | /                 | Unsigned16  | /             |  |  |  |
|                        | 4                                | /                            | /                 | Unsigned8   | /             |  |  |  |
|                        | 5                                | Event timer                  | RW                | Unsigned16  | /             |  |  |  |
|                        | PDO2 Rx cor                      | nmunication paramet          | ers               |             |               |  |  |  |
|                        |                                  | Supported Max.               |                   |             |               |  |  |  |
|                        | 0                                | number of                    | RO                | Unsigned8   | /             |  |  |  |
|                        |                                  | subindexes                   |                   | <b>3</b>    |               |  |  |  |
| 1401                   | 1                                | COB-ID used by PDO           | RW                | Unsigned32  | /             |  |  |  |
|                        | 2                                | Transmission type            | RW                | Unsigned8   | /             |  |  |  |
|                        | 3                                | /                            | /                 | Unsigned16  | /             |  |  |  |
|                        | 4                                | /                            | /                 | Unsigned8   | /             |  |  |  |
|                        | 5                                | Event timer                  | RW                | Unsigned16  | /             |  |  |  |
|                        | PDO3 Rx communication parameters |                              |                   |             |               |  |  |  |
|                        |                                  | Supported Max.               | RO                | Unsigned8   |               |  |  |  |
|                        | 0                                | number of                    |                   |             | /             |  |  |  |
|                        |                                  | subindexes                   |                   |             |               |  |  |  |
| 1402                   | 1                                | COB-ID used by PDO           | RW                | Unsigned32  | /             |  |  |  |
|                        | 2                                | Transmission type            | RW                | Unsigned8   | /             |  |  |  |
|                        | 3                                | /                            | 1                 | Unsigned16  | /             |  |  |  |
|                        | 4                                | /                            | 1                 | Unsigned8   | /             |  |  |  |
|                        | 5                                | Event timer                  | RW                | Unsigned16  | /             |  |  |  |
|                        | PDO4 Rx cor                      | mmunication paramet          | ters              |             | ,             |  |  |  |
| 1403                   |                                  | Supported Max.               |                   |             |               |  |  |  |
|                        | 0                                | number of                    | RO                | Unsigned8   | /             |  |  |  |
|                        |                                  | subindexes                   |                   |             |               |  |  |  |
|                        | 1                                | COB-ID used by PDO           | RW                | Unsigned32  | /             |  |  |  |
|                        | 2                                | Transmission type            | RW                | Unsigned8   | /             |  |  |  |
|                        | 3                                | /                            | /                 | Unsigned16  | /             |  |  |  |
|                        | 4                                | /                            | /                 | Unsigned8   | /             |  |  |  |
|                        | 5                                | Event timer                  | RW                | Unsigned16  | /             |  |  |  |
|                        | PDO1 Rx ma                       | pping parameters             |                   |             | T             |  |  |  |
| 1600                   | 0                                | Number of                    |                   |             |               |  |  |  |
|                        |                                  | application program          | RW                | Unsigned8   | 3             |  |  |  |
|                        |                                  | objects mapped in            |                   | 51.51g11000 |               |  |  |  |
|                        |                                  | PDO                          |                   |             |               |  |  |  |

| Index (hexadecimal) | Subindex    | Description                                         | Access permission | Data type  | Default value |
|---------------------|-------------|-----------------------------------------------------|-------------------|------------|---------------|
| (nexadecimal)       | 1           | First mapped object                                 | RW                | Unsigned32 | 0x21000010    |
|                     | 2           | Second mapped                                       | RW                | Ungignod22 | 0v21000110    |
|                     |             | object                                              | KVV               | Unsigned32 | 0x21000110    |
|                     | 3           | Third mapped object                                 | RW                | Unsigned32 | 0x21000210    |
|                     | PDO2 Rx ma  | pping parameters                                    |                   |            | Т             |
|                     | 0           | Number of                                           | RW                | Unsigned8  | 4             |
| 1601                |             | application program objects mapped in PDO           |                   |            |               |
|                     | 1           | First mapped object                                 | RW                | Unsigned32 | 0x21010010    |
|                     | 2           | Second mapped object                                | RW                | Unsigned32 | 0x21000310    |
|                     | 3           | Third mapped object                                 | RW                | Unsigned32 | 0x21000410    |
|                     | 4           | Fourth mapped object                                | RW                | Unsigned32 | 0x21000510    |
|                     | PDO3 Rx ma  | pping parameters                                    |                   |            |               |
|                     | 0           | Number of application program objects mapped in PDO | RW                | Unsigned8  | 4             |
| 1602                | 1           | First mapped object                                 | RW                | Unsigned32 | 0x21000610    |
|                     | 2           | Second mapped object                                | RW                | Unsigned32 | 0x21000710    |
|                     | 3           | Third mapped object                                 | RW                | Unsigned32 | 0x21000810    |
|                     | 4           | Fourth mapped object                                | RW                | Unsigned32 | 0x21000910    |
|                     | PDO4 Rx ma  | pping parameters                                    |                   |            |               |
| 1603                | 0           | Number of application program objects mapped in PDO | RW                | Unsigned8  | 4             |
|                     | 1           | First mapped object                                 | RW                | Unsigned32 | 0x21000a10    |
|                     | 2           | Second mapped object                                | RW                | Unsigned32 | 0x21000b10    |
|                     | 3           | Third mapped object                                 | RW                | Unsigned32 | 0x21000c10    |
|                     | 4           | Fourth mapped object                                | RW                | Unsigned32 | 0x21000d10    |
|                     | PDO1 Tx cor | nmunication paramet                                 | ers               |            |               |
| 1800                | 0           | Supported Max.<br>number of                         | RC.               | Unsigned8  | ,             |
|                     |             | subindexes                                          | RO                | Unsignedo  | /             |
|                     | 1           | COB-ID used by PDO                                  | RW                | Unsigned32 | /             |
|                     | 2           | Transmission type                                   | RW                | Unsigned8  | 255           |
|                     | 3           | Disabled time                                       | RW                | Unsigned16 | 500           |
|                     | 4           | Reserved                                            | RW                | Unsigned8  | /             |
|                     | 5           | Event timer                                         | RW                | Unsigned16 | 0             |
| 1801                | PDO2 Tx cor | nmunication paramet                                 | ers               |            |               |

| Index<br>(hexadecimal) | Subindex                   | Description          | Access permission | Data type  | Default value |  |
|------------------------|----------------------------|----------------------|-------------------|------------|---------------|--|
| (noxuuoonnu)           | 0                          | Supported Max.       |                   |            |               |  |
|                        |                            | number of            | RO                | Unsigned8  | /             |  |
|                        |                            | subindexes           |                   |            |               |  |
|                        | 1                          | COB-ID used by PDO   | RW                | Unsigned32 | /             |  |
|                        | 2                          | Transmission type    | RW                | Unsigned8  | 254           |  |
|                        | 3                          | Disabled time        | RW                | Unsigned16 | 500           |  |
|                        | 4                          | Reserved             | RW                | Unsigned8  | /             |  |
|                        | 5                          | Event timer          | RW                | Unsigned16 | 0             |  |
|                        | PDO3 Tx cor                | nmunication paramet  | ers               |            | T             |  |
|                        | 0                          | Supported Max.       | RO                | Unsigned8  | /             |  |
|                        |                            | number of            |                   |            |               |  |
|                        |                            | subindexes           |                   |            |               |  |
| 1802                   | 1                          | COB-ID used by PDO   | RW                | Unsigned32 | /             |  |
|                        | 2                          | Transmission type    | RW                | Unsigned8  | 254           |  |
|                        | 3                          | Disabled time        | RW                | Unsigned16 | 500           |  |
|                        | 4                          | Reserved             | RW                | Unsigned8  | /             |  |
|                        | 5                          | Event timer          | RW                | Unsigned16 | 0             |  |
|                        | PDO4 Tx cor                | nmunication paramet  | ers               |            | 1             |  |
|                        |                            | Supported Max.       | RO                | Unsigned8  | /             |  |
|                        | 0                          | number of            |                   |            |               |  |
|                        |                            | subindexes           |                   |            |               |  |
| 1803                   | 1                          | COB-ID used by PDO   | RW                | Unsigned32 | /             |  |
|                        | 2                          | Transmission type    | RW                | Unsigned8  | 254           |  |
|                        | 3                          | Disabled time        | RW                | Unsigned16 | 500           |  |
|                        | 4                          | Reserved             | RW                | Unsigned8  | /             |  |
|                        | 5                          | Event timer          | RW                | Unsigned16 | 0             |  |
|                        | PDO1 Tx mapping parameters |                      |                   |            |               |  |
|                        |                            | Number of            | RW                | Unsigned8  | 3             |  |
| 1A00                   | 0                          | application program  |                   |            |               |  |
|                        |                            | objects mapped in    |                   |            |               |  |
|                        |                            | PDO                  |                   |            |               |  |
|                        | 1                          | First mapped object  | RW                | Unsigned32 | 0x20000010    |  |
|                        | 2                          | Second mapped        | RW                | Unsigned32 | 0x20000110    |  |
|                        |                            | object               |                   |            |               |  |
|                        | 3                          | Third mapped object  | RW                | Unsigned32 | 0x20000210    |  |
|                        | PDO2 Tx ma                 | pping parameters     |                   |            | T             |  |
| 1A01                   | 0                          | Number of            | RW                | Unsigned8  | 4             |  |
|                        |                            | application program  |                   |            |               |  |
|                        |                            | objects mapped in    |                   |            |               |  |
|                        |                            | PDO                  |                   |            |               |  |
|                        | 1                          | First mapped object  | RW                | Unsigned32 | 0x20010010    |  |
|                        | 2                          | Second mapped        | RW                | Unsigned32 | 0x20000310    |  |
|                        |                            | object               |                   |            |               |  |
|                        | 3                          | Third mapped object  | RW                | Unsigned32 | 0x20000410    |  |
|                        | 4                          | Fourth mapped object | RW                | Unsigned32 | 0x20000510    |  |
| 1A02                   | PDO3 Tx ma                 | pping parameters     |                   |            | I             |  |
|                        | u                          | 3 F                  |                   |            |               |  |

| Index (hexadecimal) | Subindex    | Description                                         | Access permission | Data type  | Default value |
|---------------------|-------------|-----------------------------------------------------|-------------------|------------|---------------|
|                     | 0           | Number of application program objects mapped in PDO | RW                | Unsigned8  | 4             |
|                     | 1           | First mapped object                                 | RW                | Unsigned32 | 0x20000610    |
|                     | 2           | Second mapped object                                | RW                | Unsigned32 | 0x20000710    |
|                     | 3           | Third mapped object                                 | RW                | Unsigned32 | 0x20000810    |
|                     | 4           | Fourth mapped object                                | RW                | Unsigned32 | 0x20000910    |
|                     | PDO4 Tx map | pping parameters                                    |                   |            |               |
|                     | 0           | Number of application program objects mapped in PDO | RW                | Unsigned8  | 4             |
| 1A03                | 1           | First mapped object                                 | RW                | Unsigned32 | 0x20000a10    |
|                     | 2           | Second mapped object                                | RW                | Unsigned32 | 0x20000b10    |
|                     | 3           | Third mapped object                                 | RW                | Unsigned32 | 0x20000c10    |
|                     | 4           | Fourth mapped object                                | RW                | Unsigned32 | 0x20000d10    |

# **Appendix C Technical data**

## C.1 What this chapter contains

This chapter describes the technical data of the VFD and its compliance to CE and other quality certification systems.

## C.2 Derated application

#### C.2.1 Capacity

Choose a VFD model based on the rated current and power of the motor. To endure the rated power of the motor, the rated output current of the VFD must be larger or equal to the rated current of the motor. The rated power of the VFD must be higher or equal to that of the motor.

#### Note:

- The maximum allowable shaft power of the motor is limited to 1.5 times the rated power of the motor. If the limit is exceeded, the VFD automatically restricts the torque and current of the motor. This function effectively protects the input shaft against overload.
- ♦ The rated capacity is the capacity at the ambient temperature of 40°C.
- You need to check and ensure that the power flowing through the common DC connection in the common DC system does not exceed the rated power of the motor.

#### C.2.2 Derating

If the ambient temperatue on the site where the inverter is installed exceeds 40°C, the altitude exceeds 1000 m, or the switching frequency is changed from 4 kHz to 8, 12, or 15 kHz, the VFD needs to be derated.

#### C.2.2.1 Derating due to temperature

When the temperature ranges from +40°C to +50°C, the rated output current is derated by 1% for each increased 1°C. For the actual derating, see the following figure.

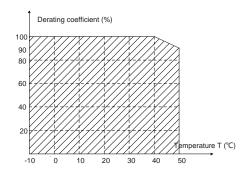

Note: It is not recommended to use the VFD at an environment with the temperature higher than 50°C. If you do, you shall be held accountable for the consequences caused.

#### C.2.2.2 Derating due to altitude

When the altitude of the site where the VFD is installed is lower than 1000 m, the VFD can run at the rated power. When the altitude exceeds 1000m, derate 1% for every additional 100m. When the installation site altitude exceeds 3000m, consult the local INVT dealer or office.

### C.2.2.3 Derating due to carrier frequency

The VFD models in different power classes are different in carrier frequency. The VFD rated power is defined based on the carrier frequency set in factory. If the carrier frequency exceeds the factory setting, the power of the VFD is derated by 10% for each increased 1 kHz.

## C.3 Grid specifications

| Grid voltage  | AC 3PH 380V (-15%)-440V (+10%)                                                       |
|---------------|--------------------------------------------------------------------------------------|
|               | According to the definition in IEC 60439-1, the maximum allowable short-circuit      |
| Short-circuit | current at the incoming end is 100 kA. Therefore, the VFD is applicable to scenarios |
| capacity      | where the transmitted current in the circuit is no larger than 100 kA when the VFD   |
|               | runs at the maximum rated voltage.                                                   |
| Frequency     | 50/60 Hz±5%, with a maximum change rate of 20%/s                                     |

## C.4 Motor connection data

| Motor type               | Asynchronous induction motor or permanent-magnet synchronous motor                                 |
|--------------------------|----------------------------------------------------------------------------------------------------|
| Voltage                  | 0-U1 (motor rated voltage), 3PH symmetrical, Umax (VFD rated voltage) at the field-weakening point |
| Short-circuit protection | The motor output short-circuit protection meets the requirements of IEC 61800-5-1.                 |
| Frequency                | 0400 Hz                                                                                            |
| Frequency resolution     | 0.01 Hz                                                                                            |
| Current                  | See section 3.6 Product ratings.                                                                   |
| Power limit              | 1.5 times of the rated power of the motor                                                          |
| Field-weakening point    | 10400 Hz                                                                                           |
| Carrier frequency        | 4, 8, 12, or 15 kHz                                                                                |

#### C.4.1 EMC compatibility and motor cable length

The following table describes the maximum motor cable lengths that meet the requirements of the EU EMC directive (2014/30/EU).

| All models (with external EMC filters) | Maximum motor cable length (m) |
|----------------------------------------|--------------------------------|
| Environment category II (C3)           | 30                             |

You can learn the maximum length of the motor cable through the running parameters of the VFD. To understand the accurate maximum cable length for using an external EMC filter, contact the local INVT office.

For details about the environment categories, see section C.6 EMC regulations.

# **C.5 Application standards**

The following table describes the standards that VFDs comply with.

| EN/ISO 13849-1 | Safety of machinery—Safety-related parts of control systems—Part 1: General        |
|----------------|------------------------------------------------------------------------------------|
| EN/150 13649-1 | principles for design                                                              |
| IEC/EN 60204-1 | Safety of machinery—Electrical equipment of machines. Part 1: General requirements |

| IEC/EN 62061     | Safety of machinery—Safety-related functional safety of electrical, electronic, and |  |  |  |  |  |  |  |
|------------------|-------------------------------------------------------------------------------------|--|--|--|--|--|--|--|
| IEC/EN 62061     | programmable electronic control systems                                             |  |  |  |  |  |  |  |
| IEC/EN 64900 3   | Adjustable speed electrical power drive systems—Part 3:EMC requirements and         |  |  |  |  |  |  |  |
| IEC/EN 61800-3   | specific test methods                                                               |  |  |  |  |  |  |  |
| JEC/EN 04000 E 4 | Adjustable speed electrical power drive systems—Part 5-1: Safety                    |  |  |  |  |  |  |  |
| IEC/EN 61800-5-1 | requirements—Electrical, thermal and energy                                         |  |  |  |  |  |  |  |
| JEC/EN 64000 E 0 | Adjustable speed electrical power drive systems—Part 5-2: Safety requirements—      |  |  |  |  |  |  |  |
| IEC/EN 61800-5-2 | Function                                                                            |  |  |  |  |  |  |  |

#### C.5.1 CE marking

The CE marking on the VFD nameplate indicates that the VFD is CE-compliant, meeting the regulations of the European low-voltage directive (2014/35/EU) and EMC directive (2014/30/EU).

### C.5.2 EMC compliance declaration

European union (EU) stipulates that the electric and electrical devices sold in Europe cannot generate electromagnetic disturbance that exceeds the limits stipulated in related standards, and can work properly in environments with certain electromagnetic interference. The EMC product standard (EN 61800-3) describes the EMC standards and specific test methods for adjustable speed electrical power drive systems. Our products have been compliant with these EMC regulations.

## C.6 EMC regulations

The EMC product standard (EN 61800-3) describes the EMC requirements on VFDs.

Application environment categories:

First environment: Civilian environments, including application scenarios where VFDs are directly connected to the civil power supply low-voltage grids without intermediate transformers

Second environment: All environments except those in Category I.

VFD categories:

C1: Rated voltage lower than 1000 V, applied to environments of Category I.

C2: Rated voltage lower than 1000 V, non-plug, socket, or mobile devices; power drive systems that must be installed and operated by specialized personnel when applied to environments of Category I

Note: The EMC standard IEC/EN 61800-3 no longer restricts the power distribution of VFDs, but it specifies their use, installation, and commissioning. Specialized personnel or organizations must have the necessary skills (including the EMC-related knowledge) for installing and/or performing commissioning on the electrical drive systems.

C3: Rated voltage lower than 1000 V, applied to environments of Category II. They cannot be applied to environments of Category I.

C4: Rated voltage higher than 1000 V, or rated current higher or equal to 400 A, applied to complex systems in environments of Category II.

### C.6.1 VFD category C2

The induction disturbance limit meets the following stipulations:

 Select an optional EMC filter according to Appendix E Optional peripheral accessories and install it following the description in the EMC filter manual.

- 2. Select the motor and control cables according to the description in the manual.
- 3. Install the VFD according to the description in the manual.
- 4. For the maximum length of the motor cable, see section EMC compatibility and motor cable length.

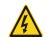

Currently in environments in China, the VFD may generate radio interference, you need to take measures to reduce the interference.

### C.6.2 VFD category C3

The anti-interference performance of the VFD meets the requirements of the second environment in the IEC/EN 61800-3 standard.

The induction disturbance limit meets the following stipulations:

- 1. Select an optional EMC filter according to Appendix E Optional peripheral accessories and install it following the description in the EMC filter manual.
- 2. Select the motor and control cables according to the description in the manual.
- 3. Install the VFD according to the description in the manual.
- 4. For the maximum length of the motor cable, see section EMC compatibility and motor cable length.

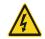

♦ VFDs of category C3 cannot be applied to civilian low-voltage common grids. When applied to such grids, the VFDs may generate radio frequency electromagnetic interference.

# **Appendix D Dimension drawings**

# D.1 What this chapter contains

This chapter provides the VFD dimension drawings, which uses millimeter (mm) as the unit.

## **D.2 VFD structure**

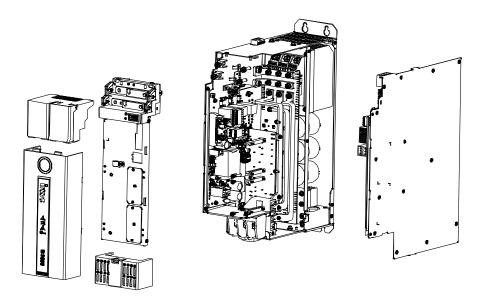

Figure D-1 Structure diagram of the 45kW rectifier unit

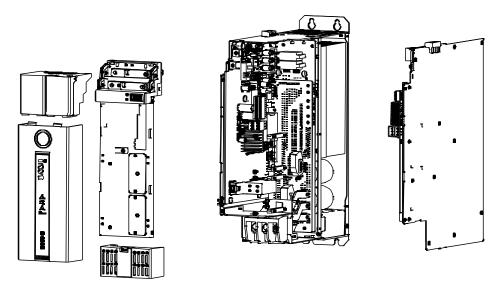

Figure D-2 Structure diagram of the 37kW inverter unit

## **D.3 Installation dimensions**

## D.3.1 Wall mounting dimensions (for rectifier unit)

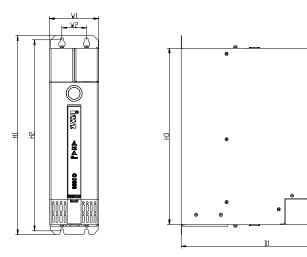

Figure D-3 Wall-mounting drawing for the 380V 45kW rectifier unit

Table D-1 Wall-mounting dimensions for the 380V 45kW rectifier unit

|                  |     |     | Dim | ension | Installation |    |    |                       |             |
|------------------|-----|-----|-----|--------|--------------|----|----|-----------------------|-------------|
| Model            | H1  | Н3  | W1  | D1     | H2           | W2 | W3 | hole diameter<br>(mm) | Weight (kg) |
| GD600-71-045-4-B | 400 | 355 | 100 | 350    | 384          | 50 | -  | 7                     | 9           |

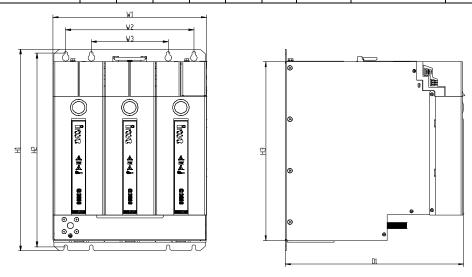

Figure D-4 Wall-mounting drawing for the 380V 160kW rectifier unit

Table D-2 Wall-mounting dimensions for the 380V 160kW rectifier unit

|                |     |     | Din | nensio | Installation |     |     |                       |             |
|----------------|-----|-----|-----|--------|--------------|-----|-----|-----------------------|-------------|
| Model          | H1  | Н3  | W1  | D1     | H2           | W2  | W3  | hole diameter<br>(mm) | Weight (kg) |
| GD600-71-160-4 | 400 | 355 | 300 | 350    | 384          | 250 | 150 | 7                     | 28          |

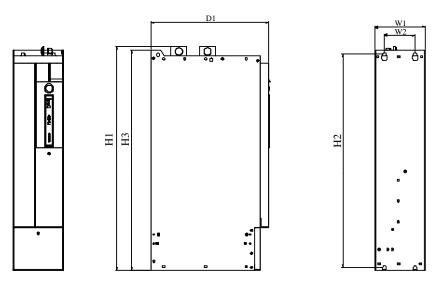

Figure D-5 Wall-mounting drawing for the 380V 355kW rectifier unit

Table D-3 Wall-mounting dimensions for the 380V 355kW rectifier unit

|                |     |     | Dim | ension | s (mm) |     | Installation |                       |             |
|----------------|-----|-----|-----|--------|--------|-----|--------------|-----------------------|-------------|
| Model          | H1  | НЗ  | W1  | D1     | H2     | W2  | W3           | hole diameter<br>(mm) | Weight (kg) |
| GD600-71-355-4 | 805 | 790 | 180 | 423    | 767.5  | 110 | -            | 11                    | 42.6        |

## D.3.2 Wall mounting dimensions (for inverter unit)

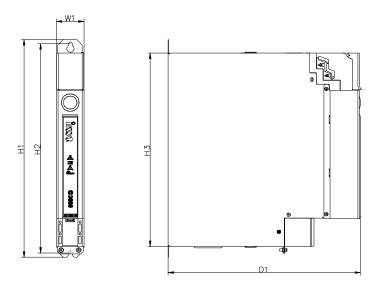

Figure D-6 Wall-mounting drawing for the 380V 1.5–7.5kW inverter units

Table D-4 Wall-mounting dimensions for the 380V 1.5–7.5kW inverter units

| Model          |     |     | Din | nensio | ns (mr | Installation hole | Weight |               |      |
|----------------|-----|-----|-----|--------|--------|-------------------|--------|---------------|------|
| Model          | H1  | Н3  | W1  | D1     | H2     | W2                | W3     | diameter (mm) | (kg) |
| GD600-51-1R5-4 | 400 | 355 | 50  | 350    | 384    | -                 | -      | 7             | 4    |
| GD600-51-2R2-4 | 400 | 355 | 50  | 350    | 384    | -                 | -      | 7             | 4    |
| GD600-51-004-4 | 400 | 355 | 50  | 350    | 384    | -                 | -      | 7             | 4    |
| GD600-51-5R5-4 | 400 | 355 | 50  | 350    | 384    | -                 | -      | 7             | 4    |
| GD600-51-7R5-4 | 400 | 355 | 50  | 350    | 384    | -                 | -      | 7             | 4    |

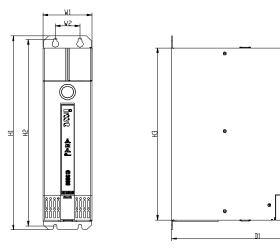

Figure D-7 Wall-mounting drawing for the 380V 11-37kW inverter units

Table D-5 Wall-mounting dimensions for the 380V 11-37kW inverter units

| Madal          |     |     | Dim | ensio | ns (mr | Installation hole | Mainht (km) |               |             |
|----------------|-----|-----|-----|-------|--------|-------------------|-------------|---------------|-------------|
| Model          | H1  | Н3  | W1  | D1    | H2     | W2                | W3          | diameter (mm) | Weight (kg) |
| GD600-51-011-4 | 400 | 355 | 100 | 350   | 384    | 50                | -           | 7             | 9           |
| GD600-51-015-4 | 400 | 355 | 100 | 350   | 384    | 50                | -           | 7             | 9           |
| GD600-51-018-4 | 400 | 355 | 100 | 350   | 384    | 50                | -           | 7             | 9           |
| GD600-51-022-4 | 400 | 355 | 100 | 350   | 384    | 50                | -           | 7             | 9           |
| GD600-51-030-4 | 400 | 355 | 100 | 350   | 384    | 50                | -           | 7             | 9           |
| GD600-51-037-4 | 400 | 355 | 100 | 350   | 384    | 50                | -           | 7             | 9           |

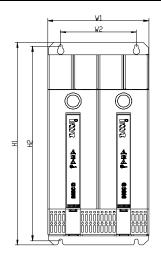

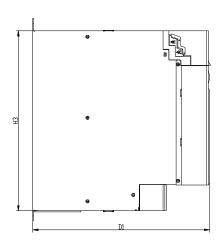

Figure D-8 Wall-mounting drawing for the 380V 45–75kW inverter units

Table D-6 Wall-mounting dimensions for the 380V 45-75kW inverter units

| Model          |     |     | Dim | ensio | ns (mr | Installation hole | Mainht (km) |               |             |
|----------------|-----|-----|-----|-------|--------|-------------------|-------------|---------------|-------------|
| Model          | H1  | Н3  | W1  | D1    | H2     | W2                | W3          | diameter (mm) | Weight (kg) |
| GD600-51-045-4 | 400 | 355 | 200 | 350   | 384    | 150               | -           | 7             | 18          |
| GD600-51-055-4 | 400 | 355 | 200 | 350   | 384    | 150               | -           | 7             | 18          |
| GD600-51-075-4 | 400 | 355 | 200 | 350   | 384    | 150               | -           | 7             | 18          |

## D.3.3 Flange installation dimensions (rectifier and inverter units in parallel)

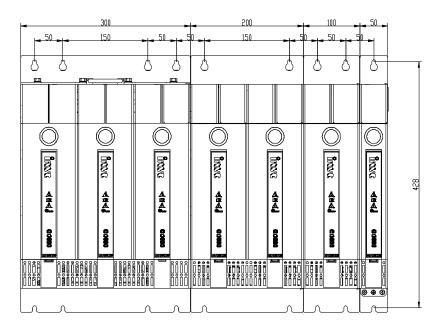

Figure D-9 Flange installation drawing for the 380V rectifier and inverter units

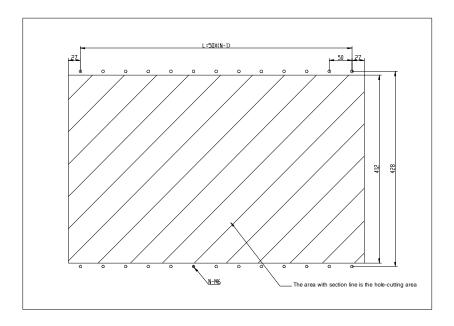

Figure D-10 Cut-out drawing in the flange installation for the 380V rectifier and inverter units

# **Appendix E Optional peripheral accessories**

# **E.1 What this chapter contains**

This chapter describes how to select optional accessories of the VFD.

## E.2 External wiring

The following figure shows the external wiring of the VFD.

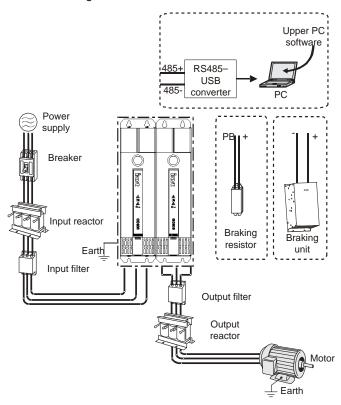

Figure E-1 External wiring of the VFD

#### Note:

- ♦ The built-in braking unit is a standard configuration part for the 45kW rectifier unit.
- ♦ The braking units adopt INVT's DBU series standard braking units. For details, see the DBU operation manual.

| Image | Name                             | Description                                                                                                    |
|-------|----------------------------------|----------------------------------------------------------------------------------------------------|
|       | Cable                            | Accessory for signal transmission.                                                                                                    |
|       | Breaker                          | Device for electric shock prevention and protection against short-to-ground that may cause current leakage and fire. Select residual-current circuit breakers (RCCBs) that are applicable to VFDs and can restrict high-order harmonics, and of which the rated sensitive current for one VFD is larger than 30 mA. |
|       | Input reactor                    | Accessories used to improve the power factor on the input side of the VFD, and thus restrict high-order harmonic currents.                                                                                                    |
| 500   | Input filter                     | Accessory that restricts the electromagnetic interference generated by the VFD and transmitted to the public grid through the power cable. Try to install the input filter near the input terminal side of the VFD.                                                                                                 |
| or    | Braking unit or braking resistor | Accessories used to consume the regenerative energy of the motor to reduce the DEC time.  Rectifier units of 45 kW need only to be configured with braking resistors, other rectifier units also need to be configured with braking units.                                                                          |
| 2000  | Output filter                    | Accessory used to restrict interference generated in the wiring area on the output side of the VFD. Try to install the output filter near the output terminal side of the VFD.                                                                                                    |
|       | Output reactor                   | Accessory used to lengthen the valid transmission distance of the inverter, which effectively restrict the transient high voltage generated during the switch-on and switch-off of the IGBT module of the inverter.                                                                                                 |

# **E.3 Power supply**

Refer to the installation guidelines.

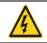

 $\ensuremath{\diamondsuit}$  Ensure that the voltage class of the VFD is consistent with that of the grid.

### E.4 Cable

#### E.4.1 Power cable

The sizes of the input power cables and motor cables must meet the local regulation.

- ♦ The input power cables and motor cables must be able to carry the corresponding load currents.
- ♦ The maximum temperature margin of the motor cables in continuous operation cannot be lower than 70°C.

- ♦ The conductivity of the PE grounding conductor is the same as that of the phase conductor, that is, the cross-sectional areas are the same.
- ♦ For details about the EMC requirements, see Appendix C Technical data.

To meet the EMC requirements stipulated in the CE standards, you must use symmetrical shielded cables as motor cables (as shown in the following figure).

Four-core cables can be used as input cables, but symmetrical shielded cables are recommended. Compared with four-core cables, symmetrical shielded cables can reduce electromagnetic radiation as well as the current and loss of the motor cables.

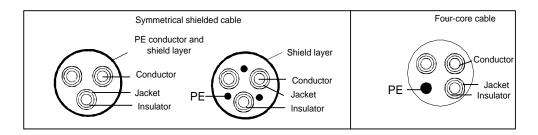

Note: If the conductivity of the shield layer of the motor cables cannot meet the requirements, separate PE conductors must be used.

To protect the conductors, the cross-sectional area of the shielded cables must be the same as that of the phase conductors if the cable and conductor are made of materials of the same type. This reduces grounding resistance, and thus improves impedance continuity.

To effectively restrict the emission and conduction of radio frequency (RF) interference, the conductivity of the shielded cable must at least be 1/10 of the conductivity of the phase conductor. This requirement can be well met by a copper or aluminum shield layer. The following figure shows the minimum requirement on motor cables of a VFD. The cable must consist of a layer of spiral-shaped copper strips. The denser the shield layer is, the more effectively the electromagnetic interference is restricted.

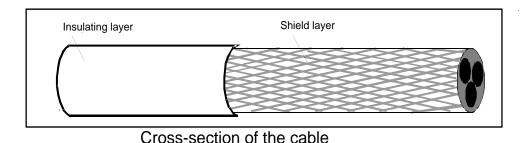

E.4.2 Control cable

All analog control cables and cables used for frequency input must be shielded cables. Analog signal cables need to be double-shielded twisted-pair cables (as shown in figure a). Use one separate shielded twisted pair for each signal. Do not use the same ground wire for different analog signals.

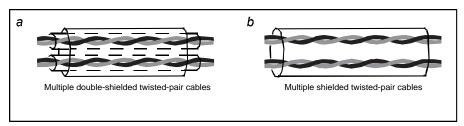

Power cable arrangement

For low-voltage digital signals, double-shielded cables are recommended, but shielded or unshielded twisted pairs (as shown in figure b) also can be used. For frequency signals, however, only shielded cables can be used.

Relay cables need to be those with metal braided shield layers.

Keypads need to be connected by using network cables. In complicated electromagnetic environments, shielded network cables are recommended.

# Note: Analog signals and digital signals cannot use the same cables, and their cables must be arranged separately.

Do not perform any voltage endurance or insulation resistance tests, such as high-voltage insulation tests or using a megameter to measure the insulation resistance, on the VFD or its components. Insulation and voltage endurance tests have been performed between the main circuit and chassis of each VFD before delivery. In addition, voltage limiting circuits that can automatically cut off the test voltage are configured inside the VFDs.

Note: Check the insulation conditions of the input power cable of a VFD according to the local regulations before connecting it.

| Rectifier unit model | Recommended cable size (mm²) |       | Connecta         | ıble cable s     | Terminal         | Fastening                                |              |
|----------------------|------------------------------|-------|------------------|------------------|------------------|------------------------------------------|--------------|
|                      | RST                          | PE    | RST              | PB, (+)          | PE               | screw                                    | torque (Nm)  |
| GD600-71-045-4-B     | 35                           | 16    | 35–70            | 35–70            | 16–35            | M6                                       | 2.5          |
| GD600-71-160-4       | 240                          | 120   | 95–300           | 95–300           | 120–240          | Nuts are us                              | ed for       |
| GD600-71-355-4       | 95*4P                        | 95*4P | 95*4P<br>-150*4P | 95*4P<br>-150*4P | 95*2P<br>-150*2P | terminals. Y<br>recommend<br>wrench or s | led to use a |

| Inverter unit model | Recommended cable size (mm²) |         |        | e cable size<br>m²) | Terminal | Fastening   |
|---------------------|------------------------------|---------|--------|---------------------|----------|-------------|
|                     | UVW                          | PE      | UVW PE |                     | screw    | torque (Nm) |
| GD600-51-1R5-4      | 2.5                          | 2.5     | 2.5–6  | 2.5–6               | M5       | 2.3         |
| GD600-51-2R2-4      | 2.5                          | 2.5     | 2.5–6  | 2.5–6               | M5       | 2.3         |
| GD600-51-004-4      | 2.5                          | 2.5     | 2.5–6  | 2.5–6               | M5       | 2.3         |
| GD600-51-5R5-4      | 2.5                          | 2.5     | 2.5-6  | 2.5–6               | M5       | 2.3         |
| GD600-51-7R5-4      | 4                            | 1 4 2   | 2.5–6  | 2.5–6               | M5       | 2.3         |
| GD600-51-011-4      | 6                            | 6       | 4–10   | 4–10                | M6       | 2.5         |
| GD600-51-015-4      | 6                            | 6       | 4–10   | 4–10                | M6       | 2.5         |
| GD600-51-018-4      | 10                           | 0 10 10 |        | 10–16               | M6       | 2.5         |
| GD600-51-022-4      | 16                           | 16      | 10–16  | 10–16               | M6       | 2.5         |
| GD600-51-030-4      | 25                           | 16      | 25–50  | 16–25               | M6       | 2.5         |
| GD600-51-037-4      | 25                           | 16      | 25–50  | 16–25               | M6       | 2.5         |
| GD600-51-045-4      | 35                           | 16      | 35–70  | 16–35               | M8       | 10          |
| GD600-51-055-4      | 50                           | 25      | 35–70  | 16–35               | M8       | 10          |
| GD600-51-075-4      | 70                           | 35      | 35–70  | 16–35               | M8       | 10          |

Note: Cables of the sizes recommended for the main circuit can be used in scenarios where the ambient temperature is lower than 40°C, the wiring distance is shorter than 100 m, and the current is the rated current.

#### E.4.3 Cable arrangement

Motor cables must be arranged away from other cables. The motor cables of several inverters can be arranged in parallel. It is recommended that you arrange the motor cables, input power cables, and control cables separately in different trays. The output dU/dt of the inverters may increase electromagnetic interference on other cables. Do not arrange other cables and the motor cables in parallel.

If a control cable and power cable must cross each other, ensure that the angle between them is 90 degrees.

The cable trays must be connected properly and well grounded. Aluminum trays can implement local equipotential.

The following figure shows the cable arrangement.

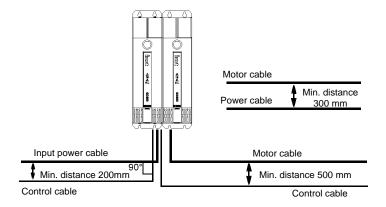

Figure E-2 Cable routing distance

#### **E.4.4 Insulation inspection**

Check the motor and the insulation conditions of the motor cable before running the motor.

- 1. Ensure that the motor cable is connected to the motor, and then remove the motor cable from the U, V, and W output terminals of the VFD.
- 2. Use a megohmmeter of 500V DC to measure the insulation resistance between each phase conductor and the protection grounding conductor. For details about the insulation resistance of the motor, see the description provided by the manufacturer.

Note: The insulation resistance is reduced if it is damp inside the motor. If it may be damp, you need to dry the motor and then measure the insulation resistance again.

## E.5 Breaker and electromagnetic contactor

You need to add a fuse to prevent overload.

You need to configure a manually manipulated molded case circuit breaker (MCCB) between the AC power supply and VFD. The breaker must be locked in the open state to facilitate installation and inspection. The capacity of the breaker needs to be 1.5 to 2 times the VFD rated input current.

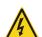

According to the working principle and structure of breakers, if the manufacturer's regulation is not followed, hot ionized gases may escape from the breaker enclosure when a short-circuit occurs. To ensure safe use, exercise extra caution when installing and placing the breaker. Follow the manufacturer's instructions. To ensure safety, you can configure an electromagnetic contactor on the input side to control the switch-on and switch-off of the main circuit power, so that the input power supply of the VFD can be effectively cut off when a system fault occurs.

| Rectifier unit model | Fuse (A) | Braker (A) | Contactor rated current (A) |
|----------------------|----------|------------|-----------------------------|
| GD600-71-045-4-B     | 270      | 200        | 135                         |
| GD600-71-160-4       | 870      | 630        | 450                         |
| GD600-71-355-4       | 1860     | 1280       | 960                         |

Note: The accessory specifications described in the preceding table are ideal values. You can select accessories based on the actual market conditions, but try not to use those with lower values.

## **E.6 Reactor**

When the voltage of the grid is high, the transient large current that flows into the input power circuit may damage rectifier components. You need to configure an AC reactor on the input side, which can also improve the current adjustment coefficient on the input side.

When the distance between the VFD and motor is longer than 50 m, the parasitic capacitance between the long cable and ground may cause large leakage current, and overcurrent protection of the VFD may be frequently triggered. To prevent this from happening and avoid damage to the motor insulator, compensation must be made by adding an output reactor. When a VFD is used to drive multiple motors, take the total length of the motor cables (that is, sum of the lengths of the motor cables) into account. When the total length is longer than 50 m, an output reactor must be added on the output side of the VFD. If the distance between the VFD and motor is 50 m to 100 m, select the reactor according to the following table. If the distance is longer than 100 m, contact INVT's technical support technicians.

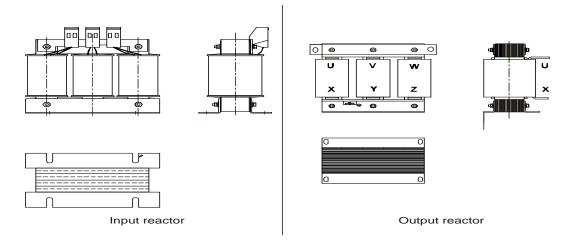

| Rectifier unit model | Input reactor |
|----------------------|---------------|
| GD600-71-045-4-B     | ACL2-045-4    |
| GD600-71-160-4       | ACL2-160-4    |
| GD600-71-355-4       | ACL2-350-4    |

| Inverter unit model | Output reactor |
|---------------------|----------------|
| GD600-51-1R5-4      | OCL2-1R5-4     |
| GD600-51-2R2-4      | OCL2-2R2-4     |
| GD600-51-004-4      | OCL2-004-4     |
| GD600-51-5R5-4      | OCL2-5R5-4     |
| GD600-51-7R5-4      | OCL2-7R5-4     |
| GD600-51-011-4      | OCL2-011-4     |

| Inverter unit model | Output reactor |
|---------------------|----------------|
| GD600-51-015-4      | OCL2-015-4     |
| GD600-51-018-4      | OCL2-018-4     |
| GD600-51-022-4      | OCL2-022-4     |
| GD600-51-030-4      | OCL2-037-4     |
| GD600-51-037-4      | OCL2-037-4     |
| GD600-51-045-4      | OCL2-045-4     |
| GD600-51-055-4      | OCL2-055-4     |
| GD600-51-075-4      | OCL2-075-4     |

#### Note:

- ♦ The rated input voltage drop of input reactors is 2%±15%.
- ♦ The rated output voltage drop of output reactors is 1%±15%.
- The preceding table describes external accessories. You need to specify the ones you choose when purchasing accessories.

#### E.7 Filter

EMC screws are connected in factory for the rectifier unit products, all of which meet the requirements of level C3.

#### Note:

Disconnect EMC screw in the following situations:

- 1. The EMC filter is applicable to the neutral-grounded grid system. If it is used for the IT grid system (that is, non-neutral grounded grid system), disconnect EMC screws (M3: tightening torque 5–6 kgf.cm).
- 2. If leakage protection occurs during configuration of a residual-current circuit breaker, disconnect EMC screws (M3: tightening torque 5–6 kgf.cm).

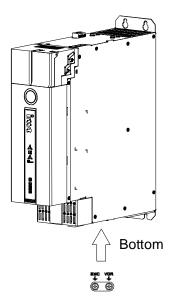

#### Note: Do not connect C3 filters in IT power systems.

Interference filters on the input side can reduce the VFD interference on the surrounding devices.

Noise filters on the output side can decrease the radio noise caused by the cables between VFDs and motors and the leakage current of conducting wires.

INVT provides some of the filters for you to choose.

## E.7.1 Filter model description

| Field | Description                                                                 |  |  |  |  |
|-------|-----------------------------------------------------------------------------|--|--|--|--|
| 1     | FLT: VFD filter series                                                      |  |  |  |  |
|       | Filter type                                                                 |  |  |  |  |
| 2     | P: Power input filter                                                       |  |  |  |  |
|       | L: Output filter                                                            |  |  |  |  |
|       | Voltage class                                                               |  |  |  |  |
| 3     | 04: AC 3PH 380V (-15%)-440V (+10%)                                          |  |  |  |  |
|       | 06: AC 3PH 520V (-15%)-690V (+10%)                                          |  |  |  |  |
| 4     | 3-digit code indicating the rated current. For example, 015 indicates 15 A. |  |  |  |  |
|       | Filter performance                                                          |  |  |  |  |
| (5)   | L: General                                                                  |  |  |  |  |
|       | H: High-performance                                                         |  |  |  |  |
|       | Filter application environment                                              |  |  |  |  |
|       | A: First environment (IEC61800-3), category C1 (EN 61800-3)                 |  |  |  |  |
| 6     | B: First environment (IEC61800-3), category C2 (EN 61800-3)                 |  |  |  |  |
|       | C: Second environment (IEC61800-3), category C3 (EN 61800-3)                |  |  |  |  |

## E.7.2 Filter model selection

| Rectifier unit model | Input filter  |
|----------------------|---------------|
| GD600-71-045-4-B     | FLT-P04100L-B |
| GD600-71-160-4       | FLT-P04400L-B |
| GD600-71-355-4       | FLT-P04800L-B |

| Inverter unit model | Output reactor  |
|---------------------|-----------------|
| GD600-51-1R5-4      | FIT LOADON B    |
| GD600-51-2R2-4      | FLT-L04006L-B   |
| GD600-51-004-4      | FIT LOADAGE B   |
| GD600-51-5R5-4      | FLT-L04016L-B   |
| GD600-51-7R5-4      | FIT L 0.40001 B |
| GD600-51-011-4      | FLT-L04032L-B   |
| GD600-51-015-4      | FIT LOADAGE D   |
| GD600-51-018-4      | FLT-L04045L-B   |
| GD600-51-022-4      | FIT LOVOCEL D   |
| GD600-51-030-4      | FLT-L04065L-B   |
| GD600-51-037-4      | FIT LOWOOL D    |
| GD600-51-045-4      | FLT-L04100L-B   |
| GD600-51-055-4      | FIT LOWES D     |
| GD600-51-075-4      | FLT-L04150L-B   |

#### Note:

♦ The input EMI meets the C2 requirements after an input filter is configured.

The accessories in the preceding tables are external. You need to specify the ones you choose when purchasing accessories.

## E.8 Braking system

#### E.8.1 Braking component selection

When the VFD driving a high-inertia load decelerates or needs to decelerate abruptly, the motor runs in the power generation state and transmits the load-carrying energy to the DC circuit of the VFD, causing the bus voltage of the VFD to rise. If the bus voltage exceeds a specific value, the VFD reports an overvoltage fault. To prevent this from happening, you need to configure braking components.

| l | $\diamond$ | The   | design,  | installation, | commissioning,       | and    | operation | of | the | device | must | be |
|---|------------|-------|----------|---------------|----------------------|--------|-----------|----|-----|--------|------|----|
| l |            | perfo | ormed by | trained and   | qualified profession | onals. |           |    |     |        |      |    |

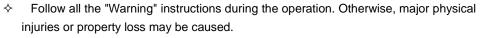

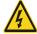

- Only qualified electricians are allowed to perform the wiring. Otherwise, damage to the VFD or braking components may be caused.
- Read the braking resistor or unit instructions carefully before connecting them to the VED.
- Connect braking resistors only to the terminals PB and (+), and braking units only to the terminals (+) and (-). Do not connect them to other terminals. Otherwise, damage to the braking circuit and VFD and fire may be caused.

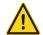

♦ Connect the braking components to the VFD according to the wiring diagram. If the wiring is not properly performed, damage to the VFD or other devices may be caused.

#### E.8.2 Braking unit

The 45kW rectifier unit model is equipped with the built-in braking unit, and other rectifier unit models can be configured only with external braking units. Select braking resistors according to the specific requirements (such as the braking torque and braking usage) on site.

| VED model        | Draking unit madel    | Resistance applicable for 100% | Braking                 | Min.                    |                         |                              |
|------------------|-----------------------|--------------------------------|-------------------------|-------------------------|-------------------------|------------------------------|
| VFD model        | Braking unit model    | braking<br>torque<br>(Ω)       | 10%<br>braking<br>usage | 50%<br>braking<br>usage | 80%<br>braking<br>usage | braking<br>resistance<br>(Ω) |
| GD600-71-045-4-B | Built-in braking unit | 10                             | 7                       | 34                      | 54                      | 6.4                          |
| GD600-71-160-4   | DBU100H-320-4         | 3.1                            | 24                      | 120                     | 192                     | 2.2                          |
| GD600-71-355-4   | DBU100H-320-4×2       | 3.2*2                          | 24*2                    | 118*2                   | 189*2                   | 2.2*2                        |

#### Note:

- Select braking resistors according to the resistance and power data provided by our company.
- The braking resistor may increase the braking torque of the VFD. The preceding table describes the resistance and power for 100% braking torque, 10% braking usage, 50% braking usage, and 80% braking usage. You can select the braking system based on the actual operation conditions.
- When using an external braking unit, set the brake voltage class of the braking unit properly by referring to the manual of the dynamic braking unit. If the voltage class is set incorrectly, the VFD may not run properly.

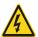

❖ Do not use braking resistors whose resistance is lower than the specified minimum resistance. The VFD does not provide protection against overcurrent caused by resistors with low resistance.

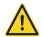

In scenarios where braking is frequently implemented, that is, the braking usage is greater than 10%, you need to select a braking resistor with higher power as required by the operation conditions according to the preceding table.

## E.8.3 Braking resistor cable selection

Braking resistor cables should be shielded cables.

### E.8.4 Braking component installation

All resistors need to be installed in places with good cooling conditions.

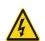

The materials near the braking resistor or braking unit must be non-flammable since the surface temperature of the resistor is high and air flowing from the resistor is of hundreds of degrees Celsius. Prevent any materials from coming into contact with the resistor.

#### Braking resistor installation

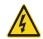

- The 45kW rectifier unit model needs to be configured only with external braking resistors.
- PB and (+) are the terminals for connecting braking resistors.

#### Braking unit installation

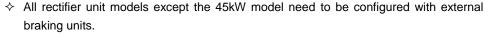

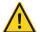

♦ (+) and (-)are the terminals for connecting braking units.

The connection cable length between the (+) and (-) terminals of the VFD and those of a braking unit must be shorter than 5 m, and the connection cable length between the BR1 and BR2 terminals of a braking unit and the terminals of a braking resistor must be shorter than 10 m.

# **E.9 Other optional accessories**

### E.9.1 List of other optional accessories

| No. | Name                                 | Specifications | Applicable model                                                                                                    |
|-----|--------------------------------------|----------------|----------------------------------------------------------------------------------------------------|
| 1   | External DC connection terminal      | GD600-CON2     | Current-carrying capability: 100A; applicable to 1.5–7.5kW inverter unit models                                           |
| 2   |                                      | GD600-CON1     | Current-carrying capability: 200A;<br>applicable to 45/160kW rectifier unit<br>models and 11–75kW inverter unit<br>models |
| 3   | External LCD keypad                  | SOP-600-01     | Applicable to all rectifier and inverter unit models                                                                      |
| 4   | USB-RS485<br>communication<br>module | EC-TM485-USB   | Used to connect the rectifier unit to the upper computer                                                                  |

| No. | Name                   | Specifications | Applicable model                         |
|-----|------------------------|----------------|------------------------------------------|
| 5   |                        | GD600-SH1      | 50mm-wide shield bracket, applicable to  |
|     | Shield bracket         | GD000-3111     | 1.5–7.5kW inverter unit models           |
| 6   | Snield bracket         | GD600-SH2      | 100mm-wide shield bracket, applicable to |
|     |                        | GD000-3112     | 11–37kW inverter unit models             |
| 7   |                        | GD600-FLAN1    | 50mm-wide shield bracket, applicable to  |
| 1   |                        | GD600-FLANT    | 1.5-7.5kW inverter unit models           |
|     |                        |                | 100mm-wide shield bracket, applicable to |
| 8   |                        | GD600-FLAN2    | 11–37kW inverter unit models and 45kW    |
|     | Flange-type            |                | rectifier unit model                     |
| 0   | installation bracket   | CDC00 ELANO    | 200mm-wide shield bracket, applicable to |
| 9   |                        | GD600-FLAN3    | 45–75kW inverter unit models             |
| 10  |                        | CDC00 FLANA    | 300mm-wide shield bracket, applicable to |
| 10  |                        | GD600-FLAN4    | 160kW rectifier unit model               |
| 11  | ODCCC AF               | CD600 AD4      | 50mm-wide air deflector, applicable to   |
| 11  |                        | GD600-AD1      | 1.5–7.5kW inverter unit models           |
|     | 12 Air deflector 13 14 | GD600-AD2      | 100mm-wide air deflector, applicable to  |
| 12  |                        |                | 11–37kW inverter unit models and 45kW    |
|     |                        |                | rectifier unit model                     |
| 40  |                        | CD600 AD2      | 200mm-wide air deflector, applicable to  |
| 13  |                        | GD600-AD3      | 45–75kW inverter unit models             |
| 4.4 |                        | CDC00 AD4      | 300mm-wide air deflector, applicable to  |
| 14  |                        | GD600-AD4      | the 160kW rectifier unit model           |

## E.9.2 LCD keypad

The LCD keypad (model: SOP-600-01) is the commissioning assistant for the VFD. The keypad allows you to perform flexible interactive operations through the friendly and simple visual interface. It features efficient data processing, real-time monitoring and alarming, fast editing and debugging, customized configuration, large-capacity data storage, and user-friendly U-disk software (keyboard software) update function. For details, see the multifunction LCD keypad manual.

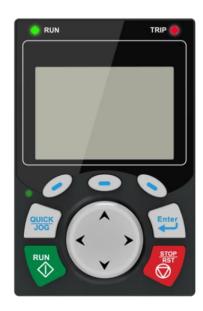

#### E.9.3 USB-RS485 communication module

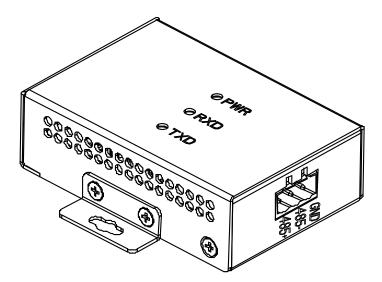

The USB-RS485 communication module (model: EC-TM485-USB) is used to connect the Workshop on the upper computer to the A interface (RJ45) of the VFD. This module has been configured with the RS485 and type-B interfaces and with adapter cables (for type B-USB and RJ45-RS485).

#### E.9.4 Bus terminals

The 100A bus terminal is applicable to the 1.5-7.5kW inverter units (50mm wide), with one terminal for one unit.

The 200A bus terminal is applicable to the 11–75kW inverter units and the 45kW and 160kW rectifier units. Only one terminal can be installed for the 45kW rectifier unit and 11–37kW inverter units. Two terminals can be installed for the 45–75kW inverter units. Three terminals can be installed for the 160kW rectifier unit.

| No. | Terminal          | Terminal specifications | Cable specifications |
|-----|-------------------|-------------------------|----------------------|
| 1   | 100A bus terminal | GD600-CON2              | 16AWG-2AWG           |
| 2   | 200A bus terminal | GD600-CON1              | 6AWG-150mm²          |

The bus terminal drawing is as follows.

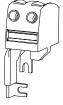

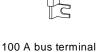

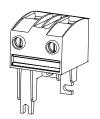

200 A bus terminal

#### E.9.5 Shield bracket

You are recommended to use the cable with a shield layer as the inverter unit output cable. You can use a shield bracket to fix the shield layer (selecting different shield brackets according to width dimensions).

The shield bracket structure is as follows.

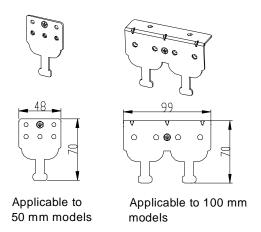

## E.9.6 Flange installation braket

Cooling air ducts can be installed on both rectifier units (except the 350kW model) and inverter units through the flange installation method, and different models support different flange installation brackets.

The flange installation bracket structure is as follows.

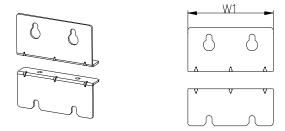

#### E.9.7 Air deflector

The rectifier and inverter units are vertically installed inside the cabinet (wall-mounting) after being connected in parallel manner. In order to make the heat dissipation of an upper unit free from being affected by a lower unit air duct, you are recommended to install an air deflector at the outlet of the lower unit.

The air deflector structure is as follows.

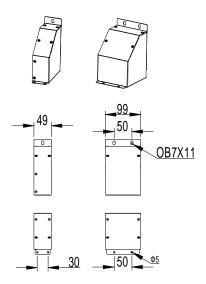

# **Appendix F STO function description**

Reference standards: IEC 61508-1, IEC 61508-2, IEC 61508-3, IEC 61508-4, IEC 62061, ISO 13849-1, and IEC 61800-5-2

You can enable the safe torque off (STO) function to prevent unexpected startups when the main power supply of the drive is not switched off. The STO function switches off the drive output by turning off the drive signals to prevent unexpected startups of the motor (see the following figure). After the STO function is enabled, you can perform some-time operations (such as non-electrical cleaning in the lathe industry) and maintain the non-electrical components of the device without switching off the drive.

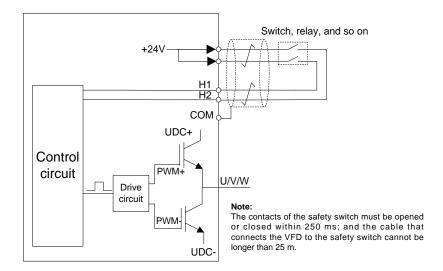

## F.1 STO function logic table

The following table describes the input states and corresponding faults of the STO function.

| STO input state                       | Corresponding fault                                    |  |  |
|---------------------------------------|--------------------------------------------------------|--|--|
|                                       | The STO function is triggered, and the drive stops     |  |  |
| H1 and H2 appned simultaneously       | running.                                               |  |  |
| H1 and H2 opened simultaneously       | Fault code:                                            |  |  |
|                                       | 40: Safe torque off (STO)                              |  |  |
| 114 and 110 along deignoulton country | The STOP function is not triggered, and the drive runs |  |  |
| H1 and H2 closed simultaneously       | properly.                                              |  |  |
|                                       | The STL1, STL2, or STL3 fault occurs.                  |  |  |
| One of H and HO anamed and the other  | Fault code:                                            |  |  |
| One of H and H2 opened, and the other | 41: Channel H1 exception (STL1)                        |  |  |
| closed                                | 42: Channel H2 exception (STL2)                        |  |  |
|                                       | 43: Channel H1 and H2 exceptions (STL3)                |  |  |

## F.2 STO channel delay description

The following table describes the trigger and indication delay of the STO channels.

| STO mode        | STO trigger and indication delay <sup>1, 2</sup> |
|-----------------|--------------------------------------------------|
| STO fault: STL1 | Trigger delay < 10 ms                            |

| STO mode           | STO trigger and indication delay <sup>1, 2</sup> |  |
|--------------------|--------------------------------------------------|--|
|                    | Indication delay < 280 ms                        |  |
| STO fault: STI 2   | Trigger delay < 10 ms                            |  |
| STO fault: STL2    | Indication delay < 280 ms                        |  |
| CTO facility CTI 2 | Trigger delay < 10 ms                            |  |
| STO fault: STL3    | Indication delay < 280 ms                        |  |
| CTO facility CTO   | Trigger delay < 10 ms                            |  |
| STO fault: STO     | Indication delay < 100 ms                        |  |

- 1. STO trigger delay: Time interval between trigger the STO function and switching off the drive output
- 2. STO instruction delay: Time interval between trigger the STO function and STO output state indication

## F.3 STO function installation checklist

Before installing the STO, check the items described in the following table to ensure that the STO function can be properly used.

| Item                                                                                                    |
|----------------------------------------------------------------------------------------------------|
| Ensure that the drive can be run or stopped randomly during commissioning.                                                                                                    |
| Stop the drive (if it is running), disconnect the input power supply, and isolate the drive from the power cable through the switch.                                                                                                    |
| Check the STO circuit connection according to the circuit diagram.                                                                                                    |
| Check whether the shielding layer of the STO input cable is connected to the +24 V reference ground COM.                                                                                                    |
| Connect the power supply.                                                                                                    |
| Test the STO function as follows after the motor stops running:  → If the drive is running, send a stop command to it and wait until the shaft of the motor stops rotating.  → Activate the STO circuit and send a start command to the drive. Ensure that the motor does not start.  → Deactivate the STO circuit.                      |
| Restart the drive, and check whether the motor is running properly.                                                                                                    |
| Test the STO function as follows when the motor is running:  → Start the drive. Ensure that the motor is running properly.  → Activate the STO circuit.  → The drive reports an STO fault (for details, see section 8.5.2 Inverter faults and solutions).  Ensure that the motor coasts to stop rotating.  → Deactivate the STO circuit. |
| Restart the drive, and check whether the motor is running properly.                                                                                                    |

# **Appendix G Further information**

## **G.1 Product and service queries**

Should you have any queries about the product, contact the local INVT office. Provide the model and serial number of the product you query about. You can visit www.invt.com to find a list of INVT offices.

## G.2 Feedback on INVT VFD manuals

Your comments on our manuals are welcome. Visit www.invt.com, directly contact online service personnel or choose **Contact Us** to obtain contact information.

### **G.3 Documents on the Internet**

You can find manuals and other product documents in the PDF format on the Internet. Visit www.invt.com and choose **Support > Download**.

# **Appendix H Ordering guidelines**

You can quickly find product models and order products by 10-digit order number.

| Product category | Order number | Model            | Remarks                           |
|------------------|--------------|------------------|-----------------------------------|
|                  | 11020–00141  | GD600-71-045-4-B | 45kW rectifier unit               |
|                  | 11020-00154  | GD600-71-160-4   | 160kW rectifier unit              |
|                  | 11020-00160  | GD600-71-355-4   | 355kW rectifier unit              |
|                  | 11020-00145  | GD600-51-1R5-4   | 1.5kW inverter unit               |
|                  | 11020–00144  | GD600-51-2R2-4   | 2.2kW inverter unit               |
|                  | 11020-00143  | GD600-51-004-4   | 4kW inverter unit                 |
|                  | 11020-00142  | GD600-51-5R5-4   | 5.5kW inverter unit               |
|                  | 11020-00136  | GD600-51-7R5-4   | 7.5kW inverter unit               |
| Power unit       | 11020-00146  | GD600-51-011-4   | 11kW inverter unit                |
|                  | 11020-00147  | GD600-51-015-4   | 15kW inverter unit                |
|                  | 11020-00140  | GD600-51-018-4   | 18.5kW inverter unit              |
|                  | 11020-00139  | GD600-51-022-4   | 22kW inverter unit                |
|                  | 11020-00138  | GD600-51-030-4   | 30kW inverter unit                |
|                  | 11020-00137  | GD600-51-037-4   | 37kW inverter unit                |
|                  | 11020-00155  | GD600-51-045-4   | 45kW inverter unit                |
|                  | 11020-00157  | GD600-51-055-4   | 55kW inverter unit                |
|                  | 11020-00156  | GD600-51-075-4   | 75kW inverter unit                |
|                  | 11023-00098  | EC-PC701-01      | PLC card                          |
|                  | 11023-00099  | EC-TX709         | PROFINET communication card       |
|                  | 11023–00111  | EC-TX703         | PROFIBUS-DP communication card    |
| F                | 11023-00097  | EC-TX704         | Ethernet communication card       |
| Expansion card   | 11023-00096  | EC-PG705-12      | Multifunction incremental PG card |
|                  | 11023-00110  | EC-PG704-00      | Resolver PG card                  |
|                  | 11023-00122  | EC-PG707-24      | 24Vsimplified incremental PG card |
|                  | 11023-00123  | EC-IO702         | IO card                           |
|                  | 61001-01444  | GD600-SH1        | 50mm-wide shield bracket          |
|                  | 61001-01446  | GD600-SH2        | 100mm-wide shield bracket         |
|                  | 62001-01985  | GD600-FLAN1      | 50mm-wide flange mounting kit     |
|                  | 62001-01910  | GD600-FLAN2      | 100mm-wide flange mounting kit    |
|                  | 62001-02021  | GD600-FLAN3      | 200mm-wide flange mounting kit    |
| Structural part  | 62001-02092  | GD600-FLAN4      | 300mm-wide flange mounting kit    |
| Structural part  | 60005-00128  | GD600-AD1        | 50mm-wide air deflector           |
|                  | 60005-00127  | GD600-AD2        | 100mm-wide air deflector          |
|                  | 60005-00133  | GD600-AD3        | 200mm-wide air deflector          |
|                  | 60005-00134  | GD600-AD4        | 300mm-wide air deflector          |
|                  | 36004–01118  | GD600-CON2       | 100A DC bus terminals             |
|                  | 36004–01119  | GD600-CON1       | 200A DC bus terminals             |
|                  | 37005-00020  | 1                | 1m, non-shield, common            |
| Network cable    | 37005-00017  | /                | 1.5m, non-shield, common          |
|                  | 37005-00021  | 1                | 2m, non-shield, common            |
| Othor            | 11022-00135  | SOP-600-01       | LCD keypad                        |
| Other            | 11023–00116  | EC-TM485-USB     | USB-RS485 communication module    |

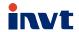

Service line:86-755-23535967 E-mail:overseas@invt.com.cn Website:www.invt.com

The products are owned by Shenzhen INVT Electric Co., Ltd.

Two companies are commissioned to manufacture: (For product code, refer to the 2nd/3rd place of S/N on the name plate.)

Shenzhen INVT Electric Co.,Ltd. (origin code: 01)

Address: INVT Guangming Technology Building, Songbai Road, Matian, Guangming District, Shenzhen, China

INVT Power Electronics (Suzhou) Co.,Ltd. (origin code: 06) Address: No. 1 Kunlun Mountain Road, Science & Technology Town, Gaoxin District, Suzhou, Jiangsu, China

Industrial Automation: ■HMI

■Elevator Intelligent Control System

■ Rail Transit Traction System

■ VFD

■ Servo System

Energy & Power:

■ PLC

■ Solar Inverter

■SVG

■ New Energy Vehicle Powerstain System ■ New Energy Vehicle Charging System

■ New Energy Vehicle Motor

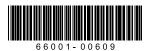

Copyright© INVT.

Manual information may be subject to change without prior notice.